# **[MS-DRSR]:**

# **Directory Replication Service (DRS) Remote Protocol**

#### **Intellectual Property Rights Notice for Open Specifications Documentation**

- **Technical Documentation.** Microsoft publishes Open Specifications documentation for protocols, file formats, languages, standards as well as overviews of the interaction among each of these technologies.
- **Copyrights**. This documentation is covered by Microsoft copyrights. Regardless of any other terms that are contained in the terms of use for the Microsoft website that hosts this documentation, you may make copies of it in order to develop implementations of the technologies described in the Open Specifications and may distribute portions of it in your implementations using these technologies or your documentation as necessary to properly document the implementation. You may also distribute in your implementation, with or without modification, any schema, IDL's, or code samples that are included in the documentation. This permission also applies to any documents that are referenced in the Open Specifications.
- **No Trade Secrets**. Microsoft does not claim any trade secret rights in this documentation.
- **Patents**. Microsoft has patents that may cover your implementations of the technologies described in the Open Specifications. Neither this notice nor Microsoft's delivery of the documentation grants any licenses under those or any other Microsoft patents. However, a given Open Specification may be covered by Microsoft [Open Specification Promise](http://go.microsoft.com/fwlink/?LinkId=214445) or the Community [Promise.](http://go.microsoft.com/fwlink/?LinkId=214448) If you would prefer a written license, or if the technologies described in the Open Specifications are not covered by the Open Specifications Promise or Community Promise, as applicable, patent licenses are available by contacting [iplg@microsoft.com.](mailto:iplg@microsoft.com)
- **Trademarks**. The names of companies and products contained in this documentation may be covered by trademarks or similar intellectual property rights. This notice does not grant any licenses under those rights. For a list of Microsoft trademarks, visit [www.microsoft.com/trademarks.](http://www.microsoft.com/trademarks)
- **Fictitious Names**. The example companies, organizations, products, domain names, e-mail addresses, logos, people, places, and events depicted in this documentation are fictitious. No association with any real company, organization, product, domain name, email address, logo, person, place, or event is intended or should be inferred.

**Reservation of Rights**. All other rights are reserved, and this notice does not grant any rights other than specifically described above, whether by implication, estoppel, or otherwise.

**Tools**. The Open Specifications do not require the use of Microsoft programming tools or programming environments in order for you to develop an implementation. If you have access to Microsoft programming tools and environments you are free to take advantage of them. Certain Open Specifications are intended for use in conjunction with publicly available standard specifications and network programming art, and assumes that the reader either is familiar with the aforementioned material or has immediate access to it.

## **Revision Summary**

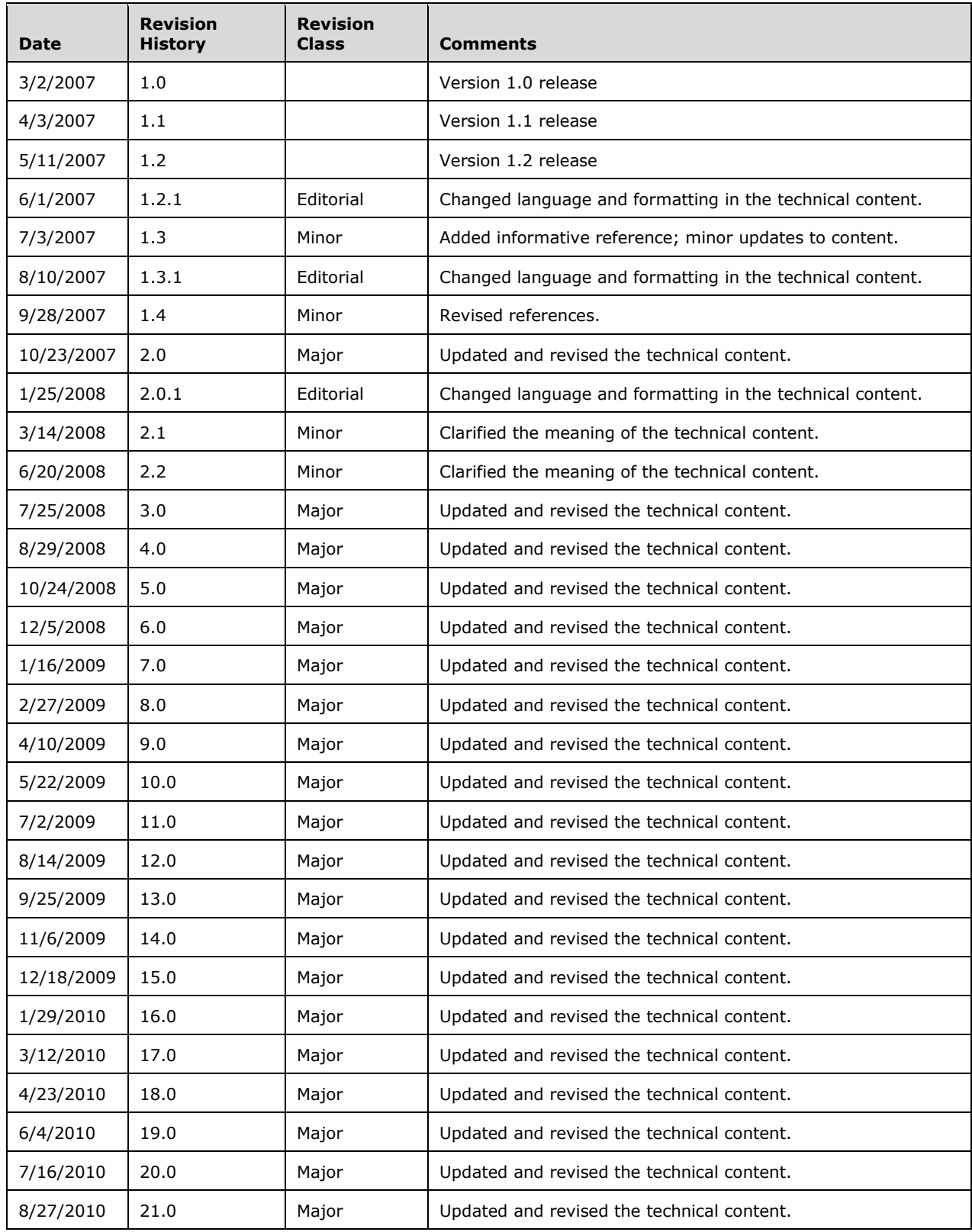

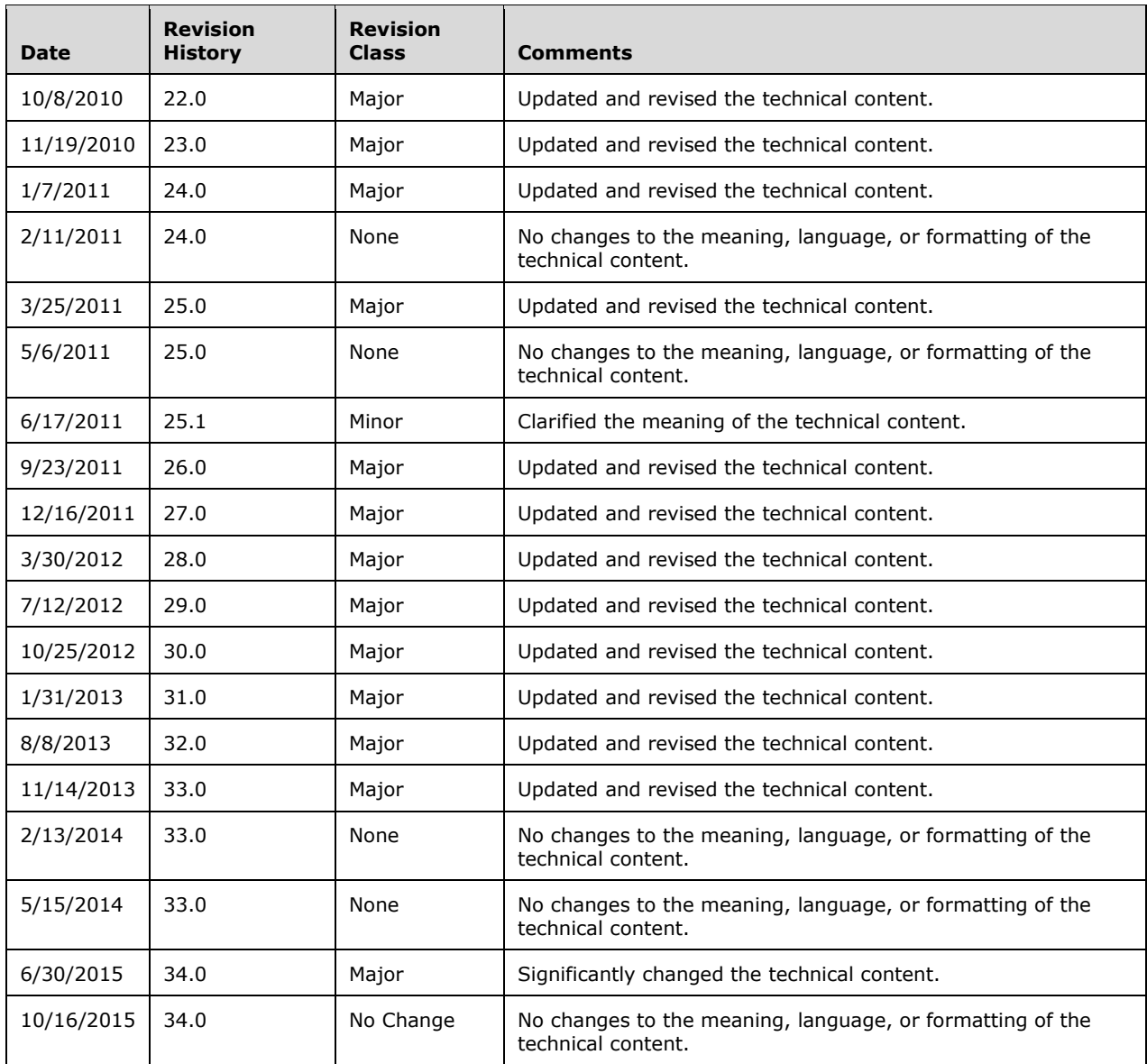

## **Table of Contents**

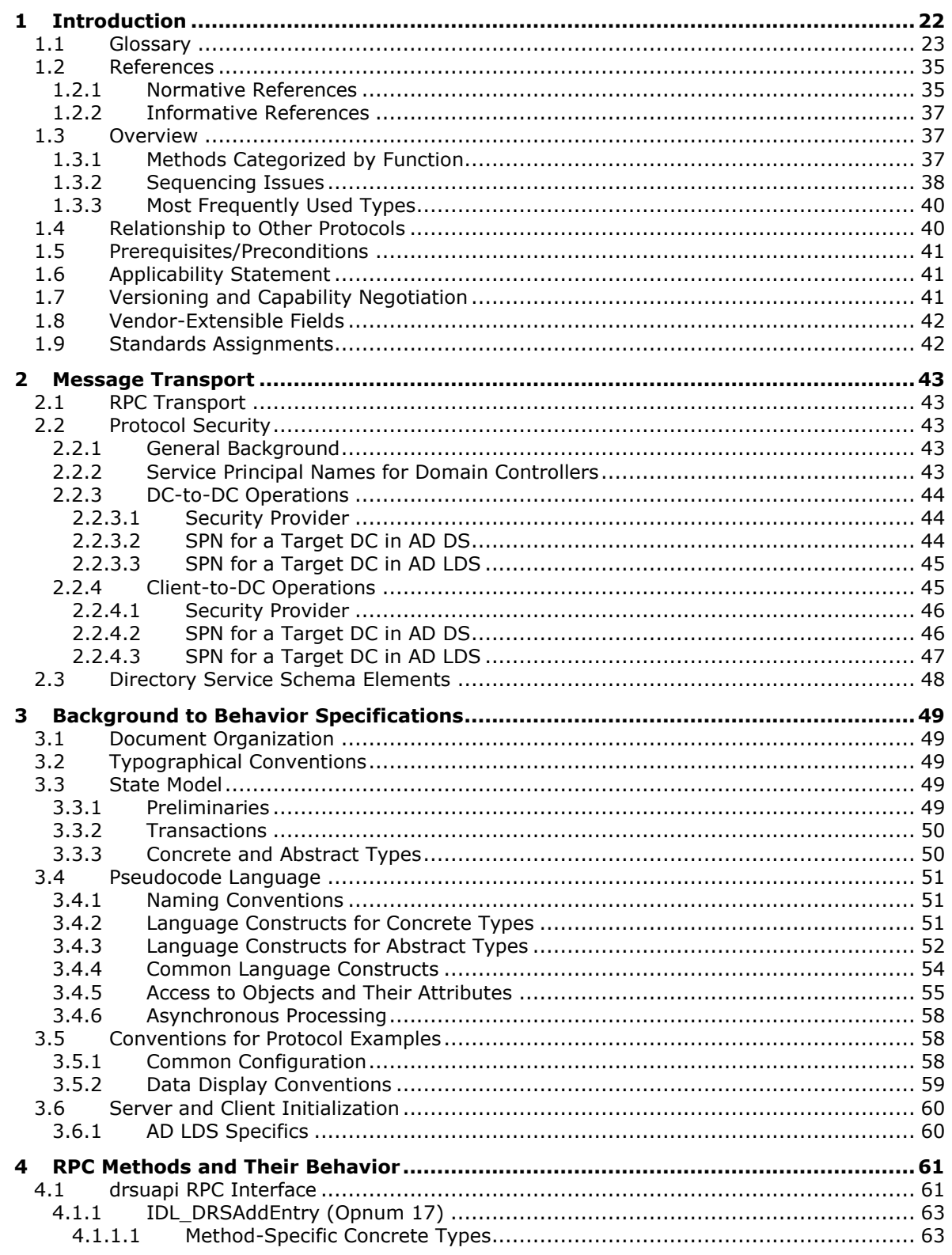

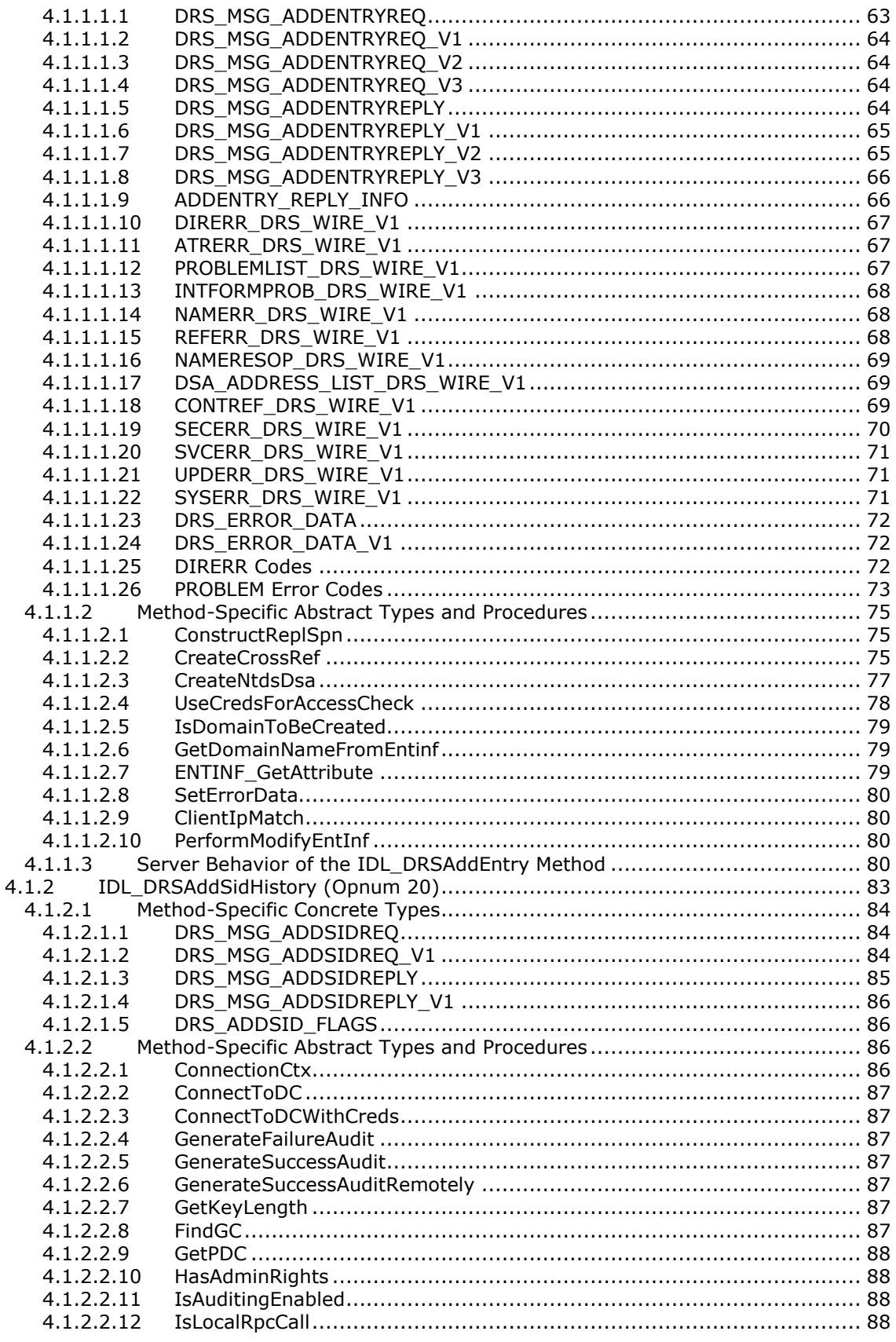

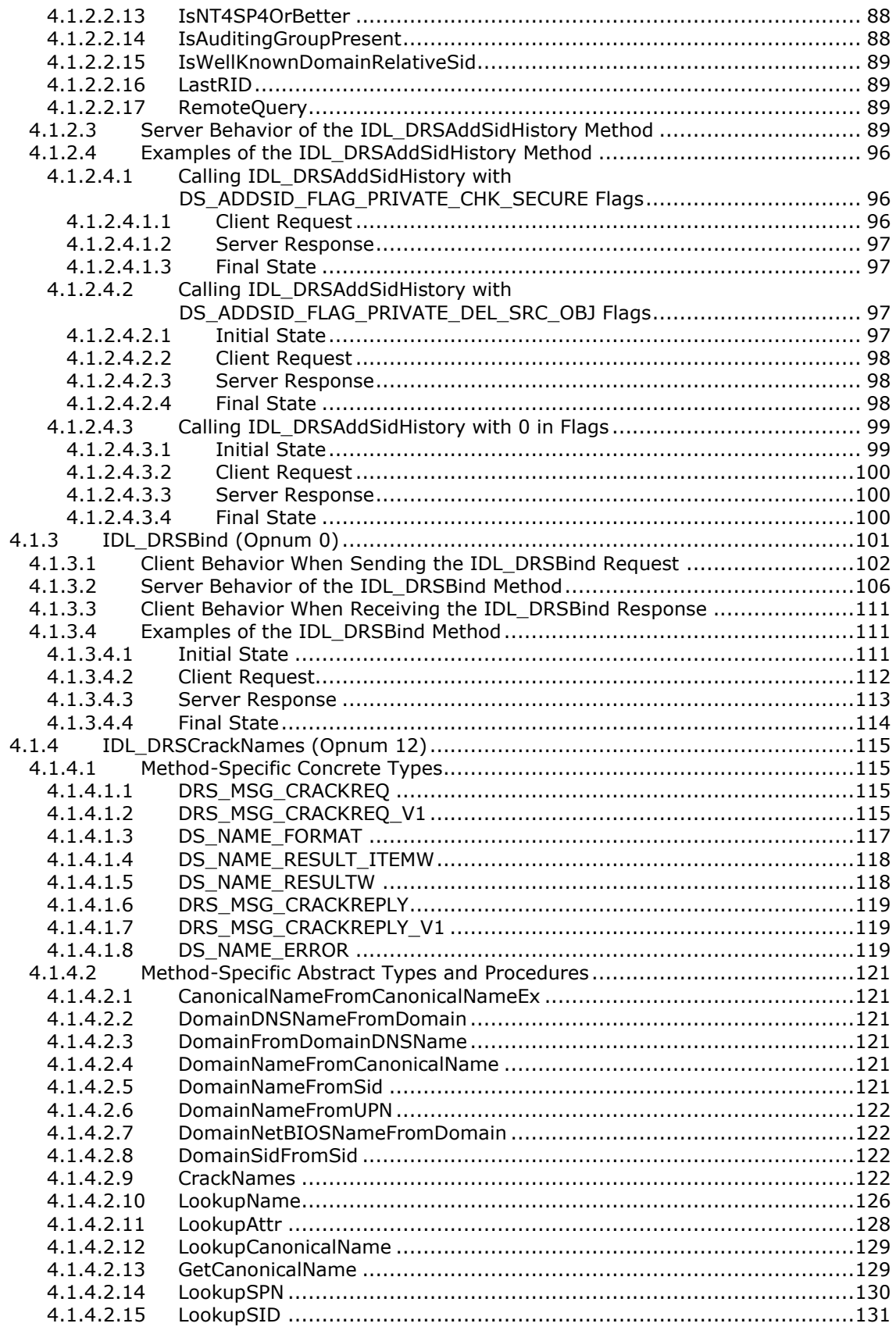

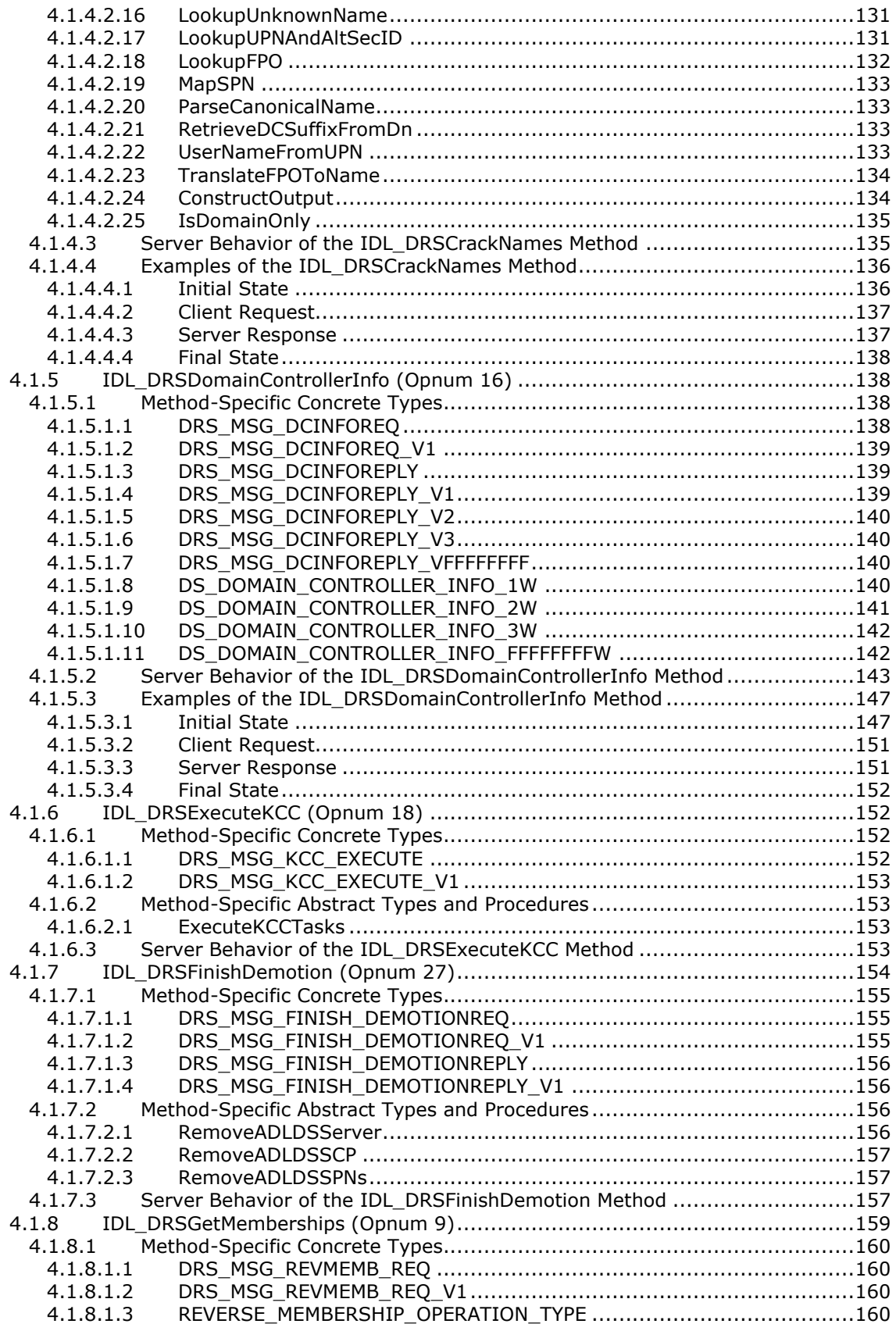

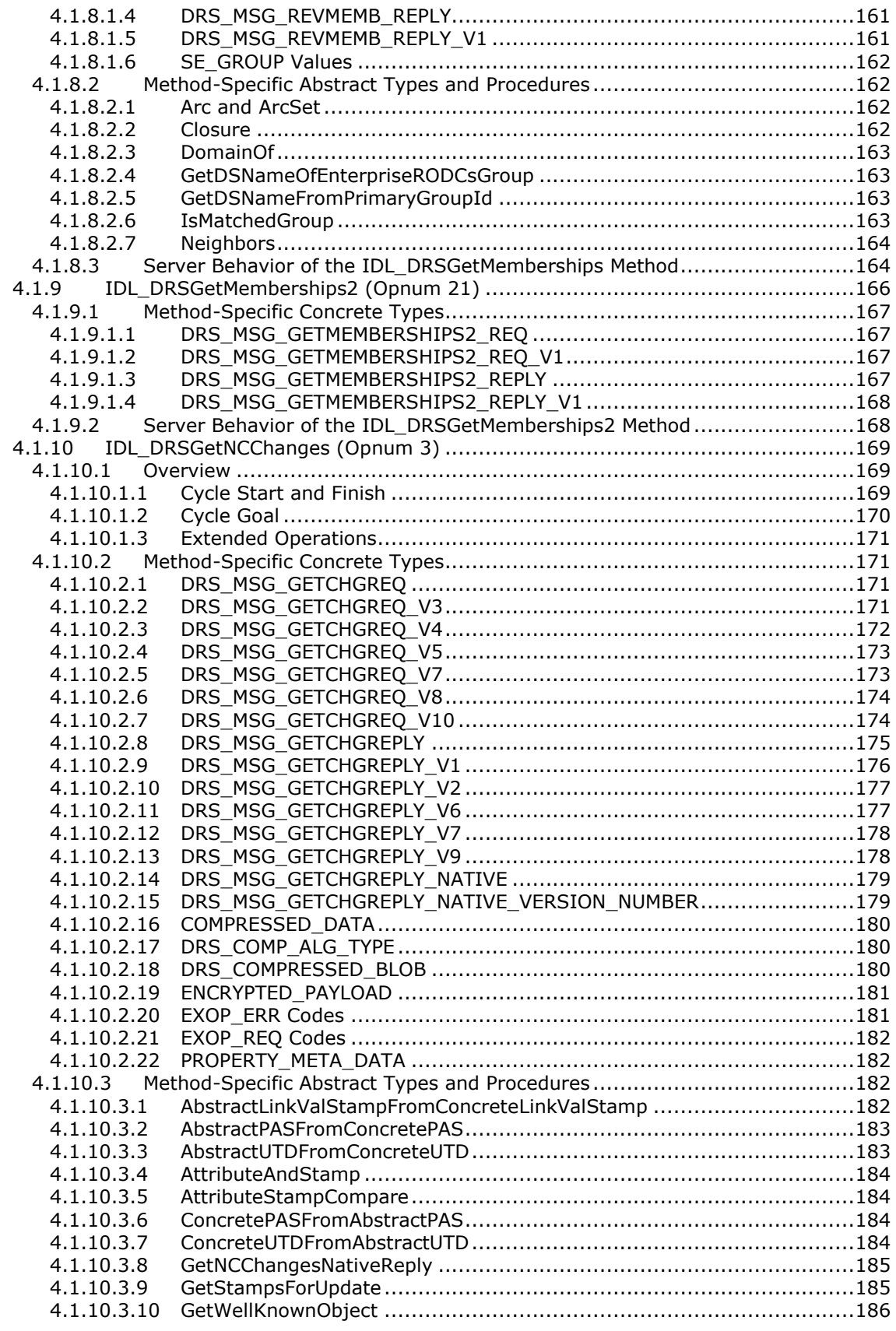

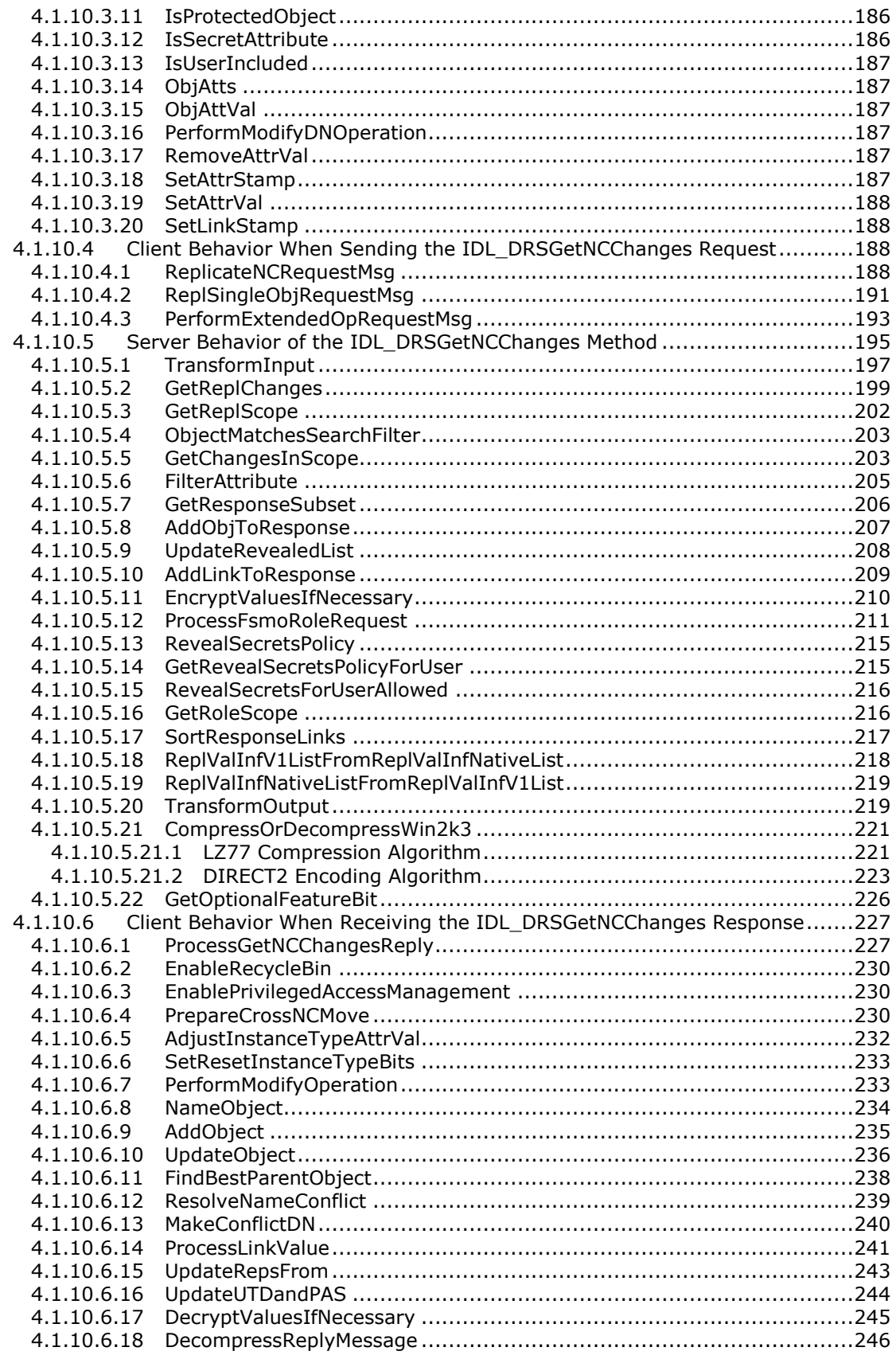

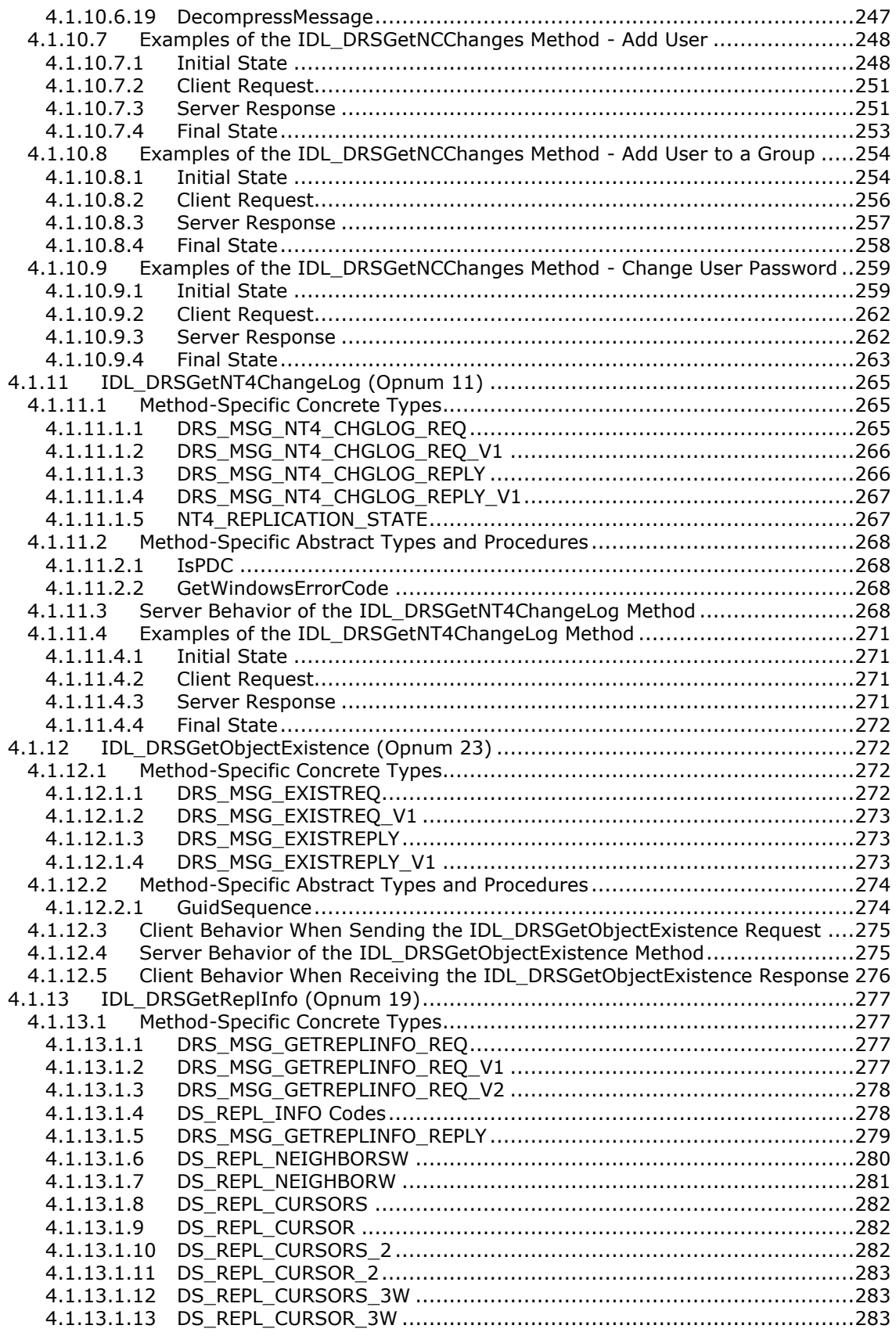

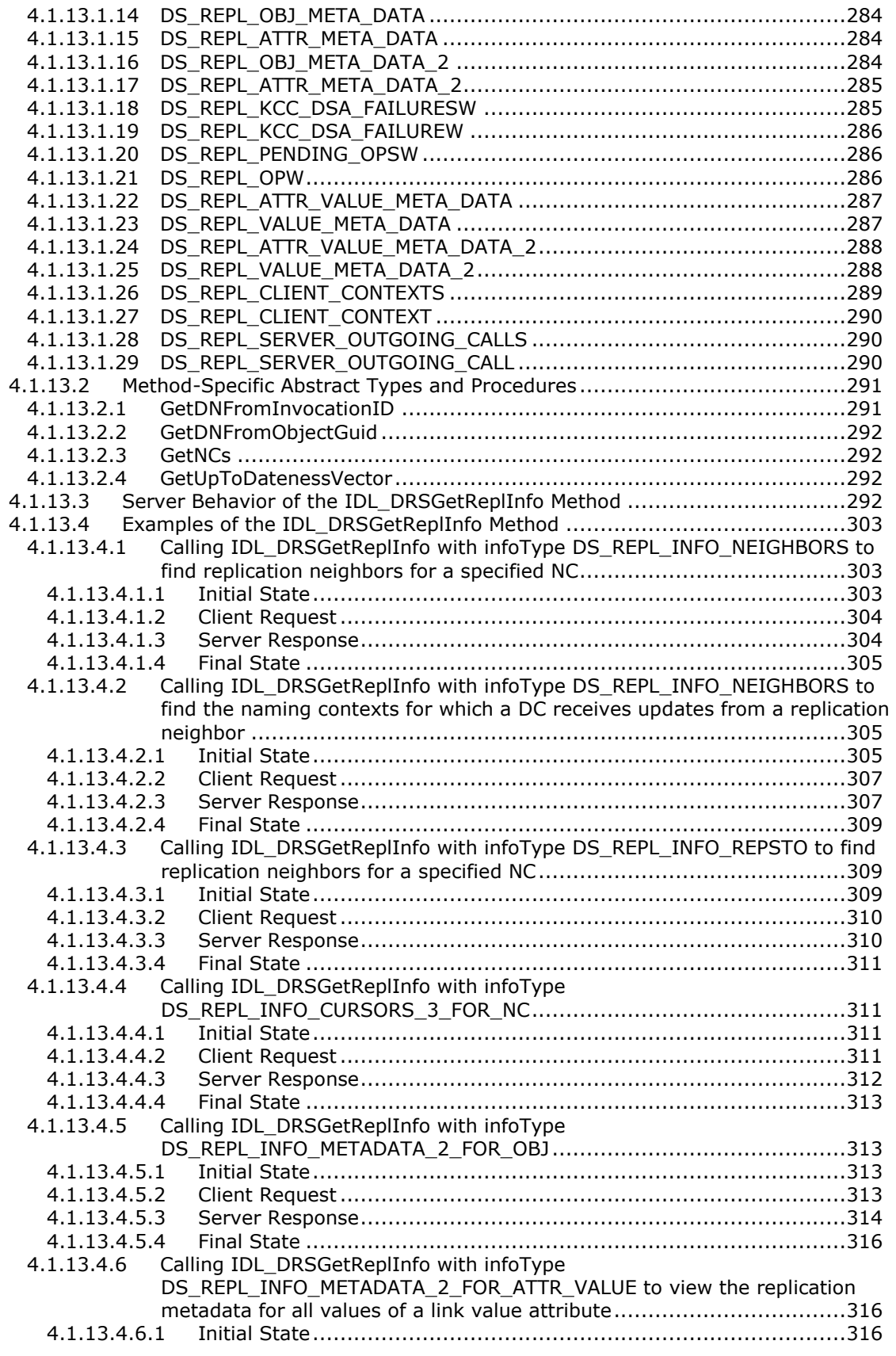

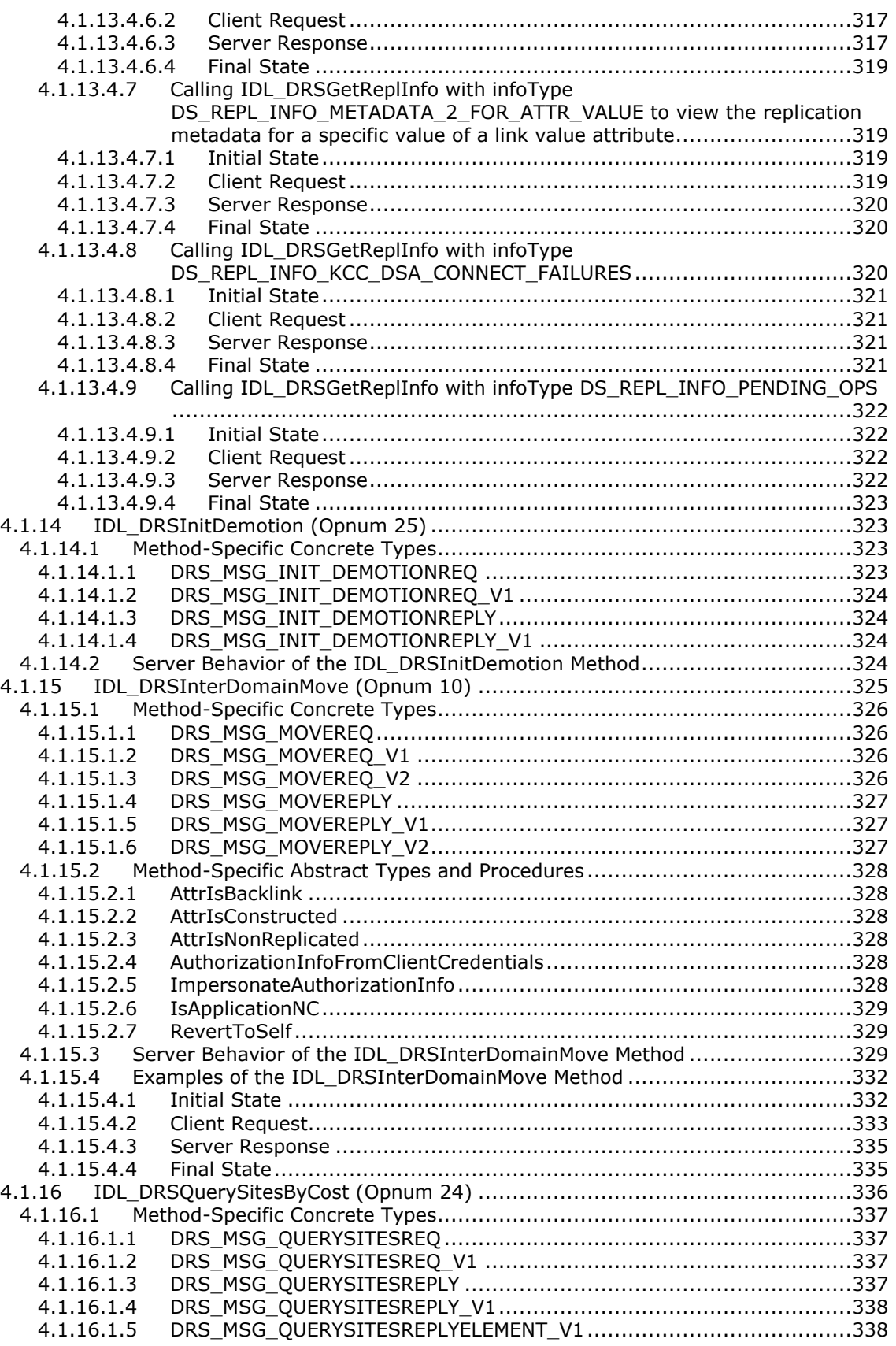

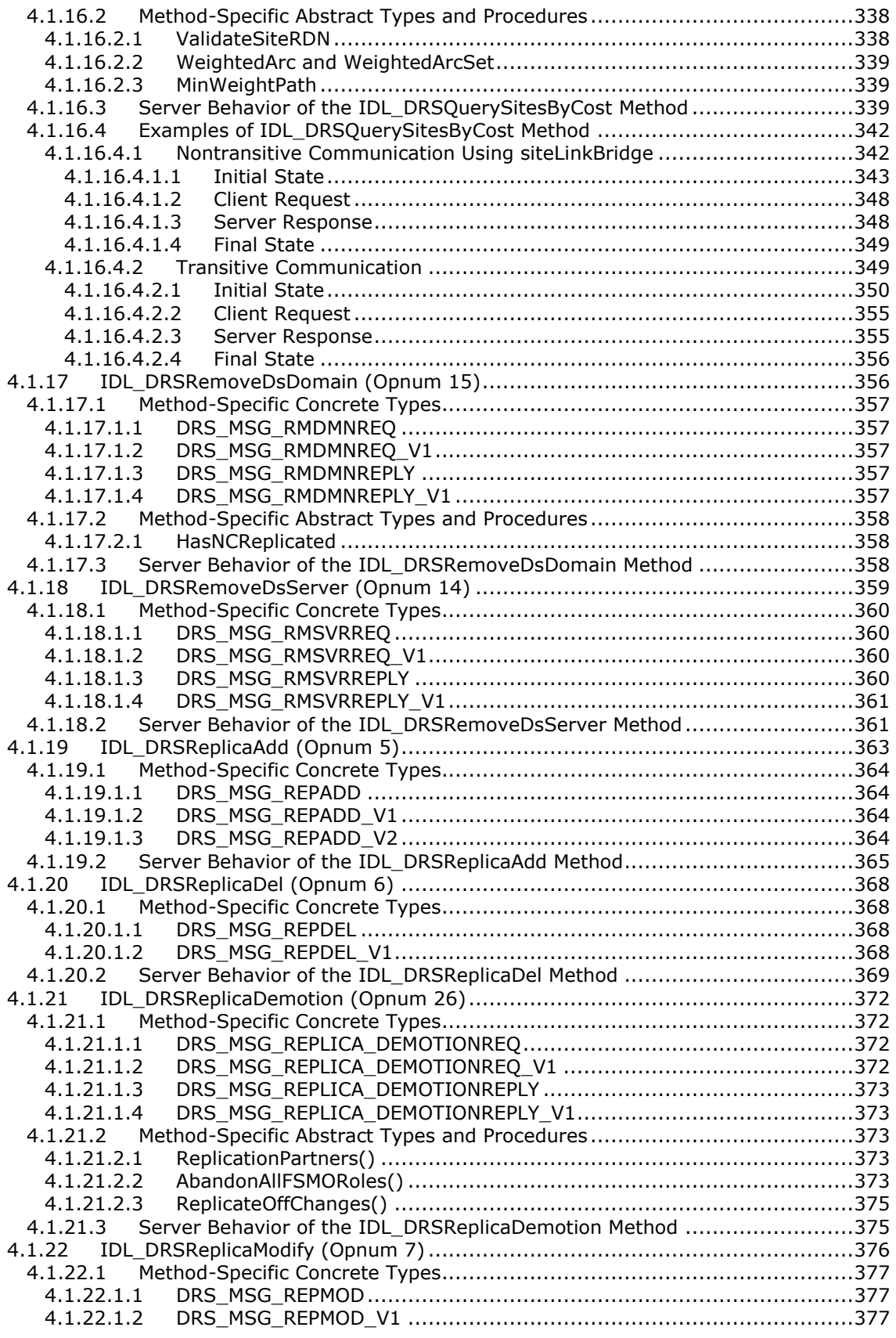

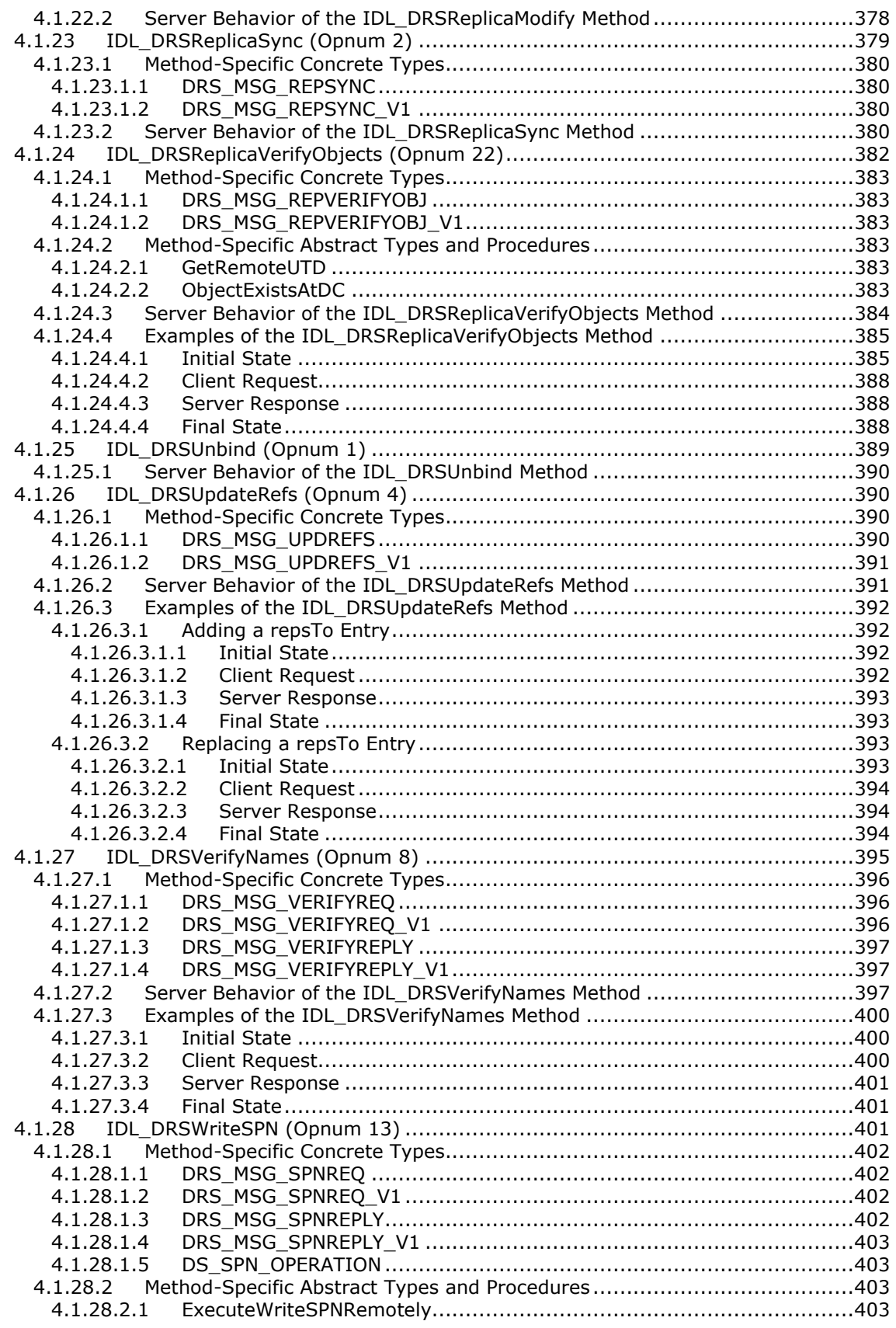

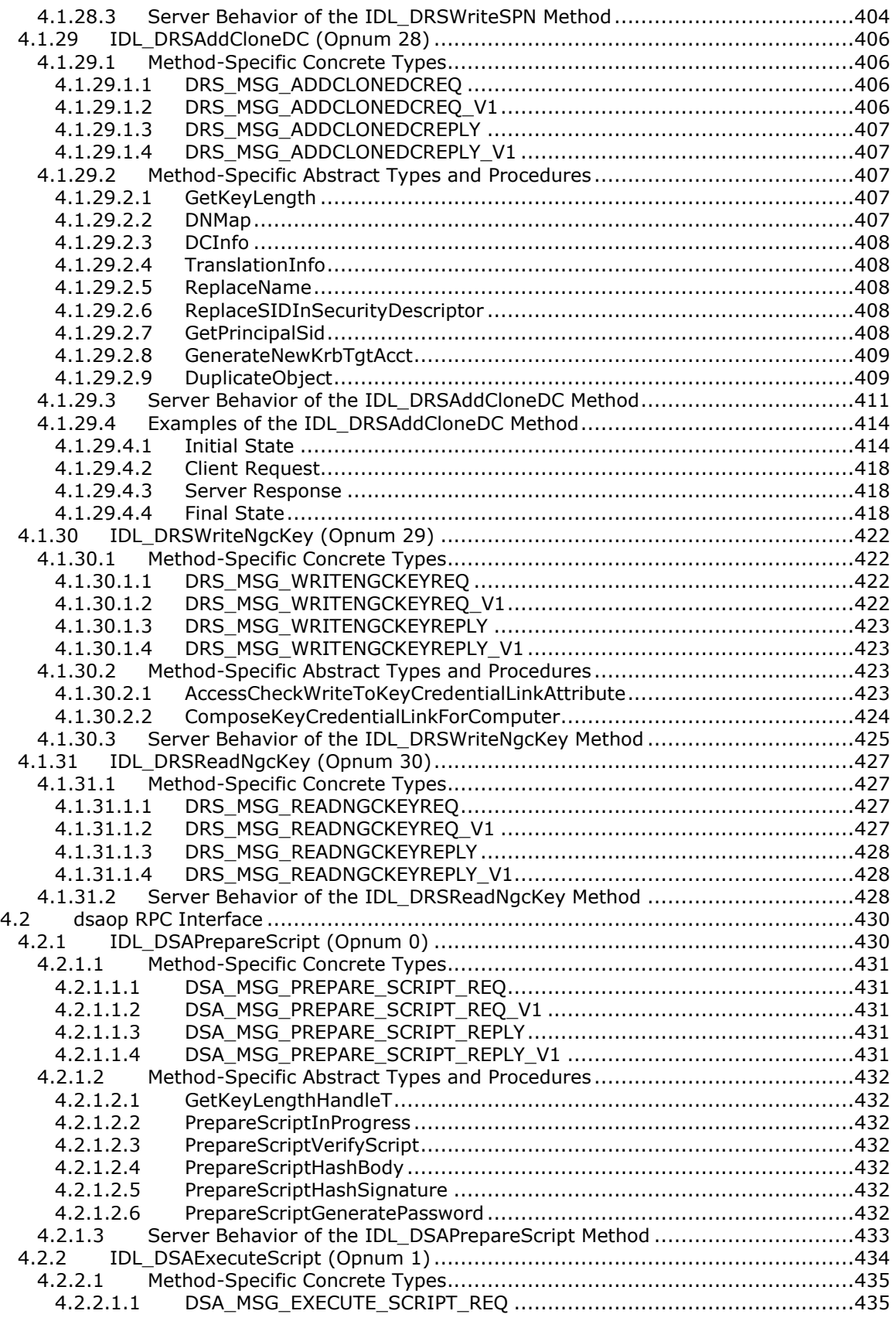

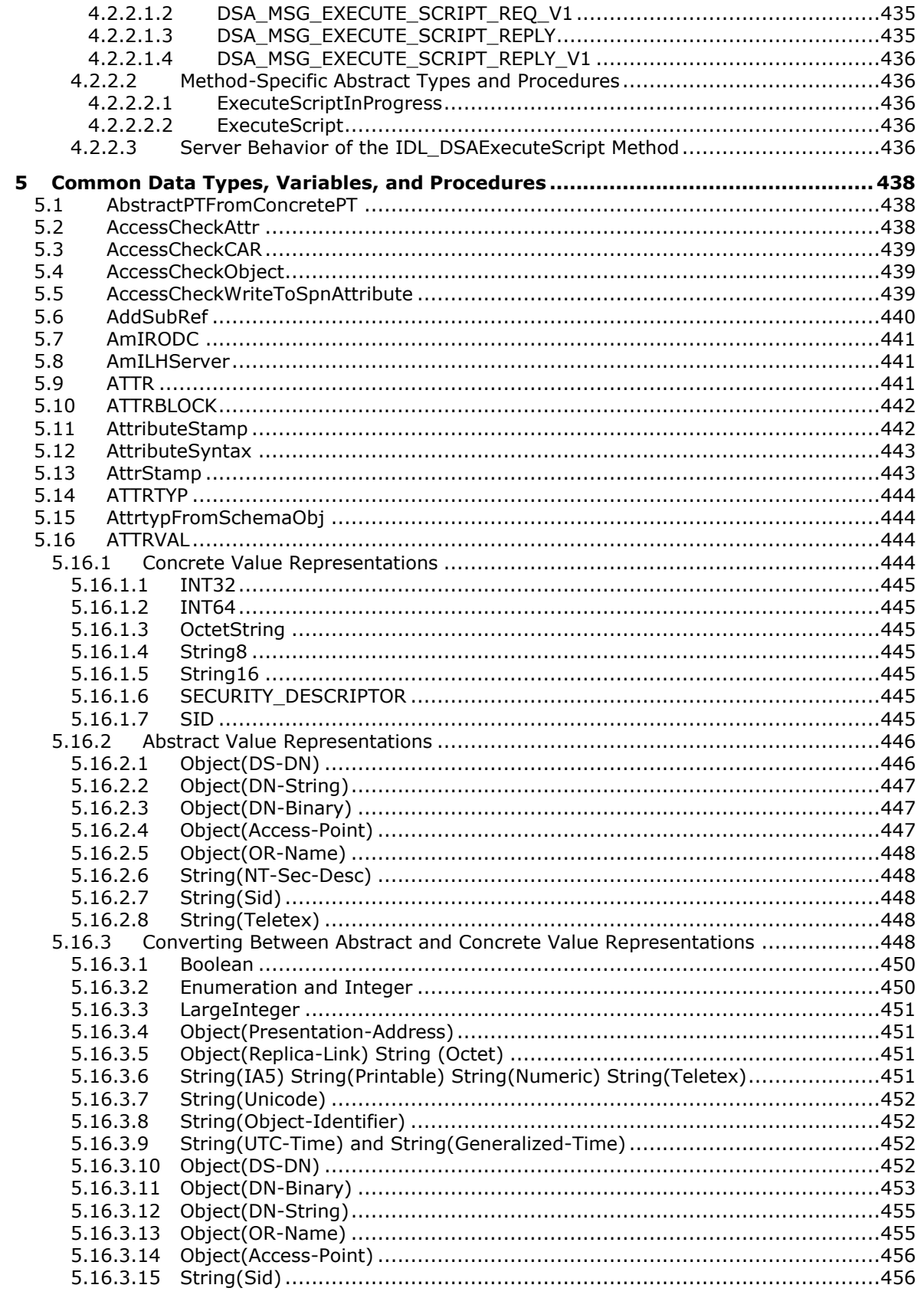

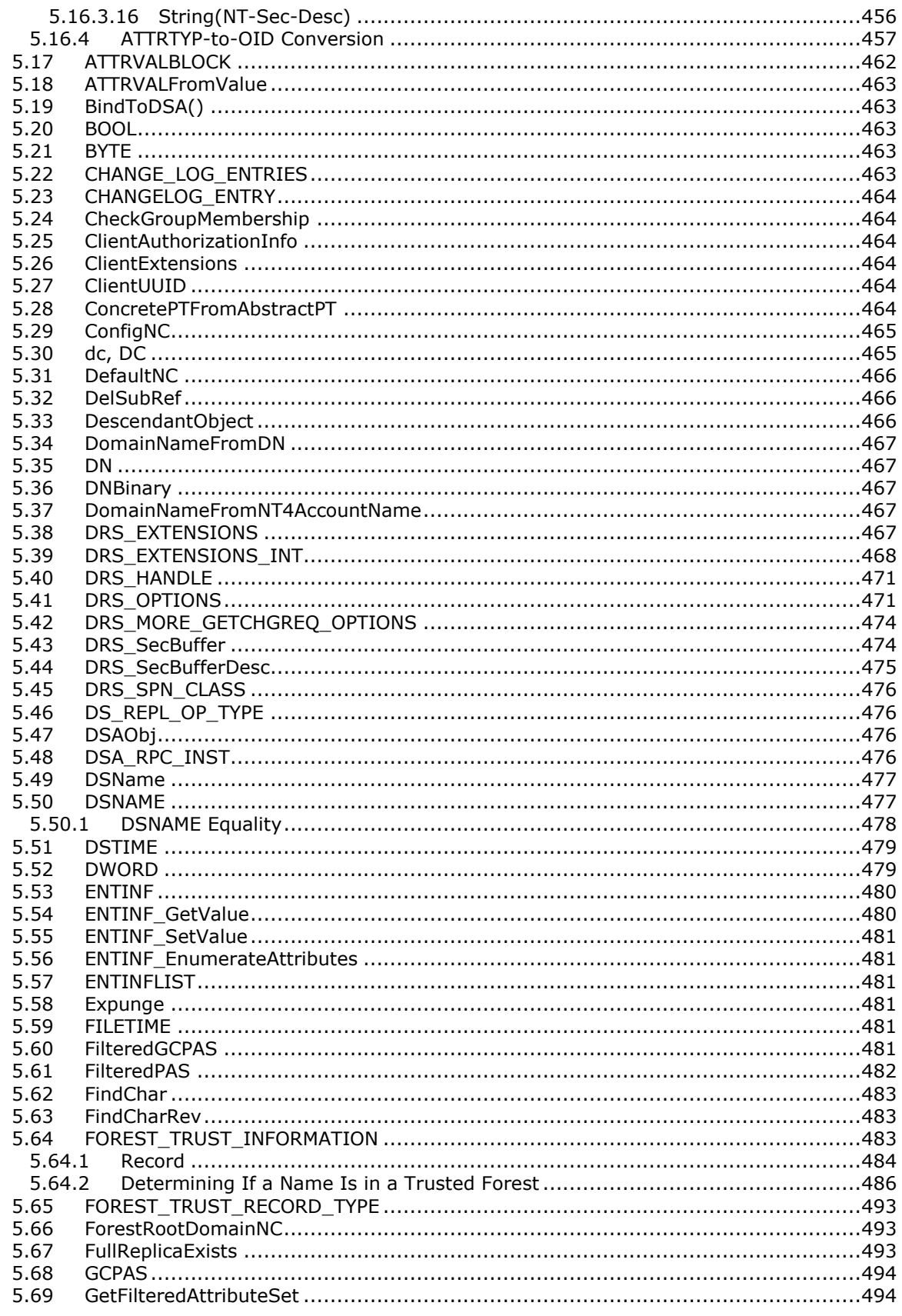

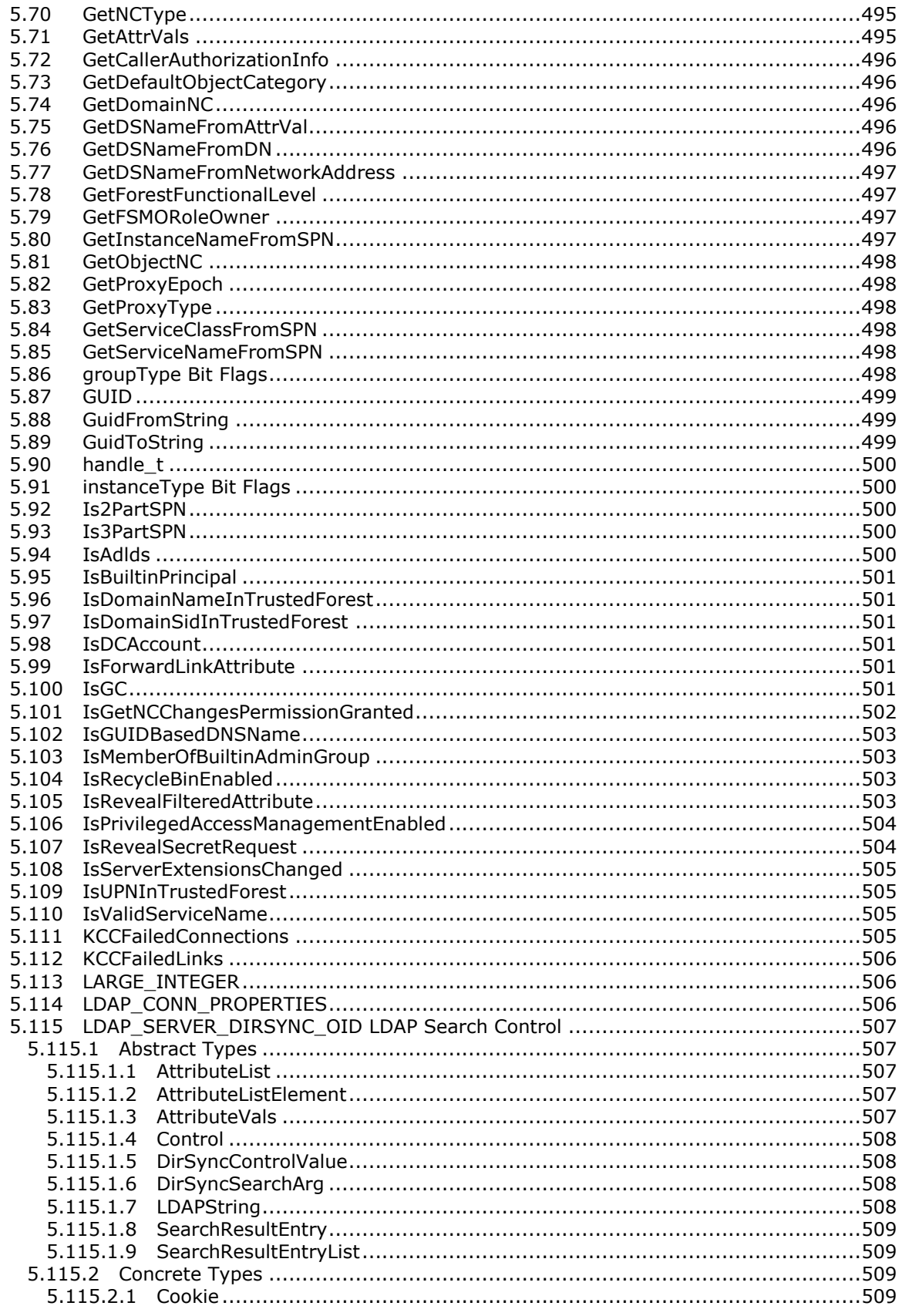

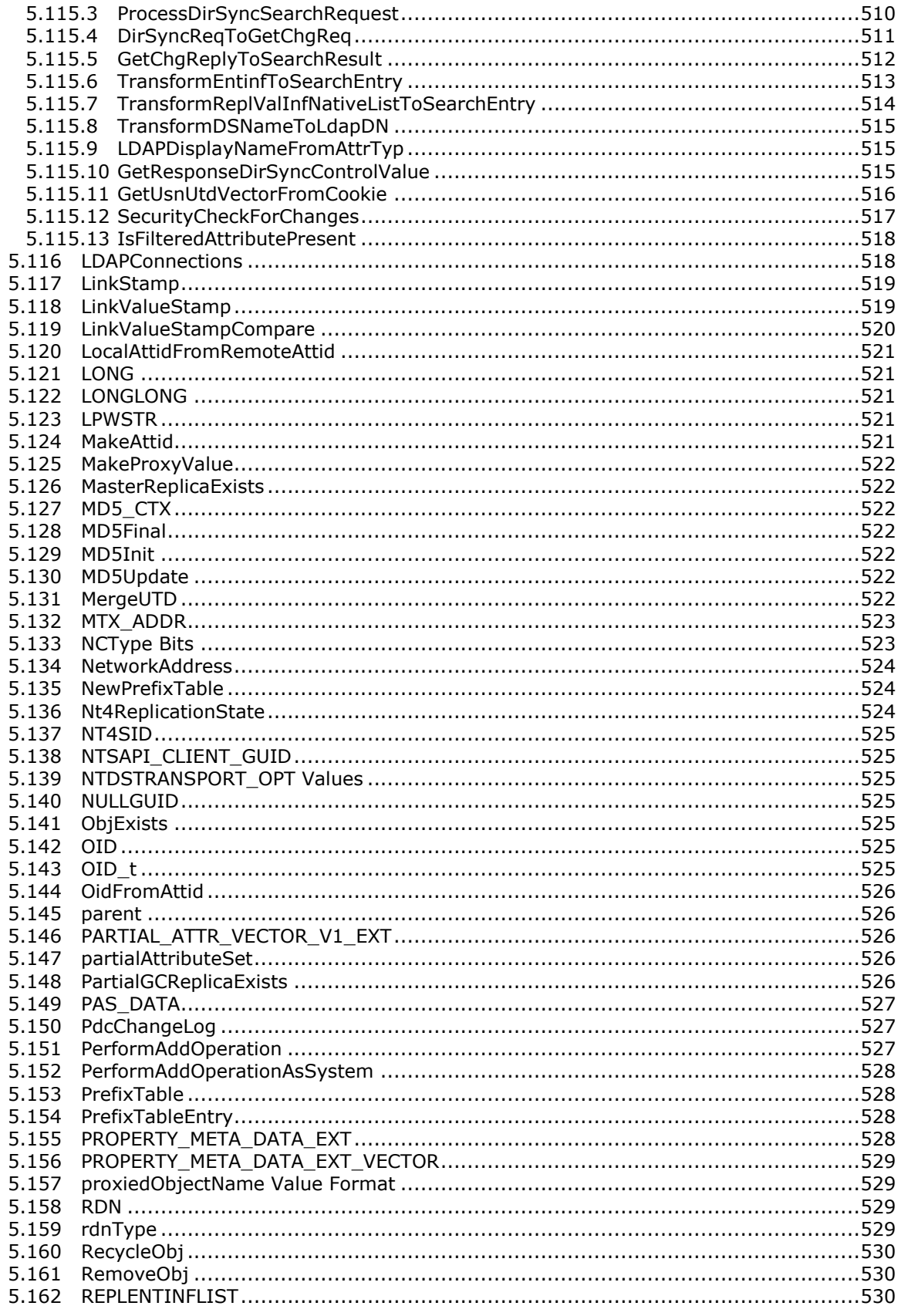

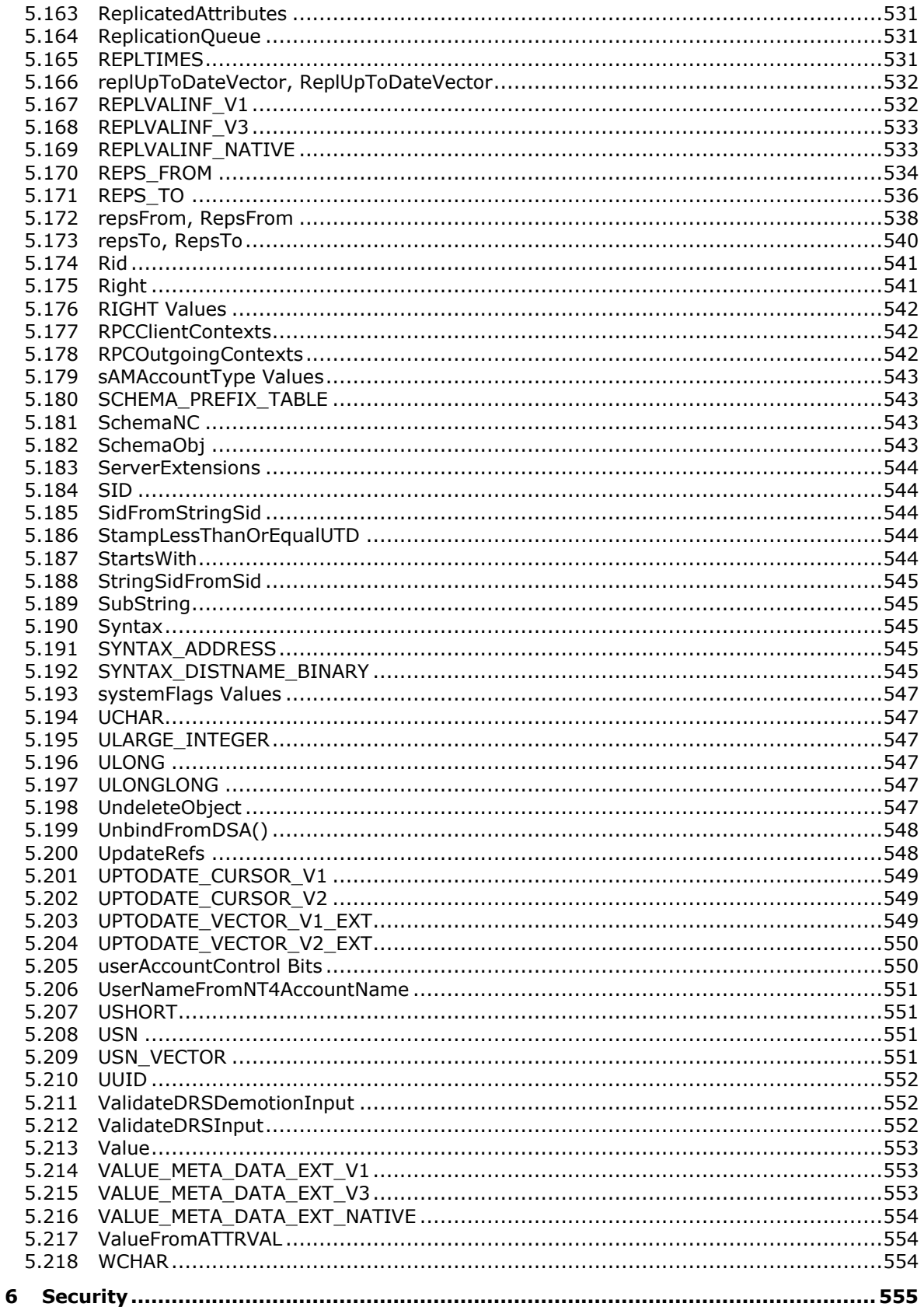

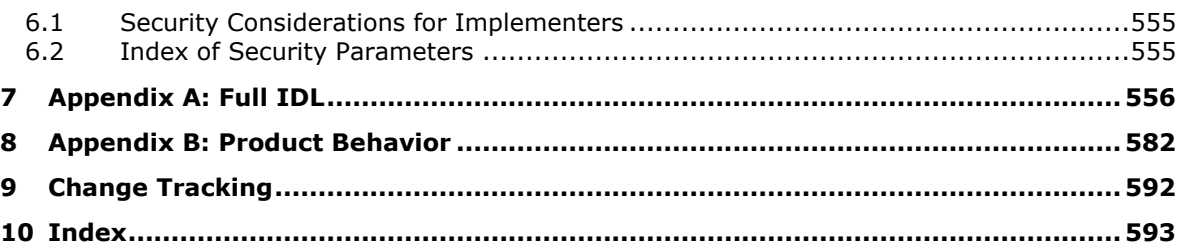

### <span id="page-21-0"></span>**1 Introduction**

The Directory Replication Service (DRS) Remote Protocol is an **[RPC](#page-31-0)** protocol for **[replication](#page-31-1)** and management of data in **[Active Directory](#page-22-1)**.

The protocol consists of two RPC interfaces named drsuapi and dsaop. The name of each drsuapi method begins with "IDL\_DRS", while the name of each dsaop method begins with "IDL\_DSA". This protocol was originally implemented in Windows 2000 Server operating system and is available in all subsequent server releases. It is not available in Windows NT 3.1 operating system, Windows NT 3.51 operating system, or Windows NT 4.0 operating system.

The Windows client operating systems (Windows 2000 operating system, Windows XP operating system, Windows Vista operating system, Windows 7 operating system, Windows 8 operating system, Windows 8.1 operating system, and Windows 10 operating system) can implement a client role for some methods, but cannot implement a server role for any methods. The Windows server operating systems (Windows 2000 Server, Windows Server 2003 operating system, Windows Server 2003 R2 operating system, Windows Server 2008 operating system, Windows Server 2008 R2 operating system, Windows Server 2012 operating system, Windows Server 2012 R2 operating system, and Windows Server 2016 Technical Preview operating system) can implement both client and server roles for all methods. Section  $4.1$  gives details about the methods for which the Windows client operating systems can implement a client role.

Some functionality exposed by these RPC protocols is also available using the **[Lightweight Directory](#page-28-0)  [Access Protocol \(LDAP\)](#page-28-0)** protocol [\(\[MS-ADTS\]](%5bMS-ADTS%5d.pdf) section 3.1.1.3); the overlap is described in section [1.4.](#page-39-1)

The special typographical conventions used in this document are described in section  $3.2$ .

State is included in the state model for this specification only as necessitated by the requirement that a licensee's implementation of Windows server protocols must be capable of receiving messages and responding in the same manner as a Windows server. Behavior is specified in terms of request message received, processing based on current state, resulting state transformation, and response message sent. Unless otherwise specified, all behaviors are required elements of the protocol. Any specified behavior not explicitly qualified with MAY or SHOULD is to be treated as if it were specified as a MUST behavior.

#### **Pervasive Concepts**

The following concepts are pervasive throughout this specification.

This specification uses [KNUTH1] section 2.3.4.2 as a reference for the graph-related terms **[oriented](#page-30-0)  [tree](#page-30-0)**, root, vertex, arc, initial vertex, and final vertex.

**replica:** A variable containing a set of objects.

**attribute:** An identifier for a value or set of values. See also attribute in the [Glossary](#page-22-0) (section 1.1).

- **object:** A set of attributes, each with its associated values. Two attributes of an object have special significance:
- Identifying attribute: A designated single-valued attribute appears on every object. The value of this attribute identifies the object. For the set of objects in a replica, the values of the identifying attribute are distinct.
- Parent-identifying attribute: A designated single-valued attribute appears on every object. The value of this attribute identifies the object's parent. That is, this attribute contains the value of the parent's identifying attribute or a reserved value identifying no object (for more information, see [MS-ADTS] section 3.1.1.1.3). For the set of objects in a replica, the values of this parent-

identifying attribute define an oriented tree with objects as vertices and child-parent references as directed arcs, with the child as an arc's initial vertex and the parent as an arc's final vertex.

Note that an object is a value, not a variable; a **[replica](#page-31-2)** is a variable. The process of adding, modifying, or deleting an object in a replica replaces the entire value of the replica with a new value.

As the term "replica" suggests, it is often the case that two replicas contain "the same objects". In this usage, objects in two replicas are considered "the same" if they have the same value of the identifying attribute and if there is a process in place (that is, replication) to converge the values of the remaining attributes. When the members of a set of replicas are considered to be the same, it is common to say "an object" as a shorthand way of referring to the set of corresponding objects in the replicas.

**object class:** A set of restrictions on the construction and **[update](#page-34-2)** of objects. An object class must be specified when an object is created. An object class specifies a set of must-have attributes (every object of the class must have at least one value of each) and may-have attributes (every object of the class may have a value of each). An object class also specifies a set of possible superiors (the parent object of an object of the class must have one of these classes). An object class is defined by a classSchema object.

#### **parent object:** See "object", above.

**child object, children:** An object that is not the root of its oriented tree. The children of an object *O* is the set of all objects whose parent is *O*.

See [MS-ADTS] section 3.1.1.1.3 for the particular use made of these definitions in this specification.

Sections 1.8, 2, and 3 of this specification are normative and can contain the terms MAY, SHOULD, MUST, MUST NOT, and SHOULD NOT as defined in [\[RFC2119\].](http://go.microsoft.com/fwlink/?LinkId=90317) Sections 1.5 and 1.9 are also normative but do not contain those terms. All other sections and examples in this specification are informative.

#### <span id="page-22-0"></span>**1.1 Glossary**

The following terms are specific to this document:

- **abstract type**: A type used in this specification whose representation need not be standardized for interoperability because the type's use is internal to the specification. See also **[concrete type](#page-24-0)**.
- <span id="page-22-3"></span>**access control list (ACL)**: A list of access control entries (ACEs) that collectively describe the security rules for authorizing access to some resource; for example, an object or set of objects.
- <span id="page-22-1"></span>**Active Directory**: A general-purpose network directory service. **[Active Directory](#page-22-1)** also refers to the Windows implementation of a directory service. **[Active Directory](#page-22-1)** stores information about a variety of **[objects](#page-29-0)** in the network. Importantly, user accounts, computer accounts, groups, and all related credential information used by the Windows implementation of Kerberos are stored in **[Active Directory](#page-22-1)**. **[Active Directory](#page-22-1)** is either deployed as **[Active Directory Domain](#page-22-2)  [Services \(AD DS\)](#page-22-2)** or **[Active Directory Lightweight Directory Services \(AD LDS\)](#page-23-0)**. [\[MS-](%5bMS-ADTS%5d.pdf)[ADTS\]](%5bMS-ADTS%5d.pdf) describes both forms. For more information, see [\[MS-AUTHSOD\]](%5bMS-AUTHSOD%5d.pdf) section 1.1.1.5.2, **[Lightweight Directory Access Protocol \(LDAP\)](#page-28-0)** versions 2 and 3, Kerberos, and DNS.
- <span id="page-22-2"></span>**Active Directory Domain Services (AD DS)**: A directory service (DS) implemented by a **[domain](#page-25-0)  [controller \(DC\)](#page-25-0)**. The DS provides a data store for **[objects](#page-29-0)** that is distributed across multiple **[DCs](#page-25-0)**. The **[DCs](#page-25-0)** interoperate as peers to ensure that a local change to an **[object](#page-29-0)** replicates correctly across **[DCs](#page-25-0)**. For more information, see [MS-AUTHSOD] section 1.1.1.5.2 and [MS-ADTS]. For information about product versions, see [MS-ADTS] section 1. See also **[Active](#page-22-1)  [Directory](#page-22-1)**.
- <span id="page-23-0"></span>**Active Directory Lightweight Directory Services (AD LDS)**: A directory service (DS) implemented by a **[domain controller \(DC\)](#page-25-0)**. The most significant difference between **[AD LDS](#page-23-0)** and **[Active Directory Domain Services \(AD DS\)](#page-22-2)** is that **[AD LDS](#page-23-0)** does not host **[domain](#page-25-1)  [naming contexts \(domain NCs\)](#page-25-1)**. A server can host multiple **[AD LDS](#page-23-0) [DCs](#page-25-0)**. Each **[DC](#page-25-0)** is an independent **[AD LDS](#page-23-0)** instance, with its own independent state. **[AD LDS](#page-23-0)** can be run as an operating system DS or as a directory service provided by a standalone application (Active Directory Application Mode (ADAM)). For more information, see [MS-ADTS]. See also **[Active](#page-22-1)  [Directory](#page-22-1)**.
- **ancestor object**: An **[object](#page-29-0)** A is an ancestor of **[object](#page-29-0)** O if there is a directed path from A to O (in other words, A is on the path from O to the root of the tree containing O).
- <span id="page-23-1"></span>**application naming context (application NC)**: A specific type of **[naming context \(NC\)](#page-28-1)**, or an instance of that type, that supports only **[full replicas](#page-27-0)** (no partial replicas). An **[application NC](#page-23-1)** cannot contain security principal objects in Active Directory Domain Services (AD DS), but can contain security principal objects in Active Lightweight Directory Services (AD LDS). A **[forest](#page-26-0)** can have zero or more **[application NCs](#page-23-1)** in either AD DS or AD LDS. An application NC can contain dynamic objects. **[Application NCs](#page-23-1)** do not appear in the **[global catalog \(GC\)](#page-27-1)**.
- <span id="page-23-2"></span>**attribute**: An identifier for a single or multivalued data element that is associated with a directory **[object](#page-29-0)**. An **[object](#page-29-0)** consists of its **[attributes](#page-23-2)** and their values. For example, cn (common name), street (street address), and mail (email addresses) can all be **[attributes](#page-23-2)** of a **[user object](#page-34-3)**. An **[attribute's](#page-23-2)** schema, including the syntax of its values, is defined in an attributeSchema **[object](#page-29-0)**.
- **attribute syntax**: Specifies the format and range of permissible values of an attribute. The syntax of an attribute is defined by several attributes on the attributeSchema object, as specified in [MS-ADTS] section 3.1.1.2. Attribute syntaxes supported by **[Active Directory](#page-22-1)** include Boolean, Enumeration, Integer, LargeInteger, String(UTC-Time), Object(DS-DN), and String(Unicode).
- <span id="page-23-3"></span>**authentication**: The ability of one entity to determine the identity of another entity.
- **authentication level**: A numeric value indicating the level of **[authentication](#page-23-3)** or message protection that **[remote procedure call \(RPC\)](#page-31-0)** will apply to a specific message exchange. For more information, see [\[C706\]](http://go.microsoft.com/fwlink/?LinkId=89824) section 13.1.2.1 and [\[MS-RPCE\].](%5bMS-RPCE%5d.pdf)
- **binary large object (BLOB)**: A collection of binary data stored as a single entity in a database.
- **binary OID**: An **[object identifier \(OID\)](#page-29-1)** in a Basic Encoding Rules (BER)–encoded binary format, as specified in [\[ITUX690\]](http://go.microsoft.com/fwlink/?LinkId=89924) section 8.19.
- **built-in principal**: A **[security principal](#page-32-0)** within the built-in domain whose **[SID](#page-32-1)** is identical in every **[domain](#page-25-2)**.
- <span id="page-23-5"></span>**canonical name**: A syntactic transformation of an **[Active Directory](#page-22-1) [distinguished name \(DN\)](#page-25-3)** into something resembling a path that still identifies an **[object](#page-29-0)** within a **[forest](#page-26-0)**. **[DN](#page-25-3)** "cn=Peter Houston, ou=NTDEV, dc=microsoft, dc=com" translates to the canonical name "microsoft.com/NTDEV/Peter Houston", while the **[DN](#page-25-3)** "dc=microsoft, dc=com" translates to the canonical name "microsoft.com/".
- <span id="page-23-4"></span>**checksum**: A value that is the summation of a byte stream. By comparing the checksums computed from a data item at two different times, one can quickly assess whether the data items are identical.
- <span id="page-23-6"></span>**child object, children**: An **[object](#page-29-0)** that is not the root of its tree. The children of an **[object](#page-29-0)** o are the set of all **[objects](#page-29-0)** whose parent is o. See section 1 of [MS-ADTS] and section 1 of [MS-DRSR].
- **class**: User-defined binary data that is associated with a key.
- **compression chunk**: Portions of replication data that occur when compression is used for that data. Compression chunks are created by dividing the replication data into smaller units that are suitable for the particular algorithm. The chunk size is specific to the compression algorithm being employed.
- <span id="page-24-1"></span>**computer object**: An **[object](#page-29-0)** of class computer. A **[computer object](#page-24-1)** is a **[security principal](#page-32-0) [object](#page-29-0)**; the principal is the operating system running on the computer. The shared secret allows the operating system running on the computer to authenticate itself independently of any user running on the system. See **[security principal](#page-32-0)**.
- <span id="page-24-0"></span>**concrete type**: A type used in this specification whose representation must be standardized for interoperability. Specific cases include types in the **[IDL](#page-27-2)** definition of an **[RPC](#page-31-0)** interface, types sent over **[RPC](#page-31-0)** but whose representation is unknown to **[RPC](#page-31-0)**, and types stored as byte strings in **[directory](#page-25-4) [attributes](#page-23-2)**.
- <span id="page-24-2"></span>**configuration naming context (config NC)**: A specific type of **[naming context \(NC\)](#page-28-1)**, or an instance of that type, that contains configuration information. In **[Active Directory](#page-22-1)**, a single **[config NC](#page-24-2)** is shared among all **[domain controllers \(DCs\)](#page-25-0)** in the forest. A **[config NC](#page-24-2)** cannot contain security principal objects.
- **constructed attribute**: An attribute whose values are computed from normal attributes (for read) and/or have effects on the values of normal attributes (for write).
- <span id="page-24-3"></span>**container**: An **[object](#page-29-0)** in the directory that can serve as the parent for other **[objects](#page-29-0)**. In the absence of schema constraints, all **[objects](#page-29-0)** would be **[containers](#page-24-3)**. The schema allows only **[objects](#page-29-0)** of specific classes to be **[containers](#page-24-3)**.
- **control access right**: An extended access right that can be granted or denied on an **[access](#page-22-3)  [control list \(ACL\)](#page-22-3)**.
- **critical object**: A subset of the **[objects](#page-29-0)** in the default **[naming context \(NC\)](#page-28-1)**, identified by the attribute isCriticalSystemObject having the value TRUE. The **[objects](#page-29-0)** that are marked in this way are essential for the operation of a **[domain controller \(DC\)](#page-25-0)** hosting the **[NC](#page-28-1)**.
- <span id="page-24-6"></span>**crossRef object**: An **[object](#page-29-0)** residing in the partitions container of the **[config NC](#page-24-2)** that describes the properties of a **[naming context \(NC\)](#page-28-1)**, such as its domain naming service name, operational settings, and so on.
- **cyclic redundancy check (CRC)**: An algorithm used to produce a **[checksum](#page-23-4)** (a small, fixed number of bits) against a block of data, such as a packet of network traffic or a block of a computer file. The CRC is used to detect errors after transmission or storage. A CRC is designed to catch random errors, as opposed to intentional errors. If errors might be introduced by a motivated and intelligent adversary, a cryptographic hash function should be used instead.
- <span id="page-24-4"></span>**default naming context (default NC)**: When **[Active Directory](#page-22-1)** is operating as **[Active](#page-22-2)  [Directory Domain Services \(AD DS\)](#page-22-2)**, the **[default naming context \(default NC\)](#page-24-4)** is the **[domain naming context \(domain NC\)](#page-25-1)** whose full **[replica](#page-31-2)** is hosted by a **[domain controller](#page-25-0)  [\(DC\)](#page-25-0)**, except when the **[DC](#page-25-0)** is a **[read-only domain controller \(RODC\)](#page-31-3)**, in which case the **[default NC](#page-24-4)** is a filtered partial NC replica. When operating as **[AD DS](#page-22-2)**, the **[default NC](#page-24-4)** contains the **[DC's](#page-25-0) [computer object](#page-24-1)**. When **[Active Directory](#page-22-1)** is operating as **[AD LDS](#page-23-0)**, the **[default NC](#page-24-4)** is the **[naming context \(NC\)](#page-28-1)** specified by the msDS-DefaultNamingContext **[attribute](#page-23-2)** on the nTDSDSA **[object](#page-29-0)** for the **[DC](#page-25-0)**. See **[nTDSDSA object](#page-29-2)**.
- <span id="page-24-5"></span>**deleted-object**: An **[object](#page-29-0)** that has been deleted, but remains in storage until a configured amount of time (the deleted-object lifetime) has passed, after which the **[object](#page-29-0)** is transformed to a **[recycled-object](#page-31-4)**. Unlike a **[recycled-object](#page-31-4)** or a **[tombstone](#page-33-0)**, a **[deleted-object](#page-24-5)** maintains virtually all the state of the **[object](#page-29-0)** before deletion, and may be undeleted without loss of information. **[Deleted-objects](#page-24-5)** exist only when the **[Recycle Bin](#page-31-5) [optional feature](#page-30-1)** is enabled.
- **digest**: The fixed-length output string from a one-way hash function that takes a variable-length input string and is probabilistically unique for every different input string. Also, a cryptographic checksum of a data (octet) stream.
- <span id="page-25-4"></span>**directory**: The database that stores information about objects such as users, groups, computers, printers, and the directory service that makes this information available to users and applications.
- **directory object**: A **[Lightweight Directory Access Protocol \(LDAP\)](#page-28-0) [object](#page-29-0)**, as specified in [\[RFC2251\],](http://go.microsoft.com/fwlink/?LinkId=90325) that is a specialization of an **[object](#page-29-0)**.
- <span id="page-25-3"></span>**distinguished name (DN)**: In **[Lightweight Directory Access Protocol \(LDAP\)](#page-28-0)**, an LDAP Distinguished Name, as described in [RFC2251] section 4.1.3. The DN of an object is the DN of its parent, preceded by the RDN of the object. For example: CN=David Thompson, OU=Users, DC=Microsoft, DC=COM. For definitions of CN and OU, see [\[RFC2256\]](http://go.microsoft.com/fwlink/?LinkId=91339) sections 5.4 and 5.12, respectively.
- <span id="page-25-2"></span>**domain**: A set of users and computers sharing a common namespace and management infrastructure. At least one computer member of the set must act as a **[domain controller \(DC\)](#page-25-0)** and host a member list that identifies all members of the domain, as well as optionally hosting the **[Active Directory](#page-22-1)** service. The domain controller provides **[authentication](#page-23-3)** of members, creating a unit of trust for its members. Each domain has an identifier that is shared among its members. For more information, see [MS-AUTHSOD] section 1.1.1.5 and [MS-ADTS].
- <span id="page-25-0"></span>**domain controller (DC)**: The service, running on a server, that implements **[Active Directory](#page-22-1)**, or the server hosting this service. The service hosts the data store for **[objects](#page-29-0)** and interoperates with other **[DCs](#page-25-0)** to ensure that a local change to an **[object](#page-29-0)** replicates correctly across all **[DCs](#page-25-0)**. When **[Active Directory](#page-22-1)** is operating as **[Active Directory Domain Services \(AD DS\)](#page-22-2)**, the **[DC](#page-25-0)** contains **[full NC replicas](#page-27-0)** of the **[configuration naming context \(config NC\)](#page-24-2)**, **[schema](#page-32-2)  [naming context \(schema NC\)](#page-32-2)**, and one of the **[domain NCs](#page-25-1)** in its **[forest](#page-26-0)**. If the **[AD DS](#page-22-2) [DC](#page-25-0)** is a **[global catalog server \(GC server\)](#page-27-3)**, it contains **[partial NC replicas](#page-30-2)** of the remaining **[domain NCs](#page-25-1)** in its **[forest](#page-26-0)**. For more information, see [MS-AUTHSOD] section 1.1.1.5.2 and [MS-ADTS]. When **[Active Directory](#page-22-1)** is operating as **[Active Directory Lightweight Directory](#page-23-0)  [Services \(AD LDS\)](#page-23-0)**, several **[AD LDS](#page-23-0) [DCs](#page-25-0)** can run on one server. When **[Active Directory](#page-22-1)** is operating as **[AD DS](#page-22-2)**, only one **[AD DS](#page-22-2) [DC](#page-25-0)** can run on one server. However, several **[AD LDS](#page-23-0) [DCs](#page-25-0)** can coexist with one **[AD DS](#page-22-2) [DC](#page-25-0)** on one server. The **[AD LDS](#page-23-0) [DC](#page-25-0)** contains **[full NC replicas](#page-27-0)** of the **[config NC](#page-24-2)** and the **[schema NC](#page-32-2)** in its **[forest](#page-26-0)**. The domain controller is the server side of Authentication Protocol Domain Support [\[MS-APDS\].](%5bMS-APDS%5d.pdf)

<span id="page-25-5"></span>**domain name**: A **[domain name](#page-25-5)** or a NetBIOS name that identifies a **[domain](#page-25-2)**.

- <span id="page-25-1"></span>**domain naming context (domain NC)**: A specific type of **[naming context \(NC\)](#page-28-1)**, or an instance of that type, that represents a **[domain](#page-25-2)**. A **[domain NC](#page-25-1)** can contain security principal objects; no other type of **[NC](#page-28-1)** can contain security principal objects. **[Domain NCs](#page-25-1)** appear in the **[global](#page-27-1)  [catalog \(GC\)](#page-27-1)**. A **[domain NC](#page-25-1)** is hosted by one or more **[domain controllers \(DCs\)](#page-25-0)** operating as **[AD DS](#page-22-2)**. In **[AD DS](#page-22-2)**, a **[forest](#page-26-0)** has one or more **[domain NCs](#page-25-1)**. A domain NC cannot exist in AD LDS. The root of a **[domain NC](#page-25-1)** is an **[object of class](#page-29-3)** domainDNS; for directory replication [\[MS-](%5bMS-DRSR%5d.pdf)[DRSR\],](%5bMS-DRSR%5d.pdf) see domainDNS.
- <span id="page-25-6"></span>**domain security identifier (domain SID)**: The **[SID](#page-32-1)** of the root **[object](#page-29-0)** of a **[domain NC](#page-25-1)**. The **[relative identifier \(RID\)](#page-31-6)** portion of the **[domain SID](#page-25-6)** is always zero. Every security principal object in a **[domain NC](#page-25-1)** has an objectSid **[attribute](#page-23-2)** equal to the **[domain SID](#page-25-6)** except for the **[RID](#page-31-6)** portion.

**DSA GUID**: The objectGUID of a **[DSA object](#page-25-7)**.

#### <span id="page-25-7"></span>**DSA object**: See **[nTDSDSA object](#page-29-2)**.

<span id="page-25-8"></span>**dsname**: A tuple that contains between one and three identifiers for an object. The term **[dsname](#page-25-8)** does not stand for anything. The possible identifiers are the object's **[GUID](#page-27-4)** (attribute

objectGuid), **[security identifier \(SID\)](#page-32-1)** (attribute objectSid), and **[distinguished name \(DN\)](#page-25-3)** (attribute distinguishedName). A **[dsname](#page-25-8)** can appear in a protocol message and as an attribute value (for example, a value of an attribute with syntax Object(DS-DN)). Given a **[DSName](#page-25-8)**, an **[object](#page-29-0)** can be identified within a set of **[NC replicas](#page-28-2)** according to the matching rules defined in [MS-DRSR] section 5.49.

- **dynamic endpoint**: A network-specific server address that is requested and assigned at run time. For more information, see [C706].
- <span id="page-26-1"></span>**dynamic object**: An object with a time-to-die (attribute msDS-Entry-Time-To-Die). The directory service garbage-collects a **[dynamic object](#page-26-1)** immediately after its time-to-die has passed. The constructed attribute entryTTL gives a **[dynamic object's](#page-26-1)** current time-to-live, that is, the difference between the current time and msDS-Entry-Time-To-Die. For more information, see [\[RFC2589\].](http://go.microsoft.com/fwlink/?LinkId=90370)
- **endpoint**: A network-specific address of a remote procedure call (RPC) server process for remote procedure calls. The actual name and type of the endpoint depends on the **[RPC](#page-31-0)** protocol sequence that is being used. For example, for RPC over TCP (RPC Protocol Sequence ncacn ip tcp), an endpoint might be TCP port 1025. For RPC over Server Message Block (RPC Protocol Sequence ncacn\_np), an endpoint might be the name of a named pipe. For more information, see [C706].
- **expunge**: To permanently remove an object from a **[naming context \(NC\) replica](#page-28-2)**, without converting it to a **[tombstone](#page-33-0)**.
- **extended canonical name**: Same as a **[canonical name](#page-23-5)**, except that the rightmost forward slash ('/') is replaced with a newline character.
- **extended operation**: A special **[replication cycle](#page-31-7)** in which a client **[DC](#page-25-0)** requests an action on a **[FSMO role](#page-27-5)**; for example, a change in the **[FSMO role owner](#page-27-6)**. FSMO role abandon and FSMO role transfer are examples of extended operations.
- <span id="page-26-2"></span>**filtered attribute set**: The subset of **[attributes](#page-23-2)** that are not replicated to the filtered partial NC replica and the filtered GC partial NC replica. The **[filtered attribute set](#page-26-2)** is part of the state of the **[forest](#page-26-0)** and is used to control the **[attributes](#page-23-2)** that replicate to a **[read-only domain](#page-31-3)  [controller \(RODC\)](#page-31-3)**. The searchFlags **[schema](#page-32-3) [attribute](#page-23-2)** is used to define this set.
- **flexible single master operation (FSMO)**: A read or **[update](#page-34-2)** operation on a **[naming context](#page-28-1)  [\(NC\)](#page-28-1)**, such that the operation must be performed on the single designated master **[replica](#page-31-2)** of that **[NC](#page-28-1)**. The master **[replica](#page-31-2)** designation is "flexible" because it can be changed without losing the consistency gained from having a single master. This term, pronounced "fizmo", is never used alone; see also **[FSMO role](#page-27-5)**, **[FSMO role owner](#page-27-6)**, and FSMO object.
- <span id="page-26-0"></span>**forest**: In the **[Active Directory](#page-22-1)** directory service, a **[forest](#page-26-0)** is a set of **[naming contexts \(NCs\)](#page-28-1)** consisting of one **[schema NC](#page-32-2)**, one **[config NC](#page-24-2)**, and one or more **[domain NCs](#page-25-1)**. Because a set of **[NCs](#page-28-1)** can be arranged into a tree structure, a **[forest](#page-26-0)** is also a set of one or several trees of **[NCs](#page-28-1)**.
- <span id="page-26-3"></span>**forest root domain NC**: For **[Active Directory Domain Services \(AD DS\)](#page-22-2)**, the **[domain naming](#page-25-1)  [context \(domain NC\)](#page-25-1)** within a **[forest](#page-26-0)** whose child is the **[forest's](#page-26-0) [configuration naming](#page-24-2)  [context \(config NC\)](#page-24-2)**. The **[fully qualified domain name \(FQDN\)](#page-27-7)** of the **[forest root domain](#page-26-3)  [NC](#page-26-3)** serves as the **[forest's](#page-26-0)** name.
- <span id="page-26-4"></span>**forward link attribute**: An **[attribute](#page-23-2)** whose values include **[object](#page-29-0)** references (for example, an **[attribute](#page-23-2)** of syntax Object(DS-DN)). The forward link values can be used to compute the values of a related **[attribute](#page-23-2)**, a back link attribute, on other **[objects](#page-29-0)**. If an **[object](#page-29-0)** o refers to **[object](#page-29-0)** r in **[forward link attribute](#page-26-4)** f, and there exists a back link attribute b corresponding to f, then a back link value referring to o exists in **[attribute](#page-23-2)** b on object r. The relationship between the forward and back link attributes is expressed using the linkId **[attribute](#page-23-2)** on the attributeSchema **[objects](#page-29-0)** representing the two **[attributes](#page-23-2)**. The forward link's linkId is an even number, and the

back link's linkId is the forward link's linkId plus one. A **[forward link attribute](#page-26-4)** can exist with no corresponding back link attribute, but not vice-versa. For more information, see [MS-ADTS].

- <span id="page-27-5"></span>**FSMO role**: A set of objects that can be updated in only one **[naming context \(NC\)](#page-28-1)** replica (the FSMO role owner's replica) at any given time. For more information, see [MS-ADTS] section 3.1.1.1.11. See also **[FSMO role owner](#page-27-6)**.
- **FSMO role object**: An **[object](#page-29-0)** in a **[directory](#page-25-4)** that represents a specific **[FSMO role](#page-27-5)**. This **[object](#page-29-0)** is an element of the **[FSMO role](#page-27-5)** and contains the fSMORoleOwner attribute.
- <span id="page-27-6"></span>**FSMO role owner**: The **[domain controller \(DC\)](#page-25-0)** holding the **[naming context \(NC\) replica](#page-28-2)** in which the **[objects](#page-29-0)** of a **[FSMO role](#page-27-5)** can be updated.
- <span id="page-27-0"></span>**full NC replica**: A **[naming context \(NC\) replica](#page-28-2)** that contains all the **[attributes](#page-23-2)** of the **[objects](#page-29-0)** it contains. A **[full replica](#page-27-0)** accepts originating updates.
- <span id="page-27-7"></span>**fully qualified domain name (FQDN)**: (1) An unambiguous **[domain name](#page-25-5)** that gives an absolute location in the Domain Name System's (DNS) hierarchy tree, as defined in [\[RFC1035\]](http://go.microsoft.com/fwlink/?LinkId=90264) section 3.1 and [\[RFC2181\]](http://go.microsoft.com/fwlink/?LinkId=127732) section 11.

(2) In **[Active Directory](#page-22-1)**, a **[fully qualified domain name \(FQDN\) \(1\)](#page-27-7)** that identifies a **[domain](#page-25-2)**.

- <span id="page-27-8"></span>**GC partial attribute set (PAS)**: The subset of **[attributes](#page-23-2)** that replicate to a GC partial NC replica. A particular **[GC partial attribute set \(PAS\)](#page-27-8)** is part of the state of the **[forest](#page-26-0)** and is used to control the **[attributes](#page-23-2)** that replicate to **[global catalog servers \(GC servers\)](#page-27-3)**. The isMemberOfPartialAttributeSet **[schema](#page-32-3) [attribute](#page-23-2)** is used to define this set.
- <span id="page-27-1"></span>**global catalog (GC)**: A unified partial view of multiple **[naming contexts \(NCs\)](#page-28-1)** in a distributed partitioned directory. The **[Active Directory](#page-22-1)** directory service **[GC](#page-27-1)** is implemented by **[GC](#page-27-3)  [servers](#page-27-3)**. The definition of **[global catalog](#page-27-1)** is specified in [MS-ADTS] section 3.1.1.1.8.
- <span id="page-27-3"></span>**global catalog server (GC server)**: A **domain [controller \(DC\)](#page-25-0)** that contains a **[naming context](#page-28-2)  [\(NC\) replica](#page-28-2)** (one full, the rest partial) for each **[domain naming context](#page-25-1)** in the **[forest](#page-26-0)**.
- <span id="page-27-10"></span>**global group**: An **[Active Directory](#page-22-1) [group](#page-27-9)** that allows **[user objects](#page-34-3)** from its own **[domain](#page-25-2)** and **[global groups](#page-27-10)** from its own **[domain](#page-25-2)** as members. Also called domain global group. **[Universal](#page-34-4)  [groups](#page-34-4)** can contain **[global groups](#page-27-10)**. A group object g is a **[global group](#page-27-10)** if and only if GROUP\_TYPE\_ACCOUNT\_GROUP is present in g! groupType; see [MS-ADTS] section 2.2.12, "Group Type Flags". A **[global group](#page-27-10)** that is also a security-enabled group is valid for inclusion within ACLs anywhere in the **[forest](#page-26-0)**. If a **[domain](#page-25-2)** is in mixed mode, then a **[global group](#page-27-10)** in that **[domain](#page-25-2)** that is also a security-enabled group allows only **[user object](#page-34-3)** as members. See also domain local group, security-enabled group.
- <span id="page-27-4"></span>**globally unique identifier (GUID)**: A term used interchangeably with **[universally unique](#page-34-5)  [identifier \(UUID\)](#page-34-5)** in Microsoft protocol technical documents (TDs). Interchanging the usage of these terms does not imply or require a specific algorithm or mechanism to generate the value. Specifically, the use of this term does not imply or require that the algorithms described in [\[RFC4122\]](http://go.microsoft.com/fwlink/?LinkId=90460) or [C706] must be used for generating the **[GUID](#page-27-4)**. See also **[universally unique](#page-34-5)  [identifier \(UUID\)](#page-34-5)**.

<span id="page-27-9"></span>**group**: A group object.

- <span id="page-27-2"></span>**Interface Definition Language (IDL)**: The International Standards Organization (ISO) standard language for specifying the interface for remote procedure calls. For more information, see [C706] section 4.
- **Internet host name**: The name of a host as defined in [\[RFC1123\]](http://go.microsoft.com/fwlink/?LinkId=90268) section 2.1, with the extensions described in [\[MS-HNDS\].](%5bMS-HNDS%5d.pdf)
- <span id="page-28-6"></span>**invocation ID**: The invocationId **[attribute](#page-23-2)**. An **[attribute](#page-23-2)** of an **[nTDSDSA object](#page-29-2)**. Its value is a unique identifier for a function that maps from **[update sequence numbers \(USNs\)](#page-34-6)** to **[updates](#page-34-2)** to the **[NC replicas](#page-28-2)** of a **[domain controller \(DC\)](#page-25-0)**. See also **[nTDSDSA object](#page-29-2)**.
- <span id="page-28-7"></span>**Knowledge Consistency Checker (KCC)**: An internal Windows component of the **[Active](#page-22-1)  [Directory](#page-22-1)** replication that is used to create spanning trees for **[domain controller](#page-25-0)** to **[domain](#page-25-0)  [controller](#page-25-0)** replication and to translate those trees into settings of variables that implement the **[replication](#page-31-1)** topology.
- **LDAP connection**: A TCP connection from a client to a server over which the client sends Lightweight Directory Access Protocol (LDAP) requests and the server sends responses to the client's requests.
- <span id="page-28-0"></span>**Lightweight Directory Access Protocol (LDAP)**: The primary access protocol for **[Active](#page-22-1)  [Directory](#page-22-1)**. Lightweight Directory Access Protocol (LDAP) is an industry-standard protocol, established by the Internet Engineering Task Force (IETF), which allows users to query and update information in a directory service (DS), as described in [MS-ADTS]. The Lightweight Directory Access Protocol can be either version 2 [\[RFC1777\]](http://go.microsoft.com/fwlink/?LinkId=90290) or version 3 [\[RFC3377\].](http://go.microsoft.com/fwlink/?LinkID=91337)
- **lingering object**: An **[object](#page-29-0)** that still exists in an **[NC replica](#page-28-2)** even though it has been deleted and garbage-collected from other **[replicas](#page-31-2)**. This occurs, for instance, when a **[domain controller](#page-25-0)  [\(DC\)](#page-25-0)** goes offline for longer than the tombstone lifetime.

<span id="page-28-3"></span>**link attribute**: A **[forward link attribute](#page-26-4)** or a back link attribute.

<span id="page-28-4"></span>**link value**: The value of a **[link attribute](#page-28-3)**.

**LinkValueStamp**: The type of a **[stamp](#page-33-1)** attached to a **[link value](#page-28-4)**.

- **Lost and Found container**: A container holding objects in a given **[naming context \(NC\)](#page-28-1)** that do not have parent objects due to add and remove operations that originated on different **[domain](#page-25-0)  [controllers \(DCs\)](#page-25-0)**. The container is a child of the **[NC](#page-28-1)** root and has RDN CN=LostAndFound in **[domain NCs](#page-25-1)** and CN=LostAndFoundConfig in **[config NCs](#page-24-2)**.
- <span id="page-28-5"></span>**Microsoft Interface Definition Language (MIDL)**: The Microsoft implementation and extension of the OSF-DCE **[Interface Definition Language \(IDL\)](#page-27-2)**. **[MIDL](#page-28-5)** can also mean the **[Interface](#page-27-2)  [Definition Language \(IDL\)](#page-27-2)** compiler provided by Microsoft. For more information, see [MS-RPCE].
- **MSZIP compression algorithm**: A compression algorithm specified in [\[RFC1951\]](http://go.microsoft.com/fwlink/?LinkId=90302) that is used between Windows 2000 **[DCs](#page-25-0)**.
- <span id="page-28-1"></span>**naming context (NC)**: An **[NC](#page-28-1)** is a set of objects organized as a tree. It is referenced by a DSName. The **[DN](#page-25-3)** of the DSName is the distinguishedName **[attribute](#page-23-2)** of the tree root. The **[GUID](#page-27-4)** of the DSName is the objectGUID **[attribute](#page-23-2)** of the tree root. The **[security identifier](#page-32-1)  [\(SID\)](#page-32-1)** of the DSName, if present, is the objectSid **[attribute](#page-23-2)** of the tree root; for **[Active](#page-22-2)  [Directory Domain Services \(AD DS\)](#page-22-2)**, the **[SID](#page-32-1)** is present if and only if the **[NC](#page-28-1)** is a **[domain](#page-25-1)  [naming context \(domain NC\)](#page-25-1)**. **[Active Directory](#page-22-1)** supports organizing several **[NCs](#page-28-1)** into a tree structure.
- <span id="page-28-2"></span>**NC replica**: A variable containing a tree of **[objects](#page-29-0)** whose root **[object](#page-29-0)** is identified by some **[naming context \(NC\)](#page-28-1)**.
- **NetBIOS domain name**: The name registered by **[domain controllers \(DCs\)](#page-25-0)** on [1C] records of the NBNS (WINS) server (see section 6.3.4). For details of NetBIOS name registration, see [\[MS-](%5bMS-WPO%5d.pdf)[WPO\]](%5bMS-WPO%5d.pdf) sections 7.1.4 and 10.4.
- **nonreplicated attribute**: An attribute whose values are not replicated between **[naming context](#page-28-1)  [\(NC\)](#page-28-1)** replicas. The nonreplicated attributes of an object are, in effect, local variables of the

**[domain controller \(DC\)](#page-25-0)** hosting the **[NC](#page-28-1)** replica containing that object, since changes to these attributes have no effect outside that **[DC](#page-25-0)**.

<span id="page-29-2"></span>**nTDSDSA object**: An **[object of class](#page-29-3)** nTDSDSA that is always located in the **[configuration](#page-24-2)  [naming context \(config NC\)](#page-24-2)**. This **[object](#page-29-0)** represents a **[domain controller \(DC\)](#page-25-0)** in the **[forest](#page-26-0)**. See [MS-ADTS] section 6.1.1.2.2.1.2.1.1.

**NULL GUID**: A **[GUID](#page-27-4)** of all zeros.

- <span id="page-29-0"></span>**object**: A set of **[attributes](#page-23-2)**, each with its associated values. Two attributes of an object have special significance: an identifying attribute and a parent-identifying attribute. An identifying attribute is a designated single-valued attribute that appears on every object; the value of this attribute identifies the object. For the set of objects in a replica, the values of the identifying attribute are distinct. A parent-identifying attribute is a designated single-valued attribute that appears on every object; the value of this attribute identifies the object's parent. That is, this attribute contains the value of the parent's identifying attribute, or a reserved value identifying no object. For the set of objects in a replica, the values of this parent-identifying attribute define a tree with objects as vertices and child-parent references as directed edges with the child as an edge's tail and the parent as an edge's head. Note that an object is a value, not a variable; a replica is a variable. The process of adding, modifying, or deleting an object in a replica replaces the entire value of the replica with a new value. As the word replica suggests, it is often the case that two replicas contain "the same objects". In this usage, objects in two replicas are considered the same if they have the same value of the identifying attribute and if there is a process in place (replication) to converge the values of the remaining attributes. When the members of a set of replicas are considered to be the same, it is common to say "an object" as shorthand referring to the set of corresponding objects in the replicas.
- <span id="page-29-4"></span>**object class**: A set of restrictions on the construction and update of objects. An **[object class](#page-29-4)** can specify a set of must-have attributes (every object of the class must have at least one value of each) and may-have attributes (every object of the class may have a value of each). An **[object](#page-29-4)  [class](#page-29-4)** can also specify the allowable classes for the parent object of an object in the class. An **[object class](#page-29-4)** can be defined by single inheritance; an object whose class is defined in this way is a member of all **[object classes](#page-29-4)** used to derive its most specific class. An **[object class](#page-29-4)** is defined in a classSchema object. See section 1 of [MS-ADTS] and section 1 of [MS-DRSR].
- <span id="page-29-1"></span>**object identifier (OID)**: (1) In the context of an object server, a 64-bit number that uniquely identifies an object.

(2) In the Lightweight Directory Access Protocol (LDAP), a sequence of numbers in a format described by [\[RFC1778\].](http://go.microsoft.com/fwlink/?LinkId=90291) In many LDAP directory implementations, an OID is the standard internal representation of an attribute. In the directory model used in this specification, the more familiar ldapDisplayName represents an attribute.

- <span id="page-29-3"></span>**object of class x (or x object)**: An object o such that one of the values of its objectClass attributes is x. For instance, if objectClass contains the value user, o is an object of class user. This is often contracted to "user object".
- <span id="page-29-5"></span>**object reference**: An **[attribute](#page-23-2)** value that references an **[object](#page-29-0)**. Reading a reference gives the **[distinguished name \(DN\)](#page-25-3)** of the **[object](#page-29-0)**.
- **objectClass**: The objectClass **[attribute](#page-23-2)**. The **[attribute](#page-23-2)** on an **[object](#page-29-0)** that holds the object class name of each **[object class](#page-29-4)** of the **[object](#page-29-0)**.
- **objectGUID**: The **[attribute](#page-23-2)** on an **[Active Directory](#page-22-1)** object whose value is a **[GUID](#page-27-4)** that uniquely identifies the object. The **[GUID](#page-27-4)** value of an **[object's](#page-29-0)** objectGUID is assigned when the **[object](#page-29-0)** was created and is immutable thereafter. The integrity of **[object references](#page-29-5)** between **[NCs](#page-28-1)** and of **[replication](#page-31-1)** depends on the integrity of the objectGUID **[attribute](#page-23-2)**. For a descrption of the general concept of an "object", see [MS-ADTS] section 1. For more detailed information see [MS-ADTS] section 3.1.1.1.3.
- **objectSid**: The objectSid **[attribute](#page-23-2)**. The **[attribute](#page-23-2)** on an **[object](#page-29-0)** whose value is a **[SID](#page-32-1)** that identifies the **[object](#page-29-0)** as a security principal object. The value of an **[object's](#page-29-0)** objectSid is assigned when the security principal object was created and is immutable thereafter unless the **[object](#page-29-0)** moves to another **[domain](#page-25-2)**. The integrity of **[authentication](#page-23-3)** depends on the integrity of the objectSid **[attribute](#page-23-2)**.
- <span id="page-30-1"></span>**optional feature**: A non-default behavior that modifies the **[Active Directory](#page-22-1)** state model. An **[optional feature](#page-30-1)** is enabled or disabled in a specific scope, such as a **[forest](#page-26-0)** or a **[domain](#page-25-2)**. For more information, refer to [MS-ADTS] section 3.1.1.9.
- <span id="page-30-0"></span>**oriented tree**: A directed acyclic graph such that for every vertex v, except one (the root), there is a unique edge whose tail is v. There is no edge whose tail is the root. For more information, see [KNUTH1] section 2.3.4.2.
- <span id="page-30-3"></span>**originating update**: An update that is performed to an **[NC replica](#page-28-2)** via any protocol except replication. An **[originating update](#page-30-3)** to an attribute or link value generates a new **[stamp](#page-33-1)** for the attribute or link value.
- **parent object**: An object is either the root of a tree of objects or has a parent. If two objects have the same parent, they must have different values in their **[relative distinguished names](#page-31-8)  [\(RDNs\)](#page-31-8)**. See also, **[object](#page-29-0)** in section 1 of [MS-ADTS] and section 1 of [MS-DRSR].
- **partial attribute set (PAS)**: The subset of attributes that replicate to partial **[naming context](#page-28-1)  [\(NC\)](#page-28-1)** replicas. Also, the particular partial attribute set that is part of the state of a forest and that is used to control the attributes that replicate to **[global catalog \(GC\)](#page-27-1)** servers.
- <span id="page-30-2"></span>**partial NC replica**: An **[NC replica](#page-28-2)** that contains a **[schema](#page-32-3)**-specified subset of **[attributes](#page-23-2)** for the **[objects](#page-29-0)** it contains. A **[partial NC replica](#page-30-2)** is not writable—it does not accept **[originating](#page-30-3)  [updates](#page-30-3)**. See also **[writable NC replica](#page-34-7)**.
- <span id="page-30-4"></span>**Partitions container**: A **[child object](#page-23-6)** of the **[configuration naming context \(config NC\)](#page-24-2)** root. The **[relative distinguished name \(RDN\)](#page-31-8)** of the **[Partitions container](#page-30-4)** is "cn=Partitions" and its class is crossRefContainer ([MS-ADTS] section 2.30). See also **[crossRef object](#page-24-6)**.
- <span id="page-30-5"></span>**PDC emulator**: A **[DC](#page-25-0)** that is designated to track changes made to the accounts of all computers in a **[domain](#page-25-2)**. The **[PDC emulator](#page-30-5)** is the only computer to receive these changes directly and is specialized so as to ensure consistency and to eliminate the potential for conflicting entries in the **[Active Directory](#page-22-1)** database. A **[domain](#page-25-2)** has only one **[PDC emulator](#page-30-5)**.
- **prefix table**: A data structure that is used to translate between an **[object identifier \(OID\)](#page-29-1)** and a compressed representation for **[OIDs](#page-29-1)**. See [MS-DRSR] section 5.14.
- <span id="page-30-6"></span>**primary domain controller (PDC)**: A **[domain controller \(DC\)](#page-25-0)** designated to track changes made to the accounts of all computers on a **[domain](#page-25-2)**. It is the only computer to receive these changes directly, and is specialized so as to ensure consistency and to eliminate the potential for conflicting entries in the **[Active Directory](#page-22-1)** database. A **[domain](#page-25-2)** has only one **[PDC](#page-30-6)**.
- **primary domain controller (PDC) role owner**: The **[domain controller \(DC\)](#page-25-0)** that hosts the **[primary domain controller](#page-30-6)** emulator FSMO role for a given domain **[naming context \(NC\)](#page-28-1)**.

#### <span id="page-30-7"></span>**principal**: See **[security principal](#page-32-0)**.

- **Privileged Access Management**: An optional feature that enables the removal of a link value from the state of a **[domain controller \(DC\)](#page-25-0)** at a specified date and time.
- **read permission**: The authorization to read an **[attribute](#page-23-2)** of an **[object](#page-29-0)**. For more information, see [MS-ADTS] section 5.1.3.
- <span id="page-31-3"></span>**read-only domain controller (RODC)**: A **[domain controller \(DC\)](#page-25-0)** that does not accept **[originating updates](#page-30-3)**. Additionally, an **[RODC](#page-31-3)** does not perform outbound **[replication](#page-31-1)**. An RODC cannot be the primary domain controller (PDC) for its domain.
- <span id="page-31-5"></span>**Recycle Bin**: An **[optional feature](#page-30-1)** that modifies the state model of object deletions and undeletions, making undeletion of **[deleted-objects](#page-24-5)** possible without loss of the object's attribute values. For more information, see [MS-ADTS] section 3.1.1.9.1.
- <span id="page-31-4"></span>**recycled-object**: An **[object](#page-29-0)** that has been deleted, but remains in storage until a configured amount of time (the tombstone lifetime) has passed, after which the **[object](#page-29-0)** is permanently removed from storage. Unlike a **[deleted-object](#page-24-5)**, most of the state of the **[object](#page-29-0)** has been removed, and the **[object](#page-29-0)** may no longer be undeleted without loss of information. By keeping the **[recycled-object](#page-31-4)** in existence for the tombstone lifetime, the deleted state of the **[object](#page-29-0)** is able to replicate. **[Recycled-objects](#page-31-4)** exist only when the **[Recycle Bin](#page-31-5) [optional feature](#page-30-1)** is enabled.
- <span id="page-31-8"></span>**relative distinguished name (RDN)**: The name of an **[object](#page-29-0)** relative to its parent. This is the leftmost attribute-value pair in the **[distinguished name \(DN\)](#page-25-3)** of an **[object](#page-29-0)**. For example, in the **[DN](#page-25-3)** "cn=Peter Houston, ou=NTDEV, dc=microsoft, dc=com", the **[RDN](#page-31-8)** is "cn=Peter Houston". For more information, see [RFC2251].
- <span id="page-31-6"></span>**relative identifier (RID)**: The last item in the series of SubAuthority values in a **[security](#page-32-1)  [identifier \(SID\)](#page-32-1)** [\[SIDD\].](http://go.microsoft.com/fwlink/?LinkId=90516) It distinguishes one account or group from all other accounts and groups in the domain. No two accounts or groups in any domain share the same RID.
- <span id="page-31-0"></span>**remote procedure call (RPC)**: A context-dependent term commonly overloaded with three meanings. Note that much of the industry literature concerning RPC technologies uses this term interchangeably for any of the three meanings. Following are the three definitions: (\*) The runtime environment providing remote procedure call facilities. The preferred usage for this meaning is "RPC runtime". (\*) The pattern of request and response message exchange between two parties (typically, a client and a server). The preferred usage for this meaning is "RPC exchange". (\*) A single message from an exchange as defined in the previous definition. The preferred usage for this term is "RPC message". For more information about RPC, see [C706].

<span id="page-31-2"></span>**replica**: A variable containing a set of objects.

- **replicated attribute**: An **[attribute](#page-23-2)** whose values are replicated to other **[NC replicas](#page-28-2)**. An **[attribute](#page-23-2)** is replicated if its attributeSchema **[object](#page-29-0)** o does not have a value for the systemFlags **[attribute](#page-23-2)**, or if the FLAG\_ATTR\_NOT\_REPLICATED bit (bit 0) of o! systemFlags is zero.
- <span id="page-31-10"></span>**replicated update**: An update performed to a **[naming context \(NC\) replica](#page-28-2)** by the **[replication](#page-31-1)** system, to propagate the effect of an **[originating update](#page-30-3)** at another **[NC replica](#page-28-2)**. The **[stamp](#page-33-1)** assigned during the **[originating update](#page-30-3)** to attribute values or a link value is preserved by **[replication](#page-31-1)**.
- <span id="page-31-1"></span>**replication**: The process of propagating the effects of all originating writes to any replica of a **[naming context \(NC\)](#page-28-1)**, to all replicas of the **[NC](#page-28-1)**. If originating writes cease and replication continues, all replicas converge to a common application-visible state.
- <span id="page-31-7"></span>**replication cycle**: Sometimes referred to simply as "cycle". A series of one or more **[replication](#page-31-1)** responses associated with the same **[invocationId](#page-28-6)**, concluding with the return of a new up-todate vector.
- <span id="page-31-9"></span>**replication epoch**: A state variable of a **[DC](#page-25-0)** that changes when a **[DC](#page-25-0)** is no longer compatible for **[replication](#page-31-1)** with its former partners. A server receiving a **[replication](#page-31-1)** request tests the client's **[replication epoch](#page-31-9)** against its own, and refuses the request if the two are not equal.
- **replication latency**: The time lag between a final originating update to a **[naming context \(NC\)](#page-28-1)** replica and all **[NC](#page-28-1)** replicas reaching a common application-visible state.
- **RPC protocol sequence**: A character string that represents a valid combination of a **[remote](#page-31-0)  [procedure call \(RPC\)](#page-31-0)** protocol, a network layer protocol, and a transport layer protocol, as described in [C706] and [MS-RPCE].
- **RPC transport**: The underlying network services used by the remote procedure call (RPC) runtime for communications between network nodes. For more information, see [C706] section 2.
- <span id="page-32-3"></span>**schema**: The set of **[attributes](#page-23-2)** and **[object classes](#page-29-4)** that govern the creation and update of **[objects](#page-29-0)**.
- <span id="page-32-2"></span>**schema naming context (schema NC)**: A specific type of **[naming context \(NC\)](#page-28-1)** or an instance of that type. A **[forest](#page-26-0)** has a single **[schema NC](#page-32-2)**, which is replicated to each **[domain controller](#page-25-0)  [\(DC\)](#page-25-0)** in the **[forest](#page-26-0)**. No other **[NC replicas](#page-28-2)** can contain these **[objects](#page-29-0)**. Each **[attribute](#page-23-2)** and class in the **[forest's](#page-26-0)** schema is represented as a corresponding **[object](#page-29-0)** in the **[forest's](#page-26-0) [schema NC](#page-32-2)**. A schema NC cannot contain security principal objects.
- **secret data**: An implementation-specific set of **[attributes](#page-23-2)** on **[objects of class](#page-29-3)** user that contain security-sensitive information about the **[security principal](#page-32-0)**.
- <span id="page-32-4"></span>**security context**: A data structure containing authorization information for a particular **[security](#page-32-0)  [principal](#page-32-0)** in the form of a collection of **[security identifiers \(SIDs\)](#page-32-1)**. One **[SID](#page-32-1)** identifies the **[principal](#page-30-7)** specifically, whereas others may represent other capabilities. A server uses the authorization information in a **[security context](#page-32-4)** to check access to requested resources.
- <span id="page-32-5"></span>**security descriptor**: A data structure containing the security information associated with a securable **[object](#page-29-0)**. A **[security descriptor](#page-32-5)** identifies an **[object's](#page-29-0)** owner by its **[security](#page-32-1)  [identifier \(SID\)](#page-32-1)**. If access control is configured for the **[object](#page-29-0)**, its **[security descriptor](#page-32-5)** contains a discretionary access control list (DACL) with **[SIDs](#page-32-1)** for the **[security principals](#page-32-0)** who are allowed or denied access. Applications use this structure to set and query an **[object's](#page-29-0)** security status. The **[security descriptor](#page-32-5)** is used to guard access to an **[object](#page-29-0)** as well as to control which type of auditing takes place when the **[object](#page-29-0)** is accessed. The **[security](#page-32-5)  [descriptor](#page-32-5)** format is specified in [\[MS-DTYP\]](%5bMS-DTYP%5d.pdf) section 2.4.6; a string representation of **[security](#page-32-5)  [descriptors](#page-32-5)**, called SDDL, is specified in [MS-DTYP] section 2.5.1.
- <span id="page-32-1"></span>**security identifier (SID)**: An identifier for **[security principals](#page-32-0)** in Windows that is used to identify an account or a group. Conceptually, the **[SID](#page-32-1)** is composed of an account authority portion (typically a **[domain](#page-25-2)**) and a smaller integer representing an identity relative to the account authority, termed the **[relative identifier \(RID\)](#page-31-6)**. The **[SID](#page-32-1)** format is specified in [MS-DTYP] section 2.4.2; a string representation of **[SIDs](#page-32-1)** is specified in [MS-DTYP] section 2.4.2 and [\[MS-AZOD\]](%5bMS-AZOD%5d.pdf) section 1.1.1.2.
- <span id="page-32-0"></span>**security principal**: A unique entity, also referred to as a principal, that can be authenticated by **[Active Directory](#page-22-1)**. It frequently corresponds to a human user, but also can be a service that offers a resource to other security principals. Other security principals might be a group, which is a set of principals. Groups are supported by **[Active Directory](#page-22-1)**.
- **security provider**: A pluggable security module that is specified by the protocol layer above the **[remote procedure call \(RPC\)](#page-31-0)** layer, and will cause the **[RPC](#page-31-0)** layer to use this module to secure messages in a communication session with the server. The security provider is sometimes referred to as an **[authentication](#page-23-3)** service. For more information, see [C706] and [MS-RPCE].
- <span id="page-32-6"></span>**server object**: A class of **[object](#page-29-0)** in the **[configuration naming context \(config NC\)](#page-24-2)**. A **[server](#page-32-6)  [object](#page-32-6)** can have an **[nTDSDSA object](#page-29-2)** as a child.
- **service account**: A stored set of **[attributes](#page-23-2)** that represent a **[principal](#page-30-7)** that provides a **[security](#page-32-4)  [context](#page-32-4)** for services.

<span id="page-32-7"></span>**service class**: The first part of a **[service principal name](#page-33-2)**. See [\[MS-KILE\]](%5bMS-KILE%5d.pdf) section 3.1.5.11.

- <span id="page-33-2"></span>**service principal name (SPN)**: The name a client uses to identify a service for mutual **[authentication](#page-23-3)**. (For more information, see [\[RFC1964\]](http://go.microsoft.com/fwlink/?LinkId=90304) section 2.1.1.) An **[SPN](#page-33-2)** consists of either two parts or three parts, each separated by a forward slash ('/'). The first part is the **[service class](#page-32-7)**, the second part is the instance name, and the third part (if present) is the service name. For example, "ldap/dc-01.fabrikam.com/fabrikam.com" is a three-part **[SPN](#page-33-2)** where "ldap" is the service class name, "dc-01.fabrikam.com" is the instance name, and "fabrikam.com" is the service name. See [\[SPNNAMES\]](http://go.microsoft.com/fwlink/?LinkId=90532) for more information about **[SPN](#page-33-2)** format and composing a unique **[SPN](#page-33-2)**.
- <span id="page-33-3"></span>**session key**: A relatively short-lived symmetric key (a cryptographic key negotiated by the client and the server based on a shared secret). A **[session key's](#page-33-3)** lifespan is bounded by the session to which it is associated. A **[session key](#page-33-3)** should be strong enough to withstand cryptanalysis for the lifespan of the session.
- **SHA1 hash**: A hashing algorithm defined in [\[FIPS180\]](http://go.microsoft.com/fwlink/?LinkId=89867) that was developed by the National Institute of Standards and Technology (NIST) and the National Security Agency (NSA).
- <span id="page-33-4"></span>**site**: A collection of one or more well-connected (reliable and fast) TCP/IP subnets. By defining **[sites](#page-33-4)** (represented by **[site objects](#page-33-5)**) an administrator can optimize both **[Active Directory](#page-22-1)** access and **[Active Directory](#page-22-1) [replication](#page-31-1)** with respect to the physical network. When users log in, **[Active Directory](#page-22-1)** clients find **[domain controllers \(DCs\)](#page-25-0)** that are in the same **[site](#page-33-4)** as the user, or near the same **[site](#page-33-4)** if there is no **[DC](#page-25-0)** in the **[site](#page-33-4)**. See also **[Knowledge Consistency](#page-28-7)  [Checker \(KCC\)](#page-28-7)**. For more information, see [MS-ADTS].

<span id="page-33-5"></span>**site object**: An **[object](#page-29-0)** of class site, representing a **[site](#page-33-4)**.

- <span id="page-33-1"></span>**stamp**: Information that describes an **[originating update](#page-30-3)** by a **[domain controller \(DC\)](#page-25-0)**. The **[stamp](#page-33-1)** is not the new data value; the **[stamp](#page-33-1)** is information about the update that created the new data value. A **[stamp](#page-33-1)** is often called metadata, because it is additional information that "talks about" the conventional data values. A **[stamp](#page-33-1)** contains the following pieces of information: the unique identifier of the **[DC](#page-25-0)** that made the **[originating update](#page-30-3)**; a sequence number characterizing the order of this change relative to other changes made at the originating **[DC](#page-25-0)**; a version number identifying the number of times the data value has been modified; and the time when the change occurred.
- **STATUS code**: A 32-bit quantity where zero represents success and nonzero represents failure. The specific failure codes used in this specification are **[Windows error codes](#page-34-8)**.
- <span id="page-33-6"></span>**subordinate reference object (sub-ref object)**: The **[naming context \(NC\)](#page-28-1)** root of a parent NC has a list of all the **[NC](#page-28-1)** roots of its child NCs in the subRefs **[attribute](#page-23-2)** [\(\[MS-ADA3\]](%5bMS-ADA3%5d.pdf) section 2.282). Each entry in this list is a subordinate reference and the **[object](#page-29-0)** named by the entry is denominated a **[subordinate reference object](#page-33-6)**. An **[object](#page-29-0)** is a **[subordinate reference object](#page-33-6)** if and only if it is in such a list. If a server has **[replicas](#page-31-2)** of both an **[NC](#page-28-1)** and its child NC, then the child NC root is the **[subordinate reference object](#page-33-6)**, in the context of the parent NC. If the server does not have a **[replica](#page-31-2)** of the child NC, then another **[object](#page-29-0)**, with distinguishedName [\(\[MS-ADA1\]](%5bMS-ADA1%5d.pdf) section 2.177) and objectGUID ([MS-ADA3] section 2.44) **[attributes](#page-23-2)** equal to the child NC root, is present in the server and is the **[subordinate reference object](#page-33-6)**.

**target object**: An object referenced by a forward link value.

- <span id="page-33-0"></span>**tombstone**: An object that has been deleted, but remains in storage until a configured amount of time (the tombstone lifetime) has passed, after which the object is permanently removed from storage. By keeping the **[tombstone](#page-33-0)** in existence for the tombstone lifetime, the deleted state of the object is able to replicate. **[Tombstones](#page-33-0)** exist only when the **[Recycle Bin](#page-31-5) [optional feature](#page-30-1)** is not enabled.
- <span id="page-33-7"></span>**Unicode:** A character encoding standard developed by the Unicode Consortium that represents almost all of the written languages of the world. The **[Unicode](#page-33-7)** standard [\[UNICODE5.0.0/2007\]](http://go.microsoft.com/fwlink/?LinkId=154659) provides three forms (UTF-8, UTF-16, and UTF-32) and seven schemes (UTF-8, UTF-16, UTF-16 BE, UTF-16 LE, UTF-32, UTF-32 LE, and UTF-32 BE).
- <span id="page-34-4"></span>**universal group**: An **[Active Directory](#page-22-1) [group](#page-27-9)** that allows **[user objects](#page-34-3)**, **[global groups](#page-27-10)**, and **[universal groups](#page-34-4)** from anywhere in the **[forest](#page-26-0)** as members. A group object g is a **[universal](#page-34-4)  [group](#page-34-4)** if and only if GROUP\_TYPE\_UNIVERSAL\_GROUP is present in g! groupType. A securityenabled universal group is valid for inclusion within ACLs anywhere in the **[forest](#page-26-0)**. If a **[domain](#page-25-2)** is in mixed mode, then a **[universal group](#page-34-4)** cannot be created in that **[domain](#page-25-2)**. See also domain local group, security-enabled group.
- <span id="page-34-5"></span>**universally unique identifier (UUID)**: A 128-bit value. UUIDs can be used for multiple purposes, from tagging objects with an extremely short lifetime, to reliably identifying very persistent objects in cross-process communication such as client and server interfaces, manager entry-point vectors, and **[RPC](#page-31-0)** objects. UUIDs are highly likely to be unique. UUIDs are also known as **[globally unique identifiers \(GUIDs\)](#page-27-4)** and these terms are used interchangeably in the Microsoft protocol technical documents (TDs). Interchanging the usage of these terms does not imply or require a specific algorithm or mechanism to generate the UUID. Specifically, the use of this term does not imply or require that the algorithms described in [RFC4122] or [C706] must be used for generating the UUID.
- <span id="page-34-2"></span>**update**: An add, modify, or delete of one or more objects or attribute values. See **[originating](#page-30-3)  [update](#page-30-3)**, **[replicated update](#page-31-10)**.
- <span id="page-34-6"></span>**update sequence number (USN)**: A monotonically increasing sequence number used in assigning a stamp to an originating update. For more information, see [MS-ADTS].
- **up-to-date vector**: The representation of an assertion about the presence of **[originating](#page-30-3)  [updates](#page-30-3)** from different sources in an **[NC replica](#page-28-2)**. See **[replication cycle](#page-31-7)** and **[update](#page-34-6)  [sequence number \(USN\)](#page-34-6)**.
- <span id="page-34-3"></span>**user object**: An object of class user. A user object is a security principal object; the principal is a person or service entity running on the computer. The shared secret allows the person or service entity to authenticate itself, as described in ([MS-AUTHSOD] section 1.1.1.1).
- <span id="page-34-8"></span>**Windows error code**: A 32-bit quantity where zero represents success and nonzero represents failure. The specific failure codes are specified in [\[MS-ERREF\].](%5bMS-ERREF%5d.pdf)
- <span id="page-34-7"></span>**writable naming context (NC) replica**: A **[naming context \(NC\)](#page-28-1)** replica that accepts originating updates. A **[writable NC replica](#page-34-7)** is always full, but a **[full NC replica](#page-27-0)** is not always writable. Partial replicas are not writable. See also read-only full NC replica.
- **MAY, SHOULD, MUST, SHOULD NOT, MUST NOT:** These terms (in all caps) are used as defined in [\[RFC2119\].](http://go.microsoft.com/fwlink/?LinkId=90317) All statements of optional behavior use either MAY, SHOULD, or SHOULD NOT.

#### <span id="page-34-0"></span>**1.2 References**

Links to a document in the Microsoft Open Specifications library point to the correct section in the most recently published version of the referenced document. However, because individual documents in the library are not updated at the same time, the section numbers in the documents may not match. You can confirm the correct section numbering by checking the [Errata.](http://msdn.microsoft.com/en-us/library/dn781092.aspx)

#### <span id="page-34-1"></span>**1.2.1 Normative References**

We conduct frequent surveys of the normative references to assure their continued availability. If you have any issue with finding a normative reference, please contact [dochelp@microsoft.com.](mailto:dochelp@microsoft.com) We will assist you in finding the relevant information.

[C706] The Open Group, "DCE 1.1: Remote Procedure Call", C706, August 1997, [https://www2.opengroup.org/ogsys/catalog/c706](http://go.microsoft.com/fwlink/?LinkId=89824)

[ISO/IEC 13239] International Organization for Standardization, "Information technology -- Telecommunications and information exchange between systems -- High-level data link control (HDLC) procedures",

[http://www.iso.org/iso/en/CatalogueDetailPage.CatalogueDetail?CSNUMBER=37010&IC](http://go.microsoft.com/fwlink/?LinkId=98149)  [S1=35&ICS2=100&ICS3=20&showrevision=y&scopelist=CATALOGUE\)](http://go.microsoft.com/fwlink/?LinkId=98149)

[ITUX690] ITU-T, "ASN.1 Encoding Rules: Specification of Basic Encoding Rules (BER), Canonical Encoding Rules (CER) and Distinguished Encoding Rules (DER)", Recommendation X.690, July 2002, [http://www.itu.int/ITU-T/studygroups/com17/languages/X.690-0207.pdf](http://go.microsoft.com/fwlink/?LinkId=89924)

[MS-ADA1] Microsoft Corporation, ["Active Directory Schema Attributes A-L"](%5bMS-ADA1%5d.pdf).

[MS-ADA2] Microsoft Corporation, ["Active Directory Schema Attributes M"](%5bMS-ADA2%5d.pdf).

[MS-ADA3] Microsoft Corporation, ["Active Directory Schema Attributes N-Z"](%5bMS-ADA3%5d.pdf).

[MS-ADLS] Microsoft Corporation, ["Active Directory Lightweight Directory Services Schema"](%5bMS-ADLS%5d.pdf).

[MS-ADSC] Microsoft Corporation, ["Active Directory Schema Classes"](%5bMS-ADSC%5d.pdf).

[MS-ADTS] Microsoft Corporation, ["Active Directory Technical Specification"](%5bMS-ADTS%5d.pdf).

[MS-DTYP] Microsoft Corporation, ["Windows Data Types"](%5bMS-DTYP%5d.pdf).

[MS-ERREF] Microsoft Corporation, ["Windows Error Codes"](%5bMS-ERREF%5d.pdf).

[MS-KILE] Microsoft Corporation, ["Kerberos Protocol Extensions"](%5bMS-KILE%5d.pdf).

[MS-LSAD] Microsoft Corporation, ["Local Security Authority \(Domain Policy\) Remote Protocol"](%5bMS-LSAD%5d.pdf).

[MS-NRPC] Microsoft Corporation, ["Netlogon Remote Protocol"](%5bMS-NRPC%5d.pdf).

[MS-RPCE] Microsoft Corporation, ["Remote Procedure Call Protocol Extensions"](%5bMS-RPCE%5d.pdf).

[MS-SAMR] Microsoft Corporation, ["Security Account Manager \(SAM\) Remote Protocol \(Client-to-](%5bMS-SAMR%5d.pdf)[Server\)"](%5bMS-SAMR%5d.pdf).

[MS-SRPL] Microsoft Corporation, ["Directory Replication Service \(DRS\) Protocol Extensions for SMTP"](%5bMS-SRPL%5d.pdf).

[RC4] RSA Data Security, Inc., "The RC4 Encryption Algorithm", [http://www.rsa.com/node.aspx?id=1204](http://go.microsoft.com/fwlink/?LinkId=93759)

[RFC1034] Mockapetris, P., "Domain Names - Concepts and Facilities", STD 13, RFC 1034, November 1987, [http://www.ietf.org/rfc/rfc1034.txt](http://go.microsoft.com/fwlink/?LinkId=90263)

[RFC1321] Rivest, R., "The MD5 Message-Digest Algorithm", RFC 1321, April 1992, [http://www.ietf.org/rfc/rfc1321.txt](http://go.microsoft.com/fwlink/?LinkId=90275)

[RFC1951] Deutsch, P., "DEFLATE Compressed Data Format Specification version 1.3", RFC 1951, May 1996, [http://www.ietf.org/rfc/rfc1951.txt](http://go.microsoft.com/fwlink/?LinkId=90302)

[RFC1964] Linn, J., "The Kerberos Version 5 GSS-API Mechanism", RFC 1964, June 1996, [http://www.rfc-editor.org/rfc/rfc1964.txt](http://go.microsoft.com/fwlink/?LinkId=90304)

[RFC2119] Bradner, S., "Key words for use in RFCs to Indicate Requirement Levels", BCP 14, RFC 2119, March 1997, [http://www.rfc-editor.org/rfc/rfc2119.txt](http://go.microsoft.com/fwlink/?LinkId=90317)

[RFC2251] Wahl, M., Howes, T., and Kille, S., "Lightweight Directory Access Protocol (v3)", RFC 2251, December 1997, [http://www.ietf.org/rfc/rfc2251.txt](http://go.microsoft.com/fwlink/?LinkId=90325)

[RFC2252] Wahl, M., Coulbeck, A., Howes, T., and Kille, S., "Lightweight Directory Access Protocol (v3): Attribute Syntax Definitions", RFC 2252, December 1997, [http://www.ietf.org/rfc/rfc2252.txt](http://go.microsoft.com/fwlink/?LinkId=90326)
[RFC2253] Wahl, M., Kille, S., and Howe, T., "Lightweight Directory Access Protocol (v3): UTF-8 String Representation of Distinguished Names", RFC 2253, December 1997, [http://www.ietf.org/rfc/rfc2253.txt](http://go.microsoft.com/fwlink/?LinkId=90327)

[RFC2254] Howes, T., "The String Representation of LDAP Search Filters", RFC 2254, December 1997, [http://www.ietf.org/rfc/rfc2254.txt](http://go.microsoft.com/fwlink/?LinkId=90328)

[RFC2821] Klensin, J., "Simple Mail Transfer Protocol", RFC 2821, April 2001, [http://www.ietf.org/rfc/rfc2821.txt](http://go.microsoft.com/fwlink/?LinkId=90384)

[RFC4122] Leach, P., Mealling, M., and Salz, R., "A Universally Unique Identifier (UUID) URN Namespace", RFC 4122, July 2005, [http://www.ietf.org/rfc/rfc4122.txt](http://go.microsoft.com/fwlink/?LinkId=90460)

# **1.2.2 Informative References**

[KNUTH1] Knuth, D., "The Art of Computer Programming: Volume 1/Fundamental Algorithms (Second Edition)", Reading, MA: Addison-Wesley, 1973, ASIN: B000NV8YOA.

[MS-ADOD] Microsoft Corporation, ["Active Directory Protocols Overview"](%5bMS-ADOD%5d.pdf).

[MS-LSAT] Microsoft Corporation, ["Local Security Authority \(Translation Methods\) Remote Protocol"](%5bMS-LSAT%5d.pdf).

[NELSON] Nelson, G., "Systems Programming with Modula-3", Englewood Cliffs, NJ: Prentice Hall, 1991, ISBN: 0135904641.

#### **1.3 Overview**

This document specifies the Directory Replication Service (DRS) Remote Protocol, an RPC protocol for replication between **[domain controllers](#page-25-0)** and management of Active Directory. The protocol consists of two RPC interfaces, named drsuapi and dsaop. The name of each drsuapi method begins with "IDL\_DRS", while the name of each dsaop method begins with "IDL\_DSA".

# **1.3.1 Methods Categorized by Function**

The DRS Remote Protocol contains 31 methods. These methods are diverse in function and fall into the following categories:

- Context handle methods: [IDL\\_DRSBind,](#page-101-0) [IDL\\_DRSUnbind.](#page-389-0) These methods create and destroy RPC context handles that maintain volatile state used by drsuapi methods. The dsaop methods do not use context handles.
- Replication methods: IDL\_DRSGetNCChanges, IDL\_DRSReplicaSync, IDL\_DRSReplicaVerifyObjects, IDL\_DRSGetReplInfo. The IDL\_DRSGetNCChanges method replicates **[directory](#page-25-1)** changes from the server to the client. The IDL\_DRSReplicaSync and IDL\_DRSReplicaVerifyObjects methods cause the server to call IDL\_DRSGetNCChanges on the client. The IDL\_DRSGetReplInfo method is used to gather information about the replication state of the server.
- Cross-domain move method: IDL\_DRSInterDomainMove. This method is used in the server implementation of LDAP Modify **[DN](#page-25-2)** when the DN modification moves an **[object](#page-29-0)** from one **[domain](#page-25-3)  [NC](#page-25-3)** to another.
- Lookups: IDL\_DRSVerifyNames, IDL\_DRSCrackNames, IDL\_DRSGetMemberships, IDL\_DRSGetMemberships2. These methods perform specialized directory lookups. They are all used by a DC client; the IDL\_DRSCrackNames method is commonly used by a non-DC client.
- DC Locator support methods: IDL\_DRSDomainControllerInfo, IDL\_DRSQuerySitesByCost. These methods retrieve information about the domain controllers in a **[domain](#page-25-4)** or **[forest](#page-26-0)** and information about the cost of connections between different **[sites](#page-33-0)**.
- Windows NT 4.0 Replication support method: IDL\_DRSGetNT4ChangeLog. This method is used in the implementation of Active Directory support for replication to Windows NT 4.0 backup domain controllers (BDCs), specifically in the implementation of moving the **[PDC Emulator](#page-30-0) [FSMO role](#page-27-0)** from one DC to another without triggering a full sync of Windows NT 4.0 BDCs (see [\[MS-NRPC\]](%5bMS-NRPC%5d.pdf) section 3.6).
- **[Knowledge Consistency Checker \(KCC\)](#page-28-0)** support methods: IDL\_DRSUpdateRefs, IDL\_DRSReplicaAdd, IDL\_DRSReplicaDel, IDL\_DRSReplicaModify, IDL\_DRSExecuteKCC. These methods are used by the KCC ( $[MS-ADTS]$  section 6.2) and by administrator tools to manage replication topology.
- Administrator-tool support methods: IDL\_DRSAddEntry, IDL\_DRSAddSidHistory, IDL\_DRSRemoveDsServer, IDL\_DRSRemoveDsDomain, IDL\_DRSGetObjectExistence, IDL\_DSAPrepareScript, IDL\_DSAExecuteScript, IDL\_DRSWriteSPN, IDL\_DRSInitDemotion, IDL\_DRSFinishDemotion, IDL\_DRSReplicaDemotion, IDL\_DRSAddCloneDC. These methods are used by administrator tools to perform various specialized functions.

The specification of each method in section [4,](#page-61-0) includes an *Informative summary of behavior* that provides a detailed introduction to the method.

# <span id="page-37-0"></span>**1.3.2 Sequencing Issues**

The sequencing issues in this RPC protocol are as follows:

- For server and client initialization, see section [3.6.](#page-59-0)
- The drsuapi RPC interface is a "context handle"-based RPC interface; [\[C706\]](http://go.microsoft.com/fwlink/?LinkId=89824) specifies what this means. A client obtains a [DRS\\_HANDLE](#page-471-0) for a particular DC by calling [IDL\\_DRSBind,](#page-101-0) then calls any other drsuapi method on that DC, passing the DRS\_HANDLE as the first parameter. The client's DRS\_HANDLE remains valid for making method calls until the client calls IDL DRSUnbind, or until the server unilaterally invalidates the DRS\_HANDLE (for example, by crashing).

The only state associated with a DRS\_HANDLE is the state established by IDL\_DRSBind. This state is immutable for as long as the DRS\_HANDLE remains valid. Therefore, if a client creates two binding handles to the same DC by using the same parameters to IDL\_DRSBind, the server behavior of a drsuapi method is not affected by the client's choice of binding handle passed to the method.

Because the state associated with a DRS\_HANDLE is immutable so long as the DRS\_HANDLE remains valid, there are no special considerations involved in making concurrent method calls using the same DRS HANDLE; the client is free to make concurrent method calls.

 Two methods use the "cookie" design pattern. In this pattern, the client sends an initial request containing a designated null value for a certain parameter. The server response contains a value that is opaque to the client or contains the designated null value. If the value is not null, and the response indicates that another client request is required to complete some higher-level operation, the client sends the opaque value returned by the server in the next request rather than sending the designated null value. The exchange of requests and responses continues until some response indicates that the higher-level operation is complete.

The two methods that follow this pattern are:

 [IDL\\_DRSGetNCChanges:](#page-169-0) In this instance of the "cookie" pattern, the server returns a "cookie" in the response that completes the higher-level operation. The client may use this cookie at the start of the next higher-level operation. The higher-level operation is a complete

**[replication cycle](#page-31-0)** that improves the client's **[up-to-date vector](#page-34-0)**. See section [4.1.10.1](#page-169-1) for an explanation of replication cycles.

- [IDL\\_DRSGetNT4ChangeLog:](#page-265-0) In this instance of the "cookie" pattern, the server returns a "cookie" in the response that completes the higher-level operation. The client does not use this cookie at the start of the next higher-level operation. The client supplies the designated null value at the start of the next higher-level operation. The higher-level operation is the retrieval of a complete Windows NT 4.0 change log. See the informative summary of this method in section [4.1.11.3.](#page-268-0)
- Successfully processing an **IDL\_DSAPrepareScript** request generates a password and stores that password locally on the server. The server returns this password in the IDL\_DSAPrepareScript response. When a server is in this state (that is, when it holds the password created by IDL\_DSAPrepareScript), it processes an [IDL\\_DSAExecuteScript](#page-434-0) request that includes this password; otherwise it rejects the request.
- [IDL\\_DRSInitDemotion](#page-323-0) is called before the other demotion methods: [IDL\\_DRSReplicaDemotion](#page-372-0) and [IDL\\_DRSFinishDemotion.](#page-154-0)
- Otherwise, all method requests are independent, apart from their dependencies on the state of the directory. The potential dependencies are varied, and understanding them requires understanding the state model specified in [\[MS-ADTS\]](%5bMS-ADTS%5d.pdf) section 3.1.1. Here are some examples:
	- Successfully processing an [IDL\\_DRSAddEntry](#page-63-0) request can create a **[crossRef object](#page-24-0)**. When the directory is in this state (that is, when it holds the crossRef object), an [IDL\\_DRSRemoveDsDomain](#page-356-0) request can successfully remove that crossRef object (subject to other conditions specified with IDL\_DRSRemoveDsDomain).
	- Successfully processing an IDL\_DRSAddEntry request can create an **[nTDSDSA object](#page-29-1)**. When the directory is in this state (that is, when it holds the nTDSDSA object), an [IDL\\_DRSRemoveDsServer](#page-359-0) request can successfully remove that nTDSDSA object.
	- **Successfully processing an IDL** DRSReplicaAdd request creates a repsFrom value on a server. When a server is in this state (that is, when it holds the repsFrom value), it has the information needed to make an IDL\_DRSGetNCChanges request on the DC that is specified in IDL\_DRSReplicaAdd.
	- Successfully processing an IDL DRSUpdateRefs request creates a repsTo value on a server. When a server is in this state (that is, when it holds the repsTo value), it has the information needed to make an **IDL** DRSReplicaSync request on the DC that is specified in IDL\_DRSUpdateRefs.
	- Successfully processing an IDL\_DRSRemoveDsDomain request first requires the removal of the metadata for all DCs hosting the domain NC for the domain that is to be removed. This precondition is achieved by the client calling IDL\_DRSRemoveDsServer for each such DC.

State-based sequencing issues also exist between methods specified in this document and LDAP, because LDAP provides another way to change the state of the directory.

- One method, [IDL\\_DRSGetReplInfo,](#page-277-0) has a parameter of both input and output, *dwEnumerationContext*. This parameter is defined for the following:
	- *dwInVersion*=2, and
	- $\blacksquare$  InfoType=DS\_REPL\_INFO\_METADATA\_FOR\_ATTR\_VALUE, or DS\_REPL\_INFO\_METADATA\_2\_FOR\_ATTR\_VALUE, or DS\_REPL\_INFO\_CURSORS\_2\_FOR\_NC, or DS\_REPL\_INFO\_CURSORS\_3\_FOR\_NC.

For the first call to this method for a specific InfoType, the client sets *dwEnumerationContext* in *pmsgIn* to zero. The server returns an implementation-specific value for *dwEnumerationContext*

in *pmsgOut*. On subsequent calls to this method with the same InfoType, the client sets the input *dwEnumerationContext* in *pmsgIn* to the last value of that field returned from the server. The purpose of this field is to allow the client to gather all the requested information, but in more than one server call. The final call is identified when the method returns ERROR\_NO\_MORE\_ITEMS. See the server implementation section for IDL\_DRSGetReplInfo [\(4.1.13.3\)](#page-292-0) for exact details.

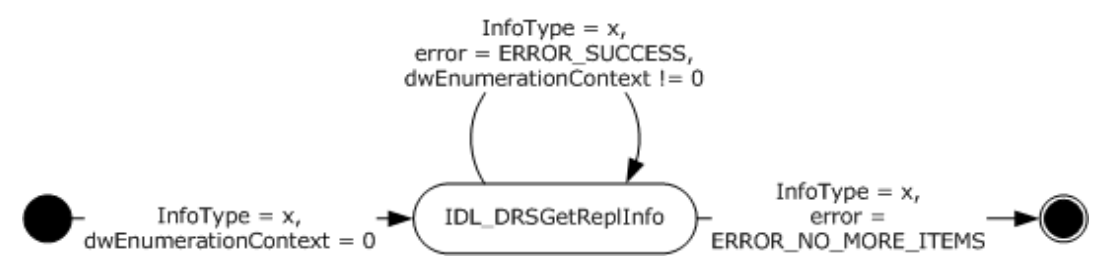

#### **Figure 1: Using dwEnumerationContext**

# **1.3.3 Most Frequently Used Types**

The role of the DRS, HANDLE type, described in the previous section [\(Sequencing Issues\)](#page-37-0), plays a central role in capability negotiation, as explained in the specification of IDL\_DRSBind.

The type that is most central to this protocol is [DSNAME.](#page-477-0) DSNAME is the **[concrete type](#page-24-1)** for the abstract DSNAME specified in [\[MS-ADTS\]](%5bMS-ADTS%5d.pdf) section 3.1.1.1.5. A DSNAME identifies an object. Nearly every method in the DRS protocol contains a DSNAME either in its request or its response.

Another basic type in the DRS Remote Protocol is [ENTINF.](#page-480-0) An ENTINF structure contains the DSNAME of an object (or object to be) and a list of **[attributes](#page-23-0)** with associated values–[ATTRBLOCK](#page-442-0) ENTINF and ATTRBLOCK are used in the following ways:

- To communicate some or all of the current state of an object:
	- In the response to an IDL\_DRSGetNCChanges request, where multiple ENTINF structures are embedded in a [REPLENTINFLIST](#page-530-0) structure. The request plus the **[stamps](#page-33-1)** on the object determine what information about the object is included in the response.
	- In the response to an IDL\_DRSVerifyNames request, which includes an ENTINF structure. The request specifies what information about the object is included in the response.
- To specify the state of an object to be created by a method:
	- In an IDL\_DRSAddEntry request, where the request message is essentially an ENTINF structure but is not declared as such: The DSNAME and the ATTRBLOCK structures are separate top-level fields of the request.
	- In an IDL\_DRSInterDomainMove request, where an ENTINF structure specifies the state of the object that is being created in another domain (unlike LDAP Add, with a specified objectGUID).
- To specify the subset of the current state of an object to be returned in a response:
	- In an IDL\_DRSVerifyNames request, where an ATTRBLOCK structure specifies attributes but not their values.

# **1.4 Relationship to Other Protocols**

This protocol includes replication that is based on the IP protocol, which is implemented as the IDL\_DRSGetNCChanges method (section [4.1.10\)](#page-169-0). Active Directory also supports replication based on the SMTP protocol; SMTP-based replication is specified in [\[MS-SRPL\].](%5bMS-SRPL%5d.pdf)

Some of the Active Directory state exposed by this protocol is also exposed by the Active Directory implementation of LDAP; see [\[MS-ADTS\]](%5bMS-ADTS%5d.pdf) section 3.1.1.

Some methods in this protocol are exposed, in modified form, via LDAP. The LDAP versions are specified in [MS-ADTS] section 3.1.1.3.

- RootDSE constructed attributes: msDS-ReplAllInboundNeighbors, msDS-ReplConnectionFailures, msDS-ReplLinkFailures, msDS-ReplPendingOps, msDS-ReplAllOutboundNeighbors, msDS-ReplQueueStatistics (these expose some functionality of IDL\_DRSGetReplInfo), dnsHostName, dsServiceName, isGlobalCatalogReady, serverName (these expose some functionality of IDL\_DRSDomainControllerInfo).
- RootDSE modify operations: becomeDomainMaster, becomeInfrastructureMaster, becomePdc, becomeRidMaster, becomeSchemaMaster, replicateSingleObject, removeLingeringObject. The last two operations expose some functionality of IDL\_DRSGetNCChanges.
- Object constructed attributes: canonicalName (this exposes some functionality of IDL\_DRSCrackNames), msDS-NCReplInboundNeighbors, msDS-NCReplCursors, msDS-ReplAttributeMetaData, msDS-ReplValueMetaData, msDS-NCReplOutboundNeighbors (these expose some functionality of IDL\_DRSGetReplInfo), tokenGroups, tokenGroupsNoGCAcceptable, tokenGroupsGlobalAndUniversal (these expose some functionality of IDL\_DRSGetMemberships and IDL\_DRSGetMemberships2).
- Controls: LDAP\_SERVER\_DIRSYNC\_OID

The LDAP control LDAP\_SERVER\_CROSSDOM\_MOVE\_TARGET\_OID is related to IDL\_DRSInterDomainMove in that the LDAP client specifies via this control the DC whose IDL\_DRSInterDomainMove method should be called (from the LDAP server implementation of Modify DN) to perform the move.

Some methods in this protocol have completely functional equivalents in LDAP:

- The function of IDL\_DRSWriteSPN can be performed as an LDAP Modify of the servicePrincipalName attribute.
- The function of creating a crossRef object with IDL\_DRSAddEntry can be performed as an LDAP Add of a crossRef object.

# **1.5 Prerequisites/Preconditions**

This protocol is based on RPC and therefore has the prerequisites identified in [\[MS-RPCE\]](%5bMS-RPCE%5d.pdf) as common to all RPC interfaces.

Security configuration for usage of RPC is described further in section [2.2.](#page-42-0)

The Active Directory service must be fully initialized as described in [\[MS-ADOD\]](%5bMS-ADOD%5d.pdf) section 2.6.

#### **1.6 Applicability Statement**

This protocol is appropriate for replicating (DC-to-DC only) and managing objects in a directory service and for overall management of the directory service.

# **1.7 Versioning and Capability Negotiation**

This document covers versioning issues in the following areas:

 **Supported Transports**: RPC can be implemented on top of TCP and other protocol sequences as described in section [2.1.](#page-42-1)

- **Protocol Versions:** Each of the protocol interfaces described in this document has a single version number: 4.0 for drsuapi and 1.0 for dsaop.
- **Security and Authentication Methods**: See [\[MS-RPCE\]](%5bMS-RPCE%5d.pdf) section 1.7.
- **Capability Negotiation**: This protocol does explicit capability negotiation as described in [IDL\\_DRSBind](#page-101-0) (section 4.1.3) behavior.

# **1.8 Vendor-Extensible Fields**

This protocol uses Win32 error codes as defined in [\[MS-ERREF\]](%5bMS-ERREF%5d.pdf) section 2.2. Vendors SHOULD reuse those values with their indicated meaning. Choosing any other value risks a collision in the future.

This protocol uses NTSTATUS values as defined in [MS-ERREF] section 2.3. Vendors can choose their own values for this field, as long as the C bit (0x20000000) is set, indicating that it is a customer code.

#### <span id="page-41-0"></span>**1.9 Standards Assignments**

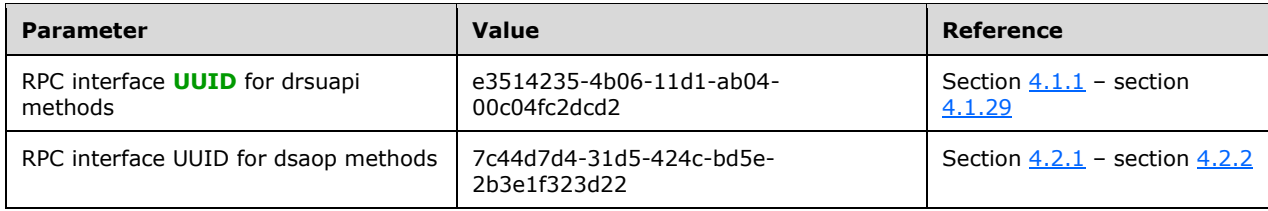

# **2 Message Transport**

The following sections discuss **[RPC transport](#page-32-0)** and security considerations for this protocol. Common data types are defined and discussed in section  $\overline{5}$ . See section  $\overline{3}$  for more details about the organization of this protocol specification.

# <span id="page-42-1"></span>**2.1 RPC Transport**

This protocol uses the following **[RPC protocol sequence](#page-32-1)**: RPC over TCP as defined in [\[MS-RPCE\].](%5bMS-RPCE%5d.pdf) A server MAY listen on additional RPC protocol sequences. A client SHOULD attempt to connect using the RPC-over-TCP protocol sequence. <1>

This protocol uses RPC **[dynamic endpoints](#page-26-1)**, as described in [\[C706\]](http://go.microsoft.com/fwlink/?LinkId=89824) part 4.

Implementations MUST use the UUIDs as specified in section [1.9.](#page-41-0) The RPC version number is 4.0 for the drsuapi interface and 1.0 for the dsaop interface.

# <span id="page-42-0"></span>**2.2 Protocol Security**

This section describes the security mechanisms used for this RPC-based protocol.

# **2.2.1 General Background**

A DC authenticates using its **[service account](#page-32-2)**. In **[AD DS](#page-22-0)**, this is the Local System account on the machine running the DC, represented by the computer object of the machine. In **[AD LDS](#page-23-1)**, a DC's service account is configured by the administrator.

In AD DS, connections for DC-to-DC communications MUST use mutual **[authentication](#page-23-2)** and encryption of protocol traffic. Mutual authentication is provided by Kerberos (see [\[MS-KILE\]](%5bMS-KILE%5d.pdf) section 3.3.1).

In AD LDS, mutual authentication for DC-to-DC communications is not required. When a connection is established, the client uses the GSS Negotiate protocol, which first attempts to use Kerberos, and if Kerberos is unavailable, attempts NTLM (which does not give mutual authentication). If the msDS-ReplAuthenticationMode attribute on the **[config NC](#page-24-2)** root equals 2, all DCs in the AD LDS forest require mutual authentication for DC-to-DC communications.

Connections from a non-DC client to a DC do not require mutual authentication. Therefore, NTLM is an acceptable **[security provider](#page-32-3)** in addition to Kerberos.

When a connection is established, the non-DC client uses the GSS Negotiate protocol, which first attempts to use Kerberos and then, if Kerberos is unavailable, attempts NTLM (which does not give mutual authentication).

# **2.2.2 Service Principal Names for Domain Controllers**

In the absence of a trusted naming service, which maps service names to servers providing a given service, the client of a distributed service must authenticate a *service*, not a server. The client produces a **[service principal name \(SPN\)](#page-33-2)**, which is a name for the service it wants a connection to, and the authentication system verifies that the server is a provider of the named service.

Kerberos verifies the services provided by a server by reading the servicePrincipalName attribute of the server's computer object. The servicePrincipalName attribute contains a set of **[Unicode](#page-33-3)** strings; each string is an SPN. If the client produces an SPN that is not present on the computer object of the server it has requested a connection to, the mutual authentication fails and so does the connection attempt.

Each DC maintains the values of the servicePrincipalName attribute on its own computer object.

For the protocols specified in this document, the SPN produced by a client differs for DC-to-DC communications and non-DC-client-to-DC communications. The specific SPNs produced by a client in each scenario are described in the following sections.

In either DC-to-DC or client-to-DC operations, to allow use of the DRS Remote Protocol when the RPC endpoint mapper has been configured to disallow anonymous clients (see [\[MS-RPCE\]](%5bMS-RPCE%5d.pdf) section 3.1.1.1.3), the DC stores an SPN with the following format  $\leq 2$ .

"RPC/<DSA GUID>.msdcs.<DNS forest name>"

In the preceding SPN description, <[DSA GUID](#page-25-5)> is the **DSA GUID** of the DC and <DNS forest name> is the **[FQDNs \(2\)](#page-27-1)** of the forest of the DC.

# **2.2.3 DC-to-DC Operations**

This section describes the security and mutual authentication requirements for those DRS Remote Protocol operations that involve DC-to-DC interactions[.<3>](#page-583-2)

# **2.2.3.1 Security Provider**

If mutual authentication is required, a DC client MUST request authentication, specifying the "Kerberos" security provider (RPC\_C\_AUTHN\_GSS\_KERBEROS). Regardless of whether mutual authentication is required, a DC client MUST request integrity and encryption of the RPC messages by specifying an **[authentication level](#page-23-3)** (as specified in [\[MS-RPCE\]](%5bMS-RPCE%5d.pdf) section 2.2.1.1.8) of "packet privacy" (RPC\_C\_AUTHN\_LEVEL\_PKT\_PRIVACY).

A DC client MUST authenticate the target DC by constructing an SPN for the service it is using. A DC client constructs an SPN as described in the following section.

# <span id="page-43-0"></span>**2.2.3.2 SPN for a Target DC in AD DS**

Two different scenarios are possible when an AD DS DC wants to connect to another DC for a DRS protocol operation:

- A DC wants to connect to a DC in a particular domain.
- A DC wants to connect to a **[GC server](#page-27-2)** (see [\[MS-ADTS\]](%5bMS-ADTS%5d.pdf) section 3.1.1.1.10) in the forest.

The scenario determines how the DC constructs an SPN for the service it is using:

- A DC wants to connect to a DC in a particular domain. The DC constructs the following SPN:
	- "<DRS interface GUID>/<DSA GUID>/<DNS domain name>"
- A DC wants to connect to a GC server in the forest. The DC constructs the following SPN:
	- "GC/<DNS hostname>/<DNS forest name>"

In the preceding SPN descriptions:

- "GC" is a literal string that represents a **[service class](#page-32-4)**.
- The forward slash ('/') is the literal separator between parts of the SPN.
- <DRS interface GUID> is the fixed DRS RPC interface **[GUID](#page-27-3)**, which has the well-known value of "E3514235-4B06-11D1-AB04-00C04FC2DCD2".
- <DSA GUID> is the DSA GUID of the target DC.
- <DNS domain name> is the FQDN (2) of the domain of the target DC.
- <DNS hostname> is the DNS host name of the target DC.
- <DNS forest name> is the FQDN (2) of the forest of the target DC.

For example, the two SPNs that can be used for a DC named "dc1" with DSA GUID A5FF6869-AB5A-11D2-91E2-08002BA3ED3B in the contoso.com domain and forest are as follows:

- "E3514235-4B06-11D1-AB04-00C04FC2DCD2/A5FF6869-AB5A-11D2-91E2- 08002BA3ED3B/contoso.com"
- "GC/dc1.contoso.com/contoso.com"

To allow mutual authentication to occur in DC-to-DC protocol operations, an AD DS **[RODC](#page-31-1)** MUST store the form of SPN that begins with "GC/" as values of the servicePrincipalName attribute of the DC's **[computer object](#page-24-3)**, but not the other form of SPN because that form of SPN is used for outbound replication. Other AD DS DCs MUST store both forms of SPN as values of the servicePrincipalName attribute of the DC's computer object. Additional forms that must be stored for client-to-DC protocol operations are described in section [2.2.4.2.](#page-45-0)

# <span id="page-44-0"></span>**2.2.3.3 SPN for a Target DC in AD LDS**

When an AD LDS DC wants to connect to another DC for a DRS protocol operation, it uses either of the following SPN forms:

- <DRS interface GUID>-ADAM/<DNS hostname>:<LDAP port>
- <DRS interface GUID>-ADAM/<NetBIOS hostname>:<LDAP port>

In the preceding SPN descriptions:

- <DRS interface GUID> is the fixed DRS RPC interface GUID, which has the well-known value of "E3514235-4B06-11D1-AB04-00C04FC2DCD2".
- "-ADAM/" is a literal string.
- <DNS hostname> is the full DNS host name of the target DC.
- <NetBIOS hostname> is the NetBIOS host name of the target DC.
- The colon (':') is the literal separator between the host name and port number.
- <LDAP port> is the LDAP port on which the target DC listens.

If an AD LDS DC runs on a machine joined to an Active Directory domain, and NTDSDSA\_OPT\_DISABLE\_SPN\_REGISTRATION is not present in the options attribute of its nTDSDSA object [\(\[MS-ADTS\]](%5bMS-ADTS%5d.pdf) section 6.1.1.2.2.1.2.1.1), the AD LDS DC MUST store these two forms of SPN as values of the servicePrincipalName attribute of the object (in the external AD DS domain) that corresponds to the **[security principal](#page-32-5)** that the AD LDS service is running as. This action allows mutual authentication to occur in DC-to-DC protocol operations. Additional forms that must be stored for client-to-DC protocol operations are described in section [2.2.4.3.](#page-46-0)

# **2.2.4 Client-to-DC Operations**

This section describes the security and mutual authentication requirements for those DRS Remote Protocol operations that involve client-to-DC interactions.

# **2.2.4.1 Security Provider**

To request authentication, a client program specifies the "GSS Negotiate" security provider (RPC\_C\_AUTHN\_GSS\_NEGOTIATE). Regardless of whether mutual authentication is required, a client MUST request integrity and encryption of the RPC messages by specifying an authentication level of "packet privacy" (RPC\_C\_AUTHN\_LEVEL\_PKT\_PRIVACY).

To authenticate the target DC, a client program constructs an SPN for the service it is using and negotiates Kerberos as the security provider. A client constructs an SPN as described in the following sections.

# <span id="page-45-0"></span>**2.2.4.2 SPN for a Target DC in AD DS**

Three scenarios are possible when a client wants to connect to an AD DS DC for a DRS Remote Protocol operation:

- A client wants to connect to a particular DC by using its host name, regardless of the domain it contains.
- A client wants to connect to a DC in a particular domain.
- A client wants to connect to a GC server (see [\[MS-ADTS\]](%5bMS-ADTS%5d.pdf) section 3.1.1.1.10) in the forest.

The scenario determines how the client constructs an SPN for the service it is using:

- A client wants to connect to a particular DC by using its host name, regardless of the domain it contains. The client constructs any of the following three SPNs:
	- "ldap/<NetBIOS hostname>"
	- "ldap/<DNS hostname>"
	- "ldap/<DSA GUID based DNS hostname>"

The SPN that a client constructs depends on the information that the client has available. For example, some clients have only a NetBIOS name for a DC, while others have only an **[Internet](#page-27-4)  [host name](#page-27-4)** for a DC.

- A client wants to connect to a DC in a particular domain. The client constructs any of the following three SPNs:
	- "ldap/<DNS hostname>/<NetBIOS domain name>"
	- "ldap/<DNS hostname>/<DNS domain name>"
	- "ldap/<NetBIOS hostname>/<NetBIOS domain name>["<4>](#page-583-3)

The SPN that a client constructs depends on the information that the client has available. For example, some clients have only a NetBIOS name for a domain, while others have only a fully qualified domain name (FQDN) (2) for a domain.

- A client wants to connect to a GC server in the forest:
	- "GC/<DNS hostname >/<DNS forest name>"

In the preceding SPN descriptions:

- "ldap" and "GC" are literal strings representing service classes.
- The forward slash ('/') is the literal separator between parts of the SPN.
- <NetBIOS hostname> is the NetBIOS host name of the target DC.
- <DNS hostname> is the DNS host name of the target DC.
- <NetBIOS domain name> is the **[NetBIOS domain name](#page-28-1)** of the target DC.
- <DNS domain name> is the FQDN (2) of the domain of the target DC.
- <DSA GUID based DNS hostname> is the DNS host name of the target DC, constructed in the form "<DSA GUID>. msdcs.<DNS forest name>".
- <DNS forest name> is the FQDN (2) of the forest of the target DC or the target GC server.

As an example, the two- and three-part SPNs that can be used for a DC named "dc1" in the contoso.com domain are as follows:

- "ldap/DC1"
- "ldap/dc1.contoso.com"
- "ldap/6B352A21-8622-4F6D-A5A9-45CE9D7A5FB7.\_msdcs.contoso.com"
- "ldap/dc1.contoso.com/CONTOSO"
- "ldap/dc1.contoso.com/contoso.com"
- "GC/dc1.contoso.com/contoso.com"
- "ldap/DC1/CONTOSO"

To allow mutual authentication to occur in client-to-DC protocol operations, an AD DS DC MUST store these seven forms of SPN as values of the servicePrincipalName attribute of the DC's computer object. The **[GC](#page-27-5)** SPN for client-to-DC is identical to the GC SPN for DC-to-DC. Therefore, when the requirements of this section are added to the requirements of section [2.2.3.2,](#page-43-0) an AD DS RODC MUST store six, and other AD DS DCs MUST store seven, servicePrincipalName values in all.

# <span id="page-46-0"></span>**2.2.4.3 SPN for a Target DC in AD LDS**

When a client wants to connect to an AD LDS DC for a DRS operation, it uses either of the following SPN forms:

- ldap/<DNS hostname>:<LDAP port>
- ldap/<NetBIOS hostname>:<LDAP port>

In the preceding SPN descriptions:

- "ldap" is the literal string representing the service class.
- The forward slash ('/') is the literal separator between parts of the SPN.
- <DNS hostname> is the full DNS host name of the target DC.
- <NetBIOS hostname> is the NetBIOS host name of the target DC.
- The colon (':') is the literal separator between the host name and port number.
- <LDAP port> is the LDAP port on which the target DC listens.

If an AD LDS DC runs on a computer joined to an external Active Directory domain, and NTDSDSA\_OPT\_DISABLE\_SPN\_REGISTRATION is not present in the options attribute of its nTDSDSA object in AD LDS (see [\[MS-ADTS\]](%5bMS-ADTS%5d.pdf) section 6.1.1.2.2.1.2.1.1), then the AD LDS DC MUST store these

two forms of SPN as values of the servicePrincipalName attribute of the object (in the external AD DS domain) that corresponds to the security principal that the AD LDS service is running as. This action allows mutual authentication to occur in "client-to-AD LDS DC" protocol operations. When the requirements of this section are added to the requirements of section [2.2.3.3,](#page-44-0) an AD LDS DC that stores SPNs stores four servicePrincipalName values in all.

# **2.3 Directory Service Schema Elements**

This protocol is part of the Active Directory core family of protocols. To be fully compliant with Active Directory, an implementation of this protocol must be used in conjunction with the full Active Directory **[schema](#page-32-6)**, containing all the schema attributes and **[classes](#page-23-4)** specified in [\[MS-ADA1\],](%5bMS-ADA1%5d.pdf) [\[MS-ADA2\],](%5bMS-ADA2%5d.pdf) [\[MS-](%5bMS-ADA3%5d.pdf)[ADA3\],](%5bMS-ADA3%5d.pdf) [\[MS-ADLS\],](%5bMS-ADLS%5d.pdf) and [\[MS-ADSC\].](%5bMS-ADSC%5d.pdf)

# <span id="page-48-0"></span>**3 Background to Behavior Specifications**

# **3.1 Document Organization**

In this document, information that is relevant to each particular RPC method is grouped with the specification of the behavior for that method. Information that is relevant to a particular RPC method includes: the **[IDL](#page-27-6)** definition of that method, definitions for all types used exclusively by that method, and examples specific to that method.

Most methods specified in this document have no special client considerations. In such cases, the entire specification of the method behavior is the specification of server behavior.

In cases where client behavior is specified, the client behavior in preparing a request is specified in the section immediately preceding the section that specifies server behavior, and the client behavior in processing a response is specified in the section immediately following the section that specifies server behavior. This ordering follows the flow of processing a request.

The behavior specification for some methods is followed immediately by one or more examples that show a request as seen by the server implementation of the method, the corresponding response created by the server implementation of the method, and the effect of server request processing on the state of the directory. Section [3.5.1](#page-57-0) specifies the initial state used by all examples.

In cases where a type used in a method request or response is common to several methods, that type is placed in [Common Data Types, Variables and Procedures](#page-438-0) (section 5). This section is arranged alphabetically, and so its table of contents serves as an index. This section is placed after the section that contains method behavior specifications, because typically a reader will reference the common types while reading the method specifications, and not the other way around.

# **3.2 Typographical Conventions**

Sections of this document are not self-contained; they contain both forward and backward references, all of which are hyperlinked. In addition, the following typographical convention is used to indicate the special meaning of certain names:

- Underline, as in instanceType: the name of an attribute or **[object class](#page-29-2)** whose interpretation is specified in the following documents:
	- **IMS-ADA1] Attribute names whose initial letter is A through L.**
	- $\blacksquare$  [\[MS-ADA2\]](%5bMS-ADA2%5d.pdf) Attribute names whose initial letter is M.
	- **IMS-ADA3] Attribute names whose initial letter is N through Z.**
	- **IMS-ADSC** Object class names.
	- [\[MS-ADLS\]](%5bMS-ADLS%5d.pdf) Object class names and attribute names for AD LDS.

No special typographical convention is used for names that represent elements of sets; for example, DRS\_WRIT\_REP. The name of the set type (for example, [DRS\\_OPTIONS\)](#page-471-1) is always clear from context, and the elements of each set type are defined with the set type. Similarly, no special typographical convention is used for names that represent **[Windows error codes](#page-34-2)**; for example, ERROR\_INVALID\_PARAMETER.

# **3.3 State Model**

#### **3.3.1 Preliminaries**

[\[MS-ADTS\]](%5bMS-ADTS%5d.pdf) section 3.1.1.1 is a prerequisite to the remainder of this specification.

#### **3.3.2 Transactions**

The specifications of client and server method behavior in this document do not mention transaction boundaries because all methods use transactions in a systematic way, as described in the remainder of this section.

In server processing of a normal method, a transaction begins implicitly on the first access to the database that represents the persistent state of the DC, and ends implicitly before a method returns. When a new logical thread of control is created (see Asynchronous Processing in section [3.4.6\)](#page-57-1), the originating thread implicitly ends its transaction before it returns, and the new logical thread of control implicitly begins an unconnected transaction as described above.

If a transaction fails, and the method return would otherwise have been successful, the Windows error code returned by the method is in one of the following sets:

- **Retryable**: ERROR\_DS\_DRA\_BUSY, ERROR\_DS\_OUT\_OF\_VERSION\_STORE. There is a significant chance that retrying the request will succeed.
- **Implementation limit**: ERROR\_DS\_MAX\_OBJ\_SIZE\_EXCEEDED. This error is returned when an implementation-specific, fixed size limit is exceeded. Retrying will not succeed, but the system is functioning normally.
- **Resource limit**: ERROR\_DISK\_FULL, ERROR\_NO\_SYSTEM\_RESOURCES. Retrying will not succeed; an administrator must increase available resources.
- **Corruption**: ERROR\_DS\_KEY\_NOT\_UNIQUE, ERROR\_DS\_OBJ\_NOT\_FOUND, ERROR\_DISK\_OPERATION\_FAILED. Retrying will not succeed; an administrator must repair the database that represents the persistent state of the DC or restore the database from backup.

If server processing of a normal method performs some updates and then detects an error condition, it terminates the current transaction before returning the error code that describes the error condition. If the transaction termination encounters an error condition, the method does not report the transaction-related error condition. Instead, the method reports the original error condition.

When the specification includes a client preparing a method request or processing a method response, the pattern is similar. When a client that is a DC prepares a method request, it implicitly begins a transaction on the first access to the database that represents the persistent state of the client DC and commits this transaction before sending the request. When a client that is a DC processes a method response, it implicitly begins a transaction on the first access to the database that represents the persistent state of the DC and commits this transaction when processing of the response is complete. A client transaction is never in progress while the client waits for the server to respond to a method request. There is no use of distributed transactions.

#### **3.3.3 Concrete and Abstract Types**

This protocol specification involves both concrete and **[abstract types](#page-22-1)**.

A concrete type is a type whose representation must be standardized for interoperability. In this protocol specification, three cases apply:

 Types in the IDL definition of the drsuapi and dsaop RPC interfaces that determine the format of network requests and responses.

- Types that are hand marshaled onto the network, such as types that are sent in drsuapi and dsaop requests and responses as octet strings whose actual structure is hidden from the IDL compiler. The hand marshaling and corresponding hand unmarshaling are performed by the implementation of Active Directory and by clients of the drsuapi and dsaop RPC interfaces.
- Types that are hand marshaled into directory attributes, such as types that are stored in the directory as octet strings. The hand marshaling and corresponding hand unmarshaling are performed by the implementation of Active Directory and by clients of the Active Directory LDAP interface [\[MS-ADTS\]](%5bMS-ADTS%5d.pdf) section 3.1.1.3.

Concrete types in the first category are specified by the C / IDL type declaration. Concrete types in the second and third categories are specified pictorially. Some types are in multiple categories and are specified both ways.

All other types in the specification are *abstract*, meaning that their use is internal to the specification. Abstract types are based on the standard mathematical concepts set, sequence, directed graph, and tuple.

This specification introduces the notion of an abstract attribute. An *abstract attribute* is an Active Directory attribute that has an abstract type for use in pseudocode. An abstract attribute can have a specified concrete representation, required for interoperability; in that case, the abstract attribute's type definition specifies the correspondence between information in the abstract type and in the concrete type. This relieves the specification pseudocode from concerns with storage allocation, packing variable-length information into structures, and so on.

Pseudocode deals with a mixture of concrete and abstract types. The notations and conventions for each are specified in section [3.4.](#page-50-0)

# <span id="page-50-0"></span>**3.4 Pseudocode Language**

#### **3.4.1 Naming Conventions**

Identifiers for concrete types, structure fields, and constants are used unchanged. The names of concrete types are often uppercase, with underscore characters (' ') to mark the divisions between words.

Examples: REPS\_FROM, DRS\_MSG\_UPDREFS

Identifiers for object classes and attributes are LDAP display names from [\[MS-ADA1\],](%5bMS-ADA1%5d.pdf) [\[MS-ADA2\],](%5bMS-ADA2%5d.pdf) [\[MS-ADA3\],](%5bMS-ADA3%5d.pdf) and [\[MS-ADSC\].](%5bMS-ADSC%5d.pdf) These identifiers start with a lowercase letter; there are no capitalization conventions for the letters that follow the initial lowercase letter. These identifiers, used in this document to improve the readability of the examples, are equivalent to the [ATTRTYP](#page-444-0) (section 5.14) that actually identifies object classes and attributes. The mapping between ATTRTYP and the schema object representing a class or attribute is specified in  $[MS-ADTS]$  section 3.1.1.2.6.

Examples: repsFrom, nTDSDSA

Identifiers for types and procedures introduced for specification purposes always start with an uppercase letter, and start each word after the first word with an uppercase letter (Pascal case).

Examples: RepsFrom, ValidateSiteRDN

Identifiers for variables introduced for specification purposes always start with a lowercase letter, and start each word after the first word with an uppercase letter (camel case).

Examples: dc, vSet

#### **3.4.2 Language Constructs for Concrete Types**

Concrete types support structure assignments between types that are not identical. For example:

```
 reqV1: DRS_MSG_REPADD_V1
 reqV2: DRS_MSG_REPADD_V2
 reqV2 := reqV1
```
Such an assignment is shorthand for a field-by-field assignment for fields with the same name in the two structures. The preceding example is equivalent to the following:

```
 reqV1: DRS_MSG_REPADD_V1
 reqV2: DRS_MSG_REPADD_V2
 reqV2.pNC := reqV1.pNC
 reqV2.rtSchedule := reqV1.rtSchedule
 reqV2.ulOptions := reqV1.ulOptions
```
The ADR built-in function returns the address of a variable. The ADDRESS OF type constructor creates a pointer type. These are needed occasionally when dealing with concrete structures.

Pseudocode does not perform storage allocation for concrete response structures. An implementation is free to allocate any amount of memory sufficient to contain the structures within the response.

#### **3.4.3 Language Constructs for Abstract Types**

The language includes the conventional types *Boolean* and *Integer*.

The notation [first .. last] stands for the *subrange* first, first+1, ... , last. The type *byte* is the subrange [0.. 255].

A *sequence* is an indexed collection of variables, called the *elements* of the sequence. The elements all have the same type. The *index type* of a sequence is a zero-based subrange. *S*[*i*] denotes the element of the sequence *S* that corresponds to the value *i* of the index type. The number of elements in a sequence *S* is denoted *S*.length. Therefore, the index type of a sequence *S* is [0 .. *S*.length-1].

A sequence type can be *open* (index type not specified) or *closed* (index type specified):

- type [DSName](#page-477-1)Seq  $=$  sequence of  $DSName$
- type Digest = sequence  $[0.. 15]$  of byte

A fixed-length sequence can be constructed by using the following notation:

[*first element*, *second element*, ... , *last element*]

Therefore:

 $\bullet$  *s* := []

sets a sequence-valued variable s to the empty sequence. A sequence of bytes can be written in the more compact string form shown in the following example:

*s* := "\x55\x06\x02"

A *unicodestring* is a sequence of 16-bit Unicode characters.

If *S* is a sequence, and  $j \ge i$ , then  $S[i \dots j]$  is a new sequence of length  $j - i + 1$ , whose first element has value *S*[*i*], second element has value *S*[*i* + 1], ... , and final element has value *S*[*j*]. The index set of the new sequence is  $[0 \tcdot i - i]$ . If  $j < i$  then  $S[i \tcdot i]$  is the empty sequence.

A *tuple* is a set of name-value pairs:  $[name_1: value_1, name_2: value_2, ..., name_i: value_n]$  where name<sub>k</sub> is an identifier and value<sub>k</sub> is the value bound to that identifier. Tuple types are defined as in the following example:

type DSName = [dn: **DN**, guid: **GUID**, sid: **SID**]

This example defines DSName as a tuple type with a DN-valued field dn, a GUID-valued field guid, and a SID-valued field sid.

A *tuple constructor* is written as in this example:

- dsName: DSName
- dsName := [dn: "cn=Peter Houston,ou=NTDEV,dc=microsoft,dc=com"]

Fields that are unspecified in a tuple constructor are assigned null values in the resulting tuple.

Access to the named fields of a tuple uses dot notation. Continuing the example:

- d: DN; g: GUID; s: SID
- d := dsName.dn
- g := dsName.guid
- s := dsName.sid

The preceding assignments set the variable *d* to "cn=Peter Houston,ou=NTDEV,dc=microsoft,dc=com", and variables *g* and *s* to null values.

A *tuple deconstructor* can be written anywhere a tuple-valued variable can occur. The preceding assignments are equivalent to the following:

[dn: d, quid: q, sid:  $s$ ] := dsName;

The language includes *sets*. If *S* is a set, number(*S*) is the cardinality of the set *S*.

A fixed-size set can be constructed using the notation:

{*one element*, *another element*, ... , *yet another element*}

Therefore:

 $S := \{\}$ 

sets a set-valued variable *S* to the empty set.

If *S* is a set, the predicate *x in S* is true if *x* is a member of *S*. Therefore, the value of the expression:

13 in {1, 2, 3, 5, 7, 11}

is false.

If A and B are sets,  $A + B$  is the set union of A and B,  $A \cap B$  is the set intersection of A and B, and A -B is the set difference of A and B.

The specification uses [KNUTH1] section 2.3.4.2 as a reference for the graph-related terms *directed graph*, *oriented tree*, *vertex*, *arc*, *initial vertex*, and *final vertex*. In pseudocode, graphs are described in terms of their vertex and arc sets, and individual arcs are represented as tuples.

The language supports coercion between abstract and concrete types when the correspondence between the two is clear. For example, if *stringSet* is a set of unicodestring and *stringArrayPtr* is a pointer to an array of pointers to null-terminated Unicode strings, the assignment:

stringSet := stringArrayPtr^

populates the abstract set of strings by copying from the concrete array of strings.

#### **3.4.4 Common Language Constructs**

The syntax of standard control structures:

```
 if boolean-expr then
  stmts
 else
  stmts
 endif
 if boolean-expr then
   stmts
 else if boolean-expr then : disambiguated by indentation
   stmts
 endif
 foreach var in set-or-sequence-expr
   stmts
 endfor
 for var := first-value to last-value
  stmts
 endfor
 while boolean-expr
  stmts
 endwhile
 return expr
 raise expr
```
The keyword **raise** is used to raise an RPC exception. The operand of the **raise** expression specifies the RPC exception to be raised. Details of how an RPC exception is raised are specified in  $[C706]$ section 12.6.4.7.

Other constructs used (inspired by Modula-3; for more information, see [NELSON]):

```
 : declare a procedure
 : with typed args and result
 procedure name(arg: type, arg: type, ... , arg: type): type
 : declare a procedure
 : with call-by-reference args
 procedure name(var arg: type, ... , var arg: type): type
 : cast a variable or an expression value
 : to a different type
 loophole(expr, type)
```
*[MS-DRSR] - v20151016 Directory Replication Service (DRS) Remote Protocol Copyright © 2015 Microsoft Corporation Release: October 16, 2015*

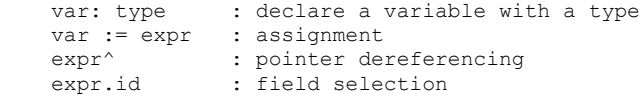

List of infix and prefix operator binding precedence (strongest binding at the top of the list):

```
 x.a : infix dot
f(x) a[i] : applicative (, [
p^ : postfix ^
+ - : prefix arithmetics<br>* / mod n : infix arithmetics;
            : infix arithmetics; set intersection
 + - : infix arithmetics; set union and difference
= \neq \lt \leq \geq > in \therefore infix relations
 not : prefix not
and : infix and
 or : infix or
```
All infix operators are left-associative, and so, for example:

```
a - b + c
```
means:

 $(a - b) + c$ 

Parentheses can be used to override the precedence rules.

The infix Boolean operators "and" and "or" are evaluated left to right, conditionally. The expression "p and q" is true if both p and q are true. If p is false, q is not evaluated. The expression "p or q" is true if at least one of p and q are true. If p is true, q is not evaluated.

#### **3.4.5 Access to Objects and Their Attributes**

The specification contains many accesses to specific directory attributes. The specification uses the following concise notation for these accesses to aid readability. If o is a variable that contains a [DSName](#page-477-1) or a [DN,](#page-467-0) then:

o!attr

... is an access to the attr attribute of the object named by the content of o, performed in the context of the **[NC replicas](#page-28-2)** held by the server. In this notation, the name attr is a constant (like objectGUID), not a variable.

If the form o!attr occurs in an expression context, it denotes a value. There are three possibilities:

- If the attr attribute is not present on o, the value of the expression is the distinguished value null.
- If the attr attribute is present and declared multivalued, the value of the expression is a *set* that contains all the values of attr. If only one value is present, the value of the expression is a set that contains one element, the value.

 If the attr attribute is present and declared single-valued, the value of the expression is the value of attr.

If the form o!attr occurs on the left side of an assignment statement, it is used as a variable. The attr attribute need not already be present on o for this assignment to be well defined. The assignment:

o!attr := null

... removes the attr attribute from object o.

The distinguished value null is an admissible value for any type that is stored as the value of an attribute. Suppose, for example, that attr is a single-valued integer attribute. If attr is not present on object o, the assignment:

i := o!attr

... assigns the value null to the integer variable i. There is no ambiguity between this use of null and the use of null as the value of a pointer, because pointer values cannot be stored as the value of an attribute.

The value null can be used in the following ways:

- Tested for equality or inequality.
- Used where a sequence value is expected; it is equivalent to [], the empty sequence.
- Used where a set value is expected; it is equivalent to  $\{\}$ , the empty set.
- Used within a set constructor, where it adds no element to the resulting set.

The value null cannot be used in other expressions involving normal values. Therefore:

```
 i: integer
 s: set
 i := o!attr 
s := \{ o! \text{attr } \}if i = null then /* attr not present on object o */s := s + o! \text{attr} endif
```
... is a valid pseudocode sequence. If the attr attribute is not present on object o, the branch of the if statement will be executed, and the set s is empty. But the statement:

 $i := o! \text{attr} * 2$ 

... is a specification error if the attr attribute is not present on object o.

Queries in this specification are expressed in one of the following two forms:

rt := select all scope where predicate

rt := select one scope where predicate

In either form of query, *scope* specifies the set of values or objects to be examined, and *predicate* specifies the subset of the scope that is the query result.

Scopes take the form:

var from set-of-values-or-objects

... where *var* is an identifier to be used in the predicate, and *set-of-values-or-objects* is a set of values or DSNames that designate objects. These sets can be the result of evaluating any expression; for example, they can be the values of local set-valued variables. But usually they are sets of values or objects from the directory; for example, in the following form:

var from o!attr

... the scope is the set of all values of attribute attr on object o; by the definition of null, the scope is the empty set if o!attr  $=$  null.

There are three special forms for scopes that are sets of objects:

 var from children o var from subtree o var from all

Here, *o* is a DSName or DN valued variable. The form children o denotes the set of children of the object *o* within the **[NC](#page-28-3)** of *o*. This form does not include the object *o* itself. The form subtree o denotes the set of all descendants of *o* within the NC of *o*, plus the object *o* itself. The form all denotes the set of all objects in all NC replicas held by the server.

The predicate is an arbitrary predicate that uses the scoping identifier (*var*, noted earlier) as a variable. The query is evaluated by binding each value or object (in arbitrary order) to *var*, and then evaluating the predicate. If the predicate is true, the value or object is said to *satisfy* the predicate.

If the query takes the form "select all", the result of the evaluation is the set of all values or objects in the scope that satisfy the predicate. If the scope is a set of values, the type of the result is a set of values; otherwise, the type of the result is a set of DSName.

If the query takes the form "select one", the result of the evaluation is any single value or object that satisfies the predicate, or null if no value or object satisfies the predicate. If more than one result is possible, the result is nondeterministic. If the scope is a set of values, the type of the result is the type of the value; otherwise, the type of the result is DSName.

Here is a query example:

```
 rt := select one v from nc!repsTo where
    v.naDsa = pReq^.V1.pszDsaDest or
    v.uuidDsa = pReq^.V1.uuidDsaObjDest
 if rt = null then
  /* no matching values */
 endif
```
In the "children / subtree / all" forms, as specified, the scope includes normal objects, not **[tombstones](#page-33-4)**. Adding the qualifier "-ts-included" to these forms expands the scope to include both normal objects and tombstones. For example, the expression:

```
 select all o from subtree-ts-included nc
```
... returns the set that contains the DSNames of all objects and tombstones in the subtree that is rooted at the DSName **nc**.

#### <span id="page-57-1"></span>**3.4.6 Asynchronous Processing**

Several methods involve "asynchronous processing" in which a method initiates a separate logical thread of control with some initial state, and then the method execution continues independently. However, all the documented operations are synchronous operations as specified in [\[MS-RPCE\].](%5bMS-RPCE%5d.pdf) No documented operations make use of RPC-defined asynchronous processing.

The phrase "logical thread of control" suggests that asynchronous processing can be implemented in a variety of ways, including message processing (where each message represents a logical thread of control), "heavyweight" processes that have exclusive use of an address space, system-level multithreading within a single address space, thread pooling, and so on.

A method that uses asynchronous processing always returns its response immediately after initiating the separate logical thread of control; there is never any interaction with the new logical thread of control. The results of the new logical thread of control are visible only through its effects on the database representing the persistent state of the DC. If the server crashes before the new logical thread of control has completed all its documented effects, the new logical thread of control never has any effects.

Asynchronous processing is always performed in the **[security context](#page-32-7)** of the server itself, not the security context of the client. Therefore, all necessary access checks MUST be performed before the new logical thread of control is initiated.

This design pattern is indicated by the following text in the pseudocode:

Asynchronous Processing: Initiate a logical thread of control to process the remainder of this request asynchronously

# **3.5 Conventions for Protocol Examples**

# <span id="page-57-0"></span>**3.5.1 Common Configuration**

This section specifies the test setup that is used for most of the examples presented in section [4.](#page-61-0) The behavior of certain methods can be highlighted only by starting from a different state. The example section for such a method specifies the difference between the initial state used for that example and the state given here.

The configuration is a forest with two domains CONTOSO.COM (Forest Root Domain) and ASIA.CONTOSO.COM (Domain NC):

Forest: CONTOSO.COM

 The forest functional level is DS\_BEHAVIOR\_WIN2003 functional level; therefore only Windows Server 2003 operating system or higher versions of DCs are present in the forest. All DCs are running Windows Server 2003 Enterprise Edition.

Domains:

- CONTOSO.COM (Forest Root Domain NC), whose NetBIOS name is CONTOSO.
- ASIA.CONTOSO.COM (Domain NC), whose NetBIOS name is ASIA.

#### Sites:

- Default-First-Site-Name
- Default-Second-Site-Name

#### DCs:

- Domain: CONTOSO.COM
	- CN=DC1, OU=DOMAIN CONTROLLERS, DC=CONTOSO, DC=COM,
	- CN=DC2, OU=DOMAIN CONTROLLERS, DC=CONTOSO, DC=COM,
- Domain: ASIA.CONTOSO.COM
	- CN=DCA1, OU=DOMAIN CONTROLLERS, DC=ASIA, DC=CONTOSO, DC=COM.

Domain-joined computer:

- Domain: CONTOSO.COM
	- CN=M1, CN=COMPUTERS, DC=CONTOSO, DC=COM.

Users added:

- Domain: CONTOSO.COM
	- CN =Kim Akers, CN =Users, DC =CONTOSO, DC =COM,
- **Domain: ASIA.CONTOSO.COM** 
	- CN =Yan Li, CN =Users, DC = ASIA, DC =CONTOSO, DC =COM,

#### Groups added:

- Domain: CONTOSO.COM
	- CN =GroupA, CN =Users, DC =CONTOSO, DC =COM,
		- objectSid: S-1-5-21-254470460-2440132622-709970653-1114
		- **member:** null
		- **The SumpType: {GROUP\_TYPE\_RESOURCE\_GROUP, GROUP\_TYPE\_SECURITY\_ENABLED}**
	- CN = Administrators, CN =Builtin, DC =CONTOSO, DC =COM
		- objectSid: S-1-5-32-544
		- member: Domain Admins, Enterprise Admins, Local Administrator of DC1
		- groupType: {GROUP\_TYPE\_BUILTIN\_LOCAL\_GROUP, GROUP\_TYPE\_RESOURCE\_GROUP, GROUP\_TYPE\_SECURITY\_ENABLED}

# **3.5.2 Data Display Conventions**

The typical (server behavior only) example shows an initial state, a request, a response, and a final state.

The initial and final states highlight the changes for methods that perform updates. If the method is a query, then only the initial state is shown.

States are rendered using the LDP tool. The LDP transcript shown has been edited slightly for clarity. Specifically:

- The "ld" and "&msg" are not shown for each search request. Nor is the "0" that means "typesOnly  $=$  false".
- The actual attribute list is shown, in italics, within square brackets. The LDP tool does not show it in the transcript it produces.
- The numeric constant that controls the search scope is replaced by its [\[RFC2251\]](http://go.microsoft.com/fwlink/?LinkId=90325) name: *baseObject*, *singleLevel*, or *wholeSubtree*.

For example, the string:

ldap\_search\_s(ld, "DC=CONTOSO,DC=COM", 0, "(objectclass=\*)", attrList, 0, &msg)

in the LDP transcript is changed to:

```
ldap_search_s("DC=CONTOSO,DC=COM", baseObject, "(objectclass=*)", [repsTo])
```
assuming that the search requested that only the repsTo attribute be returned.

Requests and responses are rendered by using the Windows debugger in the context of the server (for server behavior) or client (for client behavior), with editing of the transcript for clarity. The following two edits are performed consistently:

- The [DRS\\_HANDLE](#page-471-0) parameter is not shown.
- Where the value of a parameter is a **[binary large object \(BLOB\)](#page-23-5)**, the value is not shown, but instead expressed as *binary blob*.

#### <span id="page-59-0"></span>**3.6 Server and Client Initialization**

The server MUST start the RPC service to listen on the incoming RPC. For server configurations, see section [2.1.](#page-42-1)

# **3.6.1 AD LDS Specifics**

It is possible to run multiple AD LDS DCs on the same computer. All of these AD LDS DCs listen on the same RPC interface ID. So that clients can distinguish between different instances of AD LDS that are running on the same computer, each RPC **[endpoint](#page-26-2)** is annotated (as specified in [\[C706\]\)](http://go.microsoft.com/fwlink/?LinkId=89824) with a string containing the LDAP port number on which the DC listens. For example, if two AD LDS DCs are running on a computer, with one listening on port 389 and the other listening on port 50000, the RPC endpoints of the AD LDS DCs are annotated with "389" and "50000", respectively.

For a client to establish an RPC connection to an AD LDS DC, the client needs to know the name of the computer and the number of the LDAP port on which the AD LDS DC is listening. First, the client establishes a connection to the endpoint mapper service on the computer. Next, the client enumerates all endpoints that are registered for the desired interface ID. Finally, the client selects the endpoint whose annotation equals the LDAP port number of the desired AD LDS DC.

AD DS DCs do not annotate their RPC endpoints. RPC endpoint annotation is not required for AD DS, because it is not possible to run multiple AD DS DCs on a computer.

# <span id="page-61-0"></span>**4 RPC Methods and Their Behavior**

The methods for the drsuapi RPC interface are described in section [4.1.](#page-61-1)

The methods for the dsaop RPC interface are described in section [4.2.](#page-430-1)

# <span id="page-61-1"></span>**4.1 drsuapi RPC Interface**

This section specifies the methods for the drsuapi RPC interface of this protocol and the processing rules for the methods. $\leq 5$ 

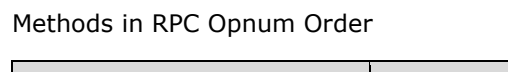

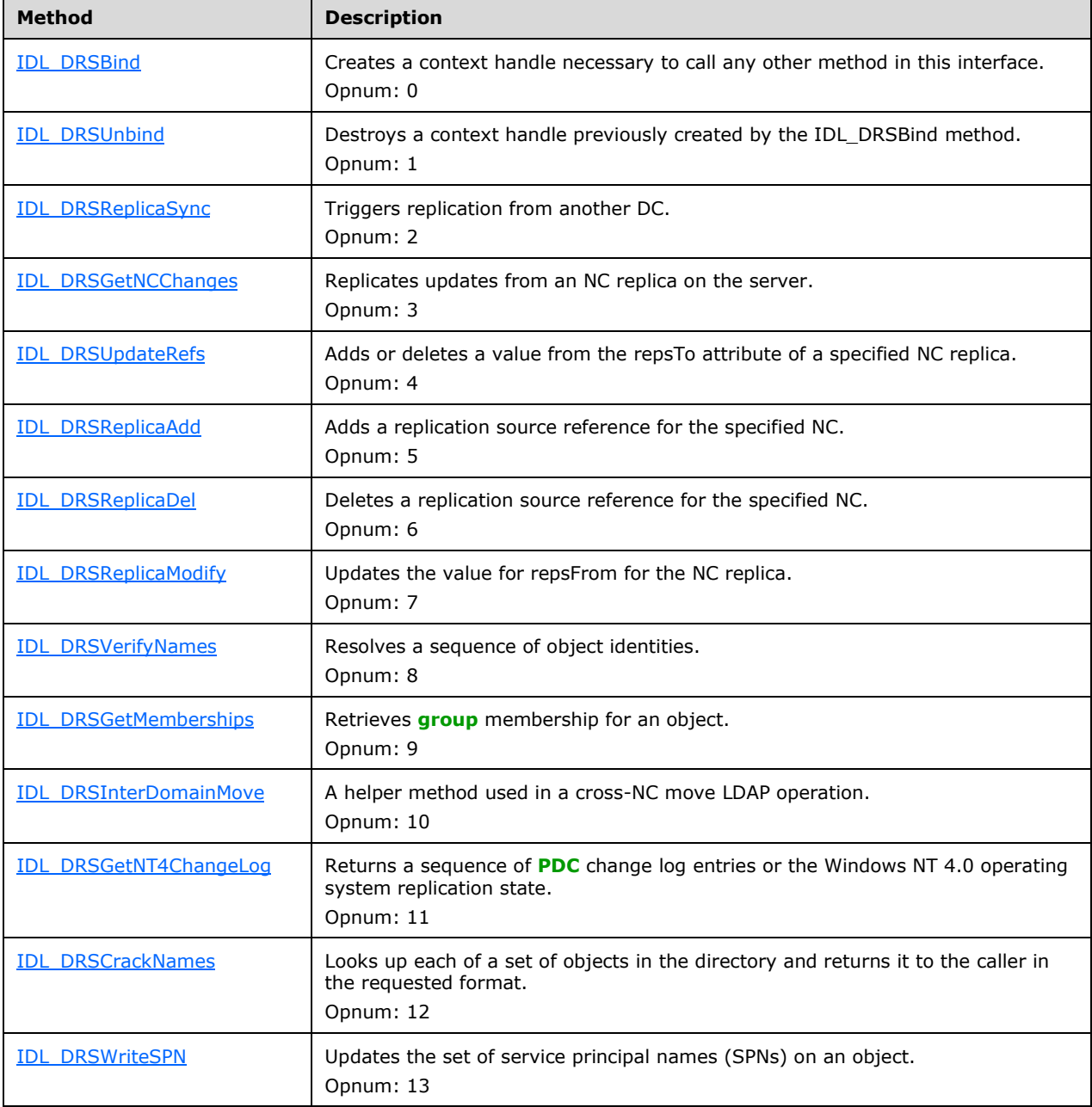

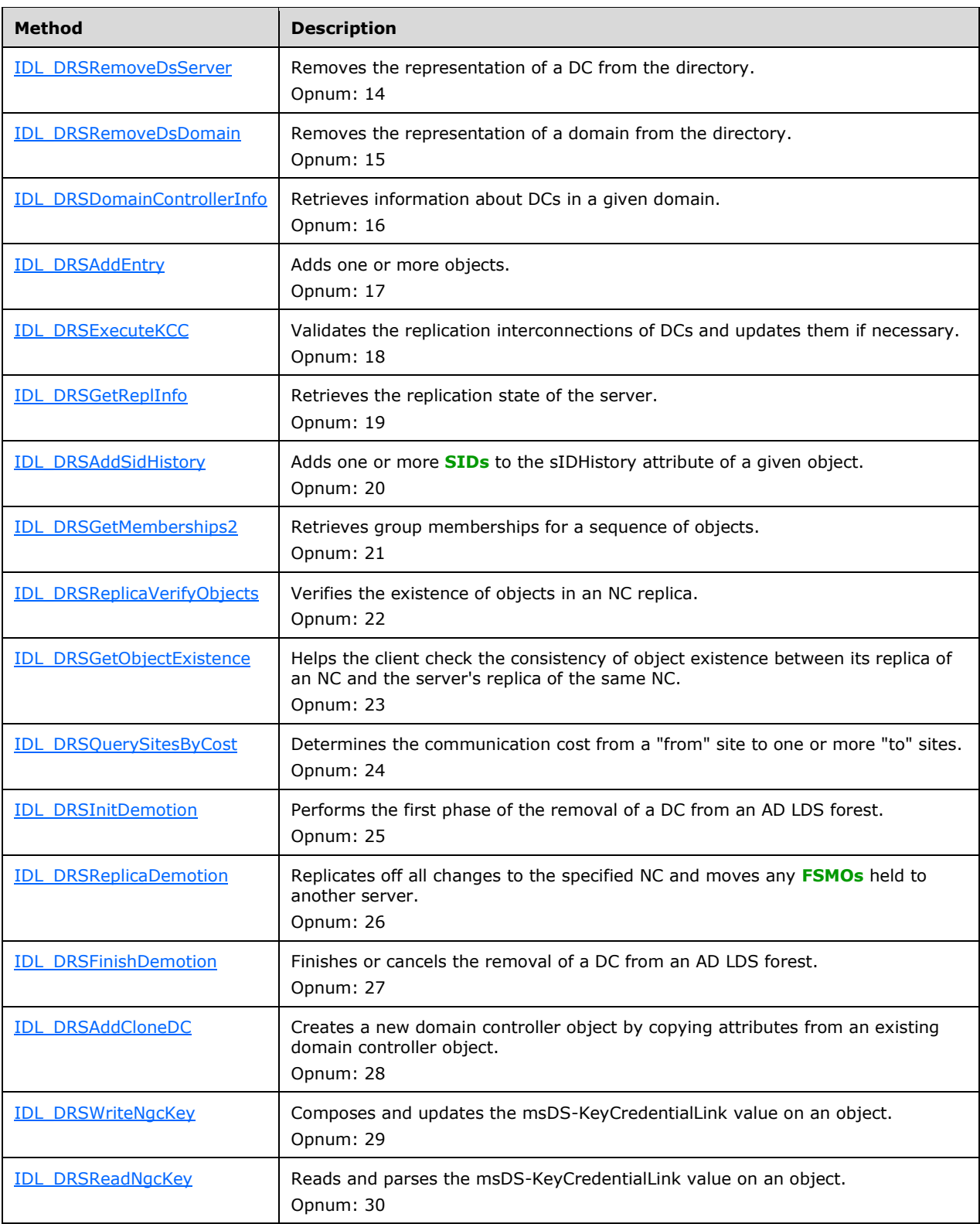

For information about the methods for which the Windows client operating systems can implement a client role, see the following behavior note. $\leq 6$ 

The methods will affect only the directory instance that is bound to the current context. If a server has several directory instances installed, the other instances will remain unchanged.

The following considerations apply to the order of method calls. See section  $1.3.2$  for details.

- IDL\_DRSBind must be called before any other method in order to obtain a context handle.
- After the IDL\_DRSUnbind method is called, the context handle that was passed to IDL\_DRSUnbind cannot be used for other method calls.
- IDL\_DRSInitDemotion is called before the other demotion methods.
- All other method calls are independent, apart from their dependencies on the state of the directory.

Because the order of method call is generally nonsequential (except as noted above), the method sections following this section are arranged alphabetically by method name.

# <span id="page-63-0"></span>**4.1.1 IDL\_DRSAddEntry (Opnum 17)**

The IDL DRSAddEntry method adds one or more objects.

```
ULONG IDL_DRSAddEntry(
  [in, ref] DRS HANDLE hDrs,
  [in] DWORD dwInVersion,
 [in, ref, switch is(dwInVersion)]
   DRS_MSG_ADDENTRYREQ* pmsgIn,
   [out, ref] DWORD* pdwOutVersion,
 [out, ref, switch is(*pdwOutVersion)]
    DRS_MSG_ADDENTRYREPLY* pmsgOut
);
```
**hDrs:** The RPC context handle that is returned by the **IDL** DRSBind method.

**dwInVersion:** The version of the request message.

**pmsgIn:** A pointer to the request message.

**pdwOutVersion:** A pointer to the version of the response message.

**pmsgOut:** A pointer to the response message.

**Return Values:** 0 if successful, otherwise a Windows error code.

**Exceptions Thrown**: This method might throw the following exceptions beyond those thrown by the underlying RPC protocol (as specified in [\[MS-RPCE\]\)](%5bMS-RPCE%5d.pdf): ERROR\_INVALID\_HANDLE, ERROR\_DS\_DRS\_EXTENSIONS\_CHANGED, ERROR\_DS\_DIFFERENT\_REPL\_EPOCHS, and ERROR\_INVALID\_PARAMETER.

#### **4.1.1.1 Method-Specific Concrete Types**

#### **4.1.1.1.1 DRS\_MSG\_ADDENTRYREQ**

The DRS\_MSG\_ADDENTRYREQ union defines the request messages that are sent to the [IDL\\_DRSAddEntry](#page-63-0) method.

typedef [switch\_type(DWORD)] union {

```
[case(1)]DRS_MSG_ADDENTRYREQ_V1 V1;
   [case(2)]
   DRS_MSG_ADDENTRYREQ_V2 V2;
   [case(3)]
   DRS_MSG_ADDENTRYREQ_V3 V3;
} DRS_MSG_ADDENTRYREQ;
```
- **V1:** Version 1 request (obsolete).
- **V2:** Version 2 request.
- **V3:** Version 3 request.

# **4.1.1.1.2 DRS\_MSG\_ADDENTRYREQ\_V1**

The DRS\_MSG\_ADDENTRYREQ\_V1 structure defines the request message sent to the [IDL\\_DRSAddEntry](#page-63-0) method. This request version is obsolete[.<7>](#page-585-0)

```
typedef struct {
  [ref] DSNAME* pObject;
  ATTRBLOCK AttrBlock;
} DRS_MSG_ADDENTRYREQ_V1;
```
**pObject:** The identity of the object to add.

**AttrBlock:** The attributes of the object to add.

# **4.1.1.1.3 DRS\_MSG\_ADDENTRYREQ\_V2**

The DRS\_MSG\_ADDENTRYREQ\_V2 structure defines the request message sent to the [IDL\\_DRSAddEntry](#page-63-0) method.

```
typedef struct {
   ENTINFLIST EntInfList;
} DRS_MSG_ADDENTRYREQ_V2;
```
**EntInfList:** The objects to be added, as specified in section [5.57.](#page-481-0)

# **4.1.1.1.4 DRS\_MSG\_ADDENTRYREQ\_V3**

The DRS\_MSG\_ADDENTRYREQ\_V3 structure defines the request message sent to the [IDL\\_DRSAddEntry](#page-63-0) method.

```
typedef struct {
   ENTINFLIST EntInfList;
  DRS SecBufferDesc* pClientCreds;
} DRS_MSG_ADDENTRYREQ_V3;
```
**EntInfList:** The objects to be added.

**pClientCreds:** The user credentials to authorize the operation.

# **4.1.1.1.5 DRS\_MSG\_ADDENTRYREPLY**

The DRS\_MSG\_ADDENTRYREPLY union defines the response messages received from the [IDL\\_DRSAddEntry](#page-63-0) method.

```
typedef 
[switch_type(DWORD)] 
union {
  [case(1)]
   DRS_MSG_ADDENTRYREPLY_V1 V1;
   [case(2)]
   DRS_MSG_ADDENTRYREPLY_V2 V2;
   [case(3)]
   DRS_MSG_ADDENTRYREPLY_V3 V3;
} DRS_MSG_ADDENTRYREPLY;
```
**V1:** Version 1 response (obsolete).

**V2:** Version 2 response.

**V3:** Version 3 response.

#### **4.1.1.1.6 DRS\_MSG\_ADDENTRYREPLY\_V1**

The DRS\_MSG\_ADDENTRYREPLY\_V1 structure defines the response message received from the [IDL\\_DRSAddEntry](#page-63-0) method. This response version is obsolete. $\leq 8>$ 

```
typedef struct {
   GUID Guid;
  NT4SID Sid;
  DWORD errCode;
 DWORD dsid;
   DWORD extendedErr;
  DWORD extendedData;
  USHORT problem;
} DRS_MSG_ADDENTRYREPLY_V1;
```
**Guid:** The objectGUID of the added object.

**Sid:** The objectSid of the added object.

**errCode:** 0 if successful or a DIRERR error code (section [4.1.1.1.25\)](#page-72-0) if a fatal error occurred.

**dsid:** The implementation-specific diagnostic code.

**extendedErr:** 0, **[STATUS code](#page-33-5)**, or Windows error code.

**extendedData:** The implementation-specific diagnostic code.

**problem:** 0 or PROBLEM error code (section [4.1.1.1.26\)](#page-73-0).

# **4.1.1.1.7 DRS\_MSG\_ADDENTRYREPLY\_V2**

The DRS\_MSG\_ADDENTRYREPLY\_V2 structure defines the response message received from the [IDL\\_DRSAddEntry](#page-63-0) method.

```
typedef struct {
  [unique] DSNAME* pErrorObject;
   DWORD errCode;
   DWORD dsid;
  DWORD extendedErr;
  DWORD extendedData;
  USHORT problem;
```

```
[range(0,10000)] ULONG cObjectsAdded;
  [size_is(cObjectsAdded)] ADDENTRY_REPLY_INFO* infoList;
} DRS_MSG_ADDENTRYREPLY_V2;
```
**pErrorObject:** Null, or the identity of the object that was being added when an error occurred.

**errCode:** 0 if successful, otherwise a DIRERR error code (section [4.1.1.1.25\)](#page-72-0).

**dsid:** The implementation-specific diagnostic code.

**extendedErr:** 0, STATUS code, or Windows error code.

**extendedData:** The implementation-specific diagnostic code.

**problem:** 0 or PROBLEM error code (section [4.1.1.1.26\)](#page-73-0).

**cObjectsAdded:** The count of items in the *infoList* array.

**infoList:** The identities of the added objects. The item order matches the item order of values in the **EntInfList** field in the request structure.

#### **4.1.1.1.8 DRS\_MSG\_ADDENTRYREPLY\_V3**

The DRS\_MSG\_ADDENTRYREPLY\_V3 structure defines the response message received from the [IDL\\_DRSAddEntry](#page-63-0) method.

```
typedef struct {
  DSNAME* pdsErrObject;
  DWORD dwErrVer;
  [switch_is(dwErrVer)] DRS_ERROR_DATA* pErrData;
  [range(0,10000)] ULONG cObjectsAdded;
  [size is(cObjectsAdded)] ADDENTRY REPLY INFO* infoList;
} DRS_MSG_ADDENTRYREPLY_V3;
```
**pdsErrObject:** Null, or the identity of the object that was being added when an error occurred.

**dwErrVer:** MUST be set to 1.

**pErrData:** Null, or an error that occurred while processing the request.

**cObjectsAdded:** The count of items in the **infoList** array.

**infoList:** The identities of the added objects. The item order matches the item order of values in the **EntInfList** field in the request structure.

#### **4.1.1.1.9 ADDENTRY\_REPLY\_INFO**

The ADDENTRY\_REPLY\_INFO structure defines the identity of an object added by the [IDL\\_DRSAddEntry](#page-63-0) method.

```
typedef struct {
  GUID objGuid;
  NT4SID objSid;
} ADDENTRY_REPLY_INFO;
```
**objGuid:** The objectGUID of the added object.

```
objSid: The objectSid of the added object.
```
#### **4.1.1.1.10 DIRERR\_DRS\_WIRE\_V1**

The DIRERR\_DRS\_WIRE\_V1 union defines the error that occurred during processing of a request sent to the IDL DRSAddEntry method.

```
typedef 
[switch_type(DWORD)] 
union {
   [case(1)]
   ATRERR_DRS_WIRE_V1 AtrErr;
  [case(2)]NAMERR_DRS_WIRE_V1 NamErr;
   [case(3)]
   REFERR DRS WIRE V1 RefErr;
   [case(4)]
   SECERR_DRS_WIRE_V1 SecErr;
   [case(5)]
    SVCERR_DRS_WIRE_V1 SvcErr;
  [case (6)]UPDERR_DRS_WIRE_V1 UpdErr;
  [case(7)]SYSERR_DRS_WIRE_V1 SysErr;
} DIRERR_DRS_WIRE_V1;
```
**AtrErr:** Attribute errors.

**NamErr:** Name resolution error.

**RefErr:** Referral.

**SecErr:** Security error.

**SvcErr:** Service error.

**UpdErr:** Update error.

**SysErr:** System error.

#### **4.1.1.1.11 ATRERR\_DRS\_WIRE\_V1**

The ATRERR\_DRS\_WIRE\_V1 structure defines attribute errors.

```
typedef struct {
  DSNAME* pObject;
  ULONG count;
 PROBLEMLIST_DRS_WIRE_V1 FirstProblem;
} ATRERR_DRS_WIRE_V1;
```
**pObject:** The identity of the object being processed when the error occurred.

**count:** The count of items in the **FirstProblem** linked list.

**FirstProblem:** The first element in the linked list of attribute errors.

#### **4.1.1.1.12 PROBLEMLIST\_DRS\_WIRE\_V1**

The PROBLEMLIST\_DRS\_WIRE\_V1 structure defines an attribute error link entry.

```
typedef struct PROBLEMLIST DRS WIRE V1 {
 struct PROBLEMLIST DRS WIRE V1* pNextProblem;
  INTFORMPROB_DRS_WIRE_V1 intprob;
```
} PROBLEMLIST\_DRS\_WIRE\_V1;

**pNextProblem:** Null, or a pointer to the next item in the list.

**intprob:** Attribute error description.

#### **4.1.1.1.13 INTFORMPROB\_DRS\_WIRE\_V1**

The INTFORMPROB\_DRS\_WIRE\_V1 structure defines an attribute error.

```
typedef struct {
   DWORD dsid;
  DWORD extendedErr;
  DWORD extendedData;
  USHORT problem;
  ATTRTYP type;
  BOOL valReturned;
  ATTRVAL Val;
} INTFORMPROB_DRS_WIRE_V1;
```
**dsid:** The implementation-specific diagnostic code.

**extendedErr:** 0, STATUS code, or Windows error code.

**extendedData:** The implementation-specific diagnostic code.

**problem:** 0 or PROBLEM error code (section [4.1.1.1.26\)](#page-73-0).

**type:** The attribute that was being processed when the error occurred.

**valReturned:** If true, the offending value is returned in the Val member.

**Val:** The offending value.

#### **4.1.1.1.14 NAMERR\_DRS\_WIRE\_V1**

The NAMERR\_DRS\_WIRE\_V1 structure defines a name resolution error.

```
typedef struct {
   DWORD dsid;
   DWORD extendedErr;
  DWORD extendedData;
  USHORT problem;
  DSNAME* pMatched;
} NAMERR_DRS_WIRE_V1;
```
**dsid:** The implementation-specific diagnostic code.

**extendedErr:** 0, STATUS code, or Windows error code.

**extendedData:** The implementation-specific diagnostic code.

**problem:** 0 or PROBLEM error code (section [4.1.1.1.26\)](#page-73-0).

**pMatched:** The best match for the supplied object identity.

#### **4.1.1.1.15 REFERR\_DRS\_WIRE\_V1**

The REFERR\_DRS\_WIRE\_V1 structure defines a referral to other DCs.

```
typedef struct {
   DWORD dsid;
  DWORD extendedErr;
  DWORD extendedData;
 CONTREF_DRS_WIRE_V1 Refer;
} REFERR_DRS_WIRE_V1;
```
**dsid:** The implementation-specific diagnostic code.

**extendedErr:** 0, STATUS code, or Windows error code.

**extendedData:** The implementation-specific diagnostic code.

**Refer:** The DCs to contact to chase the referral.

# **4.1.1.1.16 NAMERESOP\_DRS\_WIRE\_V1**

The NAMERESOP\_DRS\_WIRE\_V1 structure defines the state of name resolution.

```
typedef struct {
  UCHAR nameRes;
  UCHAR unusedPad;
  USHORT nextRDN;
} NAMERESOP_DRS_WIRE_V1;
```
**nameRes:** MUST be the uppercase ASCII character "S".

**unusedPad:** Unused. MUST be 0 and ignored.

**nextRDN:** Unused. MUST be 0 and ignored.

# **4.1.1.1.17 DSA\_ADDRESS\_LIST\_DRS\_WIRE\_V1**

The DSA\_ADDRESS\_LIST\_DRS\_WIRE\_V1 structure defines a linked list entry for a referral network name.

```
typedef struct DSA ADDRESS LIST DRS WIRE V1 {
  struct DSA ADDRESS LIST DRS WIRE \bar{v}1* pNextAddress;
  RPC_UNICODE_STRING* pAddress;
} DSA_ADDRESS_LIST_DRS_WIRE_V1;
```
**pNextAddress:** Null, or the next element in the linked list.

**pAddress:** Network name of the DC to which the referral is directed.

#### **4.1.1.1.18 CONTREF\_DRS\_WIRE\_V1**

The CONTREF\_DRS\_WIRE\_V1 structure defines a linked list entry for a continuation referral.

```
typedef struct CONTREF DRS WIRE V1 {
  DSNAME* pTarget;
 NAMERESOP_DRS_WIRE_V1 OpState;
  USHORT aliasRDN;
  USHORT RDNsInternal;
  USHORT refType;
  USHORT count;
```

```
DSA ADDRESS LIST DRS WIRE V1* pDAL;
 struct CONTREF_DRS_WIRE_V1* pNextContRef;
  BOOL bNewChoice;
  UCHAR choice;
} CONTREF_DRS_WIRE_V1;
```
**pTarget:** The object to which the referral is directed.

**OpState:** The operation state.

**aliasRDN:** Unused. MUST be 0 and ignored.

**RDNsInternal:** Unused. MUST be 0 and ignored.

**refType:** The type of referral. This field MUST be one of the following values.

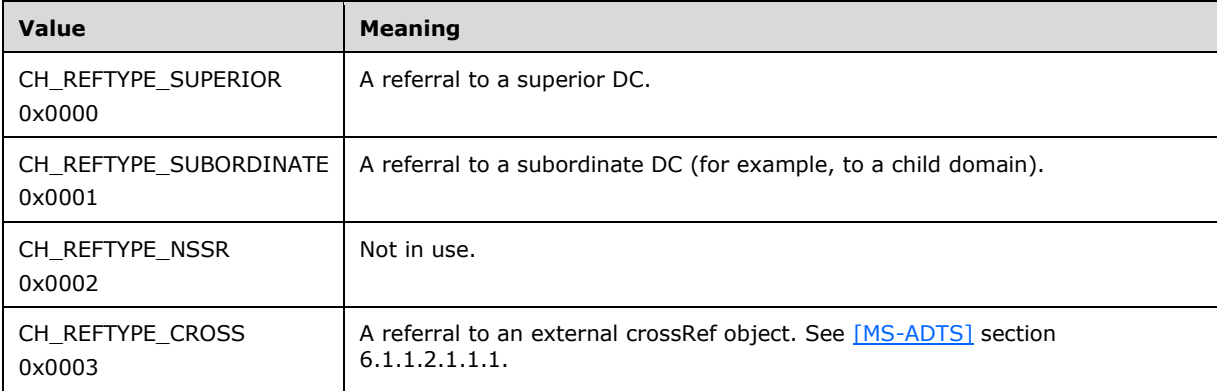

**count:** The count of items in the **pDAL** linked list.

**pDAL:** A list of network names of the DCs to which the referral is directed.

**pNextContRef:** Null, or the next item in the linked list.

**bNewChoice:** True if and only if a new choice is specified.

**choice:** The choice to use in the continuation referral. This field MUST be one of the following values:

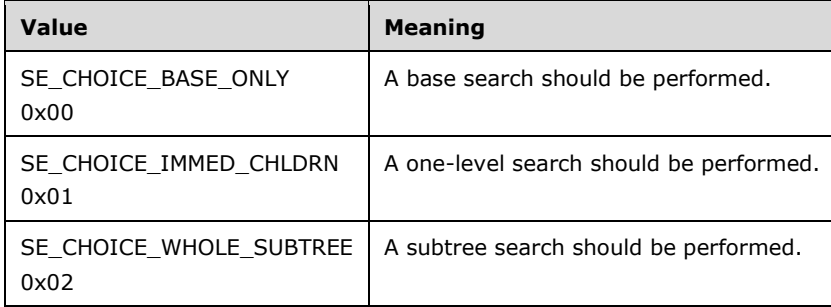

# **4.1.1.1.19 SECERR\_DRS\_WIRE\_V1**

The SECERR\_DRS\_WIRE\_V1 structure defines a security error.

typedef struct {

```
 DWORD dsid;
   DWORD extendedErr;
   DWORD extendedData;
  USHORT problem;
} SECERR_DRS_WIRE_V1;
```
**dsid:** The implementation-specific diagnostic code.

**extendedErr:** 0, STATUS code, or Windows error code.

**extendedData:** The implementation-specific diagnostic code.

**problem:** 0 or PROBLEM error code (section [4.1.1.1.26\)](#page-73-0).

# **4.1.1.1.20 SVCERR\_DRS\_WIRE\_V1**

The SVCERR\_DRS\_WIRE\_V1 structure defines a service error.

```
typedef struct {
   DWORD dsid;
   DWORD extendedErr;
  DWORD extendedData;
  USHORT problem;
} SVCERR_DRS_WIRE_V1;
```
**dsid:** The implementation-specific diagnostic code.

**extendedErr:** 0, STATUS code, or Windows error code.

**extendedData:** The implementation-specific diagnostic code.

**problem:** 0 or PROBLEM error code (section [4.1.1.1.26\)](#page-73-0).

# **4.1.1.1.21 UPDERR\_DRS\_WIRE\_V1**

The UPDERR\_DRS\_WIRE\_V1 structure defines an update error.

```
typedef struct {
   DWORD dsid;
   DWORD extendedErr;
  DWORD extendedData;
  USHORT problem;
} UPDERR_DRS_WIRE_V1;
```
**dsid:** The implementation-specific diagnostic code.

**extendedErr:** 0, STATUS code, or Windows error code.

**extendedData:** The implementation-specific diagnostic code.

**problem:** 0 or PROBLEM error code (section [4.1.1.1.26\)](#page-73-0).

#### **4.1.1.1.22 SYSERR\_DRS\_WIRE\_V1**

The SYSERR\_DRS\_WIRE\_V1 structure defines a system error.

typedef struct { DWORD dsid;
```
 DWORD extendedErr;
   DWORD extendedData;
   USHORT problem;
} SYSERR_DRS_WIRE_V1;
```
**dsid:** The implementation-specific diagnostic code.

**extendedErr:** 0, STATUS code, or Windows error code.

**extendedData:** The implementation-specific diagnostic code.

**problem:** 0 or PROBLEM error code (section [4.1.1.1.26\)](#page-73-0).

# **4.1.1.1.23 DRS\_ERROR\_DATA**

The DRS\_ERROR\_DATA union defines the error responses that are received from the [IDL\\_DRSAddEntry](#page-63-0) method.

```
typedef 
[switch_type(DWORD)] 
union {
  [case(1)]
   DRS_ERROR_DATA_V1 V1;
} DRS_ERROR_DATA;
```
**V1:** Version 1 response.

# **4.1.1.1.24 DRS\_ERROR\_DATA\_V1**

The DRS\_ERROR\_DATA\_V1 structure defines the error response received from the IDL DRSAddEntry method.

```
typedef struct {
   DWORD dwRepError;
   DWORD errCode;
 [switch is(errCode)] DIRERR DRS WIRE V1* pErrInfo;
} DRS_ERROR_DATA_V1;
```
**dwRepError:** 0 or a Windows error code.

**errCode:** A DIRERR code (section [4.1.1.1.25\)](#page-72-0) that specifies the error category.

**pErrInfo:** Category-specific error information.

### <span id="page-72-0"></span>**4.1.1.1.25 DIRERR Codes**

The DIRERR codes classify an error that occurs during a search for, or the update of, a **[directory](#page-25-0)  [object](#page-25-0)**.

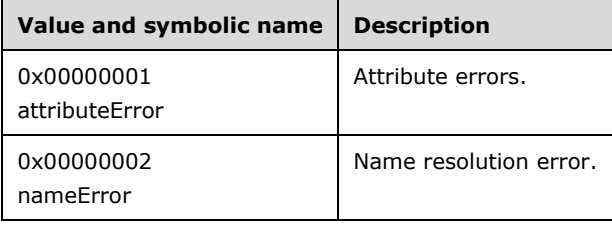

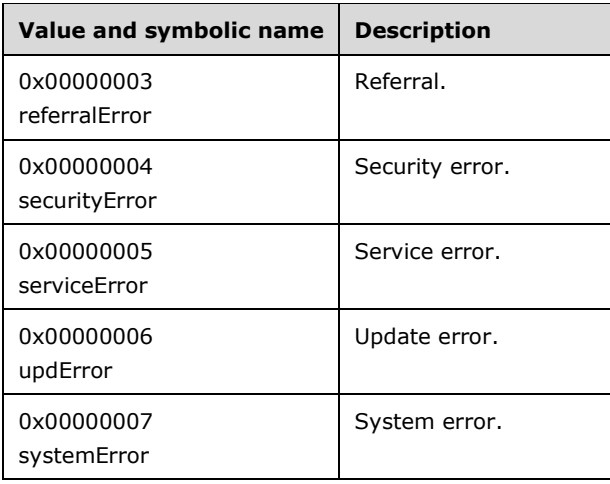

# <span id="page-73-0"></span>**4.1.1.1.26 PROBLEM Error Codes**

The PROBLEM error codes describe the problems that can be reported by an update operation.

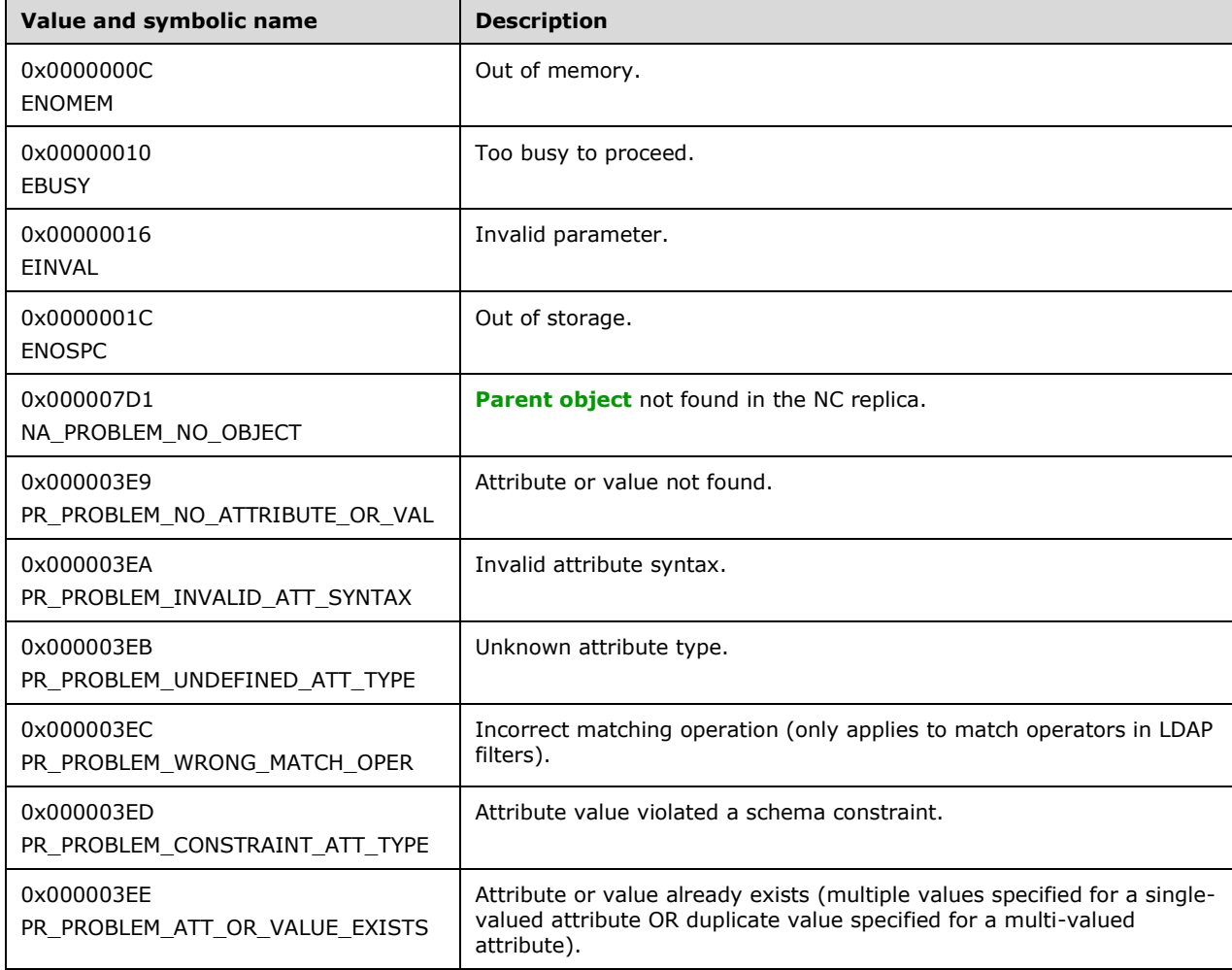

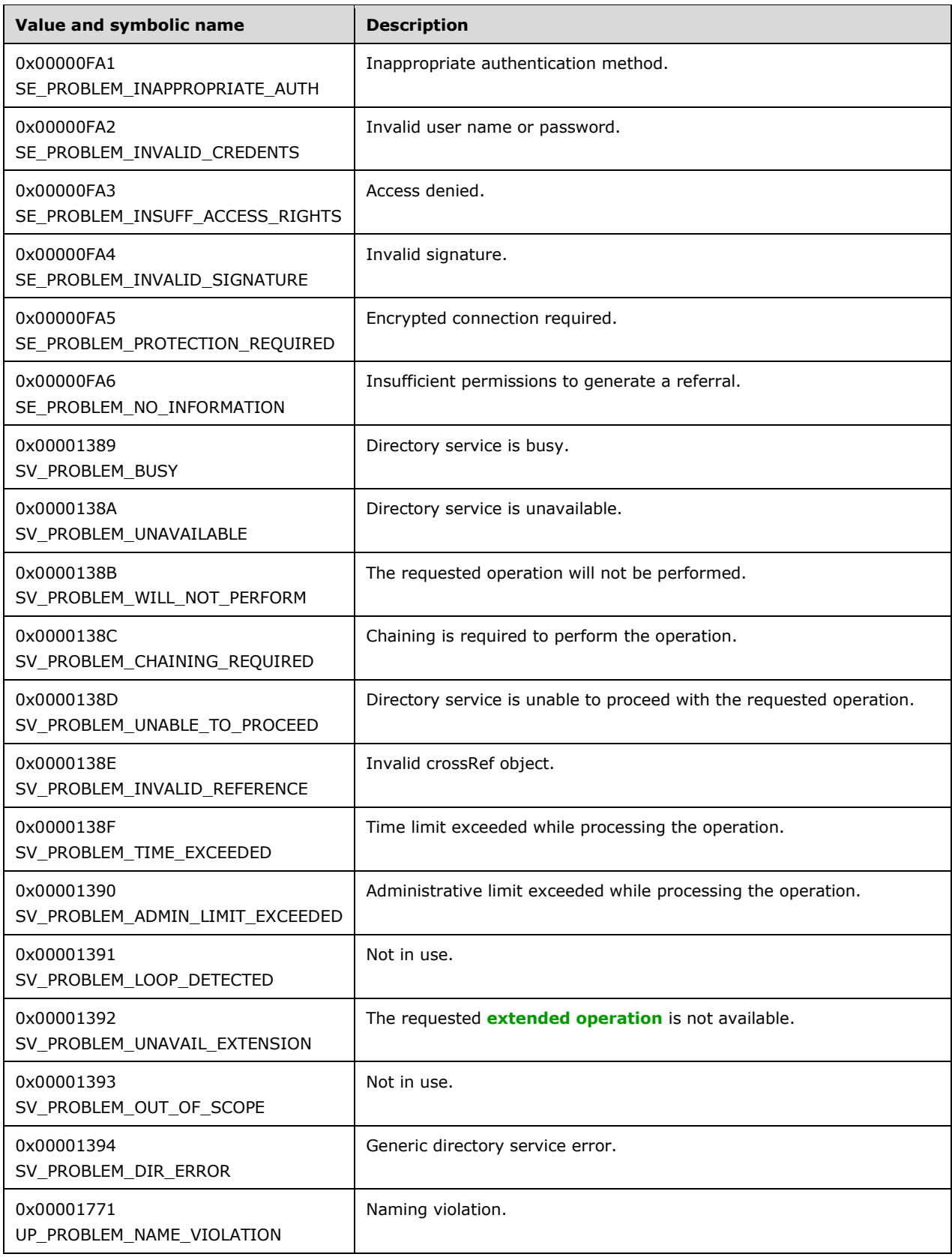

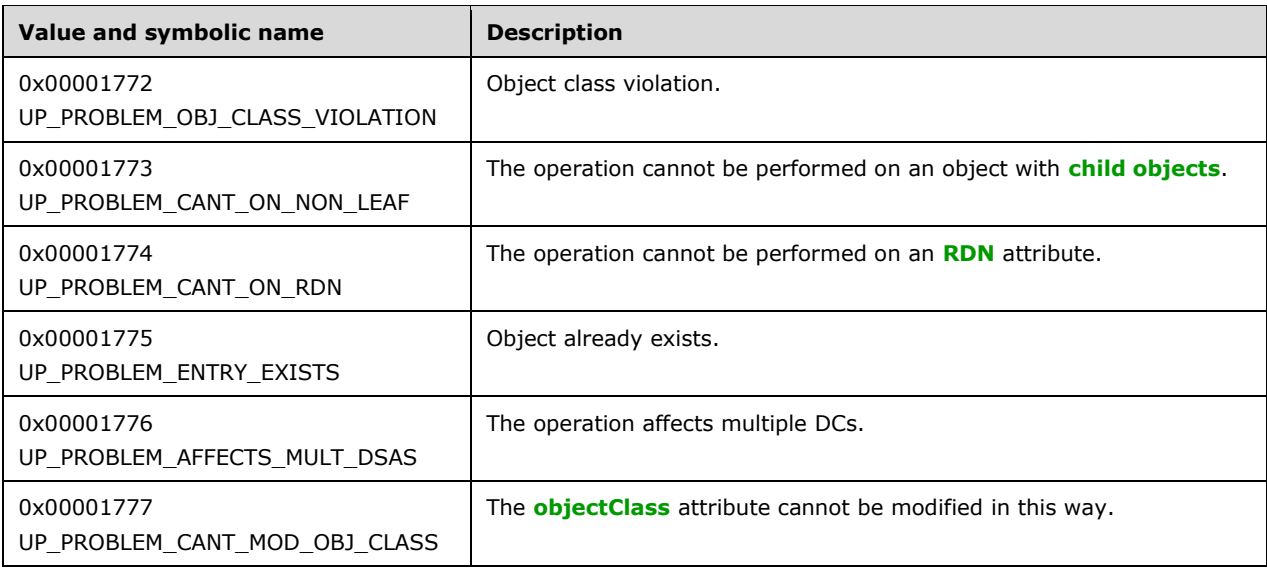

### **4.1.1.2 Method-Specific Abstract Types and Procedures**

### **4.1.1.2.1 ConstructReplSpn**

```
procedure ConstructReplSpn(
   dnsHostName: unicodestring,
   guid: GUID): unicodestring
```
This procedure returns a replication SPN with the given DNS host name (in *dnsHostName*) and GUID (in *guid*). The service class of the resulting SPN is [DRS\\_SPN\\_CLASS.](#page-476-0) For example, given *dnsHostName* = "dc-01.fabrikam.com" and *guid* being the GUID whose string representation is "{d66e9688-66a5- 4a52-8af2-17b110febe0c}", the return value is:

E3514235-4B06-11D1-AB04-00C04FC2DCD2/d66e9688-66a5-4a52-8af2-17b110febe0c/dc-01.fabrikam.com

### **4.1.1.2.2 CreateCrossRef**

```
procedure CreateCrossRef(
 hDrs: DRS HANDLE,
  e: ENTINF,
 pmsgOut: ADDRESS OF DRS_MSG_ADDENTRYREPLY,
   ver: DWORD,
   info: ADDRESS OF ADDENTRY_REPLY_INFO): boolean
```
*Informative summary of behavior*: This procedure creates a crossRef object. If the crossRef object exists already in a disabled state, it will mark the crossRef object as enabled.

```
ulSysFlags, err: DWORD
ncNameV: DSName
trustParentV, rootTrustV, dnsRootV: unicodestring
cr: DSName
prefixTable: PrefixTable
```

```
/* Only attributes and classes in the base schema may be specified.*/
```

```
prefixTable := NewPrefixTable()
ulSysFlags := ENTINF GetValue(e, systemFlags, prefixTable)
ncNameV := ENTINF GetValue(e, ncName, prefixTable)
/* Check whether the crossRef object for the given ncName exists. */
cr := select one v from subtree ConfigNC() 
     where v!ncName = ncNameV and crossRef in v!objectClass
if (cr = null) or not (FLAG CR NTDS DOMAIN in ulSysFlags) then
  if FLAG CR NTDS NC in ulSysFlags then
    SetErrorData(SV_PROBLEM_WILL_NOT_PERFORM, serviceError,
                 ERROR_DS_MISSING_EXPECTED_ATT, pmsgOut, ver)
    return false
   endif
   /* Add the crossRef object as a regular operation; this is subject
    * to an access check and will succeed only if the server is the
   * Partition Naming Master FSMO role owner. */
   err := PerformAddOperation(e, cr, dc.prefixTable, TRUE)
  if err \neq 0 then
     /* Pick up the error information from the previous call. */
     SetErrorData(0, 0, 0, pmsgOut, ver)
    return false
   endif
   /* Set the systemFlags because PerformAddOperation does not set it.
  \star /
   cr!systemFlags := ulSysFlags
   /* Return the objectGUID of the new crossRef object. */
   info^.objGuid := cr.guid;
else 
   /* crossRef already exists; enable it. */
   /* The crossRef is expected to be disabled. */
   if cr!enabled = null or cr!enabled = true then
    SetErrorData(SV_PROBLEM_DIR_ERROR,
                  serviceError,
                 ERROR_DUP_DOMAINNAME,
                 pmsgOut, ver)
    return false
   endif
   /* Only allow certain client IP to make the change. */
   if not (ClientIpMatch(hDrs, cr!dnsRoot)) then
     SetErrorData(SE_PROBLEM_INAPPROPRIATE_AUTH, securityError, 
        ERROR DS INTERNAL FAILURE, pmsgOut, ver)
     return false
   endif
   /* dnsRoot must be set in the given ENTINF. */
  dnsRootV := ENTINF GetValue(e, dnsRoot, prefixTable)
   if dnsRootV = null then
    SetErrorData(PR_PROBLEM_NO_ATTRIBUTE_OR_VAL, attributeError,
       ERROR DS MISSING REQUIRED ATT, pmsgOut, ver)
    return false
   endif
   cr!dnsRoot := dnsRootV
  /* Two more attributes can be set; the rest are ignored. */
  trustParentV := ENTINF GetValue(e, trustParent, prefixTable)
   if trustParentV ≠ null then
    cr!trustParent := trustParentV
   endif
   rootTrustV := ENTINF_GetValue(e, rootTrust, prefixTable)
  if rootTrustV \neq null then
    cr!rootTrust := rootTrustV
```

```
 endif
   /* Update the systemFlags and enable the crossRef. */
   cr!systemFlags := {FLAG_CR_NTDS_NC, FLAG_CR_NTDS_DOMAIN}
   cr!enabled := null
   /* return the guid of the crossRef object */
   info^.objGuid := cr.guid
endif
/*The cross ref was created/enabled. Ensure that the respective
   sub-ref object is created */
AddSubRef(cr!ncName)
return true
```
### **4.1.1.2.3 CreateNtdsDsa**

```
procedure CreateNtdsDsa( 
  hDrs: DRS_HANDLE,
  e: ENTINF,
  entList: ADDRESS OF ENTINFLIST,
 pmsgOut: ADDRESS OF DRS_MSG_ADDENTRYREPLY,
  ver: DWORD,
  info: ADDRESS OF ADDENTRY_REPLY_INFO): boolean
```
*Informative summary of behavior*: This procedure creates an nTDSDSA object.

```
domainName, domainCR, domain, cr, v,
   partitionsObj, sl, dsaObj: DSName
accessAllowed: boolean
dcfl, err: DWORD
spn: unicodestring
prefixTable: PrefixTable
/* Only attributes and classed in the base schema may be specified.*/
prefixTable := NewPrefixTable()
domainName := GetDomainNameFromEntinf(e)
domainCR := select one v from ConfigNC() where v!nCName = domainName
   and crossRef in v!objectClass 
  and FLAG CR NTDS DOMAIN in v!systemFlags
domain := select one v from all where v = domainName
if domain ≠ null then
  /* Perform access check. */
   accessAllowed :=
       AccessCheckCAR(domain, DS-Replication-Manage-Topology)
else 
   /* Creating the domain crossRef in the same call is
    * allowed. The call will fail if the caller does not have right
    * to create the crossRef object. */
  accessAllowed := IsDomainToBeCreated(entList, domain)
endif
```
*[MS-DRSR] - v20151016 Directory Replication Service (DRS) Remote Protocol Copyright © 2015 Microsoft Corporation Release: October 16, 2015*

```
if not accessAllowed then
  SetErrorData(SV_PROBLEM_DIR_ERROR, serviceError,
       ERROR_ACCESS_DENIED, pmsgOut, ver)
  return false
endif
/* Check for the functional level compliance. The functional level
 * of a DC cannot be less than the functional level of the forest.
 * If the DC is not the first DC in is domain, its functional level
 * cannot be less than the functional level of its domain. */ 
dcfl := ENTINF GetValue(e, msDS-Behavior-Version, prefixTable)
if dcf1 = null then
  dcfl := 0
endif
if domain = DefaultNC() and
    dcfl < DefaultNC()!msDS-Behavior-Version then
  SetErrorData(SV_PROBLEM_WILL_NOT_PERFORM, serviceError,
     ERROR DS INCOMPATIBLE VERSION, pmsgOut, ver)
   return false
endif
partitionsObj := DescendantObject(ConfigNC(), "CN=Partitions,")
if dcfl < partitionsObj!msDS-Behavior-Version then
 SetErrorData(SV_PROBLEM_WILL_NOT_PERFORM, serviceError,
     ERROR DS INCOMPATIBLE VERSION, pmsgOut, ver)
   return false
endif
/* serverReference attribute is not updated here; instead, it is used
 * to find the computer object of the DC so that the replication SPN 
* can be added to the DC's computer object. */
sl := ENTINF GetValue(e, serverReference, prefixTable)
ENTINF_SetValue(e, serverReference, null, prefixTable)
/* Create the object in the system context; this is necessary to
 * avoid the system-only class constraint defined in the schema.*/
err := PerformAddOperationAsSystem(e, dsaObj, prefixTable)
if err \neq 0 then
  /* Pick up the error information PerformAddOperationAsSystem set.*/
   SetErrorData(0, 0, 0, pmsgOut, ver)
  return false
endif
/* Find the computer object and update its SPN. */ 
if sl ≠ null then
  dcObj := select one v from subtree DefaultNC() where v = s1 spn := ConstructReplSpn(domainCR!dnsHostName, dcObj.guid)
  dcObj!servicePrincipalName := dcObj!servicePrincipalName + {spn}
endif
/* Return the objectGUID of the new nTDSDSA object. */
info^.objGuid := dsaObj.guid
return true
```
#### **4.1.1.2.4 UseCredsForAccessCheck**

procedure UseCredsForAccessCheck(creds: DRS\_SecBufferDesc): DWORD

This procedure gets authorization information for a client (using the [ClientAuthorizationInfo](#page-464-0) abstract type, which is a security token) by authenticating the given credentials. Any access checks performed during the remainder of the RPC call are performed against this information.

#### **4.1.1.2.5 IsDomainToBeCreated**

```
procedure IsDomainToBeCreated(
  entList: ADDRESS OF ENTINFLIST,
  ncName: DSName): boolean
```
This procedure searches all the [ENTINF](#page-480-0) values in *entList* for any request to create a crossRef object *cr* such that *cr*!nCName = *ncName*. It returns true if such a *cr* is found; otherwise, it returns false.

#### **4.1.1.2.6 GetDomainNameFromEntinf**

```
procedure GetDomainNameFromEntinf(e: ENTINF): DSName
```
*Informative summary of behavior*: This procedure examines the values for the hasMasterNCs attribute found in *e* and returns the domain NC. The hasMasterNCs attribute always contains the dsnames of the **[schema NC](#page-32-0)**, the config NC, and the default domain NC of the DC represented by *e*. The domain NC is identified by a process of elimination.

```
prefixTable: PrefixTable
attr:ATTR
j:DWORD
prefixTable := NewPrefixTable()
/* Scan the ENTINF e to get the attribute for which ATTRTYP is
* hasMasterNCs.*/
attr := ENTINF GetAttribute(e, hasMasterNCs, prefixTable)
for j=0 to (attr.AttrVal.valCount-1)
  if (attr.AttrVal.pAVal[j].pVal ≠ SchemaNC()) and
      (attr.AttrVal.pAVal[j].pVal ≠ ConfigNC()) and
              (attr.AttrVal.pAVal[j].valLen > 0) then
        return attr.AttrVal.pAVal[j].pVal^
   end if
endfor
```
return null

#### **4.1.1.2.7 ENTINF\_GetAttribute**

```
procedure ENTINF_GetAttribute (
  entInf: ENTINF,
   attribute: ATTRTYP,
  prefixTable: PrefixTable
  ): ATTR
```
*Informative summary of behavior*: The ENTINF\_GetAttribute procedure scans an [ENTINF](#page-480-0) structure and returns the first [ATTR](#page-441-0) structure for the requested *attribute*. The *attribute* parameter is based on [dc.](#page-465-0)*prefixTable*, while the attributes within *entInf* are based on the *prefixTable* parameter.

attrType: ATTRTYP

*[MS-DRSR] - v20151016 Directory Replication Service (DRS) Remote Protocol Copyright © 2015 Microsoft Corporation Release: October 16, 2015*

```
oid : OID
oid := OidFromAttid(dc.prefixTable, attribute)
attrType := MakeAttid(prefixTable, oid)
for each i in [0 .. entInf.AttrBlock.attrCount-1] do
  if (entInf.AttrBlock.pAttr[i].attrTyp = attrType) then 
    return entInf.AttrBlock.pAttr[i]
   endif
endfor
return null
```
# **4.1.1.2.8 SetErrorData**

```
procedure SetErrorData(
  problem: USHORT,
   errCode: ULONG,
  extendedError: ULONG,
 pmsgOut: ADDRESS OF DRS MSG ADDENTRYREPLY,
   version: ULONG)
```
This procedure sets the error message fields of **pmsgOut**: the **problem**, **errCode**, and **extendedErr** fields of *pmsgOut^*.*V2* if *version* = 2 or the **pErrData** field of *pmsgOut^*.*V3* if *version* = 3. If **problem**, **errCode**, and **extendedError** are all 0, the error information is the result of the last call to [PerformAddOperation](#page-527-0) or [PerformAddOperationAsSystem.](#page-528-0)

# **4.1.1.2.9 ClientIpMatch**

```
procedure ClientIpMatch(
  hDrs: DRS_HANDLE,
   dnsRoot: set of unicodestring): boolean
```
This function returns true if the IP address of the client with [DRS\\_HANDLE](#page-471-0) *hDrs* matches one of the IP addresses of the DNS host names in the set *dnsRoot*.

# **4.1.1.2.10 PerformModifyEntInf**

```
procedure PerformModifyEntInf(
 hDrs: DRS HANDLE,
  e: ENTINF,
  info: ADDRESS OF ADDENTRY_REPLY_INFO): boolean
```
This function performs a modify operation on the object *e.*pName^. It enforces all security, schema, and other constraints and follows all processing rules as used by the LDAP modify operation (see [\[MS-](%5bMS-ADTS%5d.pdf)[ADTS\]\)](%5bMS-ADTS%5d.pdf). The objectGUID and objectSid of the object being modified are returned in the info output structure. If the operation succeeds, PerformModifyEntInf returns true. If the operation fails for some reason, PerformModifyEntInf sets an appropriate error code (as defined by the LDAP modify operation) in the *info* structure, and returns false.

# **4.1.1.3 Server Behavior of the IDL\_DRSAddEntry Method**

*Informative summary of behavior*: A *disabled* crossRef object *cr* is one with *cr*!Enabled = false. *Enabling* a disabled crossRef object *cr* means setting *cr*!nCName and *cr*!dnsRoot, and removing *cr*!Enabled.

This method enables, creates, or modifies one or more objects, as requested by the client, in a single transaction. It enables crossRef objects, creates crossRef objects and nTDSDSA objects, and modifies arbitrary objects. The client uses an [ENTINF](#page-480-0) structure to specify the state of each enabled, created, or modified object:

 Enabling a crossRef object: The dnsRoot attribute of a disabled crossRef object contains a set of one or more DNS host names, expressed as Unicode strings. The request to enable a crossRef object succeeds only if the IP address of the client that is making the request matches the IP address of one of the DNS host names in the dnsRoot attribute. When a disabled crossRef object is enabled through this method, the server is not required to be the Domain Naming Master **[FSMO](#page-27-0)  [role owner](#page-27-0)**.

The client must specify the nCName and dnsRoot attributes. The trustParent and rootTrust attributes are optional.

 Creating a crossRef object: If the request creates a crossRef object, it succeeds only if the server owns the forest's Domain Naming Master FSMO role. The access check is the same as when a crossRef object is created through LDAP.

The client must specify the same attributes that are required during an LDAP Add of a crossRef object, namely the new object's DN, plus all must-have attributes of the crossRef class. See [\[MS-ADTS\]](%5bMS-ADTS%5d.pdf) section 6.1.1.2.1.1 for the specification of crossRef objects.

 Creating an nTDSDSA object: Creating an nTDSDSA object is not possible with LDAP. To create an nTDSDSA object, the hasMasterNCs attribute in the request must identify the forest's schema NC and config NC, and the DC's **[default NC](#page-24-0)**; that is, the domain of the DC corresponding to the new nTDSDSA object. If the default NC exists on the server as the nTDSDSA object is being created by [IDL\\_DRSAddEntry,](#page-63-0) the client must have the **[control access right](#page-24-1)** DS-Replication-Manage-Topology on the default NC. Otherwise, the client must have the right to enable or create the crossRef object that corresponds to the default NC, and must enable or create this crossRef object in the same IDL\_DRSAddEntry request.

The client must specify the new object's DN, plus the hasMasterNCs attribute. To create an nTDSDSA object for a functional DC, the request will contain invocationId, dMDLocation, options, msDS-Behavior-Version, and systemFlags. See [MS-ADTS] section 6.1.1.2.2.1.2.1.1 for the specification of nTDSDSA objects.

If the serverReference attribute is given a value in the request, the computer object to which the serverReference attribute points is updated with a new replication SPN.

 Modifying an object: To modify an existing object (other than enabling a crossRef object), the client-supplied ENTINF structure includes ENTINF\_REMOTE\_MODIFY in the **ulFlags** field and specifies the modified attributes and their values. The client must have the same rights as those needed to perform the modification via LDAP. The DC enforces the same schema and other constraints on the modification as if performed via LDAP. Performing the modification by using IDL\_DRSAddEntry rather than LDAP allows changes to multiple objects to be made in a single transaction[.<9>](#page-585-0)

```
ULONG
IDL_DRSAddEntry(
    [in, ref] DRS HANDLE hDrs.
     [in] DWORD dwInVersion,
    [in, ref, switch is(dwInVersion)]
        DRS_MSG_ADDENTRYREQ *pmsgIn,
     [out, ref] DWORD *pdwOutVersion,
    [out, ref, switch is(*pdwOutVersion)]
        DRS_MSG_ADDENTRYREPLY *pmsqOut)
ext: DRS_EXTENSIONS_INT
pEntInfList: ADDRESS OF ENTINFLIST
pClientCreds: ADDRESS OF DRS_SecBufferDesc
objCls : ATTRTYP
ncNameV: DSName
```

```
infoList: ADDENTRY_REPLY_INFO
cObjects: ULONG
res: boolean
prefixTable: PrefixTable
ValidateDRSInput(hDrs, 17)
/* Only attributes and classes in the base schema may be specified.*/
prefixTable := NewPrefixTable()
/* Set the default response version */
pdwOutVersion := 2
if dwInVersion = 1 then /* obsolete */ pmsgOut^.V1.Guid := 0
  pmsgOut^.V1.Sid := 0
   pmsgOut^.V1.errCode := 0
 pmsqOut^{\wedge}.V1.dsid := 0 pmsgOut^.V1.extendedErr := 0
  pmsgOut^.V1.extendedData := 0
  pmsgOut^.V1.problem := 0
else if dwInVersion = 2 then
  pmsgOut^.V2.pErrorObject:= null
   pmsgOut^.V2.errCode := 0
 pmsqOut^{\wedge}.V2.dsid := 0 pmsgOut^.V2.extendedEr := 0
   pmsgOut^.V2.extendedData := 0
   pmsgOut^.V2.problem := 0
  pmsgOut^.V2.cObjectsAdded := 0
   pmsgOut^.V2.infoList := null
else if dwInVersion = 3 then
  pmsgOut^.V3.pdsErrObject := null
   pmsgOut^.V3.dwErrVer := 0
  pmsgOut^.V3. pErrData := null
  pmsgOut^.V3.ULONG cObjectsAdded := 0
  pmsgOut^.V3.infoList := null
endif
/* Validate parameters. */
if not (dwInVersion in {2,3}) then
  SetErrorData(SV_PROBLEM_UNAVAILABLE, 0, ERROR_DS_UNAVAILABLE,
       pmsgOut, 2)
  return 0
endif
/* If the client supports the version 3 response, use version 3. */ext := ClientExtensions(hDrs)
if DRS EXT ADDENTRYREPLY_V3 in ext.dwFlags then
  pdwOutVersion^ := 3
else
  pdwOutVersion^ := 2
endif
cObjects := 0
if dwInVersion = 2 then
  pEntInfList := pmsgIn^.V2.EntInfList
   pClientCreds := null
else
  pEntInfList := pmsgIn^.V3.EntInfList
   pClientCreds := pmsgIn^.V3.pClientCreds
endif
/* If explicit credentials are given, use them for access checks. */
if pClientCreds ≠ null then
   err := UseCredsForAccessCheck(pClientCreds^)
  if err \neq 0 then
    return err
```
*[MS-DRSR] - v20151016 Directory Replication Service (DRS) Remote Protocol Copyright © 2015 Microsoft Corporation Release: October 16, 2015*

```
 endif
endif
/* Walk through each item in the EntInfList and perform the requested
* operation. */
e := pEntInfList
while e \neq nullif ENTINF REMOTE MODIFY in e^.ulFlags then
   if DSAObj()!msDS-Behavior-Version \geq DS BEHAVIOR WIN2008 then
       res := PerformModifyEntInf(
         hDrs, e<sup>^</sup>.Entinf, ADR(infoList[cObjects]))
       if not res then
         return 0
       endif
     else
       /* Not supported (Win2k3 or older DC). */
      SetErrorData(SV_PROBLEM_UNAVAILABLE,
                   \circ,
                   ERROR_DS_UNAVAILABLE,
                   pmsgOut,
                    pdwOutVersion^)
       return 0
     endif
   else
     objCls := ENTINF_GetValue(e^.Entinf, objectClass, prefixTable)
     if objCls = crossRef then
       /* Create or enable a crossRef object. */
       res := CreateCrossRef(hDrs, e^.Entinf, psmgOut, pdwOutVersion^,
          ADR(infoList[cObjects]))
       if not res then
        return 0
       endif
     else if objCls = nTDSDSA then
       /* Create an nTDSDSA object. */
      res := CreateNtdsDsa(hDrs, e^.Entinf, pEntInfList, pmsgOut,
          pdwOutVersion^, ADR(infoList[cObjects]))
       if not res then
        return 0
       endif
     else
       /* Not supported. */
      SetErrorData(SV_PROBLEM_BUSY, 0, ERROR_DS_DRA_INVALID_PARAMETER,
          pmsgOut, pdwOutVersion^)
       return 0
     endif
  endif
  e := e^.pNextEntInf
  cObjects := cObjects + 1
endwhile
if pdwOutVersion^ = 2 then
  pmsgOut^.V2.cObjectsAdded := cObjects
  pmsgOut^.V2.infoList := infoList
else
  pmsgOut^.V3.cObjectsAdded := cObjects
  pmsgOut^.V3.infoList := infoList
endif
return 0
```
# <span id="page-83-0"></span>**4.1.2 IDL\_DRSAddSidHistory (Opnum 20)**

The IDL\_DRSAddSidHistory method adds one or more SIDs to the sIDHistory attribute of a given object.

```
ULONG IDL_DRSAddSidHistory(
 [in, ref] DRS HANDLE hDrs,
   [in] DWORD dwInVersion,
 [in, ref, switch is(dwInVersion)]
   DRS MSG ADDSIDREQ* pmsgIn,
   [out, ref] DWORD* pdwOutVersion,
 [out, ref, switch is(*pdwOutVersion)]
   DRS_MSG_ADDSIDREPLY* pmsqOut
);
```
**hDrs:** RPC context handle returned by the [IDL\\_DRSBind](#page-101-0) method.

**dwInVersion:** Version of the request message. Must be set to 1, because no other version is supported.

**pmsgIn:** Pointer to the request message.

**pdwOutVersion:** Pointer to the version of the response message. The value must be 1, because no other version is supported.

**pmsgOut:** Pointer to the response message.

- **Return Values:** 0 or one of the following Windows error codes: ERROR\_DS\_MUST\_RUN\_ON\_DST\_DC or ERROR\_INVALID\_PARAMETER.
- **Exceptions Thrown**: This method might throw the following exceptions beyond those thrown by the underlying RPC protocol (as specified in [\[MS-RPCE\]\)](%5bMS-RPCE%5d.pdf): ERROR\_INVALID\_HANDLE, ERROR\_DS\_DRS\_EXTENSIONS\_CHANGED, ERROR\_DS\_DIFFERENT\_REPL\_EPOCHS, and ERROR\_INVALID\_PARAMETER.

### **4.1.2.1 Method-Specific Concrete Types**

# **4.1.2.1.1 DRS\_MSG\_ADDSIDREQ**

The DRS\_MSG\_ADDSIDREQ union defines the request messages that are sent to the [IDL\\_DRSAddSidHistory](#page-83-0) method. Only one version, identified by *dwInVersion* = 1, is currently defined.

```
typedef 
[switch_type(DWORD)] 
union {
   [case(1)]
   DRS_MSG_ADDSIDREQ_V1 V1;
} DRS_MSG_ADDSIDREQ;
```
**V1:** Version 1 request.

# **4.1.2.1.2 DRS\_MSG\_ADDSIDREQ\_V1**

The DRS\_MSG\_ADDSIDREQ\_V1 structure defines the request message sent to the [IDL\\_DRSAddSidHistory](#page-83-0) method.

```
typedef struct {
  DWORD Flags;
 [string] WCHAR* SrcDomain;
  [string] WCHAR* SrcPrincipal;
  [string, ptr] WCHAR* SrcDomainController;
   [range(0,256)] DWORD SrcCredsUserLength;
  [size_is(SrcCredsUserLength)] WCHAR* SrcCredsUser;
  [range(0,256)] DWORD SrcCredsDomainLength;
```

```
[size is(SrcCredsDomainLength)]
    WCHAR* SrcCredsDomain;
  [range(0,256)] DWORD SrcCredsPasswordLength;
   [size_is(SrcCredsPasswordLength)] 
    WCHAR* SrcCredsPassword;
   [string] WCHAR* DstDomain;
  [string] WCHAR* DstPrincipal;
} DRS_MSG_ADDSIDREQ_V1;
```
Flags: A set of zero or more **DRS\_ADDSID\_FLAGS** bit flags.

- **SrcDomain:** Name of the domain to query for the SID of **SrcPrincipal**. The domain name can be an FQDN (1) or a NetBIOS name.
- **SrcPrincipal:** Name of a security principal (user, computer, or group) in the source domain. This is the source security principal, whose SIDs will be added to the destination security principal. If **Flags** contains DS\_ADDSID\_FLAG\_PRIVATE\_CHK\_SECURE, this parameter is not used and is not validated. Otherwise, if **Flags** does not contain DS\_ADDSID\_FLAG\_PRIVATE\_DEL\_SRC\_OBJ, this name is a domain-relative Security Accounts Manager (SAM) name. Otherwise, it is a DN.
- **SrcDomainController:** Name of the primary domain controller (PDC) (or **[PDC role](#page-30-1) owner**) in the source domain. The DC name can be an Internet host name or a NetBIOS name. This parameter is only used when **Flags** contains neither DS\_ADDSID\_FLAG\_PRIVATE\_CHK\_SECURE nor DS\_ADDSID\_FLAG\_PRIVATE\_DEL\_SRC\_OBJ. If **Flags** contains DS\_ADDSID\_FLAG\_PRIVATE\_DEL\_SRC\_OBJ, this parameter is not used, but it is validated.

**SrcCredsUserLength:** Count of characters in the **SrcCredsUser** array.

**SrcCredsUser:** User name for the credentials to be used in the source domain.

**SrcCredsDomainLength:** Count of characters in the **SrcCredsDomain** array.

- **SrcCredsDomain: [Domain name](#page-25-1)** for the credentials to be used in the source domain. The domain name can be an FQDN (1) or a NetBIOS domain name.
- **SrcCredsPasswordLength:** Count of characters in the **SrcCredsPassword** array.

**SrcCredsPassword:** Password for the credentials to be used in the source domain.

- **DstDomain:** Name of the destination domain in which **DstPrincipal** resides. The domain name can be an FQDN (1) or a NetBIOS name.
- **DstPrincipal:** Name of a security principal (user, computer, or group) in the destination domain. This is the destination **[principal](#page-30-2)**, to which the source principal's SIDs will be added. If **Flags** contains DS\_ADDSID\_FLAG\_PRIVATE\_CHK\_SECURE, this parameter is not used and is not validated. Otherwise, if **Flags** does not contain DS\_ADDSID\_FLAG\_PRIVATE\_DEL\_SRC\_OBJ, this name is a domain-relative SAM name. Otherwise, it is a DN.

# **4.1.2.1.3 DRS\_MSG\_ADDSIDREPLY**

The DRS\_MSG\_ADDSIDREPLY union defines the response messages received from the [IDL\\_DRSAddSidHistory](#page-83-0) method. Only one version, identified by *pdwOutVersion^* = 1, is currently defined.

```
typedef 
[switch_type(DWORD)] 
union {
  [case(1)]DRS_MSG_ADDSIDREPLY_V1 V1;
```
} DRS\_MSG\_ADDSIDREPLY;

**V1:** Version 1 of the reply packet structure.

## **4.1.2.1.4 DRS\_MSG\_ADDSIDREPLY\_V1**

The DRS\_MSG\_ADDSIDREPLY\_V1 structure defines the response message received from the [IDL\\_DRSAddSidHistory](#page-83-0) method.

```
typedef struct {
  DWORD dwWin32Error;
} DRS_MSG_ADDSIDREPLY_V1;
```
**dwWin32Error:** Zero if successful, otherwise a Windows error code.

# <span id="page-86-0"></span>**4.1.2.1.5 DRS\_ADDSID\_FLAGS**

The DRS\_ADDSID\_FLAGS type consists of bit flags that indicate how the SID is to be added to the security principal.

The valid bit flags are shown in the following diagram. The flags are represented in little-endian byte order.

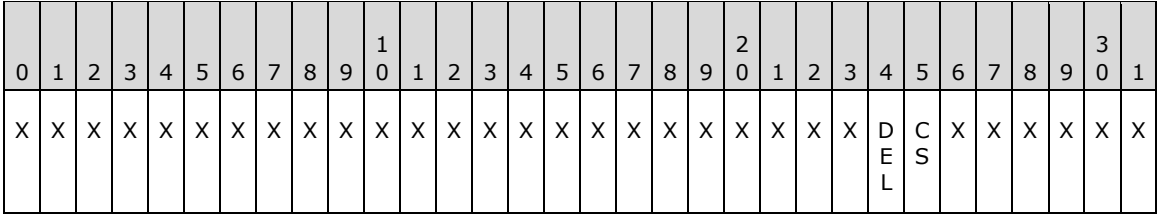

**X**: Unused. MUST be zero and ignored.

- **CS (DS\_ADDSID\_FLAG\_PRIVATE\_CHK\_SECURE, 0x40000000)**: If set, the server verifies whether the channel is secure and returns the result of the verification in the response.
- **DEL (DS\_ADDSID\_FLAG\_PRIVATE\_DEL\_SRC\_OBJ, 0x80000000)**: If set, the server appends the objectSid and sIDHistory attributes of SrcPrincipal to the sIDHistory attribute of DstPrincipal, and deletes SrcPrincipal from the source domain.

This type is declared as follows:

typedef DWORD DRS ADDSID FLAGS;

### **4.1.2.2 Method-Specific Abstract Types and Procedures**

# <span id="page-86-1"></span>**4.1.2.2.1 ConnectionCtx**

The ConnectionCtx abstract type represents a connection to a specific server with a given set of credentials. It does not imply any particular protocol or transport. It provides a means for pseudocode to compactly represent the notion of the target server and corresponding credentials for an operation.

Procedures that take a ConnectionCtx as an input perform their operations against the server represented by the ConnectionCtx, using the credentials associated with the ConnectionCtx.

### **4.1.2.2.2 ConnectToDC**

procedure ConnectToDC(dcname: unicodestring): ConnectionCtx

Creates a [ConnectionCtx](#page-86-1) for the DC named by *dcname*, associating the credentials of the client's security context, which MUST be retrieved using the method described in [\[MS-RPCE\]](%5bMS-RPCE%5d.pdf) section 3.3.3.4.3, with the ConnectionCtx. *dcname* may be the Internet host name or the NetBIOS name of the DC. If the ConnectionCtx cannot be created, the procedure returns null.

### **4.1.2.2.3 ConnectToDCWithCreds**

```
procedure ConnectToDCWithCreds(
   dcname: unicodestring,
   username: unicodestring,
   pwd: unicodestring,
   domain: unicodestring): ConnectionCtx
```
Creates a [ConnectionCtx](#page-86-1) for the DC named by *dcname*, associating the credentials of user *username*, password *pwd*, and user-domain domain with the ConnectionCtx. *dcname* may be the Internet host name or the NetBIOS name of the DC. If the ConnectionCtx cannot be created, it returns null.

### **4.1.2.2.4 GenerateFailureAudit**

```
procedure GenerateFailureAudit()
```
Generates a failure audit event on the server on which it is called if auditing is enabled. The generated audit event indicates that an operation failed. This procedure does nothing if auditing is not enabled. The content of the audit event is an implementation-specific behavior.

### **4.1.2.2.5 GenerateSuccessAudit**

procedure GenerateSuccessAudit()

Generates a success audit event on the server on which it is called if auditing is enabled. The generated audit event indicates that an operation succeeded. This procedure does nothing if auditing is not enabled. The content of the audit event is an implementation-specific behavior.

### **4.1.2.2.6 GenerateSuccessAuditRemotely**

procedure GenerateSuccessAuditRemotely(ctx: ConnectionCtx): boolean

If auditing is enabled on the server associated with *ctx*, the GenerateSuccessAuditRemotely procedure generates a success audit event on that server and returns true. The generated audit event indicates that an operation succeeded. Returns false if auditing is not enabled on that server. The content of the audit event is an implementation-specific behavior[.<10>](#page-585-1)

# **4.1.2.2.7 GetKeyLength**

procedure GetKeyLength(hDrs: DRS\_HANDLE): integer

Returns the key length, in bits, of the encryption used on the *hDrs* connection. Returns 0 if no encryption is in use on the connection.

# **4.1.2.2.8 FindGC**

procedure FindGC(): unicodestring

Returns the Internet host name of a DC that is a GC server in the forest (see [\[MS-ADTS\]](%5bMS-ADTS%5d.pdf) section 6.3.6), or null if such a DC cannot be found.

### **4.1.2.2.9 GetPDC**

procedure GetPDC(domainName: unicodestring): unicodestring

Returns the Internet host name of the DC that holds the PDC FSMO role for the domain whose name is *domainName* (see [\[MS-ADTS\]](%5bMS-ADTS%5d.pdf) section 6.1.5.4), or null if such a DC cannot be found. *domainName* can be either the FQDN (1) or the NetBIOS name of the domain.

### **4.1.2.2.10 HasAdminRights**

procedure HasAdminRights(ctx: ConnectionCtx) : boolean

Returns true if the credentials associated with *ctx* have administrative rights on the DC associated with *ctx*. Possessing administrative rights is defined as having the ability to write to (that is, change the membership of) the Domain Admins group in the domain that is the default domain NC on the DC associated with *ctx*.

# **4.1.2.2.11 IsAuditingEnabled**

procedure IsAuditingEnabled (): boolean

Returns true if auditing on the server on which it is called is enabled, and returns false otherwise.

# **4.1.2.2.12 IsLocalRpcCall**

procedure IsLocalRpcCall(hDrs: DRS\_HANDLE): boolean

Returns true if the RPC call that is being processed on *hDrs* originated from the same computer as the computer that is processing the call.

# **4.1.2.2.13 IsNT4SP4OrBetter**

procedure IsNT4SP4OrBetter(ctx: ConnectionCtx): boolean

If the DC named in *ctx* is running Windows NT 4.0 and is not running at least Windows NT 4.0 operating system Service Pack 4 (SP4), this procedure returns false. Otherwise, it returns true. <11>

# **4.1.2.2.14 IsAuditingGroupPresent**

procedure IsAuditingGroupPresent(dcname: unicodestring, nETBIOSName: unicodestring): DWORD

Returns ERROR\_NO\_SUCH\_ALIAS if the DC represented by the *dcname* does not have a domain local group whose sAMAccountName is the value of the *nETBIOSName* parameter appended with three dollar signs \$\$\$. Otherwise, it returns ERROR\_SUCCESS. This group is not present by default and must be created by the administrator of the directory service.

# **4.1.2.2.15 IsWellKnownDomainRelativeSid**

```
procedure IsWellKnownDomainRelativeSid(sid: SID): boolean
```
Returns true if *sid* consists of the **[domain SID](#page-25-2)** of the server's default domain and of a **[RID](#page-31-1)** (as specified in [\[MS-DTYP\]](%5bMS-DTYP%5d.pdf) section 2.4.2) whose value is less than 1000, and returns false otherwise.

# **4.1.2.2.16 LastRID**

```
procedure LastRID(sid: SID): Rid
```
Extracts and returns the RID from the SID *sid*. See [\[MS-DTYP\]](%5bMS-DTYP%5d.pdf) section 2.4.2.

# **4.1.2.2.17 RemoteQuery**

```
procedure RemoteQuery(
  ctx: ConnectionCtx, 
   query: unicodestring): select-return-value
```
Performs the select statement represented by the string *query* against the server associated with *ctx*, using the credentials associated with *ctx*. Returns the results of the select operation. The return value of this function is the same type as the return value of the select statement performed.

# **4.1.2.3 Server Behavior of the IDL\_DRSAddSidHistory Method**

*Informative summary of behavior*: The [IDL\\_DRSAddSidHistory](#page-83-0) method adds the SIDs associated with one principal (the source principal) to the sIDHistory attribute of another principal (the destination principal). The source principal's objectSid and any SIDs in the source principal's sIDHistory are added to the destination principal's sIDHistory. This method is called on a DC whose default NC contains the destination principal. If necessary, the destination DC will contact a DC whose default NC contains the source principal as part of executing this method.

This method has three different variants on this behavior, and the caller indicates which variant is desired by specifying a combination of flags in pmsgIn^.V1.flags.

- If the DS\_ADDSID\_FLAG\_PRIVATE\_CHK\_SECURE flag is specified, the first variant is selected. In this variant, the method verifies only that the RPC call is secure. It does not perform any further processing or manipulate the sIDHistory attribute of any object, regardless of other flags that may be present.
- If DS\_ADDSID\_FLAG\_PRIVATE\_CHK\_SECURE is not specified but
- DS\_ADDSID\_FLAG\_PRIVATE\_DEL\_SRC\_OBJ is specified, the second variant is selected. In this variant, the source and destination principals are in the same domain. The values of the objectSid and sIDHistory attributes of the source principal are added to the destination principal's sIDHistory attribute, and then the source principal is deleted. See [\[MS-ADTS\]](%5bMS-ADTS%5d.pdf) section 3.1.1.5.5 for more information about the delete operation. Loosely speaking, the destination principal adopts the source principal as an "alias" and the source principal disappears.
- The third variant is selected by specifying neither DS\_ADDSID\_FLAG\_PRIVATE\_CHK\_SECURE nor DS ADDSID FLAG PRIVATE DEL SRC OBJ. In this variant, the source and destination principals are in different forests. The values of the source principal's objectSid and sIDHistory attributes are copied into the destination principal's sIDHistory attribute, as in the second variant, but without deleting the source principal. Loosely speaking, the destination principal adopts the source principal as an "alias" while coexisting with the source principal.

The preceding are the only variants supported by the IDL\_DRSAddSidHistory method. In particular, the case of source and destination principals in different domains within the same forest is not supported.

ULONG IDL\_DRSAddSidHistory(  $\overline{[}$ in, ref] DRS HANDLE hDrs, [in] DWORD dwInVersion, [in, ref, switch\_is(dwInVersion)] DRS\_MSG\_ADDSIDREQ \*pmsgIn, [out, ref] DWORD \*pdwOutVersion, [out, ref, switch\_is(\*pdwOutVersion)] DRS\_MSG\_ADDSIDREPLY \*pmsgOut) flags: DRS\_ADDSID\_FLAGS srcPrinc: DSName dstPrinc: DSName srcPrincInDst: DSName srcNc: DSName dstNc: DSName crSrc: DSName crDst: DSName partCtr: DSName srcDomainController: unicodestring srcCtx: ConnectionCtx srcPrincSid: SID srcPrincSidHistory: set of SID rt: ULONG ValidateDRSInput(hDrs, 20) pdwOutVersion^ := 1 pmsgOut^.V1.dwWin32Error := ERROR\_DS\_INTERNAL\_FAILURE flags := pmsgIn^.V1.flags if DS ADDSID FLAG PRIVATE CHK SECURE in flags then /\* First mode of operation: verify connection security. \* If connecting from off-machine, connection must have 128-bit \* encryption or better. \*/ if (not IsLocalRpcCall(hDrs)) and (GetKeyLength(hDrs) < 128) then pmsgOut^.V1.dwWin32Error := ERROR\_DS\_MUST\_RUN\_ON\_DST\_DC return ERROR\_DS\_MUST\_RUN\_ON\_DST\_DC else return 0 endif endif /\* Currently, only version 1 is supported. The RPC IDL definitions \* for the interface do not allow passing in a version other than 1. \*/ if dwInVersion ≠ 1 then return ERROR\_INVALID\_PARAMETER endif if DS ADDSID FLAG PRIVATE DEL SRC\_OBJ in flags then /\* Second mode of operation: add objectSid/sidHistory from source \* principal to destination principal, then delete source \* principal. \*/ /\* Basic parameter validation \*/ if (pmsgIn^.V1.SrcDomain ≠ null) or (pmsgIn^.V1.DstDomain ≠ null) or (pmsgIn^.V1.SrcCredsUserLength ≠ 0) or (pmsgIn^.V1.SrcCredsDomainLength ≠ 0) or (pmsgIn^.V1.SrcCredsPasswordLength ≠ 0) or (pmsgIn^.V1.SrcDomainController = "") or (pmsgIn^.V1.SrcPrincipal = null) or (pmsgIn^.V1.SrcPrincipal = "") or (pmsgIn^.V1.DstPrincipal = null) or (pmsgIn^.V1.DstPrincipal = "") then

```
 pmsgOut^.V1.dwWin32Error := ERROR_DS_INTERNAL_FAILURE
   return ERROR_INVALID_PARAMETER
 endif
 /* In this case, pmsgIn^.V1.SrcPrincipal and .DstPrincipal are
* DNs. */srcPrinc := GetDSNameFromDN(pmsgIn^.V1.SrcPrincipal)
 dstPrinc := GetDSNameFromDN(pmsgIn^.V1.DstPrincipal)
 srcNc := GetObjectNC(srcPrinc)
 dstNc := GetObjectNC(dstPrinc)
 /* Source and destination principals must be in same domain. */
if srcNc = null or dstNc = null or srcNc \neq dstNc then
  pmsgOut^.V1.dwWin32Error := ERROR_INVALID_PARAMETER
  return 0
 endif
 /* Destination NC must be this server's default domain NC. */
if dstNc \neq DefaultNC() then
  pmsgOut^.V1.dwWin32Error := ERROR_DS_MASTERDSA_REQUIRED
  return 0
 endif
 /* Verify that this server has auditing enabled */
 if not IsAuditingEnabled () then
   pmsgOut^.V1.dwWin32Error := 
   ERROR DS DESTINATION AUDITING NOT ENABLED
  return 0
 endif
 /* Must have the control access right. */
 if not AccessCheckCAR(dstNc, Migrate-SID-History) then
  GenerateFailureAudit()
  pmsgOut^.V1.dwWin32Error := ERROR_DS_INSUFF_ACCESS_RIGHTS
  return 0
 endif
 /* Destination domain must be in native mode. */
 partCtr := DescendantObject(ConfigNC(), "CN=Partitions,")
 if partCtr ≠ null
  crDst := select one dd from subtree partCtr where
     (crossRef in dd!objectClass and
      dd!nCName = dstNc)
 endif
 if partCtr = null or crDst = null then
 pmsgOut^.V1.dwWin32Error := ERROR DS_INTERNAL_FAILURE
   return 0
 else
  if crDst!nTMixedDomain = 1 then
   pmsgOut^.V1.dwWin32Error := ERROR DS_DST_DOMAIN_NOT_NATIVE
     return 0
   endif
 endif
 /* Validation of object state. */
 if (not ObjExists(srcPrinc)) or
    (not (user in srcPrinc!objectClass or 
         group in srcPrinc!objectClass)) or
    (not ObjExists(dstPrinc)) or
    (not (user in dstPrinc!objectClass or 
         group in dstPrinc!objectClass)) or
    (srcPrinc = dstPrinc) or
    (IsWellKnownDomainRelativeSid(srcPrinc!objectSid)) or
    (IsWellKnownDomainRelativeSid(dstPrinc!objectSid)) then
   pmsgOut^.V1.dwWin32Error := ERROR_INVALID_PARAMETER
   return 0
 endif
```
 $/*$  Check that this machine has rights to delete the source principal.  $*/$ 

```
 if (not AccessCheckObject(srcPrinc, RIGHT_DELETE)) and
      (not AccessCheckObject(srcPrinc.parent, RIGHT_DS_DELETE_CHILD))
       then
     pmsgOut^.V1.dwWin32Error := ERROR_ACCESS_DENIED
     return 0
   endif
   /* Save the source principal's SID and SID history and then delete the principal */
   srcPrincSid := srcPrinc!objectSid
   srcPrincSidHistory := srcPrinc!sIDHistory
   rt = RemoveObj(srcPrinc,false)
  if(rt \neq 0) then
    pmsgOut^.V1.dwWin32Error := rt
    return 0
   endif
   /* Add source principal's objectSid and sidHistory to 
    * destination principal's sidHistory. */
   dstPrinc!sidHistory := dstPrinc!sidHistory + {srcPrincSid}
   dstPrinc!sidHistory := dstPrinc!sidHistory + srcPrincSidHistory
   GenerateSuccessAudit()
   return 0
endif
/* Third mode of operation: add objectSid/sIDHistory from source 
 * principal to destination principal. Source principal is 
 * untouched. */
/* Basic parameter validation. */
if (pmsgIn^.V1.SrcDomain = null) or
    (pmsgIn^.V1.SrcDomain = "") or
    (pmsgIn^.V1.DstDomain = null) or
    (pmsgIn^.V1.DstDomain = "") or
    (pmsgIn^.V1.SrcCredsUserLength > 0 and
       pmsgIn^.V1.SrcCredsUser = null) or
    (pmsgIn^.V1.SrcCredsDomainLength > 0 and
      pmsgIn^.V1.SrcCredsDomain = null) or
    (pmsgIn^.V1.SrcCredsPasswordLength > 0 and
      pmsgIn^.V1.SrcCredsPassword = null) or
    (pmsgIn^.V1.SrcDomainController = "") or
    (pmsgIn^.V1.SrcPrincipal = null) or
    (pmsgIn^.V1.SrcPrincipal = "") or
    (pmsgIn^.V1.DstPrincipal = null) or
    (pmsgIn^.V1.DstPrincipal = "") then
  pmsqOut^.V1.dwWin32Error := ERROR DS_INTERNAL_FAILURE
   return ERROR_INVALID_PARAMETER
endif
/* Confirm destination domain is in forest of server. */
crDst := select one dd from subtree ConfigNC() where
   (crossRef in dd!objectClass and
    (dd!dnsRoot = pmsgIn^.V1.DstDomain or
     dd!nETBIOSName = pmsgIn^.V1.DstDomain))
if crDst = null then
   pmsgOut^.V1.dwWin32Error :=
    ERROR_DS_DESTINATION_DOMAIN_NOT_IN_FOREST
   return 0
endif
/* Confirm source domain is not in forest of server. */
crSrc := select one ss from subtree ConfigNC() where
   (crossRef in ss!objectClass and
    (ss!dnsRoot = pmsgIn^.V1.SrcDomain or
     ss!nETBIOSName = pmsgIn^.V1.SrcDomain)
    and FLAG CR NTDS NC in ss!systemFlags
    and FLAG_CR_NTDS_DOMAIN in ss!systemFlags)
if crSrc ≠ null then
  pmsgOut^.V1.dwWin32Error := ERROR_DS_SOURCE_DOMAIN_IN_FOREST
```

```
 return 0
endif
/* Destination NC must be this server's default domain NC. */
if crDst!nCName ≠ DefaultNC() then
   pmsgOut^.V1.dwWin32Error := ERROR_DS_MASTERDSA_REQUIRED
  return 0
endif
/* Destination domain must be in native mode. */
if crDst!nTMixedDomain = 1 then
  pmsgOut^.V1.dwWin32Error := ERROR_DS_DST_DOMAIN_NOT_NATIVE
  return 0
endif
dstNC := crDst!nCName
/* Verify this server has auditing enabled for destination domain. */
if not IsAuditingEnabled () then
   pmsgOut^.V1.dwWin32Error := 
   ERROR_DS_DESTINATION_AUDITING_NOT_ENABLED
   return 0
endif
/* Must have the control access right. */
if not AccessCheckCAR(dstNc, Migrate-SID-History) then
   GenerateFailureAudit()
  pmsgOut^.V1.dwWin32Error := ERROR_DS_INSUFF_ACCESS_RIGHTS
  return 0
endif
/* Retrieve destination principal.
 * In this case, pmsgIn^.V1.DstPrincipal is a SAM name. */
dstPrinc := select one o from subtree DefaultNC() where
     (o!sAMAccountName = pmsgIn^.V1.DstPrincipal)
if dstPrinc = null then
   pmsgOut^.V1.dwWin32Error := ERROR_DS_OBJ_NOT_FOUND
   return 0
endif
/* Locate a source DC if one wasn't supplied. Source DC must be
* the PDC FSMO role owner. */
srcDomainController := pMsgin^.V1.SrcDomainController
if srcDomainController = null then
   srcDomainController := GetPDC(pmsgIn^.V1.SrcDomain)
else
  if srcDomainController \neq GetPDC(pmsgIn^.V1.SrcDomain) then
    pmsgOut^.V1.dwWin32Error := ERROR_INVALID_DOMAIN_ROLE
    return 0
  endif
endif
if srcDomainController = null then
  pmsgOut^.V1.dwWin32Error := ERROR_DS_CANT_FIND_DC_FOR_SRC_DOMAIN
   return 0
endif
/* Connect to source DC, using supplied credentials if applicable. */if (pmsgIn^.V1.SrcCredsUserLength = 0) and
    (pmsgIn^.V1.SrcCredsPasswordLength = 0) and
    (pmsgIn^.V1.SrcCredsDomainLength = 0) then
   srcCtx := ConnectToDC(srcDomainController)
else
   srcCxt := ConnectToDCWithCreds(srcDomainController,
       pmsgIn^.V1.SrcCredsUser, pmsgIn^.V1.SrcCredsPassword,
       pmsgIn^.V1.SrcCredsDomain)
endif
if (srcCtx = null) then
 pmsgOut^.V1.dwWin32Error := ERROR DS_CANT_FIND_DC_FOR_SRC_DOMAIN
```

```
 return 0
endif
/* Confirm client has administrative rights on source DC. */
if not HasAdminRights(srcCtx) then
  pmsgOut^.V1.dwWin32Error := ERROR_DS_INSUFF_ACCESS_RIGHTS
  return 0
endif
/* Retrieve source principal from source DC using the remote connection.
 * In this case, pmsgIn^.V1.SrcPrincipal is a SAM name.
 * Example: If pmsgIn^.V1.SrcPrincipal value is username1 then 
 * following query is executed in the source DC:
      select one o from subtree dc.defaultNC where (o!sAMAccountName = "username1")
*/
srcPrinc := RemoteQuery(srcCtx,
       "select one o from subtree dc.defaultNC where (o!sAMAccountName = " 
       + '"' + pmsgIn^.V1.SrcPrincipal + '"' + ")"
       )
if srcPrinc = null then
   pmsgOut^.V1.dwWin32Error := ERROR_DS_OBJ_NOT_FOUND
  return 0
endif
/* Source principal must be user (which includes computer) or
* group.*/
if not (group in srcPrinc!objectClass or
         user in srcPrinc!objectClass) then
   pmsgOut^.V1.dwWin32Error := ERROR_DS_SRC_OBJ_NOT_GROUP_OR_USER
  return 0
endif
srcPrincSid := srcPrinc!objectSid
srcPrincSidHistory := srcPrinc!sIDHistory
/* Verify that no principal other than the destination 
* principal exists in the destination forest that contains 
* a SID that matches the source principal. */
if IsGC() or IsAdlds() then
  srcPrincInDst := select one o from subtree DefaultNC() where 
  (o \neq dstPrinc) and
   ((o!objectSid = srcPrincSid) or 
  (o!objectSid in srcPrincSidHistory) or 
   (srcPrincSid in o!sIDHistory)) or 
   ((srcPrincSidHistory ∩ o!sIDHistory) ≠ {}))
   if srcPrincInDst ≠ null then 
    pmsgOut^.V1.dwWin32Error := ERROR_DS_SRC_SID_EXISTS_IN_FOREST 
    return 0 
   endif
else
   /* The current DC is not a GC server.
   * We need to locate a GC server and perform an IDL_DRSCrackNames query against it in order 
   for the SID search to be Forest scoped */
   gcDomainController : unicodestring
  hDrsGc: DRS_HANDLE
   crackMsgIn: DRS_MSG_CRACKREQ_V1
   crackOut: DS_NAME_RESULTW
   gcDomainController := FindGC()
   if gcDomainController = null then 
   return STATUS_DS_GC_NOT_AVAILABLE 
   endif
  /* Bind to GC */ hDrsGc := BindToDSA(gcDomainController)
   if hDrsGc = null then
```

```
 pmsgOut^.V1.dwWin32Error := STATUS_DS_GC_NOT_AVAILABLE
     return 0 
   endif
   crackMsgIn.dwFlags := DS_NAME_FLAG_GCVERIFY
  crackMsgIn.formatOffered := DS_STRING_SID_NAME
   crackMsgIn.formatDesired := DS_UNIQUE_ID_NAME
   crackMsgIn.cNames := 1
   crackMsgIn.rpNames[0] := srcPrincSid
   crackNamesErr := IDL_DRSCrackNames(
    hDrsGc,
     dwInVersion,
    crackMsgIn,
     pdwOutVersion,
     ADR(crackOut))
  if crackNamesErr \neq 0 then
    if crackNamesErr = DS_NAME_ERROR_NOT_UNIQUE then
       pmsgOut^.V1.dwWin32Error := ERROR_DS_SRC_SID_EXISTS_IN_FOREST
       return 0
    elseif crackNamesErr \neq DS_NAME_ERROR_NOT_FOUND and
    crackNamesErr \neq DS NAME ERROR DOMAIN ONLY then
       pmsgOut^.V1.dwWin32Error := ERROR_DS_INTERNAL_FAILURE
       return 0
   endif 
   if crackOut.rItems ≠ null and
   crackOut.rItems[0].pName ≠ dstPrinc!objectGUID then
     pmsgOut^.V1.dwWin32Error := ERROR_DS_SRC_SID_EXISTS_IN_FOREST 
     return 0
   endif
  UnbindFromDSA(hDrsGc)
endif
/* Confirm source domain has auditing enabled and generate an audit
 * event on it. */
if not GenerateSuccessAuditRemotely(srcCtx)
  pmsgOut^.V1.dwWin32Error := ERROR_DS_SOURCE_AUDITING_NOT_ENABLED
  return 0
endif
/* Verify that if source domain is running Windows NT 4.0, it is
 * running at least Service Pack 4 of that operating system. */
if not IsNT4SP4OrBetter(srcCtx)
 pmsgOut^.V1.dwWin32Error := ERROR_DS_SRC_DC_MUST_BE_SP4_OR_GREATER
  return 0
endif
/* Verify that if source domain has a domain local group srcDomainNetBIOSName$$$
*/
if IsAuditingGroupPresent(srcDomainController, pmsgIn^.V1.SrcDomain) = ERROR_NO_SUCH_ALIAS
  pmsgOut^.V1.dwWin32Error := ERROR_NO_SUCH_ALIAS
  return 0
endif
/* Source and destination principals must both be computer, or both
 * be user, or both be group. The order is important: although
 * computer objects are user objects, the case is disallowed where
 * one principal is a computer and the other principal is a user
 * but not a computer. */
if ((computer in srcPrinc!objectClass and
      not computer in dstPrinc!objectClass) or
     (computer in dstPrinc!objectClass and
      not computer in srcPrinc!objectClass)) or
    ((user in srcPrinc!objectClass and
```
*[MS-DRSR] - v20151016 Directory Replication Service (DRS) Remote Protocol Copyright © 2015 Microsoft Corporation Release: October 16, 2015*

```
 not user in dstPrinc!objectClass) or
     (user in dstPrinc!objectClass and
      not user in srcPrinc!objectClass)) or
    ((group in srcPrinc!objectClass and
      not group in dstPrinc!objectClass) or
     (group in dstPrinc!objectClass and
      not group in srcPrinc!objectClass)) then
   pmsgOut^.V1.dwWin32Error := 
      ERROR_DS_SRC_AND_DST_OBJECT_CLASS_MISMATCH
  return 0
endif
/* Class-specific object state tests. 
 * Note that computer is a subclass of user, so the following test
* applies to both user and computer objects. */
if user in srcPrinc!objectClass then
  if srcPrinc!userAccountControl ∩ {ADS_UF_NORMAL_ACCOUNT,
                                    ADS_UF_WORKSTATION_TRUST_ACCOUNT,
                                    ADS_UF_SERVER_TRUST_ACCOUNT} \neq dstPrinc!userAccountControl ∩ {ADS_UF_NORMAL_ACCOUNT,
                                    ADS_UF_WORKSTATION_TRUST_ACCOUNT,
                                    ADS_UF_SERVER_TRUST_ACCOUNT} then
    pmsgOut^.V1.dwWin32Error := 
        ERROR_DS_SRC_AND_DST_OBJECT_CLASS_MISMATCH
     return 0
endif
if group in srcPrinc!objectClass and 
    srcPrinc!groupType ≠ dstPrinc!groupType then
  pmsgOut^.V1.dwWin32Error := 
      ERROR_DS_SRC_AND_DST_OBJECT_CLASS_MISMATCH
  return 0
endif
/* Check if source principal is built-in principal. */
if IsBuiltinPrincipal(srcPrinc!objectSid) then
  pmsgOut^.V1.dwWin32Error := ERROR_DS_UNWILLING_TO_PERFORM
  return 0
endif
/* If source principal has well-known domain-relative SID 
 make sure final RIDs of source and destination principals
* are the same. */
if IsWellKnownDomainRelativeSid(srcPrinc!objectSid) then
  if LastRID(srcPrinc!objectSid) ≠ LastRID(dstPrinc!objectSid)
   pmsgOut^.V1.dwWin32Error := ERROR DS_UNWILLING_TO_PERFORM
    return 0
  endif
endif
/* Add source principal's objectSid and sIDHistory to
* destination principal's sidHistory. */
dstPrinc!sIDHistory := dstPrinc!sIDHistory + {srcPrincSid}
dstPrinc!sIDHistory := dstPrinc!sIDHistory + srcPrincSidHistory
GenerateSuccessAudit()
return 0
```
# **4.1.2.4 Examples of the IDL\_DRSAddSidHistory Method**

### **4.1.2.4.1 Calling IDL\_DRSAddSidHistory with DS\_ADDSID\_FLAG\_PRIVATE\_CHK\_SECURE Flags**

This flag is used when the caller wants to check whether an RPC call to DC1 is secure.

### **4.1.2.4.1.1 Client Request**

A client invokes the IDL\_DRSAddSidHistory method against DC1 with the following parameters [\(DRS\\_HANDLE](#page-471-0) to DC1 omitted):

- *dwInVersion* = 1
- *pmsgIn* = DRS\_MSG\_ADDSIDREQ\_V1
	- $\blacksquare$  Flags = 0x40000000

## **4.1.2.4.1.2 Server Response**

The server returns a code of 0 and the following values:

- *pdwOutVersion* = 1
- *pmsgOut* = DRS\_MSG\_ADDSIDREPLY\_V1
	- dwWin32Error: 0

# **4.1.2.4.1.3 Final State**

There are no changes in state.

## **4.1.2.4.2 Calling IDL\_DRSAddSidHistory with DS\_ADDSID\_FLAG\_PRIVATE\_DEL\_SRC\_OBJ Flags**

In this example, the user "Kim Akers" has an account in domain DC=contoso, DC=com with a Windows NT 4.0 account name "CONTOSO\kimakers". There is another account in the same domain for the user "Kim Akers" with the Windows NT 4.0 account name "CONTOSO\kimakers1". The domain administrator wants to add a SID of "CONTOSO\Kimakers1" account to the SIDHistory of "CONTOSO\kimakers" and delete "CONTOSO\Kimakers1".

# **4.1.2.4.2.1 Initial State**

Querying the **[user object](#page-34-0)** whose sAMAccountName is kimakers in the domain NC DC=CONTOSO, DC=COM on DC1:

- ldap\_search\_s("DC=contoso,DC=com", *wholeSubtree*, "(sAMAccountName=kimakers)", [*objectClass*, *distinguishedName*, *sAMAccountName*, *objectSid*, *sIDHistory*])
- Result <0>: (null)
- Matched DNs:
- Getting 1 entry:
- >> Dn: CN=Kim Akers,CN=Users,DC=contoso,DC=com
	- 4> objectClass: top; person; organizationalPerson; user;
	- 1> distinguishedName: CN=Kim Akers,CN=Users,DC=contoso,DC=com;
	- 1> sAMAccountName: KimAkers;
	- 1> objectSid: S-1-5-21-254470460-2440132622-709970653-1144

Querying the user object whose sAMAccountName is kimakers1 in the domain NC DC=CONTOSO, DC=COM on DC1:

 ldap\_search\_s("DC=contoso,DC=com", *wholeSubtree*, "(sAMAccountName=kimakers1)", [*objectClass*, *distinguishedName*, *sAMAccountName*, *objectSid*, *sIDHistory*])

- Result  $<0>$ : (null)
- Matched DNs:
- Getting 1 entries:
- >> Dn: CN=Kim Akers1,CN=Users,DC=contoso,DC=com
	- 4> objectClass: top; person; organizationalPerson; user;
	- 1> distinguishedName: CN=Kim Akers1,CN=Users,DC=contoso,DC=com;
	- 1> sAMAccountName: KimAkers1;
	- 1> objectSid: S-1-5-21-254470460-2440132622-709970653-1129;

### **4.1.2.4.2.2 Client Request**

A client invokes the **IDL\_DRSAddSidHistory** method against DC1 with the following parameters [\(DRS\\_HANDLE](#page-471-0) to DC1 omitted):

- *dwInVersion* = 1
- *pmsgIn* = DRS\_MSG\_ADDSIDREQ\_V1
	- $\blacksquare$  Flags = 0x80000000
	- SrcPrincipal = "CN=Kim Akers1,CN=Users,DC=contoso,DC=com"
	- DstPrincipal = "CN=Kim Akers,CN=Users,DC=contoso,DC=com"

### **4.1.2.4.2.3 Server Response**

The server returns a code of 0 and the following values:

- *pdwOutVersion* = 1
- *pmsgOut* = DRS\_MSG\_ADDSIDREPLY\_V1
	- dwWin32Error: 0

# **4.1.2.4.2.4 Final State**

The **sIDHistory** attribute on the user object whose DN is "Kim Akers,CN=Users,DC=contoso,DC=com" contains one value:

- ldap\_search\_s("DC=contoso,DC=com", *wholeSubtree*, "(sAMAccountName=kimakers)", [*objectClass*, *distinguishedName*, *sAMAccountName*, *objectSid*, *sIDHistory*])
- Result <0>: (null)
- Matched DNs:
- Getting 1 entry:
- >> Dn: CN=Kim Akers,CN=Users,DC=contoso,DC=com
	- 4> objectClass: top; person; organizationalPerson; user;
	- 1> distinguishedName: CN=Kim Akers,CN=Users,DC=contoso,DC=com;
	- 1> sAMAccountName: KimAkers;
- 1> objectSid: S-1-5-21-254470460-2440132622-709970653-1144;
- 1> sIDHistory: S-1-5-21-254470460-2440132622-709970653-1129;

The user object whose DN is "Kim Akers1,CN=Users,DC=contoso,DC=com" is deleted:

ldap\_search\_s("DC=contoso,DC=com", *wholeSubtree*, "(sAMAccountName=kimakers1)", [*objectClass*, *distinguishedName*, *sAMAccountName*, *objectSid*, *sIDHistory*])

- Result <0>: (null)
- Matched DNs:
- Getting 0 entries:

# **4.1.2.4.3 Calling IDL\_DRSAddSidHistory with 0 in Flags**

The user "Kim Akers" has an account in domain DC=contoso, DC=com with a Windows NT 4.0 account name "CONTOSO\kimakers". The user has another account in a separate forest in domain DC=legacycontoso,DC=com with a Windows NT 4.0 account name "LEGACYCONTOSO\kimakers1". The domain administrator wants to add the SID of "LEGACYCONTOSO\Kimakers1" account to the sIDHistory of "CONTOSO\kimakers". The administrator's account name in the LEGACYCONTOSO domain is LegacyContosoAdmin with password Passw0rd123. LEGACYCONTOSO is the NetBIOS name for the LEGACYCONTOSO.com domain.

# **4.1.2.4.3.1 Initial State**

Querying the user object whose sAMAccountName is kimakers in the domain NC DC=CONTOSO, DC=COM on DC1:

- ldap\_search\_s("DC=contoso,DC=com", *wholeSubtree*, "(sAMAccountName=kimakers)", [*objectClass*, *distinguishedName*, *sAMAccountName*, *objectSid*, *sIDHistory*])
- Result <0>: (null)
- Matched DNs:
- Getting 1 entry:
- Dn: CN=Kim Akers,CN=Users,DC=contoso,DC=com
	- 4> objectClass: top; person; organizationalPerson; user;
	- 1> distinguishedName: CN=Kim Akers,CN=Users,DC=contoso,DC=com;
	- 1> sAMAccountName: KimAkers
	- 1> objectSid: S-1-5-21-254470460-2440132622-709970653-1144

Querying the user object whose sAMAccountName is kimakers1 in the domain NC DC=LEGACYCONTOSO, DC=COM on DC9:

- ldap\_search\_s("DC=legacycontoso,DC=com", wholeSubtree, "(sAMAccountName=kimakers1)", [*objectClass*, *distinguishedName*, *sAMAccountName*, *objectSid*, *sIDHistory*])
- Result <0>: (null)
- Matched DNs:
- Getting 1 entries:
- >> Dn: CN=Kim Akers1,CN=Users,DC=legacycontoso,DC=com
	- 4> objectClass: top; person; organizationalPerson; user;
	- 1> distinguishedName: CN=Kim Akers1,CN=Users,DC=legacycontoso,DC=com;
	- 1> sAMAccountName: KimAkers1;
	- 1> objectSid: S-1-5-21-1137440724-3092688314-3181763971-1153;

### **4.1.2.4.3.2 Client Request**

A client invokes the IDL\_DRSAddSidHistory method against DC1 with the following parameters (DRS HANDLE to DC1 omitted):

- *dwInVersion* = 1
- *pmsgIn* = DRS\_MSG\_ADDSIDREQ\_V1
	- $\blacksquare$  Flags = 0
	- SrcDomain = "legacycontoso.com"
	- SrcPrincipal = "KimAkers1"
	- SrcCredsDomain = "legacycontoso"
	- SrcCredsDomainLength = 13
	- SrcCredsUser = "LegacyContosoAdmin"
	- SrcCredsUserLength = 18
	- SrcCredsPassword = "Passw0rd123"
	- SrcCredsPasswordLength = 11
	- DstDomain = "contoso"
	- DstPrincipal = "KimAkers"

### **4.1.2.4.3.3 Server Response**

The server returns a code of 0 and the following values:

*pdwOutVersion* = 1

*pmsgOut* = DRS\_MSG\_ADDSIDREPLY\_V1

dwWin32Error: 0

### **4.1.2.4.3.4 Final State**

The sIDHistory attribute on the user object whose DN is "Kim Akers,CN=Users,DC=contoso,DC=com" contains one value:

- ldap\_search\_s("DC=contoso,DC=com", *wholeSubtree*, "(sAMAccountName=kimakers)", [*objectClass*, *distinguishedName*, *sAMAccountName*, *objectSid*, *sIDHistory*])
- Result <0>: (null)
- Matched DNs:
- Getting 1 entry:
- >> Dn: CN=Kim Akers,CN=Users,DC=contoso,DC=com
	- 4> objectClass: top; person; organizationalPerson; user;
	- 1> distinguishedName: CN=Kim Akers,CN=Users,DC=contoso,DC=com;
	- 1> sAMAccountName: KimAkers;
	- 1> objectSid: S-1-5-21-254470460-2440132622-709970653-1144;
	- 1> sIDHistory: S-1-5-21-1137440724-3092688314-3181763971-1153;

In the domain NC DC=LEGACYCONTOSO, DC=COM, the user object whose sAMAccountName is kimakers1 is unchanged:

- ldap\_search\_s("DC=legacycontoso,DC=com", *wholeSubtree*, "(sAMAccountName=kimakers1)", [*objectClass*, *distinguishedName*, *sAMAccountName*, *objectSid*, *sIDHistory*])
- Result <0>: (null)
- Matched DNs:
- Getting 1 entries:
- >> Dn: CN=Kim Akers1,CN=Users,DC=legacycontoso,DC=com
	- 4> objectClass: top; person; organizationalPerson; user;
	- 1> distinguishedName: CN=Kim Akers1,CN=Users,DC=legacycontoso,DC=com;
	- 1> sAMAccountName: KimAkers1;
	- 1> objectSid: S-1-5-21-1137440724-3092688314-3181763971-1153;

# <span id="page-101-0"></span>**4.1.3 IDL\_DRSBind (Opnum 0)**

The IDL DRSBind method creates a context handle that is necessary to call any other method in this interface.

```
ULONG IDL_DRSBind(
 [in] handle t rpc handle,
   [in, unique] UUID* puuidClientDsa,
  [in, unique] DRS_EXTENSIONS* pextClient,
  [out] DRS_EXTENSIONS ** ppextServer,
  [out, ref] DRS_HANDLE* phDrs
);
```
**rpc\_handle:** An RPC binding handle, as specified in [\[C706\].](http://go.microsoft.com/fwlink/?LinkId=89824)

**puuidClientDsa:** A pointer to a GUID that identifies the caller.

**pextClient:** A pointer to client capabilities, for use in version negotiation.

**ppextServer:** A pointer to a pointer to server capabilities, for use in version negotiation.

**phDrs:** A pointer to an RPC context handle (as specified in [C706]), which may be used in calls to other methods in this interface.

**Return Values:** 0 if successful, otherwise a Windows error code.

**Exceptions Thrown**: This method does not throw exceptions beyond those thrown by the underlying RPC protocol.

## <span id="page-102-0"></span>**4.1.3.1 Client Behavior When Sending the IDL\_DRSBind Request**

Note: Some of the information in this section is subject to change because it applies to a preliminary product version, and thus may differ from the final version of the software when released. All behavior notes that pertain to the preliminary product version contain specific references to it in the Product Behavior appendix.

The client uses *puuidClientDsa* to pass an identifier. If the client uses the returned DRS\_HANDLE for subsequent calls to the [IDL\\_DRSWriteSPN](#page-401-0) method, then the client MUST pass NTDSAPI\_CLIENT\_GUID in *puuidClientDsa*. For any other uses, the server places no constraints on the value of *puuidClientDsa* other than those specified in section [4.1.3.2](#page-106-0)[.<12>](#page-586-1)

The client uses *pextClient* to pass a properly initialized [DRS\\_EXTENSIONS\\_INT](#page-468-0) structure to the server. If the client is a DC, it reads the value of msDS-ReplicationEpoch from its nTDSDSA object and assigns this value to the **dwReplEpoch** field of the DRS\_EXTENSIONS\_INT structure; otherwise, it sets the **dwReplEpoch** field of the DRS\_EXTENSIONS\_INT structure to zero. If the client is a DC, it reads the value of **[objectGUID](#page-29-1)** from the Config NC object and assigns this value to the **ConfigObjGUID** field of the DRS\_EXTENSIONS\_INT structure; otherwise, it sets the **ConfigObjGUID** field of the DRS\_EXTENSIONS\_INT structure to the **[NULL GUID](#page-29-2)** value.

The remaining information in the DRS\_EXTENSIONS\_INT structure must be consistent with the client's capabilities. This information affects the versions of response structures that the server returns in method calls using the [DRS\\_HANDLE](#page-471-0) returned by [IDL\\_DRSBind.](#page-101-0) In descriptions of method calls that use a DRS HANDLE, this handle is sometimes called the client's RPC context.  $<$ 13 $>$ 

If a method of this protocol takes a parameter named *dwInVersion*, the client uses that parameter to specify the version of the referent of the next parameter to that method, often named *pmsgIn*. The referent of this parameter is called the method's request. The *dwInVersion* parameter is called the request version. For example, if the client passes *dwInVersion* = 7 to [IDL\\_DRSGetNCChanges,](#page-169-0) the client also passes a [DRS\\_MSG\\_GETCHGREQ\\_V7](#page-173-0) request.

If a method of this protocol takes an integer parameter named *pdwOutVersion*, the server uses that parameter to return the version number of the referent of the next parameter to that method, often named *pmsgOut*. The referent of this parameter is called the method's response. The referent of *pdwOutVersion* is called the response version. For example, when the server returns *pdwOutVersion*^ = 9 from IDL\_DRSGetNCChanges, the server also returns a [DRS\\_MSG\\_GETCHGREPLY\\_V9](#page-177-0) response.

Most methods in this protocol are capable of generating only a certain response version from a certain request version. The following special cases apply:

- IDL\_DRSGetNCChanges is capable of returning a version 6 response from version 7, version 8, and version 10 requests. However, the DRS\_EXT\_GETCHGREPLY\_V6 bit must be set in the client's RPC context for the server to generate a version 6 response. Otherwise, the server returns ERROR\_REVISION\_MISMATCH. Note that whenever IDL\_DRSGetNCChanges is capable of returning a version 6 response, it is also capable of returning a version 7 response, which is a compressed form of a version 6 response. Compression of IDL\_DRSGetNCChanges responses is not controlled by the state of the client's RPC context; it is controlled on a per-request basis by the client; see DRS\_USE\_COMPRESSION in section [5.41.](#page-471-1)
- IDL\_DRSGetNCChanges is capable of returning a version 9 response from version 10 requests. However, the DRS EXT GETCHGREPLY V9 bit must be set in the client's RPC context for the server to generate a version 9 response. Otherwise, the server returns ERROR\_REVISION\_MISMATCH. Note that whenever IDL\_DRSGetNCChanges is capable of returning a version 9 response, it is also capable of returning a version 7 response, which is a compressed form of a version 9 response. Compression of IDL\_DRSGetNCChanges responses is

not controlled by the state of the client's RPC context; it is controlled on a per-request basis by the client; see DRS\_USE\_COMPRESSION in section 5.41.

- [IDL\\_DRSAddEntry](#page-63-0) can generate either a version 2 or version 3 response from either a version 2 or version 3 request. The server generates a version 3 response when DRS\_EXT\_ADDENTRYREPLY\_V3 is set in the client's RPC context; otherwise, the server generates a version 2 response.
- [IDL\\_DRSDomainControllerInfo](#page-138-0) has only one request version; it contains an **InfoLevel** field. The **InfoLevel**, not the *dwInputVersion*, determines the response version. Similarly, [IDL\\_DRSGetReplInfo](#page-277-0) has two request versions, which both contain an **InfoType** field. The **InfoType**, not the *dwInputVersion*, determines the response version.

The following tables describe how the server determines the response version based on the request version, the DRS\_EXTENSIONS\_INT structure specified when creating the DRS\_HANDLE, and in some cases, the contents of the request message.

#### [IDL\\_DRSReplicaSync](#page-379-0)

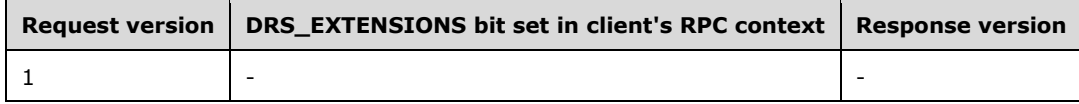

#### IDL\_DRSGetNCChanges

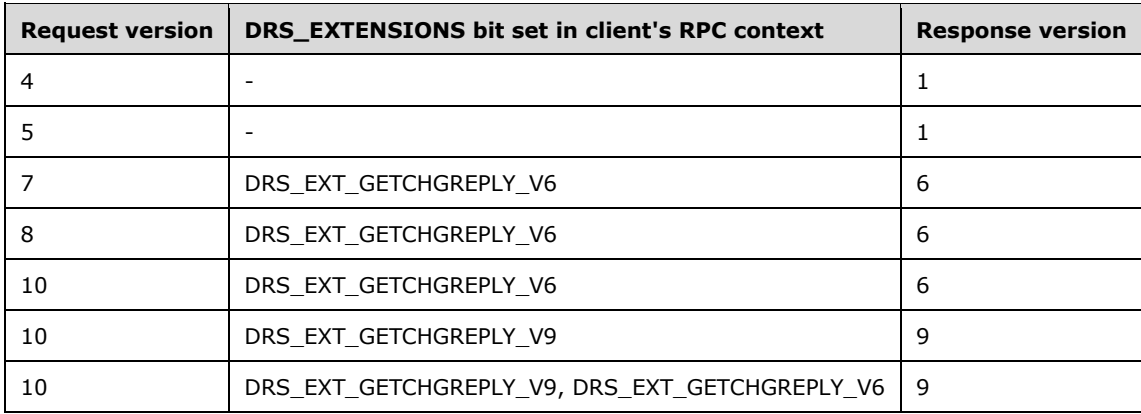

#### [IDL\\_DRSUpdateRefs](#page-390-0)

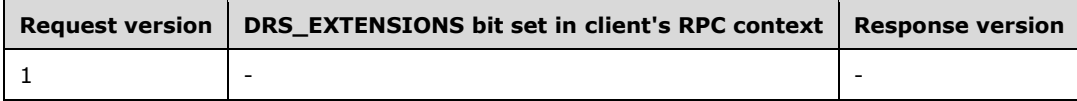

#### [IDL\\_DRSReplicaAdd](#page-363-0)

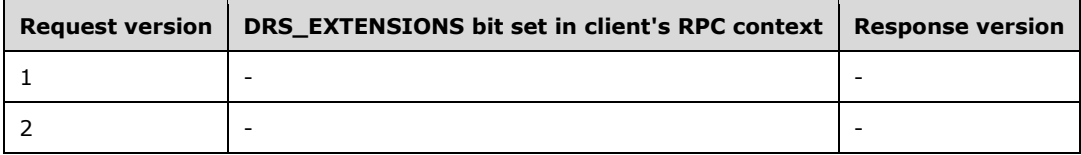

[IDL\\_DRSReplicaDel](#page-368-0)

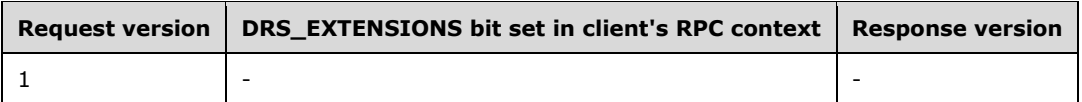

### [IDL\\_DRSReplicaModify](#page-376-0)

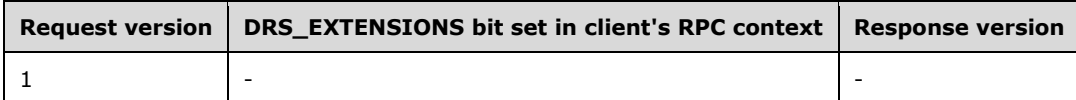

#### [IDL\\_DRSVerifyNames](#page-395-0)

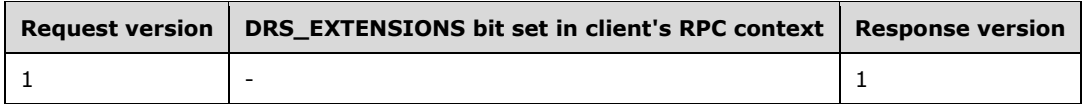

#### [IDL\\_DRSGetMemberships](#page-159-0)

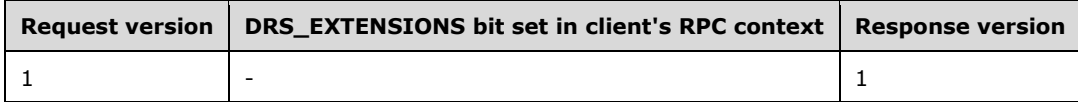

### [IDL\\_DRSInterDomainMove](#page-325-0)

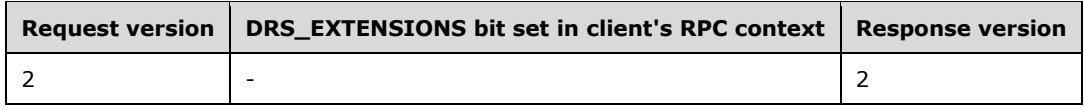

### [IDL\\_DRSGetNT4ChangeLog](#page-265-0)

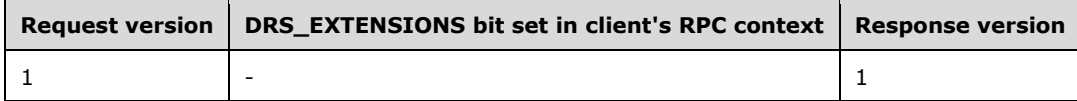

#### [IDL\\_DRSCrackNames](#page-115-0)

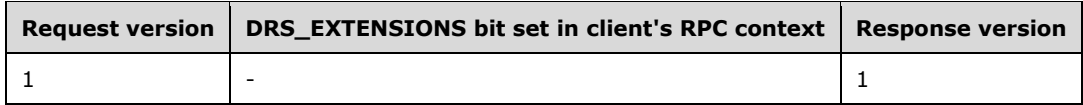

### IDL\_DRSWriteSPN

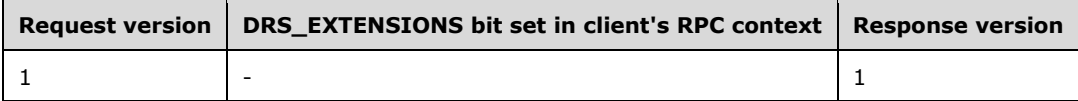

#### [IDL\\_DRSRemoveDsServer](#page-359-0)

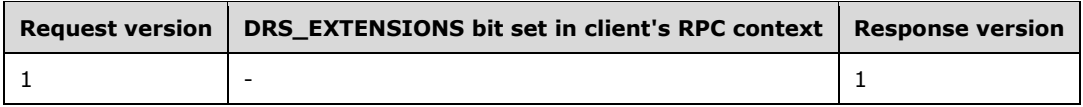

### [IDL\\_DRSRemoveDsDomain](#page-356-0)

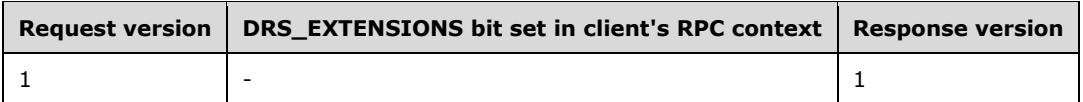

#### IDL\_DRSDomainControllerInfo

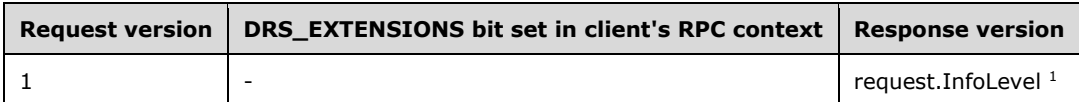

#### IDL\_DRSAddEntry

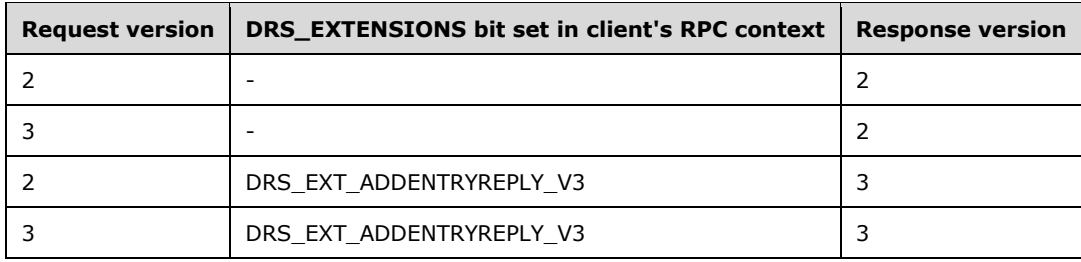

### [IDL\\_DRSExecuteKCC](#page-152-0)

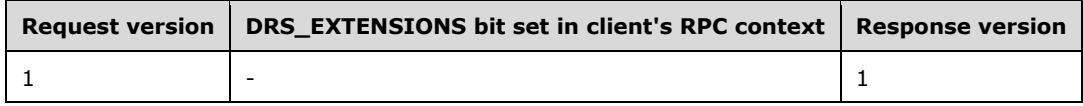

#### IDL\_DRSGetReplInfo

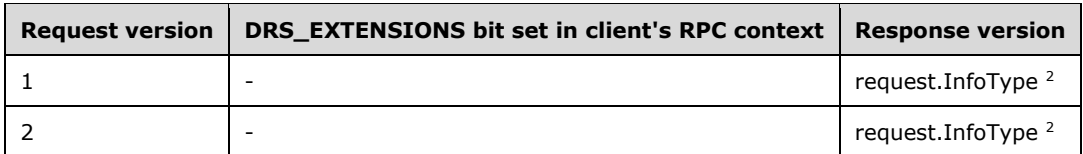

#### [IDL\\_DRSAddSidHistory](#page-83-0)

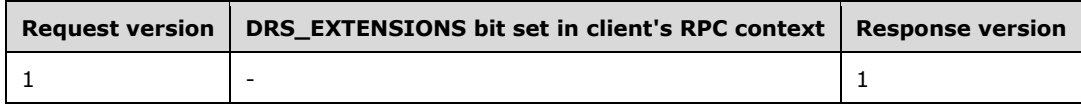

#### [IDL\\_DRSGetMemberships2](#page-166-0)

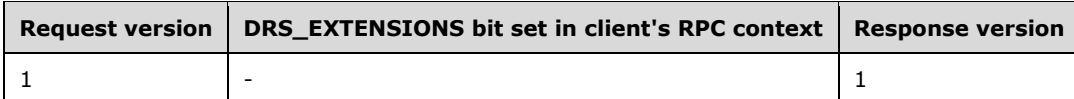

### [IDL\\_DRSReplicaVerifyObjects](#page-382-0)

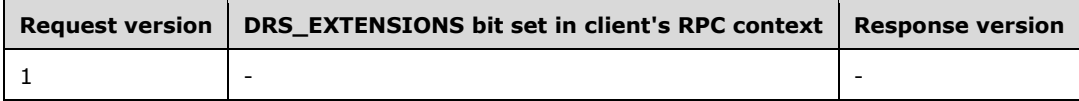

#### [IDL\\_DRSGetObjectExistence](#page-272-0)

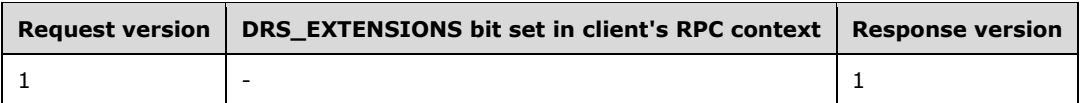

### [IDL\\_DRSQuerySitesByCost](#page-336-0)

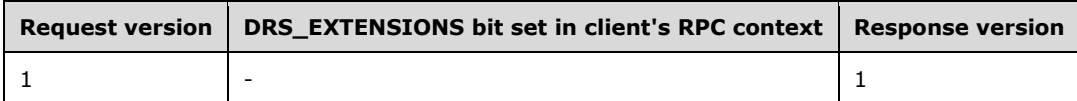

#### [IDL\\_DRSInitDemotion](#page-323-0)

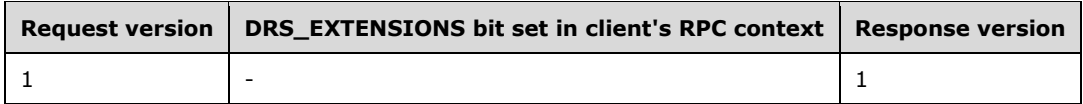

#### [IDL\\_DRSReplicaDemotion](#page-372-0)

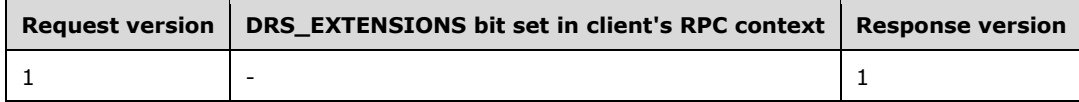

### [IDL\\_DRSFinishDemotion](#page-154-0)

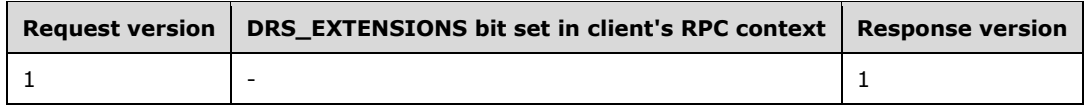

### [IDL\\_DRSAddCloneDC](#page-406-0)

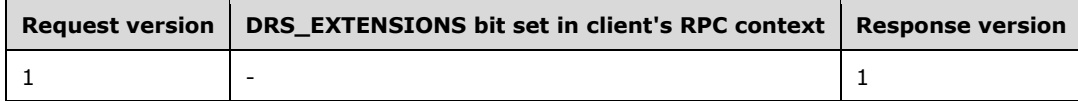

#### [IDL\\_DSAPrepareScript](#page-430-0)

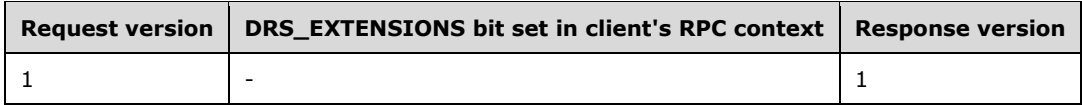

### [IDL\\_DSAExecuteScript](#page-434-0)

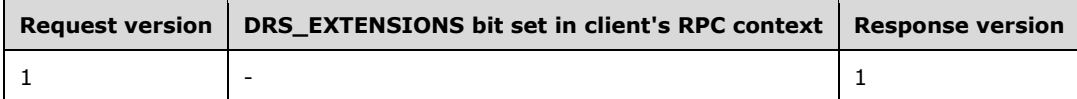

<sup>1</sup> Possible values are  $0x1$ ,  $0x2$ , and 0xfffffff (see section 4.1.5).

<sup>2</sup> Possible values are detailed in section 4.1.13.

# <span id="page-106-0"></span>**4.1.3.2 Server Behavior of the IDL\_DRSBind Method**

The server returns an error if *puuidClientDsa^* is set to the NULL GUID. Otherwise, the server retains the UUID passed as *puuidClientDsa^* and the [DRS\\_EXTENSIONS\\_INT](#page-468-0) structure passed as *pextClient^*, and associates them with the RPC context handle, *phDrs*, in an implementation-specific manner.

The server sets *ppextServer* to a DRS\_EXTENSIONS\_INT structure whose **dwReplEpoch** and **ConfigObjGUID** fields are initialized as described in the previous section (Client Behavior When [Sending the IDL\\_DRSBind Request](#page-102-0) (section 4.1.3.1)), and whose other fields describe the server[.<14>](#page-587-0) The server associates the information in *ppextServer* with the RPC context handle, *phDrs*, in an implementation-specific manner and then returns a [DRS\\_HANDLE](#page-471-0) as the referent of *phDrs*.

The following tables specify the capability assertions made by a server that sets bits in the DRS\_EXTENSIONS\_INT structure returned from [IDL\\_DRSBind.](#page-101-0) Each row of a table gives a request version (including both *dwInVersion* and the InfoLevel of [IDL\\_DRSDomainControllerInfo](#page-138-0) and the InfoType of [IDL\\_DRSGetReplInfo\)](#page-277-0) and the DRS\_EXTENSIONS\_INT bit or bits that the server sets to indicate support for that request. For instance, every server supports a version 1 request to [IDL\\_DRSReplicaSync,](#page-379-0) but a server does not support a version 5 request to [IDL\\_DRSGetNCChanges](#page-169-0) unless it has set both the DRS\_EXT\_GETCHGREQ\_V5 and DRS\_EXT\_RESTORE\_USN\_OPTIMIZATION bits. For AD LDS, the IDL\_DRSDomainControllerInfo method is disabled regardless of the InfoLevel set by the bits.

A server supports version 4 and version 7 requests to IDL\_DRSGetNCChanges only via the SMTP replication transport (see [\[MS-SRPL\]\)](%5bMS-SRPL%5d.pdf). These cases are noted in the relevant table. A server supports all other requests only via the RPC transport.

#### IDL\_DRSReplicaSync

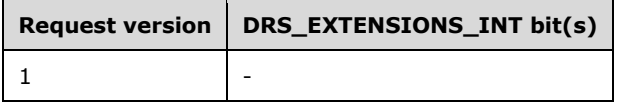

#### IDL\_DRSGetNCChanges

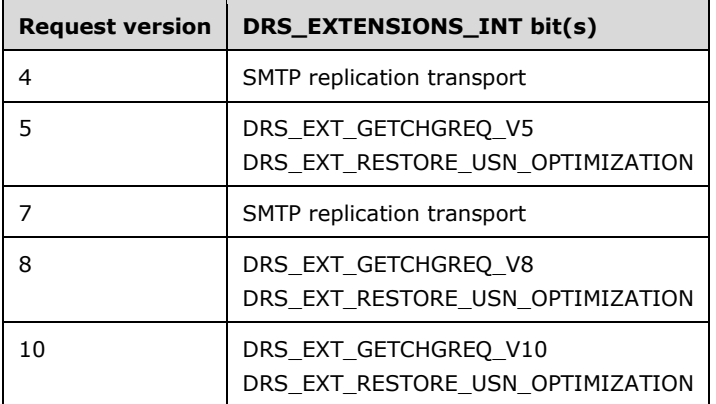

### [IDL\\_DRSUpdateRefs](#page-390-0)

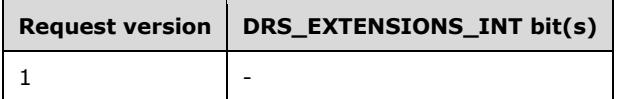

#### [IDL\\_DRSReplicaAdd](#page-363-0)

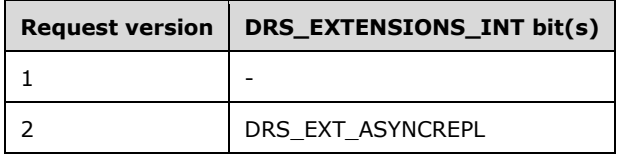
#### [IDL\\_DRSReplicaDel](#page-368-0)

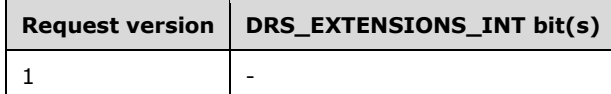

#### [IDL\\_DRSReplicaModify](#page-376-0)

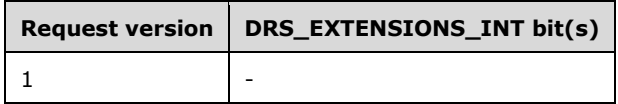

## [IDL\\_DRSVerifyNames](#page-395-0)

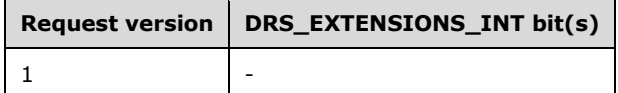

#### [IDL\\_DRSGetMemberships](#page-159-0)

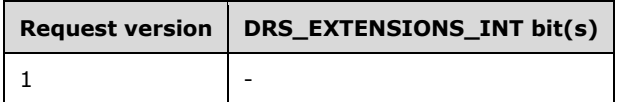

### [IDL\\_DRSInterDomainMove](#page-325-0)

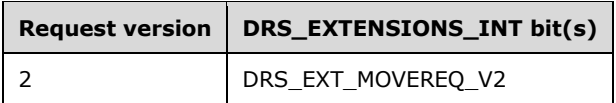

### [IDL\\_DRSGetNT4ChangeLog](#page-265-0)

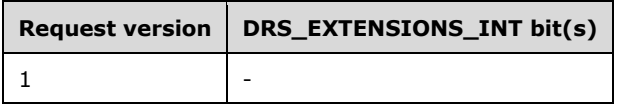

#### [IDL\\_DRSCrackNames](#page-115-0)

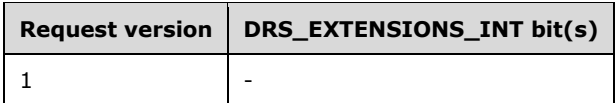

#### [IDL\\_DRSWriteSPN](#page-401-0)

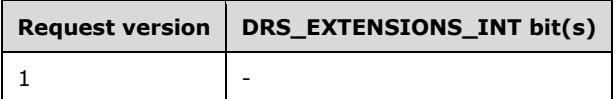

### [IDL\\_DRSRemoveDsServer](#page-359-0)

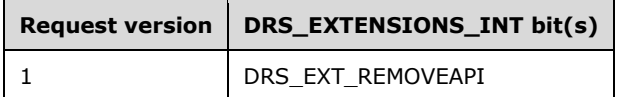

#### [IDL\\_DRSRemoveDsDomain](#page-356-0)

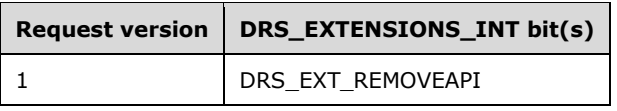

### IDL\_DRSDomainControllerInfo

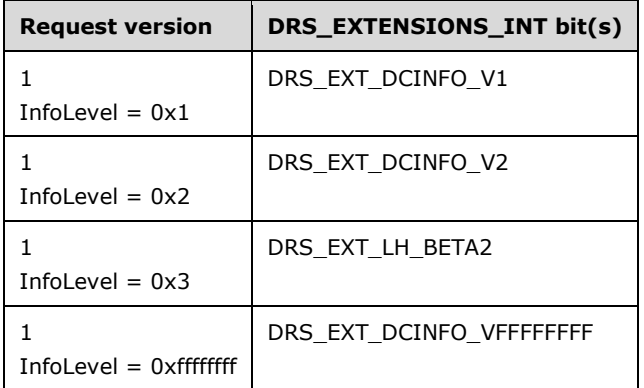

### [IDL\\_DRSAddEntry](#page-63-0)

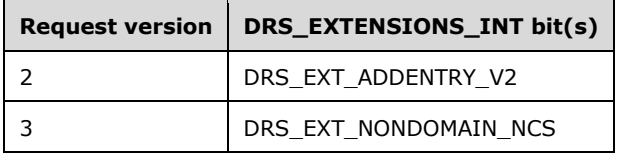

## [IDL\\_DRSExecuteKCC](#page-152-0)

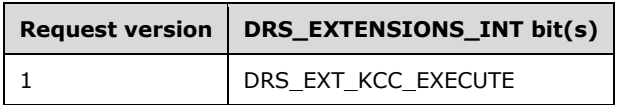

#### IDL\_DRSGetReplInfo

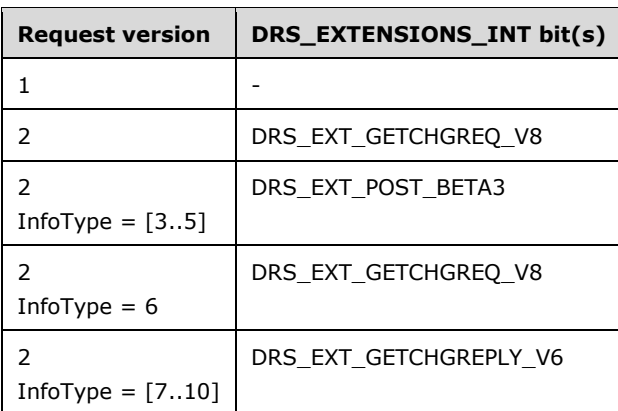

#### [IDL\\_DRSAddSidHistory](#page-83-0)

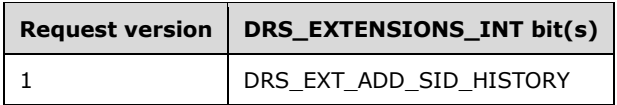

#### [IDL\\_DRSGetMemberships2](#page-166-0)

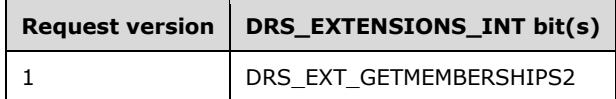

#### [IDL\\_DRSReplicaVerifyObjects](#page-382-0)

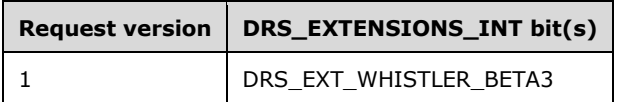

### [IDL\\_DRSGetObjectExistence](#page-272-0)

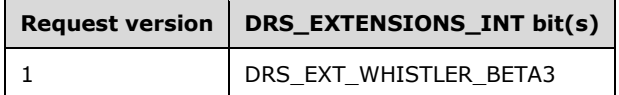

#### [IDL\\_DRSQuerySitesByCost](#page-336-0)

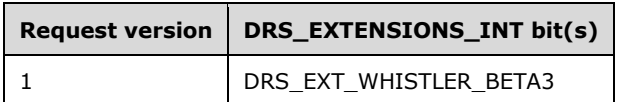

#### [IDL\\_DRSInitDemotion](#page-323-0)

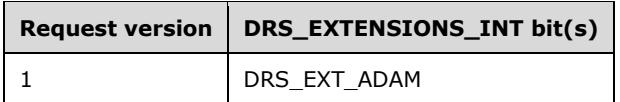

#### [IDL\\_DRSReplicaDemotion](#page-372-0)

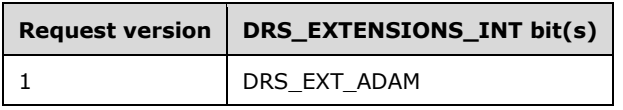

### [IDL\\_DRSFinishDemotion](#page-154-0)

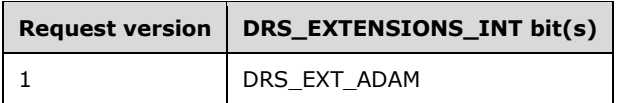

### [IDL\\_DSAPrepareScript](#page-430-0)

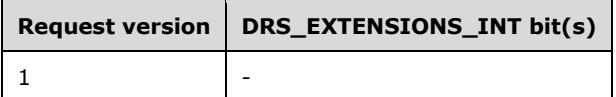

### [IDL\\_DSAExecuteScript](#page-434-0)

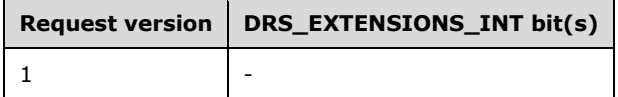

## **4.1.3.3 Client Behavior When Receiving the IDL\_DRSBind Response**

The client receives a [DRS\\_EXTENSIONS\\_INT](#page-468-0) structure from the server as the referent of *ppextServer*.

A server supports only a subset of the possible request versions, including both *dwInVersion* and the InfoLevel of [IDL\\_DRSDomainControllerInfo](#page-138-0) and the InfoType of [IDL\\_DRSGetReplInfo.](#page-277-0) The server informs the client of its capabilities via the DRS\_EXTENSIONS\_INT structure returned from [IDL\\_DRSBind,](#page-101-0) as described in [Server Behavior of the IDL\\_DRSBind Method](#page-106-0) (section 4.1.3.2).

The client receives a [DRS\\_HANDLE](#page-471-0) as the referent of *phDrs*.

The client retains the context handle *phDrs^* for use in method calls on the drsuapi interface. Once a valid handle has been acquired by the client, the handle remains valid until either the server unilaterally breaks the RPC connection (for example, by crashing) or until [IDL\\_DRSUnbind](#page-389-0) has been performed.

## **4.1.3.4 Examples of the IDL\_DRSBind Method**

The LDAP Server on DC2.CONTOSO.COM is binding to the directory server DC1.CONTOSO.COM.

## **4.1.3.4.1 Initial State**

Querying the nTDSDSA objects for the **[forest root domain NC](#page-26-0)** DC=CONTOSO, DC=COM for DC1 and DC2 respectively:

- ldap\_search\_s("CN=NTDS Settings,CN=DC1,CN=Servers,CN=Default-First-Site-Name,CN=Sites,CN=Configuration,DC=contoso,DC=com", *baseObject*, "(objectClass=\*)", [*objectClass, cn, distinguishedName, objectGUID, msDS-Behavior-Version*])
- Result <0>: (null)
- Matched DNs:
- Getting 1 entries:
- >> Dn: CN=NTDS Settings,CN=DC1,CN=Servers,CN=Default-First-Site-Name,CN=Sites,CN=Configuration,DC=contoso,DC=com
	- 3> objectClass: top; applicationSettings; nTDSDSA;
	- 1> cn: NTDS Settings;

1> distinguishedName: CN=NTDS Settings,CN=DC1,CN=Servers,CN=Default-First-Site-Name,CN=Sites,CN=Configuration,DC=contoso,DC=com;

1> objectGUID: c20bc312-4d35-4cc0-9903-b1073368af4a;

1> msDS-Behavior-Version: 2 = (DS\_BEHAVIOR\_WIN2003);

- ldap\_search\_s("CN=NTDS Settings,CN=DC2,CN=Servers,CN=Default-First-Site-Name,CN=Sites,CN=Configuration,DC=contoso,DC=com", *baseObject*, "(objectClass=\*)", [*objectClass, cn, distinguishedName, objectGUID, msDS-Behavior-Version*])
- Result <0>: (null)
- Matched DNs:
- Getting 1 entries:
- >> Dn: CN=NTDS Settings,CN=DC2,CN=Servers,CN=Default-First-Site-Name,CN=Sites,CN=Configuration,DC=contoso,DC=com

3> objectClass: top; applicationSettings; nTDSDSA;

1> cn: NTDS Settings;

1> distinguishedName: CN=NTDS Settings, CN=DC2, CN=Servers, CN=Default-First-Site-Name, CN=Sites, CN=Configuration, DC=contoso, DC=com;

1> objectGUID: 6aad8f5a-07cc-403a-9696-9102fe1c320b;

1> msDS-Behavior-Version: 2 = (DS\_BEHAVIOR\_WIN2003)

# **4.1.3.4.2 Client Request**

Note: Some of the information in this section is subject to change because it applies to a preliminary product version, and thus may differ from the final version of the software when released. All behavior notes that pertain to the preliminary product version contain specific references to it in the Product Behavior appendix.

DC2 invokes the **IDL** DRSBind method against DC1, with the following parameters [\(DRS\\_HANDLE](#page-471-0) to DC1 omitted):

- *puuidClientDsa* = GUID {6aad8f5a-07cc-403a-9696-9102fe1c320b}
- *pextClient*:
	- $\bullet$  cb: 0x30
	- dwFlags:
		- DRS\_EXT\_BASE
		- **DRS\_EXT\_ASYNCREPL**
		- **DRS\_EXT\_REMOVEAPI**
		- DRS\_EXT\_MOVEREQ\_V2
		- **DRS\_EXT\_GETCHG\_DEFLATE**
		- DRS\_EXT\_DCINFO\_V1
		- **DRS\_EXT\_RESTORE\_USN\_OPTIMIZATION**
		- DRS\_EXT\_KCC\_EXECUTE
		- DRS\_EXT\_ADDENTRY\_V2
		- DRS\_EXT\_LINKED\_VALUE\_REPLICATION
		- DRS\_EXT\_DCINFO\_V2
		- DRS\_EXT\_INSTANCE\_TYPE\_NOT\_REQ\_ON\_MOD
		- DRS\_EXT\_CRYPTO\_BIND
		- DRS\_EXT\_GET\_REPL\_INFO
		- DRS\_EXT\_STRONG\_ENCRYPTION
		- DRS\_EXT\_DCINFO\_VFFFFFFFF
		- DRS\_EXT\_TRANSITIVE\_MEMBERSHIP
- DRS\_EXT\_ADD\_SID\_HISTORY
- DRS\_EXT\_POST\_BETA3
- DRS\_EXT\_GETCHGREQ\_V5
- DRS\_EXT\_GET\_MEMBERSHIPS2
- DRS\_EXT\_GETCHGREQ\_V6
- DRS\_EXT\_NONDOMAIN\_NCS
- DRS\_EXT\_GETCHGREQ\_V8
- DRS\_EXT\_GETCHGREPLY\_V5
- DRS\_EXT\_GETCHGREPLY\_V6
- DRS\_EXT\_GETCHGREPLY\_V9
- DRS\_EXT\_WHISTLER\_BETA3
- DRS\_EXT\_W2K3\_DEFLATE
- DRS\_EXT\_GETCHGREQ\_V10
- SiteObjGuid: GUID {620954c7-7044-400f-9c0b-5c9154198aa6}
- $Pid: 632$
- **dwReplEpoch:0**
- dwFlagsExt: 0
- ConfigObjGUID: NULL GUID

## **4.1.3.4.3 Server Response**

Note: Some of the information in this section is subject to change because it applies to a preliminary product version, and thus may differ from the final version of the software when released. All behavior notes that pertain to the preliminary product version contain specific references to it in the Product Behavior appendix.

Return code of 0 [\(DRS\\_HANDLE](#page-471-0) to DC1 omitted) with the following values:

- *ppextServer*:
	- $\bullet$  cb: 0 $\times$ 30
	- dwFlags:
		- DRS\_EXT\_BASE
		- DRS\_EXT\_ASYNCREPL
		- **DRS\_EXT\_REMOVEAPI**
		- DRS\_EXT\_MOVEREQ\_V2
		- DRS\_EXT\_GETCHG\_DEFLATE
		- DRS\_EXT\_DCINFO\_V1
- DRS\_EXT\_RESTORE\_USN\_OPTIMIZATION
- DRS\_EXT\_KCC\_EXECUTE
- DRS\_EXT\_ADDENTRY\_V2
- DRS\_EXT\_LINKED\_VALUE\_REPLICATION
- DRS\_EXT\_DCINFO\_V2
- DRS\_EXT\_INSTANCE\_TYPE\_NOT\_REQ\_ON\_MOD
- DRS\_EXT\_GET\_REPL\_INFO
- DRS\_EXT\_STRONG\_ENCRYPTION
- DRS\_EXT\_DCINFO\_VFFFFFFFF
- DRS\_EXT\_TRANSITIVE\_MEMBERSHIP
- DRS\_EXT\_ADD\_SID\_HISTORY
- DRS\_EXT\_POST\_BETA3
- DRS\_EXT\_GETCHGREQ\_V5
- DRS\_EXT\_GET\_MEMBERSHIPS2
- DRS\_EXT\_GETCHGREQ\_V6
- **DRS\_EXT\_NONDOMAIN\_NCS**
- DRS\_EXT\_GETCHGREQ\_V8
- DRS\_EXT\_GETCHGREPLY\_V5
- DRS\_EXT\_GETCHGREPLY\_V6
- DRS\_EXT\_GETCHGREPLY\_V9
- **DRS\_EXT\_WHISTLER\_BETA3**
- DRS\_EXT\_W2K3\_DEFLATE
- DRS\_EXT\_GETCHGREQ\_V10
- SiteObjGuid: GUID {620954c7-7044-400f-9c0b-5c9154198aa6}
- **Pid: 632**
- **dwReplEpoch: 0**
- **dwFlagsExt: 0**
- ConfigObjGUID: NULL GUID

# **4.1.3.4.4 Final State**

No change in state.

## <span id="page-115-0"></span>**4.1.4 IDL\_DRSCrackNames (Opnum 12)**

The IDL DRSCrackNames method looks up each of a set of objects in the directory and returns it to the caller in the requested format.

```
ULONG IDL_DRSCrackNames(
   [in, ref] DRS_HANDLE hDrs,
  [in] DWORD dwInVersion,
 [in, ref, switch is(dwInVersion)]
   DRS MSG CRACKREQ* pmsgIn,
  [out, ref] DWORD* pdwOutVersion,
 [out, ref, switch is(*pdwOutVersion)]
   DRS MSG CRACKREPLY* pmsgOut
);
```
**hDrs:** RPC context handle returned by the **IDL** DRSBind method.

**dwInVersion:** Version of the request message.

**pmsgIn:** Pointer to the request message.

**pdwOutVersion:** Pointer to the version of the response message.

**pmsgOut:** Pointer to the response message.

**Return Values:** 0 if successful, otherwise a Windows error code.

**Exceptions Thrown**: This method might throw the following exceptions beyond those thrown by the underlying RPC protocol (as specified in [\[MS-RPCE\]\)](%5bMS-RPCE%5d.pdf): ERROR\_INVALID\_HANDLE, ERROR\_DS\_DRS\_EXTENSIONS\_CHANGED, ERROR\_DS\_DIFFERENT\_REPL\_EPOCHS, and ERROR\_INVALID\_PARAMETER.

### **4.1.4.1 Method-Specific Concrete Types**

### **4.1.4.1.1 DRS\_MSG\_CRACKREQ**

The DRS\_MSG\_CRACKREQ union defines the request messages sent to the **IDL\_DRSCrackNames** method. Only one version, identified by *dwInVersion* = 1, is currently defined.

```
typedef 
[switch_type(DWORD)] 
union {
  [case(1)]
   DRS MSG CRACKREQ V1 V1;
} DRS_MSG_CRACKREQ;
```
**V1:** Version 1 request.

## **4.1.4.1.2 DRS\_MSG\_CRACKREQ\_V1**

The DRS\_MSG\_CRACKREQ\_V1 structure defines the request message sent to the [IDL\\_DRSCrackNames](#page-115-0) method.

```
typedef struct {
   ULONG CodePage;
   ULONG LocaleId;
   DWORD dwFlags;
  DWORD formatOffered;
  DWORD formatDesired;
```

```
 [range(1,10000)] DWORD cNames;
  [string, size is(cNames)] WCHAR** rpNames;
} DRS_MSG_CRACKREQ_V1;
```
**CodePage:** The character set used by the client. This field SHOULD be ignored by the server.

**LocaleId:** The locale used by the client. This field SHOULD be ignored by the server.

**dwFlags:** Zero or more of the following bit flags, which are presented in little-endian byte order.

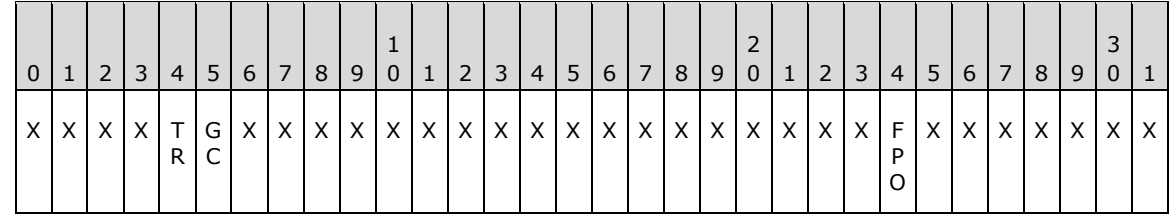

**X**: Unused. MUST be zero and ignored.

- **GC (DS\_NAME\_FLAG\_GCVERIFY, 0x00000004)**: If set, the call fails if the server is not a GC server.
- **TR (DS\_NAME\_FLAG\_TRUST\_REFERRAL, 0x00000008)**: If set and the lookup fails on the server, referrals are returned to trusted forests where the lookup might succeed.
- **FPO (DS\_NAME\_FLAG\_PRIVATE\_RESOLVE\_FPOS, 0x80000000)**: If set and the named object is a foreign security principal, indicate this by using the status of the lookup operation.
- **formatOffered:** The format of the names in **rpNames**. This may be one of the values from [DS\\_NAME\\_FORMAT](#page-117-0) (section 4.1.4.1.3) or one of the following.

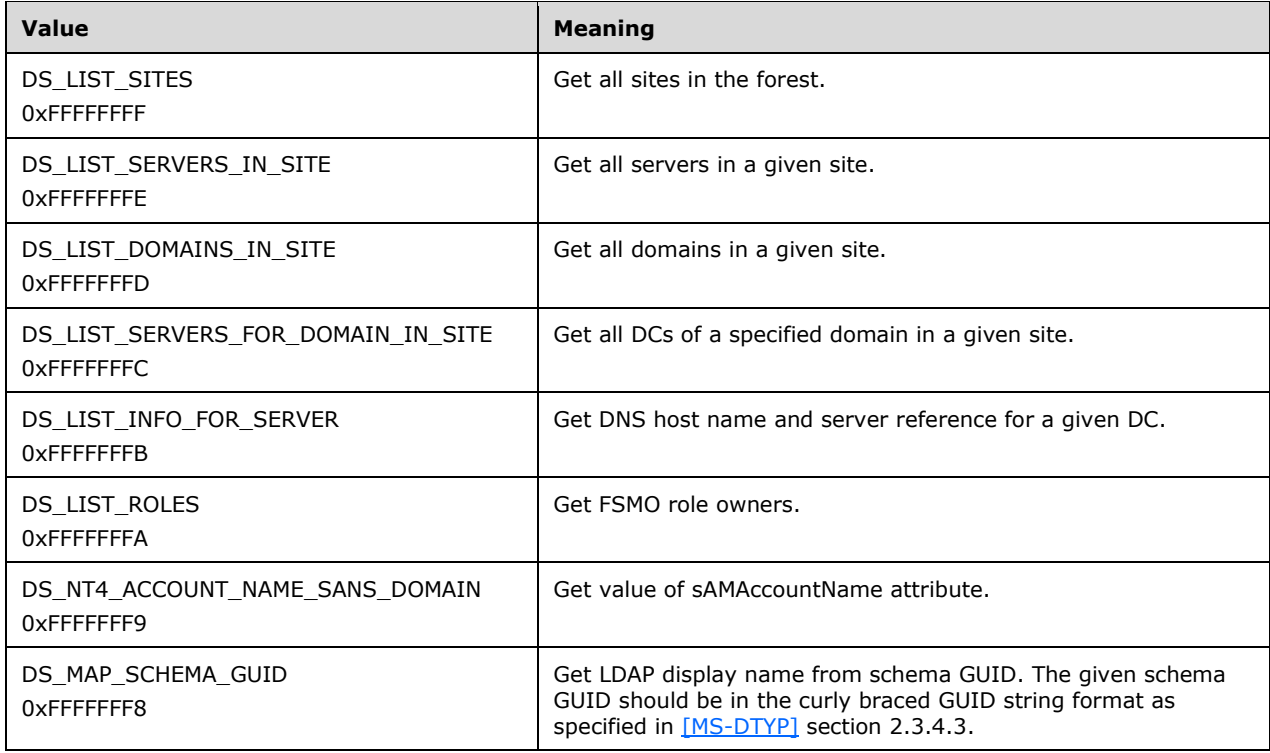

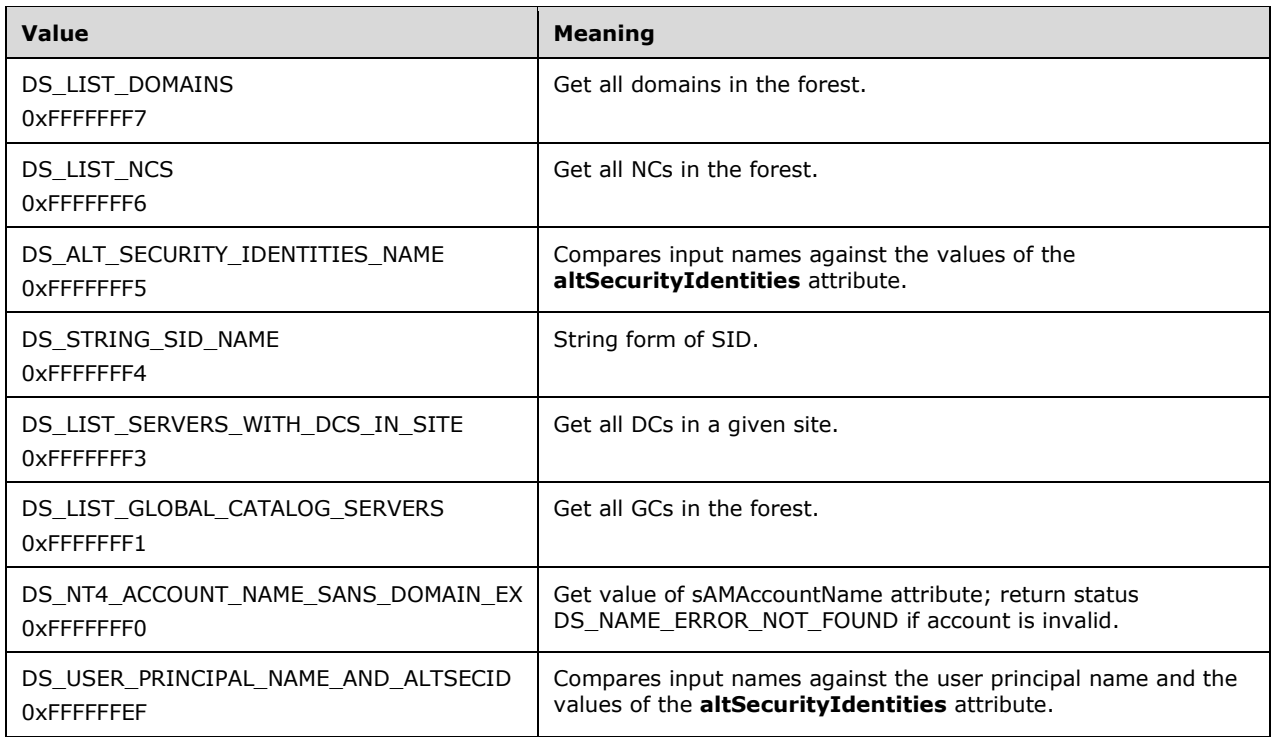

**formatDesired:** Format of the names in the **rItems** field of the [DS\\_NAME\\_RESULTW](#page-118-0) structure, which is returned inside the [DRS\\_MSG\\_CRACKREPLY](#page-119-0) message. This may be one of the values from DS\_NAME\_FORMAT or one of the following.

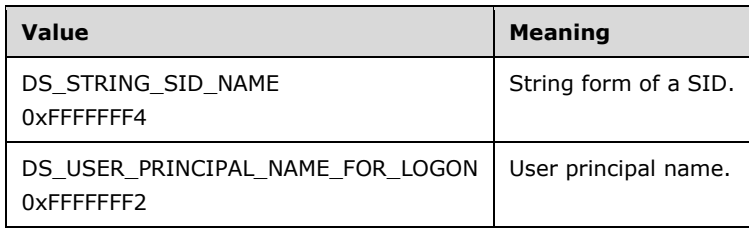

**cNames:** Count of items in the **rpNames** array.

**rpNames:** Input names to translate.

## <span id="page-117-0"></span>**4.1.4.1.3 DS\_NAME\_FORMAT**

The DS\_NAME\_FORMAT enumeration describes the format of a name sent to or received from the [IDL\\_DRSCrackNames](#page-115-0) method.

```
typedef enum 
{
 DS_UNKNOWN_NAME = 0,
 DS FQDN 1779 NAME = 1,
 DS^-NT4 ACCOUNT NAME = 2,
 DSDISPLAY NAME = 3,
 DS UNIQUE ID NAME = 6,
 DS CANONICAL NAME = 7,
 DSUSER PRINCIPAL NAME = 8,
 DS_CANONICAL_NAME_EX = 9,
 DS SERVICE PRINCIPAL NAME = 10,
 DS_SID_OR_SID_HISTORY_NAME = 11,
```

```
DS_DNS_DOMAIN_NAME = 12
} DS_NAME_FORMAT;
```
- **DS\_UNKNOWN\_NAME:** The server looks up the name by using the algorithm specified in the LookupUnknownName procedure.
- **DS\_FQDN\_1779\_NAME:** A distinguished name.
- **DS\_NT4\_ACCOUNT\_NAME:** Windows NT 4.0 (and prior) name format. The account name is in the format domain\user and the domain-only name is in the format domain\.
- **DS\_DISPLAY\_NAME:** A user-friendly display name.
- **DS\_UNIQUE\_ID\_NAME:** Curly braced string representation of an objectGUID. The format of the string representation is specified in [\[MS-DTYP\]](%5bMS-DTYP%5d.pdf) section 2.3.4.3.
- **DS\_CANONICAL\_NAME:** A **[canonical name](#page-23-0)**.
- **DS\_USER\_PRINCIPAL\_NAME:** User principal name.
- **DS\_CANONICAL\_NAME\_EX:** Same as DS\_CANONICAL\_NAME except that the rightmost forward slash (/) is replaced with a newline character ( $\n\langle n \rangle$ .
- **DS\_SERVICE\_PRINCIPAL\_NAME:** Service principal name (SPN).
- **DS\_SID\_OR\_SID\_HISTORY\_NAME:** String representation of a SID (as specified in [MS-DTYP] section 2.4.2).
- **DS\_DNS\_DOMAIN\_NAME:** Not supported.

### **4.1.4.1.4 DS\_NAME\_RESULT\_ITEMW**

The DS\_NAME\_RESULT\_ITEMW structure defines the translated name returned by the [IDL\\_DRSCrackNames](#page-115-0) method.

```
typedef struct {
  DWORD status;
  [string, unique] WCHAR* pDomain;
  [string, unique] WCHAR* pName;
} DS_NAME_RESULT_ITEMW,
*PDS_NAME_RESULT_ITEMW;
```
**status:** Status of the crack name operation for the corresponding element of the **rpNames** field in the request. The status is one of the values from the enumeration [DS\\_NAME\\_ERROR.](#page-119-1)

**pDomain:** DNS domain name of the domain in which the named object resides.

**pName:** Object name in the requested format.

#### <span id="page-118-0"></span>**4.1.4.1.5 DS\_NAME\_RESULTW**

The DS\_NAME\_RESULTW structure defines the translated names returned by the [IDL\\_DRSCrackNames](#page-115-0) method.

```
typedef struct {
  DWORD cItems;
  [size_is(cItems)] PDS_NAME_RESULT_ITEMW rItems;
} DS_NAME_RESULTW,
```
\*PDS\_NAME\_RESULTW;

**cItems:** The count of items in the **rItems** array.

**rItems:** Translated names that correspond one-to-one with the elements in the **rpNames** field of the request.

## <span id="page-119-0"></span>**4.1.4.1.6 DRS\_MSG\_CRACKREPLY**

The DRS\_MSG\_CRACKREPLY union defines the response messages received from the [IDL\\_DRSCrackNames](#page-115-0) method.

```
typedef 
[switch_type(DWORD)] 
union {
  [case(1)]
   DRS_MSG_CRACKREPLY_V1 V1;
} DRS_MSG_CRACKREPLY;
```
**V1:** Version 1 reply.

## **4.1.4.1.7 DRS\_MSG\_CRACKREPLY\_V1**

The DRS\_MSG\_CRACKREPLY\_V1 structure defines the response message received from the [IDL\\_DRSCrackNames](#page-115-0) method.

```
typedef struct {
 DS_NAME_RESULTW* pResult;
} DRS_MSG_CRACKREPLY_V1;
```
**pResult:** Translated form of the names.

### <span id="page-119-1"></span>**4.1.4.1.8 DS\_NAME\_ERROR**

This section enumerates the possible statuses of a translation operation.

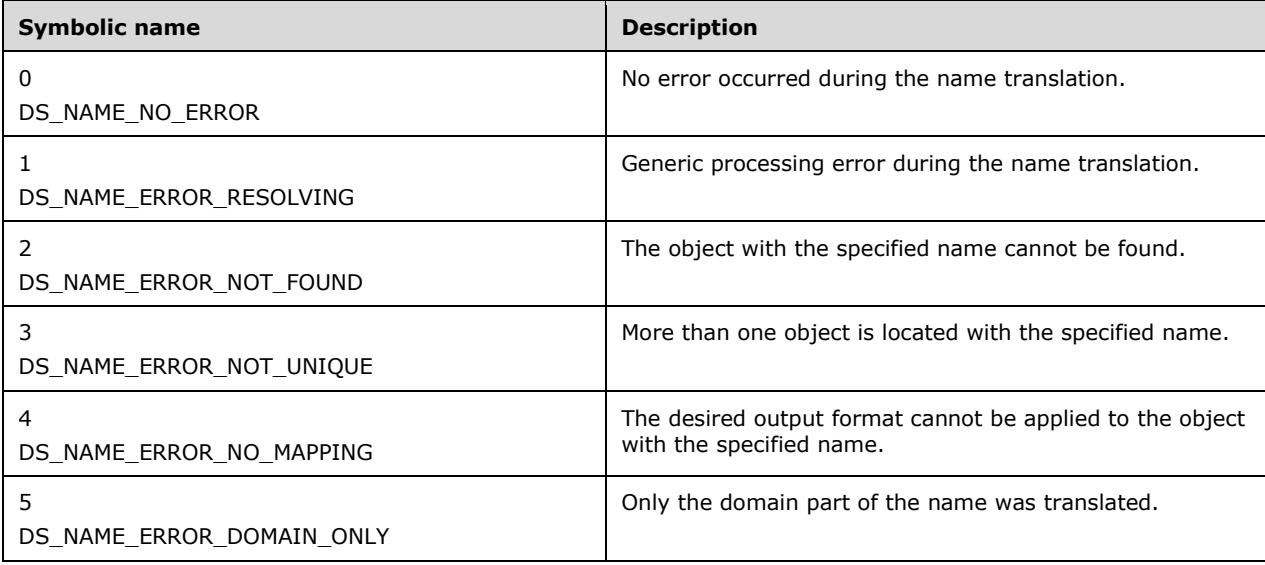

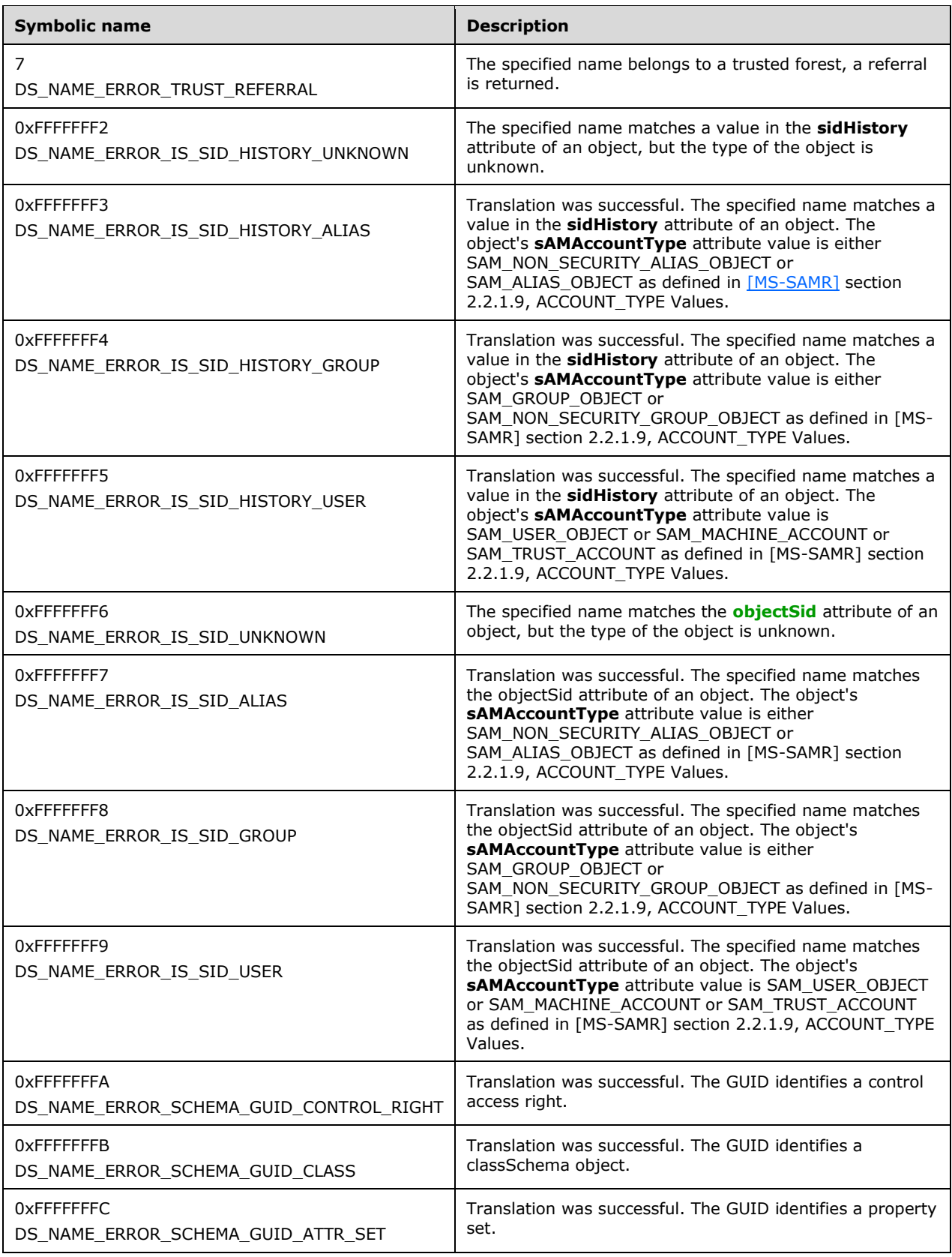

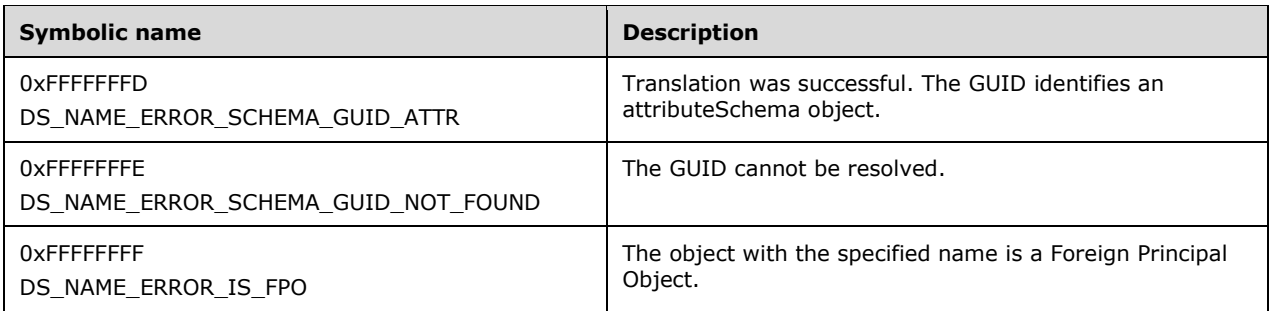

## **4.1.4.2 Method-Specific Abstract Types and Procedures**

#### **4.1.4.2.1 CanonicalNameFromCanonicalNameEx**

```
procedure CanonicalNameFromCanonicalNameEx(
  name: unicodestring): unicodestring
```
This procedure converts *name* from **[extended canonical name](#page-26-1)** format to canonical name format by replacing the last newline character in *name* with a forward slash character. If *name* is not in the correct format, "domain/container/container/.../container\nleaf" (where \n designates a newline character), this procedure returns null.

### **4.1.4.2.2 DomainDNSNameFromDomain**

procedure DomainDNSNameFromDomain(domainNC: DSName): unicodestring

If the domain NC, whose root has the [DSName](#page-477-0) *domainNC*, is hosted in the forest, this procedure returns the DNS domain name of that domain NC. Otherwise, null is returned.

### **4.1.4.2.3 DomainFromDomainDNSName**

procedure DomainFromDomainDNSName(domainName: unicodestring): DSName

If the DC hosts an NC replica of the domain NC whose DNS domain name is *domainName*, this procedure returns the [DSName](#page-477-0) of the root of that domain NC. Otherwise, it returns null.

### **4.1.4.2.4 DomainNameFromCanonicalName**

```
procedure DomainNameFromCanonicalName(
   canonicalName: unicodestring): unicodestring
```
Given a name in canonical format, this procedure extracts and returns the domain FQDN (1). If the input is not in canonical name format, then null is returned. For example, when the input is "example.fabrikam.com/container/username", the returned domain FQDN (1) is "example.fabrikam.com".

## **4.1.4.2.5 DomainNameFromSid**

procedure DomainNameFromSid(domainSid: SID): unicodestring

Looks up the domain SID *domainSid* among trusted domains and domains in trusted forests. If *domainSid* is the domain SID of a trusted domain, then the name of this domain is returned. If the input is null, then null is returned.

#### **4.1.4.2.6 DomainNameFromUPN**

procedure DomainNameFromUPN(upn: unicodestring): unicodestring

Parses and returns the domain name from a UPN-formatted string *upn*. The domain name is the component after the '@'. For example, when the input is "username@example.fabrikam.com", then "example. fabrikam.com" is returned. If *upn* is not in UPN format, then null is returned.

### **4.1.4.2.7 DomainNetBIOSNameFromDomain**

procedure DomainNetBIOSNameFromDomain(domainNC: DSName): unicodestring

If the domain NC, whose root has the [DSName](#page-477-0) *domainNC*, is hosted in the forest, this procedure returns the NetBIOS domain name of that domain NC. Otherwise, null is returned.

### **4.1.4.2.8 DomainSidFromSid**

```
procedure DomainSidFromSid(sid: SID): SID
```
Removes the last subauthority from the input security identifier **sid** and returns the resulting security identifier, which is the domain SID. If the input is null, the procedure returns null. See [\[MS-DTYP\]](%5bMS-DTYP%5d.pdf) section 2.4.2 for more details on SIDs.

### <span id="page-122-0"></span>**4.1.4.2.9 CrackNames**

procedure CrackNames(DRS\_MSG\_CRACKREQ\_V1 msgIn, DS\_NAME\_RESULTW \*pmsgOut): ULONG

The CrackNames method implements the core functionality of **IDL DRSCrackNames**, that is, looking up directory object names that are provided in one format (for example, SPNs) and returning them in a different format (for example, DNs).

```
i: DWORD
rt: set of DSName
serverObj, siteObj, attr, class, er: DSName
guid: GUID
if msgIn.formatOffered in {
    all constants in DS_NAME_FORMAT_enumeration,
   DS_NT4_ACCOUNT_NAME_SANS_DOMAIN,
   DS_NT4_ACCOUNT_NAME_SANS_DOMAIN_EX,
   DS ALT SECURITY IDENTITIES NAME,
   DS_STRING_SID_NAME,
   DS_USER_PRINCIPAL_NAME_AND_ALTSECID} then
   /* Regular name lookup. */
  for i := 0 to msqIn.cNames - 1
    /* Perform the lookup based on the input format. */
    msgOut^.rItems[i] := LookupName(
             msgIn.dwFlags, msgIn.formatOffered, msgIn.formatDesired,
              msgIn.rpNames[i])
   endfor
   msgOut^.cItems = msgIn.cNames
else if msgIn.formatOffered = DS_LIST_ROLES then
   /* Return the list of FSMO role owners. */
```

```
i \rightarrow i foreach role in {FSMO_SCHEMA, FSMO_DOMAIN_NAMING, FSMO_PDC,
                    FSMO_RID, FSMO_INFRASTRUCTURE}
     msgOut^.rItems[i].pName := GetFSMORoleOwner(role).dn
    msgOut^.rItems[i].status := DS_NAME_NO_ERROR
    i := i + 1 endfor
   msgOut^.cItems := i
else if msgIn.formatOffered = DS_LIST_SITES_then
  /* Return the list of known sites. \overline{x}/
   rt := select all o from children
         DescendantObject(ConfigNC(),"CN=Sites,")
         where o!objectCategory = GetDefaultObjectCategory(site)
  i : = 0 foreach siteObj in rt
     msgOut^.rItems[i].pName := siteObj.dn
     msgOut^.rItems[i].status := DS_NAME_NO_ERROR
     i := i + 1
   endfor
   msgOut^.cItems := i
else if msgIn.formatOffered = DS_LIST_SERVERS_IN_SITE then
   /* Return all DCs in a site named msgIn.rpNames[0]. */
   rt := select all o from subtree msgIn.rpNames[0]
       where o!objectCategory = GetDefaultObjectCategory(server)
  i : = 0 foreach serverObj in rt
     msgOut^.rItems[i].pName := serverObj.dn
    msgOut^.rItems[i].status := DS_NAME_NO_ERROR
    i := i + 1 endfor
   msgOut^.cItems := i
else if msgIn.formatOffered = DS_LIST_DOMAINS then
   /* Return all known AD domains. */
   rt := select all o from 
      subtree DescendantObject(ConfigNC(), "CN=Partitions,")
         where o!objectCategory = GetDefaultObjectCategory(crossRef)
         and FLAG_CR_NTDS_DOMAIN in o!systemFlags
   i := 0
   foreach crObj in rt
     msgOut^.rItems[i].pName := crObj!ncName.dn
     msgOut^.rItems[i].status := DS_NAME_NO_ERROR
    i := i + 1
   endfor
   msgOut^.cItems := i
else if msqIn.formatOffered = DS_LIST_NCS_then
   /* Return all known NCs. */
   rt := select all o from 
      subtree DescendantObject(ConfigNC(), "CN=Partitions,")
         where o!objectCategory = GetDefaultObjectCategory(crossRef)
  i : = 0 foreach crObj in rt
     msgOut^.rItems[i].pName := crObj!ncName.dn
     msgOut^.rItems[i].status := DS_NAME_NO_ERROR
     i := i + 1
   endfor
   msgOut^.cItems := i
else if msgIn.formatOffered = DS_LIST_DOMAINS_IN_SITE then
   /* Return the list of domains that are hosted by DCs in a site
    * named msgIn.rpNames[0]. */
   /* First find all DCs in a site named msgIn.rpNames[0]. */
   rt := select all o from subtree msgIn.rpNames[0]
       where o!objectCategory = GetDefaultObjectCategory(nTDSDSA)
   /* Gather the list of all domains from DSA object. */
   hostedDomains := null
   foreach dsaObj in rt
     /* Union operation eliminates duplicates. */
    hostedDomains := hostedDomains + dsaObj!hasMasterNCs
   endfor
   i := 0
```

```
 foreach domain in hostedDomains
    if domain \neq SchemaNC() and domain \neq ConfigNC() then
       msgOut^.rItems[i].pName := domain.dn
      msgOut^.rItems[i].status := DS_NAME_NO_ERROR
      i := i + 1 endif
   endfor
  msgOut^.cItems := i
else if msgIn.formatOffered = DS_LIST_SERVERS_FOR_DOMAIN_IN_SITE then
   /* Return all DSAs hosting domain msgIn.rpNames[0] in a site named
    * msgIn.rpNames[1]. */
   rt := select all o from subtree msgIn.rpNames[1]
       where o!objectCategory = GetDefaultObjectCategory(nTDSDSA) 
         and msgIn.rpNames[0] in o!msDS-hasMasterNCs
   /* Return the list of server objects (parents of DSAs). */
  i : = 0 foreach dsaObj in rt
   serverObj := select one o from subtree ConfigNC() where
         o!objectGUID = dsaObj!parent
     msgOut^.rItems[i].pName := serverObj.dn
    msgOut^.rItems[i].status := DS_NAME_NO_ERROR
    i := i + 1 endfor
  msgOut^.cItems := i
else if msgIn.formatOffered = DS_LIST_SERVERS_WITH_DCS_IN_SITE then
   /* Return all servers that have DSA objects in a site named
   * msgIn.rpNames[0]. */
   rt := select all o from subtree msgIn.rpNames[0]
       where o!objectCategory = GetDefaultObjectCategory(nTDSDSA)
         and o!hasMasterNCs ≠ null
   /* Return the list of server objects (parents of DSAs). */
   i := 0
   foreach dsaObj in rt
    serverObj := select one o from subtree ConfigNC() where
        o!objectGUID = dsaObj!parent
    msgOut^.rItems[i].pName := serverObj.dn
    msgOut^.rItems[i].status := DS_NAME_NO_ERROR
    i := i + 1 endfor
  msgOut^.cItems := i
else if msgIn.formatOffered = DS_LIST_INFO_FOR_SERVER then
   /* Returns the DSA object, the dnsHostName and the serverReference
    * for the server specified by msgIn.rpNames[0]. */
  serverObj := GetDSNameFromDN(msgIn.rpNames[0])
   dsaObj := select one o from subtree msgIn.rpNames[0]
      where o!objectCategory = GetDefaultObjectCategory(nTDSDSA)
   if dsaObj ≠ null then
     /* Ok, looks like a valid server object. */
    msgOut^.rItems[0].pName := dsaObj.dn
    msgOut^.rItems[0].status := DS_NAME_NO_ERROR
    msgOut^.rItems[1].pName := serverObj!dnsHostName
     msgOut^.rItems[1].status := DS_NAME_NO_ERROR
    msgOut^.rItems[2].pName := serverObj!serverReference
    msgOut^.rItems[2].status := DS_NAME_NO_ERROR
    msgOut^.cItems := 3
  endif
else if msgIn.formatOffered = DS_LIST_GLOBAL_CATALOG_SERVERS then
   /* Returns the list of GC servers, including the info which site
    * each GC belongs to. */
  rt := select all o from subtree ConfiqNC() where O!objectCategory = GetDefaultObjectCategory(nTDSDSA)
         and NTDSDSA_OPT_IS_GC in o!options and o!invocationId ≠ null
  i := 0 foreach dsaObj in rt
     /* server object is the parent of the DSA object. */
     serverObj := select one o from subtree ConfigNC() where
         o!objectGUID = dsaObj!parent
     /* Site object is the parent of the server object. */
    siteObj := select one o from subtree ConfigNC() where
```

```
 o!objectGUID = serverObj!parent
     msgOut^.rItems[i].pDomain := serverObj!dnsHostName
     msgOut^.rItems[i].pName := leftmost RDN of siteObj.dn
     msgOut^.rItems[i].status := DS_NAME_NO_ERROR
    i := i+1 endfor
   msgOut.cItems := i
else if msqIn.formatOffered = DS_MAP_SCHEMA_GUID then
  for i := 0 to msgIn.cNames - 1 /* Map a guid contained in msgIn.rpNames[i] to attribute or class
      * or propertySet.*/
     /* Assume no match by default. */
     msgOut^.rItems[i].status := DS_NAME_ERROR_SCHEMA_GUID_NOT_FOUND
     /* Validate the string guid contained in msgIn.rpNames[i] */
     guid := GuidFromString(true, msgIn.rpNames[i])
     if guid ≠ null then
       /* First, try to find a matching attribute. */
       attr := select one o from subtree SchemaNC()
           where attributeSchema in o!objectClass and
             o!schemaIdGuid = msgIn.rpNames[i]
       if attr ≠ null
         /* Found a matching attribute object. */
         msgOut^.rItems[i].pName := attr!lDAPDisplayName
         msgOut^.rItems[i].status := DS_NAME_ERROR_SCHEMA_GUID_ATTR
       else
         /* Next, try to find a matching class. */
         class := select one o from subtree SchemaNC()
             where classSchema in o!objectClass
               o!schemaIdGuid = msgIn.rpNames[i]
         if class ≠ null
           /* Found a matching class object. */
           msgOut^.rItems[i].pName := class!lDAPDisplayName
          msgOut^.rItems[i].status := DS_NAME_ERROR_SCHEMA_GUID_CLASS
         else
           /* Finally, try to find a matching extendedRight object. */
           er := select one o from 
              subtree DescendantObject(ConfigNC(),
                                         "CN=Extended-Rights,")
                 where extendedRight in o!objectClass and
                   o!rightsGuid = msgIn.rpNames[i]
           if er ≠ null
             /* Found a matching extendedRight object */
             if RIGHT_DS_READ_PROPERTY in er!validAccesses or 
                RIGHT DS WRITE PROPERTY in er!validAccesses then
               msgOut^.rItems[i].pName := er!displayName
               msgOut^.rItems[i].status := 
                   DS_NAME_ERROR_SCHEMA_GUID_ATTR_SET
            else if RIGHT DS CONTROL ACCESS in er!validAccesses or
                RIGHT_DS_WRITE_PROPERTY_EXTENDED_in er!validAccesses
                 then
               msgOut^.rItems[i].pName := er!displayName
               msgOut^.rItems[i].status := 
                      DS_NAME_ERROR_SCHEMA_GUID_CONTROL_RIGHT
             endif
           endif
         endif
       endif
     endif
   endfor
   msgOut^.cItems := msgIn.cNames
endif
```

```
return ERROR_SUCCESS
```
### <span id="page-126-0"></span>**4.1.4.2.10 LookupName**

procedure LookupName( flags: DWORD, formatOffered: DWORD, formatDesired: DWORD, name: unicodestring): DS\_NAME\_RESULT\_ITEMW

*Informative summary of behavior*: The LookupName procedure performs the lookup of a single *name* in a given input format and produces the output *name* in the given output format.

```
rt: sequence of DSName
obj: DSName
fSidHistory: boolean
result: DS_NAME_RESULT_ITEMW
names: sequence of unicodestring
domainName: unicodestring
fCanonicalEx: boolean
referredDomain: unicodestring
if formatOffered = DS_UNKNOWN_NAME then
  return LookupUnknownName(flags, name, formatDesired)
endif
domainName := null
if formatOffered = DS_FQDN_1779_NAME then
   rt := LookupAttr(flags, distinguishedName, name)
   domainName := DomainDNSNameFromDomain(RetrieveDCSuffixFromDn(name))
else if formatOffered = DS_NT4_ACCOUNT_NAME then
   rt := LookupAttr(flags, sAMAccountName,
                    UserNameFromNT4AccountName(name))
   domainName := DomainNameFromNT4AccountName(name)
else if formatOffered = DS_USER_PRINCIPAL_NAME then
   rt := LookupUPNAndAltSecID(flags, false, name)
   domainName := DomainNameFromUPN(name)
else if formatOffered = DS_CANONICAL_NAME then
   rt := LookupCanonicalName(name)
   domainName := DomainNameFromCanonicalName(name)
else if formatOffered = DS_UNIQUE_ID_NAME then
  rt := select all o from all where o!objectGuid = GuidFromString(true, name)
else if formatOffered = DS_DISPLAY_NAME then
   rt := LookupAttr(flags, displayName, name)
else if formatOffered = DS_SERVICE_PRINCIPAL_NAME then
   rt := LookupSPN(flags, name)
   domainName := GetServiceNameFromSPN(name)
else if formatOffered in {DS_SID_OR_SID_HISTORY_NAME,
                          DS_STRING_SID_NAME} then
   rt := LookupSID(flags, SidFromStringSid(name))
   domainName := DomainNameFromSid(DomainSidFromSid(SidFromStringSid(name)))
else if formatOffered = DS_CANONICAL_NAME_EX then
   rt := LookupCanonicalName(CanonicalNameFromCanonicalNameEx(name))
   domainName := DomainNameFromCanonicalName(name)
else if formatOffered in {DS_NT4_ACCOUNT_NAME_SANS_DOMAIN,
   DS_NT4_ACCOUNT_NAME_SANS_DOMAIN_EX} then
   rt := LookupAttr(flags, sAMAccountName, name)
else if formatOffered = DS_ALT_SECURITY_IDENTITIES_NAME then
   rt := LookupAttr(flags, altSecurityIdentities, name)
else if formatOffered = DS_USER_PRINCIPAL_NAME_AND_ALTSECID_then
  rt := LookupUPNAndAltSecID(flags, true, name)
   domainName := DomainNameFromUPN(name)
else
  rt := null
endif
result.pName^ := null
result.pDomain^ := null
```

```
result.status := DS_NAME_NO_ERROR
if rt = null and domainName \neq null then
   result.status := DS_NAME_ERROR_DOMAIN_ONLY
  if formatOffered in {DS_NT4_ACCOUNT_NAME, DS_USER_PRINCIPAL_NAME,
      DS_SERVICE_PRINCIPAL_NAME, DS_SID_OR_SID_HISTORY_NAME,
      DS_STRING_SID_NAME, DS_USER_PRINCIPAL_NAME_AND_ALTSECID} then
     if IsDomainNameInTrustedForest(domainName, referredDomain) then
       result.pDomain^ := referredDomain
      if DS_NAME_FLAG_TRUST_REFERRAL in flags then
         result.status := DS_NAME_ERROR_TRUST_REFERRAL
       else
         result.status := DS_NAME_ERROR_DOMAIN_ONLY
       endif 
     endif 
   endif
   return result
endif
if rt = null then
  /* No match. */ result.status := DS_NAME_ERROR_NOT_FOUND
  return result
endif
if rt.length > 1 then
   /* Found more than one matching object. */
  result.status := DS_NAME_ERROR_NOT_UNIQUE
  return result
endif
obj := rt[0]
if formatOffered = DS_NT4_ACCOUNT_NAME_SANS_DOMAIN_EX then
   /* Check that the account is valid. */
   if obj!userAccountControl ∩ {ADS_UF_ACCOUNTDISABLE,
      ADS UF TEMP DUPLICATE_ACCOUNT} \neq {} then
     result.status := DS_NAME_ERROR_NOT_FOUND
    return result
   endif
endif
if formatOffered = DS_STRING_SID_NAME then
  /* The type of the \overline{object} needs to be specified in result.status. */
   /* Check if the value came from sIDHistory or objectSid. */
   fSidHistory := SidFromStringSid(name) in obj!sidHistory
  if obj!sAMAccountType in {SAM_USER_OBJECT, SAM_MACHINE_ACCOUNT,
      SAM_TRUST_ACCOUNT} then
     if fSidHistory then
       result.status := DS_NAME_ERROR_IS_SID_HISTORY_USER
     else
       result.status := DS_NAME_ERROR_IS_SID_USER
     endif
  else if obj!sAMAccountType in {SAM_NON_SECURITY_GROUP_OBJECT,
      SAM_GROUP_OBJECT} then
     if fSidHistory then
       result.status := DS_NAME_ERROR_IS_SID_HISTORY_GROUP
     else
      result.status := DS_NAME_ERROR_IS_SID_GROUP
     endif
  else if obj!sAMAccountType in {SAM_NON_SECURITY_ALIAS_OBJECT,
      SAM_ALIAS_OBJECT} then
     if fSidHistory then
       result.status := DS_NAME_ERROR_IS_SID_HISTORY_ALIAS
     else
       result.status := DS_NAME_ERROR_IS_SID_ALIAS
     endif
   else
```

```
 if fSidHistory then
      result.status := DS_NAME_ERROR_IS_SID_HISTORY_UNKNOWN
     else
      result.status := DS_NAME_ERROR_IS_SID_UNKNOWN
     endif
   endif
endif
/* Found exactly one object. Construct the output name in the
 * desired format. */
names := ConstructOutput(obj, formatDesired)
if formatDesired not in { DS FQDN 1779 NAME, DS NT4 ACCOUNT NAME, DS DISPLAY NAME,
DS_UNIQUE_ID_NAME, DS_CANONICAL_NAME, DS_CANONICAL_NAME_EX, DS_USER_PRINCIPAL_NAME, 
DS_SERVICE_PRINCIPAL_NAME, DS_STRING_SID_NAME, DS_USER_PRINCIPAL_NAME_FOR_LOGON } then
  result.status := DS_NAME_ERROR_RESOLVING
   return result
end if
if names = null and 
    foreignSecurityPrincipal in obj!objectClass and
    obj!SID ≠ null and 
   DS_NAME_FLAG_PRIVATE_RESOLVE_FPOS_in_flags_and
    formatDesired in { DS_NT4_ACCOUNT_NAME, DS_DISPLAY_NAME,
       DS_CANONICAL_NAME, DS_CANONICAL_NAME_EX, DS_USER_PRINCIPAL_NAME,
        DS_USER_PRINCIPAL_NAME_FOR_LOGON, DS_SERVICE_PRINCIPAL_NAME} then 
   /* Found a foreign security principal for which the desired name is not
    * included. Use the LSAT protocol to lookup the name. Note: For any
   * desired format, it can only return either DS_CANONICAL_NAME or
    * DS_CANONICAL_NAME_EX. */ 
   if (formatDesired=DS_CANONICAL_NAME_EX) then
    fCanonicalEx := true
   else 
     fCanonicalEx := false
   endif
  result := LookupFPO(fCanonicalEx, obj, result)
   return result
endif
if names = null then
   /* Could not construct the required name format. */
  result.status := DS_NAME_ERROR_NO_MAPPING
  return result
endif
if names.length > 1 then
  /* Too many output names. */
  result.status := DS_NAME_ERROR_NOT_UNIQUE
  return result
endif
result.pName^ := names[0]
result.pDomain^ := DomainDNSNameFromDomain(GetObjectNC(obj))
result.status = DS_NAME_NO_ERROR
return result
```
## **4.1.4.2.11 LookupAttr**

```
procedure LookupAttr(
  flags: DWORD,
  att: ATTRTYP,
   attrValue: unicodestring): set of DSName
```
*Informative summary of behavior*: The LookupAttr procedure is a helper function that looks up an object in an NC replica based on an attributeName=attributeValue criterion. It returns the set of objects that match the criterion.

```
rt: set of DSName
if DS NAME FLAG GCVERIFY in flags or IsGC() then
  rt := select all O from all 
        where attrValue in GetAttrVals(0, att, false)
else
  rt := select all O from subtree DefaultNC() 
         where attrValue in GetAttrVals(O, att, false)
endif
return rt
```
## **4.1.4.2.12 LookupCanonicalName**

procedure LookupCanonicalName(name: unicodestring): DSName

*Informative summary of behavior*: The LookupCanonicalName procedure is a helper function that looks up an object based on its canonical name by walking down the NC replica from the NC root and looking up objects by *name*.

```
curObj: DSName
label: unicodestring
ParseCanonicalName(name, label, name)
curObj := DomainFromDomainDNSName(label)
while name \neq null and curObj \neq null
  ParseCanonicalName(name, label, name)
 curObj := select one O from children curObj where O!name=label
 if curObj = null then
    return null
   endif
endwhile
return curObj
```
## **4.1.4.2.13 GetCanonicalName**

```
procedure GetCanonicalName(
obj: DSName, extended: boolean): unicodestring
```
*Informative summary of behavior*: The GetCanonicalName function constructs the canonical name of an object by walking up its ancestors to the NC root.

```
result: unicodestring
if obj = GetDomainNC(obj) then
  return DomainDNSNameFromDomain(obj)
endif
/* Recurse into parent, obtain non-extended canonical name. */
result := GetCanonicalName(obj!parent, false)
if extended = true then
 result := result + "\n\cdot"
else
  result := result + "/"
endif
```

```
result := result + obj!name
return result
```
### **4.1.4.2.14 LookupSPN**

procedure LookupSPN(flags: DWORD, name: unicodestring): set of DSName

*Informative summary of behavior*: LookupSPN is a helper function that implements the service principal name (SPN) lookup algorithm.

```
rt: set of DSName
obj: DSName
dcGuid: GUID
spnMappings: set of unicodestring
mappedSpn: unicodestring
/* First, try to look up the SPN directly. */
rt := LookupAttr(flags, servicePrincipalName, name)
if rt ≠ null then
  return rt
endif
/* Obtain SPN mappings value. */
obj := DescendantObject(ConfigNC(), 
     "CN=Directory Service,CN=Windows NT,CN=Services,")
spnMappings := obj!sPNMappings
if spnMappings ≠ null
   mappedSpn := MapSPN(name, spnMappings)
   if mappedSpn ≠ null then
     /* try to lookup a mapped SPN */
     rt := LookupAttr(flags, servicePrincipalName, mappedSpn)
    if rt ≠ null then
       return rt
     endif
   endif
endif
/* Try to find replication SPN, which might not be present in our
* NC replicas yet. */
if GetServiceClassFromSPN(name) = DRS_SPN_CLASS and
     GetServiceNameFromSPN(name) = 
       DomainNameFromDN(DefaultNC()!distinguishedName) then
   /* Yes, it looks like a replication SPN. Try to find DC by guid. */
   dcGuid := GuidFromString(false, GetInstanceNameFromSPN(name))
   if dcGuid ≠ null then
     /* Find DSA object with this objectGUID value. */
     obj := select one o from subtree ConfigNC()
        where o!objectGUID = dcGuid
    if obj \neq null then
       /* Get the server object. */
       obj := obj!parent
       if obj ≠ null then
         /* server!serverReference points to the DC's computer
          * object.*/
        rt := {obj!serverReference}
       endif
     endif
   endif
endif
return rt
```
#### **4.1.4.2.15 LookupSID**

procedure LookupSID(flags: DWORD, sid: SID): set of DSName

*Informative summary of behavior*: The LookupSID procedure is a helper function that implements the SID lookup algorithm.

```
rt1, rt2: set of DSName
rt1 := LookupAttr(flags, objectSid, sid)
rt2 := LookupAttr(flags, sIDHistory, sid)
return rt1 + rt2
```
### **4.1.4.2.16 LookupUnknownName**

```
procedure LookupUnknownName(
  flags: DWORD,
  name: unicodestring,
  formatDesired: DWORD): DS_NAME_RESULT_ITEMW
```
*Informative summary of behavior*: The server uses LookupUnknownName to look up names of format DS\_UNKNOWN\_NAME. LookupUnknownName looks up the *name* by trying formats in the specific order listed in the foreach statement shown below until a lookup succeeds and produces the output *name* in the given output format.

```
result: DS_NAME_RESULT_ITEMW
format: DWORD
/* Attempt to resolve in the following formats in this specific
 * order. */
foreach format in {DS_FQDN_1779_NAME, DS_USER_PRINCIPAL_NAME,
                   DS_NT4_ACCOUNT_NAME, DS_CANONICAL_NAME,
                   DS_UNIQUE_ID_NAME, DS_DISPLAY_NAME,
                   DS_SERVICE_PRINCIPAL_NAME,
                   DS_SID_OR_SID_HISTORY_NAME,
                   DS_CANONICAL_NAME_EX}
  result := LookupName(flags, format, formatDesired, name)
 if result.status \neq DS_NAME_ERROR_NOT_FOUND then
    return result
  endif
endfor
return result
```
### **4.1.4.2.17 LookupUPNAndAltSecID**

```
procedure LookupUPNAndAltSecID(
   flags: DWORD,
   IncludingAltSecID: boolean,
   name: unicodestring): set of DSName
```
*Informative summary of behavior*: Returns [DSNames](#page-477-0) of objects, with the given value as a value of userPrincipalName, altSecurityIdentities, or sAMAccountName.

rt, rt1, rt2: set of DSName

```
/* Try lookup by userPrincipalName and altSecurityIdentities
 * or by only userPrincipalName depending on what is
 * requested */
if IncludingAltSecID then
  rt1 := LookupAttr(flags, userPrincipalName, name)
  rt2 := LookupAttr(flags, altSecurityIdentities, name)
   rt := rt1 + rt2
else
  rt := LookupAttr(flags, userPrincipalName, name)
endif
if rt ≠ null then
 return rt
endif
/* Finally, attempt to parse the name as simpleName@domain and
 * search for
* sAMAccountName=simpleName. */
name := UserNameFromUPN(name)
if name ≠ null then
  rt := LookupAttr(flags, sAMAccountName, name)
endif
return rt
```
## **4.1.4.2.18 LookupFPO**

```
procedure LookupFPO(
  fCanonicalEx: boolean,
  obj: DSName,
  result: DS_NAME_RESULT_ITEMW
 ): DS_NAME_RESULT_ITEMW
```
*Informative summary of behavior*: LookupFPO is a helper function that attempts to resolve the domain and account name of an object, with an appropriate status value.

```
pReferencedDomain: PLSAPR_REFERENCED_DOMAIN_LIST
TranslatedName: LSAPR_TRANSLATED_NAMES_EX
NtStatus: NTSTATUS
pReferencedDomain := null
TranslatedName := null
NtStatus := TranslateFPOToName(obj, ADR(pReferencedDomain),
                                 ADR(TranslatedName))
if (NtStatus = 0x0 and pReferencedDomain \neq null and TranslatedName \neq null)
    then
   result.pDomain^ :=
    pReferencedDomains^.Domains[TranslatedName.DomainIndex].Name 
   if fCanonicalNameEx then
    result.pName^ := result.pDomain^ + {"\n"} + TranslatedName.Name
   else
    result.pName^ := result.pDomain^ + {"\"} + TranslatedName.Name
   endif
  result.status := DS_NAME_ERROR_IS_FPO
  return result
else
  result.status := DS_NAME_ERROR_RESOLVING
endif
/* leave result as-is. */
return result
```
## **4.1.4.2.19 MapSPN**

```
procedure MapSPN(spn: unicodestring,
                  spnMappings: set of unicodestring):
     unicodestring
```
The MapSPN procedure performs an SPN mapping operation on *spn* according to the map specified in *spnMappings*, and returns the mapped version of *spn*. The mapping operation is used to change the service class of the SPN. An SPN service class is the first part of an SPN; for example, "ldap" is the service class of the SPN "ldap/fabrikam.com".

Each value of *spnMappings* consists of an alias, followed by an equals sign (=), followed by a commaseparated list of one or more SPN service classes. Thus, each value must be in the following format:

alias=serviceClass1,serviceClass2,serviceClass3,...,serviceClassN

If the service class portion of *spn* corresponds to one of the serviceClassX values in value *v* of *spnMappings*, then the return value of this procedure is the SPN value this is constructed from *spn* by substituting the alias value from *v* as the service class of *spn*. If no mapping is found (that is, if there is no such *v*), or if *spn* is not an SPN, then null is returned.

For example, suppose that *spnMappings* is the following set:

{"ldap=ldap,otherldap", "host=alerter,appmgmt,cisvc"}

If spn is "alerter/fabrikam.com", then the procedure returns "host/fabrikam.com".

### **4.1.4.2.20 ParseCanonicalName**

```
procedure ParseCanonicalName(
   name: unicodestring,
   var firstPart: unicodestring, 
   var remainder: unicodestring)
```
The ParseCanonicalName procedure parses the first label from the canonical name string *name* and returns the first label in *firstPart* and the *remainder* of the string in *remainder*. For example, *name* = "container1/container2/leaf" is parsed as *firstPart*:= "container1" and *remainder*:= "container2/leaf". As another example, *name* = "example.fabrikam.com/container/username" is parsed as *firstPart*:= "example.fabrikam.com" and *remainder*:= "container/username". If *name* does not contain a slash character, then it is parsed as *firstPart*:= *name* and *remainder*:= null.

## **4.1.4.2.21 RetrieveDCSuffixFromDn**

procedure RetrieveDCSuffixFromDn(dn: unicodestring): unicodestring

The RetrieveDCSuffixFromDn procedure parses the distinguished name (DN) syntactically and returns the suffix that consists entirely of the DN components whose attribute type is "DC". For example, given "CN=Administrator,CN=Users,DC=fabrikam,DC=com", this procedure would return "DC=fabrikam,DC=com".

### **4.1.4.2.22 UserNameFromUPN**

procedure UserNameFromUPN(upn: unicodestring): unicodestring

Parses and returns the user name from a UPN-formatted string *upn*. The user name is the component before the '@'. For example, when the input is "username@example.fabrikam.com", then "username" is returned. If the input is not in UPN format, then null is returned.

### **4.1.4.2.23 TranslateFPOToName**

```
procedure TranslateFPOToName(
  obj: DSName,
  ppReferencedDomains: PLSAPR_REFERENCED_DOMAIN_LIST*,
  pTranslatedNames: PLSAPR_TRANSLATED_NAMES_EX
  ): NTSTATUS
```
*Informative summary of behavior:* The TranslateFPOToName procedure performs an LsarLookupSids2 call [\(\[MS-LSAT\]](%5bMS-LSAT%5d.pdf) section 3.1.4.10) to translate *obj* to its Windows NT 4.0 account name and domain.

```
hlsaPolicy: LSAPR_HANDLE
mappedCount: unsigned long
systemName: unicodeString
objectAttributes: LSAPR_OBJECT_ATTRIBUTES
desiredAccess: DWORD
sidEnumBuffer: LSAPR_SID_ENUM_BUFFER
sidInfo: LSAPR SID_INFORMATION
NtStatus: NTSTATUS
sidEnumBuffer.Entries := 1
sidInfo.Sid := obj!Sid
sidEnumBuffer.SidInfo := ADR(sidInfo)
systemName := ""
objectAttributes.Length := 0
objectAttributes.RootDirectory := null
objectAttributes.ObjectName := null
objectAttributes.attributes := 0
objectAttributes.SecurityDescriptor := null
objectAttributes.SecurityQualityOfService := null
desiredAccess := 0x00000800
NtStatus := LsarOpenPolicy2(systemName, ADR(objectAttributes),
                             desiredAccess, ADR(hlsaPolicy))
if 0x0 = NtStatus then
  NtStatus := LsarLookupSids2(hlsaPolicy, ADR(sidEnumBuffer),
                          ppReferencedDomains, pTranslatedNames,
                          0x1, ADR(mappedCount), 0x0, 0x2)
endif
If hlsaPolicy ≠ null
  LsarClose(ADR(hlsaPolicy))
```
return NtStatus

# **4.1.4.2.24 ConstructOutput**

```
procedure ConstructOutput(
  obj: DSName,
   formatDesired: DWORD): set of unicodestring
```
*Informative summary of behavior*: ConstructOutput is a helper function that constructs the name of the object in the required output format. Note that the returned set of values may be empty or may contain more than one value. These situations are handled by the caller function, [LookupName](#page-126-0) (section 4.1.4.2.10).

```
if formatDesired = DS_FQDN_1779_NAME then
   return {obj!distinguishedName}
else if formatDesired = DS_NT4_ACCOUNT_NAME then
   if obj!sAMAccountName ≠ null then
     return {DomainNetBIOSNameFromDomain(GetObjectNC(obj)) + "\" +
          obj!sAMAccountName}
   else if IsDomainOnly(obj) then
    return {DomainNetBIOSNameFromDomain(GetObjectNC(obj)) + "\"}
else if formatDesired = DS_USER_PRINCIPAL_NAME then
   return {obj!userPrincipalName}
else if formatDesired = DS_CANONICAL_NAME then
   return {GetCanonicalName(obj, false)}
else if formatDesired = DS_UNIQUE_ID_NAME then
   return {GuidToString(obj!objectGUID)}
else if formatDesired = DS_DISPLAY_NAME then
   return {obj!displayName}
else if formatDesired = DS_SERVICE_PRINCIPAL_NAME then
   return obj!servicePrincipalName
else if formatDesired = DS_CANONICAL_NAME_EX then
  return {GetCanonicalName(obj, true)}
else if formatDesired = DS_STRING_SID_NAME then
   return {StringSidFromSid(obj!objectSid)}
else if formatDesired = DS_USER_PRINCIPAL_NAME_FOR_LOGON then
   /* If UPN is set, then return it. */
   if obj!userPrincipalName ≠ null then
     return {obj!userPrincipalName}
   endif
   return {obj!sAMAccountName + "@" + 
     DomainDNSNameFromDomain(GetObjectNC(obj))}
endif
/* Otherwise, unknown format. */
return null
```
# **4.1.4.2.25 IsDomainOnly**

*Informative summary of behavior*: The function determines whether the given DSName is one of the domain NCs present in the forest.

```
procedure IsDomainOnly(obj: DSName): boolean
cr: DSName
/* Confirm that obj is a domainNC in the forest of the server. */cr := select one domainNC from subtree ConfigNC() where
  (crossRef in domainNC!objectClass and
   domainNC!nCName = obj!distinguishedName)
if cr = null then
  return FALSE
else
  return TRUE
endif
```
# **4.1.4.3 Server Behavior of the IDL\_DRSCrackNames Method**

*Informative summary of behavior*: The IDL\_DRSCrackNames method is a generic method that is used to look up information in the directory. The most common usage is looking up directory object names that are provided in one format (for example, SPNs) and returning them in a different format (for example, DNs). One special mode occurs when the input format is not specified, in which case the server tries to "guess" the format of the name by following some heuristics. The method can also be used to look up generic information in the directory, such as the list of sites or the list of servers in a specific site.

```
III.ONG
IDL_DRSCrackNames(
     [in, ref] DRS_HANDLE hDrs,
    [in] DWORD dwInVersion,
    [in, ref, switch is(dwInVersion)] DRS MSG CRACKREQ *pmsgIn,
     [out, ref] DWORD *pdwOutVersion,
    [out, ref, switch is(*pdwOutVersion)]
        DRS_MSG_CRACKREPLY *pmsqOut)
msgIn: DRS_MSG_CRACKREQ_V1
msgOut: DS_NAME_RESULTW
ULONG result
ValidateDRSInput(hDrs, 12)
pdwOutVersion^ := 1
pmsgOut^.V1.pResult^.cItems := 0
pmsgOut^.V1.pResult^.rItems := null
if dwInVersion ≠ 1 then
  return ERROR_INVALID_PARAMETER
endif
msgIn := pmsgIn^.V1
if DS_NAME_FLAG_GCVERIFY in msgIn.dwFlags and
   not IsGC() then
   return ERROR_DS_GCVERIFY_ERROR
endif
/* Enable FPO resolution for non-DC callers. */
if ClientUUID(hDrs) = NTDSAPI CLIENT GUID then
  msgIn.dwFlags := msgIn.dwFlags + {DS_NAME_FLAG_PRIVATE_RESOLVE_FPOS}
endif
result = CrackNames(pmsgIn^.V1, ADR(msgOut))
if(result = ERROR SUCCESS) then
   pmsgOut^.V1.pResult := ADR(msgOut)
endif
return result
```
# **4.1.4.4 Examples of the IDL\_DRSCrackNames Method**

When user "Kim Akers" logs on to the computer MS1.Contoso.com using her Windows NT 4.0 account name "CONTOSO\kimakers", the domain controller needs to obtain a fully qualified domain name (FQDN) (1) that corresponds to the Windows NT 4.0 account name. The domain controller DC1 calls IDL\_DRSCrackNames to translate the Windows NT 4.0 account name to an FQDN (1).

# **4.1.4.4.1 Initial State**

Querying the user object with name KimAkers in the domain NC DC=CONTOSO, DC=COM on DC1:

- ldap\_search\_s("CN=Kim Akers,CN=Users,DC=contoso,DC=com", *baseObject*, "(objectClass=user)", [*objectClass, distinguishedName, sAMAccountName*])
- Result <0>: (null)
- Matched DNs:
- Getting 1 entries:
- >> Dn: CN=Kim Akers,CN=Users,DC=contoso,DC=com
	- 4> objectClass: top; person; organizationalPerson; user;
- 1> distinguishedName: CN=Kim Akers,CN=Users,DC=contoso,DC=com;
- 1> sAMAccountName: KimAkers

Querying the crossRef object for the domain NC CONTOSO.COM on DC1 by performing the following LDAP search:

- ldap\_search\_s("CN=CONTOSO,CN=Partitions,CN=Configuration,DC=contoso,DC=com", baseObject, "(objectClass=crossRef)", [objectClass, nCName, dnsRoot, nETBIOSName])
- Result <0>: (null)
- Matched DNs:
- Getting 1 entries:
- >> Dn: CN=CONTOSO,CN=Partitions,CN=Configuration,DC=contoso,DC=com
	- 2> objectClass: top; crossRef;
	- 1> nCName: DC=contoso,DC=com;
	- 1> dnsRoot: contoso.com;
	- 1> nETBIOSName: CONTOSO;

## **4.1.4.4.2 Client Request**

DC1 invokes the IDL\_DRSCrackNames method against itself with the following parameters [\(DRS\\_HANDLE](#page-471-0) to DC1 omitted):

- *dwInVersion* = 1
- *pmsgIn* = DRS\_MSG\_CRACKREQ\_V1
	- $\text{-}$  CodePage = 0x4e4
	- $\blacksquare$  LocaleId = US-EN
	- $\bullet$  dwFlags = 0
	- formatOffered = DS\_NT4\_ACCOUNT\_NAME
	- formatDesired = DS\_FQDN\_1779\_NAME
	- cNames: 1
	- rpNames: "CONTOSO\kimakers"

# **4.1.4.4.3 Server Response**

Returns code of 0 and the following values:

*pdwMessageOut* = 1

*pmsgOut* = DRS\_MSG\_CRACKREPLY\_V1

- **PResult: DS\_NAME\_RESULTW**
- cNames: 1
- **•** rItems: DS\_NAME\_RESULT\_ITEMW
- pDomain: "contoso.com"
- pName: "CN=Kim Akers,CN=Users,DC=contoso,DC=com"
- status: DS\_NAME\_NO\_ERROR

### **4.1.4.4.4 Final State**

The final state is the same as the initial state; there is no change.

# <span id="page-138-0"></span>**4.1.5 IDL\_DRSDomainControllerInfo (Opnum 16)**

The IDL\_DRSDomainControllerInfo method retrieves information about DCs in a given domain.

```
ULONG IDL_DRSDomainControllerInfo(
  [in, ref] DRS HANDLE hDrs,
  [in] DWORD dwInVersion,
 [in, ref, switch is(dwInVersion)]
   DRS MSG DCINFOREQ* pmsgIn,
  [out, ref] DWORD* pdwOutVersion,
 [out, ref, switch is(*pdwOutVersion)]
   DRS MSG DCINFOREPLY* pmsgOut
);
```
**hDrs:** RPC context handle returned by the **IDL** DRSBind method.

**dwInVersion:** Version of the request message.

**pmsgIn:** Pointer to the request message.

**pdwOutVersion:** Pointer to the version of the response message.

**pmsgOut:** Pointer to the response message.

**Return Values:** 0 if successful, otherwise a Windows error code.

**Exceptions Thrown**: This method might throw the following exceptions beyond those thrown by the underlying RPC protocol (as specified in [\[MS-RPCE\]\)](%5bMS-RPCE%5d.pdf): ERROR\_INVALID\_HANDLE, ERROR\_DS\_DRS\_EXTENSIONS\_CHANGED, ERROR\_DS\_DIFFERENT\_REPL\_EPOCHS, and ERROR\_INVALID\_PARAMETER.

# **4.1.5.1 Method-Specific Concrete Types**

## **4.1.5.1.1 DRS\_MSG\_DCINFOREQ**

The DRS\_MSG\_DCINFOREQ union defines the request messages sent to the [IDL\\_DRSDomainControllerInfo](#page-138-0) method. Only one version, identified by *dwInVersion* = 1, is currently defined.

```
typedef 
[switch_type(DWORD)] 
union {
  [case(1)]
   DRS_MSG_DCINFOREQ_V1 V1;
} DRS_MSG_DCINFOREQ,
 *PDRS_MSG_DCINFOREQ;
```
**V1:** Version 1 request.

### **4.1.5.1.2 DRS\_MSG\_DCINFOREQ\_V1**

The DRS\_MSG\_DCINFOREO\_V1 structure defines the request message sent to the [IDL\\_DRSDomainControllerInfo](#page-138-0) method.

```
typedef struct {
   [string] WCHAR* Domain;
   DWORD InfoLevel;
} DRS_MSG_DCINFOREQ_V1;
```
- **Domain:** The domain for which the client requests information. The domain can be an FQDN (1) or a NetBIOS domain name.
- **InfoLevel:** The response version requested by the client: 1, 2, 3, or 0xFFFFFFFF. The responses at InfoLevel 1, 2, and 3 all contain information about DCs in the given domain. The information at InfoLevel 1 is a subset of the information at InfoLevel 2, which is a subset of the information at InfoLevel 3. InfoLevel 3 includes information about the RODCs in the given domain. InfoLevel 0xFFFFFFFF server returns information about the active **[LDAP connections](#page-28-0)**.

### **4.1.5.1.3 DRS\_MSG\_DCINFOREPLY**

The DRS\_MSG\_DCINFOREPLY union defines the response messages received from the [IDL\\_DRSDomainControllerInfo](#page-138-0) method.

```
typedef 
[switch_type(DWORD)] 
union {
  [case(1)]
   DRS MSG DCINFOREPLY V1 V1;
  [case(2)]DRS_MSG_DCINFOREPLY_V2 V2;
   [case(3)]
   DRS_MSG_DCINFOREPLY_V3 V3;
   [case(0xFFFFFFFF)]
   DRS_MSG_DCINFOREPLY_VFFFFFFFF VFFFFFFFFF;
} DRS_MSG_DCINFOREPLY;
```
**V1:** Version 1 response.

**V2:** Version 2 response.

**V3:** Version 3 response.

**VFFFFFFFF:** Version 0xFFFFFFFF response.

### **4.1.5.1.4 DRS\_MSG\_DCINFOREPLY\_V1**

The DRS MSG\_DCINFOREPLY\_V1 structure defines the response message received from the IDL DRSDomainControllerInfo method, when the client has requested InfoLevel =  $1$ .

```
typedef struct {
  [range(0,10000)] DWORD cItems;
  [size is(cItems)] DS DOMAIN CONTROLLER INFO 1W^* rItems;
} DRS MSG DCINFOREPLY V1;
```
**cItems:** Count of items in the **rItems** array.

**rItems:** DC information.

### **4.1.5.1.5 DRS\_MSG\_DCINFOREPLY\_V2**

The DRS\_MSG\_DCINFOREPLY\_V2 structure defines the response message received from the [IDL\\_DRSDomainControllerInfo](#page-138-0) method, when the client has requested InfoLevel = 2.

```
typedef struct {
  [range(0,10000)] DWORD cItems;
  [size is(cItems)] DS_DOMAIN_CONTROLLER_INFO_2W* rItems;
} DRS_MSG_DCINFOREPLY_V2;
```
**cItems:** Count of items in the **rItems** array.

**rItems:** DC information.

#### **4.1.5.1.6 DRS\_MSG\_DCINFOREPLY\_V3**

The DRS\_MSG\_DCINFOREPLY\_V3 structure defines the response message received from the IDL DRSDomainControllerInfo method when the client has requested InfoLevel  $= 3$ .

```
typedef struct {
  [range(0,10000)] DWORD cItems;
  [size is(cItems)] DS_DOMAIN_CONTROLLER_INFO_3W* rItems;
} DRS_MSG_DCINFOREPLY_V3;
```
**cItems:** Count of items in the **rItems** array.

**rItems:** DC information.

### **4.1.5.1.7 DRS\_MSG\_DCINFOREPLY\_VFFFFFFFF**

The DRS\_MSG\_DCINFOREPLY\_VFFFFFFFF structure defines the response message received from the [IDL\\_DRSDomainControllerInfo](#page-138-0) method, when the client has requested InfoLevel = 0xFFFFFFFF.

```
typedef struct {
  [range(0,10000)] DWORD cItems;
  [size_is(cItems)] DS_DOMAIN_CONTROLLER_INFO_FFFFFFFFW* rItems;
} DRS MSG DCINFOREPLY VFFFFFFFFF;
```
**cItems:** The count of items in the **rItems** array.

**rItems:** Information about the active LDAP connections.

#### **4.1.5.1.8 DS\_DOMAIN\_CONTROLLER\_INFO\_1W**

The DS\_DOMAIN\_CONTROLLER\_INFO\_1W structure defines DC information that is returned as a part of the response to an InfoLevel  $= 1$  request. The struct contains information about a single DC in the domain.

```
typedef struct {
  [string, unique] WCHAR* NetbiosName;
  [string, unique] WCHAR* DnsHostName;
  [string, unique] WCHAR* SiteName;
  [string, unique] WCHAR* ComputerObjectName;
  [string, unique] WCHAR* ServerObjectName;
  BOOL fIsPdc;
  BOOL fDsEnabled;
} DS_DOMAIN_CONTROLLER_INFO_1W;
```
**NetbiosName:** NetBIOS name of the DC.

**DnsHostName:** DNS host name of the DC.

**SiteName:** RDN of the site object.

**ComputerObjectName:** DN of the computer object that corresponds to the DC.

**ServerObjectName:** DN of the server object that corresponds to the DC.

**fIsPdc:** True if and only if the DC is the PDC FSMO role owner.

**fDsEnabled:** A Boolean value that indicates whether or not the machine is a domain controller. This value MUST be TRUE.

### **4.1.5.1.9 DS\_DOMAIN\_CONTROLLER\_INFO\_2W**

The DS\_DOMAIN\_CONTROLLER\_INFO\_2W structure defines DC information that is returned as a part of the response to an InfoLevel  $= 2$  request. The struct contains information about a single DC in the domain.

```
typedef struct {
  [string, unique] WCHAR* NetbiosName;
  [string, unique] WCHAR* DnsHostName;
   [string, unique] WCHAR* SiteName;
   [string, unique] WCHAR* SiteObjectName;
   [string, unique] WCHAR* ComputerObjectName;
   [string, unique] WCHAR* ServerObjectName;
   [string, unique] WCHAR* NtdsDsaObjectName;
   BOOL fIsPdc;
   BOOL fDsEnabled;
  BOOL fIsGc;
  GUID SiteObjectGuid;
   GUID ComputerObjectGuid;
  GUID ServerObjectGuid;
   GUID NtdsDsaObjectGuid;
} DS_DOMAIN_CONTROLLER_INFO_2W;
```
**NetbiosName:** NetBIOS name of the DC.

**DnsHostName:** DNS host name of the DC.

**SiteName:** RDN of the site object.

**SiteObjectName:** DN of the site object.

**ComputerObjectName:** DN of the computer object that corresponds to the DC.

**ServerObjectName:** DN of the server object that corresponds to the DC.

**NtdsDsaObjectName:** DN of the nTDSDSA object that corresponds to the DC.

**fIsPdc:** True if and only if the DC is the PDC FSMO role owner.

**fDsEnabled:** A Boolean value that indicates whether or not the machine is a domain controller. This value MUST be TRUE.

**fIsGc:** True if and only if the DC is also a GC.

**SiteObjectGuid:** The objectGUID attribute of the site object.

**ComputerObjectGuid:** The objectGUID attribute of the computer object that corresponds to the DC.

**ServerObjectGuid:** The objectGUID attribute of the server object that corresponds to the DC.

**NtdsDsaObjectGuid:** The objectGUID attribute of the nTDSDSA object that corresponds to the DC.

## **4.1.5.1.10 DS\_DOMAIN\_CONTROLLER\_INFO\_3W**

The DS\_DOMAIN\_CONTROLLER\_INFO\_3W structure defines DC information that is returned as a part of the response to an InfoLevel  $= 3$  request. The struct contains information about a single DC in the domain.

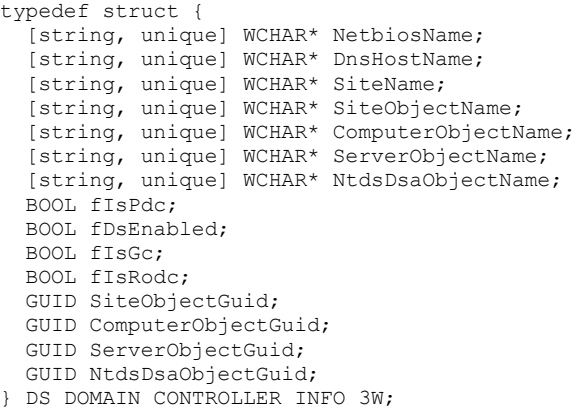

**NetbiosName:** NetBIOS name of the DC.

**DnsHostName:** DNS host name of the DC.

**SiteName:** RDN of the **[site object](#page-33-0)**.

**SiteObjectName:** DN of the site object.

**ComputerObjectName:** DN of the computer object that corresponds to the DC.

**ServerObjectName:** DN of the **[server object](#page-32-0)** that corresponds to the DC.

**NtdsDsaObjectName:** DN of the nTDSDSA object that corresponds to the DC.

**fIsPdc:** True if and only if the DC is the PDC FSMO role owner.

**fDsEnabled:** A Boolean value that indicates whether or not the machine is a domain controller. This value MUST be TRUE.

**fIsGc:** True if and only if the DC is also a GC.

**fIsRodc:** True if and only if the DC is an RODC.

**SiteObjectGuid:** objectGUID of the site object.

**ComputerObjectGuid:** objectGUID of the computer object that corresponds to the DC.

**ServerObjectGuid:** objectGUID of the server object that corresponds to the DC.

**NtdsDsaObjectGuid:** objectGUID of the nTDSDSA object that corresponds to the DC.

## **4.1.5.1.11 DS\_DOMAIN\_CONTROLLER\_INFO\_FFFFFFFFW**

The DS\_DOMAIN\_CONTROLLER\_INFO\_FFFFFFFFW structure defines DC information that is returned as a part of the response to an InfoLevel = 0xFFFFFFFF request. The struct contains information about a single LDAP connection to the current server.

```
typedef struct {
  DWORD IPAddress;
  DWORD NotificationCount;
  DWORD secTimeConnected;
  DWORD Flags;
  DWORD TotalRequests;
  DWORD Reserved1;
  [string, unique] WCHAR* UserName;
} DS_DOMAIN_CONTROLLER_INFO_FFFFFFFFW;
```
**IPAddress:** The IPv4 address of the client that established the LDAP connection to the server. If the client is connected with IPv6, this field MUST be zero.

**NotificationCount:** Number of LDAP notifications enabled on the server.

**secTimeConnected:** Total time in number of seconds that the connection is established.

**Flags:** Zero or more of the bit flags from **LDAP\_CONN\_PROPERTIES** indicating the properties of this connection.

**TotalRequests:** Total number of LDAP requests made on this LDAP connection.

**Reserved1:** Unused. MUST be 0 and ignored.

**UserName:** Name of the security principal that established the LDAP connection.

#### **4.1.5.2 Server Behavior of the IDL\_DRSDomainControllerInfo Method**

*Informative summary of behavior*: The [IDL\\_DRSDomainControllerInfo](#page-138-0) method supports four information levels. For levels 1, 2, and 3, the server returns information for the DCs in the domain of the server. For level 0xffffffff, the server returns information about the LDAP connections on the server that are currently open.

Regular read access checks apply to the information that is returned to the caller. Therefore, if the caller does not have **[read permission](#page-30-1)** on data that needs to be returned, this data is not included in the response. See [\[MS-ADTS\]](%5bMS-ADTS%5d.pdf) section 3.1.1.4.3 for more information about access check behavior in read operations.

For information about the Windows versions in which information levels were introduced and supported, see the following behavior note. $\leq 15>$ 

**Note** The server behavior of the IDL DRSDomainControllerInfo method uses the [CrackNames](#page-122-0) procedure defined in section 4.1.4.2.9.

```
ULONG
IDL_DRSDomainControllerInfo(
  [in, ref] DRS HANDLE hDrs,
  [in] DWORD dwInVersion,
  [in, ref, switch is(dwInVersion)] DRS MSG DCINFOREQ *pmsgIn,
   [out, ref] DWORD *pdwOutVersion,
  [out, ref, switch is(*pdwOutVersion)] DRS MSG DCINFOREPLY *pmsgOut)
msgIn: DRS_MSG_DCINFOREQ_V1
infoLevel, i: integer
domainName: unicodestring
dcSet: set of DSName
serversContainer, crObj, dcObj, dsaObj, svrObj, siteObj, obj, v: DSName
```
```
lc: DS_DOMAIN_CONTROLLER_INFO_FFFFFFFFW
rI1: ADDRESS OF DS_DOMAIN_CONTROLLER_INFO_1W
rI2: ADDRESS OF DS_DOMAIN_CONTROLLER_INFO_2W
rI3: ADDRESS OF DS_DOMAIN_CONTROLLER_INFO_3W
found: boolean
crackMsgIn: DRS_MSG_CRACKREQ_V1
crackOut: DS_NAME_RESULTW
outV: DWORD
userAccountControl: set of integer
ValidateDRSInput(hDrs, 16)
msgIn := pmsgIn^.V1
infoLevel := msgIn.InfoLevel
domainName := msgIn.Domain
pdwOutVersion^ := infoLevel
if infoLevel = 1 then
  pmsgOut^.V1.cItems := 0
   pmsgOut^.V1.rItems := null
else if infoLevel = 2 then
  pmsgOut^.V2.cItems := 0
   pmsgOut^.V2.rItems := null
else if infoLevel = 3 then
  pmsgOut^.V3.cItems := 0
   pmsgOut^.V3.rItems := null
else if infoLevel = 0xFFFFFFFF then
  pmsgOut^.VFFFFFFFF.cItems := 0
  pmsgOut^.VFFFFFFFF.rItems := null
endif
if dwInVersion ≠ 1 then
  return ERROR_INVALID_PARAMETER
endif
if not (infoLevel in {1,2,3,0xFFFFFFFF}) then
  return ERROR_INVALID_PARAMETER
endif
if infoLevel = 0xFFFFFFFF then
   /* Enumerate the LDAP connections. */
   if not IsMemberOfBuiltinAdminGroup() then
     return ERROR_ACCESS_DENIED
   endif
   pmsgOut^.VFFFFFFFF.cItems := number(dc.ldapConnections)
   i := 0
   foreach lc in dc.ldapConnections
     pmsgOut^.VFFFFFFFF.rItems[i].IPAddress := lc.iPAddress
    pmsgOut^.VFFFFFFFF.rItems[i].NotificationCount :=
         lc.notificationCount
     pmsgOut^.VFFFFFFFF.rItems[i].secTimeConnected := 
         lc.secTimeConnected
     pmsgOut^.VFFFFFFFF.rItems[i].Flags := lc.flags
     pmsgOut^.VFFFFFFFF.rItems[i].TotalRequests := lc.totalRequests
     pmsgOut^.VFFFFFFFF.rItems[i].UserName := lc.userName
     pmsgOut^.VFFFFFFFF.rItems[i].Reserved1 := 0
    i := i + 1 endfor
   return 0
endif
/* Verify that the given domain name matches the default domain NC.
 * First check if it is the nETBiosName or dNSHostName of the default
```

```
* domain NC by searching for the crossRef object. If this doesn't 
 * find a match, call IDL_DRSCrackNames to check if the given 
 * domain name is a name for the default domain NC. */
crObj := select one v from children
     DescendantObject(ConfigNC(), "CN=Partitions,")
     where
       (v!dnsRoot = domainName or v!nETBiosName = domainName)
       and 
      v!nCName = DefaultNC()
found := (crObj \neq null)
if not found then
  /* Not found; use IDL DRSCrackNames to resolve the name. */ crackMsgIn.dwFlags := 0
   crackMsgIn.formatOffered := DS_UNKNOWN_NAME
   crackMsgIn.formatDesired := DS_FQDN_1779_NAME
   crackMsgIn.cNames := 3
   crackMsgIn.rpNames[0] := domainName
   crackMsgIn.rpNames[1] := domainName + "\"
   crackMsgIn.rpNames[2] := domainName + "/"
  /* Call IDL DRSCrackNames as a local procedure. */
   CrackNames(crackMsgIn, ADR(crackOut))
   i := 0
   while i < 3 and not found
     if crackOut.rItems[i].status = DS_NAME_NO_ERROR 
         then 
       if crackOut.rItems[i].pName = DefaultNC().dn 
          then
         found := true
       else 
        return ERROR_INVALID_PARAMETER
       endif
     endif
    i := i + 1 endwhile
endif
if not found then 
  return ERROR_DS_OBJ_NOT_FOUND
endif
/* Enumerate the DCs in the domain. */
if infoLevel = 3 then
   /* client requests to return RODCs too */
  userAccountControl :=
      {ADS_UF_SERVER_TRUST_ACCOUNT, ADS_UF_PARTIAL_SECRETS_ACCOUNT}
else
 userAccountControl := {ADS_UF_SERVER_TRUST_ACCOUNT}
endif
dcSet := select all v from subtree DefaultNC() where 
      v!objectCategory = GetDefaultObjectCategory(computer) 
        and (userAccountControl ∩ v!userAccountControl ≠ null)
if infoLevel = 1 then
  pmsgOut^.V1.cItems := number(dcSet)
  i : = 0 foreach dcObj in dcSet
    rI1 := ADR(pmsgOut^.V1.rItems[i])
     rI1^.DnsHostName := dcObj!dNSHostName
    rI1^.ComputerObjectName := dcObj.dn
     /* sAMAccountName excluding the "$" at the end. */
     rI1^.NetbiosName := SubString(dcObj!sAMAccountName, 0,
```

```
 dcObj!samAccountName.length-1) 
     rI1^.fDsEnabled := true
     /* select a server object from the serverReferenceBL, it is 
        preferred that the server object has a child object with
        CN "NTDS Settings" */ 
     svrObj := 
        select one v from all where v.dn in dcObj!serverReferenceBL
             and DescendantObject(v, "CN=NTDS Settings") \neq null
     if svrObj = null then
         svrObj := 
            select one v from all where v.dn in dcObj!serverReferenceBL
     endif
     if svrObj ≠ null then
       rI1^.ServerObjectName := svrObj.dn
       serversContainer :=
           select one o from all where o!objectGUID = svrObj!parent
       siteObj := serversContainer!parent
       rI1^.SiteObjectName := siteObj.dn
       dsaObj := DescendantObject(v, "CN=NTDS Settings,")
       rI1^.fIsPdc := (dsaObj = GetFSMORoleOwner(FSMO_PDC))
     endif
     i := i + 1
   endfor 
else
   if infoLevel = 2 then
    pmsgOut^.V2.cItems := number(dcSet)
    i : = 0 foreach dcObj in dcSet
       rI2 := ADR(pmsgOut^.V2.rItems[i])
       rI2^.DnsHostName := dcObj!dNSHostName
       rI2^.ComputerObjectName := dcObj.dn
       /* sAMAccountName excluding the "$" at the end. */
       rI2^.NetbiosName := SubString(dcObj!samAccountName, 0,
         dcObj!samAccountName.length-1) 
       rI2^.ComputerObjectGUID := dcObj.guid
       rI2^.fDsEnabled := true
       /* select a server object from the serverReferenceBL, it is 
          preferred that the server object has a child object with
          CN "NTDS Settings" */ 
       svrObj := 
          select one v from all where v.dn in dcObj!serverReferenceBL
               and DescendantObject(v, "CN=NTDS Settings") \neq null
       if svrObj = null then
           svrObj := 
              select one v from all where v.dn in dcObj!serverReferenceBL
       endif
       if svrObj ≠ null then
         rI2^.ServerObjectName := svrObj.dn
         rI2^.ServerObjectGuid := svrObj.guid
       serversContainer :=
           select one o from all where o!objectGUID = svrObj!parent
       siteObj := serversContainer!parent
         rI2^.SiteObjectName := siteObj.dn
         rI2^.SiteObjectGUID := siteObj.guid
         dsaObj := DescendantObject(v, "CN=NTDS Settings,")
         rI2^.NtdsDsaObjectGUID := dsaObj.guid
         rI2^.fIsGc := (NTDSDSA_OPT_IS_GC in dsaObj!options)
         rI2^.fIsPdc := (dsaObj = GetFSMORoleOwner(FSMO_PDC))
       endif
       i := i + 1
     endfor
```

```
else
```
*[MS-DRSR] - v20151016 Directory Replication Service (DRS) Remote Protocol Copyright © 2015 Microsoft Corporation Release: October 16, 2015*

```
/* infoLevel = 3 */
    pmsgOut^.V3.cItems := number(dcSet)
     i := 0
     foreach dcObj in dcSet
       rI3 := ADR(pmsgOut^.V3.rItems[i])
       rI3^.DnsHostName := dcObj!dNSHostName
       rI3^.ComputerObjectName := dcObj.dn
       /* sAMAccountName excluding the "$" at the end. */
       rI3^.NetbiosName := SubString(dcObj!samAccountName, 0,
           dcObj!samAccountName.length-1) 
       rI3^.ComputerObjectGUID := dcObj.guid
       rI3^.fDsEnabled := true
       /* select a server object from the serverReferenceBL, it is 
          preferred that the server object has a child object with
          CN "NTDS Settings" */ 
       svrObj := 
          select one v from all where v.dn in dcObj!serverReferenceBL
               and DescendantObject(v, "CN=NTDS Settings") \neq null
       if svrObj = null then
          svrObj := 
              select one v from all where v.dn in dcObj!serverReferenceBL
       endif
       if svrObj ≠ null then
         rI3^.ServerObjectName := svrObj.dn
         rI3^.ServerObjectGuid := svrObj.guid
       serversContainer :=
           select one o from all where o!objectGUID = svrObj!parent
       siteObj := serversContainer!parent
         rI3^.SiteObjectName := siteObj.dn
         rI3^.SiteObjectGUID := siteObj.guid
         dsaObj := DescendantObject(v, "CN=NTDS Settings,")
         rI3^.NtdsDsaObjectGUID := dsaObj.guid
         rI3^.fIsGC := (NTDSDSA_OPT_IS_GC in dsaObj!options)
        rI3^{\wedge}.fIsPDC := (dsaObj = GetFSMORoleOwner(FSMO PDC)) rI3^.fIsRodc := ((ADS_UF_PARTIAL_SECRETS_ACCOUNT ∩
             dcObj!userAccountControl) ≠ null)
       endif
       i := i + 1
     endfor
   endif
endif
```

```
return 0
```
# **4.1.5.3 Examples of the IDL\_DRSDomainControllerInfo Method**

An application running on DC2 invokes the [DRSDomainControllerInfo](#page-138-0) method on DC2 to retrieve the NetBIOS and DNS host names for all DCs in the domain NC CONTOSO.COM.

# **4.1.5.3.1 Initial State**

Querying the crossRef object for the domain NC CONTOSO.COM on DC2 by performing an LDAP search with base scope on the DN 'CN=CONTOSO,CN=Partitions,CN=Configuration,DC=contoso,DC=com':

- Expanding base 'CN=CONTOSO,CN=Partitions,CN=Configuration,DC=contoso,DC=com'...
- Result <0>: (null)
- Matched DNs:
- Getting 1 entries:
- >> Dn: CN=CONTOSO,CN=Partitions,CN=Configuration,DC=contoso,DC=com
	- 2> objectClass: top; crossRef;
	- 1> nCName: DC=contoso,DC=com;
	- 1> dnsRoot: contoso.com;
	- 1> nETBIOSName: CONTOSO;

Querying the DC1 computer object in domain NC DC=CONTOSO, DC=COM by performing an LDAP search with base scope on the DN 'CN=DC1,OU=Domain Controllers,DC=contoso,DC=com':

- Expanding base 'CN=DC1,OU=Domain Controllers,DC=contoso,DC=com'...
- Result <0>: (null)
- Matched DNs:
- Getting 1 entries:
- >> Dn: CN=DC1,OU=Domain Controllers,DC=contoso,DC=com
	- 5> objectClass: top; person; organizationalPerson; user; computer;
	- $1>$  cn: DC1;
	- 1> distinguishedName: CN=DC1, OU=Domain Controllers, DC=contoso, DC=com;
	- $\blacksquare$  1 > instanceType: 0x4 = (IT\_WRITE);
	- 1> whenCreated: 07/10/2006 18:04:35 Pacific Standard Daylight Time;
	- 1> whenChanged: 07/15/2006 19:39:05 Pacific Standard Daylight Time;
	- 1> uSNCreated: 12291;
	- 1> uSNChanged: 24577;
	- $\blacksquare$  1 > name: DC1;
	- 1> objectGUID: ac1993e1-0377-4161-893e-ccd2a98e1bba;
	- 1> userAccountControl: (UF\_SERVER\_TRUST\_ACCOUNT | UF\_TRUSTED\_FOR\_DELEGATION );
	- 1> badPwdCount: 0;
	- $\blacksquare$  1 > codePage: 0;
	- 1> countryCode: 0;
	- 1> badPasswordTime: 01/01/1601 00:00:00 UNC ;
	- 1> lastLogoff: 01/01/1601 00:00:00 UNC ;
	- 1> lastLogon: 07/17/2006 19:47:40 Pacific Standard Daylight Time;
	- 1> localPolicyFlags: 0;
	- 1> pwdLastSet: 07/10/2006 18:04:35 Pacific Standard Daylight Time;
- 1> primaryGroupID: 516;
- 1> objectSid: S-1-5-21-254470460-2440132622-709970653-1001;
- 1> accountExpires: 09/14/30828 02:48:05 UNC ;
- 1> logonCount: 17;
- 1> sAMAccountName: DC1\$;
- 1> sAMAccountType: 805306369;
- 1> operatingSystem: Windows Server 2003 operating system;
- 1> operatingSystemVersion: 5.2 (3790);
- 1> operatingSystemServicePack: Service Pack 1;
- 1> serverReferenceBL: CN=DC1,CN=Servers, CN=Default-First-Site-Name,CN=Sites,CN=Configuration,DC=contoso,DC=com;
- 1> dNSHostName: DC1.contoso.com;
- 1> rIDSetReferences: CN=RID Set,CN=DC1,OU=Domain Controllers, DC=contoso, DC=com;
- 15> servicePrincipalName: ldap/DC1.contoso.com/NDNC5.contoso.com; ldap/DC1.contoso.com/NDNC2.contoso.com; ldap/DC1.contoso.com/NDNC1.contoso.com; GC/DC1.contoso.com/contoso.com; HOST/DC1.contoso.com/CONTOSO; HOST/DC1; HOST/DC1.contoso.com; HOST/DC1.contoso.com/contoso.com; E3514235-4B06-11D1-AB04- 00C04FC2DCD2/c20bc312-4d35-4cc0-9903-b1073368af4a/contoso.com; ldap/c20bc312- 4d35-4cc0-9903-b1073368af4a.\_msdcs.contoso.com; ldap/DC1.contoso.com/CONTOSO; ldap/DC1; ldap/DC1.contoso.com; ldap/DC1.contoso.com/contoso.com; NtFrs-88f5d2bdb646-11d2-a6d3-00c04fc9b232/DC1.contoso.com;
- 1> objectCategory: CN=Computer, CN=Schema, CN=Configuration, DC=contoso, DC=com;
- 1> isCriticalSystemObject: TRUE;
- 1> frsComputerReferenceBL: CN=DC1, CN=Domain System Volume (SYSVOL share),CN=File Replication Service,CN=System,DC=contoso,DC=com;
- 1> lastLogonTimestamp: 07/11/2006 04:02:42 Pacific Std Daylight Time;

Querying the DC1 computer object in domain NC DC=CONTOSO, DC=COM by performing an LDAP search with base scope on the DN 'CN=DC2,OU=Domain Controllers,DC=contoso,DC=com':

- Expanding base 'CN=DC2,OU=Domain Controllers,DC=contoso,DC=com'...
- Result <0>: (null)
- Matched DNs:
- Getting 1 entries:
- >> Dn: CN=DC2,OU=Domain Controllers,DC=contoso,DC=com
	- 5> objectClass: top; person; organizationalPerson; user; computer;
	- $1$  1 cn: DC2;
	- 1> distinguishedName: CN=DC2, OU=Domain Controllers, DC=contoso, DC=com;
- $\blacksquare$  1 > instanceType: 0x4 = (IT\_WRITE);
- 1> whenCreated: 07/10/2006 18:12:01 Pacific Standard Daylight Time;
- 1> whenChanged: 07/16/2006 13:46:14 Pacific Standard Daylight Time;
- 1> displayName: DC2\$;
- 1> uSNCreated: 13711;
- 1> uSNChanged: 28819;
- $\blacksquare$  1 > name: DC2;
- 1> objectGUID: 09697f46-2458-4b26-a4e9-aa36059421c4;
- 1> userAccountControl: (UF\_SERVER\_TRUST\_ACCOUNT | UF\_TRUSTED\_FOR\_DELEGATION );
- 1> badPwdCount: 0;
- $\blacksquare$  1 > codePage: 0;
- 1> countryCode: 0;
- $1$  > badPasswordTime: 01/01/1601 00:00:00 UNC ;
- 1> lastLogoff: 01/01/1601 00:00:00 UNC ;
- 1> lastLogon: 07/17/2006 20:38:08 Pacific Standard Daylight Time;
- 1> localPolicyFlags: 0;
- 1> pwdLastSet: 07/10/2006 18:12:02 Pacific Standard Daylight Time;
- 1> primaryGroupID: 516;
- 1> objectSid: S-1-5-21-254470460-2440132622-709970653-1102;
- $1$  > accountExpires: 09/14/30828 02:48:05 UNC ;
- $\blacksquare$  1 > logonCount: 8;
- 1> sAMAccountName: DC2\$;
- 1> sAMAccountType: 805306369;
- 1> operatingSystem: Windows Server 2003;
- 1> operatingSystemVersion: 5.2 (3790);
- 1> operatingSystemServicePack: Service Pack 1;
- 1> serverReferenceBL: CN=DC2,CN=Servers,CN=Default-First-Site-Name,CN=Sites,CN=Configuration,DC=contoso,DC=com;
- 1> dNSHostName: DC2.contoso.com;
- 1> rIDSetReferences: CN=RID Set,CN=DC2,OU=Domain Controllers, DC=contoso, DC=com;
- 14> servicePrincipalName: ldap/DC2.contoso.com/NDNC5.contoso.com; ldap/DC2.contoso.com/NDNC2.contoso.com; ldap/6aad8f5a-07cc-403a-9696- 9102fe1c320b. msdcs.contoso.com; ldap/DC2.contoso.com/CONTOSO; ldap/DC2; ldap/DC2.contoso.com; ldap/DC2.contoso.com/contoso.com; NtFrs-88f5d2bd-b646-11d2-

a6d3-00c04fc9b232/DC2.contoso.com; HOST/DC2.contoso.com/CONTOSO; HOST/DC2.contoso.com/contoso.com; C/DC2.contoso.com/contoso.com; E3514235-4B06- 11D1-AB04-00C04FC2DCD2/6aad8f5a-07cc-403a-9696-9102fe1c320b/contoso.com;

- HOST/DC2; HOST/DC2.contoso.com;
- 1> objectCategory: CN=Computer, CN=Schema, CN=Configuration, DC=contoso, DC=com;
- 1> isCriticalSystemObject: TRUE;
- 1> frsComputerReferenceBL: CN=DC2,CN=Domain System Volume (SYSVOL share),CN=File Replication Service,CN=System,DC=contoso,DC=com;
- 4> dSCorePropagationData: 07/10/2006 18:14:51 Pacific Standard Daylight Time; 07/10/2006 18:14:51 Pacific Standard Time Pacific Daylight Time; 07/10/2006 18:14:51 Pacific Standard Time Pacific Daylight Time; 01/08/1601 07:15:13 Pacific Standard Time Pacific Daylight Time;
- 1> lastLogonTimestamp: 07/10/2006 19:52:48 Pacific Std Daylight Time;

### **4.1.5.3.2 Client Request**

DC2 invokes the [IDL\\_DRSDomainControllerInfo](#page-138-0) method against itself with the following parameters (DRS HANDLE to DC2 is omitted):

- *dwInVersion* = 1
- *pmsgIn* = [DRS\\_MSG\\_DCINFOREQ\\_V1](#page-139-0)
	- Domain = "contoso.com"
	- InfoLevel = 1

### **4.1.5.3.3 Server Response**

Return code of 0 and the following values:

- *pdwOutVersion^* = 1
- *pmsgOut* = [DRS\\_MSG\\_DCINFOREPLY\\_V1](#page-139-1)
	- cItems: 2
	- rItems[0]: [DS\\_DOMAIN\\_CONTROLLER\\_INFO\\_1W](#page-140-0)
		- NetbiosName: "DC1"
		- DnsHostName: "DC1.contoso.com"
		- SiteName: "Default-First-Site-Name"
		- ComputerObjectName: "CN=DC1, OU=Domain Controllers,DC=contoso,DC=com"
		- ServerObjectName: "CN=DC1,CN=Servers, CN=Default-First-Site-Name,CN=Sites, CN=Configuration, DC=contoso,DC=com"
		- fIsPdc: 1
		- fDsEnabled: 1
	- rItems[1]: DS\_DOMAIN\_CONTROLLER\_INFO\_1W
- NetbiosName: "DC2"
- DnsHostName: "DC2.contoso.com"
- SiteName: "Default-First-Site-Name"
- ComputerObjectName: "CN=DC2, OU=Domain Controllers,DC=contoso,DC=com"
- ServerObjectName: "CN=DC2,CN=Servers, CN=Default-First-Site-Name,CN=Sites, CN=Configuration, DC=contoso,DC=com"
- fIsPdc: 0
- fDsEnabled: 1

### **4.1.5.3.4 Final State**

The final state is the same as the initial state; there is no change.

### <span id="page-152-0"></span>**4.1.6 IDL\_DRSExecuteKCC (Opnum 18)**

The IDL\_DRSExecuteKCC method validates the replication interconnections of DCs and updates them if necessary.

```
ULONG IDL_DRSExecuteKCC(
 [in, ref] DRS HANDLE hDrs,
  [in] DWORD dwInVersion,
 [in, ref, switch is(dwInVersion)]
   DRS_MSG_KCC_EXECUTE* pmsgIn
);
```
**hDrs:** The RPC context handle returned by the **IDL** DRSBind method.

**dwInVersion:** The version of the request message.

**pmsgIn:** A pointer to the request message.

**Return Values:** 0 if successful, otherwise a Windows error code.

**Exceptions Thrown**: This method might throw the following exceptions beyond those thrown by the underlying RPC protocol (as specified in [\[MS-RPCE\]\)](%5bMS-RPCE%5d.pdf): ERROR\_INVALID\_HANDLE, ERROR\_DS\_DRS\_EXTENSIONS\_CHANGED, ERROR\_DS\_DIFFERENT\_REPL\_EPOCHS, and ERROR\_INVALID\_PARAMETER.

### **4.1.6.1 Method-Specific Concrete Types**

### **4.1.6.1.1 DRS\_MSG\_KCC\_EXECUTE**

The DRS\_MSG\_KCC\_EXECUTE union defines the request messages sent to the [IDL\\_DRSExecuteKCC](#page-152-0) method. Only one version, identified by *dwInVersion* = 1, is currently defined.

```
typedef 
[switch_type(DWORD)] 
union {
  [case(1)]
   DRS_MSG_KCC_EXECUTE_V1 V1;
} DRS MSG KCC EXECUTE;
```
**V1:** Version 1 request.

# **4.1.6.1.2 DRS\_MSG\_KCC\_EXECUTE\_V1**

The DRS\_MSG\_KCC\_EXECUTE\_V1 structure defines the request message sent to the [IDL\\_DRSExecuteKCC](#page-152-0) method.

typedef struct { DWORD dwTaskID; DWORD dwFlags; } DRS\_MSG\_KCC\_EXECUTE\_V1;

#### **dwTaskID:** MUST be 0.

**dwFlags:** Zero or more of the following bit flags, which are presented in little-endian byte order.

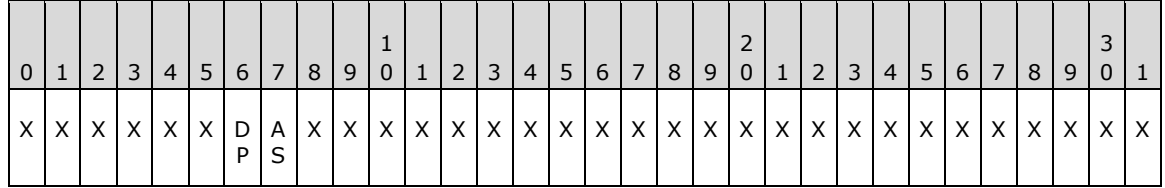

**X**: Unused. MUST be zero and ignored.

- **AS (DS\_KCC\_FLAG\_ASYNC\_OP, 0x00000001)**: Request the KCC to run, then return immediately.
- **DP (DS\_KCC\_FLAG\_DAMPED, 0x00000002)**: Request the KCC to run unless there is already such a request pending according to implementation-defined rules. Implementations MAY choose to ignore this flag and always request the KCC to run.

### **4.1.6.2 Method-Specific Abstract Types and Procedures**

### **4.1.6.2.1 ExecuteKCCTasks**

procedure ExecuteKCCTasks(): ULONG

This procedure executes the tasks necessary for maintaining the replication topology between DCs. These tasks include activities such as maintenance of kCCFailedLinks and kCCFailedConnections, maintenance of intrasite and intersite connections, and updates of RODC objects (as appropriate). See [\[MS-ADTS\]](%5bMS-ADTS%5d.pdf) section 6.2.2 for a full list of these tasks.

If an error occurs, a Windows error code is returned. If successful, the method returns 0.

### **4.1.6.3 Server Behavior of the IDL\_DRSExecuteKCC Method**

*Informative summary of behavior*: The [IDL\\_DRSExecuteKCC](#page-152-0) method triggers the execution of tasks that generate and maintain the replication topology between  $DCs. \le 16$  See [\[MS-ADTS\]](%5bMS-ADTS%5d.pdf) section 6.2.2 for more information related to the tasks performed by the KCC upon receipt of an IDL\_DRSExecuteKCC request.

```
III.ONG
IDL_DRSExecuteKCC(
     [in, ref] DRS_HANDLE hDrs,
    [in] DWORD dwInVersion,
```

```
[in, ref, switch is(dwInVersion)]
        DRS_MSG_KCC_EXECUTE *pmsgIn)
msgIn: DRS_MSG_KCC_EXECUTE_V1
ValidateDRSInput(hDrs, 18)
/* Validate the request version */
if dwInVersion ≠ 1 then
  return ERROR_DS_DRA_INVALID_PARAMETER
endif
msgIn := pmsgIn^.V1
if msgIn.dwTaskID ≠ 0 then
  return ERROR_INVALID_PARAMETER
endif
if not AccessCheckCAR(ConfigNC(), DS-Replication-Manage-Topology) 
     then
   return ERROR_DS_DRA_ACCESS_DENIED
endif
if msgIn.dwFlags = DS_KCC_FLAG_ASYNC_OP_then
  Asynchronous Processing: Initiate a logical thread of control
   to process the remainder of this request asynchronously
  return 0
endif
return ExecuteKCCTasks()
```
# <span id="page-154-0"></span>**4.1.7 IDL\_DRSFinishDemotion (Opnum 27)**

The IDL\_DRSFinishDemotion method either performs one or more steps toward the complete removal of a DC from an AD LDS forest, or it undoes the effects of the first phase of removal (performed by [IDL\\_DRSInitDemotion\)](#page-323-0). This method is supported by AD LDS only.

```
ULONG IDL_DRSFinishDemotion(
  [in, ref] DRS HANDLE hDrs,
  [in] DWORD dwInVersion,
  [in, ref, switch is(dwInVersion)]
   DRS_MSG_FINISH_DEMOTIONREQ* pmsgIn,
   [out, ref] DWORD* pdwOutVersion,
   [out, ref, switch_is(*pdwOutVersion)] 
    DRS_MSG_FINISH_DEMOTIONREPLY* pmsqOut
);
```
**hDrs:** The RPC context handle returned by the **IDL** DRSBind method.

**dwInVersion:** The version of the request message.

**pmsgIn:** A pointer to the request message.

**pdwOutVersion:** A pointer to the version of the response message.

**pmsgOut:** A pointer to the response message.

**Return Values:** 0 if successful, otherwise a Windows error code.

**Exceptions Thrown**: This method might throw the following exceptions beyond those thrown by the underlying RPC protocol (as specified in [\[MS-RPCE\]\)](%5bMS-RPCE%5d.pdf): ERROR\_INVALID\_HANDLE, ERROR\_DS\_DRS\_EXTENSIONS\_CHANGED, ERROR\_DS\_DIFFERENT\_REPL\_EPOCHS, and ERROR\_INVALID\_PARAMETER.

# **4.1.7.1 Method-Specific Concrete Types**

# **4.1.7.1.1 DRS\_MSG\_FINISH\_DEMOTIONREQ**

The DRS\_MSG\_FINISH\_DEMOTIONREQ union defines the request messages sent to the [IDL\\_DRSFinishDemotion](#page-154-0) method. Only one version, identified by *dwInVersion* = 1, is currently defined.

```
typedef 
[switch_type(DWORD)] 
union {
 [case(1)]DRS MSG_FINISH_DEMOTIONREQ_V1 V1;
} DRS_MSG_FINISH_DEMOTIONREQ;
```
**V1:** Version 1 request. Currently, only one version is defined.

# **4.1.7.1.2 DRS\_MSG\_FINISH\_DEMOTIONREQ\_V1**

The DRS\_MSG\_FINISH\_DEMOTIONREQ\_V1 structure defines the request message sent to the [IDL\\_DRSFinishDemotion](#page-154-0) method.

```
typedef struct {
  DWORD dwOperations;
  UUID uuidHelperDest;
 [string] LPWSTR szScriptBase;
} DRS_MSG_FINISH_DEMOTIONREQ_V1;
```
**dwOperations:** Zero or more of the following bit flags, which are presented in little-endian byte order.

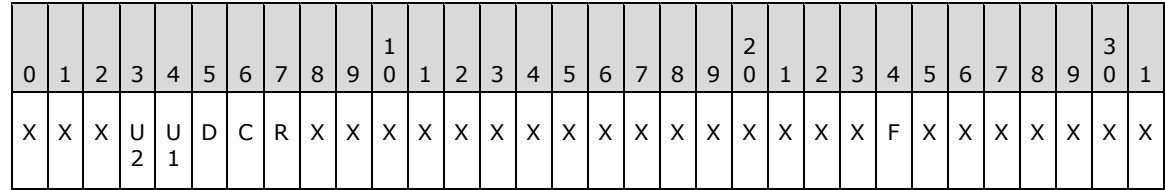

**X**: Unused. MUST be zero and ignored.

- **R (DS\_DEMOTE\_ROLLBACK\_DEMOTE, 0x00000001)**: Undo the effects of [IDL\\_DRSInitDemotion.](#page-323-0) If present, any other flags present (except for DS\_DEMOTE\_OPT\_FAIL\_ON\_UNKNOWN) are ignored.
- **C (DS\_DEMOTE\_COMMIT\_DEMOTE, 0x00000002)**: Discontinue being a DC for the current DC instance by stopping all AD LDS protocols.
- **D (DS\_DEMOTE\_DELETE\_CSMETA, 0x00000004)**: Delete the nTDSDSA object for this DC; see [RemoveADLDSServer](#page-156-0) (section 4.1.7.2.1).
- **U1 (DS\_DEMOTE\_UNREGISTER\_SCPS, 0x00000008)**: Delete any serviceConnectionPoint objects for this DC from AD DS; see [RemoveADLDSSCP](#page-157-0) (section 4.1.7.2.2).
- **U2 (DS\_DEMOTE\_UNREGISTER\_SPNS, 0x00000010)**: Delete any AD LDS SPNs from the object (in the external AD DS domain) that corresponds to the security principal that the AD LDS service is running as; see [RemoveADLDSSPNs](#page-157-1) (section 4.1.7.2.3).

**F (DS\_DEMOTE\_OPT\_FAIL\_ON\_UNKNOWN\_OP, 0x80000000)**: If this flag is present, then the request fails.

**uuidHelperDest:** Unused. Must be NULL GUID and ignored.

**szScriptBase:** The path name of the folder in which to store SPN unregistration scripts. Required when DS\_DEMOTE\_UNREGISTER\_SPNS is specified in **dwOperations**.

### **4.1.7.1.3 DRS\_MSG\_FINISH\_DEMOTIONREPLY**

The DRS\_MSG\_FINISH\_DEMOTIONREPLY union defines the response messages received from the [IDL\\_DRSFinishDemotion](#page-154-0) method. Only one version, identified by *pdwOutVersion^* = 1, is currently defined.

```
typedef 
[switch_type(DWORD)] 
union {
  [case(1)]
   DRS_MSG_FINISH_DEMOTIONREPLY_V1 V1;
} DRS_MSG_FINISH_DEMOTIONREPLY;
```
**V1:** Version 1 reply.

# **4.1.7.1.4 DRS\_MSG\_FINISH\_DEMOTIONREPLY\_V1**

The DRS\_MSG\_FINISH\_DEMOTIONREPLY\_V1 structure defines the response message received from the [IDL\\_DRSFinishDemotion](#page-154-0) method.

```
typedef struct {
  DWORD dwOperationsDone;
  DWORD dwOpFailed;
  DWORD dwOpError;
} DRS_MSG_FINISH_DEMOTIONREPLY_V1;
```
**dwOperationsDone:** The set of operations that were successfully performed. This may include the following values: DS\_DEMOTE\_ROLLBACK\_DEMOTE, DS\_DEMOTE\_COMMIT\_DEMOTE, DS\_DEMOTE\_DELETE\_CSMETA, DS\_DEMOTE\_UNREGISTER\_SCPS, DS\_DEMOTE\_UNREGISTER\_SPNS. This MUST include any value from the input element DRS\_MSG\_FINISH\_DEMOTIONREQ\_V1.dwOperations whose corresponding operations (see pseudocode in section [4.1.7.3\)](#page-157-2) succeeded.

- **dwOpFailed:** The set of operations that failed during demotion. This may include the same values as the **dwOperationsDone** field. This MUST include any value from the input element DRS\_MSG\_FINISH\_DEMOTIONREQ\_V1.dwOperations whose corresponding operations (see pseudocode in section 4.1.7.3) failed.
- **dwOpError:** The Win32 error code (as specified in [\[MS-ERREF\]](%5bMS-ERREF%5d.pdf) section 2.2) of the first failed operation (if any), from the following operations: DS\_DEMOTE\_ROLLBACK\_DEMOTE, DS\_DEMOTE\_COMMIT\_DEMOTE, DS\_DEMOTE\_DELETE\_CSMETA, or DS\_DEMOTE\_UNREGISTER\_SCPS.

### **4.1.7.2 Method-Specific Abstract Types and Procedures**

### <span id="page-156-0"></span>**4.1.7.2.1 RemoveADLDSServer**

procedure RemoveADLDSServer(): DWORD

The RemoveADLDSServer procedure connects to any available replication partner and uses the [IDL\\_DRSRemoveDsServer](#page-359-0) method to delete the nTDSDSA object that corresponds to this DC. If no replication partner is available, or if a replication partner is available and either no such nTDSDSA object exists or the deletion is successful, RemoveADLDSServer returns ERROR\_SUCCESS; otherwise, it returns a Win32 error.

### <span id="page-157-0"></span>**4.1.7.2.2 RemoveADLDSSCP**

procedure RemoveADLDSSCP(): DWORD

The RemoveADLDSSCP procedure connects to an AD DS DC and deletes any serviceConnectionPoint object that was created in AD DS for this AD LDS DC. See [\[MS-ADTS\]](%5bMS-ADTS%5d.pdf) section 6.3.8 for more details on AD LDS serviceConnectionPoint objects. If no such serviceConnectionPoint object exists or if the deletion is successful, RemoveADLDSSCP returns ERROR\_SUCCESS; otherwise, it returns a Win32 error.

# <span id="page-157-1"></span>**4.1.7.2.3 RemoveADLDSSPNs**

procedure RemoveADLDSSPNs(szScriptBase: unicodestring): boolean

The RemoveADLDSSPNs procedure connects to an AD DS DC and attempts to delete any SPN values registered for the AD LDS DC on the object (in the external AD DS domain) that corresponds to the security principal that the AD LDS service is running as. Sections [2.2.3.2](#page-43-0) and [2.2.4.2](#page-45-0) specify the SPN values removed by this procedure. If no such SPN values exist or the deletion is successful, RemoveADLDSSPNs returns TRUE; otherwise, it returns FALSE, indicating that a batch file was created in the folder specified by the *szScriptBase* parameter. This batch file contains commands that an administrator can run to clean up the SPNs.

**Note** When the procedure fails to create a batch file for any reason, RemoveADLDSSPNs returns TRUE.

# <span id="page-157-2"></span>**4.1.7.3 Server Behavior of the IDL\_DRSFinishDemotion Method**

*Informative summary of behavior*: The [IDL\\_DRSFinishDemotion](#page-154-0) method either performs one or more steps toward the complete removal of a DC from an AD LDS forest, or it undoes the effects of the first phase of removal (performed by **IDL** DRSInitDemotion)[.<17>](#page-587-1)

```
ULONG
IDL_DRSFinishDemotion(
     [in, ref] DRS_HANDLE hDrs,
     [in] DWORD dwInVersion,
    [in, ref, switch is(dwInVersion)]
        DRS_MSG_FINISH_DEMOTIONREQ* pmsgIn,
     [out, ref] DWORD *pdwOutVersion,
    [out, ref, switch is(*pdwOutVersion)]
        DRS_MSG_FINISH_DEMOTIONREPLY* pmsqOut
    \lambdamsgIn: DRS_MSG_FINISH_DEMOTIONREQ_V1
msgOut: DRS_MSG_FINISH_DEMOTIONREPLY_V1
ret: DWORD
res: boolean
ValidateDRSInput(hDrs, 27)
if dwInVersion ≠ 1 then
  return ERROR_INVALID_PARAMETER
endif
```

```
if pmsgIn = null then
  return ERROR_INVALID_PARAMETER
endif
msgIn := pmsgIn^.V1
if DS DEMOTE OPT FAIL ON UNKNOWN OP in msgIn.dwOperations then
   /* unknown operation bit is set */
   return ERROR_INVALID_PARAMETER
endif
if DS DEMOTE UNREGISTER SPNS in msgIn.dwOperations
    and msgIn.szScriptBase = null then
   /* szScriptBase must be specified when UNREGISTER_SPN is
   * requested */
   return ERROR_INVALID_PARAMETER
endif
if not IsMemberOfBuiltinAdminGroup() then
   /* only BA is allowed to demote an AD LDS service */
  return ERROR_DS_DRA_ACCESS_DENIED
endif
pdwOutVersion^ := 1
msgOut.dwOperationDone := 0
msgOut.dwOpFailed := 0
msgOut.dwOpError := ERROR_SUCCESS
if DS DEMOTE ROLLBACK DEMOTE in msgIn.dwOperations then
   /* Begin operations corresponding to dwOperations value of DS_DEMOTE_ROLLBACK_DEMOTE */
   /* undo the effects of IDL_DRSInitDemotion */
   dc.fEnableUpdates := TRUE
   msgOut.dwOperationDone := 
      msgOut.dwOperationDone + {DS_DEMOTE_ROLLBACK_DEMOTE} 
   msgOut.dwOpError := ERROR_SUCCESS
   /* no other operations are allowed on rollback */
  /* End operations corresponding to dwOperations value of DS DEMOTE ROLLBACK DEMOTE */
else
  if DS_DEMOTE_COMMIT_DEMOTE_in msgIn.dwOperations then
  /* Begin operations corresponding to dwOperations value of DS DEMOTE COMMIT DEMOTE */
     After this call to IDL_DRSFinishDemotion completes, the server should discontinue being a 
DC, which for AD LDS means stopping the MS-DRSR protocol, the MS-DSSP protocol, the LDAP 
protocol, and if they are already enabled also the MS-ADCAP protocol, the WS-Enumeration 
protocol, the WS-Transfer protocol, the MS-WSTIM protocol, the MS-WSDS protocol, and the MS-
WSPELD protocol. In addition, the state model, constraints and processing rules, and so on, 
in MS-ADTS should also be stopped.
       msgOut.dwOperationDone := 
         msgOut.dwOperationDone + {DS_DEMOTE_COMMIT_DEMOTE}
    msgOut.dwOpError := ERROR_SUCCESS
   /* End operations corresponding to dwOperations value of DS_DEMOTE_COMMIT_DEMOTE */
   endif
  if DS DEMOTE DELETE CSMETA in msgIn.dwOperations then
  /* Begin operations corresponding to dwOperations value of DS DEMOTE DELETE CSMETA */
     ret := RemoveADLDSServer()
     if ret = ERROR_SUCCESS then
       msgOut.dwOperationDone := 
         msgOut.dwOperationDone + {DS_DEMOTE_DELETE_CSMETA}
     else
       msgOut.dwOpFailed = 
         msgOut.dwOpFailed + {DS_DEMOTE_DELETE_CSMETA}
      if msqOut.dwOpError = ERROR SUCCESS then
        msgOut.dwOpError := ret
       endif
```

```
 endif
  /* End operations corresponding to dwOperations value of DS DEMOTE DELETE CSMETA */
   endif
  if DS DEMOTE UNREGISTER SCPS in msgIn.dwOperations then
   /* Begin operations corresponding to dwOperations value of DS_DEMOTE_UNREGISTER_SCPS */
     ret := RemoveADLDSSCP()
    if ret = ERROR SUCCESS then
       msgOut.dwOperationDone := 
        msgOut.dwOperationDone + {DS_DEMOTE_UNREGISTER_SCPS}
     else
       msgOut.dwOpFailed = 
         msgOut.dwOpFailed + {DS_DEMOTE_UNREGISTER_SCPS}
      if msgOut.dwOpError = ERROR SUCCESS then
        msgOut.dwOpError := ret
       endif
     endif
   /* End operations corresponding to dwOperations value of DS_DEMOTE_UNREGISTER_SCPS */
   endif
  if DS DEMOTE UNREGISTER SPNS in msgIn.dwOperations then
  /* Begin operations corresponding to dwOperations value of DS DEMOTE UNREGISTER SPNS */
     res := RemoveADLDSSPNs(msgIn.szScriptBase)
     if res = TRUE then
       msgOut.dwOperationDone := 
        msgOut.dwOperationDone + {DS_DEMOTE_UNREGISTER_SPNS}
     else
       msgOut.dwOpFailed = 
         msgOut.dwOpFailed + {DS_DEMOTE_UNREGISTER_SPNS}
     endif
  /* End operations corresponding to dwOperations value of DS DEMOTE UNREGISTER SPNS */
   endif
endif
pmsgOut^ := msgOut
pdwMsgOut^ := 1
return ERROR_SUCCESS
```
# <span id="page-159-0"></span>**4.1.8 IDL\_DRSGetMemberships (Opnum 9)**

The IDL\_DRSGetMemberships method retrieves group membership for an object.

```
ULONG IDL_DRSGetMemberships(
  [in, ref] DRS HANDLE hDrs,
   [in] DWORD dwInVersion,
  [in, ref, switch is(dwInVersion)]
   DRS_MSG_REVMEMB_REQ* pmsgIn,
   [out, ref] DWORD* pdwOutVersion,
   [out, ref, switch_is(*pdwOutVersion)] 
    DRS_MSG_REVMEMB_REPLY* pmsqOut
);
```
**hDrs:** RPC context handle returned by the [IDL\\_DRSBind](#page-101-0) method.

**dwInVersion:** Version of the request message.

**pmsgIn:** Pointer to the request message.

**pdwOutVersion:** Pointer to the version of the response message.

**pmsgOut:** Pointer to the response message.

**Return Values:** 0 if successful, otherwise a Windows error code.

**Exceptions Thrown**: This method might throw the following exceptions beyond those thrown by the underlying RPC protocol (as specified in [\[MS-RPCE\]\)](%5bMS-RPCE%5d.pdf): ERROR\_INVALID\_HANDLE,

ERROR\_DS\_DRS\_EXTENSIONS\_CHANGED, ERROR\_DS\_DIFFERENT\_REPL\_EPOCHS, and ERROR\_INVALID\_PARAMETER.

### **4.1.8.1 Method-Specific Concrete Types**

### **4.1.8.1.1 DRS\_MSG\_REVMEMB\_REQ**

The DRS\_MSG\_REVMEMB\_REQ union defines the request messages sent to the [IDL\\_DRSGetMemberships](#page-159-0) method. Only one version, identified by *dwInVersion* = 1, is currently defined.

```
typedef 
[switch_type(DWORD)] 
union {
  [case(1)]
   DRS_MSG_REVMEMB_REQ_V1 V1;
} DRS_MSG_REVMEMB_REQ;
```
**V1:** Version 1 request. Currently only one version is defined.

# <span id="page-160-0"></span>**4.1.8.1.2 DRS\_MSG\_REVMEMB\_REQ\_V1**

The DRS\_MSG\_REVMEMB\_REQ\_V1 structure defines the request message sent to the [IDL\\_DRSGetMemberships](#page-159-0) method.

```
typedef struct {
 [range(1,10000)] ULONG cDsNames;
  [size is(cDsNames,)] DSNAME** ppDsNames;
   DWORD dwFlags;
 [range(1,7)] REVERSE MEMBERSHIP OPERATION TYPE OperationType;
  DSNAME* pLimitingDomain;
} DRS_MSG_REVMEMB_REQ_V1;
```
**cDsNames:** The count of items in the **ppDsNames** array.

**ppDsNames:** The [DSName](#page-477-0) of the object whose reverse membership is being requested, plus the DSNames of groups of the appropriate type(s) of which it is already known to be a member.

**dwFlags:** Zero or more of the following bit flags, which are presented in little-endian byte order.

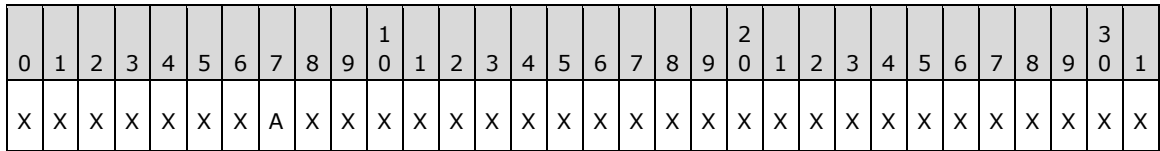

**X**: Unused. MUST be zero and ignored.

**A (DRS\_REVMEMB\_FLAG\_GET\_ATTRIBUTES, 0x00000001):** Query the attributes that correspond to the group membership.

**OperationType:** The type of group membership evaluation to be performed.

**pLimitingDomain:** Domain filter; resulting objects that are not from this domain are neither returned nor followed transitively.

# **4.1.8.1.3 REVERSE\_MEMBERSHIP\_OPERATION\_TYPE**

The REVERSE\_MEMBERSHIP\_OPERATION\_TYPE enumeration defines the type of reverse membership evaluation.

```
typedef enum 
{
  RevMembGetGroupsForUser = 1,
  RevMembGetAliasMembership,
  RevMembGetAccountGroups,
  RevMembGetResourceGroups,
  RevMembGetUniversalGroups,
  GroupMembersTransitive,
  RevMembGlobalGroupsNonTransitive
} REVERSE MEMBERSHIP OPERATION TYPE;
```
- **RevMembGetGroupsForUser:** Nontransitive membership in groups that are confined to a given domain, excluding built-in groups and domain-local groups. See [\[MS-ADSC\]](%5bMS-ADSC%5d.pdf) section 2.14.
- **RevMembGetAliasMembership:** Nontransitive membership in domain-local groups that are confined to a given domain.
- **RevMembGetAccountGroups:** Transitive membership in all account groups in a given domain, excluding built-in groups.
- **RevMembGetResourceGroups:** Transitive membership in all domain-local groups in a given domain, excluding built-in groups.
- **RevMembGetUniversalGroups:** Transitive membership in all **[universal groups](#page-34-0)**, excluding built-in groups.
- **GroupMembersTransitive:** Transitive closure of members of a group based on the information present in the server's NC replicas, including the primary group.
- **RevMembGlobalGroupsNonTransitive:** Non-transitive membership in **[global groups](#page-27-0)**, excluding built-in groups.

### **4.1.8.1.4 DRS\_MSG\_REVMEMB\_REPLY**

The DRS MSG REVMEMB REPLY union defines the response messages received from the [IDL\\_DRSGetMemberships](#page-159-0) method. Only one version, identified by *pdwOutVersion^* = 1, is currently defined.

```
typedef 
[switch_type(DWORD)] 
union {
  [case(1)]
   DRS_MSG_REVMEMB_REPLY_V1 V1;
} DRS MSG REVMEMB REPLY;
```
**V1:** Version 1 reply.

#### **4.1.8.1.5 DRS\_MSG\_REVMEMB\_REPLY\_V1**

The DRS\_MSG\_REVMEMB\_REPLY\_V1 structure defines the response message received from the [IDL\\_DRSGetMemberships](#page-159-0) method.

```
typedef struct {
  ULONG errCode;
  [range(0,10000)] ULONG cDsNames;
  [range(0,10000)] ULONG cSidHistory;
```

```
[size is(cDsNames,)] DSNAME** ppDsNames;
  [size<sup>l</sup>is(cDsNames)] DWORD* pAttributes;
  [size_is(cSidHistory,)] NT4SID** ppSidHistory;
} DRS_MSG_REVMEMB_REPLY_V1;
```
**errCode:** 0 on success. On failure, this can be one of the following.

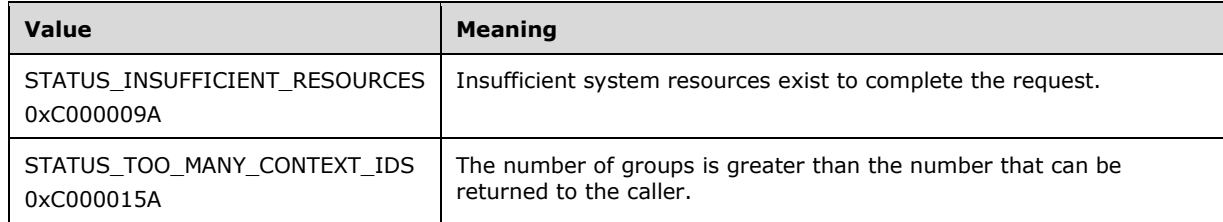

**cDsNames:** Count of items in the **ppDsNames** array.

**cSidHistory:** Count of items in the **ppSidHistory** array.

**ppDsNames:** The filtered group membership. This list contains the combined membership for all the names specified in ppDsNames field of the input **DRS\_MSG\_REVMEMB\_REQ\_V1** structure.

**pAttributes:** Properties of the returned groups. Values are chosen from SE\_GROUP values.

**ppSidHistory:** SID history of the returned groups.

### **4.1.8.1.6 SE\_GROUP Values**

Attributes of a security group.

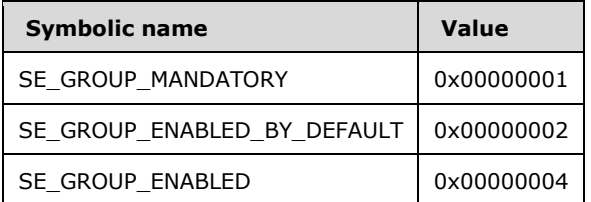

# **4.1.8.2 Method-Specific Abstract Types and Procedures**

### **4.1.8.2.1 Arc and ArcSet**

```
type Arc = [initial: DSName, final: DSName]
type ArcSet = set of Arc
```
### **4.1.8.2.2 Closure**

```
procedure Closure(
  vSet: set of DSName,
   aSet: ArcSet,
   v: DSName): set of DSName
```
The Closure procedure returns the set of vertices that can be reached from vertex *v* in the directed graph that consists of vertex set *vSet* and arc set *aSet*. A vertex *u* can be reached from *v* if and only if there is a sequence  $v[0], v[1], ..., v[k]$ , where  $v[0]=v$ ,  $v[k]=u$ , and  $v[i]$  is in *vSet* and [initial: $v[i-1]$ , final:*v*[*i]*) is in *aSet* for *i*=1,2,...,*k*.

#### **4.1.8.2.3 DomainOf**

procedure DomainOf(o: DSName): DSName

The DomainOf procedure returns the [DSName](#page-477-0) of the domain NC to which the given DSName *o* belongs. It returns null upon failure.

#### **4.1.8.2.4 GetDSNameOfEnterpriseRODCsGroup**

procedure GetDSNameOfEnterpriseReadonlyDomainControllerGroup(): DSName

This procedure constructs a SID s consisting of the domain SID of the forest root domain NC and the relative identifier (RID) of the Enterprise Read-only Domain Controllers Group (as defined in [\[MS-](%5bMS-ADTS%5d.pdf)[ADTS\]](%5bMS-ADTS%5d.pdf) section 6.1.1.6.14), and returns the **DSName** of the object *o* for which *o*! **objectSid** = *s*. If no such object *o* exists, this procedure returns null.

#### **4.1.8.2.5 GetDSNameFromPrimaryGroupId**

```
procedure GetDSNameFromPrimaryGroupId(rid: Rid): DSName
```
This procedure constructs a SID s consisting of the domain SID of the DC's default domain and the given relative identifier **rid**, and returns the [DSName](#page-477-0) of the object *o* for which *o*!objectSid = *s*. If no such object *o* exists, then this procedure will return null.

### **4.1.8.2.6 IsMatchedGroup**

```
procedure IsMatchedGroup(
   w: DSName,
   op: REVERSE_MEMBERSHIP_OPERATION_TYPE,
   limitingDomain: DSName): boolean
```
*Informative summary of behavior*: The IsMatchedGroup procedure checks whether an object should be included in the result for the specified **IDL** DRSGetMemberships operation.

```
limitToDomain, filteroutBuiltin, result: boolean
w: DSName
limitToDomain := (op ≠ RevMembGetUniversalGroups) and
     (limitingDomain ≠ null)
filteroutBuiltin := (op \neq RevMembGetAliasMembership)
result := (GROUP_TYPE_SECURITY_ENABLED in w!groupType) 
     and ((not limitToDomain) or (limitingDomain = DomainOf(w))) 
     and ((not filteroutBuiltin) or (not IsBuiltinPrincipal(w.sid))) 
     and ((op ≠ RevMembGetGroupsForUser) 
          or (w!groupType ∩ {GROUP_TYPE_RESOURCE_GROUP,
                                GROUP_TYPE_APP_BASIC_GROUP,
                               GROUP TYPE APP QUERY GROUP} = {}{}))
    and ( (op \neq RevMembGetAliasMembership)
           or (w!groupType ∩ {GROUP_TYPE_RESOURCE_GROUP, 
                                GROUP_TYPE_APP_BASIC_GROUP,
                               GROUP<sup>-</sup>TYPE<sup>-</sup>APP<sup>-</sup>QUERY<sup>-</sup>GROUP} \neq {}))
    and ( (op \neq RevMembGetAccountGroups)
```

```
or (GROUP TYPE ACCOUNT GROUP in w!groupType))
    and ( (op \neq RevMembGetResouceGroups)
         or (GROUP TYPE RESOURCE GROUP in w!groupType))
    and ( (op \neq RevMembGetUniversalGroups)
         or (GROUP TYPE UNIVERSAL GROUP in w!groupType))
     and ((op ≠ RevMembGlobalGroupsNonTransitive) 
        or (GROUP TYPE ACCOUNT GROUP in w!groupType))
return result
```
# **4.1.8.2.7 Neighbors**

```
procedure Neighbors(
  vSet: set of DSName,
  aSet: ArcSet,
  v: DSName): set of DSName
```
The Neighbors procedure returns the set of vertices adjacent to vertex *v* in the directed graph that consists of vertex set *vSet* and arc set *aSet*. A vertex *u* is adjacent to *v* if *u* is in *vSet* and [initial:*v*, final:*u*] is in *aSet*. Note that because this is a directed graph, the fact that vertex *u* is adjacent to vertex *v* does not imply that vertex *v* is adjacent to vertex *u*.

### **4.1.8.3 Server Behavior of the IDL\_DRSGetMemberships Method**

*Informative summary of behavior*: The [IDL\\_DRSGetMemberships](#page-159-0) method constructs a directed graph G(V,A). The vertex set of the graph includes all the objects in the scope of the forest if the server is a GC, or in the scope of the default domain NC otherwise. The arc set of the graph includes all the tuples [initial: *u*,final: *v*] if *u* is a member of *v* and both *u* and *v* are in the scope. This graph represents the membership relation in the given scope.

For a GroupMembersTransitive request, a reversed graph of G is used because member relation is queried rather than membership. The reversed graph has the same vertex set as G, but the arcs in the arc set are in the opposite direction as those in A.

For other types of requests, a subgraph of G is used. The vertex set of this subgraph consists of only the **DSName** values of interest for that particular request type, and the arc set is reduced to the arcs that link two vertices in the vertex set of the subgraph.

Starting from the graph, this method computes a set of objects for each DSName in the input parameters. The set could be either transitive closure of the object or the immediate neighbors of the object in the graph, depending on the type of request. The union of these sets is returned as the result.

```
ULONG
IDL_DRSGetMemberships(
    [in, ref] DRS HANDLE hDrs,
    [in] DWORD dwInVersion,
    [in, ref, switch is(dwInVersion)] DRS MSG REVMEMB REQ *pmsgIn,
     [out, ref] DWORD *pdwOutVersion,
    [out, ref, switch is(*pdwOutVersion)]
        DRS_MSG_REVMEMB_REPLY *pmsqOut)
msgIn: DRS_MSG_REVMEMB_REQ_V1
vSet, wSet, uSet: set of DSName
aSet, aSetR: ArcSet
u,v,w: DSName
op, i: integer
transitive: boolean
t: SID
```

```
ValidateDRSInput(hDrs, 9)
pdwOutVersion^ := 1
pmsgOut^.V1.errCode := 0
pmsgOut^.V1.cDsNames := 0
pmsgOut^.V1.cSidHistory := 0
pmsgOut^.V1.ppDsNames := null
pmsgOut^.V1.pAttributes := null
pmsgOut^.V1.ppSidHistory := null
msgIn := pmsgIn^.V1
if dwInVersion ≠ 1 then
  return ERROR_DS_DRA_INVALID_PARAMETER
endif
if not AccessCheckCAR(DefaultNC(), DS-Replication-Get-Changes) then
  return ERROR_DS_DRA_ACCESS_DENIED
endif
op := msgIn.OperationType
if (op = RevMembGetUniversalGroups) and not IsGC() then
  return ERROR_DS_GC_REQUIRED
endif
/* Construct a membership graph. */
/* Vertices */
if IsGC() then
  vSet := select all v from all where true
else
  vSet := select all v from subtree DefaultNC() where true
Endif
/* Edges */
aSet := \{\}aSetR := \{\}foreach v in vSet
   foreach u in vSet
    if (u in v!memberOf) 
        or (u = GetDSNameFromPrimaryGroupId(v!primaryGroupId)) then
aSet := aSet + {[initial: v, final: u]}
aSetR := aSetR + \{ [initial: u, final: v] \} endif
   endfor
endfor
/* Calculate GroupMembersTransitive. */
if op = GroupMembersTransitive then
  wSet := \{\}for i := 0 to msgIn.ppDsNames.cDsNames - 1
     u := msgIn.ppDsNames[i]
    if u in vSet then
     wSet := wSet + (Closure(uSet, aSetR, u) - {u}) endif
   endfor
   foreach w in wSet
    pmsgOut^.V1.ppDsNames[pmsgOut^.V1.cDsNames] := w
     pmsgOut^.V1.cDsNames:= pmsgOut^.V1.cDsNames + 1
   endfor
   return 0
endif
/* Calculate all other cases (where op ≠ GroupMembersInTransitive).*/
transitive := op in {RevMembGetAccountGroups, 
                      RevMembGetResourceGroups, 
                     RevMembGetUniversalGroups}
/* Get the initial result set from the graph. */
```

```
wSet := {}
for i := 0 to msgIn.ppDsNames.cDsNames - 1
   u := msgIn.ppDsNames[i]
   if u in vSet then
     /* Get the subgraph by applying the predicate IsMatchedGroup
     * on each element in the vertex set, plus u itself. */
    uSet := \{u\} + select all v from vSet where
          IsMatchedGroup(v, op, msgIn.pLimitingDomain^)
     if transitive then
      wSet := wSet + (Closure(uSet, aSet, u) - {u}) else
      wSet := wSet + (Neighbors(uSet, aSet, u) - \{u\})
     endif
    if((u!userAccountControl & ADS_UF_WORKSTATION_TRUST_ACCOUNT =
           ADS_UF_WORKSTATION_TRUST_ACCOUNT) and
         (u!userAccountControl & ADS_UF_PARTIAL_SECRETS_ACCOUNT =
          ADS_UF_PARTIAL_SECRETS_ACCOUNT))
         wSet := wSet + GetDSNameOfEnterpriseRODCsGroup()
     endif
   endif
endfor
/* Construct the result message. */
pmsgOut^.V1.cSidHistory := 0
pmsgOut^.V1.cDsNames := 0
foreach w in wSet
   foreach t in w!sIDHistory
    if not (t in pmsgOut^.V1.ppSidHistory) then
       pmsgOut^.V1.ppSidHistory[pmsgOut^.V1.cSidHistory] := t
       pmsgOut^.V1.cSidHistory := pmsgOut^.V1.cSidHistory + 1
     endif
   endfor
   pmsgOut^.V1.ppDsNames[pmsgOut^.V1.cDsNames] := w
  if (DRS REVMEMB FLAG GET ATTRIBUTES in msgIn.dwFlags) then
    pmsgOut^.V1.pAttributes[pmsgOut^.V1.cDsNames] := 
         {SE_GROUP_MANDATORY,SE_GROUP_ENABLED_BY_DEFAULT,
         SE_GROUP_ENABLED}
   else 
     pmsgOut^.V1.pAttributes[pmsgOut^.V1.cDsNames] := 0
   endif
   pmsgOut^.V1.cDsNames := pmsgOut^.V1.cDsNames + 1
endfor
return 0
```
# <span id="page-166-0"></span>**4.1.9 IDL\_DRSGetMemberships2 (Opnum 21)**

The IDL\_DRSGetMemberships2 method retrieves group memberships for a sequence of objects.

```
ULONG IDL_DRSGetMemberships2(
  [in, ref] DRS HANDLE hDrs,
  [in] DWORD dwInVersion,
 [in, ref, switch is(dwInVersion)]
   DRS_MSG_GETMEMBERSHIPS2_REQ* pmsgIn,
  [out, ref] DWORD* pdwOutVersion,
  [out, ref, switch is(*pdwOutVersion)]
     DRS_MSG_GETMEMBERSHIPS2_REPLY* pmsgOut
);
```
**hDrs:** The RPC context handle returned by the [IDL\\_DRSBind](#page-101-0) method.

**dwInVersion:** Version of the request message.

**pmsgIn:** Pointer to the request message.

**pdwOutVersion:** Pointer to the version of the response message.

**pmsgOut:** Pointer to the response message.

**Return Values:** 0 if successful; otherwise, a Windows error code.

**Exceptions Thrown**: This method might throw the following exceptions beyond those thrown by the underlying RPC protocol (as specified in [\[MS-RPCE\]\)](%5bMS-RPCE%5d.pdf): ERROR\_INVALID\_HANDLE, ERROR\_DS\_DRS\_EXTENSIONS\_CHANGED, ERROR\_DS\_DIFFERENT\_REPL\_EPOCHS, and ERROR\_INVALID\_PARAMETER.

### **4.1.9.1 Method-Specific Concrete Types**

### **4.1.9.1.1 DRS\_MSG\_GETMEMBERSHIPS2\_REQ**

The DRS\_MSG\_GETMEMBERSHIPS2\_REQ union defines request messages sent to the [IDL\\_DRSGetMemberships2](#page-166-0) method. Only one version, identified by *dwInVersion* = 1, is currently defined.

```
typedef 
[switch_type(DWORD)] 
union {
  [case(1)]
   DRS_MSG_GETMEMBERSHIPS2_REQ_V1 V1;
} DRS_MSG_GETMEMBERSHIPS2_REQ;
```
**V1:** Version 1 request.

#### **4.1.9.1.2 DRS\_MSG\_GETMEMBERSHIPS2\_REQ\_V1**

The DRS\_MSG\_GETMEMBERSHIPS2\_REQ\_V1 structure defines the request message sent to the [IDL\\_DRSGetMemberships2](#page-166-0) method.

```
typedef struct {
   [range(1,10000)] ULONG Count;
  [size is(Count)] DRS MSG REVMEMB REQ V1* Requests;
} DRS_MSG_GETMEMBERSHIPS2_REQ_V1;
```
#### **Count:** Count of items in the **Requests** array.

**Requests:** Sequence of reverse membership requests.

### **4.1.9.1.3 DRS\_MSG\_GETMEMBERSHIPS2\_REPLY**

The DRS\_MSG\_GETMEMBERSHIPS2\_REPLY union defines response messages received from the [IDL\\_DRSGetMemberships2](#page-166-0) method. Only one version, identified by *pdwOutVersion^* = 1, is currently defined.

```
typedef 
[switch_type(DWORD)] 
union {
 [case(1)]
   DRS_MSG_GETMEMBERSHIPS2_REPLY_V1 V1;
```

```
} DRS_MSG_GETMEMBERSHIPS2_REPLY;
```
#### **V1:** Version 1 response.

### **4.1.9.1.4 DRS\_MSG\_GETMEMBERSHIPS2\_REPLY\_V1**

The DRS\_MSG\_GETMEMBERSHIPS2\_REPLY\_V1 structure defines the response message received from the **IDL** DRSGetMemberships2 method.

```
typedef struct {
  [range(0,10000)] ULONG Count;
  [size is(Count)] DRS MSG REVMEMB REPLY V1* Replies;
} DRS MSG GETMEMBERSHIPS2 REPLY V1;
```
**Count:** Count of items in the **Replies** array.

**Replies:** Sequence of reverse membership replies, in the same order as the **Requests** field of the request message.

### **4.1.9.2 Server Behavior of the IDL\_DRSGetMemberships2 Method**

*Informative summary of behavior*: The [IDL\\_DRSGetMemberships2](#page-166-0) method is merely a way to execute a series of **IDL** DRSGetMemberships RPC calls via a single RPC request.

```
ULONG
IDL_DRSGetMemberships2(
   [in, ref] DRS HANDLE hDrs,
     [in] DWORD dwInVersion,
    [in, ref, switch is(dwInVersion)]
        DRS_MSG_GETMEMBERSHIPS2_REQ *pmsgIn,
     [out, ref] DWORD *pdwOutVersion,
     [out, ref, switch_is(*pdwOutVersion)]
        DRS_MSG_GETMEMBERSHIPS2_REPLY *pmsgOut)
error, i: ULONG
dummyVersion: DWORD
ValidateDRSInput(hDrs, 21)
pdwOutVersion^ := 1
pMsgOut^.V1.Count := 0
pMsgOut^.V1.Replies := null
if dwInVersion ≠ 1 then
  return ERROR_DS_DRA_INVALID_PARAMETER
endif
pmsgOut^.V1.Count := pmsgIn^.V1.Count
for i := 0 to pmsqIn^.V1.Count - 1
  /* Call IDL DRSGetMemberships as a local procedure. */
  error := IDL DRSGetMemberships(null, 1, ADR(pmsgIn^.V1.Request[i]),
      ADR(dummyVersion), ADR(pmsgOut^.V1.Replies[i]))
  if error \neq 0 then
    return error
   endif
endfor
return 0
```
# <span id="page-169-0"></span>**4.1.10 IDL\_DRSGetNCChanges (Opnum 3)**

The IDL\_DRSGetNCChanges method replicates updates from an NC replica on the server.

```
ULONG IDL_DRSGetNCChanges(
  [in, ref] DRS HANDLE hDrs,
  [in] DWORD dwInVersion,
 [in, ref, switch is(dwInVersion)]
   DRS MSG GETCHGREQ* pmsgIn,
   [out, ref] DWORD* pdwOutVersion,
  [out, ref, switch is(*pdwOutVersion)]
    DRS_MSG_GETCHGREPLY* pmsgOut
);
```
**hDrs:** The RPC context handle returned by the **IDL** DRSBind method.

**dwInVersion:** Version of the request message.

**pmsgIn:** A pointer to the request message.

**pdwOutVersion:** A pointer to the version of the response message.

**pmsgOut:** A pointer to the response message.

**Return Values:** 0 if successful, otherwise a Windows error code.

**Exceptions Thrown**: This method might throw the following exceptions beyond those thrown by the underlying RPC protocol (as specified in [\[MS-RPCE\]\)](%5bMS-RPCE%5d.pdf): ERROR\_INVALID\_HANDLE, ERROR\_DS\_DRS\_EXTENSIONS\_CHANGED, ERROR\_DS\_DIFFERENT\_REPL\_EPOCHS, and ERROR\_INVALID\_PARAMETER.

### **4.1.10.1 Overview**

A client DC sends an [IDL\\_DRSGetNCChanges](#page-169-0) request (*msgIn*, of a type in the union [DRS\\_MSG\\_GETCHGREQ\)](#page-171-0) to a server to replicate directory objects in a given NC from the server NC replica to the client NC replica.

The response (*msgOut*, of a type in the union **DRS\_MSG\_GETCHGREPLY**) contains a set of updates that the client is to apply to its NC replica. Commonly, this set of updates is too large to send in a single response; in this case, multiple IDL\_DRSGetNCChanges requests and responses must be sent before the server sends a response that indicates no additional updates are available.

This sequence of requests and responses is called a replication cycle, or "cycle". A client DC can request an action on a FSMO role (for example, a change in the FSMO role owner) by using a special replication cycle called an extended operation.

# **4.1.10.1.1 Cycle Start and Finish**

There are five types of cycle starts:

- 1. The client explicitly signals the start of a special single-response cycle when it requests an extended operation. Such cycles always consist of a single response which sets msgOut.fMoreData = false.
- 2. The client explicitly signals the start of a cycle by sending msgIn.uuidInvocIdSrc = 0 or  $msgIn.usnvecFrom = 0.$
- 3. The client sends values of msgIn.uuidInvocIdSrc and msgIn.usnvecFrom that were returned by the server as msgOut.uuidInvocIdSrc and msgOut.usnvecTo in the final message of some other cycle.
- 4. The server detects either that msgIn.uuidInvocIdSrc  $\neq$  [dc.](#page-465-0)invocationId or that msgIn.uuidInvocIdSrc and msgIn.usnvecFrom were not returned by the server in the final message of some other cycle.
- 5. The server implementation MA[Y<18>](#page-587-2) declare the supplied values of msgIn.uuidInvocIdSrc and msgIn.usnvecFrom as too stale to use.

If the server starts a new cycle based on items 4 or 5, the server ignores msgIn.usnvecFrom, treating it as though it were zero.

The fields msgOut.usnvecTo and msgIn.usnvecFrom have the same type, [USN\\_VECTOR.](#page-551-0) The internal format of USN, VECTOR is determined entirely by the server implementation and is subject only to the requirement that msqIn.usnvecFrom = 0 represents the start of a cycle. The server  $MAY < 19$  use USN VECTOR to encode the start of a cycle.

Any server response message with msgOut.fMoreData = false is the final response in a cycle.

# **4.1.10.1.2 Cycle Goal**

For any cycle that is not an extended operation, the goal of the server is to send updates such that at the conclusion of the cycle, the client NC replica contains all updates that were present in the server NC replica at the start of the cycle. More concretely, if *cycleStartUtd* is the server's *msgIn.pNC^!*replUpToDateVector on receipt of the first request in a cycle where *msgIn.ulExtendedOp* = 0, then the final response in the cycle MUST contain *msgOut.pUpToDateVecSrc* such that HasUpdateKnowledge(*msgOut.pUpToDateVecSrc^*, *cycleStartUtd*) = true:

```
procedure HasUpdateKnowledge(
  utd1: UPTODATE_VECTOR_V2_EXT,
  utd2: UPTODATE_VECTOR_V2_EXT): boolean
begin
   i: integer
   j: integer
   /* Return true if and only if utd1 asserts the presence of all
    * updates asserted by utd2. */
   for i := 0 to utd2.cNumCursors - 1
     j := select one k from [0 .. utd1.cNumCursors - 1] where
         utd1.rgCursors[k].uuidDsa = utd2.rgCursors[i].uuidDsa
     if j = null or utd1.rgCursors[j].usnHighPropUpdate <
        utd2.rgCursors[i].usnHighPropUpdate then
       return false
     endif
   endfor
   return true
end HasUpdateKnowledge
```
The server MAY $\leq$ 20 $>$  advance the cycle goal on each request such that it includes updates that the server has applied since the first request in the cycle.

The cycle goal includes a cursor *c* for the server DC such that:

- *c.uuidDsa* is the value of the invocationId attribute of the server's nTDSDSA object.
- *c.usnHighPropUpdate* is the highest **[USN](#page-34-1)** such that the server can assert that, including the updates in this response, the client has applied any update with stamp s where *s.uuidOriginating* = *c.uuidDsa* and *s.usnOriginating* ≤ *c.usnHighPropUpdate*. If the server has originated no updates in the NC, it MA[Y<21>](#page-587-5) set *c.usnHighPropUpdate* to 0.
- *c.timeLastSyncSuccess* is the time at which the server sends the final response.

# **4.1.10.1.3 Extended Operations**

The extended operation specified by *msgIn.ulExtendedOp* is one of the following:

- Request Role (EXOP\_FSMO\_REQ\_ROLE, EXOP\_FSMO\_REQ\_PDC, EXOP\_FSMO\_RID\_REQ\_ROLE): Changes the FSMO role owner from the server to the client DC, and then adds all changed objects and **[link values](#page-28-0)** in the FSMO role to the response, including but not limited to the FSMO role owner change[.<22>](#page-587-6)
- Abandon Role (EXOP\_FSMO\_ABANDON\_ROLE): Performs a chained request to the current FSMO role owner to make the server DC the FSMO role owner. This request is sent to help avoid entering a state in which no DC considers itself the owner of the role[.<23>](#page-587-7)
- Allocate RIDs (EXOP\_FSMO\_REQ\_RID\_ALLOC): Allocates a new block of RIDs to the client DC. $<$ 24 $>$
- Replicate Single Object (EXOP\_REPL\_OBJ): Adds any changes to the specified object to the response[.<25>](#page-588-0)
- Replicate Single Object including Secret Data (EXOP\_REPL\_SECRETS): Adds any changes to the specified object to the response. In addition, it also adds the secret attribute values of the specified object to the response, regardless of whether they have recent changes. See the IsSecretAttribute procedure in section [4.1.10.3.12](#page-186-0) for a list of these attributes[.<26>](#page-588-1)

# **4.1.10.2 Method-Specific Concrete Types**

# <span id="page-171-0"></span>**4.1.10.2.1 DRS\_MSG\_GETCHGREQ**

The DRS\_MSG\_GETCHGREQ union defines request messages that are sent to the [IDL\\_DRSGetNCChanges](#page-169-0) method. There are no V1, V2, V3, V6, or V9 messages.

```
typedef 
[switch_type(DWORD)] 
union {
 [case(4)]DRS_MSG_GETCHGREQ_V4 V4;
 \sqrt{[case(5)]}DRS_MSG_GETCHGREQ_V5 V5;
  [case(7)]DRS_MSG_GETCHGREQ_V7 V7;
  [case(8)]DRS_MSG_GETCHGREQ_V8 V8;
  [case(10)]DRS_MSG_GETCHGREQ_V10 V10;
} DRS MSG GETCHGREQ;
```
**V4:** Version 4 request (Windows 2000 operating system SMTP replication [\[MS-SRPL\]\)](%5bMS-SRPL%5d.pdf).

**V5:** Version 5 request (Windows 2000 RPC replication).

- **V7:** Version 7 request (Windows Server 2003 SMTP replication [MS-SRPL]).
- **V8:** Version 8 request (Windows Server 2003 RPC replication).

**V10:** Version 10 request (Windows Server 2008 R2 operating system RPC replication).

# <span id="page-171-1"></span>**4.1.10.2.2 DRS\_MSG\_GETCHGREQ\_V3**

The DRS\_MSG\_GETCHGREQ\_V3 structure defines a portion of the request message that is sent to the [IDL\\_DRSGetNCChanges](#page-169-0) method as part of SMTP replication [\(\[MS-SRPL\]\)](%5bMS-SRPL%5d.pdf). This is not a complete

request message; it is embedded in [DRS\\_MSG\\_GETCHGREQ\\_V4](#page-172-0) and [DRS\\_MSG\\_GETCHGREQ\\_V7](#page-173-0)[.<27>](#page-588-2)

```
typedef struct {
  UUID uuidDsaObjDest;
  UUID uuidInvocIdSrc;
  [ref] DSNAME* pNC;
 USN VECTOR usnvecFrom;
  [unique] UPTODATE VECTOR V1 EXT* pUpToDateVecDestV1;
 [unique] PARTIAL ATTR VECTOR V1 EXT* pPartialAttrVecDestV1;
 SCHEMA PREFIX TABLE PrefixTableDest;
  ULONG ulFlags;
  ULONG cMaxObjects;
  ULONG cMaxBytes;
  ULONG ulExtendedOp;
} DRS_MSG_GETCHGREQ_V3;
```
**uuidDsaObjDest:** DSA GUID of the client DC.

**uuidInvocIdSrc: [Invocation ID](#page-28-1)** of the server DC.

**pNC:** NC root of the replica to replicate or the **[FSMO role object](#page-27-1)** for an extended operation.

**usnvecFrom:** Data that is used to correlate calls to IDL\_DRSGetNCChanges.

**pUpToDateVecDestV1:** Stamp filter describing updates that the client has already applied.

**pPartialAttrVecDestV1:** A set of one or more attributes whose values are to be replicated to the client's partial replica.

**PrefixTableDest: [Prefix table](#page-30-0)** with which to convert the **ATTRTYP** values in pPartialAttrVecDestV1 to **[OIDs \(2\)](#page-29-0)**.

**ulFlags:** A [DRS\\_OPTIONS](#page-471-1) bit field.

**cMaxObjects:** An approximate cap on the number of objects to include in the reply.

**cMaxBytes:** An approximate cap on the number of bytes to include in the reply.

**ulExtendedOp:** 0 or an EXOP\_REQ code (section [4.1.10.2.21\)](#page-182-0).

#### <span id="page-172-0"></span>**4.1.10.2.3 DRS\_MSG\_GETCHGREQ\_V4**

The DRS\_MSG\_GETCHGREQ\_V4 structure defines the request message sent to the [IDL\\_DRSGetNCChanges](#page-169-0) method. This message version is a superset of [DRS\\_MSG\\_GETCHGREQ\\_V3](#page-171-1)[.<28>](#page-588-3)

```
typedef struct {
  UUID uuidTransportObj;
  [ref] MTX ADDR* pmtxReturnAddress;
  DRS_MSG_GETCHGREQ_V3 V3;
} DRS_MSG_GETCHGREQ_V4;
```
**uuidTransportObj:** The objectGUID of the interSiteTransport object that identifies the transport by which to send the reply.

**pmtxReturnAddress:** The transport-specific address to which to send the reply.

**V3:** Version 3 request.

# <span id="page-173-1"></span>**4.1.10.2.4 DRS\_MSG\_GETCHGREQ\_V5**

The DRS\_MSG\_GETCHGREQ\_V5 structure defines the request message sent to the [IDL\\_DRSGetNCChanges](#page-169-0) method.

```
typedef struct {
   UUID uuidDsaObjDest;
   UUID uuidInvocIdSrc;
  [ref] DSNAME* pNC;
  USN VECTOR usnvecFrom;
  [unique] UPTODATE VECTOR V1 EXT* pUpToDateVecDestV1;
  ULONG ulFlags;
  ULONG cMaxObjects;
  ULONG cMaxBytes;
  ULONG ulExtendedOp;
  ULARGE_INTEGER liFsmoInfo;
} DRS_MSG_GETCHGREQ_V5;
```
**uuidDsaObjDest:** DSA GUID of the client DC.

**uuidInvocIdSrc**: Invocation ID of the server DC.

**pNC:** NC root of the replica to replicate or the FSMO role object for an extended operation.

**usnvecFrom:** Data used to correlate calls to IDL\_DRSGetNCChanges.

**pUpToDateVecDestV1:** Stamp filter that describes updates the client has already applied.

**ulFlags:** [DRS\\_OPTIONS](#page-471-1) bit field.

**cMaxObjects:** Approximate cap on the number of objects to include in the reply.

**cMaxBytes:** Approximate cap on the number of bytes to include in the reply.

**ulExtendedOp:** 0 or an extended operation request code (section [4.1.10.2.21\)](#page-182-0).

**liFsmoInfo:** 0 or a value specific to the requested extended operation.

# <span id="page-173-0"></span>**4.1.10.2.5 DRS\_MSG\_GETCHGREQ\_V7**

The DRS\_MSG\_GETCHGREQ\_V7 structure defines the request message sent to the [IDL\\_DRSGetNCChanges](#page-169-0) method. This message version is a superset of [DRS\\_MSG\\_GETCHGREQ\\_V4](#page-172-0)[.<29>](#page-588-4)

```
typedef struct {
   UUID uuidTransportObj;
  [ref] MTX ADDR* pmtxReturnAddress;
 DRS_MSG_GETCHGREQ_V3 V3;
 [unique] PARTIAL ATTR VECTOR V1 EXT* pPartialAttrSet;
  [unique] PARTIAL_ATTR_VECTOR_V1_EXT* pPartialAttrSetEx;
 SCHEMA PREFIX TABLE PrefixTableDest;
} DRS_MSG_GETCHGREQ_V7;
```
**uuidTransportObj:** The objectGUID of the interSiteTransport object that identifies the transport by which to send the reply.

**pmtxReturnAddress:** Transport-specific address to which to send the reply.

**V3:** Version 3 request.

- **pPartialAttrSet:** A set of one or more attributes whose values are to be replicated to the client's partial replica, or null if the client has a full replica.
- **pPartialAttrSetEx:** A set of one or more attributes whose values are to be added to the client's existing partial replica, or null.
- **PrefixTableDest:** Prefix table with which to convert the [ATTRTYP](#page-444-0) values in **pPartialAttrSet** and **pPartialAttrSetEx** to OIDs (2).

# <span id="page-174-0"></span>**4.1.10.2.6 DRS\_MSG\_GETCHGREQ\_V8**

The DRS\_MSG\_GETCHGREQ\_V8 structure defines the request message sent to the [IDL\\_DRSGetNCChanges](#page-169-0) method. This message version is a superset of [DRS\\_MSG\\_GETCHGREQ\\_V5.](#page-173-1)

```
typedef struct {
  UUID uuidDsaObjDest;
  UUID uuidInvocIdSrc;
  [ref] DSNAME* pNC;
 USN VECTOR usnvecFrom;
  [unique] UPTODATE VECTOR V1 EXT* pUpToDateVecDest;
 ULONG ulFlags:
  ULONG cMaxObjects;
  ULONG cMaxBytes;
  ULONG ulExtendedOp;
  ULARGE_INTEGER liFsmoInfo;
 [unique] PARTIAL ATTR VECTOR V1 EXT* pPartialAttrSet;
 [unique] PARTIAL ATTR VECTOR V1 EXT* pPartialAttrSetEx;
 SCHEMA PREFIX TABLE PrefixTableDest;
} DRS_MSG_GETCHGREQ_V8;
```
**uuidDsaObjDest:** DSA GUID of the client DC.

**uuidInvocIdSrc:** Invocation ID of the server DC.

**pNC:** NC root of the replica to replicate or the FSMO role object for an extended operation.

**usnvecFrom:** Data used to correlate calls to IDL\_DRSGetNCChanges.

**pUpToDateVecDest:** Stamp filter describing updates the client has already applied.

**ulFlags:** A [DRS\\_OPTIONS](#page-471-1) bit field.

**cMaxObjects:** Approximate cap on the number of objects to include in the reply.

**cMaxBytes:** Approximate cap on the number of bytes to include in the reply.

**ulExtendedOp:** 0 or an extended operation request code (section [4.1.10.2.21\)](#page-182-0).

**liFsmoInfo:** 0 or a value specific to the requested extended operation.

- **pPartialAttrSet:** A set of one or more attributes whose values are to be replicated to the client's partial replica, or null if the client has a full replica.
- **pPartialAttrSetEx:** A set of one or more attributes whose values are to be added to the client's existing partial replica, or null.
- **PrefixTableDest:** Prefix table with which to convert the [ATTRTYP](#page-444-0) values in **pPartialAttrSet** and **pPartialAttrSetEx** to OIDs (2).

# **4.1.10.2.7 DRS\_MSG\_GETCHGREQ\_V10**

The DRS\_MSG\_GETCHGREQ\_V10 structure defines the request message sent to the [IDL\\_DRSGetNCChanges](#page-169-0) method. This message version is a superset of [DRS\\_MSG\\_GETCHGREQ\\_V8.](#page-174-0)

typedef struct { UUID uuidDsaObjDest; UUID uuidInvocIdSrc; [ref] DSNAME\* pNC; USN VECTOR usnvecFrom; [unique] UPTODATE VECTOR V1 EXT\* pUpToDateVecDest; ULONG ulFlags; ULONG cMaxObjects; ULONG cMaxBytes; ULONG ulExtendedOp; ULARGE\_INTEGER liFsmoInfo; [unique] PARTIAL ATTR VECTOR V1 EXT\* pPartialAttrSet; [unique] PARTIAL ATTR VECTOR V1 EXT\* pPartialAttrSetEx; SCHEMA PREFIX TABLE PrefixTableDest; ULONG ulMoreFlags; } DRS\_MSG\_GETCHGREQ\_V10;

**uuidDsaObjDest:** DSA GUID of the client DC.

**uuidInvocIdSrc:** Invocation ID of the server DC.

**pNC:** NC root of the replica to replicate or the FSMO role object for an extended operation.

**usnvecFrom:** Data used to correlate calls to IDL\_DRSGetNCChanges.

**pUpToDateVecDest:** Stamp filter describing updates the client has already applied.

**ulFlags:** A **DRS OPTIONS** bit field.

**cMaxObjects:** Approximate cap on the number of objects to include in the reply.

**cMaxBytes:** Approximate cap on the number of bytes to include in the reply.

**ulExtendedOp:** 0 or an extended operation request code (section [4.1.10.2.21\)](#page-182-0).

**liFsmoInfo:** 0 or a value specific to the requested extended operation.

- **pPartialAttrSet:** A set of one or more attributes whose values are to be replicated to the client's partial replica, or null if the client has a full replica.
- **pPartialAttrSetEx:** A set of one or more attributes whose values are to be added to the client's existing partial replica, or null.
- **PrefixTableDest:** Prefix table with which to convert the [ATTRTYP](#page-444-0) values in **pPartialAttrSet** and **pPartialAttrSetEx** to OIDs (2).

**ulMoreFlags:** A [DRS\\_MORE\\_GETCHGREQ\\_OPTIONS](#page-474-0) bit field.

### <span id="page-175-0"></span>**4.1.10.2.8 DRS\_MSG\_GETCHGREPLY**

Note: Some of the information in this section is subject to change because it applies to a preliminary product version, and thus may differ from the final version of the software when released. All behavior notes that pertain to the preliminary product version contain specific references to it in the Product Behavior appendix.

The DRS\_MSG\_GETCHGREPLY union defines the response messages received from the [IDL\\_DRSGetNCChanges](#page-169-0) method. There are no V3, V4, V5, or V8 messages.

```
typedef 
[switch_type(DWORD)] 
union {
  [case(1)]
   DRS MSG GETCHGREPLY V1 V1;
  [case(2)]
   DRS_MSG_GETCHGREPLY_V2 V2;
  [case(6)]
   DRS_MSG_GETCHGREPLY_V6 V6;
  [case(7)]
   DRS_MSG_GETCHGREPLY_V7 V7;
 [case(9)]DRS_MSG_GETCHGREPLY_V9 V9;
} DRS_MSG_GETCHGREPLY;
```
**V1:** Version 1 response (Windows 2000).

- **V2:** Version 2 response (compressed V1).
- **V6:** Version 6 response (Windows Server 2003).
- **V7:** Version 7 response (compressed V6 or V9).
- **V9**: Version 9 response (V6 with additional link-value metadata).

# <span id="page-176-0"></span>**4.1.10.2.9 DRS\_MSG\_GETCHGREPLY\_V1**

The DRS\_MSG\_GETCHGREPLY\_V1 structure defines the response message received from the [IDL\\_DRSGetNCChanges](#page-169-0) method.

```
typedef struct {
  UUID uuidDsaObjSrc;
  UUID uuidInvocIdSrc;
   [unique] DSNAME* pNC;
  USN_VECTOR usnvecFrom;
  USN_VECTOR usnvecTo;
 [unique] UPTODATE VECTOR V1 EXT* pUpToDateVecSrcV1;
 SCHEMA PREFIX TABLE PrefixTableSrc;
  ULONG ulExtendedRet;
  ULONG cNumObjects;
  ULONG cNumBytes;
 [unique] REPLENTINFLIST* pObjects;
  BOOL fMoreData;
} DRS_MSG_GETCHGREPLY_V1;
```
**uuidDsaObjSrc:** DSA GUID of the server DC.

**uuidInvocIdSrc:** Invocation ID of the server DC.

**pNC:** The NC root of the replica to replicate or the FSMO role object for an extended operation.

**usnvecFrom:** Data used to correlate calls to IDL\_DRSGetNCChanges.

**usnvecTo:** Data used to correlate calls to IDL\_DRSGetNCChanges.

**pUpToDateVecSrcV1:** Stamp filter that describes updates the server has already applied.

**PrefixTableSrc:** Table for translating **ATTRTYP** values in the response to OIDs (2).

**ulExtendedRet:** 0 or an EXOP\_ERR code (section [4.1.10.2.20\)](#page-181-0).

**cNumObjects:** Count of items in the **pObjects** linked list.

**cNumBytes:** Size in bytes of items in or referenced by elements in the **pObjects** linked list.

**pObjects:** Linked list of object updates that the client applies to its NC replica.

**fMoreData:** False if and only if this is the last response in a replication cycle.

# **4.1.10.2.10 DRS\_MSG\_GETCHGREPLY\_V2**

The DRS\_MSG\_GETCHGREPLY\_V2 structure defines the compressed [DRS\\_MSG\\_GETCHGREPLY\\_V1](#page-176-0) message received from the **IDL** DRSGetNCChanges method.

```
typedef struct {
  DRS COMPRESSED BLOB CompressedV1;
} DRS_MSG_GETCHGREPLY_V2;
```
**CompressedV1:** Compressed DRS\_MSG\_GETCHGREPLY\_V1 response.

# <span id="page-177-0"></span>**4.1.10.2.11 DRS\_MSG\_GETCHGREPLY\_V6**

Note: Some of the information in this section is subject to change because it applies to a preliminary product version, and thus may differ from the final version of the software when released. All behavior notes that pertain to the preliminary product version contain specific references to it in the Product Behavior appendix.

The DRS\_MSG\_GETCHGREPLY\_V6 structure defines the response message received from the [IDL\\_DRSGetNCChanges](#page-169-0) method. This message version is a superset of [DRS\\_MSG\\_GETCHGREPLY\\_V1.](#page-176-0)

```
typedef struct {
   UUID uuidDsaObjSrc;
   UUID uuidInvocIdSrc;
   [unique] DSNAME* pNC;
  USN VECTOR usnvecFrom;
   USN_VECTOR usnvecTo;
  [unique] UPTODATE VECTOR V2 EXT* pUpToDateVecSrc;
  SCHEMA PREFIX TABLE PrefixTableSrc;
   ULONG ulExtendedRet;
   ULONG cNumObjects;
  ULONG cNumBytes;
  [unique] REPLENTINFLIST* pObjects;
   BOOL fMoreData;
   ULONG cNumNcSizeObjects;
  ULONG cNumNcSizeValues;
  [range(0,1048576)] DWORD cNumValues;
  [size is(cNumValues)] REPLVALINF V1* rgValues;
   DWORD dwDRSError;
} DRS_MSG_GETCHGREPLY_V6;
```
**uuidDsaObjSrc:** DSA GUID of the server DC.

**uuidInvocIdSrc:** Invocation ID of the server DC.

**pNC:** The NC root of the replica to replicate or the FSMO role object for an extended operation.

**usnvecFrom:** Data used to correlate calls to IDL\_DRSGetNCChanges.

**usnvecTo:** Data used to correlate calls to IDL\_DRSGetNCChanges.

**pUpToDateVecSrc:** Stamp filter that describes updates the server has already applied.

**PrefixTableSrc:** Table for translating [ATTRTYP](#page-444-0) values in the response to OIDs (2).

**ulExtendedRet:** 0 or an extended operation error code (section [4.1.10.2.20\)](#page-181-0).

**cNumObjects:** Count of items in the **pObjects** linked list.

**cNumBytes:** Size in bytes of items in or referenced by elements in the **pObjects** linked list.

**pObjects:** Linked list of object updates that the client applies to its NC replica.

**fMoreData:** False if and only if this is the last response in a replication cycle.

**cNumNcSizeObjects:** Estimated number of objects in the server's NC replica.

**cNumNcSizeValues:** Estimated number of link values in the server's NC replica.

**cNumValues:** Count of items in the **rgValues** array.

**rgValues:** Link value updates for the client to apply to its NC replica.

**dwDRSError:** 0 if successful, otherwise a Windows error code.

### **4.1.10.2.12 DRS\_MSG\_GETCHGREPLY\_V7**

Note: Some of the information in this section is subject to change because it applies to a preliminary product version, and thus may differ from the final version of the software when released. All behavior notes that pertain to the preliminary product version contain specific references to it in the Product Behavior appendix.

The DRS\_MSG\_GETCHGREPLY\_V7 structure defines a compressed [DRS\\_MSG\\_GETCHGREPLY\\_V6](#page-177-0) or **[DRS\\_MSG\\_GETCHGREPLY\\_V9](#page-178-0)** message received from the **IDL\_DRSGetNCChanges** method.

```
typedef struct {
  DWORD dwCompressedVersion;
  DRS COMP ALG TYPE CompressionAlg;
 DRS_COMPRESSED_BLOB CompressedAny;
} DRS_MSG_GETCHGREPLY_V7;
```
**dwCompressedVersion:** Version of the response in **CompressedAny**; MUST be set to 6 or 9.

**CompressionAlg:** Algorithm used to compress the response.

**CompressedAny:** Compressed DRS\_MSG\_GETCHGREPLY\_V6 or DRS\_MSG\_GETCHGREPLY\_V9 response.

### <span id="page-178-0"></span>**4.1.10.2.13 DRS\_MSG\_GETCHGREPLY\_V9**

Note: All of the information in this section is subject to change because it applies to a preliminary product version, and thus may differ from the final version of the software when released. All behavior notes that pertain to the preliminary product version contain specific references to it as an aid to the reader.

The **DRS\_MSG\_GETCHGREPLY\_V9** structure defines the response message received from the [IDL\\_DRSGetNCChanges](#page-169-0) method. This message version contains all the same elements as a [DRS\\_MSG\\_GETCHGREPLY\\_V6](#page-177-0) structure except that the data type of **rgValues** is changed from REPLVALINF\_V1\* to [REPLVALINF\\_V3](#page-533-0)\*. The data in a REPLVALINF\_V3 structure is a superset of the data in a **[REPLVALINF\\_V1](#page-532-0)** structure. Therefore, the data in the **DRS\_MSG\_GETCHGREPLY\_V9** structure is a superset of the data in the DRS\_MSG\_GETCHGREPLY\_V6 structure.

```
typedef struct {
  UUID uuidDsaObjSrc;
  UUID uuidInvocIdSrc;
```
 [unique] DSNAME\* pNC; USN VECTOR usnvecFrom; USN\_VECTOR usnvecTo; [unique] UPTODATE VECTOR V2 EXT\* pUpToDateVecSrc; SCHEMA PREFIX TABLE PrefixTableSrc; ULONG ulExtendedRet; ULONG cNumObjects; ULONG cNumBytes; [unique] REPLENTINFLIST\* pObjects; BOOL fMoreData; ULONG cNumNcSizeObjects; ULONG cNumNcSizeValues; [range(0,1048576)] DWORD cNumValues; [size\_is(cNumValues)] REPLVALINF\_V3\* rgValues; DWORD dwDRSError; } DRS\_MSG\_GETCHGREPLY\_V9;

**uuidDsaObjSrc:** DSA GUID of the server DC.

**uuidInvocIdSrc:** Invocation ID of the server DC.

**pNC:** The NC root of the replica to replicate or the FSMO role object for an extended operation.

**usnvecFrom:** Data used to correlate calls to IDL\_DRSGetNCChanges.

**usnvecTo:** Data used to correlate calls to IDL\_DRSGetNCChanges.

**pUpToDateVecSrc:** Stamp filter that describes updates the server has already applied.

**PrefixTableSrc:** Table for translating **ATTRTYP** values in the response to OIDs (2).

**ulExtendedRet:** 0 or an extended operation error code (section [4.1.10.2.20\)](#page-181-0).

**cNumObjects:** Count of items in the **pObjects** linked list.

**cNumBytes:** Size in bytes of items in or referenced by elements in the **pObjects** linked list.

**pObjects:** Linked list of object updates that the client applies to its NC replica.

**fMoreData:** False if and only if this is the last response in a replication cycle.

**cNumNcSizeObjects:** Estimated number of objects in the server's NC replica.

**cNumNcSizeValues:** Estimated number of link values in the server's NC replica.

**cNumValues:** Count of items in the **rgValues** array.

**rgValues:** Link value updates for the client to apply to its NC replica.

**dwDRSError:** 0 if successful, otherwise a Windows error code.

# **4.1.10.2.14 DRS\_MSG\_GETCHGREPLY\_NATIVE**

Note: All of the information in this section is subject to change because it applies to a preliminary product version, and thus may differ from the final version of the software when released. All behavior notes that pertain to the preliminary product version contain specific references to it as an aid to the reader.

The **DRS\_MSG\_GETCHGREPLY\_NATIVE** structure is an alias for the **[DRS\\_MSG\\_GETCHGREPLY\\_V9](#page-178-0)** data structure.

# **4.1.10.2.15 DRS\_MSG\_GETCHGREPLY\_NATIVE\_VERSION\_NUMBER**
Note: All of the information in this section is subject to change because it applies to a preliminary product version, and thus may differ from the final version of the software when released. All behavior notes that pertain to the preliminary product version contain specific references to it as an aid to the reader.

DRS\_MSG\_GETCHGREPLY\_NATIVE\_VERSION\_NUMBER is a constant. Its value is 9, and it indicates the message version aliased by **[DRS\\_MSG\\_GETCHGREPLY\\_NATIVE](#page-179-0)**.

#### **4.1.10.2.16 COMPRESSED\_DATA**

The COMPRESSED\_DATA structure defines a sequence of compressed (if **cbDecompressedSize** ≠ **cbCompressedSize**) or uncompressed (if **cbDecompressedSize** = **cbCompressedSize**) bytes.

```
typedef struct {
  ULONG cbDecompressedSize;
  ULONG cbCompressedSize;
  BYTE data[];
} COMPRESSED_DATA;
```
**cbDecompressedSize:** Decompressed size of data.

**cbCompressedSize:** Compressed size of data.

**data:** Data stream. The data is padded with zeros, if necessary, so that the block ends on a double word boundary.

### **4.1.10.2.17 DRS\_COMP\_ALG\_TYPE**

The DRS\_COMP\_ALG\_TYPE enumeration is a concrete type for identifying a compression algorithm.

```
typedef enum 
{
  DRS COMP ALG NONE = 0,DRS<sup>\_COMP\_ALG\_UNUSED = 1,</sup>
  DRS COMP ALG MSZIP = 2,
 DRS COMP ALG WIN2K3 = 3} DRS_COMP_ALG_TYPE;
```
DRS COMP ALG NONE: No compression.

**DRS\_COMP\_ALG\_UNUSED:** Unused. MUST not be used.

**DRS\_COMP\_ALG\_MSZIP: [MSZIP](#page-28-0)** algorithm.

**DRS\_COMP\_ALG\_WIN2K3:** Windows Server 2003 compression.

#### **4.1.10.2.18 DRS\_COMPRESSED\_BLOB**

The DRS\_COMPRESSED\_BLOB structure defines a concrete type that results from marshaling a data structure into a byte stream by using RPC and compressing that byte stream.

```
typedef struct {
 DWORD cbUncompressedSize;
   DWORD cbCompressedSize;
  [size is(cbCompressedSize)] BYTE* pbCompressedData;
} DRS_COMPRESSED_BLOB;
```
**cbUncompressedSize:** Size in bytes of the uncompressed byte stream.

**cbCompressedSize:** Size in bytes of the **pbCompressedData** array[.<30>](#page-588-0)

**pbCompressedData:** Compressed byte stream.

Padding: Data is padded with zeros, if necessary, so that the block ends on an alignment boundary of [LONG.](#page-521-0)

# **4.1.10.2.19 ENCRYPTED\_PAYLOAD**

The ENCRYPTED\_PAYLOAD packet is the concrete type for a value of an encrypted attribute.

```
typedef struct {
    UCHAR Salt[16];
    ULONG CheckSum;
   UCHAR EncryptedData[];
} ENCRYPTED_PAYLOAD;
```
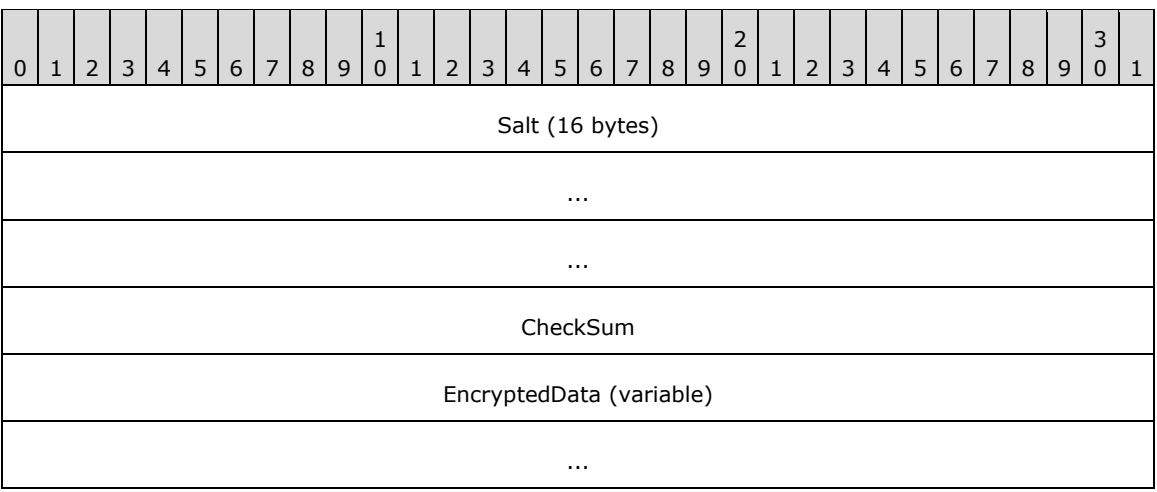

**Salt (16 bytes):** A 128-bit randomly generated value.

**CheckSum (4 bytes):** A 32-bit **[CRC32](#page-24-0) [checksum](#page-23-0)** of the data that is encrypted along with the data.

**EncryptedData (variable):** A variable-length byte array that represents the encrypted value.

#### **4.1.10.2.20 EXOP\_ERR Codes**

The following values are error codes for an extended operation request to the **IDL** DRSGetNCChanges method.

**EXOP\_ERR\_SUCCESS** (0x00000001)

**EXOP\_ERR\_UNKNOWN\_OP** (0x00000002)

**EXOP\_ERR\_FSMO\_NOT\_OWNER** (0x00000003)

**EXOP\_ERR\_UPDATE\_ERR** (0x00000004)

**EXOP\_ERR\_EXCEPTION** (0x00000005)

**EXOP\_ERR\_UNKNOWN\_CALLER** (0x00000006)

**EXOP\_ERR\_RID\_ALLOC** (0x00000007)

**EXOP\_ERR\_FSMO\_OWNER\_DELETED** (0x00000008)

**EXOP\_ERR\_FSMO\_PENDING\_OP** (0x00000009)

**EXOP\_ERR\_MISMATCH** (0x0000000A)

**EXOP\_ERR\_COULDNT\_CONTACT** (0x0000000B)

**EXOP\_ERR\_FSMO\_REFUSING\_ROLES** (0x0000000C)

**EXOP\_ERR\_DIR\_ERROR** (0x0000000D)

**EXOP\_ERR\_FSMO\_MISSING\_SETTINGS** (0x0000000E)

**EXOP\_ERR\_ACCESS\_DENIED** (0x0000000F)

**EXOP\_ERR\_PARAM\_ERROR** (0x00000010)

# **4.1.10.2.21 EXOP\_REQ Codes**

The following values are request codes for extended operation.

**EXOP\_FSMO\_REQ\_ROLE** (0x00000001)

**EXOP\_FSMO\_REQ\_RID\_ALLOC** (0x00000002)

**EXOP\_FSMO\_RID\_REQ\_ROLE** (0x00000003)

**EXOP\_FSMO\_REQ\_PDC** (0x00000004)

**EXOP\_FSMO\_ABANDON\_ROLE** (0x00000005)

**EXOP\_REPL\_OBJ** (0x00000006)

**EXOP\_REPL\_SECRETS** (0x00000007)

# <span id="page-182-0"></span>**4.1.10.2.22 PROPERTY\_META\_DATA**

The PROPERTY\_META\_DATA structure contains attribute and stamp information. For more details, see section [4.1.10.5.9.](#page-208-0)

The binary portion of the DNBinary value of the msDS-RevealedUsers attribute contains this structure.

```
typedef struct PROPERTY_META_DATA {
  ATTRTYP attrType;
 PROPERTY META DATA EXT propMetadataExt;
} PROPERTY_META_DATA;
```
**attrType:** Attribute whose value was revealed.

**propMetadataExt:** Stamp of revealed attribute value.

## **4.1.10.3 Method-Specific Abstract Types and Procedures**

## **4.1.10.3.1 AbstractLinkValStampFromConcreteLinkValStamp**

Note: Some of the information in this section is subject to change because it applies to a preliminary product version, and thus may differ from the final version of the software when released. All behavior notes that pertain to the preliminary product version contain specific references to it in the Product Behavior appendix.

```
procedure AbstractLinkValStampFromConcreteLinkValStamp(
   concreteStamp: VALUE_META_DATA_EXT_NATIVE) : LinkValueStamp
```
*Informative summary of behavior*: The AbstractLinkValStampFromConcreteLinkValStamp procedure converts a **[VALUE\\_META\\_DATA\\_EXT\\_NATIVE](#page-554-0)** concrete type to a **LinkValueStamp**.

```
linkValueStamp : LinkValueStamp
linkValueStamp := concreteStamp.MetaData
linkValueStamp.timeCreated := concreteStamp.timeCreated
linkValueStamp.timeExpired := concreteStamp.timeExpired
return linkValueStamp
```
#### **4.1.10.3.2 AbstractPASFromConcretePAS**

```
procedure AbstractPASFromConcretePAS(
  concretePAS: PARTIAL_ATTR_VECTOR_V1_EXT,
  prefixTable: PrefixTable): sequence of ATTRTYP
```
*Informative summary of behavior*: The AbstractPASFromConcretePAS procedure translates a concrete [PARTIAL\\_ATTR\\_VECTOR\\_V1\\_EXT](#page-526-0) to a sequence of [ATTRTYP,](#page-444-0) using *prefixTable* to translate the *concretePAS* entries.

```
abstractPAS: sequence of ATTRTYP
i: DWORD
for i := 0 to (concretePAS.cAttrs - 1)
   abstractPAS[i] := LocalAttidFromRemoteAttid(
      prefixTable, concretePAS.rgPartialAttr[i])
endfor
return abstractPAS
```
#### **4.1.10.3.3 AbstractUTDFromConcreteUTD**

procedure AbstractUTDFromConcreteUTD( concreteUTD: UPTODATE\_VECTOR\_V2\_EXT): sequence of ReplUpToDateVector

*Informative summary of behavior*: The AbstractUTDFromConcreteUTD procedure translates the [UPTODATE\\_VECTOR\\_V2\\_EXT](#page-550-0) structure to the [ReplUpToDateVector](#page-532-0) abstract type.

```
for i := 0 to (concreteUTD.length - 1)
  abstractUTD[i].uuidDsa := concreteUTD.rgCursors[i].uuidDsa
 abstractUTD[i].usnHighPropUpdate :=
      concreteUTD.rgCursors[i].usnHighPropUpdate
 abstractUTD[i].timeLastSyncSuccess :=
      concreteUTD.rgCursors[i].timeLastSyncSuccess
endfor
```
*[MS-DRSR] - v20151016 Directory Replication Service (DRS) Remote Protocol Copyright © 2015 Microsoft Corporation Release: October 16, 2015*

abstractUTD: ReplUpToDateVector

return concreteUTD

#### <span id="page-184-0"></span>**4.1.10.3.4 AttributeAndStamp**

```
type AttributeAndStamp = [attribute: ATTRTYP, stamp: AttributeStamp]
```
This abstract type encapsulates the [ATTRTYP](#page-444-0) of an attribute (based on [dc.](#page-465-0)*prefixTable*) and its associated [AttributeStamp](#page-442-0) on an object.

#### **4.1.10.3.5 AttributeStampCompare**

```
procedure AttributeStampCompare(
   stamp1: AttributeStamp,
   stamp2: AttributeStamp): integer
```
*Informative summary of behavior*: The AttributeStampCompare procedure compares two [AttributeStamp](#page-442-0) values, *stamp1* and *stamp2*. If *stamp1* is greater than *stamp2*, the procedure returns an integer with a value greater than 0. If *stamp1* is equal to *stamp2*, the procedure returns 0. If *stamp1* is less than *stamp2*, then the procedure returns an integer value less than 0. Refer to section 5.11 for details on the comparison of AttributeStamps.

#### **4.1.10.3.6 ConcretePASFromAbstractPAS**

```
procedure ConcretePASFromAbstractPAS(
  abstractPAS: sequence of ATTRTYP) : PARTIAL_ATTR_VECTOR_V1_EXT
```
*Informative summary of behavior*: The ConcretePASFromAbstractPAS procedure translates a sequence of [ATTRTYP](#page-444-0) to PARTIAL ATTR\_VECTOR\_V1\_EXT. This translation does not require a prefix table.

```
concretePAS : PARTIAL_ATTR_VECTOR_V1_EXT
i: DWORD
concretePAS.dwVersion := 1
concretePAS.dwReserved1 := 0
concretePAS.cAttrs := abstractPAS.length
for i := 0 to (abstractPAS.length - 1)
  concretePAS.rgPartialAttr[i] := abstractPAS[i]
endfor
return concretePAS
```
# **4.1.10.3.7 ConcreteUTDFromAbstractUTD**

```
procedure ConcreteUTDFromAbstractUTD(
     abstractUTD: sequence of ReplUpToDateVector):
   UPTODATE_VECTOR_V1_EXT
```
*Informative summary of behavior*: The ConcreteUTDFromAbstractUTD procedure translates a sequence of abstract [ReplUpToDateVector](#page-532-0) tuples to [UPTODATE\\_VECTOR\\_V1\\_EXT.](#page-549-0)

```
concreteUTD: UPTODATE_VECTOR_V1_EXT
```
concreteUTD.dwVersion := 1 concreteUTD.dwReserved1 := 0 concreteUTD.dwReserved2 := 0

```
concreteUTD.cNumCursors := abstractUTD.length
for i := 0 to (abstractUTD.length - 1)
  concreteUTD.rgCursors[i].uuidDsa := abstractUTD[i].uuidDsa
 concreteUTD.rgCursors[i].usnHighPropUpdate :=
    abstractUTD[i].usnHighPropUpdate
endfor
return concreteUTD
```
# **4.1.10.3.8 GetNCChangesNativeReply**

Note: Some of the information in this section is subject to change because it applies to a preliminary product version, and thus may differ from the final version of the software when released. All behavior notes that pertain to the preliminary product version contain specific references to it in the Product Behavior appendix.

```
procedure GetNCChangesNativeReply(
  replyMessage: DRS_MSG_GETCHGREPLY,
  version: DWORD): DRS_MSG_GETCHGREPLY_NATIVE
```
*Informative summary of behavior*: The GetNCChangesNativeReply procedure transforms a [DRS\\_MSG\\_GETCHGREPLY](#page-175-0) of *version* 1, 6, or 9 to a [DRS\\_MSG\\_GETCHGREPLY\\_NATIVE](#page-179-0) structure. DRS\_MSG\_GETCHGREPLY\_NATIVE is a superset of the data in **[DRS\\_MSG\\_GETCHGREPLY\\_V1](#page-176-0)**, **[DRS\\_MSG\\_GETCHGREPLY\\_V6](#page-177-0)**, and **[DRS\\_MSG\\_GETCHGREPLY\\_V9](#page-178-0)**.

```
msgReplyNative: DRS_MSG_GETCHGREPLY_NATIVE
i: DWORD
if (version = 1) then
   msgReplyNative := 0
   msgReplyNative := replyMessage.V1
   msgReplyNative.pUpToDateVecSrc^.dwVersion := 2
   msgReplyNative.pUpToDateVecSrc^.cNumCursors :=
     replyMessage.V1.pUpToDateVecSrcV1^.cNumCursors
   for i := 0 to (replyMessage.V1.pUpToDateVecSrcV1^.cNumCursors - 1)
     msgReplyNative.pUpToDateVecSrc^.rgCursors[i] :=
        replyMessage.V1.pUpToDateVecSrcV1^.rgCursors[i]
     msgReplyNative.pUpToDateVecSrc^.rgCursors[i].timeLastSyncSuccess := 0
   endfor 
else if (version = 6) then
   msgReplyNative := 0
   msgReplyNative := replyMessage.V6
  msgReplyNative.rgValues :=
         ReplValInfNativeListFromReplValInfV1List(replyMessage.V6.rgValues)
else
  msgReplyNative = replyMessage.V9
endif
```

```
return msgReplyNative
```
## **4.1.10.3.9 GetStampsForUpdate**

```
procedure GetStampsForUpdate(
   replEntinfList: REPLENTINFLIST,
   prefixTable: PrefixTable): set of AttributeAndStamp
```
*Informative summary of behavior*: The GetStampsForUpdate procedure retrieves the [AttributeStamp](#page-442-0) associated with an attribute in the [REPLENTINFLIST](#page-530-0) update and constructs a set of [AttributeAndStamp](#page-184-0) tuples.

```
tupleEntry: AttributeAndStamp
attrStamps: set of AttributeStamp
i: DWORD
for i := 0 to (replEntinfList.pMetaDataExt.cNumProps - 1)
  tupleEntry.attribute := LocalAttidFromRemoteAttid(
      prefixTable, replEntinfList.Entinf.AttrBlock.pAttr[i].attrTyp)
  tupleEntry.stamp := AbstractAttrStampFromConcereteAttrStamp(
      replEntinfList.pMetaDataExt.rgMetaData[i])
  attrStamps := attrStamps + {tupleEntry}
endfor
return attrStamps
```
# **4.1.10.3.10 GetWellKnownObject**

```
procedure GetWellKnownObject(
  nc: DSName,
  guid: GUID): DSName
```
*Informative summary of behavior*: The GetWellKnownObject procedure returns the [DSName](#page-477-0) of the well-known object with the given *guid* in a specified NC replica.

```
attrVals: set of attribute value
attrVal: DNBinary
attrVals := {nc!wellKnownObjects}
for each attrVal in attrVals do
  if (attrVal.binary = guid) then
    return attrVal.dn
   endif
endfor
```
return null

#### **4.1.10.3.11 IsProtectedObject**

procedure IsProtectedObject(obj: DSName): boolean

The IsProtectedObject procedure returns true if *obj* is the nTDSDSA object of the DC or an ancestor of the nTDSDSA object of the DC. Otherwise, the procedure returns false.

# **4.1.10.3.12 IsSecretAttribute**

procedure IsSecretAttribute(attribute : ATTRTYP): boolean

The IsSecretAttribute procedure returns true if *attribute* is an attribute that contains **[secret data](#page-32-0)**. Otherwise, the procedure returns false.

```
return (attribute in 
   {currentValue, dBCSPwd, initialAuthIncoming, initialAuthOutgoing,
   lmPwdHistory, ntPwdHistory, priorValue, supplementalCredentials,
   trustAuthIncoming, trustAuthOutgoing, unicodePwd} )
```
# **4.1.10.3.13 IsUserIncluded**

```
procedure IsUserIncluded(
   userSid: SID
   groupOrAccountSid: SID)
```
The IsUserIncluded procedure returns true if *userSid* = *groupOrAccountSid*, or if the object identified by *userSid* is a member of the set returned by [IDL\\_DRSGetMemberships](#page-159-0) (section 4.1.8) with the GroupMembersTransitive option applied to the object identified by *groupOrAccountSid*.

#### **4.1.10.3.14 ObjAtts**

type ObjAtts = [obj: DSName, atts: sequence of ATTRTYP]

The ObjAtts abstract type encapsulates the identity of an object (*obj*) and a sequence of [ATTRTYP](#page-444-0) values (*atts*, based on *dc.prefixTable*) for attributes of that object.

### **4.1.10.3.15 ObjAttVal**

type ObjAttVal = [obj: DSName; att: ATTRTYP, val: attribute value]

The ObjAttVal abstract type encapsulates the identity of an object (*obj*), the [ATTRTYP](#page-444-0) of an attribute of that object (*att*, based on *dc.prefixTable*), and a value of that attribute (*val*).

#### **4.1.10.3.16 PerformModifyDNOperation**

```
procedure PerformModifyDNOperation(
  currentDN: DN,
  newParentObject: DSName,
  newRDN: RDN)
```
The PerformModifyDNOperation procedure performs a Modify DN operation on an object with the DN **currentDN** by setting its new parent to **newParentObject** and by setting its new RDN value to **newRDN**. See [\[MS-ADTS\]](%5bMS-ADTS%5d.pdf) section 3.1.1.5.4 for more details.

## **4.1.10.3.17 RemoveAttrVal**

```
procedure RemoveAttrVal(
  obj: DSName,
   attr: ATTRTYP,
   attributeValue: attribute value)
```
The RemoveAttrVal procedure removes the value *attributeValue* from the attribute *attr* on the object with [DSName](#page-477-0) *obj*.

## **4.1.10.3.18 SetAttrStamp**

```
procedure SetAttrStamp(
  obj: DSName,
   attr: ATTRTYP,
```
stamp: AttributeStamp)

The SetAttrStamp procedure sets the [AttributeStamp](#page-442-0) for the attribute *attr* on the object *obj* to *stamp*.

### **4.1.10.3.19 SetAttrVal**

```
procedure SetAttrVal(
  obj: DSName,
   attr: ATTRTYP,
   attributeValue: attribute value)
```
The SetAttrVal procedure sets the value *attributeValue* for the attribute *attr* on the object *obj*.

# **4.1.10.3.20 SetLinkStamp**

```
procedure SetLinkStamp(
   obj: DSName,
   attr: ATTRTYP,
   val: attribute value,
   stamp: AttributeStamp)
```
The SetLinkStamp procedure sets the [LinkValueStamp](#page-519-0) for the attribute value *val* on the attribute *attr* on the object *obj* to *stamp*.

### **4.1.10.4 Client Behavior When Sending the IDL\_DRSGetNCChanges Request**

*Informative summary of behavior*: The following three tasks can be accomplished by sending an [IDL\\_DRSGetNCChanges](#page-169-0) request to a server:

- 1. Replicate objects from the server's NC replica. The ReplicateNCRequestMsq procedure specifies the process of building [DRS\\_MSG\\_GETCHGREQ](#page-171-0) to perform this task.
- 2. Replicate a single object from the server's NC replica. The ReplSingleObjRequestMsq procedure specifies the process of building DRS\_MSG\_GETCHGREQ to perform this task.
- 3. Perform extended operations. The PerformExtendedOpRequestMsq procedure specifies the process of building DRS\_MSG\_GETCHGREQ to perform this task.

After the DC constructs the request message, it sends the message by using the specified transport: SMTP (as specified in [\[MS-SRPL\]\)](%5bMS-SRPL%5d.pdf) if *rf* ≠ null and if *rf.uuidTransport* is the objectGUID of the interSiteTransport object *t*, where *t*!cn = "SMTP"; otherwise, the IP transport (RPC over TCP).

## <span id="page-188-0"></span>**4.1.10.4.1 ReplicateNCRequestMsg**

```
procedure ReplicateNCRequestMsg(
  hDrs: DRS_HANDLE,
  version: DWORD,
  nc: DSName,
   rf: RepsFrom,
   ulFlags: ULONG,
  ulMoreFlags: ULONG,
   cMaxObjects: ULONG,
   cMaxBytes: ULONG,
  var msgRequest: DRS MSG GETCHGREQ)
```
*Informative summary of behavior*: The client sends an [IDL\\_DRSGetNCChanges](#page-169-0) request to a server to replicate the server's changes in an NC replica. The ReplicateNCRequestMsg procedure specifies how

the client constructs the request message for this operation. The procedure has the following arguments:

- *hDrs*: The [DRS\\_HANDLE](#page-471-0) that is derived by sending an [IDL\\_DRSBind](#page-101-0) message to the server.
- *version*: The version number of the input message negotiated between the client and server.
- *nc*: The [DSName](#page-477-0) of the root of the NC replica that is to be replicated.
- *rf*: The [RepsFrom](#page-538-0) that corresponds to the server from which to replicate.
- *ulFlags*: Zero or more of the following bit flags. The client MUST supply the same flags for each request in a given replication cycle, with the exception of DRS\_ADD\_REF, DRS\_GET\_ANC, DRS\_USE\_COMPRESSION, and DRS\_GET\_NC\_SIZE.
	- **DRS\_ADD\_REF:** Requests that the server add an entry to the repsTo attribute for the client on the root object of the NC replica that is being replicated.
	- **DRS\_WRIT\_REP**: Indicates that the client contains (or is constructing) a full, **[writable NC](#page-34-0)  [replica](#page-34-0)**.
	- **DRS\_ASYNC\_REP**: Requests that the server send only the root object of the NC replica.
	- **DRS CRITICAL ONLY:** Signals the server not to send objects *o* where *o*!isCriticalSystemObject is absent or *o*!isCriticalSystemObject is false.
	- **DRS\_GET\_ANC**: Signals the server to send all updates for each **[ancestor object](#page-23-1)** of object *o*  before sending updates for object *o*.
	- **DRS\_GET\_NC\_SIZE**: Signals the server to set *cNumNcSizeObjects* in *pmsgOut* to an estimate of the number of objects in its NC replica.
	- **DRS\_FULL\_SYNC\_PACKET:** Requests that the server send all attributes of the objects in its reply, rather than sending only the updated attributes.
	- **DRS\_SYNC\_FORCED:** Signals the server to honor the request even if its replication has otherwise been disabled.
	- **DRS USE COMPRESSION:** Requests that the server reply by using one of the compressed reply versions [\(DRS\\_MSG\\_GETCHGREPLY\\_V2](#page-177-1) or [DRS\\_MSG\\_GETCHGREPLY\\_V7\)](#page-173-0).
	- **DRS\_SYNC\_PAS**: Indicates replication of additional attributes to the partial replica already present on the client.
	- **DRS\_SPECIAL\_SECRET\_PROCESSING**: Requests that the server not ship attribute values of attributes that contain secret data. Servers prior to Windows Server 2008 operating system ignore this flag.
	- **DRS\_GET\_ALL\_GROUP\_MEMBERSHIP:** Requests that the server ship all group membership. If this flag is not specified, the server ships only universal group membership. Servers prior to Windows Server 2008 ignore this flag.
	- **DRS\_REF\_GCSPN:** Requests that the server add an entry to repsTo for the client on the root object of the NC replica that is being replicated. When repsTo is set using this flag, the notifying client DC contacts the server DC using the service principal name that begins with "GC" (section [2.2.3.2\)](#page-43-0).
- *ulMoreFlags*: Zero or more of the following bit flags. The client MUST supply the same flags for each request in a given replication cycle, with the exception of DRS GET TGT.
- **DRS\_GET\_TGT**: Signals the server to send all updates for the **[target object](#page-33-0)** of a link value update before sending the link value update.
- *cMaxObjects*: Recommended limit on the number of objects to include in the reply.
- *cMaxBytes*: Recommended limit on the number of bytes to include in the reply.
- *msgRequest*: The procedure populates corresponding fields in this structure depending on the value that is passed in the *version* parameter.

```
msgIn: DRS_MSG_GETCHGREQ_V10
msgRequest: DRS_MSG_GETCHGREQ 
prefixEntry: PrefixTableEntry
partialAttrSetSeq: sequence of DSName
schemaSignature: sequence of BYTE
ncType: ULONG
/* NTDSDSA_OPT_DISABLE_INBOUND_REPL defined in
* [MS-ADTS] section 6.1.1.2.2.1.2.1.1, "nTDSDSA Object"*/
if NTDSDSA OPT DISABLE INBOUND REPL in DSAObj()!options and
   not DRS_SYNC_FORCED in ulFlags then
  return ERROR_DS_DRA_SINK_DISABLED
endif
   if IsAdlds() and ServerExtensions(hDrs).ConfigObjGUID ≠ NULLGUID and 
ServerExtensions(hDrs).ConfigObjGUID ≠ ConfigNC().GUID then
       return ERROR DS_DIFFERENT_REPL_EPOCHS;
   endif
msgIn.ulMoreFlags := ulMoreFlags
msgIn.cMaxObjects := cMaxObjects
msgIn.cMaxBytes := cMaxBytes
msgIn.ulExtendedOp := 0
msgIn.uuidDsaObjDest := dc.serverGuid
msgIn.pNC := ADR(nc) 
msgIn.liFsmoInfo := 0
if (ObjExists(nc)) then
  msgIn.pUpToDateVecDest := 
    ConcreteUTDFromAbstractUTD(nc!replUpToDateVector) 
else
  msgIn.pUpToDateVecDest := null
endif
/* Fill usnvecFrom and uuidInvocIdSrc fields. 
 * usnvecFrom: This field contains the value of the usnVec field in 
 * RepsFrom tuple corresponding to the IDL_DRSGetNCChanges server
 * DC, or zeros if no such repsFrom is present.
 * uuidInvocIdSrc: If the usnvecFrom field is not zeros, this field
 * MUST contain the uuidInvocId from the same tuple from which the
 * usnVec field was retrieved. Otherwise, this field contains
 * zeros.*/
if (rf = null) then 
  msgIn.usnvecFrom := 0
   msgIn.uuidInvocIdSrc := 0
else
   msgIn.usnvecFrom := rf.usnVec
  msgIn.uuidInvocIdSrc := rf.uuidInvocId
endif
if AmIRODC()then
  if DRS WRIT REP in ulFlags then
    return ERROR_DS_DRA_INVALID_PARAMETER
   endif
   ext := ServerExtensions(hDrs)
  if not DRS EXT LH BETA2 in ext.dwFlags and
    msqIn.pNC^* = SchemaNC() then
```

```
ulFlags := ulFlags + {DRS WRIT REP}
   endif
endif
ncType = GetNCType(nc)
if not NCT_GC_PARTIAL in ncType then
 ulFlags := ulFlags + {DRS GET ALL GROUP MEMBERSHIP}
endif
msgIn.ulFlags := ulFlags
if (DRS_WRIT_REP in ulFlags) or 
    (not DRS_SYNC_PAS in ulFlags) then
   msgIn.pPartialAttrSetEx := null
else
  msgIn.pPartialAttrSetEx := ConcretePASFromAbstractPAS(rf.pasData)
endif
/* set msgIn.pPartialAttrSet field */
if ObjExists(nc) and nc!partialAttributeSet \neq null then
     msgIn.pPartialAttrSet := ConcretePASFromAbstractPAS(
                                  nc!partialAttributeSet)
else
   if (NCT_GC_PARTIAL in ncType and 
      NCT_FILTERED_ATTRIBUTE_SET in ncType) } then
     msgIn.pPartialAttrSet := FilteredGCPAS()
  else if NCT FILTERED ATTRIBUTE SET in ncType then
     msgIn.pPartialAttrSet := FilteredPAS()
   else if NCT_GC_PARTIAL in ncType then
    msgIn.pPartialAttrSet := GCPAS()
   else
    msgIn.pPartialAttrSet := null
   endif
endif
msgIn.PrefixTableDest = ConcretePTFromAbstractPT(dc.prefixTable)
/* Add schema signature to msgIn.PrefixTableDest */
schemaSignature := SchemaNC()!schemaInfo
prefixEntry.ndx := 0
prefixEntry.prefix.length := schemaSignature.length
prefixEntry.prefix.element := elements of schemaSignature
Append prefixEntry to msgIn.PrefixTableDest.pPrefixEntry
msgIn.PrefixTableDest.PrefixCount := 
    msgIn.PrefixTableDest.PrefixCount + 1
if version = 5 then
  msgRequest.V5 := msgIn
   msgRequest.V5.pUpToDateVecDestV1 := msgIn.pUpToDateVecDest
else if version = 8 then
  msgRequest.V8 := msgIn
else
  msgRequest.V10 := msgIn
endif
```
## <span id="page-191-0"></span>**4.1.10.4.2 ReplSingleObjRequestMsg**

```
procedure ReplSingleObjRequestMsg(
   hDrs: DRS_HANDLE,
   version: DWORD,
   nc: DSName,
   object: DSName,
   rf: RepsFrom,
   ulFlags: ULONG,
   ulMoreFlags: ULONG,
   cMaxObjects: ULONG,
   cMaxBytes: ULONG,
   fWithSecrets: boolean,
  var msgRequest: DRS_MSG_GETCHGREQ): DWORD
```
*Informative summary of behavior*: The client can send an [IDL\\_DRSGetNCChanges](#page-169-0) request to the server to replicate changes from a single object. The ReplSingleObjRequestMsg procedure specifies how the request message is constructed for this operation. The arguments for this method are the same as those for the procedure ReplicateNCRequestMsq, with the following exceptions:

- object: The **DSName** of the object that should be replicated.
- *fWithSecrets*: The object's secret attributes should be replicated. Only RODCs need to make, and can make, this request.

The procedure returns a Windows error code if it cannot construct *msgRequest*.

```
msgRequest: DRS_MSG_GETCHGREQ 
msgIn: DRS MSG GETCHGREQ V10
ncType: ULONG
/* An NC replica with root of DSName nc should already exist on the 
   client */
if (not PartialGCReplicaExists(nc) and
    not FullReplicaExists(nc)) then
   return ERROR_DS_DRA_BAD_NC
endif
/* Only RODCs are allowed to request secrets explicitly */
if fWithSecrets and not AmIRODC() then
  return ERROR_INVALID_PARAMETER
endif
if fWithSecrets then
  msgIn.ulExtendedOp := EXOP_REPL_SECRETS
else
  msgIn.ulExtendedOp := EXOP_REPL_OBJ
endif
if AmIRODC()then
  if DRS WRIT REP in ulFlags then
    return ERROR_INVALID_PARAMETER
   endif
   ext := ServerExtensions(hDrs)
 if not DRS EXT LH BETA2 in ext.dwFlags and
    msgIn.pNC^* = SchemaNC() thenulFlags := ulFlags + {DRS WRIT REP}
   endif
endif
ncType = GetNCType(nc)
if not NCT_GC_PARTIAL in ncType then
 ulFlags := ulFlags + {DRS GET ALL GROUP MEMBERSHIP}
endif
msgIn.ulFlags := ulFlags
msgIn.ulMoreFlags := ulMoreFlags
msgIn.cMaxObjects := cMaxObjects
msgIn.cMaxBytes := cMaxBytes
msgIn.uuidDsaObjDest := dc.serverGuid
msgIn.pNC := ADR(object) 
msgIn.liFsmoInfo := 0
msgIn.pUpToDateVecDest := 
    ConcreteUTDFromAbstractUTD(nc!replUpToDateVector)
msgIn.pPartialAttrSetEx := null
/* set msgIn.pPartialAttrSet field */
if ObjExists(nc) and nc!partialAttributeSet ≠ null then
  msgIn.pPartialAttrSet := ConcretePASFromAbstractPAS(
                               nc!partialAttributeSet)
else
   if (NCT_GC_PARTIAL in ncType and
```

```
NCT FILTERED ATTRIBUTE SET in ncType) } then
     msgIn.pPartialAttrSet := FilteredGCPAS()
  else if NCT FILTERED ATTRIBUTE SET in ncType then
    msgIn.pPartialAttrSet := FilteredPAS()
   else if NCT_GC_PARTIAL in ncType then
     msgIn.pPartialAttrSet := GCPAS()
   else
     msgIn.pPartialAttrSet := null
   endif
endif
msgIn.PrefixTableDest = ConcretePTFromAbstractPT(dc.prefixTable)
/* Fill usnvecFrom and uuidInvocIdSrc fields. 
 * usnvecFrom: This field contains the value of the usnVec field in 
 * RepsFrom tuple corresponding to the IDL_DRSGetNCChanges server
 * DC, or zeros if no such repsFrom is present. 
 * uuidInvocIdSrc: If the usnvecFrom field is not zeros, this field
 * MUST contain the uuidInvocId from the same tuple from which the 
 * usnVec fieldwas retrieved. Otherwise, this field contains
 * zeros.*/
if (rf = null) then 
  msgIn.usnvecFrom := 0
  msgIn.uuidInvocIdSrc := 0
else
  msgIn.usnvecFrom := rf.usnVec
  msgIn.uuidInvocIdSrc := rf.uuidInvocId
endif
if version = 5 then
  msgRequest.V5 := msgIn
   msgRequest.V5.pUpToDateVecDestV1 := msgIn.pUpToDateVecDest
else if version = 8 then
  msgRequest.V8 := msgIn
else 
  msgRequest.V10 := msgIn
endif
return 0
```
# <span id="page-193-0"></span>**4.1.10.4.3 PerformExtendedOpRequestMsg**

```
procedure PerformExtendedOpRequestMsg (
   hDrs: DRS_HANDLE,
   version: DWORD,
   nc: DSName,
   roleOwnerObject: DSName,
   rf: RepsFrom,
   ulFlags: ULONG,
   ulMoreFlags: ULONG,
   ulExtendedOp: ULONG,
   cMaxObjects: ULONG,
   cMaxBytes: ULONG,
   var msgRequest: DRS_MSG_GETCHGREQ): DWORD
```
*Informative summary of behavior*: A client sends an [IDL\\_DRSGetNCChanges](#page-169-0) request to a server to perform an extended operation. The procedure PerformExtendedOpRequestMsg specifies how the request message is constructed for this operation. The arguments for this method are the same as those for the procedure [ReplicateNCRequestMsg,](#page-188-0) with the following exceptions:

- *ulExtendedOp*: The requested extended operation. The client MUST supply the same value of this field for each request in a given replication cycle. The possible values are:
	- **EXOP\_FSMO\_REQ\_ROLE, for a FSMO role owner transfer.**
- EXOP\_FSMO\_REQ\_RID\_ALLOC, for a RID allocation from the RID Master FSMO role owner.
- EXOP\_FSMO\_RID\_REQ\_ROLE, for transfer of the RID Master FSMO role.
- EXOP\_FSMO\_REQ\_PDC, for transfer of the PDC FSMO role.
- EXOP\_FSMO\_ABANDON\_ROLE, to request the server to request an extended operation role transfer from the client.
- *roleOwnerObject*: The client sets this value based on the value of *ulExtendedOp*, as per the following table:

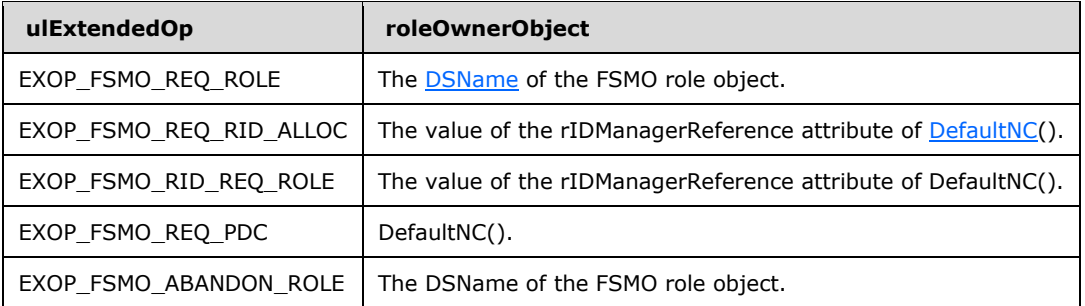

The procedure returns a Windows error code if it not able to construct *msgRequest*.

```
msgIn: DRS_MSG_GETCHGREQ_V10
serverObj: DSName
computerObj: DSName
ridSetReferences: DSName
/* An NC replica with root nc must already exist on the client */
if (not MasterReplicaExists(nc)) then
  return ERROR_DS_DRA_BAD_NC
endif
msgIn.ulFlags := ulFlags
msgIn.ulMoreFlags := ulMoreFlags
msgIn.cMaxObjects := cMaxObjects
msgIn.cMaxBytes := cMaxBytes
msgIn.ulExtendedOp := ulExtendedOp
msgIn.uuidDsaObjDest := dc.serverGuid
msgIn.pNC := ADR(roleOwnerObject) 
msgIn.pUpToDateVecDest := 
    ConcreteFromAbstractUTD(nc!replUpToDateVector)
msgIn.pPartialAttrSetEx := null
msgIn.pPartialAttrSet := null
msgIn.PrefixTableDest := 0
if (ulExtendedOp = EXOP FSMO REQ RID ALLOC) then
   serverObj := DSAObj()!parent
   computerObj := serverObject!serverReference
   ridSetReferences := computerObj!ridSetReferences
   if ((not ridSetReferences = null) and
       (ridSetReferences!isDeleted = false)) and
       (not ridSetReferences!rIDNextRid = null) and
       (not ridSetReferences!rIDNextRid = 0) and
       (not ridSetReferences!rIDAllocationPool = null)) then
    msgIn.liFsmoInfo := ridSetReferences!rIDAllocationPool
   else
    msgIn.liFsmoInfo := 0
   endif
else
  msgIn.liFsmoInfo := 0
endif
```

```
/* Fill usnvecFrom and uuidInvocIdSrc fields. 
 * usnvecFrom: This field contains the value of the usnVec field in 
 * RepsFrom tuple corresponding to the IDL_DRSGetNCChanges server
 * DC, or zeros if no such repsFrom is present. 
 * uuidInvocIdSrc: If the usnvecFrom field is not zeros, this field 
 * MUST contain the uuidInvocId from the same tuple from which the 
 * usnVec field was retrieved. Otherwise, this field contains
 * zeros.*/
if (rf = null) then 
  msgIn.usnvecFrom := 0
   msgIn.uuidInvocIdSrc := 0
else
  msgIn.usnvecFrom := rf.usnVec
  msgIn.uuidInvocIdSrc := rf.uuidInvocId
endif
if version = 5 then
  msgRequest.V5 := msgIn
   msgRequest.V5.pUpToDateVecDestV1 := msgIn.pUpToDateVecDest
else if version = 8 then
  msgRequest.V8 := msgIn
else
  msgRequest.V10 := msgIn
endif
return 0
```
### **4.1.10.5 Server Behavior of the IDL\_DRSGetNCChanges Method**

Note: Some of the information in this section is subject to change because it applies to a preliminary product version, and thus may differ from the final version of the software when released. All behavior notes that pertain to the preliminary product version contain specific references to it in the Product Behavior appendix.

*Informative summary of behavior*: The IDL\_DRSGetNCChanges method returns a response for a single request in a cycle.

This method is invoked through the drsuapi RPC interface. It is also invoked as a local procedure for requests that are received using the SMTP transport [\(\[MS-SRPL\]\)](%5bMS-SRPL%5d.pdf).

```
ULONG
IDL_DRSGetNCChanges(
     [in, ref] DRS_HANDLE hDrs,
    [in] DWORD dwInVersion,
    [in, ref, switch is(dwInVersion)]
        DRS_MSG_GETCHGREQ *pmsgIn,
     [out, ref] DWORD *pdwOutVersion,
    [out, ref, switch is(*pdwOutVersion)]
        DRS_MSG_GETCHGREPLY *pmsgOut)
err: ULONG
msgIn: DRS_MSG_GETCHGREQ_V10
ncRoot: DSName
obj: DSName
msgOut: DRS_MSG_GETCHGREPLY_NATIVE
schemaSignature: sequence of BYTE
prefixEntry: PrefixTableEntry
responseSmtpAddress: unicodestring
fullReplicaFlags: set of integer
fullReplicaRequest : boolean
ValidateDRSInput(hDrs, 3)
pdwOutVersion^ := 1
```

```
pmsgOut^ := 0
err := TransformInput(hDrs, dwInVersion, pmsgIn^, msgIn,
    pdwOutVersion, responseSmtpAddress)
if err \neq 0 then
  return err
endif
/* Perform access checks. */
if msgIn.pNC = null then
  return ERROR_DS_DRA_INVALID_PARAMETER
endif
ncRoot := GetObjectNC(msgIn.pNC^)
if ncRoot = null then
  return ERROR_DS_CANT_FIND_EXPECTED_NC
endif
if IsGetNCChangesPermissionGranted(msgIn) == FALSE then
  return ERROR_DRA_ACCESS_DENIED
endif
/* Validate inputs. */
obj := msgIn.pNC^*if AmILHServer() = false then 
   /* Downlevel OS does not understand
    DRS SPECIAL SECRET PROCESSING flags. They just ignore it.
* /
 msgIn.ulFlags := msgIn.ulFlags - {DRS SPECIAL SECRET PROCESSING}
endif
if msgIn.ulExtendedOp = 0 then
   /* Validate normal replication request. */
   if not FullReplicaExists(obj) and not PartialGCReplicaExists(obj) 
      then
    return ERROR_DS_CANT_FIND_EXPECTED_NC
   endif
else
   /* Validate extended operation request. */
   if not ObjExists(obj) then
    return ERROR_DS_CANT_FIND_EXPECTED_NC
   endif
endif
if AmILHServer() then 
   if (msgIn.pPartialAttrSet = null and
       msgIn.pPartialAttrSetEx = null) then
     fullReplicaRequest := true
   else
    fullReplicaRequest := false
   endif
else
  if (DRS WRITE REP in msgIn.ulFlags) then
     fullReplicaRequest := true
   else
    fullReplicaRequest := false
   endif
endif
if (fullReplicaRequest) then
   /* Validate Full Replica request. */
  if not IT WRITE in obj!instanceType then
    return ERROR_DRA_SOURCE_IS_PARTIAL
   endif
  if DRS SYNC PAS in msgIn.ulFlags then
    return ERROR_INVALID_PARAMETER
   endif
else
   /* Validate Partial Replica request. */
```

```
 if msgIn.pPartialAttrSet = null
      or msgIn.pPartialAttrSet.cAttrs = 0 then
     return ERROR_INVALID_PARAMETER
   endif
  if DRS SYNC PAS in msgIn.ulFlags and
       (msgIn.pPartialAttrSetEx = null
           or msgIn.pPartialAttrSetEx.cAttrs = 0) then
     return ERROR_INVALID_PARAMETER
   endif
   if msgIn.PrefixTableDest.PrefixCount = 0 then
    return ERROR_INVALID_PARAMETER
   endif
endif
if IT NC GOING in ncRoot!instanceType
  /* NC replica is no longer accepting requests. */ return ERROR_DRA_NO_REPLICA
endif
if msgIn.uuidInvocIdSrc ≠ DSAObj()!invocationId then
  msgIn.usnvecFrom := 0
endif
/* Construct response. */
if msgIn.ulExtendedOp = 0 then
   /* Perform normal replication. */
  err := GetReplChanges(hDrs, null, null, msgIn, msgOut)
else
   /* Perform extended operation. Errors are returned in
    * msgOut.ulExtendedErr. */
  ProcessFsmoRoleRequest(hDrs, msgIn, msgOut)
  err := 0endif
if err = 0 then
   msgOut.pNC := msgIn.pNC
   msgOut.usnvecFrom := msgIn.usnvecFrom
   msgOut.uuidDsaObjSrc := dc.serverGuid
   msgOut.PrefixTableSrc := ConcretePTFromAbstractPT(dc.prefixTable)
   msgOut.uuidInvocIdSrc := DSAObj()!invocationId
   /* Sort msgOut.rgValues into ascending order. */
   SortResponseLinks(msgOut)
   /* Add schema signature to msgOut.PrefixTableSrc. */
  schemaSignature := SchemaNC() !schemaInfo
   prefixEntry.ndx := 0
   prefixEntry.prefix.length := schemaSignature.length
   prefixEntry.prefix.element := elements of schemaSignature
   Append prefixEntry to msgOut.PrefixTableSrc.pPrefixEntry
   msgOut.PrefixTableSrc.PrefixCount :=
       msgOut.PrefixTableSrc.PrefixCount+1
  err := TransformOutput(msgOut, msgIn.ulFlags, pdwOutVersion^,
                          pmsgOut)
endif
if responseSmtpAddress ≠ null then
   Send the response using using the SMTP transport to
      responseSmtpAddress
endif
return err
```
#### **4.1.10.5.1 TransformInput**

Note: Some of the information in this section is subject to change because it applies to a preliminary product version, and thus may differ from the final version of the software when released. All behavior notes that pertain to the preliminary product version contain specific references to it in the Product Behavior appendix.

```
procedure TransformInput(
  hDrs: DRS_HANDLE,
  requestVersion: DWORD,
  requestUnion: DRS_MSG_GETCHGREQ,
  var nativeRequest: DRS_MSG_GETCHGREQ_V10,
  pdwOutVersion: ADDRESS OF DWORD,
  var responseSmtpAddress: unicodestring): ULONG
```
*Informative summary of behavior*: The TransformInput procedure transforms the received request message into a V10 request, which is a superset of the supported request messages.

```
optionalFeatures: sequence of msDS-OptionalFeature objects /* [MS-ADSC] */
extClient: DRS_EXTENSIONS_INT
extServer: DRS_EXTENSIONS_INT
optionalFeatureBit: integer
extClient := ClientExtensions(hDrs)
responseSmtpAddress := null
if requestVersion < dc.minimumGetChangesRequestVersion 
     return ERROR_REVISION_MISMATCH
if requestVersion = 10
   /* Windows Server 2008 R2 RPC request. */
   nativeRequest := requestUnion.V10
  if DRS EXT GETCHGREPLY V9 in extClient.dwFlags then
     pdwOutVersion^ = 9
  else if DRS EXT GETCHGREPLY V6 in extClient.dwFlags then
    pdwOutVersion^ = 6
   else
    return ERROR_REVISION_MISMATCH
   endif
else if requestVersion = 8
   /* Windows Server 2003 RPC request. */
   nativeRequest := requestUnion.V8
   nativeRequest.ulMoreFlags := 0
  if not DRS EXT GETCHGREPLY V6 in extClient.dwFlags then
    return ERROR_REVISION_MISMATCH
   else
    pdwOutVersion^ := 6
   endif
else if requestVersion = 7 then
   /* Windows Server 2003 SMTP request. */
   responseSmtpAddress := requestUnion.V7.pmtxReturnAddress^.mtx_name
   nativeRequest := requestUnion.V7.V3
   nativeRequest.pUpToDateVecDest :=
       requestUnion.V7.V3.pUpToDateVecDestV1
   nativeRequest.pPartialAttrSet := requestUnion.V7.pPartialAttrSet
   nativeRequest.pPartialAttrSetEx :=
       requestUnion.V7.pPartialAttrSetEx
   nativeRequest.PrefixTableDest := requestUnion.V7.PrefixTableDest
   nativeRequest.ulMoreFlags := 0
  if not DRS EXT GETCHGREPLY V6 in extClient.dwFlags then
     return ERROR_REVISION_MISMATCH
   else
    pdwOutVersion^ := 6
   endif
else if requestVersion = 5 then
```

```
 /* Windows 2000 RPC request. */
   nativeRequest := requestUnion.V5
   nativeRequest.pUpToDateVecDest := 
      requestUnion.V5.pUpToDateVecDestV1
  nativeRequest.pPartialAttrSetEx := null
   nativeRequest.PrefixTableDest :=
       ConcretePTFromAbstractPT(dc.prefixTable)
   nativeRequest.ulMoreFlags := 0
   if ({DRS_WRIT_REP} ∩ requestUnion.V5.ulFlags) = null then
    nativeRequest.pPartialAttrSet := GCPAS()
   endif
  pdwOutVersion^ := 1
else if requestVersion = 4 then
   /* Windows 2000 SMTP request. */
   responseSmtpAddress := requestUnion.V4.pmtxReturnAddress^.mtx_name
   nativeRequest := requestUnion.V4.V3
  nativeRequest.pUpToDateVecDest :=
       requestUnion.V4.V3.pUpToDateVecDestV1
  if ({DRS_WRIT_REP} ∩ requestUnion.V4.V3.ulFlags) = null then
    nativeRequest.pPartialAttrSet := GCPAS()
   endif
  nativeRequest.pPartialAttrSetEx := null
  nativeRequest.ulMoreFlags := 0
  pdwOutVersion^ := 1
else
  /* Unsupported request. */
  return ERROR_REVISION_MISMATCH
endif
if ({DRS_WRIT_REP} ∩ nativeRequest.ulFlags) ≠ null then
  nativeRequest.ulFlags := 
       nativeRequest.ulFlags + {DRS_GET_ALL_GROUP_MEMBERSHIP}
endif
if (responseSmtpAddress = null) \neq (not DRS MAIL REP in
    nativeRequest.ulFlags) then
   return ERROR_INVALID_PARAMETER
endif
extServer := ServerExtensions(hDrs)
optionalFeatures := list of msDS-OptionalFeature objects from the
                     Optional Features container /* [MS-ADTS] section 6.1.1.2.4.1.3 */
foreach feature in optionalFeatures
    if (GetOptionalFeatureBit(feature!msDS-OptionalFeatureGUID, optionalFeatureBit))
         if (optionalFeatureBit in extServer.dwFlagsEx) and
           optionalFeatureBit not in extClient.dwExtCaps then
             /* Feature is enabled on the server but the client
                is not capable of supporting it */
             return ERROR_REVISION_MISMATCH
         endif
     endif
     /* NOTE: The behavior of the server is undefined if */
     /* procedure GetOptionalFeatureBit() returns false. */
endfor
return 0
```
## **4.1.10.5.2 GetReplChanges**

Note: Some of the information in this section is subject to change because it applies to a preliminary product version, and thus may differ from the final version of the software when released. All behavior notes that pertain to the preliminary product version contain specific references to it in the Product Behavior appendix.

procedure GetReplChanges(

 hDrs: DRS\_HANDLE, searchFilter: LDAPString, dirSyncFlags: ULONG, msgIn: DRS\_MSG\_GETCHGREQ\_V10, var msgOut: DRS\_MSG\_GETCHGREPLY\_NATIVE): ULONG

*Informative summary of behavior*: The GetReplChanges procedure processes an LDAP Search request with LDAP\_SERVER\_DIRSYNC\_OID control or a normal replication request; that is, an [IDL\\_DRSGetNCChanges](#page-169-0) request that is not a FSMO role request. It adds changed objects and link values to the response, subject to the scope (*msgIn.pNC^*, *msgIn.ulFlags*), filter criteria (*msgIn.pUpToDateVecDest*, *msgIn.ulFlags*, *msgIn.pPartialAttrSet*, *msgIn.pPartialAttrSetEx*, *searchFilter*, *dirSyncFlags*), response limits (*msgIn.cMaxObjects*, *msgIn.cMaxBytes*), and the previous server cookie (*msgIn.usnvecFrom*) in the request. It returns 0 if successful, otherwise a Windows error code.

```
err: ULONG 
ncRoot: DSName
pUtd: ADDRESS OF UPTODATE_VECTOR_V1_EXT
scope: set of DSName
attribute: ATTRTYP
partialAttrs: set of ATTRTYP
partialAttrsEx: set of ATTRTYP
changedObjs: set of ObjAtts
changedLinks: set of ObjAttVal
responseObjs: set of ObjAtts
responseLinks: set of ObjAttVal
anc: ObjAtts
clientDSA : DSName
updRefs: DRS_MSG_UPDREFS_V1 /* See IDL_DRSUpdateRefs structures. */
tgt: DSName
if AmIRODC() then
  return ERROR_DS_DRA_SOURCE_DISABLED
endif
/* check whether outbound replication is disabled */
/* NTDSDSA_OPT_DISABLE_OUTBOUND_REPL defined in
* [MS-ADTS] section 6.1.1.2.2.1.1, "nTDSDSA Object" */
if NTDSDSA OPT DISABLE OUTBOUND REPL in DSAObj() !options and
    not DRS_SYNC_FORCED in msgIn.ulFlags and
    not dirSyncFlags then
   return ERROR_DS_DRA_SOURCE_DISABLED
endif
ncRoot := GetObjectNC(msgIn.pNC^)
/* Determine stamp filter to apply to the response. */if DRS FULL SYNC PACKET in msgIn.ulFlags then
  pUtd := null
else
  pUtd := msgIn.pUpToDateVecDest
endif
/* Determine attribute filters to apply to the response. */
if msgIn.pPartialAttrSet = null
  partialAttrs := null
else
   partialAttrs := {}
   foreach id in msgIn.pPartialAttrSet
     attribute := LocalAttidFromRemoteAttid(msgIn.PrefixTableDest, id)
    if (not IT WRITE in ncRoot!instanceType) and
        (not attribute in ncRoot!partialAttributeSet) then
       return ERROR_DS_DRA_INCOMPATIBLE_PARTIAL_SET
     endif
    partialAttrs := partialAttrs + { attribute }
```

```
 endfor
endif
if msgIn.pPartialAttrSetEx = null
  partialAttrsEx := null
else
   partialAttrsEx := {}
   foreach id in msgIn.pPartialAttrSetEx
     attribute := LocalAttidFromRemoteAttid(msgIn.PrefixTableDest, id)
    if (not IT WRITE in ncRoot!instanceType) and
        (not attribute in ncRoot!partialAttributeSet) then
       return ERROR_DS_DRA_INCOMPATIBLE_PARTIAL_SET
     endif
     partialAttrsEx:= partialAttrsEx + { attribute }
   endfor
endif
/* Get nTDSDSA of the client */
clientDSA := select one o from ConfigNC() where
              o!objectGUID = msgIn.uuidDsaObjDest
/* Get the set of all objects that are in scope. */scope := GetReplScope(msgIn, searchFilter)
/* Get object and link value changes in scope. */
GetChangesInScope(scope, pUtd, msgIn.ulExtendedOp, partialAttrs,
     partialAttrsEx, dirSyncFlags, changedObjs, changedLinks)
/* Choose subsets of changedObjs and changedLinks to include in this
 * response. Set usnvecTo and fMoreData in out to indicate the
 * subset to return in the next response, if any. */
GetResponseSubset(msgIn, changedObjs, changedLinks, msgOut,
     responseObjs, responseLinks)
/* Add responseObjs to response. */
foreach o in responseObjs
  if DRS GET ANC in msgIn.ulFlags then
     /* Ancestors predicate: insert any changes to parent before any
      * changes to child. */
     foreach n in Ancestors of o.obj, most distant ancestor first
      anc := select one a from changedObjs where a.obj = n
       if anc ≠ null then
         err := AddObjToResponse(
         hDrs, anc, ncRoot, msgIn.ulFlags, 0, clientDSA, msgOut)
        if err \neq 0 then
          return err
         endif
       endif
     endfor
   endif
   err := AddObjToResponse(
    hDrs, o, ncRoot, msgIn.ulFlags, 0, clientDSA, msgOut)
  if err \neq 0 then
    return err
   endif
endfor
/* Add responseLinks to response. */
foreach v in responseLinks
  if DRS GET ANC in msgIn.ulFlags then
     /* Ancestors predicate: insert any changes to object before any
      * changes to its link values. */
    anc := select one a from changedObjs where a.obj = v.obj
     if anc ≠ null then
      err := AddObjToResponse(hDrs, anc, ncRoot,
                        msgIn.ulFlags, 0, clientDSA, msgOut)
      if err \neq 0 then
        return err
       endif
     endif
```

```
 endif
  if DRS GET TGT in msgIn.ulMoreFlags then
     /* Target predicate: insert any changes to the target object 
      * before any changes to the link value. */
     tgt := GetDSNameFromAttrVal(v.att, v.val)
    if DRS GET ANC in msgIn.ulFlags then
        /* Ancestors predicate: insert any changes to the ancestors of 
         * the target before any changes to the target. */
        foreach n in Ancestors of tgt, most distant ancestor first
         anc := select one a from changedObjs where a.obj = n
          if anc ≠ null then
           err := AddObjToResponse(hDrs, anc, ncRoot,
                              msgIn.ulFlags, 0, clientDSA, msgOut)
           if err \neq 0 then
             return err
            endif
          endif
        endfor
     endif
    err := AddObjToResponse(hDrs, tgt, ncRoot,
                       msgIn.ulFlags, 0, clientDSA, msgOut)
    if err \neq 0 then
      return err
     endif
   endif
   AddLinkToResponse(v, msgIn, msgOut)
endfor
if not msgOut.fMoreData
   msgOut.pUpToDateVecSrc := The cycle goal, as specified in
       section 4.1.10.1.2.
endif
if DRS GET NC SIZE in msgIn.ulFlags then
   msgOut.cNumNcSizeObjects := Approximate number of objects in
       NC replica msgIn.pNC^
   msgOut.cNumNcSizeValues := Approximate number of link values
       with stamps in NC replica msgIn.pNC^
endif
if (DRS_ADD_REF in msgIn.ulFlags and msgIn.uuidDsaObjDest ≠ NULLGUID) then
  /* Client has requested the server to add a repsTo entry. */ updRefs.uuidDsaDes := msgIn.uuidDsaObjDest
   updRefs.pNC := msgIn.pNC^
   updRefs.pszDsaDest := NetworkAddress of DC corresponding to 
                         msgIn.uuidDsaObjDest
  updRefs.ulOptions := {DRS_ADD_REF, DRS_ASYNC_OP,
                         DRS<sup>GETCHG</sup> CHECK<sup>}</sup> +
                         { msgIn.ulFlags ∩ {DRS_WRIT_REP, DRS_REF_GCSPN}}
   /* Using updRefs, perform repsTo add to the specified NC replica, 
    * the result value is a Windows error code or 0.
   err := UpdateRefs(updRefs^.V1) 
  if(err \neq 0) then
      return err
   endif
endif
return 0
```
#### **4.1.10.5.3 GetReplScope**

```
procedure GetReplScope(
  msgIn: DRS_MSG_GETCHGREQ_V10,
   searchFilter: LDAPString): set of DSName
```
*Informative summary of behavior*: The GetReplScope procedure returns the set of objects considered for normal replication or for an LDAP Search request with LDAP\_SERVER\_DIRSYNC\_OID control: the objects in the requested NC replica (*msgIn.pNC^*) or a subset thereof, as indicated by the request flags (*msgIn.ulFlags*) and the search filter (*searchFilter*). If the DRS\_ASYNC\_REP request flag is specified, the subset includes only the NC root. If the DRS\_CRITICAL\_ONLY request flag is specified, the subset includes only those objects with isCriticalSystemObject = true and their ancestors.

```
scope: set of DSName
ncRoot: DSName
anc: DSName
ncRoot := GetObjectNC(msgIn.pNC^)
if DRS ASYNC REP in msgIn.ulFlags then
   if (ObjectMatchesSearchFilter(ncRoot, searchFilter) = true) then
      scope := {ncRoot}
   endif
else if DRS CRITICAL ONLY in msgIn.ulFlags then
   scope := select all o from subtree-ts-included ncRoot where
     o!isCriticalSystemObject = true
   foreach o in scope
     foreach anc in Ancestors of o
       if not anc in scope then
         if (ObjectMatchesSearchFilter(anc, searchFilter) = true) then
          score := score + \{anc\} endif
       endif
     endif
   endfor
else
   scope := select all o from subtree-ts-included ncRoot where true 
   foreach o in ncRoot!subRefs
    if (ObjectMatchesSearchFilter(o, searchFilter) = true) then
        scope := scope + {o}
     endif
   endfor
endif
return scope
```
## **4.1.10.5.4 ObjectMatchesSearchFilter**

```
procedure ObjectMatchesSearchFilter (
     o: DSNAME,
     searchFilter: LDAPString) : boolean
```
This procedure returns true if the search filter (*searchFilter*) is null. If the search filter is not null, it returns true if the object whose DSNAME is "*o*" matches the search filter; otherwise it returns false. See [\[MS-ADTS\]](%5bMS-ADTS%5d.pdf) for search filter processing, specifically section 3.1.1.3.1.3.1, Search Filters.

## **4.1.10.5.5 GetChangesInScope**

```
procedure GetChangesInScope(
  scope: set of DSName,
  pUtd: ADDRESS OF UPTODATE_VECTOR_V1_EXT,
  ulExtendedOp: DWORD,
  partialAttrs: set of ATTRTYP,
  partialAttrsEx: set of ATTRTYP,
  dirSyncFlags: ULONG,
  var changedObjs: set of ObjAtts,
  var changedLinks: set of ObjAttVal)
```
*Informative summary of behavior*: The GetChangesInScope procedure inspects the objects in *scope* and returns the object and link value updates that must be sent to the client over the course of the replication cycle or as a result of processing LDAP Search request with LDAP\_SERVER\_DIRSYNC\_OID control, as determined by the up-to-date vector (*pUtd*), the extended operation (*ulExtendedOp*), flags (*dirSyncFlags)* associated with the LDAP\_SERVER\_DIRSYNC\_OID control, and the partial replica attribute filters (*partialAttrs* and *partialAttrsEx*).

```
o: DSName
a: ATTRTYP
attrsFound: set of ATTRTYP
attrsReq: set of ATTRTYP
stamp: AttributeStamp
cursor: UPTODATE_CURSOR_V2
/* Get the set of objects in scope with attribute stamps that the
 * client did not have knowledge of at the beginning of this 
* cycle. */
changedObjs := {}
foreach o in scope 
 attsFound := \{\} attrsReq := {}
  foreach a of o's object class
     stamp := AttrStamp(o, a)
     if stamp ≠ null and
        ((ulExtendedOp = EXOP_REPL_SECRETS and IsSecretAttribute(a))
         or not FilterAttribute(o, a, stamp, pUtd,
             partialAttrs, partialAttrsEx, dirSyncFlags)) then
      attrsFound := attrsFound + {a}
     endif
    if(a = instanceType or a = proxiedObjectName) then
       attrsReq := attrsReq + {a}
     endif
   endfor
  if attrsFound \neq \{\} then
     changedObjs := changedObjs + [obj: o, atts: attrsFound + attrsReq]
  else if (IT NC HEAD in o!instanceType and pUtd \neq null)
     stamp := AttrStamp(o, uSNChanged)
    cursor := select one c from pUtd^.rgCursors where c.uuidDsa =
      stamp.uuidOriginating
     if cursor = null or cursor.usnHighPropUpdate < stamp.usnOriginating
     then
        changedObjs := changedObjs + [obj: o, atts: attrsFound + attrsReq]
     endif
  endif
endfor
/* Get the set of link values in scope with stamps that the client
 * did not have knowledge of at the beginning of this cycle. */
if (GetForestFunctionalLevel() \geq 1 or dc.fLinkValueStampEnabled = true) then
 chancedlinks := \{\} foreach o in scope
     foreach a in Link Attributes of o's object class
       foreach v in GetAttVals(o, a, true)
         stamp := LinkStamp(o, a, v)
         /* If v was last updated in win2k forest mode 
          * then it does not have LinkValueStamp associated with it.
          * LinkStamp() returns null in that case and this value will
          * not be added to changedLinks.
         */ 
         if stamp ≠ null
             and not FilterAttribute(o, a, stamp, pUtd,
               partialAttrs, partialAttrsEx, dirSyncFlags) then
           changedLinks := changedLinks + [obj: o, att: a, val: v]
         endif
       endfor
     endfor
```

```
 endfor
endif
```
### **4.1.10.5.6 FilterAttribute**

```
procedure FilterAttribute(
  o: DSName,
  attribute: ATTRTYP,
  s: AttributeStamp,
  pUtd: ADDRESS OF UPTODATE_VECTOR_V1_EXT,
  partialAttrs: set of ATTRTYP,
  partialAttrsEx: set of ATTRTYP,
  dirSyncFlags: ULONG): boolean
```
*Informative summary of behavior*: The FilterAttribute procedure determines whether an update (attribute or link value) that is in scope should be filtered out of the set of changes to send in the replication cycle. The rules are as follows:

- If the client's up-to-date vector *pUtd* asserts that the client has already applied the update with stamps, the update is filtered out, provided that *attribute* is not in the *partialAttrsEx* set. The elements of *partialAttrsEx* are not subject to filtering by the up-to-date vector.
- If *partialAttrs* is not null (indicating the client has a partial replica) and *attribute* is not in *partialAttrs* + *partialAttrsEx*, then the update is filtered out.
- If *partialAttrs* is not null, *attribute* is member, *o* is of class group, and *o* is not a universal group, then the update is filtered out.
- If *attribute* is the naming attribute (that is, cn for **[objects of class](#page-29-0)** container, as shown below) for the object class of *o*, the update is filtered out.
- If LDAP\_DIRSYNC\_OBJECT\_SECURITY is in *dirSyncFlags*, and the client does not have access rights to read the object, all the updates are filtered out except updates to the isDeleted and isRecycled attributes.

```
filtered: boolean
cursor: UPTODATE_CURSOR_V2
filtered := false
if pUtd \neq null and partialAttrsEx \neq null
      and not attribute in partialAttrsEx then
   /* Filter updates with stamps that the client's up-to-date vector
   * asserts the client has already applied to its NC replica.
   */
 cursor := select one c from pUtd^.rgCursors where c.uuidDsa =
       s.uuidOriginating
  if cursor \neq null and cursor.usnHighPropUpdate >= s.usnOriginating
      then
     filtered := true
  endif
endif
if not filtered and partialAttrs ≠ null then
  /* Filter updates to attributes that are not in the client's
   * partial replica.
* /
  if not attribute in partialAttrs + partialAttrsEx then
    filtered := true
  endif 
endif
```

```
if not filtered and partialAttrs \neq null and attribute = member then
   /* Filter updates to the member attribute from the client's
    * partial replica if the group is not a universal group.
    */
   if group in o!objectClass and
       not GROUP_TYPE_UNIVERSAL_GROUP in o!groupType then
     filtered := true
   endif 
endif
if not filtered then
   /* Filter updates to the naming attribute of o. */
   if attribute = o!rdnType then
    filtered := true
   endif
endif
if not filtered then
   /* Filter non replicated attributes of o. */
   if AttrIsNonReplicated(attribute) then
    filtered := true
   endif
endif
if not filtered then
  /* If LDAP DIRSYNC OBJECT SECURITY in dirSyncFlags, and the client does
      not have access rights to read the object, all the updates are filtered
      out except updates to isDeleted and isRecycled attributes. */
  if LDAP DIRSYNC OBJECT SECURITY in dirSyncFlags and
      (AccessCheckObject(o, RIGHT_DS_LIST_OBJECT) = false or
     AccessCheckObject(o.parent, RIGHT DS LIST CONTENTS) = false) and
      attribute ≠ isDeleted and
      attribute ≠ isRecycled then
    filtered := true
  endif
endif 
return filtered
```
# **4.1.10.5.7 GetResponseSubset**

Note: Some of the information in this section is subject to change because it applies to a preliminary product version, and thus may differ from the final version of the software when released. All behavior notes that pertain to the preliminary product version contain specific references to it in the Product Behavior appendix.

```
procedure GetResponseSubset(
  msgIn: DRS_MSG_GETCHGREQ_V10,
   changedObjs: set of ObjAtts,
   changedLinks: set of ObjAttVal,
  var msgOut: DRS_MSG_GETCHGREPLY_NATIVE,
   var responseObjs: set of ObjAtts,
   var responseLinks: set of ObjAttVal)
```
The GetResponseSubset procedure selects subsets of the changed objects and link values to include in this response. It utilizes the cookie msgIn.usnvecFrom—which is zero or a value returned to the client in a previous response—and the client-requested limits *msgIn.cMaxObjects* and *msgIn.cMaxBytes* to determine the subsets. This procedure then sets msgOut.usnvecTo to a new cookie that the client presents in its next request as msgIn.usnvecFrom.

The server SHOULD $\leq$ 31> choose a subset such that the response will contain no more objects than *msgIn.cMaxObjects* and no more bytes (before any compression is applied) than *msgIn.cMaxBytes*.

It is valid for the response to contain no objects or link values. It is valid for an object or a link value to appear multiple times in a single response, and the object's attribute values or the link values need not be identical. It is valid for an object or a link value to appear both in the current response and in an earlier response in the same cycle, and the object's attribute values or the link values need not be identical.

If the server determines, by using state that is maintained via msgIn.usnvecFrom and msgOut.usnvecTo, that inclusive of what it is sending in this response, it will have sent at least *changedObjs* and *changedLinks* to the client, then it concludes the cycle by returning with msgOut.fMoreData = false. Therefore, if this is the first response message of a cycle, the server only returns with msgOut.fMoreData = false if *responseObjs* = *changedObjs* and *responseLinks* = *changedLinks*.

Subject to resource constraints on the server, if neither *changedObjs* nor *changedLinks* increases during a sequence of calls, the server eventually returns msgOut.fMoreData = false.

#### **4.1.10.5.8 AddObjToResponse**

Note: Some of the information in this section is subject to change because it applies to a preliminary product version, and thus may differ from the final version of the software when released. All behavior notes that pertain to the preliminary product version contain specific references to it in the Product Behavior appendix.

```
procedure AddObjToResponse(
  hDrs: DRS_HANDLE,
  o: ObjAtts,
  ncRoot: DSName,
  ulFlags: set of integer,
  ulExtendedOp: DWORD,
  clientDSA: DSName,
  var msgOut: DRS_MSG_GETCHGREPLY_NATIVE) : ULONG
```
*Informative summary of behavior*: The AddObjToResponse procedure constructs a [REPLENTINFLIST](#page-530-0) structure for a changed object and appends it to the response.

```
err: ULONG
re: REPLENTINFLIST
pAttr: ADDRESS OF ATTR
attribute: ATTRTYP
attrObj: DSName
attrVals: sequence of attribute values
i: DWORD
j: DWORD
err := 0/* Construct a REPLENTINFLIST to represent the changes. */
re := all zeros
re.fIsNcPrefix := (o.obj = ncRoot)
if name in o.atts and not re.fIsNcPrefix then
  re.pParentGuid := ADR(o.obj!parent)
endif
re.EntInf.pName := ADR(o.obj)
re.EntInf.AttrBlock.pAttrs := array of ATTR of size o.atts.length
re.EntInf.AttrBlock.attrCount := o.atts.length
re.pMetaDataExt := PROPERTY_META_DATA_EXT_VECTOR 
    with rgMetaData of size o.atts.length
re.pMetaDataExt^.cNumProps := o.atts.length
for i := 0 to o.atts.length - 1
  attribute := o.atts[i]
   attrObj := SchemaObj(attribute)
  re.pMetaDataExt^.rgMetaData[i] = AttrStamp(o.obj, attribute)
   pAttr := ADR(re.EntInf.AttrBlock.pAttrs[i])
```

```
 pAttr^.attrTyp := attribute
   pAttr^.AttrVal.valCount := 0
   if AmILHServer() and
      DRS SPECIAL SECRET PROCESSING in ulFlags and
       IsSecretAttribute(attribute) then
     /* secret attribute, send a null value */
     pAttr^.AttrVal.pAVal = null
     re.pMetaDataExt^.rgMetaData[i].timeChanged = 0
   else if not AmILHServer() and /* W2K3 or lower */
      not DRS WRIT REP in ulFlags and /* partial replication */
       IsSecretAttribute(attribute) then
     /* secret attribute in W2K3 or lower servers, send a null value */
     pAttr^.AttrVal.pAVal = null
     re.pMetaDataExt^.rgMetaData[i].timeChanged = 0
   else
     /* not special processing */
     attrVals := GetAttrVals(o, attribute, false)
     pAttr^.AttrVal.pAVal := ARRAY OF ATTRVAL 
         WITH SIZE attrVals.length
    for j := 0 to attrVals.length - 1
      /* If attribute is a link value attribute, then add it to the
        * response here only if it does not have a LinkValueStamp
        * associated with it. This can happen if the current forest
        * functional level is DS_BEHAVIOR_WIN2000 or the attribute
        * value attrVals[j] was last updated when the forest
        * functional level was DS_BEHAVIOR_WIN2000. If the
        * attribute value has a LinkValueStamp associated with it,
        * then it will be sent in the response packet by method
        * AddLinkToResponse. Forest functional levels are listed
        * in [MS-ADTS] section 6.1.4.4,
        * "msDS-Behavior-Version: Forest Functional Level".
        */ 
       if (attrObj!linkID = null) or
          ((attrObj!linkID ≠ null) and 
           (LinkStamp(o.obj, attribute, attrVals[j]) = null) then
         pAttr^.AttrVal.pAVal[j] := ATTRVALFromValue(
             attrVals[j], Syntax(attribute), dc.prefixTable)
         pAttr^.AttrVal.valCount := pAttr^.AttrVal.valCount + 1
       endif 
    endfor /* j := */ endif
   err := EncryptValuesIfNecessary(hDrs, pAttr^)
  if err \neq 0 then
    return err
   endif
   /* if secrets are being sent to RODC then log it to revealed 
    * list */
  if (EXOP REPL SECRETS in ulExtendedOp) then
    UpdateRevealedList(clientDSA, o.obj, attribute) 
   endif 
endfor /* i := * //* Add re to the response. */
Add re to the end of the linked list msgOut.pObjects
msgOut.cNumObjects := msgOut.cNumObjects + 1
return err
```
## <span id="page-208-0"></span>**4.1.10.5.9 UpdateRevealedList**

```
procedure UpdateRevealedList(
  rodcDSA: DSName,
  revealedObject: DSName,
  attribute: ATTRTYP)
```
*Informative summary of behavior*: The UpdateRevealedList procedure adds or updates an entry for the attribute *attribute* of the object *revealedObject* on the msDS-RevealedUsers attribute of the computer object that corresponds to the nTDSDSA object *rodcDSA*. The msDS-RevealedUsers attribute is of type DNBinary. The binary portion of the *attribute* value contains a [PROPERTY\\_META\\_DATA](#page-182-0) structure in its binary form. The DN portion of *attribute* value contains *revealedObject*.

```
serverObj: DSName
computerObj: DSName
attrSchemaObj: DSName
revealedObjectsNew: set of DNBinary
obj: DNBinary
propMetadata: PROPERTY_META_DATA
propMetadataCurrent: PROPERTY_META_DATA
newRevealedObjectVal: DNBinary
/* Revealed list has entries only for secret attributes */
if not IsSecretAttribute(attribute) then
  return 
endif
/* Get the computer object corresponding to nTDSDSA object rodcDSA */
serverObj := rodcDSA!parent
computerObj := serverObj!serverReference
/* filter superseded entries from the msDS-RevealedUsers set */
revealedObjectsNew := {}
foreach obj in computerObj!msDS-RevealedUsers
   propMetadata := loophole(obj.binary, PROPERTY_META_DATA)
   if (obj.object_dn ≠ revealedObject) or
      (propMetaData.attrType ≠ attribute) or 
      (StampCompare(propMetaData.propMetadataExt, 
                   AttrStamp(revealedObject, attribute) > 0) then
    revealedObjectsNew := revealedObjectsNew + { obj }
   endif
endfor
/* add the new entry to the set */propMetadataCurrent.attrType := attribute
propMetadataCurrent.propMetadataExt :=
    AttrStamp(revealedObject, attribute)
newRevealedObjectVal.binary :=
     loophole(propMetadataCurrent, sequence of byte)
newRevealedObjectVal.object_dn:= revealedObject
revealedObjectsNew := revealedObjectsNew + { newRevealedObjectVal }
/* set attribute value to new set */computerObj!msDS-RevealedUsers := revealedObjectsNew
```
## **4.1.10.5.10 AddLinkToResponse**

Note: Some of the information in this section is subject to change because it applies to a preliminary product version, and thus may differ from the final version of the software when released. All behavior notes that pertain to the preliminary product version contain specific references to it in the Product Behavior appendix.

```
procedure AddLinkToResponse(
  v: ObjAttVal,
 msgIn: DRS_MSG_GETCHGREQ_V10,
```
var msgOut: DRS\_MSG\_GETCHGREPLY\_NATIVE)

*Informative summary of behavior*: The AddLinkToResponse procedure constructs a [REPLVALINF\\_NATIVE](#page-533-0) structure for a changed link value and appends it to the response.

```
rv: REPLVALINF_NATIVE
rvs: sequence of REPLVALINF_NATIVE
stamp: LinkValueStamp
filterGroups: boolean
filterGroups := true;
if AmILHServer() then
  if DRS GET ALL GROUP MEMBERSHIP in msgIn.ulFlags then
     filterGroups := false
   endif
else
  if DRS WRITE REP in msgIn.ulFlags then
    filterGroups := false
   endif
endif
if filterGroups = true and
    group in v.obj!objectClass and
   not GROUP TYPE UNIVERSAL GROUP in v.obj!groupType and
   v.att = member
   /* non-universal group membership is replicated out unless 
     explicitly requested */
   return
endif
/* Construct a REPLVALINF_NATIVE to represent the changes to send. */
rv.pObject = v.obj
rv.attrType := v.att
rv.AVal := ATTRVALFromValue(v.val, Syntax(v.att), dc.prefixTable)
stamp := LinkStamp(v.obj, v.att, v.val)
rv.fIsPresent := stamp.timeDeleted = 0
rv.MetaData := stamp
/* Add rv to the response. */
if msqOut.cNumValues \neq 0
  Copy elements from msgOut.rgValues to rvs
endif
rvs[msgOut.cNumValues] := rv
msgOut.rgValues := elements of rvs
msgOut.cNumValues := msgOut.cNumValues + 1
```
#### **4.1.10.5.11 EncryptValuesIfNecessary**

```
procedure EncryptValuesIfNecessary(
  hDrs: DRS_HANDLE,
  var attr: ATTR) : ULONG
```
*Informative summary of behavior*: The EncryptValuesIfNecessary procedure encrypts the values of attributes that contain secret data. It performs the encryption by using an MD5 **[digest](#page-25-0)** (as specified in [\[RFC1321\]\)](http://go.microsoft.com/fwlink/?LinkId=90275), a CRC32 checksum (as specified in [\[ISO/IEC 13239\]\)](http://go.microsoft.com/fwlink/?LinkId=98149), and an RC4 stream cipher (as specified in  $[RC4]$ ). This encryption is in addition to the encryption that is provided by RPC privacy.

sessionKey: sequence of BYTE

```
i: integer
salt: sequence of BYTE
md5Context: MD5_CTX
crc: ULONG
pPayload: ADDRESS OF ENCRYPTED_PAYLOAD
if not IsSecretAttribute(attr.attrTyp) then
   /* No additional encryption necessary. */
   return 0
endif
if not DRS EXT STRONG ENCRYPTION in ClientExtensions(hDrs).dwFlags then
  return SEC_E_ALGORITHM_MISMATCH
endif
/* Get session key associated with the RPC connection. */
sessionKey := session key associated with security context of hDrs,
   as specified by [MS-RPCE] section 3.3.1.5.2, "Building and Using a
   Security Context", and [MS-KILE] section 3.1.1.2, "Cryptographic
  Material"
/* Encrypt each value of this attribute. */
for i := 0 to attr.AttrVal.valCount - 1
   salt := randomly generated 128-bit number
   /* Calculate checksum of the clear value. */
   crc := CRC32 [ISO/IEC 13239] of the attr.AttrVal.pAVal[i].valLen
       bytes starting at attr.AttrVal.pAVal[i].pVal
   /* Compute encryption key. */
   MD5Init(md5Context)
   MD5Update(md5context, sessionKey, sessionKey.length)
   MD5Update(md5context, salt, 16)
   MD5Final(md5Context)
   /* Construct payload, encrypting its contents with the exception of
    * the Salt field. */
   pPayload := New ENCRYPTED_PAYLOAD, sized to hold
      attr.AttrVal.pAVal[i].valLen bytes in the EncryptedData field
   pPayload^.Salt := salt
   pPayload^.Checksum := crc
   Copy attr.AttrVal.pAVal[i].valLen bytes from
      attr.AttrVal.pAVal[i].pVal to pPayload^.EncryptedData
   Encrypt attr.AttrVal.pAVal[i].valLen + 4 bytes starting at the
       address of pPayload^.Checksum using the RC4 stream cipher
       algorithm [RC4] with encryption key md5Context.digest
   /* Replace the clear value with the encrypted value. */
   attr.AttrVal.pAVal[i].pVal := pPayload
   attr.AttrVal.pAVal[i].valLen := attr.AttrVal.pAVal[i].valLen + 20
endfor
return 0
```
#### **4.1.10.5.12 ProcessFsmoRoleRequest**

Note: Some of the information in this section is subject to change because it applies to a preliminary product version, and thus may differ from the final version of the software when released. All behavior notes that pertain to the preliminary product version contain specific references to it in the Product Behavior appendix.

```
procedure ProcessFsmoRoleRequest(
   hDrs: DRS_HANDLE,
  msgIn: DRS MSG GETCHGREQ V10,
   var msgOut: DRS_MSG_GETCHGREPLY_NATIVE)
```
*Informative summary of behavior*: The ProcessFsmoRoleRequest procedure performs the requested FSMO role operation indicated by *msgIn.ulExtendedOp*.

fsmoObj: DSName clientDsaObj: DSName serverObj: DSName: DSName rodcObj: DSNAME: DSName clientComputerObj: DSName clientRidSetObj: DSName ownerDsaObj: DSName scope: set of DSName ridAllocLoHi: ULONGLONG ridAllocHi: DWORD ridReqHi: DWORD ridAvailLoHi: ULONGLONG ridAvailLo: DWORD ridAvailHi: DWORD changedObjs: set of ObjAtts changedLinks: set of ObjAttVal /\* Specific error check when at DC functional level Win2K3 \*/ if (DSAObj()!msDS-Behavior-Version = DS\_BEHAVIOR\_WIN2003) and (not DRS WRIT REP in msgIn.ulFlags) then msgOut.ulExtendedRet := EXOP\_ERR\_PARAM\_ERR return endif  $fsmoObj := msgIn.pNC^*$ if not ObjExists(fsmoObj) then msgOut.ulExtendedRet := EXOP\_ERR\_UPDATE\_ERR return endif if msgIn.uuidDsaObjDest = null then msgOut.ulExtendedRet := EXOP\_ERR\_UPDATE\_ERR return endif clientDsaObj := select one o from ConfigNC()where o!objectGUID = msgIn.uuidDsaObjDest if clientDsaObj = null then msgOut.ulExtendedRet := EXOP ERR UNKNOWN CALLER return endif scope := {}if msgIn.ulExtendedOp in {EXOP FSMO REQ ROLE, EXOP FSMO REQ PDC, EXOP\_FSMO\_RID\_REQ\_ROLE} then /\* Change the FSMO role owner from the server to the client. \*/ if fsmoObj!fSMORoleOwner ≠ DSAObj() then msgOut.ulExtendedRet := EXOP\_ERR\_FSMO\_NOT\_OWNER return endif fsmoObj!fSMORoleOwner := clientDsaObj scope := GetRoleScope(fsmoObj) else if msgIn.ulExtendedOp = EXOP\_FSMO\_ABANDON\_ROLE then /\* Request a change in the FSMO role owner from the current owner \* to the server. The server will refuse to take the FSMO role if it is not a full replica and cannot own FSMO. \*/

```
 if AmIRODC() then
         msgOut.ulExtendedRet := EXOP_ERR_FSMO_REFUSING_ROLES
      endif
   if fsmoObj!fSMORoleOwner ≠ DSAObj() then
     ownerDsaObj := fsmoObj!fSMORoleOwner
     if not ObjExists(ownerDsaObj) then
       msgOut.ulExtendedRet := EXOP_ERR_UNKNOWN_CALLER
       return
     else if ownerDsaObj!isDeleted = true
      msgOut.ulExtendedRet := EXOP_ERR_OWNER_DELETED
       return
     endif
    Call IDL DRSGetNCChanges as a client to the server identified by
         ownerDsaObj to perform a EXOP_FSMO_REQ_ROLE extended
         operation; see the client request generation and response
         processing sections
     if fsmoObj!fSMORoleOwner ≠ DSAObj() then
       /* Transfer failed. */
       msgOut.ulExtendedRet := EXOP_ERR_COULDNT_CONTACT
       return
     endif
   endif
else if msgIn.ulExtendedOp = EXOP FSMO REQ RID ALLOC then
   /* Allocate a block of RIDs for the client DC. */
   if fsmoObj ≠ DefaultNC()!rIDManagerReference then
    msgOut.ulExtendedRet := EXOP_ERR_MISMATCH
     return
   else if fsmoObj!fSMORoleOwner ≠ DSAObj() then
    msgOut.ulExtendedRet := EXOP_ERR_FSMO_NOT_OWNER
     return
   endif
   /* Locate or create the RID Set object for the client DC. */
   serverObj := clientDsaObj!parent
   clientComputerObj := serverObj!serverReference
   if clientComputerObj!rIDSetReference = null then
     clientRidSetObj := An implementation defined DSName in the
         default NC such that not ObjExists(clientRidSetObj)
     Create object with DSName clientRidSetObject such that
        rIDSet in clientRidSetObject!objectClass
     /* Windows Behavior: Windows sets clientRidSetObj to be a child
      * of clientComputerObj. */
     clientComputerObj!rIDSetReference := clientRidSetObj
   else
     clientRidSetObj := clientComputerObj!rIDSetReference
   endif
  /* Get the current RID allocation for the client DC. */
   ridAllocLoHi := clientRidSetObj!rIDAllocationPool
   ridAvailHi := most significant 32 bits of ridAvailLoHi
   ridReqHi := most significant 32 bits of msgIn.liFsmoInfo
   if ridAllocLoHi = 0 or ridAvailHi = 0 or ridReqHi ≥ ridAvailHi then
     /* The client DC has indeed exhausted its current allocation,
      * according to our records. */
     /* Get the range of RIDs that have not yet been allocated to any
    * DC. */ ridAvailLoHi := fsmoObj!rIDAvailablePool
     ridAvailLo := least significant 32 bits of ridAvailLoHi
     ridAvailHi := most significant 32 bits of ridAvailLoHi
     /* Select a subset of the unallocated RIDs and allocate them to
      * the client. */
    Assign a value to ridAllocHi according to any implementation-
       defined policy such that ridAvailLo < ridAllocHi < ridAvailHi.
     /* Windows Behavior: By default, Windows sets ridAllocHi to
     * ridAvailLo + 500. */
```

```
 ridAllocLoHi := ridAvailLo as least significant 32 bits and
         ridAllocHi as most significant 32 bits
     ridAvailLo := ridAllocHi + 1
     ridAvailLoHi := ridAvailLo as least significant 32 bits and
         ridAvailHi as most significant 32 bits
     fsmoObj!rIDAvailablePool := ridAvailLoHi
     clientRidSetObj!rIDAllocationPool := ridAllocLoHi
    msgOut.liFsmoInfo := ridAllocLoHi
   endif
  scope := GetRoleScope(fsmoObj) + 
            {clientComputerObj, clientRidSetObj}
else if EXOP REPL SECRETS in msgIn.ulExtendedOp and
        AmILHServer() then
   /* Request replication of a single object with secret. 
    * Secret replication is allowed only if these three conditions
    * hold:
      1. Caller is an RODC. An RODC will always be a member of
          "Enterprise Read-Only Domain Controllers" (RID 498)
          [MS-ADTS] section 6.1.1.6.14.
    * 2. The object is configured to reveal secrets.
       3. Outbound secret replication is not disabled.
    */
    serverObj := clientDsaObj!parent
 rodcObj := serverObj!serverReference
   if CheckGroupMembership(
           GetCallerAuthorizationInfo(), SidFromStringSid("S-1-5-22"))
       and RevealSecretsForUserAllowed(rodcObj, fsmoObj)
      and (not NTDSDSA OPT DISABLE OUTBOUND REPL SECRET
                in DSAObj()!options
           or DRS SYNC FORCED in msgIn.ulFlags) then
    scope := {fsmoObj} else
    scope := \{\} endif
else if EXOP REPL OBJ in msgIn.ulExtendedOp
   if AmILHServer() = true and 
      NTDSDSA OPT DISABLE OUTBOUND REPL OBJ in DSAObj() !options and
     not DRS<sup>SYNC</sup> FORCED in msgIn.ulFlags then
     /* replication of single object is disabled */
    pmsgOut.dwDRSError := ERROR_DS_DRA_SOURCE_DISABLED
    return 
   endif
   /* Operation is invalid if destination is full replica but this server
    * is not, or if both are partial replicas but this server does not have
    * all the attributes needed by the destination in its PAS. */
   if(not FullReplicaExists(GetObjectNC(pMsgIn.NC)) and 
     not pMsgIn.pPartialAttrSet = null)
     msgOut.ulExtendedRet := EXOP_ERR_PARAM_ERR
     return
   else if not GetFilteredAttributeSet()∩ pMsgIn.pPartialAttrSet = {} then
     msgOut.ulExtendedRet := EXOP_ERR_PARAM_ERR
      return
  endif 
  scope := {fsmoObj}
else
  /* Unrecognized request. */
  msgOut.ulExtendedRet := EXOP_ERR_UNKNOWN_OP
  return
endif
if scope \neq \{\} then
   /* Add updates in scope to the response. */
   GetChangesInScope(scope, msgIn.pUpToDateVecDest, msgIn.ulExtendedOp,
       msgIn.pPartialAttrSet, msgIn.pPartialAttrSet, 
       0, changedObjs, changedLinks)
   foreach o in changedObjs
```

```
 AddObjToResponse(
      hDrs, o, ncRoot, msgIn.ulFlags, msgIn.ulExtendedOp, msgOut)
   endfor
   foreach v in changedLinks
    AddLinkToResponse(v, msgIn, msgOut)
   endfor
endif
msgOut.ulExtendedRet := EXOP_ERR_SUCCESS
return
```
# **4.1.10.5.13 RevealSecretsPolicy**

```
typedef enum 
{
  RevealSecretsDeny = 0,
  RevealSecretsAllow = 1,
  RevealSecretsNoPolicy = 2
} RevealSecretsPolicy;
```
### **4.1.10.5.14 GetRevealSecretsPolicyForUser**

```
procedure GetRevealSecretsPolicyForUser(
     rodcObj: DSName, userObj: DSName): RevealSecretsPolicy
```
*Informative summary of behavior*: The GetRevealSecretsPolicyForUser procedure returns the policy that indicates whether the server that holds the secrets of the user object *userObj* is allowed to send those secrets to the RODC identified by the RODC object *rodcObj*. If the policy explicitly prohibits the RODC from receiving the secrets, RevealSecretsDenied is returned. If the policy explicitly allows the RODC to receive the secrets, RevealSecretsAllow is returned. In all other cases, RevealSecretsNoPolicy is returned.

```
neverRevealObj: DSName
revealObj: DSName
/* An RODC can always cache secrets of its own account
^{\prime} * /
if rodcObj = userObj /* see section 5 DSNAME for DSName equality */
    then
  return RevealSecretsAllow
endif
/* An RODC can always cache secrets of its own
 * secondary Kerberos TGT account but not other
 * secondary Kerberos TGT accounts.
* See [MS-KILE]
*/
if rodcObj!msDS-KrbTgtLink = userObj then
  return RevealSecretsAllow
endif
krbtgts = select o from children DefaultNC() where 
          o!msDS-KrbTgtLink ≠ null
foreach krbtgt in krtgts do
  if userObj = krbtg!msDS-KrbTgtLink then
    return RevealSecretsDeny
   endif
endfor
/* Never reveal secrets of inter-domain 
* trust accounts
*/
if userObj!UserAccountControl ∩ {ADS_UF_INTERDOMAIN_TRUST_ACCOUNT}
    ≠ {} then
```
```
 return RevealSecretsDeny
endif
/* Never reveal secrets of users reachable from
* rodcObj!msDS-NeverRevealGroup 
*/
foreach neverRevealObj in rodcObj!msDS-NeverRevealGroup
  if IsUserIncluded(
     userObj!objectSid, neverRevealObj!objectSid) then
    return RevealSecretsDeny
  endif
endfor
/* Only reveal secrets of users reachable from
* rodcObj!msDS-RevealOnDemandGroup 
*/
foreach revealObj in rodcObj!msDS-RevealOnDemandGroup
  if IsUserIncluded(
      userObj!objectSid, revealObj!objectSid) then
    return RevealSecretsAllow
  endif
endfor
return RevealSecretsNoPolicy
```
#### **4.1.10.5.15 RevealSecretsForUserAllowed**

```
procedure RevealSecretsForUserAllowed(
    rodcObj: DSName, userObj: DSName): boolean
```
*Informative summary of behavior*: The RevealSecretsForUserAllowed procedure returns true if a server that holds secrets of the user object *userObj* is allowed to send those secrets to the RODC identified by RODC object *rodcObj*.

```
policy: RevealSecretsPolicy
allowed: boolean
policy = GetRevealSecretsPolicyForUser(rodcObj, userObj)
if (policy = RevealSecretsDeny) then
   allowed := false
else if (policy = RevealSecretsAllow) then
  allowed := true
else
  allowed := false
endif
return allowed
```
## **4.1.10.5.16 GetRoleScope**

procedure GetRoleScope(fsmoObj: DSName): set of DSName

*Informative summary of behavior*: The GetRoleScope procedure returns the set of objects in the FSMO role identified by the FSMO role object *fsmoObj*.

```
scope: set of DSName
partitionsFsmoObj: DSName
schemaFsmoObj: DSName
ridFsmoObj: DSName
pdcFsmoObj: DSName
c: DSName
r: set of DSName
```

```
partitionsFsmoObj := select one o from children ConfigNC() 
    where o!name = "Partitions"
schemaFsmoObj := SchemaNC()
infrastructureFsmoObj := select one o from children DefaultNC() 
   where o!name = "Infrastructure"
ridFsmoObj := DefaultNC()!rIDManagerReference
/* Scope always includes fsmoObj. For the PDC Emulation Role, scope
 * includes only fsmoObj. */
scope := {fsmoObj}
if fsmoObj = partitionsFsmoObj then
   /* Partition Naming Master Role: Add to scope the children of the
    * Partitions container. */
   r := select all o from children partitionsFsmoObj where true
   scope := scope + r
else if fsmoObj = schemaFsmoObj then
   /* Schema Master Role: Set scope to all objects in the Schema
   * NC. */ scope := select all o from subtree SchemaNC() where true
else if fsmoObj = infrastructureFsmoObj then
   /* Infrastructure Master Role: Add to scope all objects in the
   * subtree rooted at CN=DomainUpdates,CN=System,DefaultNC(). */
   c := select one o from children DefaultNC() where o!name = "System"
   c := select one o from children c where o!name = "DomainUpdates"
   r := select all o from subtree c where true
   scope := scope + r
else if fsmoObj = ridFsmoObj then
   /* RID Allocation Master Role: Add to scope all children of
    * CN=Infrastructure,DefaultNC() that are of class
   * infrastructureUpdate and have a value for the proxiedObjectName
    * attribute. */ 
   r := select all o from children-ts-included infrastructureFsmoObj 
      where infrastructureUpdate in o!objectClass and
        not o!proxiedObjectName = null
   scope := scope + r
endif
```

```
return scope
```
## **4.1.10.5.17 SortResponseLinks**

Note: Some of the information in this section is subject to change because it applies to a preliminary product version, and thus may differ from the final version of the software when released. All behavior notes that pertain to the preliminary product version contain specific references to it in the Product Behavior appendix.

procedure SortResponseLinks(var msgOut: DRS\_MSG\_GETCHGREPLY\_NATIVE)

The SortResponseLinks procedure sorts the contents of *msgOut.rgValues* in ascending order according to the comparison method CompareLinks():

```
procedure CompareLinks(REPLVALINF_NATIVE val1, REPLVALINF_NATIVE val2): integer
begin
  c: integer
  dsname1: DSName
  dsname2: DSName
```

```
 /* Returns 1
     if val1 > val2, 0 if val1 = val2, or -1 if val1 < val2. */
   /* Compare by ascending host object objectGUID. */
   c := result of ANSI C function memcmp() 
       applied to val1.pObject^.Guid and val2.pObject^.Guid, 
       in little-endian byte order
   /* Then by ascending attribute ID. */
  if c = 0 then
     if val1.attrTyp < val2.attrTyp then
     c := -1else if val1.attrTyp > val2.attrType then
     c := 1 endif
  endif
   /* Then by ascending "is present". */
 if c = 0 then
    if not val1.fIsPresent and val2.fIsPresent then
     c : = -1 else if val1.fIsPresent and not val2.fIsPresent then
     c := 1 endif
   endif
   /* Then by ascending referenced object objectGUID. */
  if c = 0 then
   dsname1 := Value of val1.AVal.pVal^
     dsname2 := Value of val2.AVal.pVal^
    c := result of ANSI C function memcmp() applied to dsname1.Guid
         and dsname2.Guid, in little-endian byte order
   endif
  return c
end
```
### **4.1.10.5.18 ReplValInfV1ListFromReplValInfNativeList**

Note: All of the information in this section is subject to change because it applies to a preliminary product version, and thus may differ from the final version of the software when released. All behavior notes that pertain to the preliminary product version contain specific references to it as an aid to the reader.

```
procedure ReplValInfV1ListFromReplValInfNativeList(
   replValInfNativeList : REPLVALINF_NATIVE*) : REPLVALINF_V1*
```
Informative summary of behavior: The ReplValInfV1ListFromReplValInfNativeList procedure transforms a list of [REPLVALINF\\_NATIVE](#page-533-0) structures into a list of **[REPLVALINF\\_V1](#page-532-0)** structures. Elements in a native structure that do not exist in a V1 structure are omitted from the V1 structure.

```
returnList : list of REPLVALINF_V1
v1 : REPLVALINF_V1
for each e in replValInfNativeList
 /* NOTE: Copy only the fields that exist in a REPLVALINF V1 structure. */
```

```
 v1 := e
  add v1 to returnList
endfor
return returnList
```
## **4.1.10.5.19 ReplValInfNativeListFromReplValInfV1List**

Note: All of the information in this section is subject to change because it applies to a preliminary product version, and thus may differ from the final version of the software when released. All behavior notes that pertain to the preliminary product version contain specific references to it as an aid to the reader.

```
procedure ReplValInfNativeListFromReplValInfV1List(
   replValInfV1List : REPLVALINF_V1*) : REPLVALINF_NATIVE*
```
Informative summary of behavior: The ReplValInfNativeListFromReplValInfV1List procedure transforms a list of **[REPLVALINF\\_V1](#page-532-0)** structures into a list of [REPLVALINF\\_NATIVE](#page-533-0) structures. Elements in a native structure that do not exist in a V1 structure are initialized to 0 or NULL values.

```
returnList : list of REPLVALINF_NATIVE
native : REPLVALINF_NATIVE
for each v1 in replValInfV1List
  native := 0
 native := v1 add native to returnList
endfor
return returnList
```
## **4.1.10.5.20 TransformOutput**

Note: Some of the information in this section is subject to change because it applies to a preliminary product version, and thus may differ from the final version of the software when released. All behavior notes that pertain to the preliminary product version contain specific references to it in the Product Behavior appendix.

```
procedure TransformOutput(
  msgOut: DRS_MSG_GETCHGREPLY_NATIVE,
   flags: DRS_OPTIONS,
   pdwOutVersion: ADDRESS OF DWORD,
   pmsgOut: ADDRESS OF DRS_MSG_GETCHGREPLY): ULONG
```
*Informative summary of behavior*: The TransformOutput procedure transforms the native reply (a superset of all supported reply messages) into the reply version supported by the client, optionally compressing it. The compression algorithms used for the DRS\_COMP\_ALG\_WIN2K3 algorithm type are specified in section  $4.1.10.5.21$ . The compression algorithm used for the DRS\_COMP\_ALG\_MSZIP algorithm type is specified in [\[RFC1951\].](http://go.microsoft.com/fwlink/?LinkId=90302)

```
pickled: sequence of BYTE
compressed: sequence of BYTE
allowedAlgs: set of DRS_COMP_ALG_TYPE
compressAlg: DRS_COMP_ALG_TYPE
compress: boolean
/* The SMTP transport [MS-SRPL] performs its own compression. */
```

```
compress := DRS USE COMPRESSION in flags
           and not DRS_MAIL_REP in flags
if pdwOutVersion^ < dc.minimumGetChangesReplyVersion
     return ERROR_REVISION_MISMATCH
if pdwOutVersion^{\wedge} = 9 or pdwOutVesion^{\wedge} = 6 then
 if pdwOutVersion^* = 9 then
     /* Convert to V9.*/
    pdwOutVersion^ := 9
    pmsgOut^.V9 := msgOut
  else if pdwOutVersion^* = 6 then /* Convert to V6. */ 
    pdwOutVersion^ := 6
    pmsgOut^.V6 := msgOut
    pmsgOut^.V6.rgValues := ReplValInfV1ListFromReplValInfNativeList(msgOut.rgValues)
   endif
   if compress then
      /* Note that the only difference between the compression processing of a V2 and */
     /* a V7 message is that a V7 message can use the DRS_COMP_ALG_WIN2K3 compression */
    /* algorithm and a V2 message can not.
     /* Return V7 (compressed V6 or V9). */
    if not DRS EXT GETCHGREPLY V7 in ext.dwFlags then
      return ERROR_REVISION_MISMATCH
     endif
     /* Serialize msgOut into a byte stream. */
     pickled := Pickling of pmsgOut^.V6 or pmsgOut^.V9, as specified by
         [C311] Part 2, "IDL/NDR Pickles", and
         [MS-RPCE] sections 2.2.6 and 2.2.7, "Type Serialization
         Version 1" and "Type Serialization Version 2"
     /* Select a compression algorithm. */
    allowedAlgs := \{DRS COMP ALG NONE, DRS COMP ALG MSZIP}
    if DRS EXT W2K3 DEFLATE in ext.dwFlags then
      allowedAlgs := allowedAlgs + {DRS COMP ALG WIN2K3}
     endif
     compressAlg := One of allowedAlgs, selected by an
         implementation-defined policy.
     /* Compress the serialized msgOut. */
     if (compressionAlg = DRS_COMP_ALG_MSZIP) then
       compressed :=
         Compress pickled in accordance
         with [RFC1951].
     else
       CompressOrDecompressWin2k3(pickled, compressed, pickled.length, TRUE)
     endif
     pmsgOut^.V7.dwCompressedVersion := pdwOutVersion^
     pmsgOut^.V7.CompressionAlg := compressAlg
     pmsgOut^.V7.CompressedAny.cbUncompressedSize := pickled.length
    pmsgOut^.V7.CompressedAny.cbCompressedSize := compressed.length
    pmsgOut^.V7.CompressedAny.pbCompressedData := bytes in compressed
    pdwOutVersion^ := 7
  endif
else
   /* Return V1 (uncompressed) or V2 (compressed V1). */ 
   /* First, convert to V1. */
  pdwOutVersion^ := 1
  pmsgOut^.V1 := msgOut
  pmsgOut^.V1.pUpToDateVecSrc := Convert msgOut.pUpToDateVecSrc (of
      type UPTODATE VECTOR V1 EXT) to UPTODATE VECTOR V2 EXT by
      creating a new UPTODATE VECTOR V1 EXT with a V1 cursor for each
       V2 cursor, sans the timeLastSyncSuccess field.
   /* V1 has the NC size in the ulExtendedRet field. */
   if msgOut.cNumNcSizeObjects > 0 then
    pmsgOut^.V1.ulExtendedRet := msgOut.cNumNcSizeObjects
   endif
```

```
 if compress then
     /* Serialize msgOut into a byte stream. */
     pickled := Pickling of pmsgOut^.V1, as specified by
         [C311] Part 2, "IDL/NDR Pickles" and
         [MS-RPCE] sections 2.2.6 and 2.2.7, "Type Serialization
         Version 1" and "Type Serialization Version 2"
     /* Select a compression algorithm. */
    allowedAlgs := \{DRS COMP ALG NONE, DRS COMP ALG MSZIP}
     compressAlg := One of allowedAlgs, selected by an 
                    implementation-defined policy.
     /* Compress the serialized msgOut. */
     if (compressionAlg = DRS_COMP_ALG_MSZIP) then
       compressed :=
         Compress pickled in accordance
         with [RFC1951].
     else
       CompressOrDecompressWin2k3(pickled, compressed, pickled.length, TRUE)
     endif
     pdwOutVersion^ := 2
     pmsgOut^.V2.CompressedV1.cbUncompressedSize := pickled.length
    pmsgOut^.V2.CompressedV1.cbCompressedSize := compressed.length
    pmsgOut^.V2.CompressedV1.pbCompressedData := bytes in compressed
   endif
endif
```

```
return 0
```
## <span id="page-221-0"></span>**4.1.10.5.21 CompressOrDecompressWin2k3**

```
procedure CompressOrDecompressWin2k3(
  inputBuffer: sequence of BYTE,
   inputSize: DWORD
  ref outputBuffer: sequence of BYTE, 
  comp: BOOLEAN)
```
*Informative summary of behavior*: The CompressOrDecompressWin2k3 procedure compresses or decompresses data using the compression algorithm LZ77 (section [4.1.10.5.21.1\)](#page-221-1) and the basic encoding algorithm DIRECT2 (section [4.1.10.5.21.2\)](#page-223-0). The procedure has the following parameters:

- *inputBuffer*: A sequence of **BYTE** containing data to compress or decompress.
- *inputSize*: The [DWORD](#page-479-0) value that indicates the size of *inputBuffer* in bytes.
- *outputBuffer*: A sequence of BYTE that is an empty buffer. Compressed or decompressed data is filled into this buffer.
- *comp*: A Boolean indicating whether to compress (*comp*=TRUE) or decompress (*comp*=FALSE) the *inputBuffer*.

# <span id="page-221-1"></span>**4.1.10.5.21.1LZ77 Compression Algorithm**

The LZ77 compression algorithm is used to analyze input data and determine how to reduce the size of that input data by replacing redundant information with metadata. Sections of the data that are identical to sections of the data that have been encoded are replaced by a small amount of metadata that indicates how to expand those sections again. The encoding algorithm is used to take that combination of data and metadata and serialize it into a stream of bytes that can later be decoded and decompressed.

### **Compression Algorithm Terminology**

The following terms are associated with the compression algorithm. Some of the terms also apply to the DIRECT2 encoding algorithm defined in the next section.

*input stream*: The sequence of bytes to be compressed.

*byte*: The basic data element in the input stream.

*coding position*: The position of the byte in the input stream that is currently being coded (the beginning of the lookahead buffer).

*lookahead buffer*: The byte sequence from the coding position to the end of the input stream.

*window*: A buffer that indicates the number of bytes from the coding position backward. A window of size W contains the last W processed bytes.

*pointer*: Information about the beginning of the match in the window (referred to as "B" in the example later in this section) and its length (referred to as "L" in the example later in this section).

*match*: The string that is used to find a match of the byte sequence between the lookahead buffer and the window.

#### **Using the Compression Algorithm**

To use the LZ77 compression algorithm:

- 1. Set the coding position to the beginning of the input stream.
- 2. Find the longest match in the window for the lookahead buffer.
- 3. Output the P,C pair, where P is the pointer to the match in the window, and C is the first byte in the lookahead buffer that does not match.
- 4. If the lookahead buffer is not empty, move the coding position (and the window) L+1 bytes forward.
- 5. Return to step 2.

#### **Compression Process**

The compression algorithm searches the window for the longest match with the beginning of the lookahead buffer and then outputs a pointer to that match. Because even a 1-byte match might not be found, the output cannot contain only pointers. The compression algorithm solves this problem by outputting after the pointer the first byte in the lookahead buffer after the match. If no match is found, the algorithm outputs a null-pointer and the byte at the coding position.

#### **Compression Process Example**

The following table shows the input stream that is used for this compression example. The bytes in the input, "AABCBBABC", occupy the first nine positions of the stream.

#### **Input stream**

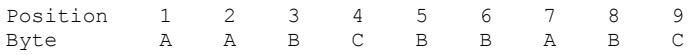

The following table shows the output from the compression process. The table includes the following columns:

Step: Indicates the number of the encoding step. A step in the table finishes every time that the encoding algorithm makes an output. With the compression algorithm, this process happens in each pass through step 3.

Position: Indicates the coding position. The first byte in the input stream has the coding position 1.

Match: Shows the longest match found in the window.

Byte: Shows the first byte in the lookahead buffer after the match.

Output: Presents the output in the format  $(B, L)C$ , where  $(B, L)$  is the pointer  $(P)$  to the match. This gives the following instructions to the decoder: Go back B bytes in the window and copy L bytes to the output. C is the explicit byte.

**Note** One or more pointers might be included before the explicit byte that is shown in the Byte column. That is, a metadata pointer does not always need to be followed by an explicit byte. An input stream of "ABCABCABC", for example, can be represented as "(0,0)A(0,0)B(0,0)C(3,3)(6,3)" using the (B,L)C notation, with the last two elements being pointers without explicit bytes. The compressed output can be any combination of pointers and explicit bytes.

#### **Compression process output**

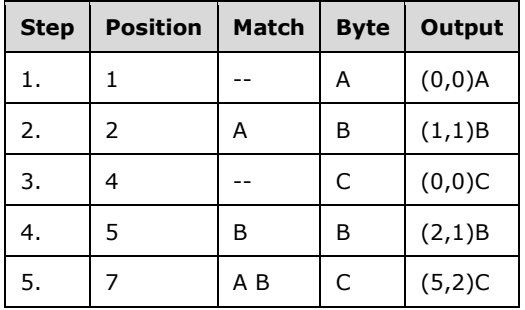

The result of compression, conceptually, is the output column—that is, a series of bytes and optional metadata that indicates whether that byte is preceded by some sequence of bytes that is already in the output.

Because representing the metadata itself requires bytes in the output stream, it is inefficient to represent a single byte that has previously been encoded by two bytes of metadata (offset and length). The overhead of the metadata bytes equals or exceeds the cost of outputting the bytes directly. Therefore, the protocol considers sequences of bytes to be a match only if the sequences have three or more bytes in common.

## <span id="page-223-0"></span>**4.1.10.5.21.2DIRECT2 Encoding Algorithm**

The basic notion of the DIRECT2 encoding algorithm is that data appears unchanged in the compressed representation, and metadata is encoded in the same output stream, and in line with, the data.

The key to decoding the compressed data is recognizing what bytes are metadata and what bytes are data. The decoder MUST be able to identify the presence of metadata in the compressed and encoded data stream. Bitmasks are inserted periodically in the byte stream to provide this information to the decoder.

This section describes the bitmasks that enable the decoder to distinguish data from metadata. It also describes the process of encoding the metadata.

#### **Bitmask**

To distinguish data from metadata in the compressed byte stream, the data stream begins with a 4 byte bitmask that indicates to the decoder whether the next byte to be processed is data (a "0" value in the bit), or if the next byte (or series of bytes) is metadata (a "1" value in the bit). If a "0" bit is encountered, the next byte in the input stream is the next byte in the output stream. If a "1" bit is encountered, the next byte or series of bytes is metadata that MUST be interpreted further.

For example, a bitmask of 0x01000000 indicates that the first seven bytes are actual data, followed by encoded metadata that starts at the eighth byte. The metadata is followed by 24 additional bytes of data. A bitmask of 0x112000000 indicates that there will be metadata in the 4th, 8th, and 11th elements (note that the actual byte positions in the compressed data may be different because metadata elements will range from 2 to 6 bytes in length), with the remaining elements being data bytes.

When the bitmask has been consumed, the next four bytes in the input stream are another bitmask.

The bitmask must also contain a "1" in the bit following the last encoded element, to indicate the end of the compressed data. For example, given a hypothetical 8-bit bitmask, the string "ABCABCDEF" should be compressed as (0,0)A(0,0)B(0,0)C(3,3)D(0,0)E(0,0)F. Its bitmask would be b'00010001'  $(0x11)$ . This would indicate three bytes of data, followed by metadata, followed by an additional 3 bytes, finally terminated with a "1" to indicate the end of the stream.

The final end bit is always necessary, even if an additional bitmask has to be allocated. If the string in the above example was "ABCABCDEFG", for example, it would require an additional bitmask. It would begin with the bitmask b'00010000', followed by the compressed data, and followed by another bitmask with a "1" as the next bit to indicate the end of the stream.

### **Encoding Metadata**

In the output stream, actual data bytes are stored unchanged. Bitmasks are stored periodically to indicate whether the next byte or bytes are data or metadata. If the next bit in the bitmask is a "1", the next set of bytes in the input data stream is metadata (unless the last element of data was read, in which case the "1" bit would indicate the end of the stream as noted above). This metadata contains an offset back to the start of the data to be copied to the output stream, and the length of the data to be copied.

To represent the metadata as efficiently as possible, the encoding of that metadata is not fixed in length. The encoding algorithm supports the largest possible floating compression window to increase the probability of finding a large match; the larger the window, the greater the number of bytes that are needed for the offset. The encoding algorithm also supports the longest possible match; the longer the match length, the greater the number of bytes that are needed to encode the length.

### **Metadata Offset**

The protocol assumes the metadata is two bytes in length. The three low-order bits are used to encode the length. The high-order 13 bits are a first complement of the offset, which is represented as a negative signed value in 2's complement. The offset is only encoded with those 13 bits. This value cannot be extended and defines the maximum size of the compression floating window. For example, the metadata 0x0018 is converted into the offset b'000000000011', and the length b'000'. The offset is '-4', computed by inverting the offset bits, treating the result as a 2's complement, and converting it to an integer.

### **Match Length**

Unlike the metadata offset, the match length is extensible. If the length is less than 10 bytes, it is encoded in the three low-order bits of the 2-byte metadata. Although three bits seems to allow for a maximum length of six (the value b'111' is reserved), because the minimum match is three bytes, these three bits actually allow for the expression of lengths from three to nine. The match length goes from  $L = b'000' + 3$  bytes, to  $L = b'110' + 3$  bytes. Because smaller lengths are much more common than the larger lengths, the algorithm tries to optimize for smaller lengths. To encode a length between three and nine, we use the three bits that are "in-line" in the 2-byte metadata.

If the length of the match is greater than nine bytes, an initial bit pattern of b'111' is put in the three bits. This does not signify a length of 10 bytes, but instead a length that is greater than or equal to 10, which is included in the low-order nibble of the following byte.

Every other time that the length is greater than nine, an additional byte follows the initial 2-byte metadata. The first time that the additional byte is included, the low-order nibble is used as the additive length. The high-order nibble is "reserved" for the next metadata instance when the length is greater than nine. Therefore, the first time that the decoder encounters a length that is greater than nine, it reads the next byte from the data stream and the low-order nibble is extracted and used to compute the length for this metadata instance. The high-order nibble is remembered and used the next time that the decoder encounters a metadata length that is greater than nine. The third time that a length that is greater than nine is encountered, another extra byte is added after the 2-byte metadata, with the low-order nibble used for this length and the high-order nibble reserved for the fourth length that is greater than nine, and so on.

If the nibble from this "shared" byte is all "1s" (for example, b'1111'), another byte is added after the shared byte to hold more length. In this manner, a length of 24 is encoded as follows:

- b'111' (in the three bits in the original two bytes of metadata), plus
- b'1110' (in the nibble of the "shared' byte" of extended length)
- b'111' means 10 bytes plus b'1110', which is 14, which results in a total of 24.

If the length is more than 24, the next byte is also used in the length calculation. In this manner, a length of 25 is encoded as follows:

- b'111' (in the three bits in the original two bytes of metadata), plus
- b'1111' (in the nibble of the "shared" byte of extended length), plus
- b'00000000' (in the next byte).

This scheme is good for lengths of up to 278 (a length of 10 in the three bits in the original two bytes of metadata, plus a length of 15 in the nibble of the "shared" byte of extended length, plus a length of up to 254 in the extra byte).

A "full" (all b'1') bit pattern (b'111', b'1111', and b'11111111') means that there is more length in the following two bytes.

The final two bytes of length differ from the length information that comes earlier in the metadata. For lengths that are equal to 280 or greater, the length is calculated only from these last two bytes, and is not added to the previous length bits. The value in the last two bytes, a 16-bit integer, is three less than the metadata length. These last two bytes allow for a match length of up to 32,768 bytes  $+3$ bytes (the minimum match length).

The following table summarizes the length representation in metadata.

**Note** Length is computed from the bits that are included in the metadata plus the minimum match length of three.

#### **Length representation in metadata**

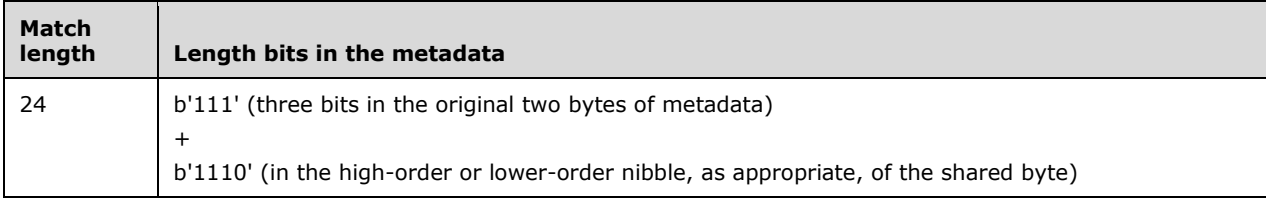

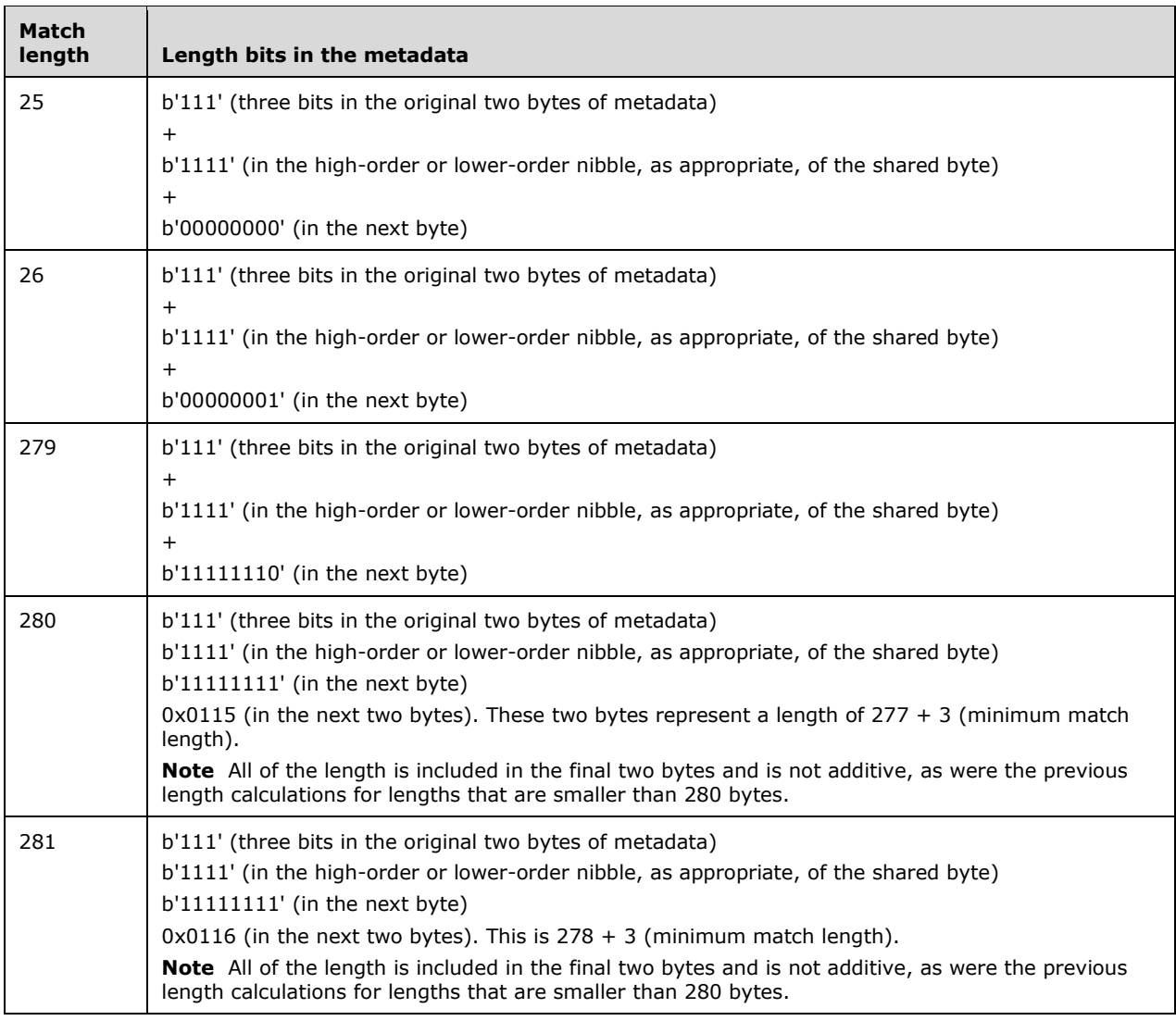

A "full" bit pattern in that last half word does not mean that more metadata is coming after the last bytes.

The LZ77 compression algorithm produces a well-compressed encoding for small valued lengths, but as the length increases, the encoding becomes less well compressed. A match length of greater than 278 bytes requires a relatively large number of bits: 3+4+8+16. This includes three bits in the original two bytes of metadata, four bits in the nibble in the "shared" byte, eight bits in the next byte, and 16 bits in the final two bytes of metadata.

# **4.1.10.5.22 GetOptionalFeatureBit**

procedure GetOptionalFeatureBit(featureGuid: GUID, var bit: integer): boolean

*Informative summary of behavior*: The GetOptionalFeatureBit procedure obtains the *bit* number in the dwFlagsExt and dwExtCaps fields of the DRS\_EXTENSIONS\_INT structure that corresponds to the **[optional feature](#page-30-0)** identified by *featureGuid*.

```
if (featureGUID = GUID of Recycle Bin optional feature)
    /* [MS-ADTS] section 6.1.1.2.4.1.3.1 */
```

```
bit := DRS_EXT_RECYCLE_BIN
    return true
else
    return false
endif
```
## **4.1.10.6 Client Behavior When Receiving the IDL\_DRSGetNCChanges Response**

The client processes an **IDL\_DRSGetNCChanges** response in relation to the current state of its NC replica as detailed in [ProcessGetNCChangesReply](#page-227-0) below. This processing, though sometimes complex, is critical to ensuring that each NC replica arrives at the same abstract state.

### <span id="page-227-0"></span>**4.1.10.6.1 ProcessGetNCChangesReply**

Note: Some of the information in this section is subject to change because it applies to a preliminary product version, and thus may differ from the final version of the software when released. All behavior notes that pertain to the preliminary product version contain specific references to it in the Product Behavior appendix.

```
procedure ProcessGetNCChangesReply(
  hDrs: DRS_HANDLE,
  rf: RepsFrom,
 msgIn: DRS MSG GETCHGREQ V10,
   dwOutVersion: ULONG,
   msgOut: DRS_MSG_GETCHGREPLY) : ULONG
```
*Informative summary of behavior*: The ProcessGetNCChangesReply procedure is invoked when an [IDL\\_DRSGetNCChanges](#page-169-0) response is received over RPC or SMTP, as specified in [\[MS-SRPL\].](%5bMS-SRPL%5d.pdf) Processing of a given response can be separated into five distinct phases: decompression, attribute value decryption, processing object updates, processing link value updates, and updating the "watermark" information.

The arguments to this procedure are as follows:

- *hDrs*: The **DRS** HANDLE derived by sending **IDL** DRSBind to the server.
- *rf*: [RepsFrom](#page-538-0) for the server.
- *msgIn*: IDL\_DRSGetNCChanges request message sent to the server.
- *dwOutVersion*: Version of response message received from the server.
- *msgOut*: Response message received from the server.

```
msgReplyNative: DRS_MSG_GETCHGREPLY_NATIVE
replEntinfList: REPLENTINFLIST
continueProcessing: boolean
writableReplica: boolean
sourcePrefixTable: PrefixTable
attributesAndStamps: set of AttributeAndStamp
linkValueCount: DWORD
clientSchemaSignature: sequence of BYTE
serverSchemaSignature: sequence of BYTE
fServerSchemaMoreRecent: boolean
lastElement: DWORD
ulResult : ULONG
/* Decompress and/or translate the response to a Native response,
* as necessary. */
if (dwOutVersion = 0x2) or (dwOutVersion = 0x7) then
```

```
 msgReplyNative := DecompressReplyMessage(msgOut, dwOutVersion)
else
  msgReplyNative := GetNCChangesNativeReply(msgOut, dwOutVersion)
endif
ulResult := msgReplyNative.dwDRSError
if (ulResult = 0) then
   sourcePrefixTable := 
      AbstractPTFromConcretePT(msgReplyNative.PrefixTableSrc)
   /* Check whether the schema on client and server match. */ 
  lastElement := sourcePrefixTable.length - 1
   serverSchemaSignature :=
     copy sourcePrefixTable[lastElement].prefix.length bytes of data 
      from sourcePrefixTable[lastElement].prefix.elements
  clientSchemaSignature := SchemaNC()!schemaInfo
  if clientSchemaSignature ≠ serverSchemaSignature and 
      msgReplyNative.pNC^ ≠ SchemaNC())
  then
    return ERROR_DS_DRA_SCHEMA_MISMATCH
   endif
  Remove sourcePrefixTable[lastElement] from sourcePrefixTable
else
  return ulResult
endif
/* If the source has the Recycle Bin optional feature enabled, then it must
* be enabled locally, unless the Schema partition is being updating.
*/
if msgReplyNative.pNC^ ≠ SchemaNC() and
   ServerExtensions(hDrs).RB and not IsRecycleBinEnabled()
then
   EnableRecycleBin()
   return ERROR_DS_DRS_EXTENSIONS_CHANGED
endif
/* If the source has the Privileged Access Management optional feature enabled,
* then it must be enabled locally unless the Schema partition is being updated.
*/
if msgReplyNative.pNC^ ≠ SchemaNC() and
   ServerExtensions(hDrs).GR9 and not IsPrivilegedAccessManagementEnabled()
then
   EnablePrivilegedAccessManagement()
    return ERROR_DS_DRS_EXTENSIONS_CHANGED
endif
/* Process object updates. */
replEntinfList := msgReplyNative.pObjects^
while (ulResult = 0) and (not replEntinfList = null)
  /* Decrypt any encrypted attribute values. */
  ulResult := DecryptValuesIfNecessary (
                 hDrs,
                 sourcePrefixTable,
                 replEntinfList.Entinf.AttrBlock)
   if (ulResult = 0) then
    attributesAndStamps := GetStampsForUpdate(
                          replEntinfList,
                         sourcePrefixTable)
     /* Process objects that are moved across an NC. */
     continueProcessing := PrepareCrossNCMove(
                             replEntinfList, 
                            sourcePrefixTable)
  endif
   if continueProcessing and (ulResult = 0) then
   if (DRS WRIT REP in msgIn.ulFlags) then
```

```
 writableReplica := true
     else
       writableReplica := false
     endif
     continueProcessing := AdjustInstanceTypeAttrVal(
                              msgReplyNative.pNC^,
                             writableReplica , 
                             replEntinfList, 
                             prefixTable)
   endif
   if continueProcessing and (ulResult = 0) then
    if (not ObjExists(replEntinfList.Entinf.pName^)) then
       ulResult := AddObject(
                     replEntinfList, 
                    sourcePrefixTable,
                    attributesAndStamps)
     else
       ulResult := UpdateObject(
                     replEntinfList, 
                    sourcePrefixTable,
                    attributesAndStamps)
     endif
  endif
  replEntinfList := replEntinfList.pNextEntInf^
endwhile
/* Enable link value updates for outbound replication
^{\star} if inbound link value updates are detected from source. ^{\star}/if (msgReplyNative.cNumValues > 0) then
  dc.fLinkValueStampEnabled = true
endif
/* Process link value updates. */
linkValueCount := 0
while (ulResult = 0) and (linkValueCount < msqReplyNative.cNumValues)
  ulResult := ProcessLinkValue(
                 msgReplyNative.rgValues[linkValueCount],
                 msgReplyNative.pNC^,
                prefixTable,
                 msgIn.ulFlags,
                msgIn.ulMoreFlags)
  linkValueCount := linkValueCount + 1
endwhile
if (ulResult = ERROR_DS_DRA_MISSING_PARENT) then
 Send IDL DRSGetNCChanges message again with the same input
  parameters specified in msgIn but this time with msgIn.ulFlags 
 containing DRS GET ANC field set. It is an error for this
 condition to occur if (DRS GET ANC in msgIn.ulFlags) is true
else if (ulResult = ERROR DS DRA RECYCLED TARGET) then
  Send IDL_DRSGetNCChanges message again with the same input 
  parameters specified in the msgIn but this time with msgIn.ulMoreFlags 
  containing DRS_GET_TGT field set. 
else if (msgIn.ulExtendedOp = 0) then
   /* Not an extended operation. Update "watermark" information. */
  UpdateRepsFrom(
     rf,
     msgReplyNative, 
     dsaServer,
    ulResult)
  if (ulResult = 0) and (msgReplyNative.fMoreData = false) then
     UpdateUTDandPAS(
       msgReplyNative,
       msgIn.partialAttrSetEx^)
   endif
endif
```
return ulResult

## **4.1.10.6.2 EnableRecycleBin**

```
procedure EnableRecycleBin()
```
*Informative summary of behavior*: The EnableRecycleBin procedure is invoked during inbound **replication** if the source has the **[Recycle Bin](#page-31-0) optional feature** enabled but the destination does not. It adds a reference to the **object** representing the **Recycle Bin optional feature** to the **msDS-EnabledFeature attribute** of both the **nTDSDSA object** of the destination **DC** and the Cross-Ref-Container **[container](#page-24-0)**. For more details, see **[\[MS-ADTS\]](%5bMS-ADTS%5d.pdf)** sections **3.1.1.9**, **3.1.1.9.1**, and **6.1.1.2.1**.

```
Asynchronous Processing: Initiate a logical thread of control
 to process the remainder of this request asynchronously
 and then return.
DSNAME rbObj := select one v from ConfigNC() 
                 where v!objectGuid = 766ddcd8-acd0-445e-f3b9-a7f9b6744f2a
ConfigNC()!msDS-EnabledFeature := 
      ConfigNC()!msDS-EnabledFeature + {rbObj}
DSAObj()!msDS-EnabledFeature := 
     DSAObj()!msDS-EnabledFeature + {rbObj}
return
```
## **4.1.10.6.3 EnablePrivilegedAccessManagement**

Note: All of the information in this section is subject to change because it applies to a preliminary product version, and thus may differ from the final version of the software when released. All behavior notes that pertain to the preliminary product version contain specific references to it as an aid to the reader.

```
procedure EnablePrivilegedAccessManagement()
```
Informative summary of behavior: The EnablePrivilegedAccessManagement procedure is invoked during inbound replication if the source has the **[Privileged Access Management](#page-30-1)** optional feature enabled but the destination does not. It adds a reference to the object representing the Privileged Access Management optional feature to the msDS-EnabledFeature attribute of both the nTDSDSA object of the destination DC and the Cross-Ref-Container container. For more details, see [\[MS-ADTS\]](%5bMS-ADTS%5d.pdf) sections 3.1.1.9, 3.1.1.9.2, and 6.1.1.2.1.

```
Asynchronous Processing: Initiate a logical thread of control
to process the remainder of this request asynchronously
and then return
DSNAME elObj := select one v from ConfigNC()
                 where v!objectGuid = ec43e873-cce8-4640-b4ab-07ffe4ab5bcd
ConfigNC()!msDS-EnabledFeature := 
     ConfigNC()!msDS-EnabledFeature + {elObj}
DSAObj()!msDS-EnabledFeature := 
     DSAObj()!msDS-EnabledFeature + {elObj}
return
```
## **4.1.10.6.4 PrepareCrossNCMove**

procedure PrepareCrossNCMove( replEntinfList: REPLENTINFLIST,

*Informative summary of behavior*: The PrepareCrossNCMove procedure determines whether the object specified by the *replEntinfList* argument is being moved from one NC to another and, if so, performs preparatory work and/or terminates further processing of *replEntinfList*. The procedure returns true if further processing of **[replicated update](#page-31-1)** in *replEntinfList* must be performed. Otherwise, it returns false.

```
proxiedNameAttrVal: ATTRVAL
proxiedNameValue: DNBinary 
localProxiedNameValue: DNBinary
proxyEpoch: DWORD
localProxyEpoch: DWORD
proxyObject: DSName
proxyObjectNameValue: DNBinary
isProxy: boolean
objClassVal: ATTRVAL
proxiedNameAttrVal := ENTINF_GetValue(
                         replEntinfList.Entinf, 
                        proxiedObjectName,
                        sourcePrefixTable)
if (proxiedNameAttrVal = null) then
   /* Update is not related to cross NC move. Therefore, continue 
     processing the replicated update. */
   return true 
endif
/* replEntinfList corresponds to an object that has moved across an
* NC /
proxiedNameValue := ValueFromATTRVAL(
     proxiedNameAttrVal, Syntax(proxiedObjectName), sourcePrefixTable)
proxyEpoch := GetProxyEpoch(proxiedNameValue)
/* Check whether the objectClass is infrastructureUpdate. */
objClassVal := ENTINF GetValue(replEntinfList.Entinf, objectClass,
    sourcePrefixTable)
if LocalAttidFromRemoteAttid(
    sourcePrefixTable, objClassVal.pAVal^.pVal^)
     = infrastructureUpdate then
   isProxy := true
else
  isProxy := false
endif
if not isProxy then 
   /* Replicated update is not for an infrastructureUpdate object. */
   proxyObject := replEntinfList.Entinf.pName^
   if (ObjExists(proxyObject)) and 
      (not proxyObject!proxiedObjectName = null) then
     localProxyEpoch := GetProxyEpoch(proxyObject!proxiedObjectName)
   else
    localProxyEpoch := 0
   endif
   if (localProxyEpoch > proxyEpoch) then
      /* Local EPOCH value is higher. Don't continue processing the
      * replicated update. */
     return false
   else if (localProxyEpoch < proxyEpoch) and
           (ObjExists(proxyObject)) then
     Expunge(proxyObject)
```

```
 endif
else
   proxyObjectNameValue :=
       ValueFromATTRVAL(proxiedNameAttrVal.pVal,
                         Syntax(proxiedObjectName),
                        sourcePrefixTable)
   proxyObject := proxyObjectNameValue.dn
   if (ObjExists(proxyObject)) then 
     localProxiedNameValue = proxyObject!proxiedObjectName
     if (localProxiedNameValue = null) then
       localProxyEpoch := 0
     else
       localProxyEpoch := GetProxyEpoch(localProxiedNameValue)
     endif
     if (localProxyEpoch < proxyEpoch) then
      Expunge(proxyObject)
     endif
   endif
endif 
return true /* Continue processing the replicated update. */
```
### **4.1.10.6.5 AdjustInstanceTypeAttrVal**

```
procedure AdjustInstanceTypeAttrVal(
  ncReplicated: DSName,
  writableReplica: DSName,
   var replEntinfList: REPLENTINFLIST,
  prefixTable: PrefixTable) : boolean
```
*Informative summary of behavior*: The AdjustInstanceTypeAttrVal procedure adjusts the attribute value of instanceType attribute in *replEntinfList* parameter to an appropriate value that suits the NC replica on the client. The procedure returns true if further processing of replicated update in *replEntinfList* must be performed. Otherwise, it returns false.

```
instanceTypeAttrVal: ATTRVAL
instanceTypeAdjustedAttrVal: ATTRVAL
instanceTypeVal: ULONG
instanceTypeAdjustedVal: ULONG
ncSubRef: DSName
instanceTypeAttrVal := ENTINF_GetValue(replEntinfList.Entinf,
    instanceType, prefixTable)
if (instanceTypeAttrVal = null) then
   /* If instanceType attribute is not present in Entinf
    * then there is no value to adjust. */
   return true
endif
instanceTypeVal := ValueFromATTRVAL(
     instanceTypeAttrVal, Syntax(instanceType), prefixTable)
if (IT NC HEAD in instanceTypeVal) and
    (not ncReplicated = replEntinfList.Entinf.pName^)
  /* If IT NC HEAD is set in instanceTypeVal and
    * replEntinfList.Entinf.pName is not the DSName of the root of the
   * NC replica that the client is replicating, then this object is 
    * a subordinate reference. Take this opportunity
    * to ensure that ncReplicated!subRefs has an entry for this
    * sub-ref object.
   */
   ncSubRef := replEntinfList.Entinf.pName^
   if (not ncSubRef in ncReplicated!subRefs) then
    ncReplicated!subRefs := ncReplicated!subRefs + {ncSubRef}
   endif
```

```
 if ObjExists(ncSubRef)
    /* Ensure that all sub-ref objects have the flag IT NC ABOVE set. */
    if not IT NC ABOVE in ncSubRef!instanceType then
     ncSubRef!instanceType := ncSubRef!instanceType + {IT NC ABOVE}
     endif
     /* If the sub-ref object corresponds to a locally instantiated
     * child NC, then skip this update as the sub-ref object
     * will be updated when the child NC replicates in.
 */
     if PartialGCReplicaExists(ncSubRef) then
      return false /* Skip processing this entry. */
     endif
   endif
   /* If sub-ref object does not exist or exists but the child NC is not 
    * locally instantiated, then continue processing this entry to 
    * add or update the sub-ref object.
    */
   instanceTypeAdjustedVal := instanceTypeVal + {IT_NC_ABOVE,
        IT_UNINSTANT, IT_NC_HEAD}
else
  if (not writableReplica) and 
     (IT WRITE in instanceTypeVal) then
     /* If the client NC replica is a partial replica then remove the
     * IT_WRITE flag from the instanceTypeVal to mark the object as
      * read-only.
     */
    instanceTypeAdjustedVal := instanceTypeVal - {IT_WRITE}
   else
    instanceTypeAdjustedVal := instanceTypeVal
   endif
endif
/* Set or reset instance type bits other than IT WRITE and
 * IT NC HEAD. */instanceTypeAdjustedVal :=
     SetResetInstanceTypeBits(instanceTypeAdjustedVal)
instanceTypeAdjustedAttrVal := ATTRVALFromValue(
  instanceTypeAdjusted, Syntax(instanceType), prefixTable)
ENTINF SetValue(replEntinfList.Entinf, instanceType,
     instanceTypeAdjustedAttrVal, prefixTable)
return true
```
### **4.1.10.6.6 SetResetInstanceTypeBits**

```
procedure SetResetInstanceTypeBits(y: DWORD): DWORD
```
The SetResetInstanceTypeBits procedure is an implementation-specific function that MA[Y<32>](#page-588-0) set or reset bits in *y* other than IT\_WRITE and IT\_NC\_HEAD. It returns the updated value.

## **4.1.10.6.7 PerformModifyOperation**

```
procedure PerformModifyOperation(
  data: ENTINF,
  updateObject: DSNAME,
  prefixTable: PrefixTable): integer
```
The PerformModifyOperation procedure performs a modify operation with the given [ENTINF](#page-480-0) to modify *updateObject*, an existing object in the directory. For more details, see [\[MS-ADTS\]](%5bMS-ADTS%5d.pdf) section 3.1.1.5.3.

This operation modifies the object whose [DSNAME](#page-477-0) is *updateObject*. If the DN in data.pName.StringName is not equal to the DN of *updateObject* in updateObject.StringName, then let *newParentName* be the DSNAME of the parent object identified in data.pName.StringName, let *newRDN* be the RDN identified in data.pName.StringName, and call PerformModifyDNOperation(*updateObject!distinguishedName*, *newParentName*, *newRDN*). The PerformModifyDNOperation procedure call should NOT be performed as an **[originating update](#page-30-2)**.

For each [ATTR](#page-441-0) **attr** in data.AttrBlock, let *attribute* be the [ATTRTYP](#page-444-0) returned by [LocalAttidFromRemoteAttid\(](#page-521-0)*prefixTable*, attr.attrType). Then on the object modified by PerformModifyOperation, if the attribute whose ATTRTYP is *attribute* is present, all previous values are removed and replaced with the values attr.AttrVal.pAVal[0... attr.AttrVal.valCount]. If the attribute whose ATTRTYP is *attribute* is not present, it is added with the values attr.AttrVal.pAVal[0... attr.AttrVal.valCount].

The PerformModifyOperation procedure is NOT to be performed as an originating update. The AttributeAndStamp values associated with the modifed attributes should not be touched by this procedure. For more details about originating updates, see [MS-ADTS] section 3.1.1.1.9.

If the modify operation succeeds, the procedure returns 0. If the modify operation fails, the procedure returns a Windows error code.

### **4.1.10.6.8 NameObject**

```
procedure NameObject(
  replEntinfList: REPLENTINFLIST,
  sourcePrefixTable: PrefixTable,
  nc: DSName,
  attributesAndStamps: set of AttributeAndStamp): DWORD
```
*Informative summary of behavior*: The NameObject procedure performs the necessary steps to identify an unused name for an object, whether it is being added new or renamed. This procedure has the following input parameters:

- *replEntinfList*: The replicated update to be applied.
- *sourcePrefixTable*: The prefix table from the server to translate attribute IDs.
- *nc*: The root of the NC replica that is replicated.
- *attributesAndStamps*: The AttributeAndStamp set that corresponds to the replicated update.

The method returns a Windows error code if it encounters an error while updating the object.

```
parentObject: DSNAME 
newParentObject: DSNAME
parentObject := select one o from all-ts-included where 
  (o!objectGUID = replEntinfList.pParentGuid^)
if (parentObject = null) then
   /* The client will stop processing the reply message. It will
   * resend the IDL_DRSGetNCChanges request with DRS_GET_ANC set in
   * ulFlags. It is an error for this condition to occur if the
    * request already included DRS_GET_ANC in ulFlags.
   */ 
   return ERROR_DS_DRA_MISSING_PARENT
endif
if (not GetObjectNC(parentObject) = nc) then
   /* If parentObject exists in an NC replica other than that
```

```
 * being replicated, the client stops processing the response.
    * This condition indicates that parentObject has moved from one
    * NC replica to another and that update has not yet been applied
    * to the client NC replica containing parentObject.
    * This will be rectified when the client replicates the NC
   * replica containing parentObject.
   */
  return ERROR_DS_DRA_OBJ_NC_MISMATCH
endif
/* Find an appropriate parent object for the object. If the parent
* object is deleted and if the new object is not a deleted-object
* then FindBestParentObject will return DSName of "Lost and Found
* container". Otherwise, the parent object will remain the same. */
newParentObject := FindBestParentObject(parentObject, replEntinfList, 
    sourcePrefixTable, nc, attributesAndStamps)
/* Check whether there is a name conflict (see [MS-ADTS] section 
* 3.1.1) and resolve it before adding the object. */
newObjectDN := ResolveNameConflict(replEntinfList, newParentObject,
    sourcePrefixTable, attributesAndStamps)
/* Set the new DN in the ENTINF. */
Copy the value of newObjectDN to replEntinfList.Entinf.pName^.StringName
and update the value in replEntinfList.Entinf.pName^.structLen and
replEntinfList.Entinf.pName^.NameLen accordingly.
return ERROR_SUCCESS;
```
### **4.1.10.6.9 AddObject**

```
procedure AddObject(
  replEntinfList: REPLENTINFLIST,
   sourcePrefixTable: PrefixTable,
  nc: DSName,
  attributesAndStamps: set of AttributeAndStamp): DWORD
```
*Informative summary of behavior*: The AddObject procedure performs a replicated update by adding an object to the NC replica. This procedure has the following input parameters:

- *replEntinfList*: The replicated update to be applied.
- *sourcePrefixTable*: The prefix table from the server to translate attribute IDs.
- *nc*: The root of the NC replica that is replicated.
- *attributesAndStamps*: The [AttributeAndStamp](#page-184-0) set that corresponds to the replicated update.

The procedure returns a Windows error code if it encounters an error while adding the object.

```
newObject: DSName
dwResult: DWORD
objectClassAttr: ATTRVAL
isDeletedAttr: ATTRVAL
isDeletedValue: boolean
ncNameValue: DSName
ncNameAtt: ATTRVAL
partitionsContainer: DSName
parentObject: DSName
/* Find an appropriate and unused name for the object, updating
* replEntInfList as appropriate */
dwResult := NameObject(replEntInfList, nc, sourcePrefixTable, attributeAndStamps)
```

```
if dwResult ≠ ERROR_SUCCESS then
  return dwResult
endif
/* Check if this is a cross-ref in the partitions container replicating in.*/
objectClassAttr := ENTINF_GetValue(
                           replEntinfList.Entinf, 
                           objectClass, 
                           sourcePrefixTable)
ncNameAtt := ENTINF_GetValue(
               replEntinfList.Entinf, 
               ncName, 
               sourcePrefixTable)
ncNameVal := ValueFromATTRVal(ncNameAtt,Syntax(ncNameAtt),sourcePrefixTable)
partitionsContainer:= DescendantObject(ConfigNC(), "CN=Partitions,")
parentObject := replEntinfList.Entinf.pName^ stripped of the first RDN.
if(crossRef in ObjectClassAttr and parentObject = partitionsContainer)
     dwResult := AddSubRef(ncNameVal)
    if dwResult \neq 0 then
        return dwResult
     endif
     isDeletedAttr := ENTINF_GetValue(
                        replEntinfList.Entinf, 
                        isDeleted, 
                        sourcePrefixTable)
     if (isDeletedAttr = null) then
       isDeletedValue := false
     else
       isDeletedValue :=
         ValueFromATTRVal(isDeletedAttr,Syntax(isDeleted),sourcePrefixTable)
     endif
     If(isDeleted Value)
         DelSubRef(ncNameVal)
     endif
endif
dwResult := PerformAddOperation(replEntinfList.Entinf, newObject,
    sourcePrefixTable, FALSE)
/* Update attribute stamps. */
if (dwResult = 0) then
   for each e in attributesAndStamps do
     SetAttrStamp(newObject, e.attribute, e.stamp)
   endfor
endif
return dwResult
```
# **4.1.10.6.10 UpdateObject**

```
procedure UpdateObject(
   replEntinfList: REPLENTINFLIST,
   sourcePrefixTable: PrefixTable,
  nc: DSName,
   attributesAndStamps: set of AttributeAndStamp): DWORD
```
*Informative summary of behavior*: The UpdateObject procedure performs a replicated update by applying changes on an existing object in an NC replica. This procedure has the following input parameters:

- *replEntinfList*: The replicated update to be applied.
- *sourcePrefixTable*: The prefix table from the server to translate attribute IDs.
- *nc*: The root of the NC replica that is replicated.
- *attributesAndStamps*: The [AttributeAndStamp](#page-184-0) set that corresponds to the replicated update.

The method returns a Windows error code if encounters an error while updating the object.

```
updateObject: DSName
stampRemote: AttributeStamp
stampLocal: AttributeStamp
attribute: ATTRTYP
nameAttrAndStamp: AttributeAndStamp
attrAndStamp: AttributeAndStamp
isDeletedAttrAndStamp: AttributeAndStamp
dwResult: DWORD
updateObject := replEntinfList.Entinf.pName^
/* Determine if attributesAndStamps indicates a rename operation. */
nameAttrAndStamp := select one e from attributesAndStamps where
                     (e.attribute = name)
if (nameAttrAndStamp = null) then
  stampRemote := null
else
  stampRemote := nameAttrAndStamp.stamp
endif
stampLocal := AttrStamp(updateObject, name)
if (not stampRemote = null) and 
    (AttributeStampCompare(stampRemote, stampLocal) > 0) then
   /* This indicates that replEntinfList provides a more recent 
    * DN for updateObject. It is important to note here that a change 
    * in the name attribute is interpreted as a potential change in 
    * the full DN, not just the RDN. */
/* The NameObject function will find an appropriate, unused, local
 * name for the object and modify the replEntInfList appropriately */
dwResult := NameObject(replEntInfList, sourcePrefixTable,
                        nc, attributeAndStamps)
if dwResult ≠ ERROR_SUCCESS then
   return dwResult
endif
/* Perform modify operation. */
/* Compare local and remote attribute stamps and update object 
 * attribute only if the changes are more recent than what the
 * client has seen. */
for i := 0 to (replEntinfList.Entinf.AttrBlock.attrCount-1)
   attribute := LocalAttidFromRemoteAttid(
                sourcePrefixTable,
               replEntinfList.Entinf.AttrBlock.pAttr[i].attrTyp);
   attrAndStamp := select one e from attributeAndStamps where
      (e.attribute = attribute)
   stampRemote := attrAndStamp.stamp
   stampLocal := AttrStamp(updateObject, attribute)
   if (not stampLocal = null) and 
      (AttributeStampCompare(stampRemote, stampLocal) <= 0) then
     /* This indicates the attribute on the object in the client is 
     * more up to date. Do not apply the replicated update 
      * corresponding to that attribute.
      */
    ENTINF SetValue(replEntinfList.Entinf, attribute, null,
```

```
 sourcePrefixTable)
    attributesAndStamps := attributesAndStamps - {attrAndStamp}
   endif
endfor
dwResult := PerformModifyOperation(replEntinfList.Entinf,
                                    updateObject,
                                    sourcePrefixTable
)if dwResult ≠ ERROR_SUCCESS then
    return dwResult
endif
/* Update attribute stamps on the object to those corresponding to
 * the replicated updates. */
for each e in attributesAndStamps do
  SetAttrStamp(updateObject, e.attribute, e.stamp)
endfor
if updateObject!isDeleted = true then
  if(crossRef in updateObject!objectClass)
      /* If this is a cross-ref being deleted, then the respective
      * sub-ref object, if any, must also be deleted.*/
     DelSubRef (updateObject!ncName)
   endif
   /* There might be attribute values left on this object that do not
    * conform to the invariants of a tombstone or deleted-object (see
   * MS-ADTS section 3.1.1.5.5). Delete the object again to create an
    * originating change of any such attribute values that need it.
    * This originating change will affect the metadata of updateObject,
    * and can explicitly affect metadata just written to the database
    * in the above SetAttrStamp procedure. */
   dwResult := RemoveObj(updateObject,false)
else 
  isDeletedAttrAndStamp := select one e from attributesAndStamps where
                     (e.attribute = isDeleted)
   if(isDeletedAttrAndStamp != null and crossRef in updateObject!objectClass)
    /* If this is a cross-ref being undeleted, then we must also undelete
     * the respective sub-ref object. */
    AddSubRef (updateObject!ncName)
  endif
endif
if updateObject!isRecycled = true and IsRecycleBinEnabled() then
  /* There might be attribute values left on this object that do
    * not conform to the invariants of a recycled-object (see MS-ADTS
   * section 3.1.1.5.5). Recycle the object again to create an originating
    * change of any such attribute values that need it. This
    * originating change will affect the metadata of updateObject, and
    * can explicitly affect metadata just written to the database in
   * the above SetAttrStamp procedure. */
  dwResult := RecycleObj(updateObject)
endif
return dwResult
```
## **4.1.10.6.11 FindBestParentObject**

```
procedure FindBestParentObject(
  parentObject: DSName,
   replEntinfList: REPLENTINFLIST,
   sourcePrefixTable: PrefixTable,
   nc: DSName,
   var attributesAndStamps: set of AttributeAndStamp): DSName
```
*Informative summary of behavior*: Given a desired parent object, the FindBestParentObject procedure validates whether the desired parent object is deleted. If the object that is being updated is not a **[deleted-object](#page-24-1)** and the desired parent object is deleted, this procedure returns the [DSName](#page-477-1) of the **[Lost and Found container](#page-28-0)**. Following are the input parameters for this procedure:

- *parentObject*: The DSName of the desired parent object.
- *replEntinfList*: The replicated update that should be applied.
- *sourcePrefixTable*: The prefix table from the server.
- *nc*: The DSName of the root of the NC replica.
- *attributesAndStamps*: The [AttributeAndStamp](#page-184-0) set that corresponds to the replicated update (can be modified by this procedure).

```
isDeletedAttr: ATTRVAL
isDeletedValue: boolean
attrAndStamp: AttributeAndStamp
isDeletedAttr := ENTINF_GetValue(
                    replEntinfList.Entinf, 
                   isDeleted, 
                  sourcePrefixTable)
if (isDeletedAttr = null) then
  isDeletedValue := false
else
   isDeletedValue := ValueFromATTRVal(
      isDeletedAttr, Syntax(isDeleted), sourcePrefixTable)
endif
if isDeletedValue = false and parentObject!isDeleted = true then
   /* This indicates that an object was moved/created under
    * parentObject in one NC replica while parentObject was deleted
    * in another NC replica. In this case move/add an object under
    * the "lost and found" container.
    */
   /* Remove attribute stamp for name so that the update is seen
    * as an originating update. */
   attrAndStamp := select one from attributesAndStamps where
       (e.attribute = name)
   attributesAndStamps := attributesAndStamps - {attrAndStamp}
  return GetWellKnownObject(nc, GUID_LOSTANDFOUND_CONTAINER_W)
endif
```
return parentObject

# <span id="page-239-0"></span>**4.1.10.6.12 ResolveNameConflict**

```
procedure ResolveNameConflict(
  replEntinfList: REPLENTINFLIST,
  parentObject: DSName,
  var attributesAndStamps: set of AttributeAndStamp): DN
```
*Informative summary of behavior*: The ResolveNameConflict procedure checks whether there is a name conflict (see  $[MS-ADTS]$  section 3.1.1) while applying a replicated update. If there is a name conflict, the procedure changes the desired [DN](#page-467-0) of the object for which the replicated update is applied, or changes the DN of the existing object so that there is no name conflict. Following are the input parameters for this procedure:

*replEntinfList*: The update to be applied.

*parentObject*: The [DSName](#page-477-1) of the parent object.

*attributesAndStamps*: The [AttributeAndStamp](#page-184-0) set that corresponds to the replicated update (can be modified by this procedure).

```
objectRDN: RDN
objectDN: DN
rdnValue: unicodestring
duplicateObject: DSName
nameAttrStamp: AttributeAndStamp
guidUpdateObj: GUID
stampExistingObj: AttributeStamp
stampUpdateObj: AttributeStamp
objectRDN := leftmost RDN of replEntinfList.Entinf.pName^.StringName
rdnValue := AttributeValue portion of objectRDN (see [RFC2253])
objectDN := objectRDN followed by RDNs of 
             parentObject!distinguishedName
duplicateObject := select one d from children parentObject where 
     (d!name = rdnValue)
if (not duplicateObject = null) and 
    (not duplicateObject!objectGUID = 
          replEntinfList.Entinf.pName^.Guid^) then
   /* There already exists a child object (duplicateObject) of 
    * parentObject whose name attribute value will be same as the name
    * attribute value of the object being renamed/added. */
   guidUpdateObj := replEntinfList.Entinf.pName^.Guid^
   nameAttrStamp := select v from attributesAndStamps where
       (v.attribute = name)
   stampUpdateObj := nameAttrStamp.stamp
   stampExistingObj := AttrStamp(duplicateObject, name)
   if (stampExistingObj.timeChanged > stampUpdateObject.timeChanged)
     or ((stampExistingObj.timeChanged = 
           stampUpdateObject.timeChanged)
           and (existingObject!objectGUID > guidUpdateObject)) then
     /* Rename the replicated object. */
     newDN = MakeConflictDN(objectDN, guidUpdateObj)
     /* Remove existing attribute stamp for name and add in a new one
      * so that the update is seen as an originating update. */ 
     attributesAndStamps := attributesAndStamps - {nameAttrStamp}
     nameAttrStamp := originating update stamp
            /* See MS-ADTS section 3.1.1.1.9 */
     attributeAndStamps := attributeAndStamps + {nameAttrStamp}
     return newDN
   else
     /* Rename the existing object. */
    newDN = MakeConflictDN(
               existingObject!distinguishedName, 
               existingObject!objectGUID)
     newRDN = The left most RDN of newDN
     PerformModifyDNOperation(existingObject!distinguishedName, 
        null, newRDN)
     return objectDN
   endif
else
   return objectDN /* No conflict case */
endif
```
### **4.1.10.6.13 MakeConflictDN**

procedure MakeConflictDN(oldDN: DN, guid: GUID): DN

The MakeConflictDN procedure is used during name conflict resolution. For more details, see section [4.1.10.6.12.](#page-239-0)

A conflict name for [DN](#page-467-0) *oldDN* and [GUID](#page-499-0) *guid* is the DN *newDN*, such that *newDN* is the same as *oldDN* with the exception of the AttributeValue portion (as specified in [\[RFC2253\]\)](http://go.microsoft.com/fwlink/?LinkId=90327) of the first [RDN.](#page-529-0) This portion is the concatenation of:

- The AttributeValue portion of the first RDN of *oldDN*.
- The Unicode character 0x000A.
- The Unicode string "CNF:".
- The dashed string representation of guid.

For example, given *oldDN* = "CN=Engineering,DC=Fabrikam,DC=com" and *guid* = a746b716-0ac0- 11d2-b376-0000f87a46c8, *newDN* is "CN=Engineering#CNF:a746b716-0ac0-11d2-b376- 0000f87a46c8,DC=Fabrikam,DC=com", where the # represents the Unicode character 0x000A.

The procedure returns *newDN*.

#### **4.1.10.6.14 ProcessLinkValue**

Note: Some of the information in this section is subject to change because it applies to a preliminary product version, and thus may differ from the final version of the software when released. All behavior notes that pertain to the preliminary product version contain specific references to it in the Product Behavior appendix.

```
procedure ProcessLinkValue(
 replValinf: REPLVALINF_NATIVE,
  nc: DSName,
  sourcePrefixTable: PrefixTable,
  ulFlags: ULONG,
  ulMoreFlags: ULONG): DWORD
```
*Informative summary of behavior*: The ProcessLinkValue procedure applies the replicated update of a link value. Following are the input parameters for this procedure.

- *replValinf*: The link value replicated update.
- *nc*: The **DSName** of the root of the NC replica where the replicated update is applied.
- *sourcePrefixTable*: The prefix table from the server.
- *ulFlags*: A [DRS\\_OPTIONS](#page-471-1) bit field.
- *ulMoreFlags*: A [DRS\\_MORE\\_GETCHGREQ\\_OPTIONS](#page-474-0) bit field.

```
updateObject: DSName
targetObject: DSName
isDeleted: boolean
attribute: ATTRTYP
attributeValue: attribute value
attributeValues: set of attribute value
newAttributeValue: attribute value
localValueStamp: LinkValueStamp
remoteValueStamp: LinkValueStamp
```
updateObject := replValinf.pObject^

```
if (not ObjExists(updateObject)) then
  /* The client will stop processing the reply message. It will
```

```
 * resend the IDL_DRSGetNCChanges request with DRS_GET_ANC set
    * in ulFlags. It is an error for this condition to occur if the
    * request already included DRS_GET_ANC in ulFlags. */ 
  return ERROR_DS_DRA_MISSING_PARENT
endif
if (IsRecycleBinEnabled()) then
    isRecycled := updateObject!isRecycled
   if (i \text{skecycle} = \text{true}) then
      if (DRS GET ANC in ulFlags) then
         /* Local object is recycled, and it is up-to-date. 
           Replicated update is not applied on a recycled object */
         return 0
       else 
         /* Local object is recycled, but it may not be up-to-date. */
         return ERROR_DS_DRA_MISSING_PARENT
       endif
    endif
else
     isDeleted := updateObject!isDeleted
     if (isDeleted = true) then
      if (DRS GET ANC in ulFlags) then
         /* Local object is deleted, and it is up-to-date. 
            Replicated update is not applied on a deleted-object.*/
         return 0
       else 
         /* Local object is deleted, but it may not be up-to-date. */
         return ERROR_DS_DRA_MISSING_PARENT
       endif
    endif
endif
attribute := replValinf.attrTyp
attributeValues := GetAttrVals(updateObject, attribute, true)
attributeValue := select one k from attributeValues where 
     (k = ValueFromATTRVAL(
            sourcePrefixTable, Syntax(attribute), replValInf.pAval))
if (attributeValue = null) then
  localValueStamp := null
else
   /* If attributeValue was last updated when the forest functional
    * level was DS_BEHAVIOR_WIN2000, no LinkValueStamp is 
    * associated with attributeValue. In that case the procedure
    * LinkStamp() returns null.
    */
   localValueStamp :=
       LinkStamp(updateObject, attribute, attributeValue)
endif
remoteValueStamp := AbstractLinkValStampFromConcreteLinkValStamp(
                        replValinf.MetaData)
if (localValueStamp = null) or 
    (LinkValueStampCompare(localValueStamp, remoteValueStamp) < 0)
       then
   /* The replicated update is more up to date. Apply that change and
    * modify the stamp. */
   newAttributeValue = ValueFromATTRVAL(
       sourcePrefixTable, Syntax(attribute), replValInf.pAval)
   targetObject = GetDSNameFromAttrVal( replValinf.attrTyp, replValInf.pAval)
   if ((IsRecycleBinEnabled() and targetObject!isRecycled) or
       (not IsRecycleBinEnabled() and targetObject!isDeleted)) then
     if (DRS GET TGT in ulMoreFlags) then
         /* nothing to do */
         return 0
      else
         return ERROR_DS_DRA_RECYCLED_TARGET
   endif
```

```
 if (not attributeValue = null) then
     /* Remove the old attribute value. */
    RemoveAttrVal(updateObject, attribute, attributeValue)
   endif
   SetAttrVal(updateObject, attribute, newAttributeValue) 
   /* If the abstract variable timeDeleted associated with the
    * attribute value has a non-zero value, it indicates that the
    * value has been deleted from the NC replica. */
  if (replValInf.fIsPresent = false) then
    remoteValueStamp.timeDeleted := current time on the client
   else
     remoteValueStamp.timeDeleted := 0
  endif
  SetLinkStamp(updateObject, attribute, newAttributeValue,
      remoteValueStamp)
endif
return 0
```
### **4.1.10.6.15 UpdateRepsFrom**

Note: Some of the information in this section is subject to change because it applies to a preliminary product version, and thus may differ from the final version of the software when released. All behavior notes that pertain to the preliminary product version contain specific references to it in the Product Behavior appendix.

```
procedure UpdateRepsFrom(
  rf: RepsFrom,
   msgReplyNative: DRS_MSG_GETCHGREPLY_NATIVE,
  dsaServer: DSName,
   ulResult: DWORD)
```
*Informative summary of behavior*: Using the UpdateRepsFrom procedure, the client updates the [repsFrom](#page-538-0) abstract variable after it applies the response message received from the server. Following are the input parameters for this procedure.

- *rf:* The RepsFrom for the server.
- *msgReplyNative*: The [IDL\\_DRSGetNCChanges](#page-169-0) response from the server.
- dsaServer: The **DSName** of the nTDSDSA object of the server.
- *ulResult*: A Windows error code that indicates whether or not the replicated updates in the response message are applied successfully.

```
rfOld: RepsFrom
currentTime: DSTIME
nc: DSName
nc := msgReplyNative.pNC^
rfOld := select one v from nc!repsFrom where
     (v.uuidDsa = dsaServer!objectGUID)
if rfOld ≠ null then
  nc!repsFrom := nc!repsFrom - {rfOld} /* remove old entry */
endif
currentTime := current time on the client
rf.timeLastAttempt := currentTime
if (ulResult = 0) then
   rf.consecutiveFailures := 0
  rf.timeLastSuccess := currentTime
```

```
 rf.resultLastAttempt := 0
  rf.uuidInvocId := msgReplyNative.uuidInvocIdSrc
  rf.usnVec := msgReplyNative.usnvecTo
  rf.resultLastAttempt := 0
else
  rf.consecutiveFailures := rf.consecutiveFailures + 1
  rf.resultLastAttempt := ulResult
endif
nc!repsFrom := nc!repsFrom + {rfNew}
```
## **4.1.10.6.16 UpdateUTDandPAS**

Note: Some of the information in this section is subject to change because it applies to a preliminary product version, and thus may differ from the final version of the software when released. All behavior notes that pertain to the preliminary product version contain specific references to it in the Product Behavior appendix.

```
procedure UpdateUTDandPAS(
   msgReplyNative: DRS_MSG_GETCHGREPLY_NATIVE,
   partialAttrSetEx: PARTIAL_ATTR_VECTOR_V1_EXT,
   nc: DSName)
```
*Informative summary of behavior*: If the client has applied all replicated updates in the response message of [IDL\\_DRSGetNCChanges](#page-169-0) from the server, and if the replication cycle is complete, then the client updates the replUpToDateVector and partialAttributeSet abstract attributes, as specified in the UpdateUTDandPAS procedure. This procedure has the following input parameters.

- *msgReplyNative*: The IDL\_DRSGetNCChanges response from the server.
- *partialAttrSetEx*: The [PARTIAL\\_ATTR\\_VECTOR\\_V1\\_EXT](#page-526-0) structure that contains attributes to be added to the partialAttributeSet abstract variable.
- *nc*: The [DSName](#page-477-1) of the root of the NC replica where the replicated update is applied.

```
partialAttrSetAdd: sequence of ATTRTYP
remoteCursor: UPTODATE_CURSOR_V2
localCursor: ReplUpToDateVector
newCursor: ReplUpToDateVector
nc: DSName
i: DWORD
nc := msgReplyNative.pNC^
/* Update partialAttributeSet abstract attribute. */
if (not partialAttrSetEx.cAttrs = 0) then
   partialAttrSetAdd = AbstractPASFromConcretePAS(partialAttrSetEx)
   nc!partialAttributeSet := 
       nc!partialAttributeSet + partialAttrSetAdd
endif
/* Merge replUpToDateVector abstract attribute */
for i := 0 to msgReplyNative.pUpToDateVecSrc^.cNumCursors - 1
   remoteCursor := msgReplyNative.pUpToDateVecSrc^.rgCursors[i]
   localCursor := select one v from nc!replUpToDateVector where
       (v.uuidDsa = remoteCursor.uuidDsa) 
   if (localCursor = null) then
    /* An entry for the server does not exist; add it. */ newCursor.uuidDsa := remoteCursor.uuidDsa
    newCursor.usnHighPropUpdate := remoteCursor.usnHighPropUpdate
```

```
 newCursor.timeLastSyncSuccess := remoteCursor.timeLastSyncSuccess
     nc!replUpToDateVector := nc!replUpToDateVector + {newCursor}
   else
     /* Update existing entry for the server. */
     if (localCursor.usnHighPropUpdate < 
           remoteCursor.usnHighPropUpdate) then
       newCursor.usnHighPropUpdate := remoteCursor.usnHighPropUpdate
       newCursor.timeLastSyncSuccess := 
        remoteCursor.timeLastSyncSuccess
       newCursor.uuidDsa := remoteCursor.uuidDsa
       nc!replUpToDateVector :=
           nc!replUpToDateVector - {localCursor} + {newCursor}
     endif
   endif
endfor
```
return

### **4.1.10.6.17 DecryptValuesIfNecessary**

```
procedure DecryptValuesIfNecessary(
  hDrs: DRS_HANDLE,
  prefixTable: PrefixTable,
  var attrBlock: ATTRBLOCK): DWORD
```
*Informative summary of behavior*: The values of several attributes are encrypted by the server and conversely must be decrypted by the client before processing object updates. The client decrypts the encrypted data by using MD5 digest (as specified in [\[RFC1321\]\)](http://go.microsoft.com/fwlink/?LinkId=90275), a CRC32 checksum (as specified in [\[ISO/IEC 13239\]\)](http://go.microsoft.com/fwlink/?LinkId=98149), and RC4 stream cipher (as specified in [\[RC4\]\)](http://go.microsoft.com/fwlink/?LinkId=93759). The DecryptValuesIfNecessary procedure specifies the process of attribute value decryption.

Following are the input parameters for this method.

- *hDrs*: The **DRS** HANDLE derived by sending **IDL** DRSBind to the server.
- *prefixTable*: The prefix table used to translate attribute IDs.
- *attrBlock*: The [ATTRBLOCK](#page-442-0) structure that is derived from the response of the [IDL\\_DRSGetNCChanges](#page-169-0) message. If *attrBlock* has attribute values that need to be decrypted, then the values are decrypted in place. That is, at the end of the procedure call, the **pVal** field in the [ATTRVAL](#page-444-1) structure refers to the decrypted attribute value.

The procedure returns a Windows error code on failure. Otherwise, it returns 0.

```
localAttid: ATTRTYP
attr: ATTR
pPayload: ADDRESS OF ENCRYPTED_PAYLOAD
salt: sequence of BYTE
sessionKey: sequence of BYTE
i: integer
j: integer
crcComputed: ULONG
crcReceived: ULONG
md5Context: MD5_CTX
/* Get session key associated with the RPC connection. */
sessionKey := session key associated with security context of hDrs,
   as specified by [MS-RPCE] section 3.3.1.5.2, "Building and Using a
   Security Context", and [MS-KILE] section 3.1.1.2, "Cryptographic
  Material"
```

```
for j := 0 to (attrBlock.attrCount - 1)
  attr := attrBlock.pAttr[j]
  localAttid = LocalAttidFromRemoteAttid(prefixTable, attr.attrTyp)
   if IsSecretAttribute(localAttid) then
     /* Decrypt all values of this attribute. */
    for i := 0 to (attr.AttrVal.valCount - 1)
       pPayload := attr.AttrVal.pAVal[i].pVal
       salt := pPayload^.Salt
       /* Compute encryption key. */
       MD5Init(md5Context)
       MD5Update(md5context, sessionKey, sessionKey.length)
       MD5Update(md5context, salt, 16)
       MD5Final(md5Context)
       Decrypt (attr.AttrVal.pAVal[i].valLen - 16) bytes starting at
       the address of pPayload^.Checksum using the RC4 stream cipher
       algorithm [RC4] with encryption key md5Context.digest. At the
       end of this operation pPayload^.EncryptedData field contains
       decrypted attribute value.
       /* Calculate checksum of the clear value. */
       crcComputed :=
           CRC32 [ISO/IEC 13239] of the
           (attr.AttrVal.pAVal[i].valLen - 20)
          bytes starting at pPayload^.EncryptedData
       crcReceived := pPayload^.Checksum
       if (not crcComputed = crcReceived) then
         /* Checksums don't match. Stop processing the reply message.
         */
         return SEC_E_ALGORITHM_MISMATCH 
       endif
       /* Modify ATTRVAL structure to have decrypted data. */
       attr.AttrVal.pAVal[i].valLen := 
          attr.AttrVal.pAVal[i].valLen - 20
       attr.AttrVal.pAVal[i].pVal := ADR(pPayload^.EncryptedData)
     endfor
  endif
endfor
return 0
```
# **4.1.10.6.18 DecompressReplyMessage**

Note: Some of the information in this section is subject to change because it applies to a preliminary product version, and thus may differ from the final version of the software when released. All behavior notes that pertain to the preliminary product version contain specific references to it in the Product Behavior appendix.

```
procedure DecompressReplyMessage(
  msgOut: DRS_MSG_GETCHREPLY,
  dwOutVersion: DWORD): DRS_MSG_GETCHGREPLY_NATIVE
```
*Informative summary of behavior*: Compression subdivides a data stream into sequences of bytes called **[compression chunks](#page-24-2)**. The DecompressReplyMessage procedure decompresses the data stream.

pInBuffer: sequence of BYTE

```
pOutBuffer: sequence of BYTE
cbInBufferCompress: DWORD
cbInBufferDeCompress: DWORD
if (dwOutVersion = 2) or
    (dwOutVersion = 7) then 
   /* decompress data that is compressed.
   */
   if (dwOutVersion = 2) then
    pInBuffer := msgOut.V2.CompressedV1.pbCompressedData
     cbInBufferCompress := msgOut.CompressedV1.cbCompressedSize
    cbInBufferDeCompress := msgOut.CompressedV1.cbUncompressedSize
     compressionAlg := DRS_COMP_ALG_MSZIP
  else if (dwOutVersion = 7) then
    pInBuffer := msgOut.V7.CompressedAny.pbCompressedData
     cbInBufferCompress := msgOut.V7.CompressedAny.cbCompressedSize
     cbInBufferDecompress := 
      msgOut.V7.CompressedAny.cbUncompressedSize
     compressionAlg := msgOut.V7.CompressionAlg
   endif
   DecompressMessage(pInBuffer, cbInBufferCompress, cbOutBufferCompress, 
                     compressionAlg, pOutputBuffer)
   /* pOutputBuffer now has the uncompressed data that was derived by
    * serializing a DRS_GETCHGREPLY structure at the server. 
    * Convert the serialized data back to DRS_GETCHGREPLY structure.*/
   if dwOutVersion = 2 then
    dwOutVersion := 1
   else
    dwOutVersion := msgOut.V7.dwCompressedVersion
   endif
   msgOut := Unpickling of data in pOutBuffer of length cbOutBuffer,
 as specified by [C311] Part 2, "IDL/NDR Pickles", and 
 [MS-RPCE] sections 2.2.6 and 2.2.7, "Type Serialization
             Version 1" and "Type Serialization Version 2"
endif
```
return GetNCChangesNativeReply(msgOut, dwOutVersion)

### **4.1.10.6.19 DecompressMessage**

```
procedure DecompressMessage(
  pInBuffer: sequence of BYTE,
  cbInBufferCompress: DWORD,
  cbInBufferDecompress: DWORD,
 DRS COMP ALG TYPE: compressionAlg
   ref pOutputBuffer: sequence of BYTE)
```
*Informative summary of behavior*: Compression subdivides a data stream into sequences of bytes called compression chunks. The DecompressMessage procedure decompresses the data stream.

The following table identifies the size of the compression chunk for each algorithm type.

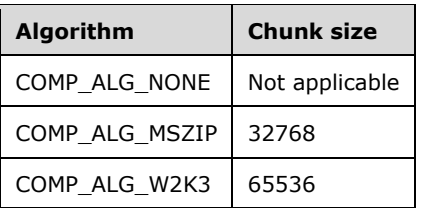

Each compression chunk in the compressed byte sequence is represented by means of a [COMPRESSED\\_DATA](#page-180-0) structure.

```
pInBlock: ADDRESS OF COMPRESSED_DATA
cbInputProcessed: DWORD
cbDecompressedData: DWORD
if (cbInBufferCompress = cbInBufferDecompress) then
   /* No decompression required here. */
   pOutBuffer := pInBuffer
   cbOutBuffer := cbInBufferDeCompress
else
   cbInputProcessed := 0
   while (cbInputProcessed ≤ cbInBufferCompress)
       pInBlock := ADR(pInputBuffer[cbInputProcessed])
       if (pInBlock^.cbDecompressedSize = 
             pInBlock^.cbCompressedSize) then
         pDecompressedData := pInBlock^.data
         cbDecompressedData := pInBlock^.cbDecompressedSize
       else
         if (compressionAlg = DRS_COMP_ALG_MSZIP) then
           pDecompressedData := 
             Decompress pInBlock^.data in accordance
             with [RFC1951]. 
         else
           pDecompressedData := new sequence of BYTE of length 
                                 pInBlock^.cbDecompressedSize 
           CompressOrDecompressWin2k3(pInBlock^.data,
               pInBlock^.cbDecompressedSize,
               pDecompressedData, FALSE)
         endif
         cbDecompressedData := pInBlock^.cbDecompressedSize
       endif
       pOutputBuffer := Append sequence of BYTE pDeCompressedData of
                         size cbDecompressedData to sequence of BYTE 
                       pOutputBuffer
      cbOutputBuffer := cbOutputBuffer + pInBlock^.cbDecompressedSize 
       cbInputProcessed := cbInputProcessed + 
                           pInBlock^.cbCompressedSize
       Round up value in cbInputProcessed such that 
         ADR(pInBlock[cbInputProcessed]) align on double word 
         boundary.
   endwhile
endif
```
## **4.1.10.7 Examples of the IDL\_DRSGetNCChanges Method - Add User**

### **4.1.10.7.1 Initial State**

User "Kim Akers" is created on DC1 with the sAMAccountName "KimAkers"

ldap\_add\_s("CN=Kim Akers,CN=Users,DC=contoso,DC=com", [*sAMAccountName*])

Added {CN=Kim Akers,CN=Users,DC=contoso,DC=com }.

Querying the nTDSDSA objects for the forest root domain NC DC=CONTOSO, DC=COM for DC1:

- ldap\_search\_s("CN=NTDS Settings,CN=DC1,CN=Servers,CN=Default-First-Site-Name,CN=Sites,CN=Configuration,DC=contoso,DC=com", *baseObject*, "(objectClass=\*)", [*objectClass, cn ... objectGUID*])
- Result <0>: (null)
- Matched DNs:
- Getting 1 entries:
- >> Dn: CN=NTDS Settings,CN=DC1,CN=Servers, CN=Default-First-Site-Name,CN=Sites, CN=Configuration,DC=contoso,DC=com
	- 3> objectClass: top; applicationSettings; nTDSDSA;
	- **1** 1> cn: NTDS Settings;
	- 1> distinguishedName: CN=NTDS Settings,CN=DC1,CN=Servers,CN=Default-First-Site-Name,CN=Sites,CN=Configuration,DC=contoso,DC=com;
	- 1> objectGUID: c20bc312-4d35-4cc0-9903-b1073368af4a;

Querying the user object "CN=Kim Akers, CN=Users, DC=CONTOSO, DC=COM" on DC1:

- ldap\_search\_s("CN=Kim Akers,CN=Users,DC=contoso,DC=com", *baseObject*, "(objectClass=\*)", [*objectClass, cn ... objectCategory*])
- Result <0>: (null)
- Matched DNs:
- Getting 1 entries:
- >> Dn: CN=Kim Akers,CN=Users,DC=contoso,DC=com
	- 4> objectClass: top; person; organizationalPerson; user;
	- $1$  > cn: Kim Akers;
	- $\blacksquare$  1> sn: Dow;
	- **1** > givenName: Kim;
	- 1> distinguishedName: CN=Kim Akers,CN=Users,DC=contoso,DC=com;
	- $\blacksquare$  1 > instanceType: 0x4 = (IT\_WRITE );
	- 1> whenCreated: 07/17/2006 13:50:32 Pacific Standard Pacific Daylight Time;
	- 1> whenChanged: 07/17/2006 13:50:33 Pacific Standard Pacific Daylight Time;
	- 1> displayName: Kim Akers;
	- 1> uSNCreated: 29345;
	- 1> uSNChanged: 29350;
	- **1** > name: Kim Akers;
	- 1> objectGUID: 39ab8618-d3fd-410c-b627-64b65104384d;
	- 1> userAccountControl: 0x200 = ( UF\_NORMAL\_ACCOUNT );
	- 1> badPwdCount: 0;
	- $\blacksquare$  1 > codePage: 0;
	- 1> countryCode: 0;
- $1$  > badPasswordTime: 01/01/1601 00:00:00 UNC ;
- $1$  > lastLogoff: 01/01/1601 00:00:00 UNC ;
- 1> lastLogon: 01/01/1601 00:00:00 UNC ;
- 1> pwdLastSet: 07/17/2006 13:50:33 Pacific Standard Time Pacific Daylight Time;
- 1> primaryGroupID: 513;
- 1> objectSid: S-1-5-21-254470460-2440132622-709970653-1129;
- 1> accountExpires: 09/14/30828 02:48:05 UNC ;
- 1> logonCount: 0;
- 1> sAMAccountName: KimAkers;
- $1$  = 1> sAMAccountType: SAM\_NORMAL\_USER\_ACCOUNT;
- 1> userPrincipalName: KimAkers@contoso.com;
- 1> objectCategory: CN=Person,CN=Schema,CN=Configuration,DC=contoso,DC=com;

Querying the repsFrom attribute on the NC root object for domain DC=CONTOSO, DC=COM on DC2:

- ldap\_search\_s("DC=contoso,DC=com", *baseObject*, "(objectclass=\*)", )
- Result <0>: (null)
- Matched DNs:
- Getting 1 entries:
- >> Dn: DC=contoso,DC=com
	- $1$  > repsFrom: dwVersion = 1, V1.cb: 276, V1.cConsecutiveFailures: 4
		- V1.timeLastSuccess: 12797642625 V1.timeLastAttempt: 12797643058

V1.ulResultLastAttempt: 0x2108 V1.cbOtherDraOffset: 216

V1.cbOtherDra: 60 V1.ulReplicaFlags: 0x70

- V1.rtSchedule: <ldp:skipped> V1.usnvec.usnHighObjUpdate: 29322 V1.usnvec.usnHighPropUpdate: 29322
- V1.uuidDsaObj: c20bc312-4d35-4cc0-9903-b1073368af4a

V1.uuidInvocId: c20bc312-4d35-4cc0-9903-b1073368af4a

V1.uuidTransportObj: 00000000-0000-0000-0000-000000000000

- V1.mtx\_address: c20bc312-4d35-4cc0-9903-b1073368af4a.\_msdcs.contoso.com
- V1.cbPASDataOffset: 0

Where V1 represents the [REPS\\_FROM](#page-534-0) structure. V1.mtx\_address represents the [MTX\\_ADDR](#page-523-0) structure stored in the data field of the REPS\_FROM structure.

Querying the user object "CN=Kim Akers, CN=Users, DC=CONTOSO, DC=COM" on DC2 returns no entries because the object is not present on DC2.

- ldap\_search\_s("CN=Kim Akers,CN=Users,DC=contoso,DC=com", *singleLevel*, "(objectclass=\*)", *null*)
- Error: Search: No Such Object.
- Matched DNs: CN=Users,DC=contoso,DC=com
- Getting 0 entries:

## **4.1.10.7.2 Client Request**

DC2 invokes the [IDL\\_DRSGetNCChanges](#page-169-0) method against DC1, with the following parameters [\(DRS\\_HANDLE](#page-471-0) to DC1 omitted):

- *dwInVersion* = 10
- *pmsgIn* = [DRS\\_MSG\\_GETCHGREQ\\_V10](#page-174-0)
	- Destination DSA objGuid: \_GUID {6aad8f5a-07cc-403a-9696-9102fe1c320b}
	- Source DSA Invocation ID: \_GUID {c20bc312-4d35-4cc0-9903-b1073368af4a}
	- usnvecFrom: [USN\\_VECTOR](#page-551-0)
		- usnHighObjUpdate : 29322
		- usnHighPropUpdate : 29322
	- pUpToDateVecDest : [UPTODATE\\_VECTOR\\_V1\\_EXT](#page-549-0)
		- DSA Invoc ID: 9876730c-5844-4c94-b0bd-28458be39333, USN: 27359
		- DSA Invoc ID: c20bc312-4d35-4cc0-9903-b1073368af4a, USN: 29335
	- ulFlags:
		- **DRS\_ASYNC\_OP**
		- DRS\_WRIT\_REP
		- DRS\_INIT\_SYNC
		- DRS\_PER\_SYNC
	- Max objects to return: 535
	- Max bytes to return: 5357731
	- **Extended operation: none**
	- **F**smo Info: 0
	- PrefixTableDest : [SCHEMA\\_PREFIX\\_TABLE](#page-543-0)
	- ulMoreFlags: 0

## **4.1.10.7.3 Server Response**

Note: Some of the information in this section is subject to change because it applies to a preliminary product version, and thus may differ from the final version of the software when released. All behavior notes that pertain to the preliminary product version contain specific references to it in the Product Behavior appendix.
Return code of 0 with the following values:

- *pdwOutVersion*= DRS\_MSG\_GETCHGREPLY\_NATIVE\_VERSION\_NUMBER
- *pmsgOut* = [DRS\\_MSG\\_GETCHGREPLY\\_NATIVE](#page-179-0)
	- uuidDsaObjSrc: \_GUID {c20bc312-4d35-4cc0-9903-b1073368af4a}
	- uuidInvocIdSrc: \_GUID {c20bc312-4d35-4cc0-9903-b1073368af4a}
	- pNC: [DSNAME](#page-477-0) DC=CONTOSO,DC=COM
	- usnvecFrom: [USN\\_VECTOR](#page-551-0)
		- usnHighObjUpdate : 29322
		- usnHighPropUpdate : 29322
	- usnvecTo: USN\_VECTOR
		- usnHighObjUpdate : 29379
		- usnHighPropUpdate : 29379
	- pUpToDateVecSrc : [UPTODATE\\_VECTOR\\_V2\\_EXT](#page-550-0)
		- DSA Invoc ID: c20bc312-4d35-4cc0-9903-b1073368af4a,
		- usnHighPropUpdate : 29379, timeLastSyncSuccess : 12797643933
	- PrefixTableSrc: [SCHEMA\\_PREFIX\\_TABLE](#page-543-0)
	- pObjects: [REPLENTINFLIST](#page-530-0)
		- objectClass: top; person; organizationalPerson; user;
		- sn: Akers;
		- **qivenName: Kim;**
		- **instanceType: 0x4 = (IT\_WRITE );**
		- whenCreated: 07/17/2006 13:50:32 Pacific Standard Daylight Time;
		- whenChanged: 07/17/2006 14:05:21 Pacific Standard Daylight Time;
		- **displayName: Kim Akers;**
		- nTSecurityDescriptor: *binary data*
		- objectGUID: 39ab8618-d3fd-410c-b627-64b65104384d;
		- codePage: 0;
		- countryCode: 0;
		- dBCSPwd: *binary data*
		- **-** logonHours: 0
		- unicodePwd: *binary data*
		- ntPwdHistory: *binary data*
- pwdLastSet: 07/17/2006 13:50:33 Pacific Standard Daylight Time;
- sAMAccountName: KimAkers;
- sAMAccountType: SAM\_NORMAL\_USER\_ACCOUNT;
- userPrincipalName: KimAkers@contoso.com;
- objectCategory: CN=Person, CN=Schema, CN=Configuration, DC=contoso, DC=com;
- rgValues: (null)

### **4.1.10.7.4 Final State**

Querying the repsFrom attribute on the NC root object for the domain DC=CONTOSO, DC=COM on DC<sub>2</sub>:

- ldap\_search\_s("DC=contoso,DC=com", *baseObject*, "(objectclass=\*)", *repsFrom*)
- Result <0>: (null)
- Matched DNs:
- Getting 1 entries:
- >> Dn: DC=contoso,DC=com
	- $\blacksquare$  1> repsFrom: dwVersion = 1, V1.cb: 276, V1.cConsecutiveFailures: 0
		- V1.timeLastSuccess: 12797643933 V1.timeLastAttempt: 12797643933 V1.ulResultLastAttempt: 0x0 V1.cbOtherDraOffset: 216
		- V1.cbOtherDra: 60 V1.ulReplicaFlags: 0x70
		- V1.rtSchedule: <ldp:skipped> V1.usnvec.usnHighObjUpdate: 29379 V1.usnvec.usnHighPropUpdate: 29379
		- V1.uuidDsaObj: c20bc312-4d35-4cc0-9903-b1073368af4a
		- V1.uuidInvocId: c20bc312-4d35-4cc0-9903-b1073368af4a V1.uuidTransportObj: 00000000-0000-0000-0000-000000000000 V1.mtx\_address: c20bc312-4d35-4cc0-9903 b1073368af4a.\_msdcs.contoso.com
		- V1.cbPASDataOffset: 0 V1.PasData: version =  $-1$ , size =  $-1$ , flag =  $-1$

Querying the user object "CN=Kim Akers, CN=Users, DC=CONTOSO,DC=COM" on DC2, which is now present:

- ldap\_search\_s("CN=Kim Akers,CN=Users,DC=contoso,DC=com", *baseObject*, "(objectclass=\*)", [*objectClass, cn ... objectCategory*])
- Result <0>: (null)
- Matched DNs:
- Getting 1 entries:
- >> Dn: CN=Kim Akers,CN=Users,DC=contoso,DC=com
	- 4> objectClass: top; person; organizationalPerson; user;
	- $1$  > cn: Kim Akers;
- $\blacksquare$  1> sn: Akers;
- 1> givenName: Kim;
- 1> distinguishedName: CN=Kim Akers,CN=Users,DC=contoso,DC=com;
- $\blacksquare$  1 > instanceType: 0x4 = (IT\_WRITE);
- 1> whenCreated: 07/17/2006 13:50:32 Pacific Standard Daylight Time;
- 1> whenChanged: 07/17/2006 14:05:21 Pacific Standard Daylight Time;
- 1> displayName: Kim Akers;
- 1> uSNCreated: 38197;
- 1> uSNChanged: 38197;
- **1** > name: Kim Akers;
- 1> objectGUID: 39ab8618-d3fd-410c-b627-64b65104384d;
- 1> userAccountControl: 0x200 = ( UF\_NORMAL\_ACCOUNT );
- $\blacksquare$  1 > codePage: 0;
- 1> countryCode: 0;
- 1> pwdLastSet: 07/17/2006 13:50:33 Pacific Standard Daylight Time;
- 1> primaryGroupID: 513;
- 1> objectSid: S-1-5-21-254470460-2440132622-709970653-1129;
- 1> accountExpires: 09/14/30828 02:48:05 UNC ;
- 1> sAMAccountName: KimAkers;
- 1> sAMAccountType: SAM\_NORMAL\_USER\_ACCOUNT;
- 1> userPrincipalName: KimAkers@contoso.com;
- 1> objectCategory: CN=Person, CN=Schema, CN=Configuration, DC=contoso, DC=com;

### **4.1.10.8 Examples of the IDL\_DRSGetNCChanges Method - Add User to a Group**

#### **4.1.10.8.1 Initial State**

User "Kim Akers" is added to the group "GroupA" on DC1.

Querying the repsFrom attribute on the NC root object for the domain DC=CONTOSO, DC=COM on DC<sub>2</sub>:

- ldap\_search\_s("DC=contoso,DC=com", *baseObject*, "(objectclass=\*)", *repsFrom*)
- Result <0>: (null)
- Matched DNs:
- Getting 1 entries:
- >> Dn: DC=contoso,DC=com

 $\blacksquare$  1 > repsFrom: dwVersion = 1,

V1.cb: 276, V1.cConsecutiveFailures: 3 V1.timeLastSuccess: 12797643933 V1.timeLastAttempt: 12797645671 V1.ulResultLastAttempt: 0x2108 V1.cbOtherDraOffset: 216 V1.cbOtherDra: 60 V1.ulReplicaFlags: 0x70

V1.rtSchedule: <ldp:skipped> V1.usnvec.usnHighObjUpdate: 29379 V1.usnvec.usnHighPropUpdate: 29379

V1.uuidDsaObj: c20bc312-4d35-4cc0-9903-b1073368af4a V1.uuidInvocId: c20bc312-4d35- 4cc0-9903-b1073368af4a V1.uuidTransportObj: 00000000-0000-0000-0000-000000000000 V1.mtx\_address: c20bc312-4d35-4cc0-9903-b1073368af4a.\_msdcs.contoso.com

V1.cbPASDataOffset: 0 V1. PasData: version =  $-1$ , size =  $-1$ , flag =  $-1$ ;

Querying the group object "CN=GroupA, CN=Users, DC=CONTOSO, DC=COM" on DC1:

- ldap\_search\_s("CN=GroupA, CN=Users, DC=contoso, DC=com", *baseObject*, "(objectclass=\*)", [*objectClass, cn ... objectCategory*])
- Result <0>: (null)
- Matched DNs:
- Getting 1 entries:
- >> Dn: CN=GroupA,CN=Users,DC=contoso,DC=com
	- 2> objectClass: top; group;
	- $\blacksquare$  1> cn: GroupA;
	- 2> member: CN=Kim Akers,CN=Users,DC=contoso,DC=com;
	- 1> distinguishedName: CN=GroupA,CN=Users,DC=contoso,DC=com;
	- $\blacksquare$  1 > instanceType:  $0x4 = (IT_WRITE)$ ;
	- 1> whenCreated: 07/13/2006 12:25:35 Pacific Standard Daylight Time;
	- 1> whenChanged: 07/17/2006 14:34:12 Pacific Standard Daylight Time;
	- 1> uSNCreated: 16023;
	- 1> uSNChanged: 29387;
	- $\blacksquare$  1> name: GroupA;
	- 1> objectGUID: 328ab893-b884-4e31-a73c-71740e261715;
	- 1> objectSid: S-1-5-21-254470460-2440132622-709970653-1114;
	- 1> sAMAccountName: GroupA;
	- 1> sAMAccountType: 536870912;
	- $1$  2 groupType: 0x80000004 = ( GROUP\_TYPE\_RESOURCE\_GROUP | GROUP\_TYPE\_SECURITY\_ENABLED );
	- 1> objectCategory: CN=Group,CN=Schema,CN=Configuration,DC=contoso,DC=com;

Querying the group object "CN=GroupA, CN=Users, DC=CONTOSO, DC=COM" on DC2, the member attribute value is not returned, as it is currently empty because this group has no members on DC2.

- ldap\_search\_s("CN=GroupA, CN=Users, DC=contoso, DC=com", *baseObject*, "(objectclass=\*)", [*objectClass, cn ... objectCategory*])
- Result <0>: (null)
- Matched DNs:
- Getting 1 entries:

>> Dn: CN=GroupA,CN=Users,DC=contoso,DC=com

- 2> objectClass: top; group;
- $1>$  cn: GroupA;
- 1> distinguishedName: CN=GroupA,CN=Users,DC=contoso,DC=com;
- $\blacksquare$  1 > instanceType:  $0x4 = (IT_WRITE)$ ;
- 1> whenCreated: 07/13/2006 12:25:35 Pacific Standard Daylight Time;
- 1> whenChanged: 07/13/2006 12:36:03 Pacific Standard Daylight Time;
- 1> uSNCreated: 26457;
- 1> uSNChanged: 26543;
- 1> name: GroupA;
- 1> objectGUID: 328ab893-b884-4e31-a73c-71740e261715;
- 1> objectSid: S-1-5-21-254470460-2440132622-709970653-1114;
- 1> sAMAccountName: GroupA;
- 1> sAMAccountType: 536870912;
- $1$  > groupType: 0x80000004 = (GROUP\_TYPE\_RESOURCE\_GROUP | GROUP\_TYPE\_SECURITY\_ENABLED );
- 1> objectCategory: CN=Group, CN=Schema, CN=Configuration, DC=contoso, DC=com;

### **4.1.10.8.2 Client Request**

DC2 invokes the method [IDL\\_DRSGetNCChanges](#page-169-0) against DC1, with the following parameters [\(DRS\\_HANDLE](#page-471-0) to DC1 omitted):

- *dwInVersion* = 10
- *pmsgIn* = [DRS\\_MSG\\_GETCHGREQ\\_V10](#page-174-0)
	- Destination DSA objGuid: \_GUID {6aad8f5a-07cc-403a-9696-9102fe1c320b}
	- Source DSA Invocation ID: GUID {c20bc312-4d35-4cc0-9903-b1073368af4a}
	- usnvecFrom: [USN\\_VECTOR](#page-551-0)
		- usnHighObjUpdate : 29379
		- usnHighPropUpdate : 29379
	- **PUpToDateVecDest : [UPTODATE\\_VECTOR\\_V1\\_EXT](#page-549-0)**
- DSA Invoc ID: c20bc312-4d35-4cc0-9903-b1073368af4a, USN: 29379
- Flags:
	- DRS\_ASYNC\_OP
	- DRS\_WRIT\_REP
	- DRS\_INIT\_SYNC
	- DRS\_PER\_SYNC
- Max objects to return: 535
- Max bytes to return: 5357731
- **Extended operation: none**
- $\blacksquare$  Fsmo Info: 0
- **PrefixTableDest : [SCHEMA\\_PREFIX\\_TABLE](#page-543-0)**
- ulMoreFlags: 0

# **4.1.10.8.3 Server Response**

Note: Some of the information in this section is subject to change because it applies to a preliminary product version, and thus may differ from the final version of the software when released. All behavior notes that pertain to the preliminary product version contain specific references to it in the Product Behavior appendix.

Return code of 0 with the following values:

- *pdwOutVersion*= DRS\_MSG\_GETCHGREPLY\_NATIVE\_VERSION\_NUMBER
- *pmsgOut* = [DRS\\_MSG\\_GETCHGREPLY\\_NATIVE](#page-179-0)
	- uuidDsaObjSrc: \_GUID {c20bc312-4d35-4cc0-9903-b1073368af4a}
	- uuidInvocIdSrc: \_GUID {c20bc312-4d35-4cc0-9903-b1073368af4a}
	- **PINC: [DSNAME](#page-477-0) DC=CONTOSO,DC=COM**
	- usnvecFrom : [USN\\_VECTOR](#page-551-0)
		- usnHighObjUpdate : 29379
		- usnHighPropUpdate : 29379
	- usnvecTo: USN\_VECTOR
		- usnHighObjUpdate : 29389
		- usnHighPropUpdate : 29389
	- pUpToDateVecSrc : [UPTODATE\\_VECTOR\\_V2\\_EXT](#page-550-0)
		- DSA Invoc ID: c20bc312-4d35-4cc0-9903-b1073368af4a
		- usnHighPropUpdate : 29389, timeLastSyncSuccess : 12797646597
	- PrefixTableSrc : [SCHEMA\\_PREFIX\\_TABLE](#page-543-0)
- pObjects: (null)
- **rgValues: [REPLVALINF\\_NATIVE](#page-533-0)** 
	- pObject: CN=Kim Akers,CN=Users,DC=contoso,DC=com
	- attrTyp: "member"

### **4.1.10.8.4 Final State**

Querying the repsFrom attribute on the NC root object for the domain DC=CONTOSO, DC=COM on DC<sub>2</sub>:

- ldap\_search\_s("DC=contoso,DC=com", *baseObject*, "(objectclass=\*)", *repsFrom*)
- Result <0>: (null)
- Matched DNs:
- Getting 1 entries:
- >> Dn: DC=contoso,DC=com

1> repsFrom: dwVersion = 1, V1.cb: 276, V1.cConsecutiveFailures: 0

- V1.timeLastSuccess: 12797646597 V1.timeLastAttempt: 12797646597 V1.ulResultLastAttempt: 0x0 V1.cbOtherDraOffset: 216
- V1.cbOtherDra: 60 V1.ulReplicaFlags: 0x70
- V1.rtSchedule: <ldp:skipped> V1.usnvec.usnHighObjUpdate: 29389
- V1.usnvec.usnHighPropUpdate: 29389
- V1.uuidDsaObj: c20bc312-4d35-4cc0-9903-b1073368af4a
- V1.uuidInvocId: c20bc312-4d35-4cc0-9903-b1073368af4a
- V1.uuidTransportObj: 00000000-0000-0000-0000-000000000000 V1.mtx\_address: c20bc312-4d35-4cc0-9903-b1073368af4a.\_msdcs.contoso.com
- V1.cbPASDataOffset: 0 V1.PasData: version =  $-1$ , size =  $-1$ , flag =  $-1$ ;

Querying the group object "CN=GroupA, CN=Users, DC=CONTOSO, DC=COM" on DC2:

- ldap\_search\_s("CN=GroupA,CN=Users,DC=contoso,DC=com", *baseObject*, "(objectclass=\*)", [*objectClass, cn ... objectCategory*])
- Result <0>: (null)
- Matched DNs:
- Getting 1 entries:
- >> Dn: CN=GroupA,CN=Users,DC=contoso,DC=com
	- 2> objectClass: top; group;
	- $\blacksquare$  1> cn: GroupA;
	- 1> member: CN=Kim Akers,CN=Users,DC=contoso,DC=com
	- 1> distinguishedName: CN=GroupA,CN=Users,DC=contoso,DC=com;
- $\blacksquare$  1 > instanceType: 0x4 = (IT\_WRITE);
- 1> whenCreated: 07/13/2006 12:25:35 Pacific Standard Daylight Time;
- 1> whenChanged: 07/17/2006 14:49:46 Pacific Standard Daylight Time;
- 1> uSNCreated: 26457;
- 1> uSNChanged: 38218;
- 1> name: GroupA;
- 1> objectGUID: 328ab893-b884-4e31-a73c-71740e261715;
- 1> objectSid: S-1-5-21-254470460-2440132622-709970653-1114;
- 1> sAMAccountName: GroupA;
- $\blacksquare$  1> sAMAccountType: 536870912;
- 1> groupType: 0x80000004 = ( GROUP\_TYPE\_RESOURCE\_GROUP | GROUP\_TYPE\_SECURITY\_ENABLED );
- 1> objectCategory: CN=Group, CN=Schema, CN=Configuration, DC=contoso, DC=com;

### **4.1.10.9 Examples of the IDL\_DRSGetNCChanges Method - Change User Password**

### **4.1.10.9.1 Initial State**

User Kim Akers changes the password by pressing CTRL+ALT+DELETE, and the password change is processed by DC1.

Querying the repsFrom attribute on the NC root object for domain DC=CONTOSO, DC=COM on DC2:

- ldap\_search\_s("DC=contoso,DC=com", *baseObject*, "(objectclass=\*)", *repsFrom*)
- Result <0>: (null)
- Matched DNs:
- Getting 1 entries:
- >> Dn: DC=contoso,DC=com
	- $\blacksquare$  1> repsFrom: dwVersion = 1, V1.cb: 276, V1.cConsecutiveFailures: 4
		- V1.timeLastSuccess: 12797646597 V1.timeLastAttempt: 12797646597 V1.ulResultLastAttempt: 0x2108 V1.cbOtherDraOffset: 216 V1.cbOtherDra: 60 V1.ulReplicaFlags: 0x70
		- V1.rtSchedule: <ldp:skipped> V1.usnvec.usnHighObjUpdate: 29389 V1.usnvec.usnHighPropUpdate: 29389
		- V1.uuidDsaObj: c20bc312-4d35-4cc0-9903-b1073368af4a
		- V1.uuidInvocId: c20bc312-4d35-4cc0-9903-b1073368af4a
		- V1.uuidTransportObj: 00000000-0000-0000-0000-000000000000 V1.mtx\_address: c20bc312-4d35-4cc0-9903-b1073368af4a.\_msdcs.contoso.com
		- $V1.$ cbPASDataOffset: 0 V1.PasData: version = -1, size = -1, flag = -1;

Querying the user object "CN=Kim Akers, CN=Users, DC=CONTOSO,DC=COM" on DC1:

- ldap\_search\_s("CN=Kim Akers,CN=Users,DC=contoso,DC=com", *baseObject*, "(objectClass=\*)", [*objectClass, cn ... objectCategory*])
- Result <0>: (null)
- Matched DNs:
- Getting 1 entries:
- >> Dn: CN=Kim Akers,CN=Users,DC=contoso,DC=com
	- 4> objectClass: top; person; organizationalPerson; user;
	- **1** 1 > cn: Kim Akers;
	- $\blacksquare$  1 > sn: Akers;
	- **1** = 1> givenName: Kim;
	- 1> distinguishedName: CN=Kim Akers,CN=Users,DC=contoso,DC=com;
	- $\blacksquare$  1 > instanceType: 0x4 = (IT\_WRITE);
	- 1> whenCreated: 07/17/2006 13:50:32 Pacific Standard Daylight Time;
	- 1> whenChanged: 07/17/2006 14:58:36 Pacific Standard Daylight Time;
	- 1> displayName: Kim Akers;
	- 1> uSNCreated: 29345;
	- 1> memberOf: CN=GroupA,CN=Users,DC=contoso,DC=com;
	- 1> uSNChanged: 29408;
	- **1** > name: Kim Akers;
	- 1> objectGUID: 39ab8618-d3fd-410c-b627-64b65104384d;
	- $\blacksquare$  1> userAccountControl: 0x200 = ( UF\_NORMAL\_ACCOUNT );
	- 1> badPwdCount: 0;
	- 1> codePage: 0;
	- 1> countryCode: 0;
	- 1> badPasswordTime: 01/01/1601 00:00:00 UNC ;
	- $1$  > lastLogoff: 01/01/1601 00:00:00 UNC ;
	- 1> lastLogon: 01/01/1601 00:00:00 UNC ;
	- 1> pwdLastSet: 07/17/2006 14:58:36 Pacific Standard Daylight Time;
	- 1> primaryGroupID: 513;
	- 1> objectSid: S-1-5-21-254470460-2440132622-709970653-1129;
	- 1> accountExpires: 09/14/30828 02:48:05 UNC ;
- $\blacksquare$  1 > logonCount: 0;
- 1> sAMAccountName: KimAkers;
- 1> sAMAccountType: 805306368;
- 1> userPrincipalName: KimAkers@contoso.com;
- 1> objectCategory: CN=Person, CN=Schema, CN=Configuration, DC=contoso, DC=com;

Querying the user object "CN=Kim Akers, CN=Users, DC=CONTOSO,DC=COM" on DC2:

- ldap\_search\_s("CN=Kim Akers,CN=Users,DC=contoso,DC=com", *baseObject*, "(objectclass=\*)", [*objectClass, cn ... objectCategory*])
- Result <0>: (null)
- Matched DNs:
- Getting 1 entries:
- >> Dn: CN=Kim Akers,CN=Users,DC=contoso,DC=com
	- 4> objectClass: top; person; organizationalPerson; user;
	- **1** 1 > cn: Kim Akers;
	- $\blacksquare$  1 > sn: Akers;
	- **1** = 1> givenName: Kim;
	- 1> distinguishedName: CN=Kim Akers,CN=Users,DC=contoso,DC=com;
	- $\blacksquare$  1 > instanceType: 0x4 = (IT\_WRITE);
	- 1> whenCreated: 07/17/2006 13:50:32 Pacific Standard Daylight Time;
	- 1> whenChanged: 07/17/2006 14:05:21 Pacific Standard Daylight Time;
	- 1> displayName: Kim Akers;
	- 1> uSNCreated: 38197;
	- 1> memberOf: CN=GroupA,CN=Users,DC=contoso,DC=com;
	- 1> uSNChanged: 38197;
	- **1** > name: Kim Akers;
	- 1> objectGUID: 39ab8618-d3fd-410c-b627-64b65104384d;
	- 1> userAccountControl: 0x200 = ( UF\_NORMAL\_ACCOUNT );
	- $\blacksquare$  1 > codePage: 0;
	- 1> countryCode: 0;
	- 1> pwdLastSet: 07/17/2006 13:50:33 Pacific Standard Daylight Time;
	- 1> primaryGroupID: 513;
	- 1> objectSid: S-1-5-21-254470460-2440132622-709970653-1129;
- $1$  > accountExpires: 09/14/30828 02:48:05 UNC ;
- 1> sAMAccountName: KimAkers;
- 1> sAMAccountType: 805306368;
- 1> userPrincipalName: KimAkers@contoso.com;
- 1> objectCategory: CN=Person, CN=Schema, CN=Configuration, DC=contoso,DC=com;

## **4.1.10.9.2 Client Request**

DC2 invokes the method [IDL\\_DRSGetNCChanges](#page-169-0) against DC1, with the following parameters (DRS HANDLE to DC1 omitted):

- *dwInVersion* = 10
- *pmsgIn* = [DRS\\_MSG\\_GETCHGREQ\\_V10](#page-174-0)
	- Destination DSA objGuid: \_GUID {6aad8f5a-07cc-403a-9696-9102fe1c320b}
	- Source DSA Invocation ID: \_GUID {c20bc312-4d35-4cc0-9903-b1073368af4a}
	- **usnvecFrom: [USN\\_VECTOR](#page-551-0)** 
		- usnHighPropUpdate : 29389
		- usnHighObjUpdate : 29389
	- **PUpToDateVecDest : [UPTODATE\\_VECTOR\\_V1\\_EXT](#page-549-0)** 
		- DSA Invoc ID: c20bc312-4d35-4cc0-9903-b1073368af4a, USN: 29389
	- Flags:
		- DRS\_ASYNC\_OP
		- DRS\_WRIT\_REP
		- DRS\_INIT\_SYNC
		- DRS\_PER\_SYNC
	- Max objects to return: 535
	- Max bytes to return: 5357731
	- **Extended operation: none**
	- **France** Info: 0
	- PrefixTableDest : [SCHEMA\\_PREFIX\\_TABLE](#page-543-0)
	- ulMoreFlags: 0

### **4.1.10.9.3 Server Response**

Note: Some of the information in this section is subject to change because it applies to a preliminary product version, and thus may differ from the final version of the software when released. All behavior notes that pertain to the preliminary product version contain specific references to it in the Product Behavior appendix.

A return code of 0 with the following values:

- *pdwOutVersion*= DRS\_MSG\_GETCHGREPLY\_NATIVE\_VERSION\_NUMBER
- *pmsgOut* = [DRS\\_MSG\\_GETCHGREPLY\\_NATIVE](#page-179-0)
	- uuidDsaObjSrc: \_GUID {c20bc312-4d35-4cc0-9903-b1073368af4a}
	- uuidInvocIdSrc: \_GUID {c20bc312-4d35-4cc0-9903-b1073368af4a}
	- pNC: [DSNAME](#page-477-0) DC=CONTOSO,DC=COM
	- usnvecFrom: [USN\\_VECTOR](#page-551-0)
		- usnHighObjUpdate : 29389
		- usnHighPropUpdate : 29389
	- usnvecTo : USN\_VECTOR
		- usnHighObjUpdate : 29438
		- usnHighPropUpdate : 29438
	- **PUpToDateVecSrc : [UPTODATE\\_VECTOR\\_V2\\_EXT](#page-550-0)** 
		- DSA Invoc ID: c20bc312-4d35-4cc0-9903-b1073368af4a,
		- usnHighPropUpdate : 29438, timeLastSyncSuccess : 12797647962
	- PrefixTableSrc: [SCHEMA\\_PREFIX\\_TABLE](#page-543-0)
	- pObjects: [REPLENTINFLIST](#page-530-0)
		- instanceType: IT\_WRITE
		- dBCSPwd: *binary data*
		- unicodePwd: *binary data*
		- ntPwdHistory: *binary data*
		- pwdLastSet: 07/17/2006 14:58:36 Pacific Standard Daylight Time
		- supplementalCredentials: *binary data*
		- lmPwdHistory: *binary data*

### **4.1.10.9.4 Final State**

Querying the repsFrom attribute on the NC root object for domain DC=CONTOSO, DC=COM on DC2:

- ldap\_search\_s("DC=contoso,DC=com", *baseObject*, "(objectclass=\*)", *repsFrom*)
- Result <0>: (null)
- Matched DNs:
- Getting 1 entries:
- >>Dn: DC=contoso,DC=com
	- $\blacksquare$  1> repsFrom: dwVersion = 1, V1.cb: 276, V1.cConsecutiveFailures: 0
- V1.timeLastSuccess: 12797647962 V1.timeLastAttempt: 12797647962 V1.ulResultLastAttempt: 0x0 V1.cbOtherDraOffset: 216 V1.cbOtherDra: 60 V1.ulReplicaFlags: 0x70 V1.rtSchedule: <ldp:skipped> V1.usnvec.usnHighObjUpdate: 29438 V1.usnvec.usnHighPropUpdate: 29438 V1.uuidDsaObj: c20bc312-4d35-4cc0-9903 b1073368af4a
- V1.uuidInvocId: c20bc312-4d35-4cc0-9903-b1073368af4a
- V1.uuidTransportObj: 00000000-0000-0000-0000-000000000000 V1.mtx\_address: c20bc312-4d35-4cc0-9903-b1073368af4a.\_msdcs.contoso.com
- V1.cbPASDataOffset: 0 V1.PasData: version =  $-1$ , size =  $-1$ , flag =  $-1$ ;

Querying the user object "CN=Kim Akers, CN=Users, DC=CONTOSO,DC=COM" on DC2, which has now been updated:

- ldap\_search\_s("CN=Kim Akers,CN=Users,DC=contoso,DC=com", *baseObject*, "(objectclass=\*)", [*objectClass, cn ... objectCategory*])
- Result <0>: (null)
- Matched DNs:
- Getting 1 entries:
- >> Dn: CN=Kim Akers,CN=Users,DC=contoso,DC=com
	- 4> objectClass: top; person; organizationalPerson; user;
	- $1$  > cn: Kim Akers;
	- $\blacksquare$  1> sn: Akers;
	- **1** > givenName: Kim;
	- 1> distinguishedName: CN=Kim Akers,CN=Users,DC=contoso,DC=com;
	- 1 > instance Type:  $0x4 = (ITWRITE)$ ;
	- 1> whenCreated: 07/17/2006 13:50:32 Pacific Standard Daylight Time;
	- 1> whenChanged: 07/17/2006 15:12:35 Pacific Standard Daylight Time;
	- 1> displayName: Kim Akers;
	- 1> uSNCreated: 38197;
	- 1> memberOf: CN=GroupA,CN=Users,DC=contoso,DC=com;
	- 1> uSNChanged: 38270;
	- 1> name: Kim Akers;
	- 1> objectGUID: 39ab8618-d3fd-410c-b627-64b65104384d;
	- $\blacksquare$  1> userAccountControl: 0x200 = ( UF\_NORMAL\_ACCOUNT );
	- $\blacksquare$  1 > codePage: 0;
	- 1> countryCode: 0;
	- 1> pwdLastSet: 07/17/2006 14:58:36 Pacific Standard Daylight Time;
- 1> primaryGroupID: 513;
- 1> objectSid: S-1-5-21-254470460-2440132622-709970653-1129;
- $1$  > accountExpires: 09/14/30828 02:48:05 UNC ;
- 1> sAMAccountName: KimAkers;
- 1> sAMAccountType: 805306368;
- 1> userPrincipalName: KimAkers@contoso.com;
- 1> objectCategory: CN=Person, CN=Schema, CN=Configuration, DC=contoso, DC=com;

### <span id="page-265-0"></span>**4.1.11 IDL\_DRSGetNT4ChangeLog (Opnum 11)**

If the server is the PDC emulator FSMO role owner, the IDL\_DRSGetNT4ChangeLog method returns either a sequence of PDC change log entries or the NT4 replication state, or both, as requested by the client.

```
ULONG IDL_DRSGetNT4ChangeLog(
  [in, ref] DRS HANDLE hDrs,
   [in] DWORD dwInVersion,
 [in, ref, switch is(dwInVersion)]
   DRS_MSG_NT4_CHGLOG_REQ* pmsgIn,
   [out, ref] DWORD* pdwOutVersion,
 [out, ref, switch is(*pdwOutVersion)]
   DRS_MSG_NT4_CHGLOG_REPLY* pmsqOut
);
```
**hDrs:** The RPC context handle returned by the [IDL\\_DRSBind](#page-101-0) method.

**dwInVersion:** The version of the request message.

**pmsgIn:** A pointer to the request message.

**pdwOutVersion:** A pointer to the version of the response message.

**pmsgOut:** A pointer to the response message.

**Return Values:** 0 or ERROR\_MORE\_DATA if successful; another Windows error code if a failure occurred.

**Exceptions Thrown**: This method might throw the following exceptions beyond those thrown by the underlying RPC protocol (as specified in [\[MS-RPCE\]\)](%5bMS-RPCE%5d.pdf): ERROR\_INVALID\_HANDLE, ERROR\_DS\_DRS\_EXTENSIONS\_CHANGED, ERROR\_DS\_DIFFERENT\_REPL\_EPOCHS, and ERROR\_INVALID\_PARAMETER.

### **4.1.11.1 Method-Specific Concrete Types**

### **4.1.11.1.1 DRS\_MSG\_NT4\_CHGLOG\_REQ**

The DRS\_MSG\_NT4\_CHGLOG\_REQ union defines the request messages sent to the [IDL\\_DRSGetNT4ChangeLog](#page-265-0) method. Only one version, identified by *dwInVersion* = 1, is currently defined.

```
typedef 
[switch_type(DWORD)] 
union {
```

```
[case(1)]DRS_MSG_NT4_CHGLOG_REQ_V1 V1;
} DRS_MSG_NT4_CHGLOG_REQ;
```
**V1:** The version 1 request.

# **4.1.11.1.2 DRS\_MSG\_NT4\_CHGLOG\_REQ\_V1**

The DRS\_MSG\_NT4\_CHGLOG\_REQ\_V1 structure defines the request message sent to the [IDL\\_DRSGetNT4ChangeLog](#page-265-0) method.

```
typedef struct {
   DWORD dwFlags;
   DWORD PreferredMaximumLength;
  [range(0,10485760)] DWORD cbRestart;
  [size_is(cbRestart)] BYTE* pRestart;
} DRS_MSG_NT4_CHGLOG_REQ_V1;
```
**dwFlags:** Zero or more of the following bit flags, which are presented in little-endian byte order:

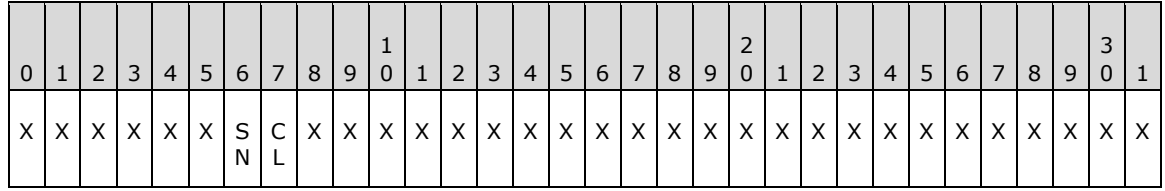

**X**: Unused. MUST be zero and ignored.

- **CL (DRS\_NT4\_CHGLOG\_GET\_CHANGE\_LOG, 0x00000001)**: If set, the server returns the PDC change log.
- **SN (DRS\_NT4\_CHGLOG\_GET\_SERIAL\_NUMBERS, 0x00000002)**: If set, the server returns the NT4 replication state.
- **PreferredMaximumLength:** The maximum size, in bytes, of the change log data that should be retrieved in a single operation.

**cbRestart:** Zero if **pRestart** = null. Otherwise, the size, in bytes, of **pRestart**^.

**pRestart:** Null to request the change log from the beginning. Otherwise, a pointer to an opaque value, returned in some previous call to IDL\_DRSGetNT4ChangeLog, identifying the last change log entry returned in that previous call.

### **4.1.11.1.3 DRS\_MSG\_NT4\_CHGLOG\_REPLY**

The DRS\_MSG\_NT4\_CHGLOG\_REPLY union defines the response messages received from the [IDL\\_DRSGetNT4ChangeLog](#page-265-0) method. Only one version, identified by *pdwOutVersion^* = 1, is currently defined.

```
typedef 
[switch_type(DWORD)] 
union {
  [case(1)]
   DRS_MSG_NT4_CHGLOG_REPLY_V1 V1;
} DRS_MSG_NT4_CHGLOG_REPLY;
```
**V1:** The version 1 reply.

# **4.1.11.1.4 DRS\_MSG\_NT4\_CHGLOG\_REPLY\_V1**

The DRS\_MSG\_NT4\_CHGLOG\_REPLY\_V1 structure defines the response message received from the [IDL\\_DRSGetNT4ChangeLog](#page-265-0) method.

```
typedef struct {
 [range(0,10485760)] DWORD cbRestart;
  [range(0,10485760)] DWORD cbLog;
 NT4 REPLICATION STATE ReplicationState;
  DWORD ActualNtStatus;
 [size is(cbRestart)] BYTE* pRestart;
   [size_is(cbLog)] BYTE* pLog;
} DRS_MSG_NT4_CHGLOG_REPLY_V1;
```
**cbRestart:** Zero if **pRestart** = null. Otherwise, the size, in bytes, of **pRestart**^.

**cbLog:** Zero if **pRestart** = null. Otherwise, the size, in bytes, of **pLog**^.

**ReplicationState:** The replication state for Windows NT 4.0 DCs.

**ActualNtStatus:** A STATUS code. See the pseudo-code for interpretation.

**pRestart:** Null if no entries were returned. Otherwise, a pointer to an opaque value identifying the last entry returned in **pLog**.

**pLog:** The buffer containing the next entries from the change log.

### **4.1.11.1.5 NT4\_REPLICATION\_STATE**

The NT4\_REPLICATION\_STATE structure defines the replication state for Windows NT 4.0 DCs, whose interpretation is specified in [\[MS-ADTS\]](%5bMS-ADTS%5d.pdf) section 3.1.1.7.1.

```
typedef struct {
  LARGE_INTEGER SamSerialNumber;
   LARGE_INTEGER SamCreationTime;
  LARGE_INTEGER_BuiltinSerialNumber;
 LARGE INTEGER BuiltinCreationTime;
 LARGE_INTEGER LsaSerialNumber;
  LARGE INTEGER LsaCreationTime;
} NT4 REPLICATION STATE;
```
**SamSerialNumber:** The Windows NT 4.0 replication update sequence number for the SAM database.

- **SamCreationTime:** The time at which the Windows NT 4.0 replication update sequence number for the SAM database was set to 1.
- **BuiltinSerialNumber:** The Windows NT 4.0 replication update sequence number for the built-in database.
- **BuiltinCreationTime:** The time at which the Windows NT 4.0 replication update sequence number for the built-in database was set to 1.
- **LsaSerialNumber:** The Windows NT 4.0 replication update sequence number for the local security authority (LSA) database.
- **LsaCreationTime:** The time at which the Windows NT 4.0 replication update sequence number for the LSA database was set to 1.

# **4.1.11.2 Method-Specific Abstract Types and Procedures**

### **4.1.11.2.1 IsPDC**

procedure IsPDC(): boolean

Returns true if the DC owns the PDC role for this domain, otherwise false.

#### **4.1.11.2.2 GetWindowsErrorCode**

procedure GetWindowsErrorCode(ntStatus: DWORD): DWORD

Returns the Windows error code corresponding to the specified STATUS code.

### **4.1.11.3 Server Behavior of the IDL\_DRSGetNT4ChangeLog Method**

*Informative summary of behavior*: If the server is the PDC emulator FSMO role owner, it returns either a sequence of PDC change log entries or the NT4 replication state, or both, as requested by the client.

Multiple calls of this method may be required to retrieve the entire PDC change log. The client passes pRestart = null on the first call in a series of calls; the server returns a sequence of change log entries, including the first, a pointer to an opaque cookie, and a result code. If the server returns no change log entries, it returns null instead of a pointer to a cookie. If the server returns the result code zero, the sequence of change log entries in the response includes the final entry in the log.

The cookie encodes the serial number of the last change log entry returned. If the server returns ERROR\_MORE\_DATA, the final change log entry in the response was not the final entry in the change log. The client can make another call, with pRestart pointing to the cookie. The server processes this call identically to a call with pRestart = null, except that it returns change log entries starting with the entry following the last previously returned entry, as indicated by the cookie. By making enough calls the client can retrieve the entire change log.

If the client includes a cookie that is either corrupted or identifies a nonexistent change log entry (possibly because the cookie is too old), the server returns ERROR\_INVALID\_PARAMETER. If there are change log entries to return, but the client specifies a bound on the size of the returned change log entries that is too small to hold even a single entry, the server returns ERROR\_INSUFFICIENT\_BUFFER.

The NT4 replication state is a small, fixed-size structure and the server simply copies it into the response.

When the client requests both the PDC change log and the NT4 replication state, the server processes the PDC change log request first. If an error occurs during this processing the server does not process the request for NT4 replication state. If an error occurs while processing the NT4 replication state request, the server returns no indication to the client that the PDC change log request succeeded.

```
ULONG
IDL_DRSGetNT4ChangeLog(
    [in, ref] DRS HANDLE hDrs.
     [in] DWORD dwInVersion,
    .<br>[in, ref, switch is(dwInVersion)] DRS MSG_NT4_CHGLOG_REQ *pmsqIn,
     [out, ref] DWORD *pdwOutVersion,
    [out, ref, switch is(*pdwOutVersion)]
        DRS MSG_NT4_CHGLOG_REPLY *pmsgOut)
msgIn: DRS_MSG_NT4_CHGLOG_REQ_V1
readStatus, ntStatus: DWORD
sequenceNumber: integer
```

```
nextIndexToBeReturned, lastIndexToBeReturned: integer
lastReturnedSerialNumber: LONGLONG
lastReturnedIndex: integer
pChangeLog: ADDRESS OF CHANGE_LOG_ENTRIES
ValidateDRSInput(hDrs, 11)
pdwOutVersion^ := 1
pmsgOut^.V1.cbRestart := 0
pmsgOut^.V1.cbLog := 0
pmsgOut^.V1.ReplicationState.SamSerialNumber := 0
pmsgOut^.V1.ReplicationState.SamCreationTime := 0
pmsgOut^.V1.ReplicationState.BuiltinSerialNumber := 0
pmsgOut^.V1.ReplicationState.BuiltinCreationTime := 0
pmsgOut^.V1.ReplicationState.LsaSerialNumber := 0
pmsgOut^.V1.ReplicationState.LsaCreationTime := 0
pmsgOut^.V1.ActualNtStatus := 0 
pmsgOut^.V1.pRestart := null
pmsgOut^.V1.pLog := null
/* Validate the request version */
if dwInVersion ≠ 1 then
  return ERROR_DS_DRA_INVALID_PARAMETER
endif
msgIn := pmsgIn^.V1
/* Access check */
if not AccessCheckCAR(DefaultNC(), DS-Replication-Get-Changes) then
  return ERR0R_ACCESS_DENIED
endif
/* The DC must own the PDC role */
if not IsPDC() then
  return ERROR_INVALID_DOMAIN_ROLE
endif
ntStatus := 0
readStatus := 0
if DRS NT4 CHGLOG GET CHANGE LOG in msgIn.dwFlags then
   /* Return NT4 change log entries. */
   /* Determine the position of the first entry in the change log that
    * needs to be returned. If pRestart = null, this is the first
   * entry of the change log, otherwise it is the entry following the
    * entry identified in the cookie pRestart^. */
   if msgIn.pRestart = null then
     sequenceNumber := 1
     nextIndexToBeReturned := 0
   else
     sequenceNumber :=
         (Sequence number extracted from msgIn.pRestart^) + 1
     lastReturnedSerialNumber :=
        Serial number extracted from msqIn.pRestart^
     lastReturnedIndex := select one i in dc.pdcChangeLog where
         dc.pdcChangeLog[i].SerialNumber = lastReturnedSerialNumber
     if lastReturnedIndex = null then
       /* Cookie is old or corrupted.
        * The STATUS code STATUS_INVALID_PARAMETER corresponds to
        * the Windows error code ERROR_INVALID_PARAMETER. */
       ntStatus := STATUS_INVALID_PARAMETER
     else
       nextIndexToBeReturned := lastReturnedIndex + 1
     endif
   endif
   if ntStatus = 0 and nextIndexToBeReturned ≥ dc.pdcChangeLog.length
      then
    /* No entries to be returned, complete the response message */ pmsgOut^.V1.pLog := null
```

```
 pmsgOut^.V1.cbLog := 0
 pmsgOut^.V1.pRestart := null
 pmsgOut^.V1.cbRestart := 0
   endif
   if ntStatus = 0 and 
      nextIndexToBeReturned < dc.pdcChangeLog.length then
     /* Entries to be returned. First, determine how many entries fit
     * into the response message */
     lastIndexToBeReturned := the largest integer q such that
         q < dc.pdcChangeLog.length and
           the size in bytes of
           dc.pdcChangeLog[nextIndexToBeReturned .. q]
             is <= msgIn.PreferredMaximumLength
     if lastIndexToBeReturned < nextIndexToBeReturned then
       /* Client's PreferredMaximumLength is too small for a single
        * entry, so return no entries.
        * The STATUS code STATUS_BUFFER_TOO_SMALL corresponds to
       * the Windows error code ERROR INSUFFICIENT BUFFER. */
       ntStatus := STATUS_BUFFER_TOO_SMALL
     else
       /* Client's PreferredMaximumLength is large enough for one or
        * more entries. Fill in pChangeLog^ from dc.pdcChangeLog */
       pChangeLog^.Size := 0x00000010
       pChangeLog^.Version := 0x00000001
       pChangeLog^.SequenceNumber := sequenceNumber
 pChangeLog^.Flags := 0x00000000
 pChangeLog^.ChangeLogEntries := 
          dc.pdcChangeLog[nextIndexToBeReturned .. 
                          lastIndexToBeReturned]
       if a fatal error occurred while retrieving dc.pdcChangeLog then
        ntStatus :=
             STATUS code of error that occurred, high-order bit set
       end
     endif
     if ntStatus = 0 then
       /* No errors, complete the response message */
       pmsgOut^.V1.pLog := pChangeLog
       pmsgOut^.V1.cbLog := size in bytes of pmsgOut^.V1.pLog^
       /* Construct a new cookie */
       lastReturnedSerialNumber :=
           dc.pdcChangeLog[lastIndexToBeReturned].SerialNumber
       pmsgOut^.V1.pRestart := 
          ADDRESS OF implementation-specific struct
           encapsulating lastReturnedSerialNumber and sequenceNumber
       pmsgOut^.V1.cbRestart := size in bytes of pmsgOut^.V1.pRestart^
       if lastIndexToBeReturned < dc.pdcChangeLog.length - 1 then
         /* There are more entries to be returned.
          * The STATUS code STATUS_MORE_ENTRIES corresponds to
         * the Windows error code ERROR MORE DATA. */
         ntStatus := STATUS_MORE_ENTRIES
       endif
    endif /* Response complete */
   endif /* Entries returned */
endif /* Processed change log request */
/* Save the status code from the previous operation */
readStatus := ntStatus
if ntStatus < 0x80000000 and
   DRS_NT4_CHGLOG_GET_SERIAL_NUMBERS in msgIn.dwFlags then
   /* Return NT4 replication state. */
   pmsgOut^.V1.ReplicationState.SamSerialNumber :=
      dc.nt4ReplicationState.SamNT4ReplicationUSN
   pmsgOut^.V1.ReplicationState.SamCreationTime :=
      dc.nt4ReplicationState.SamCreationTime
   pmsgOut^.V1.ReplicationState.BuiltinSerialNumber :=
       dc.nt4ReplicationState.BuiltinNT4ReplicationUSN
   pmsgOut^.V1.ReplicationState.BuiltinCreationTime :=
```

```
 dc.nt4ReplicationState.BuiltinCreationTime
   pmsgOut^.V1.ReplicationState.LsaSerialNumber := 1
   pmsgOut^.V1.ReplicationState.LsaCreationTime := 
      current time on the DC
   if a fatal error occurred while retrieving NT4 replication state 
       then
     ntStatus :=
         STATUS code of error that occurred, high-order bit set
   end
endif
if ntStatus < 0x80000000 then
  pmsgOut^.V1.ActualStatus := readStatus
else
  pmsgOut^.V1.ActualStatus := ntStatus
endif
return GetWindowsErrorCode(ntStatus)
```
### **4.1.11.4 Examples of the IDL\_DRSGetNT4ChangeLog Method**

### **4.1.11.4.1 Initial State**

Domain functional level is DS\_BEHAVIOR\_WIN2000 and the nTMixedDomain attribute on the domain NC root is 1 (see [\[MS-ADTS\]](%5bMS-ADTS%5d.pdf) section 6.1.4.1). The PDC role is held by DC2.

- ldap\_search\_s("DC=contoso,DC=com", *baseObject*, "(objectClass=\*)")
- >> Dn: DC=contoso,DC=com
	- 1> fSMORoleOwner: CN=NTDS Settings, CN=DC2, CN=Servers,

CN=Default-First-Site-Name, CN=Sites, CN=Configuration,

DC=contoso, DC=com;

#### **4.1.11.4.2 Client Request**

The PDC role is transferred to DC1, which results in DC1 invoking the IDL DRSGetNT4ChangeLog method against DC2 with the following parameters [\(DRS\\_HANDLE](#page-471-0) to DC2 omitted):

```
dwMsgVersion = 1
pmsgIn =
     dwFlags: DRS_NT4_CHGLOG_GET_CHANGE_LOG +
              DRS_NT4_CHGLOG_GET_SERIAL_NUMBERS
     PreferredMaximumLength: 0x4000
     cbRestart: 0
     pRestart: null
```
### **4.1.11.4.3 Server Response**

Return code of 0 with the following values:

```
pmsgOut = DRS_MSG_NT4_CHGLOG_REPLY_V1
   cbRestart = 0x10cbLog = 0x2d00ReplicationState = NT4 REPLICATION STATE
        SamSerialNumber = <math>0x30'00000097</math> SamCreationTime = 0x1c6a7a9`792f51f6
         BuiltinSerialNumber = 0x30`00000054
         BuiltinCreationTime = 0x1c6a7a9`792f51f6
```

```
 LsaSerialNumber = 0x1
     LsaCreationTime = 0x1c6a832`0a495151
 ActualNtStatus = 0
 pRestart = "LMEM"
 pLog = pointer to actual log (log data omitted)
```
## **4.1.11.4.4 Final State**

The PDC change log entries on DC1 are synchronized with the change log entries on DC2; there is no other change in state.

### <span id="page-272-0"></span>**4.1.12 IDL\_DRSGetObjectExistence (Opnum 23)**

The IDL\_DRSGetObjectExistence method helps the client check the consistency of object existence between its replica of an NC and the server's replica of the same NC. Checking the consistency of object existence means identifying objects that have replicated to both replicas and that exist in one replica but not in the other. For the purposes of this method, an object *exists* within a NC replica if it is either an object or a tombstone.

See **IDL** DRSReplicaVerifyObjects for a use of this method.

```
ULONG IDL_DRSGetObjectExistence(
   [in, ref] DRS_HANDLE hDrs,
   [in] DWORD dwInVersion,
 [in, ref, switch is(dwInVersion)]
   DRS MSG_EXISTREQ* pmsgIn,
  [out, ref] DWORD* pdwOutVersion,
 [out, ref, switch is(*pdwOutVersion)]
   DRS MSG_EXISTREPLY* pmsqOut
);
```
**hDrs:** The RPC context handle returned by the **IDL** DRSBind method.

**dwInVersion:** The version of the request message.

**pmsgIn:** A pointer to the request message.

**pdwOutVersion:** A pointer to the version of the response message.

**pmsgOut:** A pointer to the response message.

**Return Values:** 0 if successful, otherwise a Windows error code.

**Exceptions Thrown**: This method might throw the following exceptions beyond those thrown by the underlying RPC protocol (as specified in [\[MS-RPCE\]\)](%5bMS-RPCE%5d.pdf): ERROR\_INVALID\_HANDLE, ERROR\_DS\_DRS\_EXTENSIONS\_CHANGED, ERROR\_DS\_DIFFERENT\_REPL\_EPOCHS, and ERROR\_INVALID\_PARAMETER.

#### **4.1.12.1 Method-Specific Concrete Types**

### **4.1.12.1.1 DRS\_MSG\_EXISTREQ**

The DRS\_MSG\_EXISTREQ union defines request messages sent to the [IDL\\_DRSGetObjectExistence](#page-272-0) method. Only one version, identified by *dwInVersion* = 1, is currently defined.

```
typedef 
[switch_type(DWORD)] 
union {
```

```
[case(1)]DRS_MSG_EXISTREQ_V1 V1;
} DRS_MSG_EXISTREQ;
```
**V1:** The version 1 request.

# **4.1.12.1.2 DRS\_MSG\_EXISTREQ\_V1**

The DRS\_MSG\_EXISTREQ\_V1 structure defines the request message sent to the [IDL\\_DRSGetObjectExistence](#page-272-0) method.

```
typedef struct {
  UUID guidStart;
  DWORD cGuids;
  DSNAME* pNC;
  UPTODATE_VECTOR_V1_EXT* pUpToDateVecCommonV1;
  UCHAR Md5Digest[16];
} DRS_MSG_EXISTREQ_V1;
```
**guidStart:** The objectGUID of the first object in the client's object sequence.

**cGuids:** The number of objects in the client's object sequence.

**pNC:** The NC containing the objects in the sequence.

**pUpToDateVecCommonV1:** The filter excluding objects from the client's object sequence.

**Md5Digest:** The digest of the objectGUID values of the objects in the client's object sequence.

### **4.1.12.1.3 DRS\_MSG\_EXISTREPLY**

The DRS\_MSG\_EXISTREPLY union defines the response message versions received from the [IDL\\_DRSGetObjectExistence](#page-272-0) method. Only one version, identified by *pdwOutVersion^* = 1, is currently defined.

```
typedef 
[switch_type(DWORD)] 
union {
   [case(1)]
   DRS_MSG_EXISTREPLY V1 V1;
} DRS_MSG_EXISTREPLY;
```
**V1:** The version 1 response.

### **4.1.12.1.4 DRS\_MSG\_EXISTREPLY\_V1**

The DRS\_MSG\_EXISTREPLY\_V1 structure defines the response message received from the [IDL\\_DRSGetObjectExistence](#page-272-0) method.

```
typedef struct {
   DWORD dwStatusFlags;
  [range(0,10485760)] DWORD cNumGuids;
  [size is(cNumGuids)] UUID* rgGuids;
} DRS_MSG_EXISTREPLY_V1;
```
**dwStatusFlags:** 1 if the digests of the object sequences on the client and server are the same, 0 if they are different.

**cNumGuids:** The number of items in the **rgGuids** array. Zero if **dwStatusFlags** = 0.

**rgGuids:** The objectGUIDs of the objects in the server's object sequence.

### **4.1.12.2 Method-Specific Abstract Types and Procedures**

The following procedure is used in specifying both the client and server behavior of [IDL\\_DRSGetObjectExistence.](#page-272-0)

#### <span id="page-274-0"></span>**4.1.12.2.1 GuidSequence**

*Informative summary of behavior*: The *candidate set* of objects is the set of all objects and tombstones in the local replica of NC *nc*, excluding objects that have not yet replicated to both the client and server replicas of NC *nc*. The exclusion of objects created too recently is performed using the client-supplied up-to-date vector *utd*.

A *cluster* is any subset of the candidate set such that no object in the candidate set outside the cluster has an objectGUID lying between the objectGUIDs of any two members of the cluster.

The cluster constructed by GuidSequence contains the object in the candidate set with the smallest objectGUID greater than or equal to *startGUID*. The cluster contains as many objects as possible, but no more than count.

Both the client and the server use GuidSequence to compute a cluster, create a sorted sequence of objectGUIDs of objects in the cluster, and compute a digest of that sequence.

```
procedure GuidSequence(
     startGUID: GUID,
    count: ULONG,
    nc: DSName,
   utd: UPTODATE VECTOR V1 EXT,
    var s: sequence of DSName,
    var digest: sequence [0..15] of byte)
```
The procedure GuidSequence returns the following:

- 1. A sequence *s* of objectGUIDs from the server's state.
- 2. An MD5 digest value *digest* that is derived from the sequence *s*.

The first four parameters determine the result sequence *s* as follows:

1. Construct the following set of **DSNames**:

```
 select all o subtree-ts-included nc where
   StampLessThanOrEqualUTD(AttrStamp(o, whenCreated), utd)
```
- 2. Construct the [GUID](#page-499-0) sequence *S* that contains the objectGUIDs of members of the set, sorted into ascending order by GUID value.
- 3. Find the smallest integer *i* such that *S*[*i*] >= *startGUID*. If there is no such *i*, the result sequence *s* is empty, otherwise the result sequence *s* is as follows:

*S*[*i* .. min(*i*+count, *S*.length)-1]

The result digest is the value of ComputeDigest applied to the result sequence *s*, where ComputeDigest is specified as follows:

```
procedure ComputeDigest(s: sequence of GUID): sequence [0..15] of byte
md5Context : MD5_CTX
MD5Init(md5Context)
   for i := 0 to s.length-1
    MD5Update(md5Context, s[i], 16)
   endfor
MD5Final(md5Context)
return md5Context.digest
```
### **4.1.12.3 Client Behavior When Sending the IDL\_DRSGetObjectExistence Request**

*Informative summary of behavior*: The client uses [IDL\\_DRSGetObjectExistence](#page-272-0) to check the consistency of object existence between its replica of an NC and another replica of the same NC. Checking the consistency of object existence means identifying objects that have replicated to both replicas, and that exist in one replica but not in the other. For the purposes of this method, an object *exists* within an NC replica if it is either an object or a tombstone.

IDL\_DRSGetObjectExistence allows the client to perform this checking in *clusters*, as defined in the informative summary of the GuidSequence procedure (section [4.1.12.2.1\)](#page-274-0).

The inputs to this checking process on the client are as follows:

```
nc: DSName
utdClient, utdServer: UPTODATE VECTOR V1 EXT
guidStart: GUID
count: ULONG
```
**nc**: The NC containing the cluster that the client will check.

**utdClient, utdServer**: The up-to-date vectors of the client and server for the NC *nc*, respectively. The client can obtain *utdServer* using [IDL\\_DRSGetReplInfo.](#page-277-0)

**guidStart**: The lower bound on the smallest objectGUID in the cluster that the client will check.

**count**: The upper bound on the number of objects in the cluster that the client will check.

Given these inputs, the client creates the request message to IDL\_DRSGetObjectExistence as follows[:<33>](#page-588-0)

```
msgIn: DRS_MSG_EXISTREQ_V1
s: sequence
digest: sequence [0..15] of byte
msafn.pNC := ncmsgIn.pUpToDateVecCommonV1 := MergeUTD(utdClient, utdServer)
GuidSequence(
    guidStart, count, nc, msgIn.pUpToDateVecCommonV1^, s, digest)
msgIn.guidStart := s[0]
msgIn.length := s.length
msgIn.Md5Digest := digest
pmsgIn^.V1 := msgIn
```
#### **4.1.12.4 Server Behavior of the IDL\_DRSGetObjectExistence Method**

*Informative summary of behavior*: The server computes a cluster, an objectGUID sequence, and a digest in the same manner as the client, but uses the server's NC replica. If the digest computed by the server equals the digest in the client's request, the server returns dwStatusFlags =  $1$ , otherwise the server returns dwStatusFlags = 0 and the objectGUID sequence.

```
ULONG IDL_DRSGetObjectExistence (
    [in, ref] DRS HANDLE hDrs,
    [in] DWORD dwInVersion,
    [in, ref, switch is(dwInVersion)] DRS MSG EXISTREQ *pmsgIn,
    [out, ref] DWORD *pdwOutVersion,
    [out, ref, switch is(*pdwOutVersion)]
        DRS_MSG_EXISTREPLY *pmsqOut)
msgIn: DRS_MSG_EXISTREQ_V1
nc: DSName
s: sequence of GUID
digest: sequence [0..15] of byte
msgOut: DRS_MSG_EXISTREPLY_V1
*pdwOutVersion = 1;ValidateDRSInput(hDrs, 23)
pdwOutVersion^ := 1
pmsgOut^.V1.dwStatusFlags := 0
pmsgOut^.V1.cNumGuids := 0
pmsgOut^.V1.rgGuids := null
if dwInVersion ≠ 0x1 then
  return ERROR_DS_DRA_INVALID_PARAMETER
endif
msgIn := pmsgIn^.V1
nc := msgIn.pNC^{\wedge}if not MasterReplicaExists(nc) then
   return ERROR_DS_DRA_INVALID_PARAMETER
endif
if msgIn.guidStart = NULLGUID then
  return ERROR_DS_DRA_INVALID_PARAMETER
endif
if not AccessCheckCAR(nc, DS-Replication-Get-Changes) then
  return ERROR_DS_DRA_ACCESS_DENIED
endif
GuidSequence(msgIn.guidStart, msgIn.cGuids, nc,
    msgIn.pUpToDateVecCommonV1^, s, digest)
if msgIn.Md5Digest = digest then
  msgOut.dwStatusFlags := 1
   msgOut.cNumGuids := 0
  msgOut.rgGuids := null
else if
  msgOut.dwStatusFlags := 0
   msgOut.cNumGuids := s.length
 for i := 0 to s.length - 1
    msgOut.rgGuids[i] := s[i]
   endfor
endif
pmsgOut^.V1 := msgOut
return 0
```
#### **4.1.12.5 Client Behavior When Receiving the IDL\_DRSGetObjectExistence Response**

*Informative summary of behavior*: If the server response contains dwStatusFlags = 0, the client computes the difference between the client and the server sequences and takes whatever action is required.

### <span id="page-277-0"></span>**4.1.13 IDL\_DRSGetReplInfo (Opnum 19)**

The IDL\_DRSGetReplInfo method retrieves the replication state of the server.

```
ULONG IDL_DRSGetReplInfo(
  [in, ref] DRS HANDLE hDrs,
 [in] DWORD dwInVersion,
 [in, ref, switch is(dwInVersion)]
   DRS MSG GETREPLINFO REQ* pmsgIn,
  [out, ref] DWORD* pdwOutVersion,
 [out, ref, switch is(*pdwOutVersion)]
   DRS_MSG_GETREPLINFO_REPLY* pmsgOut
);
```
**hDrs:** The RPC context handle returned by the **IDL** DRSBind method.

**dwInVersion:** The version of the request message.

**pmsgIn:** A pointer to the request message.

**pdwOutVersion:** A pointer to the version of the response message.

**pmsgOut:** A pointer to the response message.

**Return Values:** 0 if successful, otherwise a Windows error code.

```
Exceptions Thrown: This method might throw the following exceptions beyond those thrown by the 
    [MS-RPCE]): ERROR_INVALID_HANDLE,
   ERROR_DS_DRS_EXTENSIONS_CHANGED, ERROR_DS_DIFFERENT_REPL_EPOCHS, and
   ERROR_INVALID_PARAMETER.
```
#### **4.1.13.1 Method-Specific Concrete Types**

#### **4.1.13.1.1 DRS\_MSG\_GETREPLINFO\_REQ**

The DRS\_MSG\_GETREPLINFO\_REQ union defines the request message versions sent to the [IDL\\_DRSGetReplInfo](#page-277-0) method.

```
typedef 
[switch_type(DWORD)] 
union {
   [case(1)]
   DRS_MSG_GETREPLINFO_REQ_V1 V1;
   [case(2)]
   DRS_MSG_GETREPLINFO_REQ_V2 V2;
} DRS_MSG_GETREPLINFO_REQ;
```
**V1:** Version 1 request.

**V2:** Version 2 request. The V2 request structure is a superset of the V1 request structure.

### **4.1.13.1.2 DRS\_MSG\_GETREPLINFO\_REQ\_V1**

The DRS\_MSG\_GETREPLINFO\_REQ\_V1 structure defines a version 1 request message sent to the [IDL\\_DRSGetReplInfo](#page-277-0) method.

```
typedef struct {
  DWORD InfoType;
  [string] LPWSTR pszObjectDN;
```

```
 UUID uuidSourceDsaObjGuid;
} DRS_MSG_GETREPLINFO_REQ_V1;
```
**InfoType:** MUST be a DS\_REPL\_INFO code.

**pszObjectDN:** DN of the object on which the operation should be performed. The meaning of this parameter depends on the value of the **InfoType** parameter.

**uuidSourceDsaObjGuid:** NULL GUID or the DSA GUID of a DC.

### **4.1.13.1.3 DRS\_MSG\_GETREPLINFO\_REQ\_V2**

The DRS\_MSG\_GETREPLINFO\_REQ\_V2 structure defines a version 2 request message sent to the [IDL\\_DRSGetReplInfo](#page-277-0) method. The V2 request structure is a superset of the V1 request structure.

```
typedef struct {
  DWORD InfoType;
   [string] LPWSTR pszObjectDN;
   UUID uuidSourceDsaObjGuid;
  DWORD ulFlags;
  [string] LPWSTR pszAttributeName;
   [string] LPWSTR pszValueDN;
  DWORD dwEnumerationContext;
} DRS_MSG_GETREPLINFO_REQ_V2;
```
**InfoType:** MUST be a DS\_REPL\_INFO code.

**pszObjectDN:** DN of the object on which the operation should be performed. The meaning of this parameter depends on the value of the **InfoType** parameter.

**uuidSourceDsaObjGuid:** NULL GUID or the DSA GUID of a DC.

**ulFlags:** Zero or more of the following bit flags, which are presented in little-endian byte order.

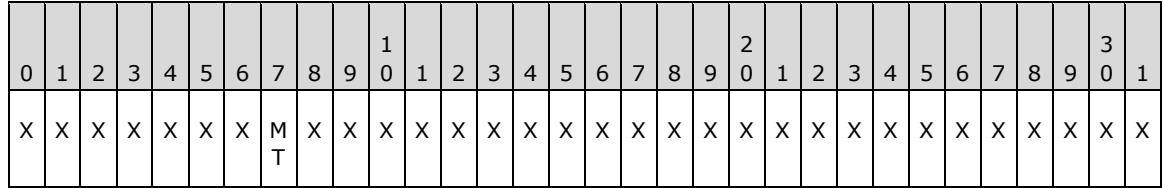

**X**: Unused. MUST be zero and ignored.

**MT (DS\_REPL\_INFO\_FLAG\_IMPROVE\_LINKED\_ATTRS, 0x00000001)**: Return attribute stamps for linked values.

**pszAttributeName:** Null, or the lDAPDisplayName of a **[link attribute](#page-28-0)**.

**pszValueDN:** Null, or the DN of the link value for which to retrieve a stamp.

**dwEnumerationContext:** Zero, or the value of **dwEnumerationContext** returned by the server on a previous call to IDL\_DRSGetReplInfo. For an informative description of the sequencing issues associated with this field, see section  $1.3.2$ .

#### **4.1.13.1.4 DS\_REPL\_INFO Codes**

DS\_REPL\_INFO codes indicate the type of replication state information being requested.

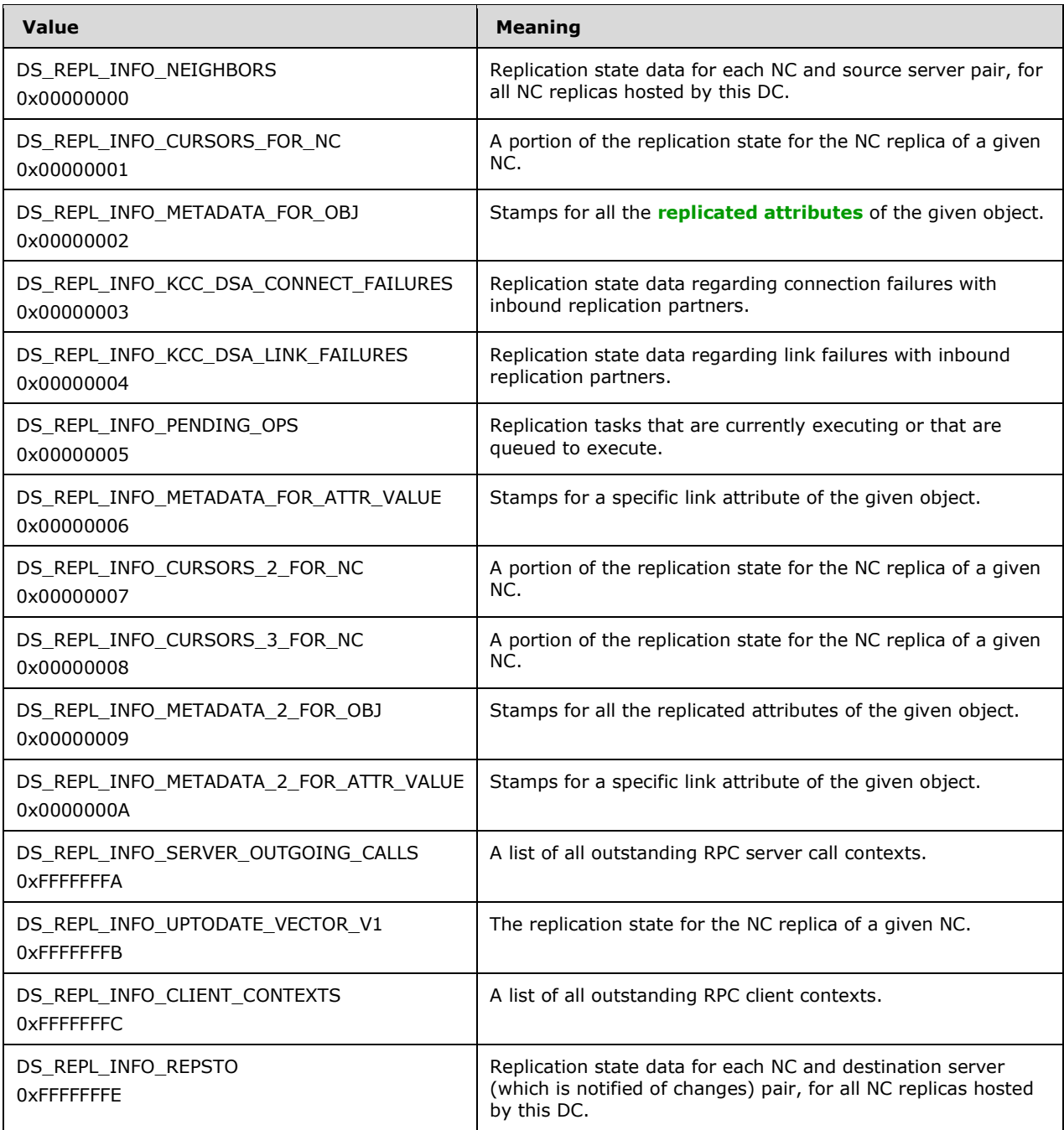

# **4.1.13.1.5 DRS\_MSG\_GETREPLINFO\_REPLY**

The DRS\_MSG\_GETREPLINFO\_REPLY union defines response messages received from the [IDL\\_DRSGetReplInfo](#page-277-0) method.

```
typedef 
[switch_type(DWORD)] 
union {
   [case(0)]
```

```
DS_REPL_NEIGHBORSW*_pNeighbors;
  [case(1)]
   DS_REPL_CURSORS* pCursors;
  [case(2)]DS_REPL_OBJ_META_DATA* pObjMetaData;
   [case(3)]
   DS_REPL_KCC_DSA_FAILURESW* pConnectFailures;
 [case(4)]DS_REPL_KCC_DSA_FAILURESW* pLinkFailures;
   [case(5)]
   DS_REPL_PENDING_OPSW*_pPendingOps;
  [case(6)]DS_REPL_ATTR_VALUE_META_DATA* pAttrValueMetaData;
  [case(7)]DS_REPL_CURSORS_2* pCursors2;
 [case(8)]DS_REPL_CURSORS_3W* pCursors3;
  [case(9)]DS_REPL_OBJ_META_DATA_2* pObjMetaData2;
   [case(10)]
    DS_REPL_ATTR_VALUE_META_DATA_2* pAttrValueMetaData2;
  [case(0xFFFFFFFA)]
   DS_REPL_SERVER_OUTGOING_CALLS* pServerOutgoingCalls;
  [case(0xFFFFFFFB)]
    UPTODATE_VECTOR_V1_EXT* pUpToDateVec;
  [case(0xFFFFFFFC)]
   DS_REPL_CLIENT_CONTEXTS* pClientContexts;
  [case(0xFFFFFFFE)]
   DS_REPL_NEIGHBORSW* pRepsTo;
} DRS_MSG_GETREPLINFO_REPLY;
```
#### **pNeighbors:** Neighbor information.

**pCursors:** Cursors for an NC replica.

**pObjMetaData:** Attribute stamps.

**pConnectFailures:** Connection failure data.

**pLinkFailures:** Link failure data.

**pPendingOps:** Pending operations in the replication queue.

#### **pAttrValueMetaData: [Link value stamps](#page-28-1)**.

**pCursors2:** Cursors for an NC replica.

**pCursors3:** Cursors for an NC replica.

**pObjMetaData2:** Attribute stamps.

**pAttrValueMetaData2:** Link value stamps.

**pServerOutgoingCalls:** Outstanding requests from this DC to other DCs.

**pUpToDateVec:** Cursors for an NC replica.

**pClientContexts:** Active RPC client connections.

**pRepsTo:** Neighbor information.

### **4.1.13.1.6 DS\_REPL\_NEIGHBORSW**

The DS\_REPL\_NEIGHBORSW structure defines a set of replication neighbors. This structure is a concrete representation of a sequence of [RepsFrom](#page-538-0) or [RepsTo](#page-540-0) values.

```
typedef struct {
  DWORD cNumNeighbors;
  DWORD dwReserved;
 [size_is(cNumNeighbors)] DS_REPL_NEIGHBORW rgNeighbor[];
} DS_REPL_NEIGHBORSW;
```
**cNumNeighbors:** The count of items in the **rgNeighbor** array.

**dwReserved:** Unused. MUST be 0 and ignored.

**rgNeighbor:** A set of replication neighbors.

#### **4.1.13.1.7 DS\_REPL\_NEIGHBORW**

The DS\_REPL\_NEIGHBORW structure defines a replication neighbor. This structure is a concrete representation of a [RepsFrom](#page-538-0) or [RepsTo](#page-540-0) value.

```
typedef struct {
   [string] LPWSTR pszNamingContext;
   [string] LPWSTR pszSourceDsaDN;
   [string] LPWSTR pszSourceDsaAddress;
   [string] LPWSTR pszAsyncIntersiteTransportDN;
   DWORD dwReplicaFlags;
   DWORD dwReserved;
   UUID uuidNamingContextObjGuid;
   UUID uuidSourceDsaObjGuid;
   UUID uuidSourceDsaInvocationID;
   UUID uuidAsyncIntersiteTransportObjGuid;
  USN usnLastObjChangeSynced;
  USN usnAttributeFilter;
   FILETIME ftimeLastSyncSuccess;
 FILETIME ftimeLastSyncAttempt:
  DWORD dwLastSyncResult;
  DWORD cNumConsecutiveSyncFailures;
} DS_REPL_NEIGHBORW;
```
**pszNamingContext:** The NC root of the NC replica.

**pszSourceDsaDN:** The DN of the server DC nTDSDSA object.

**pszSourceDsaAddress:** The [NetworkAddress](#page-524-0) of the server DC.

**pszAsyncIntersiteTransportDN:** The DN of the interSiteTransport object corresponding to the transport used to communicate with the server DC.

**dwReplicaFlags:** The [DRS\\_OPTIONS](#page-471-1) flags.

**dwReserved:** Unused. MUST be 0 and ignored.

**uuidNamingContextObjGuid:** The objectGUID of the NC root.

**uuidSourceDsaObjGuid:** The DSA GUID of the server DC.

**uuidSourceDsaInvocationID:** The invocation ID associated with the server DC.

**uuidAsyncIntersiteTransportObjGuid:** The objectGUID of the interSiteTransport object corresponding to the transport used to communicate with the server DC.

**usnLastObjChangeSynced:** An implementation-specific value.

**usnAttributeFilter:** An implementation-specific value.

**ftimeLastSyncSuccess:** The time of the last successful replication from the server DC.

**ftimeLastSyncAttempt:** The time of the last attempt to replicate from the server DC.

**dwLastSyncResult:** 0, or the Windows error code, as specified in [\[MS-ERREF\]](%5bMS-ERREF%5d.pdf) section 2.2, resulting from the last sync attempt.

**cNumConsecutiveSyncFailures:** The number of consecutive failures to replicate from the server DC.

### <span id="page-282-0"></span>**4.1.13.1.8 DS\_REPL\_CURSORS**

The DS\_REPL\_CURSORS structure defines a set of replication cursors for a given NC replica. This structure is a concrete representation of a sequence of RepIUpToDateVector values.

```
typedef struct {
   DWORD cNumCursors;
   DWORD dwReserved;
  [size_is(cNumCursors)] DS_REPL_CURSOR rgCursor[];
} DS_REPL_CURSORS;
```
**cNumCursors:** The count of items in the **rgCursor** array.

**dwReserved:** Unused. MUST be 0 and ignored.

**rgCursor:** A set of replication cursors.

### <span id="page-282-1"></span>**4.1.13.1.9 DS\_REPL\_CURSOR**

The DS\_REPL\_CURSOR structure defines a replication cursor for a given NC replica. This structure is a concrete representation of a [ReplUpToDateVector](#page-532-0) value.

```
typedef struct {
  UUID uuidSourceDsaInvocationID;
  USN usnAttributeFilter;
} DS_REPL_CURSOR;
```
**uuidSourceDsaInvocationID:** The invocation ID of a DC.

**usnAttributeFilter:** The update sequence number (USN) at which an update was applied on the DC.

### **4.1.13.1.10 DS\_REPL\_CURSORS\_2**

The DS\_REPL\_CURSORS\_2 structure defines a set of replication cursors for a given NC replica. This structure is a concrete representation of a sequence of [ReplUpToDateVector](#page-532-0) values; it is a superset of [DS\\_REPL\\_CURSORS.](#page-282-0)

```
typedef struct {
  DWORD cNumCursors;
  DWORD dwEnumerationContext;
 [size_is(cNumCursors)] DS_REPL_CURSOR_2 rgCursor[];
} DS_REPL_CURSORS_2;
```
#### **cNumCursors:** The count of items in the **rgCursor** array.

**dwEnumerationContext:** The value a client uses to populate the **dwEnumerationContext** field of the request on a future call to **IDL\_DRSGetReplInfo** to retrieve additional results. For an informative description of the sequencing issues associated with this field, see section  $1.3.2$ .

**rgCursor:** A set of replication cursors.

### <span id="page-283-0"></span>**4.1.13.1.11 DS\_REPL\_CURSOR\_2**

The DS\_REPL\_CURSOR\_2 structure defines a replication cursor for a given NC replica. This structure is a concrete representation of a [ReplUpToDateVector](#page-532-0) value; it is a superset of [DS\\_REPL\\_CURSOR.](#page-282-1)

```
typedef struct {
  UUID uuidSourceDsaInvocationID;
  USN usnAttributeFilter;
  FILETIME ftimeLastSyncSuccess;
} DS_REPL_CURSOR_2;
```
**uuidSourceDsaInvocationID:** The invocation ID of a DC.

**usnAttributeFilter:** The USN at which an update was applied on the DC.

**ftimeLastSyncSuccess:** The time at which the last successful replication occurred from the DC identified by uuidDsa. Used for **[replication latency](#page-31-1)** reporting only.

#### **4.1.13.1.12 DS\_REPL\_CURSORS\_3W**

The DS\_REPL\_CURSORS\_3W structure defines a replication cursor for a given NC replica. This structure is a concrete representation of a sequence of [ReplUpToDateVector](#page-532-0) values; it is a superset of [DS\\_REPL\\_CURSORS\\_2.](#page-283-0)

```
typedef struct {
   DWORD cNumCursors;
  DWORD dwEnumerationContext;
 [size_is(cNumCursors)] DS_REPL_CURSOR_3W rgCursor[];
} DS_REPL_CURSORS_3W;
```
**cNumCursors:** The count of items in the **rgCursor** array.

**dwEnumerationContext:** The value a client uses to populate the **dwEnumerationContext** field of the request on a future call to [IDL\\_DRSGetReplInfo](#page-277-0) to retrieve additional results. For an informative description of the sequencing issues associated with this field, see section  $1.3.2$ .

**rgCursor:** A set of replication cursors.

#### **4.1.13.1.13 DS\_REPL\_CURSOR\_3W**

The DS\_REPL\_CURSOR\_3W structure defines a replication cursor for a given NC replica. This structure is a concrete representation of a [ReplUpToDateVector](#page-532-0) value; it is a superset of [DS\\_REPL\\_CURSOR\\_2.](#page-283-0)

```
typedef struct {
  UUID uuidSourceDsaInvocationID;
   USN usnAttributeFilter;
   FILETIME ftimeLastSyncSuccess;
 [string] LPWSTR pszSourceDsaDN;
} DS_REPL_CURSOR_3W;
```
**uuidSourceDsaInvocationID:** The invocation ID of a DC.

**usnAttributeFilter:** The USN at which an update was applied on the DC.

**ftimeLastSyncSuccess:** The time at which the last successful replication occurred from the DC identified by uuidDsa. Used for replication latency reporting only.

**pszSourceDsaDN:** The DN of the nTDSDSA object with an invocationId of **uuidSourceDsaInvocationID**.

## <span id="page-284-0"></span>**4.1.13.1.14 DS\_REPL\_OBJ\_META\_DATA**

The DS\_REPL\_OBJ\_META\_DATA structure defines a set of attribute stamps for a given object. This structure is a concrete representation of the sequence of [AttributeStamp](#page-442-0) values for all attributes of a given object.

```
typedef struct {
  DWORD cNumEntries;
  DWORD dwReserved;
 [size is(cNumEntries)] DS_REPL_ATTR_META_DATA_rgMetaData[];
} DS_REPL_OBJ_META_DATA;
```
**cNumEntries:** The count of items in the **rgMetaData** array.

**dwReserved:** Unused. MUST be 0 and ignored.

**rgMetaData:** A set of attribute stamps.

# <span id="page-284-1"></span>**4.1.13.1.15 DS\_REPL\_ATTR\_META\_DATA**

The DS\_REPL\_ATTR\_META\_DATA structure defines an attribute stamp for a given object. This structure is a concrete representation of an [AttributeStamp.](#page-442-0)

```
typedef struct {
 [string] LPWSTR pszAttributeName;
  DWORD dwVersion;
  FILETIME ftimeLastOriginatingChange;
  UUID uuidLastOriginatingDsaInvocationID;
  USN usnOriginatingChange;
 USN usnLocalChange:
} DS_REPL_ATTR_META_DATA;
```
**pszAttributeName:** The lDAPDisplayName of the attribute to which the stamp corresponds.

**dwVersion:** The stamp version.

**ftimeLastOriginatingChange:** The date and time at which the last originating update was made.

- **uuidLastOriginatingDsaInvocationID:** The invocation ID of the DC that performed the last originating update.
- **usnOriginatingChange:** The USN assigned to the last originating update by the DC that performed it.

**usnLocalChange:** An implementation-specific value.

#### **4.1.13.1.16 DS\_REPL\_OBJ\_META\_DATA\_2**

The DS\_REPL\_OBJ\_META\_DATA\_2 structure defines a set of attribute stamps for a given object. This structure is a concrete representation of the sequence of [AttributeStamp](#page-442-0) values for all attributes of a given object; it is a superset of [DS\\_REPL\\_OBJ\\_META\\_DATA.](#page-284-0)

```
typedef struct {
   DWORD cNumEntries;
   DWORD dwReserved;
  [size_is(cNumEntries)] DS_REPL_ATTR_META_DATA_2 rgMetaData[];
} DS_REPL_OBJ_META_DATA_2;
```
**cNumEntries:** The count of items in the **rgMetaData** array.

**dwReserved:** Unused. MUST be 0 and ignored.

**rgMetaData:** A set of attribute stamps.

### **4.1.13.1.17 DS\_REPL\_ATTR\_META\_DATA\_2**

The DS\_REPL\_ATTR\_META\_DATA\_2 structure defines an attribute stamp for a given object. This structure is a concrete representation of an [AttributeStamp;](#page-442-0) it is a superset of [DS\\_REPL\\_ATTR\\_META\\_DATA.](#page-284-1)

```
typedef struct {
  [string] LPWSTR pszAttributeName;
  DWORD dwVersion;
  FILETIME ftimeLastOriginatingChange;
  UUID uuidLastOriginatingDsaInvocationID;
  USN usnOriginatingChange;
  USN usnLocalChange;
  [string] LPWSTR pszLastOriginatingDsaDN;
} DS_REPL_ATTR_META_DATA_2;
```
**pszAttributeName:** The lDAPDisplayName of the attribute to which the stamp corresponds.

**dwVersion:** The stamp version.

**ftimeLastOriginatingChange:** The date and time at which the last originating update was made.

**uuidLastOriginatingDsaInvocationID:** The invocation ID of the DC that performed the last originating update.

**usnOriginatingChange:** The USN assigned to the last originating update by the DC that performed it.

**usnLocalChange:** An implementation-specific value.

**pszLastOriginatingDsaDN:** The DN of the nTDSDSA object with an invocationId of uuidLastOriginatingDsaInvocationID.

### **4.1.13.1.18 DS\_REPL\_KCC\_DSA\_FAILURESW**

The DS\_REPL\_KCC\_DSA\_FAILURESW structure defines a set of DCs that are in an error state with respect to replication. This structure is a concrete representation of [KCCFailedConnections](#page-505-0) and [KCCFailedLinks.](#page-506-0)

```
typedef struct {
  DWORD cNumEntries;
   DWORD dwReserved;
  [size is(cNumEntries)] DS_REPL_KCC_DSA_FAILUREW rgDsaFailure[];
} DS_REPL_KCC_DSA_FAILURESW;
```
#### **cNumEntries:** The count of items in the **rgDsaFailure** array.

**dwReserved:** Unused. MUST be 0 and ignored.

**rgDsaFailure:** An array of [DS\\_REPL\\_KCC\\_DSA\\_FAILUREW](#page-286-0) structures.

#### <span id="page-286-0"></span>**4.1.13.1.19 DS\_REPL\_KCC\_DSA\_FAILUREW**

The DS\_REPL\_KCC\_DSA\_FAILUREW structure defines a DC that is in a replication error state. This structure is a concrete representation of a tuple in a [KCCFailedConnections](#page-505-0) or [KCCFailedLinks](#page-506-0) sequence.

```
typedef struct {
   [string] LPWSTR pszDsaDN;
   UUID uuidDsaObjGuid;
  FILETIME ftimeFirstFailure;
  DWORD cNumFailures;
  DWORD dwLastResult;
} DS_REPL_KCC_DSA_FAILUREW;
```
**pszDsaDN:** The DN of the nTDSDSA object corresponding to the DC.

**uuidDsaObjGuid:** The DSA GUID of the DC.

**ftimeFirstFailure:** The date and time at which the DC entered an error state.

**cNumFailures:** The number of errors that have occurred.

**dwLastResult:** The Windows error code, as specified in [\[MS-ERREF\]](%5bMS-ERREF%5d.pdf) section 2.2, for the last error.

#### **4.1.13.1.20 DS\_REPL\_PENDING\_OPSW**

The DS\_REPL\_PENDING\_OPSW structure defines a sequence of replication operations to be processed by a DC. This structure is a concrete representation of [ReplicationQueue.](#page-531-0)

```
typedef struct {
 FILETIME ftimeCurrentOpStarted;
  DWORD cNumPendingOps;
  [size_is(cNumPendingOps)] DS_REPL_OPW rgPendingOp[];
} DS_REPL_PENDING_OPSW;
```
**ftimeCurrentOpStarted:** The time when the current operation started.

**cNumPendingOps:** The number of items in the **rgPendingOp** array.

**rgPendingOp:** The sequence of replication operations to be performed.

#### **4.1.13.1.21 DS\_REPL\_OPW**

The DS\_REPL\_OPW structure defines a replication operation to be processed by a DC. This structure is a concrete representation of a tuple in a [ReplicationQueue](#page-531-0) sequence.

```
typedef struct {
  FILETIME ftimeEnqueued;
  ULONG ulSerialNumber;
  ULONG ulPriority;
 DS_REPL_OP_TYPE OpType;
  ULONG ulOptions;
  [string] LPWSTR pszNamingContext;
  [string] LPWSTR pszDsaDN;
 [string] LPWSTR pszDsaAddress;
  UUID uuidNamingContextObjGuid;
```

```
 UUID uuidDsaObjGuid;
} DS_REPL_OPW;
```
**ftimeEnqueued:** The date and time at which the operation was requested.

**ulSerialNumber:** The unique ID associated with the operation.

**ulPriority:** A ULONG specifying the priority value of this operation. Tasks with a higher priority value are executed first. The priority is calculated by the server based on the type of operation and its parameters.

**OpType:** An integer that indicates the type of operation, as defined in [DS\\_REPL\\_OP\\_TYPE](#page-476-0) (section 5.46).

**ulOptions:** The [DRS\\_OPTIONS](#page-471-1) flags.

**pszNamingContext:** The NC root of the relevant NC replica.

**pszDsaDN:** The DN of the relevant DC's nTDSDSA object.

**pszDsaAddress:** The [NetworkAddress](#page-524-0) of the relevant DC.

**uuidNamingContextObjGuid:** The objectGUID of the NC root of the relevant NC replica.

**uuidDsaObjGuid:** The DSA GUID of the DC.

### **4.1.13.1.22 DS\_REPL\_ATTR\_VALUE\_META\_DATA**

The DS\_REPL\_ATTR\_VALUE\_META\_DATA structure defines a sequence of link value stamps. This structure is a concrete representation of a sequence of **LinkValueStamp** values.

```
typedef struct {
   DWORD cNumEntries;
  DWORD dwEnumerationContext;
  [size is(cNumEntries)] DS_REPL_VALUE_META_DATA_rgMetaData[];
} DS_REPL_ATTR_VALUE_META_DATA;
```
**cNumEntries:** The number of items in **rgMetaData** array.

**dwEnumerationContext:** The value a client uses to populate the **dwEnumerationContext** field of the request on a future call to **IDL\_DRSGetReplInfo** to retrieve additional results. For an informative description of the sequencing issues associated with this field, see section  $1.3.2$ .

**rgMetaData:** The sequence of link value stamps.

### **4.1.13.1.23 DS\_REPL\_VALUE\_META\_DATA**

The DS\_REPL\_VALUE\_META\_DATA structure defines a link value stamp. This structure is a concrete representation of a [LinkValueStamp.](#page-519-0)

```
typedef struct {
  .<br>[string] LPWSTR pszAttributeName;
   [string] LPWSTR pszObjectDn;
  DWORD cbData;
  [size is(cbData), ptr] BYTE* pbData;
  FILETIME ftimeDeleted;
  FILETIME ftimeCreated;
   DWORD dwVersion;
   FILETIME ftimeLastOriginatingChange;
```
```
 UUID uuidLastOriginatingDsaInvocationID;
  USN usnOriginatingChange;
  USN usnLocalChange;
} DS_REPL_VALUE_META_DATA;
```
**pszAttributeName:** The lDAPDisplayName of the attribute.

**pszObjectDn:** The DN of the object.

- **cbData:** The size, in bytes, of the **pbData** array.
- **pbData:** The binary value portion of the attribute value if the attribute is of syntax Object(DN-Binary), or the string value portion of the attribute value if the attribute is of syntax Object(DN-String); null otherwise.
- **ftimeDeleted:** The date and time at which the last replicated update was made that deleted the value, or 0 if the value is not currently deleted.
- **ftimeCreated:** The date and time at which the first originating update was made.

**dwVersion:** The stamp version.

**ftimeLastOriginatingChange:** The date and time at which the last originating update was made.

- **uuidLastOriginatingDsaInvocationID:** The invocation ID of the DC that performed the last originating update.
- **usnOriginatingChange:** The USN assigned to the last originating update by the DC that performed the update.

**usnLocalChange:** An implementation-specific value.

## **4.1.13.1.24 DS\_REPL\_ATTR\_VALUE\_META\_DATA\_2**

The DS\_REPL\_ATTR\_VALUE\_META\_DATA\_2 structure defines a sequence of link value stamps. This structure is a concrete representation of a sequence of [LinkValueStamp](#page-519-0) values; it is a superset of [DS\\_REPL\\_ATTR\\_VALUE\\_META\\_DATA.](#page-287-0)

```
typedef struct {
   DWORD cNumEntries;
   DWORD dwEnumerationContext;
  [size_is(cNumEntries)] DS_REPL_VALUE_META_DATA_2 rgMetaData[];
} DS_REPL_ATTR_VALUE_META_DATA_2;
```
#### **cNumEntries:** The number of items in the **rgMetaData** array.

**dwEnumerationContext:** The value a client uses to populate the **dwEnumerationContext** field of the request on a future call to **IDL\_DRSGetReplInfo** to retrieve additional results. For an informative description of the sequencing issues associated with this field, see section  $1.3.2$ .

**rgMetaData:** The sequence of link value stamps.

## **4.1.13.1.25 DS\_REPL\_VALUE\_META\_DATA\_2**

The DS\_REPL\_VALUE\_META\_DATA\_2 structure defines a link value stamp. This structure is a concrete representation of [LinkValueStamp;](#page-519-0) it is a superset of [DS\\_REPL\\_VALUE\\_META\\_DATA.](#page-287-1)

typedef struct {

```
 [string] LPWSTR pszAttributeName;
   [string] LPWSTR pszObjectDn;
  DWORD cbData;
 [size is(cbData), ptr] BYTE* pbData;
  FILETIME ftimeDeleted;
  FILETIME ftimeCreated;
  DWORD dwVersion;
  FILETIME ftimeLastOriginatingChange;
  UUID uuidLastOriginatingDsaInvocationID;
  USN usnOriginatingChange;
  USN usnLocalChange;
  [string] LPWSTR pszLastOriginatingDsaDN;
} DS_REPL_VALUE_META_DATA_2;
```
**pszAttributeName:** The lDAPDisplayName of the attribute.

**pszObjectDn:** The DN of the object.

**cbData:** The size, in bytes, of the **pbData** array.

- **pbData:** The binary\_value portion of the attribute value if the attribute is of syntax Object(DN-Binary), or the string\_value portion of the attribute value if the attribute is of syntax Object(DN-String); null otherwise.
- **ftimeDeleted:** The date and time at which the last replicated update was made that deleted the value, or 0 if the value is not currently deleted.

**ftimeCreated:** The date and time at which the first originating update was made.

**dwVersion:** The stamp version.

**ftimeLastOriginatingChange:** The date and time at which the last originating update was made.

- **uuidLastOriginatingDsaInvocationID:** The invocation ID of the DC that performed the last originating update.
- **usnOriginatingChange:** The USN assigned to the last originating update by the DC that performed the update.

**usnLocalChange:** An implementation-specific value.

**pszLastOriginatingDsaDN:** The DN of the nTDSDSA object with an invocationId of **uuidLastOriginatingDsaInvocationID**.

#### **4.1.13.1.26 DS\_REPL\_CLIENT\_CONTEXTS**

The DS\_REPL\_CLIENT\_CONTEXTS structure defines a set of active RPC client connections. This structure is a concrete representation of [RPCClientContexts.](#page-542-0)

```
typedef struct {
 [range(0,10000)] DWORD cNumContexts;
  DWORD dwReserved;
 [size is(cNumContexts)] DS_REPL_CLIENT_CONTEXT rgContext[];
} DS_REPL_CLIENT_CONTEXTS;
```
**cNumContexts:** The number of items in the **rgContext** array.

**dwReserved:** Unused. MUST be 0 and ignored.

**rgContext:** A set of active RPC client connections.

## **4.1.13.1.27 DS\_REPL\_CLIENT\_CONTEXT**

The DS\_REPL\_CLIENT\_CONTEXT structure defines an active RPC client connection. This structure is a concrete representation of a tuple in an [RPCClientContexts](#page-542-0) sequence.

typedef struct { ULONGLONG hCtx; LONG lReferenceCount; BOOL fIsBound; UUID uuidClient; DSTIME timeLastUsed; ULONG IPAddr; int pid; } DS\_REPL\_CLIENT\_CONTEXT;

**hCtx:** The unique ID of the client context.

**lReferenceCount:** The number of references to the context.

**fIsBound:** True if and only if the context has not yet been closed by the **IDL** DRSUnbind method.

**uuidClient:** Zeros, or the value pointed to by the *puuidClientDsa* parameter to [IDL\\_DRSBind.](#page-101-0)

**timeLastUsed:** The date and time at which this context was last used in an RPC method call.

**IPAddr:** The IPv4 address of the client. If the client is connected with IPv6, this field MUST be 0.

**pid:** The process ID specified by the client in the *pextClient* parameter to IDL\_DRSBind.

#### **4.1.13.1.28 DS\_REPL\_SERVER\_OUTGOING\_CALLS**

The DS\_REPL\_SERVER\_OUTGOING\_CALLS structure defines a set of outstanding requests from this DC to other DCs. This structure is a concrete representation of [RPCOutgoingContexts.](#page-542-1)

```
typedef struct {
 [range(0,256)] DWORD cNumCalls;
   DWORD dwReserved;
  [size_is(cNumCalls)] DS_REPL_SERVER_OUTGOING_CALL rgCall[];
} DS_REPL_SERVER_OUTGOING_CALLS;
```
**cNumCalls:** The number of items in the **rgCall** array.

**dwReserved:** Unused. MUST be 0 and ignored.

**rgCall:** A set of outstanding requests from this DC to other DCs.

## **4.1.13.1.29 DS\_REPL\_SERVER\_OUTGOING\_CALL**

The DS\_REPL\_SERVER\_OUTGOING\_CALL structure defines an outstanding request from this DC to another DC. This structure is a concrete representation of a tuple from an [RPCOutgoingContexts](#page-542-1) sequence.

```
typedef struct {
   [string] LPWSTR pszServerName;
  BOOL fIsHandleBound;
  BOOL fIsHandleFromCache;
 BOOL fIsHandleInCache;
  DWORD dwThreadId;
  DWORD dwBindingTimeoutMins;
  DSTIME dstimeCreated;
```
 DWORD dwCallType; } DS\_REPL\_SERVER\_OUTGOING\_CALL;

**pszServerName:** The [NetworkAddress](#page-524-0) of the server.

**fIsHandleBound:** True if and only if the [IDL\\_DRSBind](#page-101-0) method has completed and the [IDL\\_DRSUnbind](#page-389-0) method has not yet been called.

**fIsHandleFromCache:** True if and only if the context handle used was retrieved from the cache.

**fIsHandleInCache:** True if and only if the context handle is still in the cache.

**dwThreadId:** The thread ID of the thread that is using the context.

**dwBindingTimeoutMins:** If the context is set to be canceled, the time-out in minutes.

**dstimeCreated:** The date and time when the context was created.

**dwCallType:** The call that the client is waiting on. MUST be one of the values in the following table.

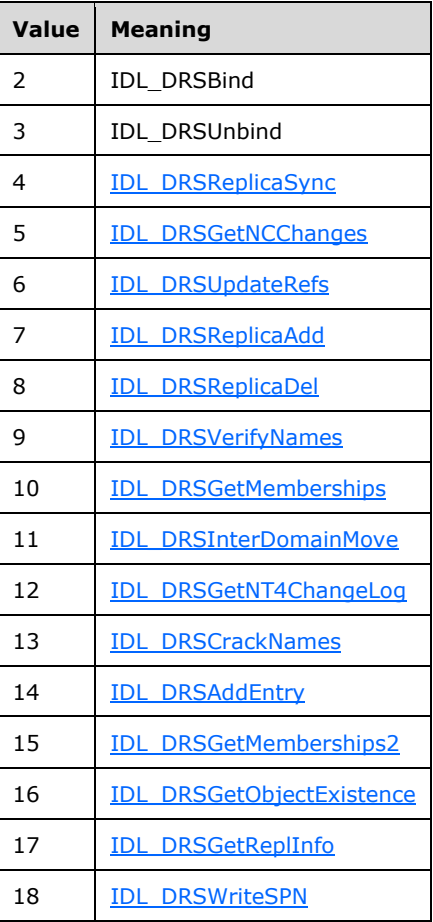

#### **4.1.13.2 Method-Specific Abstract Types and Procedures**

#### **4.1.13.2.1 GetDNFromInvocationID**

procedure GetDNFromInvocationID(invocationID: GUID): DN

Returns the DN of the nTDSDSA object that has the specified invocation ID. If there is no such nTDSDSA object, the results are unconstrained and the resulting behavior of protocol elements that use this returned DN are also unconstrained.

#### **4.1.13.2.2 GetDNFromObjectGuid**

procedure GetDNFromObjectGuid(guid: GUID): DN

Returns the DN of the object with the specified object GUID. This is represented by the following expression.

```
obj := select one o from all where (o!objectGUID = guid)
return obj.dn
```
#### **4.1.13.2.3 GetNCs**

procedure GetNCs(): set of DSName

Returns a set containing the **DSNames** of all NCs hosted by this server.

#### **4.1.13.2.4 GetUpToDatenessVector**

procedure GetUpToDatenessVector(nc: DSName): sequence of ReplUpToDateVector

Returns a sequence of [ReplUpToDateVector](#page-532-0) (section 5.166), sorted in ascending order by the **uuidDSA** field. The entries are retrieved from *nc*!replUpToDateVector plus an additional entry with **uuidDSA** set to the invocation ID of this server, **usnHighPropUpdate** set to rootDSE!highestCommittedUSN, and **timeLastSyncSuccess** set to the current time.

#### **4.1.13.3 Server Behavior of the IDL\_DRSGetReplInfo Method**

*Informative summary of behavior*: This method retrieves the replication state information of a DC. Based on the value of the **InfoType** field in the request message, different information is returned, which is summarized in the definition of DS\_REPL\_INFO in section [4.1.13.1.4.](#page-278-0)

```
ULONG
IDL_DRSGetReplInfo(
   [in, ref] DRS_HANDLE hDrs,
  [in] DWORD dwInVersion,
   [in, ref, switch_is(dwInVersion)]
     DRS_MSG_GETREPLINFO_REQ *pmsqIn,
   [out, ref] DWORD *pdwOutVersion,
   [out, ref, switch_is(*pdwOutVersion)]
     DRS_MSG_GETREPLINFO_REPLY *pmsgOut)
msgIn: DRS_MSG_GETREPLINFO_REQ_V2
infoType: DWORD
fAccessGranted: boolean
infoTypeValid: boolean
defaultNC: DSName
object: DSName
enumerationContext: DWORD
baseIndex: DWORD
```

```
endIndex: DWORD
ncs: set of DSName
nc: DSName
i, j: DWORD
r: RepsFrom
q: RepsTo
pNeighbor: ADDRESS OF DS_REPL_NEIGHBORW
utd: sequence of ReplUpToDateVector
pCursor: ADDRESS OF DS_REPL_CURSOR
pCursor2: ADDRESS OF DS_REPL_CURSOR_2
pCursor3: ADDRESS OF DS_REPL_CURSOR_3W
a: ATTRTYP
attr: ATTRTYP
attrs: set of ATTRTYP
attrsSeq: sequence of ATTRTYP
s: AttributeStamp
stamp: LinkValueStamp
pObjMetaData: ADDRESS OF DS_REPL_OBJ_META_DATA
pObjMetaData2: ADDRESS OF DS_REPL_OBJ_META_DATA_2
values: set of attribute value
valuesSeq: sequence of attribute value
ls: LinkValueStamp
pAttrValueMetaData: ADDRESS OF DS_REPL_ATTR_VALUE_META_DATA
pAttrValueMetaData2: ADDRESS OF DS_REPL_ATTR_VALUE_META_DATA_2
pFailedConnection: ADDRESS OF DS_REPL_KCC_DSA_FAILUREW
pFailedLink: ADDRESS OF DS_REPL_KCC_DSA_FAILUREW
pPendingOp: ADDRESS OF DS_REPL_OPW
pClientContext: ADDRESS OF DS_REPL_CLIENT_CONTEXT
pOutgoingContext: ADDRESS OF DS_REPL_SERVER_OUTGOING_CALL
v: attribute value
ValidateDRSInput(hDrs, 19)
if dwInVersion = 1 then
 infoType = pmsgIn^VU.infoTypeelse
   infoType = pmsgIn^ V2.InfoType
endif
pdwOutVersion^ := infoType
if infoType = DS_REPL_INFO_NEIGHBORS then
   pmsgOut^.pNeighbors := null
else if infoType = DS_REPL_INFO_CURSORS_FOR_NC then
 pmsgOut^{\wedge}.\npCursors := \nu1\overline{1}else if infoType = DS_REPL_INFO_METADATA_FOR_OBJ then
  pmsgOut^.pObjMetaData := null
else if infoType = DS_REPL_INFO_KCC_DSA_CONNECT_FAILURES_then
  pmsgOut^.pConnectFailures := null
else if infoType = DS_REPL_INFO_KCC_DSA_LINK_FAILURES then
  pmsgOut^.pLinkFailures := null
else if infoType = DS_REPL_INFO_PENDING_OPS then
  pmsgOut^.pPendingOps := null
else if infoType = DS_REPL_INFO_METADATA_FOR_ATTR_VALUE then
  pmsgOut^.pAttrValueMetaData := null
else if infoType = DS_REPL_INFO_CURSORS_2_FOR_NC then
   pmsgOut^.pCursors2 := null
else if infoType = DS_REPL_INFO_CURSORS_3_FOR_NC then
   pmsgOut^.pCursors3 := null
else if infoType = DS_REPL_INFO_METADATA_2_FOR_OBJ then
  pmsgOut^.pObjMetaData2 := null
else if infoType = DS_REPL_INFO_METADATA_2_FOR_ATTR_VALUE then
   pmsgOut^.pAttrValueMetaData2 := null
else if infoType = DS_REPL_INFO_SERVER_OUTGOING_CALLS then
  pmsgOut^.pServerOutgoingCalls := null
else if infoType = DS_REPL_INFO_UPTODATE_VECTOR_V1 then
  pmsgOut^.pUpToDateVec := null
else if infoType = DS_REPL_INFO_CLIENT_CONTEXTS then
  pmsgOut^.pClientContexts := null
else if infoType = DS_REPL_INFO_REPSTO_then
```

```
 pmsgOut^.pRepsTo := null
endif
/* Validate the version of the request message */
if (dwInVersion \neq 1 and dwInVersion \neq 2) then
  return ERROR_REVISION_MISMATCH
endif
if dwInVersion = 1 then
  msgIn := pmsgIn^.V1
else
   msgIn := pmsgIn^.V2
endif
/* For some of the request types, paging is supported. For these 
 * cases, a starting index into the result set is needed based on 
* what has already been returned in a previous call. Only version 2
* request messages provide a mechanism for the client to supply the
* context information from a previous call. */
if dwInVersion = 1 then 
  baseIndex := 0
else 
   if msgIn.dwEnumerationContext = 0xffffffff then
     /* No more data is available. */
    return ERROR_NO_MORE_ITEMS
  endif
   baseIndex := msgIn.dwEnumerationContext
endif
/* Perform the necessary access checks. */
defaultNC := DefaultNC()
fAccessGranted := false
infoTypeValid := false
object := msgIn.pszObjectDN
if (infoType = DS_REPL_INFO_NEIGHBORS and object \neq null) then
   infoTypeValid := true
   fAccessGranted := 
     AccessCheckAttr(object, repsFrom, RIGHT_DS_READ_PROPERTY) or
     AccessCheckCAR(object, DS-Replication-Manage-Topology) or 
     AccessCheckCAR(object, DS-Replication-Monitor-Topology)
endif
if (infoType = DS_REPL_INFO_NEIGHBORS and object = null) then
   infoTypeValid := true
   fAccessGranted := 
     AccessCheckAttr(defaultNC, repsFrom, RIGHT_DS_READ_PROPERTY) or
     AccessCheckCAR(defaultNC, DS-Replication-Manage-Topology) or 
     AccessCheckCAR(defaultNC, DS-Replication-Monitor-Topology)
endif
if (infoType = DS_REPL_INFO_REPSTO and object \neq null) then
   infoTypeValid := true
   fAccessGranted := 
     AccessCheckAttr(object, repsTo, RIGHT_DS_READ_PROPERTY) or
     AccessCheckCAR(object, DS-Replication-Manage-Topology) or 
     AccessCheckCAR(object, DS-Replication-Monitor-Topology)
endif
if (infoType = DS_REPL_INFO_REPSTO and object = null) then
   infoTypeValid := true
   fAccessGranted := 
     AccessCheckAttr(defaultNC, repsTo, RIGHT_DS_READ_PROPERTY) or
     AccessCheckCAR(defaultNC, DS-Replication-Manage-Topology) or 
     AccessCheckCAR(defaultNC, DS-Replication-Monitor-Topology)
endif
if (infoType in {DS_REPL_INFO_CURSORS_FOR_NC,
                DS_REPL_INFO_CURSORS_2_FOR_NC,
                DS_REPL_INFO_CURSORS_3_FOR_NC,
                DS_REPL_INFO_UPTODATE_VECTOR_V1} and
    object \neq null)^{-}then infoTypeValid := true
   fAccessGranted :=
```

```
 AccessCheckAttr(
        object, replUpToDateVector, RIGHT_DS_READ_PROPERTY) or
     AccessCheckCAR(object, DS-Replication-Manage-Topology) or 
     AccessCheckCAR(object, DS-Replication-Monitor-Topology)
endif
if infoType in {DS_REPL_INFO_METADATA_FOR_OBJ,
                 DS_REPL_INFO_METADATA_2_FOR_OBJ,
                DS_REPL_INFO_METADATA_FOR_ATTR_VALUE,
                 DS_REPL_INFO_METATDATA_2_FOR_ATTR_VALUE} then
  if object = null then
    return ERROR_INVALID_PARAMETER
   endif
   if not ObjExists(object) then
     if object.dn = null then
     return ERROR_DS_DRA_BAD_DN
     else 
       return ERROR_DS_OBJ_NOT_FOUND
     endif
   endif
   infoTypeValid := true
   fAccessGranted := 
       AccessCheckAttr(object,
                        replPropertyMetaData,
                       RIGHT_DS_READ_PROPERTY) or
        AccessCheckCAR(object, DS-Replication-Manage-Topology) or
        AccessCheckCAR(object, DS-Replication-Monitor-Topology)
endif
if infoType in {DS_REPL_INFO_PENDING_OPS,
                DS_REPL_INFO_KCC_DSA_CONNECT_FAILURES,
                DS_REPL_INFO_KCC_DSA_LINK_FAILURES,
                DS_REPL_INFO_CLIENT_CONTEXTS,
                DS_REPL_INFO_SERVER_OUTGOING_CALLS} then
   infoTypeValid := true
   fAccessGranted := 
    AccessCheckCAR(defaultNC, DS-Replication-Manage-Topology) or 
     AccessCheckCAR(defaultNC, DS-Replication-Monitor-Topology)
endif
if not infoTypeValid then
   return ERROR_INVALID_PARAMETER
endif
if not fAccessGranted then
  return ERROR_DS_DRA_ACCESS_DENIED
endif
/* Based on the type of information requested, the corresponding 
* information is retrieved and the response message constructed */
/* DS_REPL_INFO_NEIGHBORS/DS_REPL_INFO_REPSTO */
if infoType in {DS_REPL_INFO_NEIGHBORS, DS_REPL_INFO_REPSTO}
   /* If an object is specified, it must be an NC root. */
   nc := object
   if nc ≠ null then
   ncs := \{nc\} else 
    ncs := GetNCs()
   endif
   if infoType = DS_REPL_INFO_NEIGHBORS then
    i := 0
     j := 0
     foreach nc in ncs
       foreach r in nc!repsFrom
         /* The ordering of ncs hosted by the server and the values of
          * repsFrom for each nc is arbitrary but consistent from call
          * to call on a server. */
```

```
 /* If a source server GUID is specified, only information for
        * that server is returned. */
       If (msgIn.uuidSourceDsaGuid = NULLGUID or 
            msgIn.uuidSourceDsaGuid = r.uuidDsa) then
         if i >= baseIndex then
           pNeighbor := ADR(pmsgOut^.pNeighbors^.rgNeighbor[j])
           pNeighbor^.pszSourceDsaAddress := r.naDsa
           pNeighbor^.uuidSourceDsaObjGuid := r.uuidDsa
           pNeighbor^.pszSourceDsaDN := 
               GetDNFromObjectGuid(r.uuidDsa)
           pNeighbor^.pszNamingContext := nc!distinguishedName
           /* If a naming context is specified in the request,
            * the uuidNamingContextObjGuid field of the response
            * is set to the NULL GUID. */
           if object ≠ null then
             pNeighbor^.uuidNamingContextObjGuid := NULLGUID
           else 
            pNeighbor^.uuidNamingContextObjGuid := nc!objectGUID
           endif
           pNeighbor^.pszAsyncIntersiteTransportDN := 
               GetDNFromObjectGuid(r.uuidTransportObj)
           pNeighbor^.uuidSourceDsaInvocationID := r.uuidInvocId
           pNeighbor^.uuidAsyncIntersiteTransportObjGuid := 
               r.uuidTransportObj 
           pNeighbor^.usnLastObjChangeSynced := 
               r.usnVec.usnHighObjUpdate
           pNeighbor^.usnAttributeFilter := 
               r.usnVec.usnHighPropUpdate
           pNeighbor^.ftimeLastSyncSuccess := r.timeLastSuccess
           pNeighbor^.ftimeLastSyncAttempt := r.timeLastAttempt
           pNeighbor^.dwLastSyncResult := r.ulResultLastAttempt
           pNeighbor^.cNumConsecutiveSyncFailures := 
               r.cConsecutiveFailures
           /* Only a subset of the possible DRS_OPTIONS in r.options
            * are preserved in pNeighbor^.dwReplicaFlags.
            * See section 5.169 repsFrom, RepsFrom for more info. */
           pNeighbor^.dwReplicaFlags := {}
           foreach flag in { DRS_WRIT_REP,
                             DRS_INIT_SYNC.
                             DRS_PER_SYNC,
                             DRS_MAIL_REP,
                             DRS_DISABLE_AUTO_SYNC,
                             DRS_DISABLE_PERIODIC_SYNC,
                             DRS_USE_COMPRESSION,
                             DRS_TWOWAY_SYNC,
                             DRS_NONGC_RO_REP,
                             DRS_FULL_SYNC_IN_PROGRESS,
                             DRS_FULL_SYNC_PACKET,
                             DRS_REF_GCSPN,
                             DRS_NEVER_SYNCED,
                             DRS_SPECIAL_SECRET_PROCESSING,
                             DRS_PREEMPTED,
                             DRS_NEVER_NOTIFY,
                             DRS_SYNC_PAS}
               if flag in r.options then
                   pNeighbor^.dwReplicaFlags := pNeighbor^.dwReplicaFlags + flag
               endif
           endfor
           j := j + 1
         endif
        i := i + 1 endif
    endfor
  endfor
  pmsgOut^.pNeighbors^.cNumNeighbors := j
 else 
 /* DS_REPL_INFO_REPSTO case. */
  i := 0
 j : = 0
```

```
 foreach nc in ncs
       foreach q in nc!repsTo
         /* The ordering of ncs hosted by the server and the values of
          * repsTo for each nc is arbitrary but consistent from call
          * to call on a server. */
         if i >= baseIndex then
           pNeighbor := ADR(pmsgOut^.pRepsTo^.rgNeighbor[j])
           pNeighbor^.pszSourceDsaAddress := q.naDsa
           pNeighbor^.ftimeLastSyncSuccess := q.timeLastSuccess
           pNeighbor^.ftimeLastSyncAttempt := q.timeLastAttempt
           pNeighbor^.dwLastSyncResult := q.ulResultLastAttempt
           pNeighbor^.cNumConsecutiveSyncFailures := 
                 q.cConsecutiveFailures
           pNeighbor^.uuidSourceDsaObjGuid := q.uuidDsa
           pNeighbor^.pszSourceDsaDN := GetDNFromObjectGuid(q.uuidDsa)
           pNeighbor^.pszNamingContext := nc!distinguishedName
          /* If a naming context is specified in the request,
            * the uuidNamingContextObjGuid field of the response
            * is set to the NULL GUID. */
           if object ≠ null then
             pNeighbor^.uuidNamingContextObjGuid := NULLGUID
           else 
             pNeighbor^.uuidNamingContextObjGuid := nc!objectGUID
           endif
           /* Only a subset of the possible DRS_OPTIONS in q.options
            * are preserved in pNeighbor^.dwReplicaFlags.
            * See section 5.170 repsTo, RepsTo for more info. */
           pNeighbor^.dwReplicaFlags := {}
           foreach flag in { DRS_WRIT_REP,
                              DRS_INIT_SYNC,
                             DRS_PER_SYNC,
                             DRS_MAIL_REP,
                             DRS_DISABLE_AUTO_SYNC,
                             DRS_DISABLE_PERIODIC_SYNC,
                             DRS_USE_COMPRESSION,
                             DRS_TWOWAY_SYNC,
                             DRS_NONGC_RO_REP,
                             DRS_FULL_SYNC_IN_PROGRESS,
                             DRS_FULL_SYNC_PACKET,
                             DRS_REF_GCSPN,
                             DRS_NEVER_SYNCED,
                             DRS_SPECIAL_SECRET_PROCESSING,
                             DRS_PREEMPTED,
                             DRS_NEVER_NOTIFY,
                             DRS_SYNC_PAS}
               if flag in q.options then
                   pNeighbor^.dwReplicaFlags := pNeighbor^.dwReplicaFlags + flag
               endif
           endfor
           j := j + 1
         endif
        i := i + 1 endfor
     endfor
     pmsgOut^.pRepsTo^.cNumNeighbors := j
   endif
endif
/* DS_REPL_INFO_METADATA_FOR_OBJ/DS_REPL_INFO_METADATA_2_FOR_OBJ */
if infoType in {DS_REPL_INFO_METADATA_FOR_OBJ,
    DS_REPL_INFO_METADATA_2_FOR_OBJ) then
   /* Enumerate all the replicated attributes */
   attrsSeq := ReplicatedAttributes()
  i : = 0j := 0 while (i < attrsSeq.length)
    attr := attrsSeq[i]
     s := AttrStamp(object, attr)
```

```
 if (IsForwardLinkAttribute(attr) and
         dwInVersion = 2 and
        DS_REPL_INFO_FLAG_IMPROVE_LINKED_ATTRS in msgIn.ulFlags)
           then
       ls := null
       foreach v in GetAttrVals(object, attr, true)
         stamp := LinkStamp(object, attr, v)
         /* If v was last updated in win2k forest mode 
          * then it does not have LinkValueStamp associated with it.
          * LinkStamp() returns null in that case. */ 
        if stamp \neq null and LinkValueStampCompare(stamp, ls) > 0 then
          ls := stamp;
         endif
       endfor
       if s = null then
        s := 0 /* An AttributeStamp with 0 for all fields. */
       endif
       /* Improve the stamp with the link value stamp. */
       s.dwVersion := ls.dwVersion
       s.timeChanged := ls.timeChanged
       s.uuidOriginating := NULLGUID
       s.usnOriginating := ls.usnOriginating
     endif 
     if s ≠ null then
       if i >= baseIndex
         if infoType = DS_REPL_INFO_METADATA_FOR_OBJ then
           pObjMetaData := ADR(pmsgOut^.pObjMetaData^.rgMetaData[j])
           pObjMetaData^.pszAttributeName := attr
           pObjMetaData^.dwVersion := s.dwVersion
           pObjMetaData^.ftimeLastOriginatingChange := s.timeChanged
           pObjMetaData^.uuidLastOriginatingDsaInvocationID := 
               s.uuidOriginating
           pObjMetaData^.usnOriginatingChange := s.usnOriginating
           pObjMetaData^.usnLocalChange :=
               An implementation-specific value that the server
               maintains for replicated attributes
         else
           pObjMetaData2 := ADR(pmsgOut^.pObjMetaData2^.rgMetaData[j])
           pObjMetaData2^.pszAttributeName := attr
           pObjMetaData2^.dwVersion := s.dwVersion
 pObjMetaData2^.ftimeLastOriginatingChange := s.timeChanged
 pObjMetaData2^.uuidLastOriginatingDsaInvocationID := 
               s.uuidOriginating
           pObjMetaData2^.usnOriginatingChange := s.usnOriginating
           pObjMetaData2^.usnLocalChange := 
               An implementation-specific value that the server
               maintains for replicated attributes
           pObjMetaData2^.pszLastOriginatingDsaDN := 
               GetDNFromInvocationID(s.uuidOriginating)
         endif
        j := j + 1 endif
      i := i + 1 endif
   endwhile
   if infoType = DS_REPL_INFO_METADATA_FOR_OBJ then
    pmsgOut^.pObjMetaData^.cNumEntries = j
   else
    pmsgOut^.pObjMetaData2^.cNumEntries = j
  endif
endif
/* DS_REPL_INFO_CURSORS_FOR_NC */
if infoType = DS REPL INFO CURSORS FOR NC then
   /* The NC root object must be specified */
```

```
 nc := object
   /* Parameter validation */
  if nc = null then
    return ERROR_INVALID_PARAMETER
   endif
  if not FullReplicaExists(nc) and
      not PartialGCReplicaExists(nc) then
     return ERROR_DS_DRA_BAD_NC
  endif
  utd := GetUpToDatenessVector(nc)
  i := baseIndex
   j := 0
  while i < utd.length
    pCursor := ADR(pmsgOut^.pCursors^.rgCursor[j])
    pCursor^.uuidSourceDsaInvocationID := utd[i].uuidDsa
    pCursor^.usnAttributeFilter := utd[i].usnHighPropUpdate
   i := i + 1j := j + 1 endwhile
  pmsgOut^.pCursors^.cNumCursors := j
endif
/* DS_REPL_INFO_CURSORS_2_FOR_NC/ DS_REPL_INFO_CURSORS_3_FOR_NC */
if infoType in {DS_REPL_INFO_CURSORS_2_FOR_NC,
    DS_REPL_INFO_CURSORS_3_FOR_NC} then
   /* The NC root object must be specified. */
  nc := object
   /* Parameter validation. */
  if (nc = null) then
    return ERROR_INVALID_PARAMETER
  endif
  if not FullReplicaExists(nc) and
      not PartialGCReplicaExists(nc) then
    return ERROR_DS_DRA_BAD_NC
  endif
  i := baseIndex
  j := 0 utd := GetUpToDatenessVector(nc)
   /* A maximum of 1000 items will be sent in each call. */
 if utd.length - baseIndex - 1 > 1000 then
    endIndex = baseIndex + 1000
   else 
    endIndex = utd.length
   endif
  while i < endIndex
    if infoType = DS_REPL_INFO_CURSORS_2_FOR_NC then
       pCursor2 := ADR(pmsgOut^.pCursors2^.rgCursor[j])
       pCursor2^.uuidSourceDsaInvocationID := utd[i].uuidDsa
       pCursor2^.usnAttributeFilter := utd[i].usnHighPropUpdate
       pCursor2^.ftimeLastSyncSucess := utd[i].timeLastSyncSuccess
     else 
       pCursor3 := ADR(pmsgOut^.pCursor3^.rgCursor[j])
       pCursor3^.uuidSourceDsaInvocationID := utd[i].uuidDsa
       pCursor3^.usnAttributeFilter := utd[i].usnHighPropUpdate
       pCursor3^.ftimeLastSyncSucess := utd[i].timeLastSyncSuccess
       pCursor3^.pszSourceDsaDN := 
          GetDNFromInvocationID(utd[i].uuidDsa)
     endif
     j := j + 1
```

```
 i := i + 1
   endwhile
   if infoType = DS_REPL_INFO_CURSORS_2_NC then
     pmsgOut^.pCursors2^.cNumCursors := j
   else
    pmsgOut^.pCursors3^.cNumCursors := j
   endif
   if i < utd.length - 1 then
     /* Not all items could be sent back in this call, so save the
      * index of the first item to be sent in the next call. */ 
     If infoType = DS_REPL_INFO_CURSORS_2_NC then
       pmsgOut^.pCursor2^.dwEnumerationContext := i
     else
      pmsgOut^.pCursors3^.dwEnumerationContext := i
     endif
   else
    /* No more data is available. */
    If infoType = DS_REPL_INFO_CURSORS_2_NC then
       pmsgOut^.pCursor2^.dwEnumerationContext := 0xffffffff
     else
      pmsgOut^.pCursors3^.dwEnumerationContext := 0xffffffff
     endif
  endif
endif
/* DS_REPL_INFO_UPTODATE_VECTOR_V1 */
if infoType = DS_REPL_INFO_UPTODATE_VECTOR_V1 then
   /* The NC root object must be specified. */
  nc := object
   /* Parameter validation. */
  if (nc = null) then
    return ERROR_INVALID_PARAMETER
   endif
  utd := GetUpToDatenessVector(nc)
 for i := 0 to utd.length - 1
    pCursor := ADR(pmsgOut^.pUpToDateVec^.rgCursors[i])
    pCursor^.uuidSourceDsaInvocationID := utd[i].uuidDsa
    pCursor^.usnAttributeFilter := utd[i].usnHighPropUpdate
   endfor
  pmsgOut^.pUpToDateVec^.cNumCursors := utd.length
endif
\prime\star DS_REPL_INFO_METADATA_FOR_ATTR_VALUE/
* DS_REPL_INFO_METADATA_2_FOR_ATTR_VALUE */
if infoType in {DS_REPL_INFO_METADATA_FOR_ATTR_VALUE,
    DS_REPL_INFO_METADATA_2_FOR_ATTR_VALUE} then
   /* If the attribute name is specified it must be a link
   * attribute. */
   attrs := select all a in Link Attributes of object
   if (pmsgIn^.V2.pszAttributeNameValue ≠ null and 
       pmsgIn^.V2.pszAttributeNameValue not in attrs) then 
    return ERROR_DS_WRONG_LINKED_ATT_SYNTAX
  endif
   /* If the attribute name is not specified, replication state for a
   * link attribute of the object which has a value is returned. */
   if (pmsgIn^.V2.pszAttributeNameValue ≠ null) then 
    attr := pmsgIn^.V2.pszAttributeNameValue
   else 
    attrsSeq := select all a in attrs where
        GetAttrVals(object, a, true) \neq null
    attr := attrsSeq[0]
```

```
 if attr ≠ null then
  valuesSeq := GetAttrVals(object, attr, true)
   /* If a start value has been specified, then start at the first 
   * occurrence of that value in the sequence of values, otherwise
   * start at the index determined from the enumeration context
    * which specifies the index of the next value to be returned. */
  if (pmsgIn^.V2.pszValueDN ≠ null and 
     Syntax(attr) = Object(DS-DN)) then
     i := index of pmsgIn^.V2.pszValueDN in valuesSeq
  else
    i := baseIndex
   endif
   j := 0
  while (i < valuesSeq.length and j < 1000)
     ls := LinkStamp(object, attr, valuesSeq[i])
    if infoType = DS_REPL_INFO_METADATA_FOR_ATTR_VALUE then
       pAttrValueMetaData :=
           ADR(pmsgOut^.pAttrValueMetaData^.rgMetadata[j])
       pAttrValueMetaData^.pszAttributeName := attr
       pAttrValueMetaData^.pszObjectDN := object!distinguishedName 
       if (Syntax(attr) = Object(DN-Binary) or 
           Syntax(attr) = Object(DN-String)) then
         pAttrValueMetaData^.cbData := 
             length of data associated with valuesSeq[i]
         pAttrValueMetaData^.pbData := data associated with
             valuesSeq[i]
       endif
       pAttrValueMetaData^.ftimeCreated := ls.timeCreated
       pAttrValueMetaData^.ftimeDeleted := ls.timeDeleted
       pAttrValueMetaData^.dwVersion := ls.dwVersion
       pAttrValueMetaData^.ftimeLastOriginatingChange :=
           ls.timeChanged
       pAttrValueMetaData^.uuidLastOriginatingDsaInvocationID := 
           ls.uuidOriginating
       pAttrValueMetaData^.usnOriginatingChange := ls.usnOriginating
       pAttrValueMetaData^.usnLocalChange :=
           implementation-specific value maintained for each link
           attribute value
     else
       pAttrValueMetaData2 :=
           ADR(pmsgOut^.pAttrValueMetaData2^.rgMetadata[j])
       pAttrValueMetaData2^.pszAttributeName := attr
       pAttrValueMetaData2^.pszObjectDN := object!distinguishedName 
       if (Syntax(attr) = Object(DN-Binary) or 
          Syntax(attr) = Object(DN-String)) then
         pAttrValueMetaData2^.cbData := 
             length of data associated with valuesSeq[i]
         pAttrValueMetaData2^.pbData := 
             data associated with valuesSeq[i]
       endif
       pAttrValueMetaData2^.ftimeCreated := ls.timeCreated
       pAttrValueMetaData2^.ftimeDeleted := ls.timeDeleted
       pAttrValueMetaData2^.dwVersion := ls.dwVersion
      pAttrValueMetaData2^.ftimeLastOriginatingChange :=
           ls.timeChanged
       pAttrValueMetaData2^.uuidLastOriginatingDsaInvocationID := 
           ls.uuidOriginating
       pAttrValueMetaData2^.usnOriginatingChange := 
           ls.usnOriginating
       pAttrValueMetaData2^.usnLocalChange := 
           implementation-specific value maintained for each
           link attribute value
       pAttrValueMetaData2^.pszLastOriginatingDsaDN := 
           GetDNFromInvocationID(ls.uuidOriginating)
     endif
```
endif

```
 i := i + 1
      j := j + 1 endwhile
    if infoType = DS_REPL_INFO_METADATA_FOR_ATTR_VALUE then
         if i < valuesSeq.length - 1 then
          /* Since there are more entries to be returned, save the index
            * of the first value to be returned in the next call. */
           pmsgOut^.pAttrValueMetaData^.dwEnumerationContext := i
         else
           /* No more data is available. */
           pmsgOut^.pAttrValueMetaData^.dwEnumerationContext := 
               0xffffffff
         endif
         pmsgOut^.pAttrValueMetaData^.cNumEntries = j
     else
         if i < valuesSeq.length - 1 then
           /* Since there are more entries to be returned, save the index
            * of the first value to be returned in the next call. */
           pmsgOut^.pAttrValueMetaData2^.dwEnumerationContext := i
         else
           /* No more data is available. */
           pmsgOut^.pAttrValueMetaData2^.dwEnumerationContext := 
               0xffffffff
         endif
         pmsgOut^.pAttrValueMetaData2^.cNumEntries = j
       endif
  endif
endif
/* DS_REPL_INFO_KCC_DSA_CONNECT_FAILURES */
if infoType = DS_REPL_INFO_KCC_DSA_CONNECT_FAILURES_then
 i : = 0 foreach t in dc.kccFailedConnections
    pConnectionFailure :=
         ADR(pmsgOut^.pConnectionFailures^.rgDsaFailure[i])
     pConnectionFailure^.pszDsaDN := t.DsaDN
    pConnectionFailure^.uuidDsaObjGuid := t.UUIDDsa
    pConnectionFailure^.fTimeFirstFailure := t.TimeFirstFailure
 pConnectionFailure^.cNumFailures := t.FailureCount
 pConnectionFailure^.dwLastResult := t.LastResult
     i := i + 1
   endfor
  pmsgOut^.pConnectionFailures^.cNumEntries := i
endif
/* DS_REPL_INFO_KCC_DSA_LINK_FAILURES */
if infoType = DS_REPL_INFO_KCC_DSA_LINK_FAILURES then
  i := 0
 foreach t in dc.kccFailedLinks
    pConnectionLink := ADR(pmsgOut^.pLinkFailures^.rgDsaFailure[i])
    pConnectionLink^.pszDsaDN := t.DsaDN
    pConnectionLink^.uuidDsaObjGuid := t.UUIDDsa
 pConnectionLink^.fTimeFirstFailure := t.TimeFirstFailure
 pConnectionLink^.cNumFailures := t.FailureCount
    pConnectionLink^.dwLastResult := t.LastResult
    i : = i + 1 endfor
  pmsgOut^.pConnectionLinks^.cNumEntries := i
endif
/* DS_REPL_INFO_PENDING_OPS */
if infoType = DS_REPL_INFO_PENDING_OPS then
 i : = 0 foreach t in dc.replicationQueue
    pPendingOp := ADR(pmsgOut^.pPendingOps^.rgPendingOp[i])
     pPendingOp^.fTimeEnqueued := t.TimeEnqueued
    pPendingOp^.ulSerailNumber := t.SerialNumber
```

```
 pPendingOp^.ulPriority := t.Priority
     pPendingOp^.OpType := t.OperationType
     pPendingOp^.ulOptions := t.Options
    pPendingOp^.pszNamingContext := t.NamingContext
     pPendingOp^.pszDsaDN := t.DsaDN
     pPendingOp^.pszDsaAddress := t.DsaAddress
    pPendingOp^.uuidNamingContextObjGuid := t.UUIDNC
    pPendingOp^.uuidDsaObjGuid := t.UUIDDsa
     i := i + 1
   endfor
  pmsgOut^.pPendingOps^.cNumPendingOps := i
  pmsgOut^.pPendingOps^.fTimeCurrentOpStarted := time when current 
      operation was started
endif
/* DS_REPL_INFO_CLIENT_CONTEXTS */
if infoType = DS_REPL_INFO_CLIENT_CONTEXTS then
  i := 0
  foreach t in dc.rpcClientContexts
    pClientContext := ADR(pmsgOut^.pClientContexts^.rgContext[i])
    pClientContext^.hCtx := t.BindingContext
    pClientContext^.lReferenceCount := t.RefCount
    pClientContext^.fIsBound := t.IsBound
     pClientContext^.uuidClient := t.UUIDClient
    pClientContext^.timeLastUsed := t.TimeLastUsed
    pClientContext^.IPAddr := t.IPAddress
    pClientContext^.pid := t.PID
    i := i + 1
  endfor
  pmsgOut^.pClientContexts^.cNumContexts := i
endif
/* DS_REPL_INFO_SERVER_OUTGOING_CALLS */
if infoType = DS REPL INFO SERVER OUTGOING CALLS then
 i \rightarrow i foreach t in dc.rpcOutgoingContexts
    pOutgoingContext = 
         ADR(pmsgOut^.pServerOutgoingCalls^.rgCall[i])
    pOutgoingContext^.pszServerName := t.ServerName
    pOutgoingContext^.fIsHandleBound := t.IsBound
 pOutgoingContext^.fIsHandleFromCache := t.HandleFromCache
 pOutgoingContext^.fIsHandleInCache := t.HandleInCache
    pOutgoingContext^.dwThreadId := t.ThreadId
    pOutgoingContext^.dwBindingTimeoutMins := t.BindingTimeOut
     pOutgoingContext^.dstimeCreated := t.CreateTime
    pOutgoingContext^.dwCallType := t.CallType
    i : i * 1 endfor
  pmsgOut^.pServerOutgoingCalls^.cNumCalls := i
endif
return 0
```
# **4.1.13.4 Examples of the IDL\_DRSGetReplInfo Method**

### **4.1.13.4.1 Calling IDL\_DRSGetReplInfo with infoType DS\_REPL\_INFO\_NEIGHBORS to find replication neighbors for a specified NC**

In this example, the domain administrator wants to see which source DCs DC1 receives replication updates from for the domain NC CONTOSO.COM. The domain administrator does so by issuing a request to DC1 with **pszObjectDN** set to the DN of the domain NC.

## **4.1.13.4.1.1 Initial State**

Querying the NC root object for domain NC CONTOSO.COM on DC1:

- ldap\_search\_s("DC=contoso,DC=com", baseObject, "(objectClass=domainDNS)", [objectClass, repsFrom])
- Getting 1 entry:
- Dn: DC=contoso,DC=com
	- 3> objectClass: top; domain; domainDNS;
	- 1> repsFrom: dwVersion: 2 v1.cb: 492 v1.cConsecutive Failures: 0 v1.timeLastSuccess: 12924402382 v1.timeLastAttempt: 12924402382 v1.ulResultLastAttempt: 0 v1.cbOtherDraOffset: 216v1.cbOtherDra: 276v1.ulReplicaFlags: 112 v1.rtSchedule: <skipped> v1.usnvec.usnHighObjUpdate: 19332 v1.usnvec.usnHighPropUpdate: 19332 v1.pszUuidDsaObj: 12626d52-1da7-4a40-a490-987c0880c3fe v1.pszUuidInvocId: 44a2959cbb0d-4b2e-b106-fd8235288ee4 v1.pszUuidTransportObj: 00000000-0000-0000-0000- 000000000000 v1.cbPASDataOffset: 0 v1~PasData: (none) v2~pdsa\_rpc\_inst v2.pszDSIServer 12626d52-1da7-4a40-a490-987c0880c3fe. msdcs.contoso.com v2.pszDSIAnnotation (null) v2.pszDSIInstance 12626d52-1da7-4a40-a490- 987c0880c3fe. msdcs.contoso.com v2.pguidDSIInstance (null);

## **4.1.13.4.1.2 Client Request**

The client invokes the IDL DRSGetReplInfo (section  $4.1.13$ ) method against DC1 with the following parameters [\(DRS\\_HANDLE](#page-471-0) to DC1 omitted):

- *dwInVersion* = 2
- *pmsgIn* = DRS\_MSG\_GETREPLINFO\_REQ\_V2
	- InfoType = DS\_REPL\_INFO\_NEIGHBORS
	- pszObjectDN = "DC=contoso,DC=com"
	- uuidSourceDsaObjGuid = 00000000-0000-0000-0000-000000000000
	- $\blacksquare$  ulFlags = 0x0
	- pszAttributeName = (null)
	- $\bullet$  pszValueDN = (null)
	- dwEnumerationContext = 0

## **4.1.13.4.1.3 Server Response**

- *pdwOutVersion* = DS\_REPL\_INFO\_NEIGHBORS
- *pmsgOut* = DS\_REPL\_NEIGHBORSW
	- $\blacksquare$  cNumNeighbors = 1
	- $dw$ Reserved =  $0$
	- rgNeighbor = DS\_REPL\_NEIGHBORW[]
		- rgNeighbor[0]
			- pszNamingContext = DC=contoso,dc=com
- pszSourceDsaDN = CN=NTDS Settings,CN=DC2,CN=Servers,CN=Default-First-Site-Name,CN=Sites,CN=Configuration,DC=contoso,DC=com
- $\nu$  pszSourceDsaAddress = 12626d52-1da7-4a40-a490-987c0880c3fe. msdcs.contoso.com
- pszAsyncIntersiteTransportDN = (null)
- $\blacksquare$  dwReplicaFlags = 0x0
- $\blacksquare$  dwReserved = 0
- uuidNamingContextObjGuid = 00000000-0000-0000-0000-000000000000
- uuidSourceDsaObjGuid = 12626d52-1da7-4a40-a490-987c0880c3fe
- uidSourceDsaInvocationID = 44a2959c-bb0d-4b2e-b106-fd8235288ee4
- uuidAsyncIntersiteTransportObjGuid = 00000000-0000-0000-0000-000000000000
- usnLastObjChangeSynced = 20002
- usnAttributeFilter = 20002
- ftimeLastSyncSuccess.dwLowDateTime = 0x4aaeb00
- ftimeLastSyncSuccess.dwHighDateTime = 0x1cb2ad2
- ftimeLastSyncAttempt.dwLowDateTime = 0x4aaeb00
- ftimeLastSyncAttempt.dwHighDateTime = 0x1cb2ad2
- $\blacksquare$  dwLastSyncResult = 0
- cNumConsecutiveSyncFailures = 0

## **4.1.13.4.1.4 Final State**

The final state is the same as the initial state; there is no change.

### **4.1.13.4.2 Calling IDL\_DRSGetReplInfo with infoType DS\_REPL\_INFO\_NEIGHBORS to find the naming contexts for which a DC receives updates from a replication neighbor**

In this example, the domain administrator wants to see the NCs for which DCA1 receives replication updates from DC1. The domain administrator does so by issuing a request to DCA1 with **pszObjectDN** set to null and **uuidSourceDsaObjGuid** set to the DSA GUID of DC1.

# **4.1.13.4.2.1 Initial State**

Querying the nTDSDSA object for DC1 on DCA1:

- ldap\_search\_s("CN=NTDS\_Settings,CN=DC1,CN=Servers,CN=Default-First-Site-Name,CN=Sites,CN=Configuration,DC=contoso,DC=com", baseObject, "(objectClass=\*)", [objectClass, objectGUID])
- Getting 1 entry:
- >> Dn: CN=NTDS Settings,CN=DC1,CN=Servers,CN=Default-First-Site-Name,CN=Sites,CN=Configuration,DC=contoso,DC=com
- 3> objectClass: top; applicationSettings; nTDSDSA;
- 1> objectGUID: 2e235fab-353c-46fc-8afd-437e9d0188b3;

Querying the NC root object for config NC CN=Configuration,DC=contoso,DC=com on DCA1:

- ldap\_search\_s("CN=Configuration,DC=contoso,DC=com", baseObject, "(objectClass=\*)", [objectClass, repsFrom])
- Getting 1 entry:
- >> Dn: CN=Configuration,DC=contoso,DC=com
	- 2> objectClass: top; configuration;
	- 1> repsFrom: dwVersion: 2 v1.cb: 492 v1.cConsecutive Failures: 0 v1.timeLastSuccess: 12924750622 v1.timeLastAttempt: 12924750622 v1.ulResultLastAttempt: 0 v1.cbOtherDraOffset: 216v1.cbOtherDra: 276v1.ulReplicaFlags: 805306448 v1.rtSchedule: <skipped> v1.usnvec.usnHighObjUpdate: 24573 v1.usnvec.usnHighPropUpdate: 24573 v1.pszUuidDsaObj: 2e235fab-353c-46fc-8afd-437e9d0188b3 v1.pszUuidInvocId: 2e235fab-353c-46fc-8afd-437e9d0188b3 v1.pszUuidTransportObj: 00000000-0000-0000-0000- 000000000000 v1.cbPASDataOffset: 0 v1~PasData: (none) v2~pdsa\_rpc\_inst v2.pszDSIServer 2e235fab-353c-46fc-8afd-437e9d0188b3.\_msdcs.contoso.com v2.pszDSIAnnotation (null) v2.pszDSIInstance 2e235fab-353c-46fc-8afd-437e9d0188b3.\_msdcs.contoso.com v2.pguidDSIInstance (null);

Querying the NC root object for schema NC CN=Schema,CN=Configuration,DC=contoso,DC=com on DCA1:

- ldap\_search\_s("CN=Schema,CN=Configuration,DC=contoso,DC=com", baseObject, "(objectClass=\*)", [objectClass, repsFrom])
- Getting 1 entry:
- >> Dn: CN=Schema,CN=Configuration,DC=contoso,DC=com
	- 2> objectClass: top; dMD;
	- 1> repsFrom: dwVersion: 2 v1.cb: 492 v1.cConsecutive Failures: 0 v1.timeLastSuccess: 12924750622 v1.timeLastAttempt: 12924750622 v1.ulResultLastAttempt: 0 v1.cbOtherDraOffset: 216v1.cbOtherDra: 276v1.ulReplicaFlags: 2952790096 v1.rtSchedule: <skipped> v1.usnvec.usnHighObjUpdate: 24573 v1.usnvec.usnHighPropUpdate: 24573 v1.pszUuidDsaObj: 2e235fab-353c-46fc-8afd-437e9d0188b3 v1.pszUuidInvocId: 2e235fab-353c-46fc-8afd-437e9d0188b3 v1.pszUuidTransportObj: 00000000-0000-0000-0000- 000000000000 v1.cbPASDataOffset: 0 v1~PasData: (none) v2~pdsa\_rpc\_inst v2.pszDSIServer 2e235fab-353c-46fc-8afd-437e9d0188b3.\_msdcs.contoso.com v2.pszDSIAnnotation (null) v2.pszDSIInstance 2e235fab-353c-46fc-8afd-437e9d0188b3. msdcs.contoso.com v2.pguidDSIInstance (null);

Querying the NC root object for NC DC=ForestDnsZones,DC=contoso,DC=com on DCA1:

- ldap\_search\_s("DC=ForestDnsZones,DC=contoso,DC=com ", baseObject, "(objectClass=\*)", [objectClass, repsFrom])
- Getting 1 entry:
- >> Dn: DC=ForestDnsZones,DC=contoso,DC=com
	- 3> objectClass: top; domain; domainDNS;

 1> repsFrom: dwVersion: 2 v1.cb: 492 v1.cConsecutive Failures: 0 v1.timeLastSuccess: 12924750622 v1.timeLastAttempt: 12924750622 v1.ulResultLastAttempt: 0 v1.cbOtherDraOffset: 216v1.cbOtherDra: 276v1.ulReplicaFlags: 805306448 v1.rtSchedule: <skipped> v1.usnvec.usnHighObjUpdate: 24573 v1.usnvec.usnHighPropUpdate: 24573 v1.pszUuidDsaObj: 2e235fab-353c-46fc-8afd-437e9d0188b3 v1.pszUuidInvocId: 2e235fab-353c-46fc-8afd-437e9d0188b3 v1.pszUuidTransportObj: 00000000-0000-0000-0000- 000000000000 v1.cbPASDataOffset: 0 v1~PasData: (none) v2~pdsa\_rpc\_inst v2.pszDSIServer 2e235fab-353c-46fc-8afd-437e9d0188b3.\_msdcs.contoso.com v2.pszDSIAnnotation (null) v2.pszDSIInstance 2e235fab-353c-46fc-8afd-437e9d0188b3. msdcs.contoso.com v2.pquidDSIInstance (null);

# **4.1.13.4.2.2 Client Request**

The client invokes the **IDL** DRSGetReplInfo (section 4.1.13) method against DCA1 with the following parameters [\(DRS\\_HANDLE](#page-471-0) to DC1 omitted):

- *dwInVersion* = 2
- *pmsgIn* = DRS\_MSG\_GETREPLINFO\_REQ\_V2
	- InfoType = DS\_REPL\_INFO\_NEIGHBORS
	- pszObjectDN = (null)
	- uuidSourceDsaObjGuid = 2e235fab-353c-46fc-8afd-437e9d0188b3
	- $ulFlaas = 0x0$
	- **•**  $pszAttributeName = (null)$
	- pszValueDN = (null)
	- $dwE$ numerationContext = 0

## **4.1.13.4.2.3 Server Response**

- *pdwOutVersion* = DS\_REPL\_INFO\_NEIGHBORS
- *pmsgOut* = DS\_REPL\_NEIGHBORSW
	- $\blacksquare$  cNumNeighbors = 3
	- $\blacksquare$  dwReserved = 0
	- **•** rgNeighbor = DS\_REPL\_NEIGHBORW[]
	- rgNeighbor[0]
		- pszNamingContext = CN=Configuration,DC=contoso,DC=com
		- pszSourceDsaDN = CN=NTDS Settings,CN=DC1,CN=Servers,CN=Default-First-Site-Name,CN=Sites,CN=Configuration,DC=contoso,DC=com
		- pszSourceDsaAddress = 2e235fab-353c-46fc-8afd-437e9d0188b3.\_msdcs.contoso.com
		- pszAsyncIntersiteTransportDN = (null)
		- $\blacksquare$  dwReplicaFlags = 0x0
- $\blacksquare$  dwReserved = 0
- uuidNamingContextObjGuid = 64f4ed75-28b1-42f3-b7c9-6ac234db9a9e
- uuidSourceDsaObjGuid = 2e235fab-353c-46fc-8afd-437e9d0188b3
- uidSourceDsaInvocationID = 2e235fab-353c-46fc-8afd-437e9d0188b3
- uuidAsyncIntersiteTransportObjGuid = 00000000-0000-0000-0000-000000000000
- usnLastObjChangeSynced = 24523
- usnAttributeFilter = 24523
- ftimeLastSyncSuccess.dwLowDateTime = 0xf7e80900
- ftimeLastSyncSuccess.dwHighDateTime = 0x1cb2de9
- ftimeLastSyncAttempt.dwLowDateTime = 0xf7e80900
- ftimeLastSyncAttempt.dwHighDateTime = 0x1cb2de9
- $\blacksquare$  dwLastSyncResult = 0
- cNumConsecutiveSyncFailures = 0
- rgNeighbor[1]
	- pszNamingContext = CN=Schema,CN=Configuration,DC=contoso,DC=com
	- pszSourceDsaDN = CN=NTDS Settings,CN=DC1,CN=Servers,CN=Default-First-Site-Name,CN=Sites,CN=Configuration,DC=contoso,DC=com
	- pszSourceDsaAddress = 2e235fab-353c-46fc-8afd-437e9d0188b3.\_msdcs.contoso.com
	- pszAsyncIntersiteTransportDN = (null)
	- $\blacksquare$  dwReplicaFlags = 0x0
	- $\blacksquare$  dwReserved = 0
	- uuidNamingContextObjGuid = f3ba2060-2d67-43e6-a334-54a8f1ecc78a
	- uuidSourceDsaObjGuid = 2e235fab-353c-46fc-8afd-437e9d0188b3
	- uidSourceDsaInvocationID = 2e235fab-353c-46fc-8afd-437e9d0188b3
	- uuidAsyncIntersiteTransportObjGuid = 00000000-0000-0000-0000-000000000000
	- usnLastObjChangeSynced = 24523
	- $\blacksquare$  usnAttributeFilter = 24523
	- ftimeLastSyncSuccess.dwLowDateTime = 0xf7e80900
	- ftimeLastSyncSuccess.dwHighDateTime = 0x1cb2de9
	- ftimeLastSyncAttempt.dwLowDateTime = 0xf7e80900
	- ftimeLastSyncAttempt.dwHighDateTime = 0x1cb2de9
	- $\blacksquare$  dwLastSyncResult = 0
- cNumConsecutiveSyncFailures = 0
- rgNeighbor[2]
	- pszNamingContext = DC=ForestDnsZones,DC=contoso,DC=com
	- pszSourceDsaDN = CN=NTDS Settings,CN=DC1,CN=Servers,CN=Default-First-Site-Name,CN=Sites,CN=Configuration,DC=contoso,DC=com
	- pszSourceDsaAddress = 2e235fab-353c-46fc-8afd-437e9d0188b3.\_msdcs.contoso.com
	- pszAsyncIntersiteTransportDN = (null)
	- dwReplicaFlags = 0x0
	- $\blacksquare$  dwReserved = 0
	- uuidNamingContextObjGuid = 7fafd728-d866-4cf3-915f-78ff680603d4
	- uuidSourceDsaObjGuid = 2e235fab-353c-46fc-8afd-437e9d0188b3
	- uidSourceDsaInvocationID = 2e235fab-353c-46fc-8afd-437e9d0188b3
	- uuidAsyncIntersiteTransportObjGuid = 00000000-0000-0000-0000-000000000000
	- usnLastObjChangeSynced = 24523
	- usnAttributeFilter = 24523
	- ftimeLastSyncSuccess.dwLowDateTime = 0xf7e80900
	- ftimeLastSyncSuccess.dwHighDateTime = 0x1cb2de9
	- ftimeLastSyncAttempt.dwLowDateTime = 0xf7e80900
	- ftimeLastSyncAttempt.dwHighDateTime = 0x1cb2de9
	- $\bullet$  dwLastSyncResult = 0
	- cNumConsecutiveSyncFailures = 0

## **4.1.13.4.2.4 Final State**

The final state is the same as the initial state; there is no change.

#### **4.1.13.4.3 Calling IDL\_DRSGetReplInfo with infoType DS\_REPL\_INFO\_REPSTO to find replication neighbors for a specified NC**

In this example, the domain administrator verifies which DCs DC1 sends replication updates to for the domain NC CONTOSO.COM. The domain administrator does this by issuing a request to DC1 with **pszObjectDN** set to the DN of the domain NC.

## **4.1.13.4.3.1 Initial State**

Querying the NC root object for domain NC CONTOSO.COM on DC1:

- ldap\_search\_s("DC=contoso,DC=com", baseObject, "(objectClass=domainDNS)", [objectClass, repsTo])
- Getting 1 entry:
- >> Dn: DC=contoso,DC=com
	- 3> objectClass: top; domain; domainDNS;
	- 1> repsTo: dwVersion: 2 v1.cb: 492 v1.cConsecutive Failures: 0 v1.timeLastSuccess: 12924828300 v1.timeLastAttempt: 12924828300 v1.ulResultLastAttempt: 0 v1.cbOtherDraOffset: 216v1.cbOtherDra: 276v1.ulReplicaFlags: 16 v1.rtSchedule: <skipped> v1.usnvec.usnHighObjUpdate: 0 v1.usnvec.usnHighPropUpdate: 0 v1.pszUuidDsaObj: 12626d52-1da7-4a40-a490-987c0880c3fe v1.pszUuidInvocId: 00000000-0000-0000-0000- 000000000000 v1.pszUuidTransportObj: 00000000-0000-0000-0000-000000000000 v1.cbPASDataOffset: 0 v1~PasData: (none) v2~pdsa\_rpc\_inst v2.pszDSIServer 12626d52- 1da7-4a40-a490-987c0880c3fe.\_msdcs.contoso.com v2.pszDSIAnnotation (null) v2.pszDSIInstance 12626d52-1da7-4a40-a490-987c0880c3fe.\_msdcs.contoso.com v2.pguidDSIInstance (null);

## **4.1.13.4.3.2 Client Request**

The client invokes the IDL DRSGetReplInfo (section  $4.1.13$ ) method against DC1 with the following parameters [\(DRS\\_HANDLE](#page-471-0) to DC1 omitted):

- *dwInVersion* = 2
- *pmsgIn* = DRS\_MSG\_GETREPLINFO\_REQ\_V2
	- InfoType = DS\_REPL\_INFO\_REPSTO
	- pszObjectDN = DC=contoso,DC=com
	- uuidSourceDsaObjGuid = 00000000-0000-0000-0000-000000000000
	- $\blacksquare$  ulFlags = 0x0
	- **•**  $pszAttributeName = (null)$
	- pszValueDN = (null)
	- $\bullet$  dwEnumerationContext = 0

#### **4.1.13.4.3.3 Server Response**

- *pdwOutVersion* = DS\_REPL\_INFO\_REPSTO
- *pmsgOut* = DS\_REPL\_NEIGHBORSW
	- $\blacksquare$  cNumNeighbors = 1
	- $\blacksquare$  dwReserved = 0
	- rgNeighbor = DS\_REPL\_NEIGHBORW[]
		- rgNeighbor[0]
			- pszNamingContext = DC=contoso,DC=com
			- pszSourceDsaDN = CN=NTDS Settings,CN=DC2,CN=Servers,CN=Default-First-Site-Name,CN=Sites,CN=Configuration,DC=contoso,DC=com
			- $\nu$  pszSourceDsaAddress = 12626d52-1da7-4a40-a490-987c0880c3fe. msdcs.contoso.com
- pszAsyncIntersiteTransportDN = (null)
- $\blacksquare$  dwReplicaFlags = 0x0
- $\blacksquare$  dwReserved = 0
- uuidNamingContextObjGuid = 00000000-0000-0000-0000-000000000000
- uuidSourceDsaObjGuid = 12626d52-1da7-4a40-a490-987c0880c3fe
- uidSourceDsaInvocationID = 00000000-0000-0000-0000-000000000000
- uuidAsyncIntersiteTransportObjGuid = 00000000-0000-0000-0000-000000000000
- $\blacksquare$  usnLastObjChangeSynced = 0
- usnAttributeFilter =  $0$
- ftimeLastSyncSuccess.dwLowDateTime = 0x6a6bee00
- ftimeLastSyncSuccess.dwHighDateTime = 0x1cb2ea9
- ftimeLastSyncAttempt.dwLowDateTime = 0x6a6bee00
- ftimeLastSyncAttempt.dwHighDateTime = 0x1cb2ea9
- $dwLastSyncResult = 0$
- cNumConsecutiveSyncFailures = 0

## **4.1.13.4.3.4 Final State**

The final state is the same as the initial state; there is no change.

## **4.1.13.4.4 Calling IDL\_DRSGetReplInfo with infoType DS\_REPL\_INFO\_CURSORS\_3\_FOR\_NC**

In this example, the domain administrator wants to view the replication state on DC2 relative to the config NC CN=Configuration,DC=contoso,DC=com. The domain administrator does this by issuing a request to DC1 with **pszObjectDN** set to the DN of the config NC.

# **4.1.13.4.4.1 Initial State**

Querying the NC root object for the config NC CN=Configuration,DC=contoso,DC=com on DC2:

- ldap\_search\_s("CN=Configuration,DC=contoso,DC=com", baseObject, "(objectClass=configuration)", [objectClass, replUpToDateVector])
- Getting 1 entry:
- >> Dn: CN=Configuration,DC=contoso,DC=com
	- 2> objectClass: top; configuration;
	- 1> replUpToDateVector: dwVersion: 2, dwReserved1: 0, V2.cNumCursors: 2, V2.dwReserved2: 0, rgCursors: {uuidDsa: 2e235fab-353c-46fc-8afd-437e9d0188b3, usnHighPropUpdate: 22378, timeLastSyncSuccess: 07/26/2010 16:00:19}, {uuidDsa: e4dfc4c0-381c-48c9-a563-cb27db448753, usnHighPropUpdate: 18177, timeLastSyncSuccess: 07/26/2010 16:02:32};

## **4.1.13.4.4.2 Client Request**

The client invokes the **IDL** DRSGetReplInfo (section 4.1.13) method against DC2 with the following parameters [\(DRS\\_HANDLE](#page-471-0) to DC2 omitted):

- *dwInVersion* = 2
- *pmsgIn* = DRS\_MSG\_GETREPLINFO\_REQ\_V2
	- InfoType = DS\_REPL\_INFO\_CURSORS\_3\_FOR\_NC
	- pszObjectDN = CN=Configuration,DC=contoso,dc=com
	- uuidSourceDsaObjGuid = 00000000-0000-0000-0000-000000000000
	- $\blacksquare$  ulFlags = 0x0
	- **•**  $pszAttributeName = (null)$
	- $\bullet$  pszValueDN = (null)
	- dwEnumerationContext = 0

### **4.1.13.4.4.3 Server Response**

- *pdwOutVersion* = DS\_REPL\_INFO\_CURSORS\_3\_FOR\_NC
- *pmsgOut* = DS\_REPL\_CURSORS\_3W
	- $\blacksquare$  cNumCursors = 3
	- **•** dwEnumerationContext = 0xffffffff
	- rgCursor = DS\_REPL\_CURSOR\_3W[]
		- rgCursor[0]
			- usnAttributeFilter = 22378
			- uuidSourceDsaInvocationID = 2e235fab-353c-46fc-8afd-437e9d0188b3
			- ftimeLastSyncSuccess.dwLowDateTime = 0x517f0380
			- ftimeLastSyncSuccess.dwHighDateTime = 0x1cb2d16
			- pszSourceDsaDN = CN=NTDS Settings,CN=DC1,CN=Servers,CN=Default-First-Site-Name,CN=Sites,CN=Configuration,DC=contoso,DC=com
		- **rgCursor[1]** 
			- usnAttributeFilter = 43601
			- uuidSourceDsaInvocationID = 44a2959c-bb0d-4b2e-b106-fd8235288ee4
			- ftimeLastSyncSuccess.dwLowDateTime = 0xaf135000
			- **ftimeLastSyncSuccess.dwHighDateTime = 0x1cb2d16**
			- pszSourceDsaDN = CN=NTDS Settings,CN=DC2,CN=Servers,CN=Default-First-Site-Name,CN=Sites,CN=Configuration,DC=contoso,DC=com
		- rgCursor[2]
- usnAttributeFilter = 18177
- uuidSourceDsaInvocationID = e4dfc4c0-381c-48c9-a563-cb27db448753
- ftimeLastSyncSuccess.dwLowDateTime = 0xa0c53400
- **ftimeLastSyncSuccess.dwHighDateTime = 0x1cb2d16**
- pszSourceDsaDN = CN=NTDS Settings,CN=DCA1,CN=Servers,CN=Default-Second-Site-Name,CN=Sites,CN=Configuration,DC=contoso,DC=com

## **4.1.13.4.4.4 Final State**

The final state is the same as the initial state; there is no change.

#### **4.1.13.4.5 Calling IDL\_DRSGetReplInfo with infoType DS\_REPL\_INFO\_METADATA\_2\_FOR\_OBJ**

In this example, the domain administrator wants to view the replication state of the organizational unit OU1 on DC1.

## **4.1.13.4.5.1 Initial State**

Querying OU1 on DC1:

- ldap\_search\_s("OU=OU1,DC=contoso,DC=com", baseObject, "(objectClass=\*)", [\*])
- Getting 1 entry:
- >> Dn: OU=OU1,DC=contoso,DC=com
	- 1> distinguishedName: OU=OU1,DC=contoso,DC=com;
	- 3> dSCorePropagationData: 7/27/2010 10:20:24 PM Pacific Daylight Time; 7/27/2010 10:20:23 PM Pacific Daylight Time;  $0x0 = ( )$ ,  $0x0 = ( )$ ;
	- $\blacksquare$  1 > instanceType: 0x4 = (WRITE);
	- $\blacksquare$  1 > name: OU1;
	- 1> objectCategory: CN=Organizational-Unit,CN=Schema,CN=Configuration,DC=contoso,DC=com;
	- 2> objectClass: top; organizationalUnit;
	- 1> objectGUID: 1a0c2e8f-2747-4e38-80fb-074e2dd3df8c;
	- $1$  1  $>$  ou: OU1;
	- 1> uSNChanged: 25426;
	- 1> uSNCreated: 25424;
	- 1> whenChanged: 7/27/2010 10:20:23 PM Pacific Daylight Time;
	- 1> whenCreated: 7/27/2010 10:20:23 PM Pacific Daylight Time;

## **4.1.13.4.5.2 Client Request**

The client invokes the **IDL** DRSGetReplInfo (section 4.1.13) method against DC2 with the following parameters [\(DRS\\_HANDLE](#page-471-0) to DC1 omitted):

- *dwInVersion* = 2
- *pmsgIn* = DRS\_MSG\_GETREPLINFO\_REQ\_V2
	- InfoType = DS\_REPL\_INFO\_METADATA\_2\_FOR\_OBJ
	- pszObjectDN = OU=OU1,DC=contoso,dc=com
	- uuidSourceDsaObjGuid = 00000000-0000-0000-0000-000000000000
	- $\bullet$  ulFlags = 0x0
	- pszAttributeName = (null)
	- $\bullet$  pszValueDN = (null)
	- $\blacksquare$  dwEnumerationContext = 0

#### **4.1.13.4.5.3 Server Response**

- *pdwOutVersion* = DS\_REPL\_INFO\_METADATA\_2\_FOR\_OBJ
- *pmsgOut* = DS\_REPL\_OBJ\_META\_DATA\_2
	- $\blacksquare$  cNumEntries = 7
	- dwReserved = 0
	- rgMetaData = DS\_REPL\_ATTR\_META\_DATA\_2[]
		- rgMetaData[0]
			- pszAttributeName = objectClass
			- $dwV$ ersion = 1
			- ftimeLastOriginatingChange.dwLowDateTime = 0x94270580
			- ftimeLastOriginatingChange.dwHighDateTime = 0x1cb2e14
			- uuidLastOriginatingDsaInvocationID = 2e235fab-353c-46fc-8afd-437e9d0188b3
			- usnOriginatingChange = 25424
			- usnLocalChange = 25424
			- pszLastOriginatingDsaDN = CN=NTDS Settings,CN=DC1,CN=Servers,CN=Default-First-Site-Name,CN=Sites,CN=Configuration,DC=contoso,DC=com
		- rgMetaData[1]
			- pszAttributeName = ou
			- $downmath> dwVersion = 1$
			- ftimeLastOriginatingChange.dwLowDateTime = 0x94270580
			- ftimeLastOriginatingChange.dwHighDateTime = 0x1cb2e14
			- uuidLastOriginatingDsaInvocationID = 2e235fab-353c-46fc-8afd-437e9d0188b3
- usnOriginatingChange = 25424
- usnLocalChange = 25424
- pszLastOriginatingDsaDN = CN=NTDS Settings,CN=DC1,CN=Servers,CN=Default-First-Site-Name,CN=Sites,CN=Configuration,DC=contoso,DC=com
- rgMetaData[2]
	- pszAttributeName = instanceType
	- $\bullet$  dwVersion = 1
	- ftimeLastOriginatingChange.dwLowDateTime = 0x94270580
	- ftimeLastOriginatingChange.dwHighDateTime = 0x1cb2e14
	- uuidLastOriginatingDsaInvocationID = 2e235fab-353c-46fc-8afd-437e9d0188b3
	- usnOriginatingChange = 25424
	- usnLocalChange = 25424
	- pszLastOriginatingDsaDN = CN=NTDS Settings,CN=DC1,CN=Servers,CN=Default-First-Site-Name,CN=Sites,CN=Configuration,DC=contoso,DC=com
- rgMetaData[3]
	- pszAttributeName = whenCreated
	- $\bullet$  dwVersion = 1
	- ftimeLastOriginatingChange.dwLowDateTime = 0x94270580
	- ftimeLastOriginatingChange.dwHighDateTime = 0x1cb2e14
	- uuidLastOriginatingDsaInvocationID = 2e235fab-353c-46fc-8afd-437e9d0188b3
	- usnOriginatingChange = 25424
	- usnLocalChange = 25424
	- pszLastOriginatingDsaDN = CN=NTDS Settings,CN=DC1,CN=Servers,CN=Default-First-Site-Name,CN=Sites,CN=Configuration,DC=contoso,DC=com
- rgMetaData[4]
	- pszAttributeName = nTSecurityDescriptor
	- $\bullet$  dwVersion = 2
	- ftimeLastOriginatingChange.dwLowDateTime = 0x94270580
	- ftimeLastOriginatingChange.dwHighDateTime = 0x1cb2e14
	- uuidLastOriginatingDsaInvocationID = 2e235fab-353c-46fc-8afd-437e9d0188b3
	- usnOriginatingChange = 25426
	- usnLocalChange = 25426
	- pszLastOriginatingDsaDN = CN=NTDS Settings,CN=DC1,CN=Servers,CN=Default-First-Site-Name,CN=Sites,CN=Configuration,DC=contoso,DC=com
- rgMetaData[5]
	- pszAttributeName = name
	- $\bullet$  dwVersion = 1
	- ftimeLastOriginatingChange.dwLowDateTime = 0x94270580
	- ftimeLastOriginatingChange.dwHighDateTime = 0x1cb2e14
	- uuidLastOriginatingDsaInvocationID = 2e235fab-353c-46fc-8afd-437e9d0188b3
	- usnOriginatingChange = 25424
	- usnLocalChange = 25424
	- pszLastOriginatingDsaDN = CN=NTDS Settings,CN=DC1,CN=Servers,CN=Default-First-Site-Name,CN=Sites,CN=Configuration,DC=contoso,DC=com
- **r** rgMetaData[6]
	- pszAttributeName = objectCategory
	- $\bullet$  dwVersion = 1
	- ftimeLastOriginatingChange.dwLowDateTime = 0x94270580
	- ftimeLastOriginatingChange.dwHighDateTime = 0x1cb2e14
	- uuidLastOriginatingDsaInvocationID = 2e235fab-353c-46fc-8afd-437e9d0188b3
	- usnOriginatingChange = 25424
	- usnLocalChange = 25424
	- pszLastOriginatingDsaDN = CN=NTDS Settings,CN=DC1,CN=Servers,CN=Default-First-Site-Name,CN=Sites,CN=Configuration,DC=contoso,DC=com

## **4.1.13.4.5.4 Final State**

The final state is the same as the initial state; there is no change.

### **4.1.13.4.6 Calling IDL\_DRSGetReplInfo with infoType DS\_REPL\_INFO\_METADATA\_2\_FOR\_ATTR\_VALUE to view the replication metadata for all values of a link value attribute**

In this example, the domain administrator requires viewing the replication state of the link value attribute member of the group GroupB on DC2.

## **4.1.13.4.6.1 Initial State**

Querying the GroupB on DC2:

- ldap\_search\_s("CN=GroupB,CN=Users,DC=contoso,DC=com", baseObject, "(objectClass=group)", [objectClass, member])
- Getting 1 entry:
- >> Dn: CN=GroupB,CN=Users,DC=contoso,DC=com
- 3> member: CN=GroupC,CN=Users,DC=contoso,DC=com; CN=GroupA,CN=Users,DC=contoso,DC=com; CN=Kim Akers,CN=Users,DC=contoso,DC=com;
- 2> objectClass: top; group;

## **4.1.13.4.6.2 Client Request**

The client invokes the [IDL\\_DRSGetReplInfo](#page-277-0) (section 4.1.13) method against DC2 with the following parameters [\(DRS\\_HANDLE](#page-471-0) to DC2 omitted):

- *dwInVersion* = 2
- *pmsgIn* = DRS\_MSG\_GETREPLINFO\_REQ\_V2
	- InfoType = DS\_REPL\_INFO\_METADATA\_2\_FOR\_ATTR\_VALUE
	- pszObjectDN = CN=GroupB,CN=Users,DC=contoso,dc=com
	- uuidSourceDsaObjGuid = 00000000-0000-0000-0000-000000000000
	- $\blacksquare$  ulFlags = 0x0
	- pszAttributeName = member
	- $\bullet$  pszValueDN = (null)
	- $\bullet$  dwEnumerationContext = 0

## **4.1.13.4.6.3 Server Response**

- *pdwOutVersion* = DS\_REPL\_INFO\_METADATA\_2\_FOR\_ATTR\_VALUE
- *pmsgOut* = DS\_REPL\_ATTR\_VALUE\_META\_DATA\_2
	- $\blacksquare$  cNumEntries = 3
	- **dwEnumerationContext = 0xffffffff**
	- **•** rgMetaData = DS\_REPL\_VALUE\_META\_DATA\_2[]
		- rgMetaData[0]
			- pszAttributeName = member
			- pszObjectDn = CN=Kim Akers,CN=Users,DC=contoso,DC=com
			- $cbData = 0$
			- $\bullet$  pbData = null
			- ftimeDeleted.dwLowDateTime = 0x0
			- **ftimeDeleted.dwHighDateTime = 0x0**
			- ftimeCreated.dwLowDateTime = 0xc3a4dd80
			- ftimeCreated.dwHighDateTime = 0x1cb2ab5
			- dwVersion = 1
- ftimeLastOriginatingChange.dwLowDateTime = 0xc3a4dd80
- ftimeLastOriginatingChange.dwHighDateTime = 0x1cb2ab5
- uuidLastOriginatingDsaInvocationID = 2e235fab-353c-46fc-8afd-437e9d0188b3
- usnOriginatingChange = 15399
- usnLocalChange = 19212
- pszLastOriginatingDsaDN = CN=NTDS Settings,CN=DC1,CN=Servers,CN=Default-First-Site-Name,CN=Sites,CN=Configuration,DC=contoso,DC=com
- rgMetaData[1]
	- pszAttributeName = member
	- pszObjectDn = CN=GroupA,CN=Users,DC=contoso,DC=com
	- $\bullet$  cbData = 0
	- $\n *pbData = null*\n$
	- ftimeDeleted.dwLowDateTime = 0x0
	- ftimeDeleted.dwHighDateTime = 0x0
	- ftimeCreated.dwLowDateTime = 0x2fb77680
	- $\blacksquare$  ftimeCreated.dwHighDateTime = 0x1cb2e13
	- $\bullet$  dwVersion = 1
	- ftimeLastOriginatingChange.dwLowDateTime = 0x2fb77680
	- ftimeLastOriginatingChange.dwHighDateTime = 0x1cb2e13
	- uuidLastOriginatingDsaInvocationID = 2e235fab-353c-46fc-8afd-437e9d0188b3
	- usnOriginatingChange = 25384
	- usnLocalChange = 46509
	- pszLastOriginatingDsaDN = CN=NTDS Settings,CN=DC1,CN=Servers,CN=Default-First-Site-Name,CN=Sites,CN=Configuration,DC=contoso,DC=com
- rgMetaData[2]
	- pszAttributeName = member
	- pszObjectDn = CN=GroupC,CN=Users,DC=contoso,DC=com
	- $\bullet$  cbData = 0
	- $\n *pbData = null*\n$
	- ftimeDeleted.dwLowDateTime = 0x0
	- **ftimeDeleted.dwHighDateTime =**  $0x0$
	- ftimeCreated.dwLowDateTime = 0x2fb77680
	- ftimeCreated.dwHighDateTime = 0x1cb2e13
- $\bullet$  dwVersion = 1
- ftimeLastOriginatingChange.dwLowDateTime = 0x2fb77680
- ftimeLastOriginatingChange.dwHighDateTime = 0x1cb2e13
- uuidLastOriginatingDsaInvocationID = 2e235fab-353c-46fc-8afd-437e9d0188b3
- usnOriginatingChange = 25385
- usnLocalChange = 46508
- pszLastOriginatingDsaDN = CN=NTDS Settings,CN=DC1,CN=Servers,CN=Default-First-Site-Name,CN=Sites,CN=Configuration,DC=contoso,DC=com

## **4.1.13.4.6.4 Final State**

The final state is the same as the initial state; there is no change.

### **4.1.13.4.7 Calling IDL\_DRSGetReplInfo with infoType DS\_REPL\_INFO\_METADATA\_2\_FOR\_ATTR\_VALUE to view the replication metadata for a specific value of a link value attribute**

In this example, the domain administrator wants to view the replication state of link value attribute member of the group GroupB on DC2. Specifically, the domain administrator is interested in the member value corresponding to Kim Akers' account. The domain administrator does so by issuing a request to DC2 with **pszObjectDN** set to the DN of group B, **pszAttributeName** set to member, and **pszValueDN** set to the DN of Kim Akers' user account.

## **4.1.13.4.7.1 Initial State**

Querying the GroupB on DC2:

- ldap\_search\_s("CN=GroupB,CN=Users,DC=contoso,DC=com", baseObject, "(objectClass=group)", [objectClass, member])
- Getting 1 entry:
- >> Dn: CN=GroupB,CN=Users,DC=contoso,DC=com
	- 3> member: CN=GroupC,CN=Users,DC=contoso,DC=com; CN=GroupA,CN=Users,DC=contoso,DC=com; CN=Kim Akers,CN=Users,DC=contoso,DC=com;
	- 2> objectClass: top; group;

## **4.1.13.4.7.2 Client Request**

The client invokes the [IDL\\_DRSGetReplInfo](#page-277-0) (section 4.1.13) method against DC2 with the following parameters [\(DRS\\_HANDLE](#page-471-0) to DC2 omitted):

- *dwInVersion* = 2
- *pmsgIn* = DRS\_MSG\_GETREPLINFO\_REQ\_V2
	- InfoType = DS\_REPL\_INFO\_METADATA\_2\_FOR\_ATTR\_VALUE
	- pszObjectDN = CN=GroupB,CN=Users,DC=contoso,dc=com
	- uuidSourceDsaObjGuid = 00000000-0000-0000-0000-000000000000
- $\blacksquare$  ulFlags = 0x0
- pszAttributeName = member
- pszValueDN = CN=Kim Akers,CN=Users,DC=contoso,DC=com
- $\blacksquare$  dwEnumerationContext = 0

### **4.1.13.4.7.3 Server Response**

A return code of 0 with the following values:

- *pdwOutVersion* = DS\_REPL\_INFO\_METADATA\_2\_FOR\_ATTR\_VALUE
- *pmsgOut* = DS\_REPL\_ATTR\_VALUE\_META\_DATA\_2
	- $\blacksquare$  cNumEntries = 1
	- $\blacksquare$  dwEnumerationContext = 0x1
	- rgMetaData = DS\_REPL\_VALUE\_META\_DATA\_2[]
		- rgMetaData[0]
			- pszAttributeName = member
			- pszObjectDn = CN=Kim Akers,CN=Users,DC=contoso,DC=com
			- $\bullet$  cbData = 0
			- $\bullet$  pbData = null
			- ftimeDeleted.dwLowDateTime = 0x0
			- **ftimeDeleted.dwHighDateTime =**  $0x0$
			- ftimeCreated.dwLowDateTime = 0xc3a4dd80
			- ftimeCreated.dwHighDateTime = 0x1cb2ab5
			- $\bullet$  dwVersion = 1
			- ftimeLastOriginatingChange.dwLowDateTime = 0xc3a4dd80
			- ftimeLastOriginatingChange.dwHighDateTime = 0x1cb2ab5
			- uuidLastOriginatingDsaInvocationID = 2e235fab-353c-46fc-8afd-437e9d0188b3
			- usnOriginatingChange = 15399
			- usnLocalChange = 19212
			- pszLastOriginatingDsaDN = CN=NTDS Settings,CN=DC1,CN=Servers,CN=Default-First-Site-Name,CN=Sites,CN=Configuration,DC=contoso,DC=com

#### **4.1.13.4.7.4 Final State**

The final state is the same as the initial state; there is no change.

### **4.1.13.4.8 Calling IDL\_DRSGetReplInfo with infoType DS\_REPL\_INFO\_KCC\_DSA\_CONNECT\_FAILURES**

In this example, the domain administrator verifies whether DC1 has any replication failures.

## <span id="page-321-0"></span>**4.1.13.4.8.1 Initial State**

DC2 is a replication neighbor of DC1. DC2 is offline and DC1 is unable to contact DC2 to query its replication state.

## **4.1.13.4.8.2 Client Request**

The client invokes the IDL DRSGetReplInfo (section  $4.1.13$ ) method against DC1 with the following parameters [\(DRS\\_HANDLE](#page-471-0) to DC1 omitted):

- *dwInVersion* = 2
- *pmsgIn* = DRS\_MSG\_GETREPLINFO\_REQ\_V2
	- InfoType = DS\_REPL\_INFO\_KCC\_DSA\_CONNECT\_FAILURES
	- $\bullet$  pszObjectDN = (null)
	- uuidSourceDsaObjGuid = 00000000-0000-0000-0000-000000000000
	- $\blacksquare$  ulFlags = 0x0
	- $\blacksquare$  pszAttributeName = (null)
	- $\bullet$  pszValueDN = (null)
	- $\blacksquare$  dwEnumerationContext = 0

## **4.1.13.4.8.3 Server Response**

A return code of 0 with the following values:

- *pdwOutVersion* = DS\_REPL\_INFO\_KCC\_DSA\_CONNECT\_FAILURES
- *pmsgOut* = DS\_REPL\_KCC\_DSA\_FAILURESW
	- $\blacksquare$  cNumEntries = 1
	- $dw$ Reserved =  $0$
	- **•** rgDsaFailure = DS\_REPL\_KCC\_DSA\_FAILUREW[]
		- rgDsaFailure[0]
			- pszDsaDN = CN=NTDS Settings,CN=DC2,CN=Servers,CN=Default-First-Site-Name,CN=Sites,CN=Configuration,DC=contoso,DC=com
			- uuidDsaObjGuid = 12626d52-1da7-4a40-a490-987c0880c3fe
			- ftimeFirstFailure.dwLowDateTime = 0xcefc4100
			- ftimeFirstFailure.dwHighDateTime = 0x1cb2d21
			- cNumFailures = 2
			- dwLastResult = 1722

## **4.1.13.4.8.4 Final State**

The final state is the same as the *initial state (section 4.1.13.4.8.1)*; there is no change.

### **4.1.13.4.9 Calling IDL\_DRSGetReplInfo with infoType DS\_REPL\_INFO\_PENDING\_OPS**

In this example, the domain administrator verifies whether DC1 has any pending operations in its replication queue.

## <span id="page-322-0"></span>**4.1.13.4.9.1 Initial State**

DC2 is a replication neighbor of DC1. DC1 is syncing updates from DC2.

## **4.1.13.4.9.2 Client Request**

The client invokes the [IDL\\_DRSGetReplInfo](#page-277-0) (section 4.1.13) method against DC1 with the following parameters [\(DRS\\_HANDLE](#page-471-0) to DC1 omitted):

- *dwInVersion* = 2
	- *pmsgIn* = DRS\_MSG\_GETREPLINFO\_REQ\_V2
		- InfoType = DS\_REPL\_INFO\_PENDING\_OPS
		- $\bullet$  pszObjectDN = (null)
		- uuidSourceDsaObjGuid = 00000000-0000-0000-0000-000000000000
		- $\blacksquare$  ulFlags = 0x0
		- pszAttributeName = (null)
		- $\bullet$  pszValueDN = (null)
		- $\bullet$  dwEnumerationContext = 0

## **4.1.13.4.9.3 Server Response**

- *pdwOutVersion* = DS\_REPL\_INFO\_PENDING\_OPS
- *pmsgOut* = DS\_REPL\_PENDING\_OPSW
	- ftimeCurrentOpStarted.dwLowDateTime = 0x2546bc80
	- ftimeCurrentOpStarted.dwHighDateTime = 0x1cb2ea7
	- $\blacksquare$  cNumPendingOps = 1
	- rgPendingOp = DS\_REPL\_OPW[]
		- rgPendingOp[0]
			- ftimeEnqueued.dwLowDateTime = 0x2546bc80
			- ftimeEnqueued.dwHighDateTime = 0x2546bc80
			- ulSerialNumber = 2343
			- ulPriority = 250
- OpType = DS\_REPL\_OP\_TYPE\_SYNC
- $\blacksquare$  ulOptions = 524291
- pszNamingContext = DC=contoso,DC=com
- pszDsaDN = CN=NTDS Settings,CN=DC2,CN=Servers,CN=Default-First-Site-Name,CN=Sites,CN=Configuration,DC=contoso,DC=com
- pszDsaAddress = 12626d52-1da7-4a40-a490-987c0880c3fe. msdcs.contoso.com
- uuidNamingContextObjGuid = 8f3cea57-61ff-46cb-aa17-6c1683c33020
- uuidDsaObjGuid = 12626d52-1da7-4a40-a490-987c0880c3fe

## **4.1.13.4.9.4 Final State**

The final state is the same as the initial state (section [4.1.13.4.9.1\);](#page-322-0) there is no change.

# <span id="page-323-0"></span>**4.1.14 IDL\_DRSInitDemotion (Opnum 25)**

The IDL\_DRSInitDemotion method performs the first phase of the removal of a DC from an AD LDS forest. This method is supported only by AD LDS.

```
ULONG IDL_DRSInitDemotion(
   [in, ref] DRS_HANDLE hDrs,
  [in] DWORD dwInVersion,
  [in, ref, switch is(dwInVersion)]
   DRS_MSG_INIT_DEMOTIONREQ* pmsgIn,
   [out, ref] DWORD* pdwOutVersion,
  [out, ref, switch is(*pdwOutVersion)]
    DRS_MSG_INIT_DEMOTIONREPLY* pmsqOut
);
```
**hDrs:** The RPC context handle returned by the [IDL\\_DRSBind](#page-101-0) method.

**dwInVersion:** The version of the request message.

**pmsgIn:** A pointer to the request message.

**pdwOutVersion:** A pointer to the version of the response message.

**pmsgOut:** A pointer to the response message.

**Return Values:** 0 if successful, otherwise a Windows error code.

**Exceptions Thrown**: This method might throw the following exceptions beyond those thrown by the underlying RPC protocol (as specified in [\[MS-RPCE\]\)](%5bMS-RPCE%5d.pdf): ERROR\_INVALID\_HANDLE, ERROR\_DS\_DRS\_EXTENSIONS\_CHANGED, ERROR\_DS\_DIFFERENT\_REPL\_EPOCHS, and ERROR\_INVALID\_PARAMETER.

# **4.1.14.1 Method-Specific Concrete Types**

## **4.1.14.1.1 DRS\_MSG\_INIT\_DEMOTIONREQ**

The DRS\_MSG\_INIT\_DEMOTIONREQ union defines request messages sent to the [IDL\\_DRSInitDemotion](#page-323-0) method. Only one version, identified by *dwInVersion* = 1, is currently defined.

typedef
```
[switch_type(DWORD)] 
union {
  [case(1)]
   DRS_MSG_INIT_DEMOTIONREQ_V1 V1;
} DRS_MSG_INIT_DEMOTIONREQ;
```
**V1:** Version 1 request. Currently, only one version is defined.

## **4.1.14.1.2 DRS\_MSG\_INIT\_DEMOTIONREQ\_V1**

The DRS\_MSG\_INIT\_DEMOTIONREQ\_V1 structure defines a request message sent to the [IDL\\_DRSInitDemotion](#page-323-0) method.

```
typedef struct {
   DWORD dwReserved;
} DRS_MSG_INIT_DEMOTIONREQ_V1;
```
**dwReserved:** Unused. MUST be 0.

### **4.1.14.1.3 DRS\_MSG\_INIT\_DEMOTIONREPLY**

The DRS\_MSG\_INIT\_DEMOTIONREPLY union defines the response messages received from the [IDL\\_DRSInitDemotion](#page-323-0) method. Only one version, identified by *pdwOutVersion^* = 1, is currently defined.

```
typedef 
[switch_type(DWORD)] 
union {
  [case(1)]
   DRS_MSG_INIT_DEMOTIONREPLY_V1 V1;
} DRS_MSG_INIT_DEMOTIONREPLY;
```
**V1:** Version 1 reply.

#### **4.1.14.1.4 DRS\_MSG\_INIT\_DEMOTIONREPLY\_V1**

The DRS\_MSG\_INIT\_DEMOTIONREPLY\_V1 structure defines a response message received from the [IDL\\_DRSInitDemotion](#page-323-0) method.

```
typedef struct {
  DWORD dwOpError;
} DRS_MSG_INIT_DEMOTIONREPLY_V1;
```
**dwOpError:** A Win32 error code, as specified in [\[MS-ERREF\]](%5bMS-ERREF%5d.pdf) section 2.2.

### **4.1.14.2 Server Behavior of the IDL\_DRSInitDemotion Method**

*Informative summary of behavior*: Performs the first phase of the removal of a DC from an AD LDS forest. This phase consists of disabling both originating and replicated updates to the AD LDS  $DC. < 34$ 

```
ULONG
IDL_DRSInitDemotion(
     [in, ref] DRS_HANDLE hDrs,
    [in] DWORD dwInVersion,
```

```
[in, ref, switch is(dwInVersion)]
       DRS MSG_INIT_DEMOTIONREQ* pmsgIn,
     [out, ref] DWORD *pdwOutVersion,
     [out, ref, switch_is(*pdwOutVersion)] 
        DRS_MSG_INIT_DEMOTIONREPLY* pmsgOut
     )
msgIn: DRS_MSG_INIT_DEMOTIONREQ_V1
ret: DWORD
ValidateDRSInput(hDrs, 25)
pmsgOut^.V1.dwOpError := 0
if dwInVersion ≠ 1 then
  return ERROR_INVALID_PARAMETER
endif
if pmsgIn = null then
   return ERROR_INVALID_PARAMETER
endif
if pmsgIn^.V1.dwReserved ≠ 0 then
  return ERROR_INVALID_PARAMETER
endif
msgIn := pmsgIn^.V1
if not IsMemberOfBuiltinAdminGroup() then
   /* only BA is allowed to demote an AD LDS service */
  return ERROR_DS_DRA_ACCESS_DENIED
endif
dc.fEnableUpdates := FALSE
pmsgOut^.V1.dwOpError := ERROR_SUCCESS
pdwOutVersion^ := 1
return ERROR_SUCCESS
```
## <span id="page-325-0"></span>**4.1.15 IDL\_DRSInterDomainMove (Opnum 10)**

The IDL\_DRSInterDomainMove method is a helper method used in a cross-NC move LDAP operation.

```
ULONG IDL_DRSInterDomainMove(
   [in, ref] DRS_HANDLE hDrs,
   [in] DWORD dwInVersion,
  [in, ref, switch is(dwInVersion)]
   DRS MSG MOVEREQ* pmsgIn,
   [out, ref] DWORD* pdwOutVersion,
   [out, ref, switch_is(*pdwOutVersion)] 
    DRS_MSG_MOVEREPLY* pmsgOut
);
```
**hDrs:** The RPC context handle returned by the [IDL\\_DRSBind](#page-101-0) method.

**dwInVersion:** The version of the request message.

**pmsgIn:** A pointer to the request message.

**pdwOutVersion:** A pointer to the version of the response message.

**pmsgOut:** A pointer to the response message.

**Return Values:** 0 if successful, otherwise a Windows error code.

**Exceptions Thrown**: This method might throw the following exceptions beyond those thrown by the underlying RPC protocol (as specified in [\[MS-RPCE\]\)](%5bMS-RPCE%5d.pdf): ERROR\_INVALID\_HANDLE,

ERROR\_DS\_DRS\_EXTENSIONS\_CHANGED, ERROR\_DS\_DIFFERENT\_REPL\_EPOCHS, and ERROR\_INVALID\_PARAMETER.

### **4.1.15.1 Method-Specific Concrete Types**

### **4.1.15.1.1 DRS\_MSG\_MOVEREQ**

The DRS\_MSG\_MOVEREQ union defines the request messages sent to the IDL DRSInterDomainMove method.

```
typedef 
[switch_type(DWORD)] 
union {
  [case(1)]
    DRS MSG MOVEREQ V1 V1;
   [case(2)]
   DRS_MSG_MOVEREQ_V2 V2;
} DRS MSG MOVEREQ;
```
**V1:** The version 1 request (obsolete).

**V2:** The version 2 request.

## **4.1.15.1.2 DRS\_MSG\_MOVEREQ\_V1**

The DRS\_MSG\_MOVEREQ\_V1 structure defines a request message sent to the [IDL\\_DRSInterDomainMove](#page-325-0) method. This request version is obsolete[.<35>](#page-588-1)

```
typedef struct {
  char* pSourceDSA;
  ENTINF* pObject;
  UUID* pParentUUID;
 SCHEMA PREFIX TABLE PrefixTable;
  ULONG ulFlags;
} DRS_MSG_MOVEREQ_V1;
```
**pSourceDSA:** The [NetworkAddress](#page-524-0) of the client DC.

**pObject:** The object to be moved.

**pParentUUID:** The objectGUID of the new parent object.

**PrefixTable:** The prefix table with which to translate the [ATTRTYP](#page-444-0) values in **pObject** to OIDs (2).

**ulFlags:** Unused. MUST be 0 and ignored.

## **4.1.15.1.3 DRS\_MSG\_MOVEREQ\_V2**

The DRS\_MSG\_MOVEREQ\_V2 structure defines a request message sent to the [IDL\\_DRSInterDomainMove](#page-325-0) method.

```
typedef struct {
 DSNAME* pSrcDSA;
 ENTINF* pSrcObject;
  DSNAME* pDstName;
  DSNAME* pExpectedTargetNC;
 DRS SecBufferDesc* pClientCreds;
 SCHEMA PREFIX TABLE PrefixTable;
  ULONG ulFlags;
```
} DRS\_MSG\_MOVEREQ\_V2;

**pSrcDSA:** The client DC nTDSDSA object.

**pSrcObject:** The object to be moved.

**pDstName:** The name the object will have in the destination domain.

**pExpectedTargetNC:** The NC to which **pSrcObject** is being moved.

**pClientCreds:** The credentials of the user initiating the call.

**PrefixTable:** The prefix table with which to translate the [ATTRTYP](#page-444-0) values in **pSrcObject** to OIDs (2).

**ulFlags:** Unused. MUST be 0 and ignored.

### **4.1.15.1.4 DRS\_MSG\_MOVEREPLY**

The DRS\_MSG\_MOVEREPLY union defines the response messages received from the [IDL\\_DRSInterDomainMove](#page-325-0) method.

```
typedef 
[switch_type(DWORD)] 
union {
   [case(1)]
    DRS_MSG_MOVEREPLY_V1 V1;
  [case(2)]DRS_MSG_MOVEREPLY_V2 V2;
} DRS MSG MOVEREPLY;
```
**V1:** The version 1 response (obsolete).

**V2:** The version 2 response.

# **4.1.15.1.5 DRS\_MSG\_MOVEREPLY\_V1**

The DRS\_MSG\_MOVEREPLY\_V1 structure defines a response message received from the [IDL\\_DRSInterDomainMove](#page-325-0) method. This response version is obsolete[.<36>](#page-588-2)

```
typedef struct {
  ENTINF** ppResult;
  SCHEMA PREFIX TABLE PrefixTable;
  ULONG* pError;
} DRS_MSG_MOVEREPLY_V1;
```
**ppResult:** The object as it appears following the move operation.

**PrefixTable:** The prefix table with which to translate the **ATTRTYP** values in ppResult to OIDs (2).

**pError:** 0 if successful, or non-zero if a fatal error occurred.

### <span id="page-327-0"></span>**4.1.15.1.6 DRS\_MSG\_MOVEREPLY\_V2**

The DRS\_MSG\_MOVEREPLY\_V2 structure defines a response message received from the [IDL\\_DRSInterDomainMove](#page-325-0) method.

typedef struct {

```
 ULONG win32Error;
  [unique] DSNAME* pAddedName;
} DRS_MSG_MOVEREPLY_V2;
```
**win32Error:** 0 if successful, or non-zero if a fatal error occurred.

**pAddedName:** The name of the object in its new domain.

### **4.1.15.2 Method-Specific Abstract Types and Procedures**

### **4.1.15.2.1 AttrIsBacklink**

procedure AttrIsBacklink(attr: ATTRTYP): boolean

Returns true if the attribute *attr* is a back link, and returns false otherwise.

```
return SchemaObj(attr)!linkID mod 2 = 1
```
### **4.1.15.2.2 AttrIsConstructed**

procedure AttrIsConstructed(attr: ATTRTYP): boolean

Returns true if the attribute *attr* is a **[constructed attribute](#page-24-0)**, and returns false otherwise.

return FLAG\_ATTR\_IS\_CONSTRUCTED in SchemaObj(attr)!systemFlags

## **4.1.15.2.3 AttrIsNonReplicated**

procedure AttrIsNonReplicated(attr: ATTRTYP): boolean

Returns true if the attribute *attr* is a **[nonreplicated attribute](#page-28-0)**, and returns false otherwise.

return FLAG\_ATTR\_NOT\_REPLICATED in SchemaObj(attr)!systemFlags

## **4.1.15.2.4 AuthorizationInfoFromClientCredentials**

```
procedure AuthorizationInfoFromClientCredentials(
   credBuffer: DRS_SecBufferDesc, 
   var token: ClientAuthorizationInfo): DWORD
```
Generates a [ClientAuthorizationInfo](#page-464-0) *token* (which is a security token) from client credentials *credBuffer*. See [\[MS-DTYP\]](%5bMS-DTYP%5d.pdf) section 2.5.3 for more details. Returns 0 if it succeeds, or a Windows error code if it fails.

### <span id="page-328-0"></span>**4.1.15.2.5 ImpersonateAuthorizationInfo**

procedure ImpersonateAuthorizationInfo(token: ClientAuthorizationInfo)

Impersonates a set of client credentials. This affects the outcome of all subsequent [AccessCheckAttr,](#page-438-0) [AccessCheckCAR,](#page-439-0) [AccessCheckObject,](#page-439-1) [AccessCheckWriteToSpnAttribute,](#page-439-2) and related calls, until [RevertToSelf](#page-329-0) is called.

### **4.1.15.2.6 IsApplicationNC**

procedure IsApplicationNC(nc: DSName): boolean

Returns true if and only if *nc* is an **[application NC](#page-23-0)**.

### <span id="page-329-0"></span>**4.1.15.2.7 RevertToSelf**

procedure RevertToSelf()

Undoes the effect of [ImpersonateAuthorizationInfo.](#page-328-0) After the RevertToSelf procedure is called, the security context is restored to what it was before ImpersonateAuthorizationInfo was called.

### **4.1.15.3 Server Behavior of the IDL\_DRSInterDomainMove Method**

*Informative summary of behavior*: [IDL\\_DRSInterDomainMove](#page-325-0) is used during a cross-NC move operation. This is a special object move operation because it involves moving an object from one DC into another. A normal move operation moves the object within one NC on one DC; a cross-NC move involves two DCs. IDL DRSInterDomainMove is an intermediate step in the cross-NC move operation, which is initiated by an LDAP call. The IDL DRSInterDomainMove call is done by the "source" DC to the "target" DC in order to move the object with all of its data from one NC replica into another.

**Note** IDL DRSInterDomainMove transfers data that is normally not readable by the end user (such as password hashes and other secrets).

During the move, the **ENTINF** structure that contains the object data is constructed by the source DC and passed to the target DC. The target DC enforces certain constraints, transforms the data according to the processing rules, and then either creates the object in its NC replica or updates the existing object. For more information on cross-NC move operations, see [\[MS-ADTS\]](%5bMS-ADTS%5d.pdf) section 3.1.1.5.4.2.

```
ULONG
IDL_DRSInterDomainMove(
     [in, ref] DRS_HANDLE hDrs,
    [in] DWORD dwInVersion,
    [in, ref, switch is(dwInVersion)]
       DRS_MSG_MOVEREQ_*pmsgIn,
     [out, ref] DWORD *pdwOutVersion,
    [out, ref, switch is(*pdwOutVersion)]
       DRS MSG MOVEREPLY *pmsqOut)
msgIn: DRS_MSG_MOVEREQ_V2
lastPrefixTableEntry: PrefixTableEntry
prefixTable: PrefixTable
dwErr: DWORD
clientCreds: ClientAuthorizationInfo
callerCreds: ClientAuthorizationInfo
O: ENTINF
existingObj: DSName
attribute: ATTRTYP
proxyEpoch: DWORD
ValidateDRSInput(hDrs, 10)
pdwOutVersion^ := 2
msgOut^.V2.win32error := ERROR_DS_GENERIC_ERROR
```

```
msgOut^.V2.pAddedName := null
if dwInVersion ≠ 2 then
  return ERROR_DS_DRA_INVALID_PARAMETER
endif
msgIn := pmsgIn^.V2
if msgIn.pExpectedTargetNC \neq DefaultNC() then return ERROR_DS_DST_NC_MISMATCH
endif
if msgIn.PrefixTable.PrefixCount < 1 then
  return ERROR_SCHEMA_MISMATCH
endif
/* Remember last prefix table entry, and remove it from the prefix
  * table.*/
lastPrefixTableEntry :=
  msgIn.PrefixTable.pPrefixEntry[msgIn.PrefixTable.PrefixCount]
msgIn.PrefixTable.PrefixCount := msgIn.PrefixTable.PrefixCount-1
/* Perform a binary comparison of the OID value from the last
  f prefixTable entry with the schemaInfo attribute on the
 * schema NC.*/
if lastPrefixTableEntry.oid \neq SchemaNC() !schemaInfo then
  return ERROR_SCHEMA_MISMATCH
endif
prefixTable := AbstractPTFromConcretePT(msgIn.PrefixTable)
/* Convert client creds into ClientAuthorizationInfo format. */
dwErr := AuthorizationInfoFromClientCredentials(msgIn.pClientCreds,
    clientCreds)
if dwErr ≠ ERROR_SUCCESS then
  return dwErr
endif
/* Check that the caller (the "source" DC) is actually a DC by
 * checking Enterprise Domain Controllers SID in its token. */
callerCreds := GetCallerAuthorizationInfo()
if not CheckGroupMembership(callerCreds, SidFromStringSid("S-1-5-9"))
      then
   return ERROR_DS_DRA_ACCESS_DENIED
endif
/* Validate input ENTINF. */
O := msgIn.pSrcObject^
if ADS_UF_SERVER_TRUST_ACCOUNT in
          ENTINF_GetValue(
              O, userAccountControl, prefixTable) or
    ADS_UF_INTERDOMAIN_TRUST_ACCOUNT_in
         ENTINF GetValue(
             O, userAccountControl, prefixTable) then
   /* Disallowed to move DC accounts and trust objects. */
  return ERROR_DS_ILLEGAL_XDOM_MOVE_OPERATION
endif
existingObj := select one obj from all where 
     (obj!distinguishedName = ENTINF_GetValue(O, distinguishedName,
      prefixTable))
if existingObj ≠ null and
    existingObj!objectGUID ≠ 
      ENTINF GetValue(O, objectGUID, prefixTable) then
   /* There's already an object with the same DN but different GUID.*/
   return ERROR_DS_SRC_GUID_MISMATCH
endif
existingObj := select one obj from all where 
    (obj!objectGUID = ENTINF_GetValue(O, objectGUID, prefixTable))
if existingObj ≠ null and existingObj!proxiedObjectName ≠
   ENTINF GetValue(O, proxiedObjectName, prefixTable) then
  /* There's already an object with the same quid,
```

```
 * but proxiedObjectName is different - not allowed. */
   return ERROR_DS_EPOCH_MISMATCH
endif
if IsApplicationNC(GetObjectNC(O.pName^)) then
   return ERROR_DS_INTERNAL_FAILURE
endif
/* Scan through the ENTINF and throw away any attributes that are not
  * supposed to be moved. */
foreach attribute in ENTINF_EnumerateAttributes(O, prefixTable)
   if AttrIsBacklink(attribute) or AttrIsNonReplicated(attribute) or
       AttrIsConstructed(attribute) then
    ENTINF SetValue(O, attribute, null, prefixTable)
   endif
   if attribute in {
       adminCount, badPasswordTime, badPwdCount, creationTime,
       distinguishedName, domainReplica, instanceType,
       isCriticalSystemObject, isDeleted, lastLogoff, lastLogon,
       lastLogonTimestamp, lockoutTime, logonCount, modifiedCount,
       modifiedCountAtLastProm, msDS-Cached-Membership,
       msDS-Cached-Membership-Time-Stamp, msDS-Site-Affinity, nextRid,
       nTSecurityDescriptor, objectCategory, operatorCount,
       primaryGroupID, proxiedObjectName, replPropertyMetaData,
       revision, rid, sAMAccountType, serverState, subRefs,
       systemFlags, uASCompat, uSNChanged, uSNCreated,
       uSNDSALastObjRemoved, uSNLastObjRem, whenChanged, whenCreated}
       then
    ENTINF SetValue(O, attribute, null, prefixTable)
   endif
endfor
if ENTINF GetValue(O, userAccountControl, prefixTable) \neq null then
    /* Reset lockout bit. */
  ENTINF SetValue(O, userAccountControl,
     ENTINF GetValue(O, userAccountControl) - {ADS_UF_LOCKOUT},
        prefixTable)
endif
if ENTINF GetValue(O, pwdLastSet, prefixTable) \neq null and
    ENTINF GetValue(O, pwdLastSet, prefixTable) \neq 0 then
  /* If pwdLastSet is set to non-zero, then change it to -1. */ENTINF SetValue(O, pwdLastSet, (LONGLONG)-1, prefixTable)
endif
/* Append objectSid to sIDHistory. */
ENTINF SetValue(O, sidHistory,
    ENTINF GetValue(O, sidHistory, prefixTable)
      + {ENTINF GetValue(0, objectSid, prefixTable) })
/* Compute the new proxiedObjectName value. */
if ENTINF GetValue(O, proxiedObjectName, prefixTable) \neq null and
    GetProxyType(ENTINF GetValue(O, proxiedObjectName)) =
     PROXY_TYPE_MOVED_OBJECT_then
   /* There's already a valid proxiedObjectName on the object, 
    * so just increment the epoch value. */
   proxyEpoch := GetProxyEpoch(ENTINF_GetValue(O, proxiedObjectName,
       prefixTable))+1
else
   /* No valid proxiedObjectName, so start a new one. */
  proxyEpoch := 1
endif
/* Stamp the new proxiedObjectName value into ENTINF. */
ENTINF_SetValue(O,
                 proxiedObjectName, 
                MakeProxyValue(msgIn.pSrcNC^,
                               PROXY_TYPE_MOVED_OBJECT,
                                 proxyEpoch),
                 prefixTable)
```

```
if existingObj ≠ null then
   /* Purge existing object, it is about to be overwritten. */
  Expunge(existingObj)
endif
ImpersonateAuthorizationInfo(clientCreds)
O.pName := msgIn.pDstName
dwErr :=
     PerformAddOperation(
        \Omega.
         msgOut^.V2.pAddedName^,
         AbstractPTFromConcretePT(msgIn.PrefixTable),
         TRUE)
RevertToSelf()
msgOut^.V2.win32error := dwErr
return dwErr
```
## **4.1.15.4 Examples of the IDL\_DRSInterDomainMove Method**

In this example, a user is moved from the domain NC ASIA.CONTOSO.COM to the domain NC CONTOSO.COM.

### **4.1.15.4.1 Initial State**

Querying the user object for "Aaron Con" in the domain NC ASIA.CONTOSO.COM on DCA1, prior to the move:

- ldap\_search\_s("CN=Aaron Con,CN=Users,DC=asia,DC=contoso,DC=com", *singleLevel*, "(objectclass=\*)", [*objectClass, cn, ... objectCategory*])
- Getting 1 entries:
- >> Dn: CN=Aaron Con,CN=Users,DC=asia,DC=contoso,DC=com
	- 4> objectClass: top; person; organizationalPerson; user;
	- 1> cn: Aaron Con;
	- $\blacksquare$  1> sn: Con;
	- 1> givenName: Aaron;
	- 1> distinguishedName: CN=Aaron Con, CN=Users, DC=asia, DC=contoso, DC=com;
	- $\blacksquare$  1 > instanceType: 0x4 = (IT\_WRITE);
	- 1> whenCreated: 07/12/2006 17:25:53 Pacific Std Daylight Time;
	- 1> whenChanged: 07/12/2006 17:25:54 Pacific Std Daylight Time;
	- 1> displayName: Aaron Con;
	- 1> uSNCreated: 13798;
	- 1> uSNChanged: 13803;
	- 1> name: Aaron Con;
	- 1> objectGUID: 45a6999f-31eb-40ab-a2e5-906ccd86d5eb;
- 1> userAccountControl: 0x200 = ( UF\_NORMAL\_ACCOUNT );
- 1> badPwdCount: 0;
- $\blacksquare$  1 > codePage: 0;
- 1> countryCode: 0;
- 1> badPasswordTime: 01/01/1601 00:00:00 UNC ;
- 1> lastLogoff: 01/01/1601 00:00:00 UNC ;
- $1$  > lastLogon: 01/01/1601 00:00:00 UNC ;
- 1> pwdLastSet: 07/12/2006 17:25:53 Pacific Std Pacific Daylight Time;
- 1> primaryGroupID: 513;
- 1> objectSid: S-1-5-21-1880045291-2375173688-894673254-1109;
- $1$  > accountExpires: 09/14/30828 02:48:05 UNC ;
- $\blacksquare$  1 > logonCount: 0;
- 1> sAMAccountName: aaroncon;
- 1> sAMAccountType: 805306368;
- 1> userPrincipalName: aaroncon@asia.contoso.com;
- 1> objectCategory: CN=Person, CN=Schema, CN=Configuration, DC=contoso, DC=com;

Querying the user object for "Aaron Con" in the domain NC CONTOSO.COM on DC1 prior to the move yields no results, as follows:

- ldap\_search\_s("CN=Aaron Con,CN=Users,DC=contoso,DC=com", *oneLevel*, "(objectclass=\*)", [*objectClass, cn, ... objectCategory*])
- Error: Search: No Such Object.
- Matched DNs: CN=Users,DC=contoso,DC=com
- Getting 0 entries:

## **4.1.15.4.2 Client Request**

An LDAP client invokes the [IDL\\_DRSInterDomainMove](#page-325-0) method against a DC named DCA1.ASIA.CONTOSO.COM with the following parameters [\(DRS\\_HANDLE](#page-471-0) to DCA1 omitted):

- *dwInVersion* = 2
- *pmsgIn* = DRS\_MSG\_MOVEREQ\_V2
	- pSrcDSA: CN=NTDS Settings,CN=DCA1,CN=Servers, CN=Default-First-Site-Name,CN=Sites, CN=Configuration,DC=contoso,DC=com
	- pSrcObject: ENTINF
		- objectClass: top; person; organizationalPerson; user
		- **cn: Aaron Con**
		- sn: Con
- givenName: Aaron
- instanceType: IT\_WRITE
- whenCreated: 07/12/2006 17:25:53 Pacific Std Time Pacific Daylight Time;
- whenChanged: 07/12/2006 17:25:54 Pacific Std Time Pacific Daylight Time;
- displayName: Aaron Con;
- **uSNCreated: 13798;**
- uSNChanged: 13803;
- objectGUID: 45a6999f-31eb-40ab-a2e5-906ccd86d5eb;
- userAccountControl: 0x200 = ( UF\_NORMAL\_ACCOUNT );
- **badPwdCount: 0;**
- countryCode: 0;
- badPasswordTime: 01/01/1601 00:00:00 UNC ;
- lastLogoff: 01/01/1601 00:00:00 UNC ;
- lastLogon: 01/01/1601 00:00:00 UNC ;
- dBCSPwd: *Binary data*
- unicodePwd: *Binary data*
- supplementalCredentials: *none*
- pwdLastSet: 07/12/2006 17:25:53 Pacific Std Time Pacific Daylight Time;
- **primaryGroupID: 513;**
- objectSid: S-1-5-21-1880045291-2375173688-894673254-1109;
- accountExpires: 09/14/30828 02:48:05 UNC ;
- logonCount: 0;
- sAMAccountName: aaroncon;
- sAMAccountType: SAM\_NORMAL\_USER\_ACCOUNT;
	- userPrincipalName: aaroncon@asia.contoso.com;
- objectCategory: CN=Person, CN=Schema, CN=Configuration, DC=contoso, DC=com;
- nTSecurityDescriptor: *Binary data*
- replPropertyMetaData: *omitted*
- pDstName: CN=Aaron Con,CN=Users,DC=contoso,DC=com
- pExpectedTargetNC: DC=contoso,DC=com
- pClientCreds: [DRS\\_SecBufferDesc](#page-475-0)
- PrefixTable: [SCHEMA\\_PREFIX\\_TABLE](#page-543-0)

ulFlags: None

### **4.1.15.4.3 Server Response**

Return code of 0 with the following values:

- *pdwOutVersion* = 2
- *pmsgOut* = **DRS\_MSG\_MOVEREPLY\_V2** 
	- pAddedName: CN=Aaron Con,CN=Users,DC=contoso,DC=com

## **4.1.15.4.4 Final State**

After the move, the user object for "Aaron Con" is not present on domain NC ASIA.CONTOSO.COM, querying DCA1, as follows:

- ldap\_search\_s("CN=Aaron Con,CN=Users,DC=asia,DC=contoso,DC=com", *singleLevel*, "(objectclass=\*)", [*distinguishedName, objectGUID, userAccountControl, objectSid, sAMAccountName, userPrincipalName*])
- Error: Search: No Such Object.
- Matched DNs: CN=Users,DC=asia,DC=contoso,DC=com
- Getting 0 entries:

After the move, the user object for "Aaron Con" is now present on domain NC CONTOSO.COM, querying DC1:

- ldap\_search\_s("CN=Aaron Con,CN=Users, DC=contoso,DC=com", *oneLevel*, "(objectclass=\*)", [*cn, distinguishedName ... proxiedObjectName, dSCorePropagationData*])
- Matched DNs:
- Getting 1 entries:
- >> Dn: CN=Aaron Con,CN=Users,DC=contoso,DC=com
	- 4> objectClass: top; person; organizationalPerson; user;
	- 1> cn: Aaron Con;
	- $\blacksquare$  1> sn: Con;
	- 1> givenName: Aaron;
	- 1> distinguishedName: CN=Aaron Con,CN=Users,DC=contoso,DC=com;
	- $\blacksquare$  1 > instanceType: 0x4 = (IT\_WRITE);
	- 1> whenCreated: 07/12/2006 17:32:04 Pacific Standard Daylight Time;
	- 1> whenChanged: 07/12/2006 17:32:04 Pacific Standard Daylight Time;
	- 1> displayName: Aaron Con;
	- 1> uSNCreated: 15366;
	- 1> uSNChanged: 15369;
	- <sup>1</sup> > name: Aaron Con;
- 1> objectGUID: 45a6999f-31eb-40ab-a2e5-906ccd86d5eb;
- 1> userAccountControl: 0x200 = ( UF\_NORMAL\_ACCOUNT );
- 1> badPwdCount: 0;
- $\blacksquare$  1 > codePage: 0;
- 1> countryCode: 0;
- 1> badPasswordTime: 01/01/1601 00:00:00 UNC ;
- 1> lastLogoff: 01/01/1601 00:00:00 UNC ;
- $1$  > lastLogon: 01/01/1601 00:00:00 UNC ;
- 1> pwdLastSet: 07/12/2006 17:32:04 Pacific Standard Daylight Time;
- 1> primaryGroupID: 513;
- 1> objectSid: S-1-5-21-254470460-2440132622-709970653-1111;
- 1> accountExpires: 09/14/30828 02:48:05 UNC ;
- $\blacksquare$  1> logonCount: 0;
- 1> sAMAccountName: aaroncon;
- 1> sAMAccountType: 805306368;
- 1> sIDHistory: S-1-5-21-1880045291-2375173688-894673254-1109;
- 1> userPrincipalName: aaroncon@asia.contoso.com;
- 1> objectCategory: CN=Person, CN=Schema, CN=Configuration, DC=contoso, DC=com;
- 1> proxiedObjectName: B:16:0000000000000001:DC=asia, DC=contoso, DC=com;
- 1> dSCorePropagationData: 07/12/2006 17:32:04 Pacific Standard Daylight Time; 07/12/2006 17:32:04 Pacific Standard Time Pacific Daylight Time; 01/01/1601 01:08:16 UNC ;

## <span id="page-336-0"></span>**4.1.16 IDL\_DRSQuerySitesByCost (Opnum 24)**

The IDL\_DRSQuerySitesByCost method determines the communication cost from a "from" site to one or more "to" sites.

```
ULONG IDL_DRSQuerySitesByCost(
  [in, ref] DRS HANDLE hDrs,
  [in] DWORD dwInVersion,
 [in, ref, switch is(dwInVersion)]
   DRS MSG QUERYSITESREQ* pmsgIn,
   [out, ref] DWORD* pdwOutVersion,
  [out, ref, switch is(*pdwOutVersion)]
    DRS MSG QUERYSITESREPLY* pmsgOut
);
```
**hDrs:** The RPC context handle returned by the **IDL** DRSBind method.

**dwInVersion:** The version of the request message.

**pmsgIn:** A pointer to the request message.

**pdwOutVersion:** A pointer to the version of the response message.

**pmsgOut:** A pointer to the response message.

**Return Values:** 0 if successful, or a Windows error code if a failure occurs.

```
Exceptions Thrown: This method might throw the following exceptions beyond those thrown by the 
   [MS-RPCE]): ERROR_INVALID_HANDLE,
  ERROR_DS_DRS_EXTENSIONS_CHANGED, ERROR_DS_DIFFERENT_REPL_EPOCHS, and 
  ERROR_INVALID_PARAMETER.
```
### **4.1.16.1 Method-Specific Concrete Types**

### **4.1.16.1.1 DRS\_MSG\_QUERYSITESREQ**

The DRS\_MSG\_QUERYSITESREQ union defines the request message versions sent to the [IDL\\_DRSQuerySitesByCost](#page-336-0) method. Only one version, identified by *dwInVersion* = 1, is currently defined.

```
typedef 
[switch_type(DWORD)] 
union {
  [case(1)]
   DRS_MSG_QUERYSITESREQ_V1 V1;
} DRS_MSG_QUERYSITESREQ;
```
**V1:** The version 1 request.

### **4.1.16.1.2 DRS\_MSG\_QUERYSITESREQ\_V1**

The DRS\_MSG\_QUERYSITESREQ\_V1 structure defines a request message sent to the [IDL\\_DRSQuerySitesByCost](#page-336-0) method.

```
typedef struct {
  [string] const WCHAR* pwszFromSite;
  [range(1,10000)] DWORD cToSites;
  [string, size is(cToSites)] WCHAR** rgszToSites;
   DWORD dwFlags;
} DRS_MSG_QUERYSITESREQ_V1;
```
**pwszFromSite:** The RDN of the site object of the "from" site.

**cToSites:** The number of items in the **rgszToSites** array (the count of "to" sites).

**rgszToSites:** The RDNs of the site objects of the "to" sites.

**dwFlags:** Unused. MUST be 0 and ignored.

## **4.1.16.1.3 DRS\_MSG\_QUERYSITESREPLY**

The DRS\_MSG\_QUERYSITESREPLY union defines the response messages received from the [IDL\\_DRSQuerySitesByCost](#page-336-0) method.

```
typedef 
[switch_type(DWORD)] 
union {
```

```
[case(1)]DRS_MSG_QUERYSITESREPLY_V1 V1;
} DRS_MSG_QUERYSITESREPLY;
```
**V1:** The version 1 response.

# **4.1.16.1.4 DRS\_MSG\_QUERYSITESREPLY\_V1**

The DRS\_MSG\_QUERYSITESREPLY\_V1 structure defines a response message received from the [IDL\\_DRSQuerySitesByCost](#page-336-0) method.

```
typedef struct {
  [range(0,10000)] DWORD cToSites;
  [size is(cToSites)] DRS MSG QUERYSITESREPLYELEMENT V1* rgCostInfo;
   DWORD dwFlags;
} DRS_MSG_QUERYSITESREPLY_V1;
```
#### **cToSites:** The number of items in the **rgCostInfo** array.

**rgCostInfo:** The sequence of computed site costs, in the same order as the **rgszToSites** field in the request message.

**dwFlags:** Unused. MUST be 0 and ignored.

### **4.1.16.1.5 DRS\_MSG\_QUERYSITESREPLYELEMENT\_V1**

The DRS\_MSG\_QUERYSITESREPLYELEMENT\_V1 structure defines the computed cost of communication between two sites.

```
typedef struct {
   DWORD dwErrorCode;
   DWORD dwCost;
} DRS_MSG_QUERYSITESREPLYELEMENT_V1;
```
**dwErrorCode:** 0 if this "from-to" computation was successful, or ERROR\_DS\_OBJ\_NOT\_FOUND if the "to" site does not exist.

**dwCost:** The communication cost between the "from" site and this "to" site, or 0xFFFFFFFF if the sites are not connected.

### **4.1.16.2 Method-Specific Abstract Types and Procedures**

### **4.1.16.2.1 ValidateSiteRDN**

procedure ValidateSiteRDN(s: unicodestring): boolean

*Informative summary of behavior*: The ValidateSiteRDN procedure returns 0 if *s* is a valid RDN for a site object, and returns an appropriate error otherwise. A valid RDN has the following characteristics:

- Is not null.
- Does not have 0 length.
- Does not have a length greater than 64.
- Contains no occurrences of the equal sign (=) or comma (,).

```
if s = null or s.length = 0 then
  return ERROR_DS_DRA_INVALID_PARAMETER
endif
if s.Length > 64 then
  return ERROR_DS_NAME_TOO_LONG
endif
if s contains (=) or s contains (,) then
  return ERROR_DS_DRA_INVALID_PARAMETER
endif
return 0
```
# **4.1.16.2.2 WeightedArc and WeightedArcSet**

```
type WeightedArc = [initial: DSName, final: DSName, cost: integer]
type WeightedArcSet = set of WeightedArc
```
The cost field of a WeightedArc is positive.

## **4.1.16.2.3 MinWeightPath**

```
procedure MinWeightPath(
   vSet: set of DSName,
   aSet: WeightedArcSet): WeightedArcSet
```
Returns a WeightedArcSet where, for each WeightedArc *a*:

- *a.initial* and *a.final* are vertices in *vSet*
- *a.final* is reachable from *a.initia*l in the graph G = (*vSet*, *aSet*)
- *a.cost* is the cost of the minimum-cost path in G from *a.initial* to *a.final*.

## **4.1.16.3 Server Behavior of the IDL\_DRSQuerySitesByCost Method**

*Informative summary of behavior*: Given a site *fromSite* and an array of sites *toSites*, the server returns an array that contains the cost from *fromSite* to each element of *toSite*, where the cost is defined as follows.

The server computes a weighted graph  $G = (V, A)$ . Each vertex in V corresponds to a site object. Each arc in A corresponds to a siteLink object that connects two vertices in V; the weight of an arc is the value of attribute cost on the arc's siteLink object. The cost of a path in the graph is the sum of the arc weights on the path. The cost from one site to another is the minimum-cost path between the two sites.

The model just described corresponds to fully transitive communications between sites: If site *a* communicates with site *b* and site *b* communicates with site *c*, then site *a* communicates with site *c* by routing through *b*. Replication can be configured to restrict transitive communication to sites specified in the same siteLinkBridge object. Suppose there is a siteLink object for site *a* and site *b*, and a siteLink object for site *b* and site *c*, but no siteLink object for site *a* and site *c*. If both of the siteLink objects are specified on the same siteLinkBridge object, site *a* can communicate with site *c* by routing through *b*. If no such siteLinkBridge object exists, site *a* cannot communicate with site *c*.

To calculate the cost when siteLinkBridge objects are used, let *nBridges* be the number of siteLinkBridge objects. For each k in the subrange [0 .. *nBridges*-1], construct a weighted graph G[k]  $= (V, A[k])$  using siteLinkBridge object b[k]. Graph G[k] has the same vertex set as G, but its arc set A[k] is a subset of A, including only the arcs listed in attribute siteLinkList on siteLinkBridge object b[k]. Then the cost from site *a* to site *c* is the minimum of the following costs:

- 1. The cost of the arc, if any, from *a* to *c* in G.
- 2. For each k in the subrange [0 .. *nBridges*-1], the cost of the minimum cost path, if any, from *a* to *c* in G[k].

Any authenticated user can perform this operation; no access checking is performed[.<37>](#page-588-3)

```
ULONG
IDL_DRSQuerySitesByCost(
     [in, ref] DRS_HANDLE hDrs,
    [in] DWORD dwInVersion,
    [in, ref, switch is(dwInVersion)]
        DRS_MSG_QUERYSITESREQ *pmsgIn,
     [out, ref] DWORD *pdwOutVersion,
     [out, ref, switch_is(*pdwOutVersion)]
        DRS MSG QUERYSITESREPLY *pmsgOut)
msgIn: DRS_MSG_QUERYSITESREQ_V1
vSet, slSet, sbSet : set of DSName
aSet, aSetB, aSetC, aSetD: WeightedArcSet
siteContainer, ipObject, fromSite, toSite: DSName
u, v, sl, sb: DSName
i, c: integer
min: WeightedArc
ul : ULONG
ValidateDRSInput(hDrs, 24)
pdwOutVersion^ := 1
pmsgOut^.V1.cToSites := 0
pmsgOut^.V1. rgCostInfo := null
pmsgOut^.V1.dwFlags := 0
/* Perform input validation,
 * initialize siteContainer, ipObject, fromSite. */
if dwInVersion \neq 1 then
  return ERROR_DS_DRA_INVALID_PARAMETER
endif
msgIn := pmsgIn^.V1
ul := ValidateSiteRDN(msgIn.pwszFromSite)
if 0 \neq ul then
  return ul
endif
if msgIn.cToSites > 0 and msgIn.rgszToSites = null then
   return ERROR_INVALID_PARAMETER
endif
for i := 0 to msgIn.cToSites – 1
    ul := ValidateSiteRDN(msgIn.rgszToSites[i])
   if 0 \neq ul then
     return ul
    endif
endfor
siteContainer := DescendantObject(ConfigNC(), "CN=Sites,")
ipObject := DescendantObject(ConfigNC(),
     "CN=IP,CN=Inter-Site Transports,CN=Sites,")
fromSite := select one v from children siteContainer where
     site in v!objectClass and v!name = msgIn.pwszFromSite
if fromSite = null then
   return ERROR_DS_OBJ_NOT_FOUND
endif
/* Construct the vertex set vSet. */
vSet := select all v from children siteContainer where
    site in v!objectClass
if vSet = \{\} then
  return ERROR_DS_OBJ_NOT_FOUND
endif
```

```
/* Construct the arc set aSet. */
slSet := select all v from children ipObject where
     siteLink in v!objectClass
foreach sl in slSet
   foreach u in sl!siteList
     foreach v in sl!siteList - {u}
     aSet := aSet + {[initial: u, final: v, cost: sl!cost]}
     endfor
   endfor
endfor
/* Construct minimum-cost arc set aSetC. 
 * See [MS-ADTS] section 6.1.1.2.2.3.1, "IP Transport Container", for
 * the definition of the NTDSTRANSPORT OPT BRIDGES REQUIRED option. */
if NTDSTRANSPORT OPT BRIDGES REQUIRED in ipObject!options then
   /* Perform construction using siteLinkBridge objects.
    * Initial minimum cost is the cost of a direct arc if any. */
   aSetC := aSet
   sbSet := select all v from children ipObject where
       siteLinkBridge in v!objectclass
   foreach sb in sbSet
    /* Compute the minimum cost using this siteLinkBridge. */aSetB := {}
     foreach sl in sb!siteLinkList
       foreach u in sl!siteList
         foreach v in sl!siteList - {u}
         aSetB := aSetB + {[initial: u, final: v, cost: sl!cost)}
         endfor
       endfor
     endfor
     aSetD := MinWeightPath(vSet, aSetB)
     /* Here aSetD contains the minimum cost arc set using this
      * siteLinkBridge. Improve the current minimum cost using 
      * aSetD. */
     foreach [initial: u, final: v, cost: c] in aSetD
       min := select one t from aSetC where 
           t.initial = u and t.final = v
       if min = null then
       aSetC := aSetC + {[initial: u, final: v, cost: c) }
       else if min.cost > c then
       aSetC := aSetC - {[initial: u, final: v, cost: min.cost]}
                        + {[initial: u, final: v, cost: c)}
       endif
     endfor
   endfor
else
   /* Fully transitive network, ignore siteLinkBridge objects. */
   aSetC := MinWeightPath(vSet, aSet)
endif
/* Construct result message. */
pdwOutVersion^ := 1
pmsgOut^.V1.cToSites := msgIn.cToSites
pmsgOut^.V1.dwFlags := 0
for i:= 0 to msqIn.cToSites - 1
   toSite := select one v from children siteContainer where 
      site in v!objectClass and v!name = msgIn.rgszToSites[i]
   if not (toSite in vSet) then
     pmsgOut^.V1.rgCostInfo[i].dwErrorCode := ERROR_DS_OBJ_NOT_FOUND
     pmsgOut^.V1.rgCostInfo[i].dwCost := 0xffffffff
   else 
    min := select one t from aSetC where
         t.initial = fromSite and t.final = toSite
     if min ≠ null then 
       pmsgOut^.V1.rgCostInfo[i].dwErrorCode := 0
       pmsgOut^.V1.rgCostInfo[i].dwCost := min.cost
     else
       pmsgOut^.V1.rgCostInfo[i].dwErrorCode = 0
       pmsgOut^.V1.rgCostInfo[i].dwCost := 0xffffffff
```

```
 endif
   endif
endfor
return 0
```
## **4.1.16.4 Examples of IDL\_DRSQuerySitesByCost Method**

### **4.1.16.4.1 Nontransitive Communication Using siteLinkBridge**

Determines the nontransitive communication cost "from" site DC1 "to" sites DC2, DC3, and DC4. A site graph is displayed in the following figure.

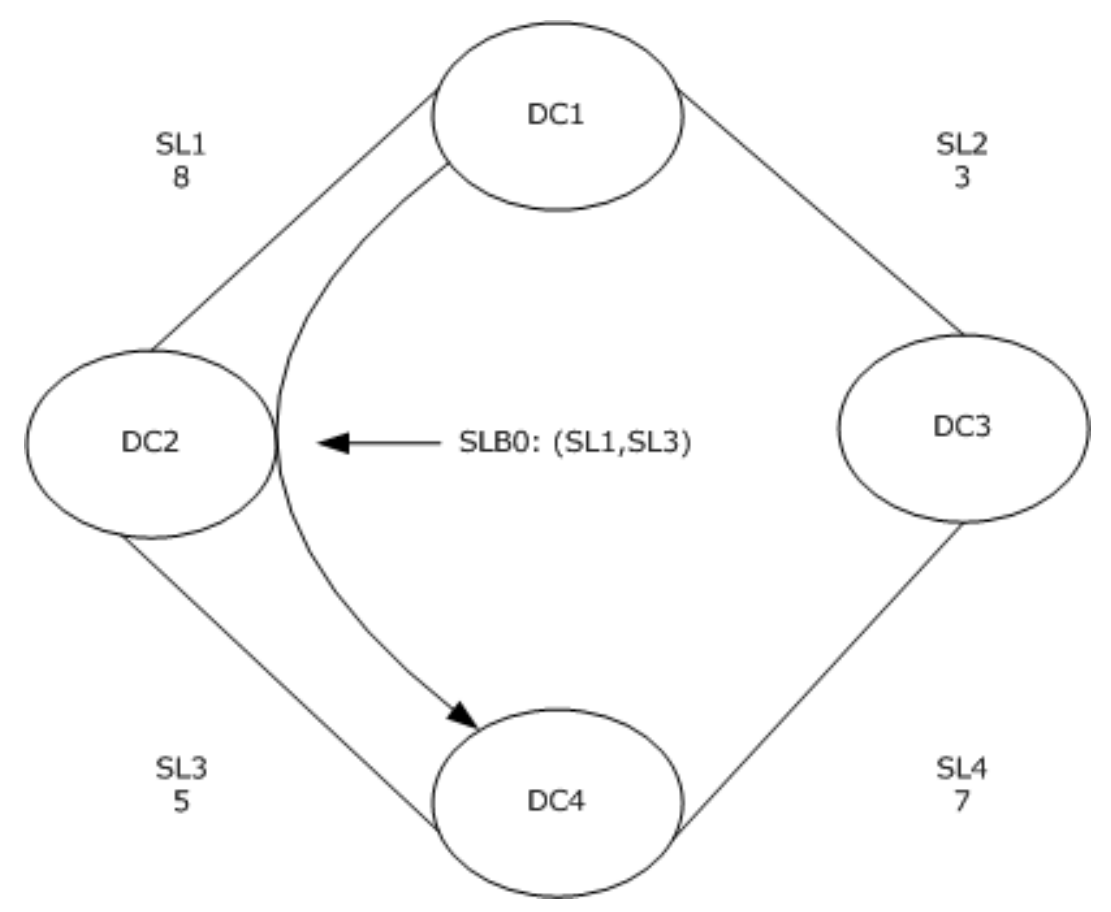

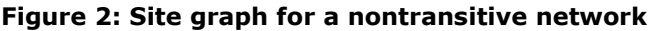

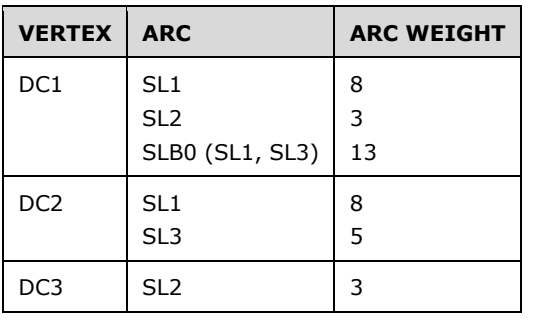

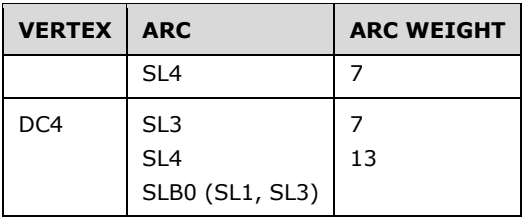

## **4.1.16.4.1.1 Initial State**

Querying the site object for domain NC CONTOSO.COM by performing an LDAP search with Base DN "CN=Configuration,DC=contoso,DC=com".

- ldap\_search\_s(ld, "CN=Configuration,DC=contoso,DC=com", 2, "(objectclass=site)", attrList, 0, &msg)
- Result <0>: (null)
- Matched DNs:
- Getting 4 entries:
- >> Dn: CN=DC1,CN=Sites,CN=Configuration,DC=contoso,DC=com
	- $1> cn: DC1;$
	- 1> distinguishedName: CN=DC1,CN=Sites,CN=Configuration,DC=contoso,DC=com;
	- $\blacksquare$  1 > instanceType:  $0x4 = (WRITE)$ ;
	- 1> location: DC1;
	- $\blacksquare$  1 > name: DC1:
	- 1> objectCategory: CN=Site,CN=Schema,CN=Configuration,DC=contoso,DC=com;
	- 2> objectClass: top; site;
	- 1> objectGUID: 3540d101-be2d-4630-b75e-1343c2a39dc8;
	- 1> showInAdvancedViewOnly: TRUE;
	- 1> systemFlags: 0x42000000 = (CONFIG\_ALLOW\_RENAME | DISALLOW\_MOVE\_ON\_DELETE);
	- 1> uSNChanged: 41007;
	- 1> uSNCreated: 36885;
	- 1> whenChanged: 06/08/2010 19:04:05 Pacific Standard Time;
	- 1> whenCreated: 06/08/2010 13:53:19 Pacific Standard Time;
- >> Dn: CN=DC2,CN=Sites,CN=Configuration,DC=contoso,DC=com
	- $1$  1  $\ge$  cn: DC2;
	- 1> distinguishedName: CN=DC2,CN=Sites,CN=Configuration,DC=contoso,DC=com;
	- $\blacksquare$  1 > dSCorePropagationData: 0x0 = ();
- $\blacksquare$  1 > instanceType: 0x4 = (WRITE);
- $\blacksquare$  1 > location: DC2;
- $\blacksquare$  1 > name: DC2
- 1> objectCategory: CN=Site,CN=Schema,CN=Configuration,DC=contoso,DC=com;
- 2> objectClass: top; site;
- 1> objectGUID: 7dd0525e-f00a-4c1d-9eec-d6df02625a59;
- 1> showInAdvancedViewOnly: TRUE;
- 1> systemFlags: 0x42000000 = (CONFIG\_ALLOW\_RENAME | DISALLOW\_MOVE\_ON\_DELETE);
- 1> uSNChanged: 40991;
- 1> uSNCreated: 40991
- 1> whenChanged: 06/08/2010 18:39:43 Pacific Standard Time;
- 1> whenCreated: 06/08/2010 18:39:43 Pacific Standard Time;
- >> Dn: CN=DC3,CN=Sites,CN=Configuration,DC=contoso,DC=com
	- $1> cn: DC3;$
	- 1> distinguishedName: CN=DC3,CN=Sites,CN=Configuration,DC=contoso,DC=com;
	- 1 > dSCorePropagationData:  $0x0 = ( )$ ;
	- $\blacksquare$  1 > instanceType:  $0x4 = (WRITE)$ ;
	- 1> location: DC3;
	- $\blacksquare$  1 > name: DC3;
	- 1> objectCategory: CN=Site,CN=Schema,CN=Configuration,DC=contoso,DC=com;
	- 2> objectClass: top; site;
	- 1> objectGUID: dbdff472-a414-44c2-8206-a619e5eee583;
	- 1> showInAdvancedViewOnly: TRUE;
	- 1> systemFlags: 0x42000000 = (CONFIG\_ALLOW\_RENAME | DISALLOW\_MOVE\_ON\_DELETE);
	- 1> uSNChanged: 40997;
	- 1> uSNCreated: 40997;
	- 1> whenChanged: 06/08/2010 18:53:31 Pacific Standard Time;
	- 1> whenCreated: 06/08/2010 18:53:31 Pacific Standard Time;
- >> Dn: CN=DC4,CN=Sites,CN=Configuration,DC=contoso,DC=com
	- $1> cn: DC4;$
	- 1> distinguishedName: CN=DC4,CN=Sites,CN=Configuration,DC=contoso,DC=com;
	- $\blacksquare$  1 > dSCorePropagationData: 0x0 = ();
- $\blacksquare$  1 > instanceType:  $0x4 = (WRITE)$ ;
- 1> location: DC4;
- $\blacksquare$  1 > name: DC4;
- 1> objectCategory: CN=Site,CN=Schema,CN=Configuration,DC=contoso,DC=com;
- 2> objectClass: top; site;
- 1> objectGUID: c15325f5-881b-417a-80cf-8e3530885613;
- 1> showInAdvancedViewOnly: TRUE;
- 1> systemFlags: 0x42000000 = (CONFIG\_ALLOW\_RENAME | DISALLOW\_MOVE\_ON\_DELETE);
- 1> uSNChanged: 41002;
- 1> uSNCreated: 41002;
- 1> whenChanged: 06/08/2010 18:59:28 Pacific Standard Time;
- 1> whenCreated: 06/08/2010 18:59:28 Pacific Standard Time;

Querying the siteLink object for domain NC CONTOSO.COM by performing an LDAP search with Base DN "CN=Configuration,DC=contoso,DC=com".

- ldap\_search\_s(ld, "CN=Configuration,DC=contoso,DC=com", 2, "(objectclass=sitelink)", attrList, 0, &msg)
- Result <0>: (null)
- Matched DNs:
- Getting 4 entries:
- >> Dn: CN=SL1, CN=IP, CN=Inter-Site Transports, CN=Sites, CN=Configuration, DC=contoso, DC=com
	- $1>$  cn: SL1;
	- $1 > \text{cost}: 8;$
	- 1> distinguishedName: CN=SL1, CN=IP, CN=Inter-Site Transports, CN=Sites, CN=Configuration, DC=contoso, DC=com;
	- $\blacksquare$  1 > instanceType: 0x4 = (WRITE);
	- $\blacksquare$  1 > name: SL1;
	- 1> objectCategory: CN=Site-Link,CN=Schema,CN=Configuration,DC=contoso,DC=com;
	- 2> objectClass: top; siteLink;
	- 1> objectGUID: bd4ba671-90fb-4f4b-ab5d-76c9451d300c;
	- 1> replInterval: 180;
	- 2> siteList : CN=DC2,CN=Sites, CN=Configuration, DC=contoso, DC=com; CN=DC1, CN=Sites, CN=Configuration, DC=contoso, DC=com;
	- $1>$  systemFlags: 0x40000000 = ( CONFIG\_ALLOW\_RENAME );
- 1> uSNChanged: 41010;
- 1> uSNCreated: 36896;
- 1> whenChanged: 06/08/2010 19:04:37 Pacific Standard Time;
- 1> whenCreated: 06/08/2010 14:01:17 Pacific Standard Time;
- >> Dn: CN=SL2, CN=IP, CN=Inter-Site Transports, CN=Sites, CN=Configuration, DC=contoso, DC=com
	- $1> cn: SL2;$
	- 1> cost: 3;
	- 1> distinguishedName: CN=SL2, CN=IP, CN=Inter-Site Transports, CN=Sites, CN=Configuration, DC=contoso, DC=com;
	- $\blacksquare$  1 > dSCorePropagationData: 0x0 = ();
	- $\blacksquare$  1 > instanceType: 0x4 = (WRITE);
	- $\blacksquare$  1 > name: SL2;
	- 1> objectCategory: CN=Site-Link,CN=Schema,CN=Configuration,DC=contoso,DC=com;
	- 2> objectClass: top; siteLink;
	- 1> objectGUID: a8906f5f-0c46-4276-87c6-34e60c6c0d63;
	- 1> replInterval: 180;
	- 2> siteList: CN=DC3, CN=Sites, CN=Configuration, DC=contoso, DC=com; CN=DC1, CN=Sites, CN=Configuration,DC=contoso,DC=com;
	- $1$  > systemFlags: 0x40000000 = ( CONFIG\_ALLOW\_RENAME );
	- $\blacksquare$  1> uSNChanged: 41014;
	- 1> uSNCreated: 41014;
	- 1> whenChanged: 06/08/2010 19:05:29 Pacific Standard Time;
	- 1> whenCreated: 06/08/2010 19:05:29 Pacific Standard Time;
- >> Dn: CN=SL3, CN=IP, CN=Intersite Transports, CN=Sites, CN=Configuration, DC=contoso, DC=com
	- $1>$  cn: SL3;
	- 1> cost: 5;
	- 1> distinguishedName: CN=SL3, CN=IP, CN=Inter-Site Transports, CN=Sites, CN=Configuration, DC=contoso, DC=com;
	- $\blacksquare$  1 > dSCorePropagationData: 0x0 = ();
	- $\blacksquare$  1 > instanceType: 0x4 = (WRITE);
	- $\blacksquare$  1 > name: SL3;
	- 1> objectCategory: CN=Site-Link, CN=Schema, CN=Configuration, DC=contoso, DC=com;
- 2> objectClass: top; siteLink;
- 1> objectGUID: 33f2a214-bea7-4061-8ecf-eca598837bc3;
- 1> replInterval: 180;
- 2> siteList: CN=DC4,CN=Sites, CN=Configuration, DC=contoso, DC=com; CN=DC2, CN=Sites, CN=Configuration, DC=contoso, DC=com;
- $1$  > systemFlags: 0x40000000 = ( CONFIG ALLOW RENAME);
- 1> uSNChanged: 41017;
- 1> uSNCreated: 41017;
- 1> whenChanged: 06/08/2010 19:05:51 Pacific Standard Time;
- 1> whenCreated: 06/08/2010 19:05:51 Pacific Standard Time;
- >> Dn: CN=SL4, CN=IP, CN=Inter-Site Transports, CN=Sites, CN=Configuration, DC=contoso, DC=com
	- $1> cn: SL4;$
	- $1 > cost: 7;$
	- 1> distinguishedName: CN=SL4, CN=IP, CN=Inter-Site Transports, CN=Sites, CN=Configuration, DC=contoso, DC=com;
	- $\blacksquare$  1 > dSCorePropagationData: 0x0 = ();
	- $\blacksquare$  1 > instanceType: 0x4 = (WRITE);
	- $\blacksquare$  1 > name: SL4;
	- 1> objectCategory: CN=Site-Link,CN=Schema,CN=Configuration,DC=contoso,DC=com;
	- 2> objectClass: top; siteLink;
	- 1> objectGUID: 3c3e2aa6-03b3-4aab-a0b2-a689a7636619;
	- <sup>1</sup> 1> replInterval: 180;
	- 2> siteList: CN=DC4, CN=Sites, CN=Configuration, DC=contoso, DC=com; CN=DC3, CN=Sites, CN=Configuration, DC=contoso, DC=com;
	- $1$  > systemFlags: 0x40000000 = ( CONFIG\_ALLOW\_RENAME );
	- 1> uSNChanged: 41020;
	- 1> uSNCreated: 41020;
	- 1> whenChanged: 06/08/2010 19:06:13 Pacific Standard Time;
	- 1> whenCreated: 06/08/2010 19:06:13 Pacific Standard Time;

Querying the siteLinkBridge object for domain NC CONTOSO.COM by performing an LDAP search with Base DN "CN=Configuration,DC=contoso,DC=com".

- ldap\_search\_s(ld, "CN=Configuration,DC=contoso,DC=com", 2, "(objectclass=sitelinkbridge)", attrList, 0, &msg)
- Result <0>: (null)
- Matched DNs:
- Getting 1 entry:
- >> Dn: CN=SLB0, CN=IP, CN=Inter-Site Transports, CN=Sites, CN=Configuration, DC=contoso, DC=com
	- $\blacksquare$  1 > cn: SLB0;
	- 1> distinguishedName: CN=SLB0, CN=IP, CN=Inter-Site Transports, CN=Sites, CN=Configuration, DC=contoso, DC=com;
	- 1 > dSCorePropagationData (2): 06/08/2010 17:06:09 Pacific Standard Time;  $0x1 =$ (NEW\_SD);
	- $\blacksquare$  1 > instanceType: 0x4 = (WRITE);
	- $\blacksquare$  1 > name: SLB0;
	- 1> objectCategory: CN=Site-Link-Bridge,CN=Schema,CN=Configuration,DC=contoso,DC=com;
	- 2> objectClass: top; siteLinkBridge;
	- 1> objectGUID: 6ed39e2c-0bb4-4fe7-9cb1-5b4e82d1a5e2;
	- 2> siteLinkList: CN=SL1, CN=IP, CN=Inter-Site Transports, CN=Sites, CN=Configuration, DC=contoso,DC=com; CN=SL3, CN=IP, CN=Inter-Site Transports, CN=Sites, CN=Configuration, DC=contoso, DC=com;
	- $\blacksquare$  1> systemFlags: 0x40000000 = ( CONFIG ALLOW RENAME );
	- 1> uSNChanged: 36899;
	- **1** 1> uSNCreated: 36899;
	- 1> whenChanged: 06/08/2010 14:05:25 Pacific Standard Time;
	- 1> whenCreated: 06/08/2010 14:05:25 Pacific Standard Time;

## **4.1.16.4.1.2 Client Request**

A client invokes the [IDL\\_DRSQuerySitesByCost](#page-336-0) method against Contoso with the following parameters [\(DRS\\_HANDLE](#page-471-0) to DC1 is omitted):

- *dwInVersion* =1
- *pmsgIn* = DRS\_MSG\_QUERYSITESREQ\_V1
	- pwszFromSite = "DC1"
	- $\blacksquare$  cToSites =3
	- **r** rgszToSites =  $\{ "DC2", "DC3", "DC4" \}$
- $\bullet$  dwFlags =0

### **4.1.16.4.1.3 Server Response**

- *pdwOutVersion^* = 1
- *pmsgOut* = DRS\_MSG\_QUERYSITESREPLY\_V1
- cToSites =3
- rgCostInfo[0]: DRS\_MSG\_QUERYSITESREPLYELEMENT\_V1
	- $\bullet$  dwErrorCode =0
	- $\bullet$  dwCost:  $=8$
- rgCostInfo[1]: DRS\_MSG\_QUERYSITESREPLYELEMENT\_V
	- $\bullet$  dwErrorCode =0
	- $\bullet$  dwCost:  $=3$
- rgCostInfo[2]: DRS\_MSG\_QUERYSITESREPLYELEMENT\_V1
	- $\bullet$  dwErrorCode =0
	- $\bullet$  dwCost: =13
- $\bullet$  dwFlags =0

# **4.1.16.4.1.4 Final State**

The final state is the same as the initial state; there is no change.

## **4.1.16.4.2 Transitive Communication**

Determines the transitive communication cost from site DC1 to sites DC2, DC3, and DC4. A site graph is displayed in the following figure.

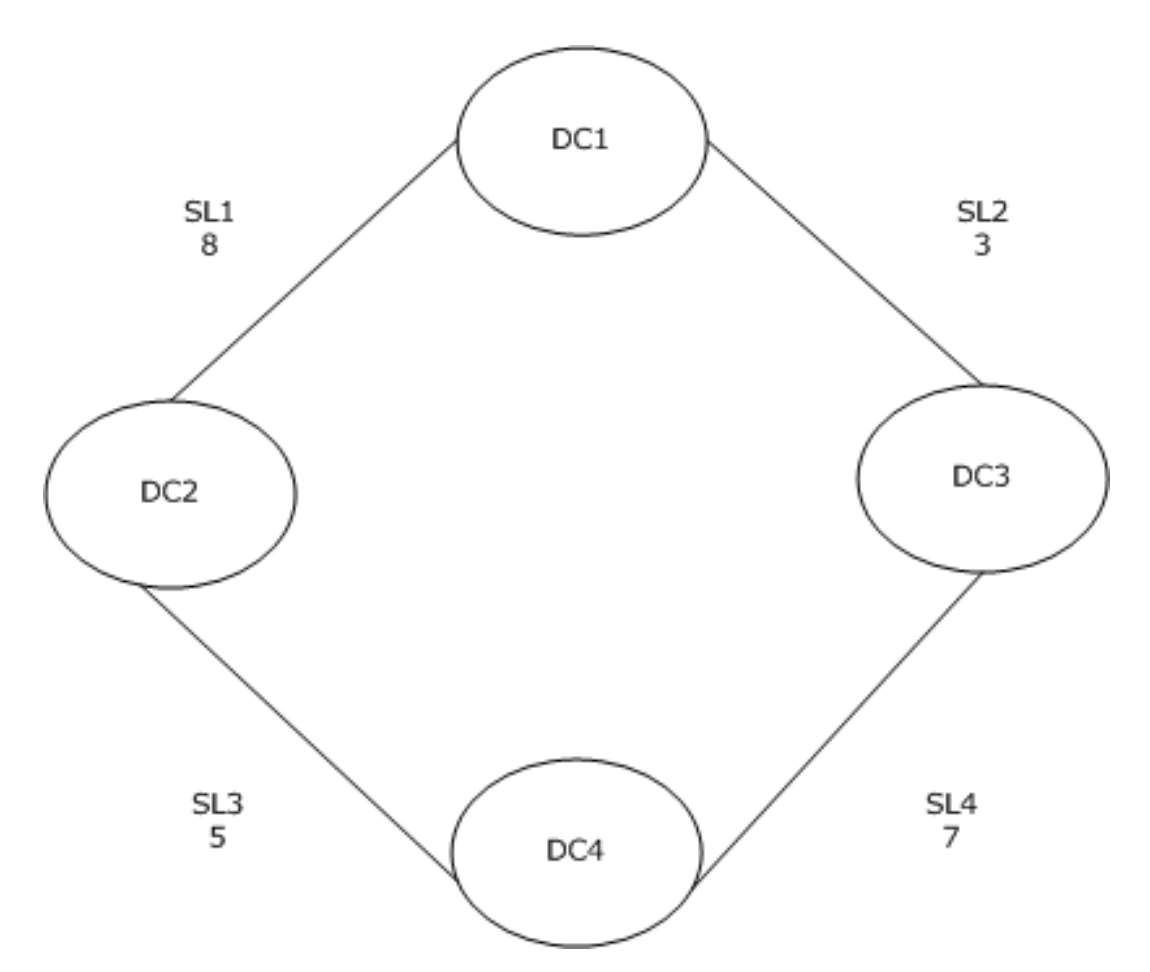

**Figure 3: Site graph for a transitive network**

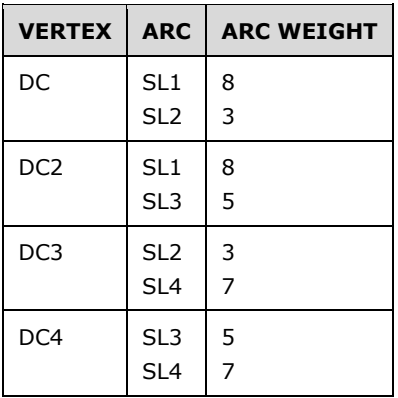

# **4.1.16.4.2.1 Initial State**

Querying the site object for domain NC CONTOSO.COM by performing an LDAP search with Base DN "CN=Configuration,DC=contoso,DC=com".

 ldap\_search\_s(ld, "CN=Configuration,DC=contoso,DC=com", 2, "(objectclass=site)", attrList, 0, &msg)

- Result  $<0>$ : (null)
- Matched DNs;
- Getting 4 entries;
- >> Dn: CN=DC1,CN=Sites,CN=Configuration,DC=contoso,DC=com
	- $1>$  cn: DC1;
	- 1> distinguishedName: CN=DC1,CN=Sites,CN=Configuration,DC=contoso,DC=com;
	- 1> instanceType:  $0x4 = (WRITE)$ ;
	- $\blacksquare$  1 > location: DC1;
	- $\blacksquare$  1 > name: DC1;
	- 1> objectCategory: CN=Site,CN=Schema,CN=Configuration,DC=contoso,DC=com;
	- 2> objectClass: top; site;
	- 1> objectGUID: 3540d101-be2d-4630-b75e-1343c2a39dc8;
	- 1> showInAdvancedViewOnly: TRUE;
	- 1> systemFlags: 0x42000000 = (CONFIG\_ALLOW\_RENAME | DISALLOW\_MOVE\_ON\_DELETE);
	- 1> uSNChanged: 41007;
	- 1> uSNCreated: 36885;
	- 1> whenChanged: 06/08/2010 19:04:05 Pacific Standard Time;
	- 1> whenCreated: 06/08/2010 13:53:19 Pacific Standard Time;
	- >> Dn: CN=DC2,CN=Sites,CN=Configuration,DC=contoso,DC=com
	- $1$  1  $\ge$  cn: DC2;
	- 1> distinguishedName: CN=DC2,CN=Sites,CN=Configuration,DC=contoso,DC=com;
	- $\blacksquare$  1 > dSCorePropagationData: 0x0 = ();
	- $\blacksquare$  1 > instanceType:  $0x4 = (WRITE)$ ;
	- 1> location: DC2;
	- $\blacksquare$  1 > name: DC2;
	- 1> objectCategory: CN=Site,CN=Schema,CN=Configuration,DC=contoso,DC=com;
	- 2> objectClass: top; site;
	- 1> objectGUID: 7dd0525e-f00a-4c1d-9eec-d6df02625a59;
	- 1> showInAdvancedViewOnly: TRUE;
	- 1> systemFlags: 0x42000000 = (CONFIG\_ALLOW\_RENAME | DISALLOW\_MOVE\_ON\_DELETE);
	- 1> uSNChanged: 40991;
	- 1> uSNCreated: 40991;
- 1> whenChanged: 06/08/2010 18:39:43 Pacific Standard Time;
- 1> whenCreated: 06/08/2010 18:39:43 Pacific Standard Time;
- >> Dn: CN=DC3,CN=Sites,CN=Configuration,DC=contoso,DC=com
	- $1$  1  $\ge$  cn: DC3;
	- 1> distinguishedName: CN=DC3,CN=Sites,CN=Configuration,DC=contoso,DC=com;
	- $\blacksquare$  1 > dSCorePropagationData: 0x0 = ();
	- $\blacksquare$  1 > instanceType: 0x4 = (WRITE);
	- $\blacksquare$  1 > location: DC3;
	- $\blacksquare$  1 > name: DC3;
	- 1> objectCategory: CN=Site,CN=Schema,CN=Configuration,DC=contoso,DC=com;
	- 2> objectClass: top; site;
	- 1> objectGUID: dbdff472-a414-44c2-8206-a619e5eee583;
	- 1> showInAdvancedViewOnly: TRUE;
	- 1> systemFlags: 0x42000000 = (CONFIG\_ALLOW\_RENAME | DISALLOW\_MOVE\_ON\_DELETE);
	- 1> uSNChanged: 40997;
	- 1> uSNCreated: 40997;
	- 1> whenChanged: 06/08/2010 18:53:31 Pacific Standard Time;
	- 1> whenCreated: 06/08/2010 18:53:31 Pacific Standard Time;
	- >> Dn: CN=DC4,CN=Sites,CN=Configuration,DC=contoso,DC=com
	- $\bullet$  > cn: DC4;
	- 1> distinguishedName: CN=DC4,CN=Sites,CN=Configuration,DC=contoso,DC=com;
	- $\blacksquare$  1 > dSCorePropagationData: 0x0 = ();
	- $\blacksquare$  1 > instanceType:  $0x4 = (WRITE)$ ;
	- 1> location: DC4;
	- $\blacksquare$  1 > name: DC4;
	- 1> objectCategory: CN=Site,CN=Schema,CN=Configuration,DC=contoso,DC=com;
	- 2> objectClass: top; site;
	- 1> objectGUID: c15325f5-881b-417a-80cf-8e3530885613;
	- 1> showInAdvancedViewOnly: TRUE;
	- 1> systemFlags: 0x42000000 = (CONFIG\_ALLOW\_RENAME | DISALLOW\_MOVE\_ON\_DELETE);
	- 1> uSNChanged: 41002;
	- 1> uSNCreated: 41002;
- 1> whenChanged: 06/08/2010 18:59:28 Pacific Standard Time;
- 1> whenCreated: 06/08/2010 18:59:28 Pacific Standard Time;

Querying the siteLink object for domain NC CONTOSO.COM by performing an LDAP search with Base DN "CN=Configuration,DC=contoso,DC=com".

- ldap\_search\_s(ld, "CN=Configuration,DC=contoso,DC=com", 2, "(objectclass=sitelink)", attrList, 0, &msg)
- Result <0>: (null)
- Matched DNs;
- Getting 4 entries:
- >> Dn: CN=SL1, CN=IP, CN=Inter-Site Transports, CN=Sites, CN=Configuration, DC=contoso, DC=com
	- $1>$  cn: SL1;
	- 1> cost: 8;
	- 1> distinguishedName: CN=SL1, CN=IP, CN=Inter-Site Transports, CN=Sites, CN=Configuration, DC=contoso, DC=com;
	- $\blacksquare$  1 > instanceType:  $0x4 = (WRITE)$ ;
	- $\blacksquare$  1 > name: SL1;
	- 1> objectCategory: CN=Site-Link,CN=Schema,CN=Configuration,DC=contoso,DC=com;
	- 2> objectClass: top; siteLink;
	- 1> objectGUID: bd4ba671-90fb-4f4b-ab5d-76c9451d300c;
	- 1> replInterval: 180;
	- 2> siteList : CN=DC2,CN=Sites, CN=Configuration, DC=contoso, DC=com; CN=DC1, CN=Sites, CN=Configuration, DC=contoso, DC=com;
	- $1$  > systemFlags: 0x40000000 = ( CONFIG\_ALLOW\_RENAME );
	- 1> uSNChanged: 41010;
	- 1> uSNCreated: 36896;
	- 1> whenChanged: 06/08/2010 19:04:37 Pacific Standard Time;
	- 1> whenCreated: 06/08/2010 14:01:17 Pacific Standard Time;
- >> Dn: CN=SL2, CN=IP, CN=Inter-Site Transports, CN=Sites, CN=Configuration, DC=contoso, DC=com;
	- $1>$  cn: SL2;
	- $1 > \text{cost}: 3;$
	- 1> distinguishedName: CN=SL2, CN=IP, CN=Inter-Site Transports, CN=Sites, CN=Configuration, DC=contoso, DC=com;
	- 1 > dSCorePropagationData: 0x0 = ();
- $\blacksquare$  1 > instanceType: 0x4 = (WRITE);
- $\blacksquare$  1 > name: SL2;
- 1> objectCategory: CN=Site-Link,CN=Schema,CN=Configuration,DC=contoso,DC=com;
- 2> objectClass: top; siteLink;
- 1> objectGUID: a8906f5f-0c46-4276-87c6-34e60c6c0d63;
- 1> replInterval: 180;
- 2> siteList: CN=DC3, CN=Sites, CN=Configuration, DC=contoso, DC=com; CN=DC1, CN=Sites, CN=Configuration,DC=contoso,DC=com;
- 1> systemFlags:  $0x40000000 = (CONFIG ALLOW RENAME)$ ;
- 1> uSNChanged: 41014;
- 1> uSNCreated: 41014;
- 1> whenChanged: 06/08/2010 19:05:29 Pacific Standard Time;
- 1> whenCreated: 06/08/2010 19:05:29 Pacific Standard Time;
- >> Dn: CN=SL3, CN=IP, CN=Inter-Site Transports, CN=Sites, CN=Configuration, DC=contoso, DC=com
	- $1>$  cn: SL3;
	- $1 > \text{cost}: 5;$
	- 1> distinguishedName: CN=SL3, CN=IP, CN=Inter-Site Transports, CN=Sites, CN=Configuration, DC=contoso, DC=com;
	- 1 > dSCorePropagationData:  $0 \times 0 = ( )$ ;
	- $\blacksquare$  1 > instanceType:  $0x4 = (WRITE)$ ;
	- $\blacksquare$  1 > name: SL3;
	- 1> objectCategory: CN=Site-Link, CN=Schema, CN=Configuration, DC=contoso, DC=com;
	- 2> objectClass: top; siteLink;
	- 1> objectGUID: 33f2a214-bea7-4061-8ecf-eca598837bc3;
	- <sup>1</sup> 1> replInterval: 180;
	- 2> siteList: CN=DC4,CN=Sites, CN=Configuration, DC=contoso, DC=com; CN=DC2, CN=Sites, CN=Configuration, DC=contoso, DC=com;
	- $1$  > systemFlags: 0x40000000 = ( CONFIG\_ALLOW\_RENAME );
	- $\blacksquare$  1> uSNChanged: 41017;
	- 1> uSNCreated: 41017;
	- 1> whenChanged: 06/08/2010 19:05:51 Pacific Standard Time;
	- 1> whenCreated: 06/08/2010 19:05:51 Pacific Standard Time;
- >> Dn: CN=SL4, CN=IP, CN=Inter-Site Transports, CN=Sites, CN=Configuration, DC=contoso, DC=com
	- $1>$  cn: SL4;
	- $1 > \text{cost}: 7;$
	- 1> distinguishedName: CN=SL4, CN=IP, CN=Inter-Site Transports, CN=Sites, CN=Configuration, DC=contoso, DC=com;
	- $\blacksquare$  1 > dSCorePropagationData: 0x0 = ();
	- $\blacksquare$  1 > instanceType: 0x4 = (WRITE);
	- $\blacksquare$  1 > name: SL4;
	- 1> objectCategory: CN=Site-Link,CN=Schema,CN=Configuration,DC=contoso,DC=com;
	- 2> objectClass: top; siteLink;
	- 1> objectGUID: 3c3e2aa6-03b3-4aab-a0b2-a689a7636619;
	- 1> replInterval: 180;
	- 2> siteList: CN=DC4, CN=Sites, CN=Configuration, DC=contoso, DC=com; CN=DC3, CN=Sites, CN=Configuration, DC=contoso, DC=com;
	- $\blacksquare$  1> systemFlags: 0x40000000 = ( CONFIG ALLOW RENAME );
	- 1> uSNChanged: 41020;
	- 1> uSNCreated: 41020;
	- 1> whenChanged: 06/08/2010 19:06:13 Pacific Standard Time;
	- 1> whenCreated: 06/08/2010 19:06:13 Pacific Standard Time;

## **4.1.16.4.2.2 Client Request**

A client invokes the **IDL\_DRSQuerySitesByCost** method against Contoso with the following parameters [\(DRS\\_HANDLE](#page-471-0) to DC1 is omitted):

- *dwInVersion* = 1
- *pmsgIn* = DRS\_MSG\_QUERYSITESREQ\_V1
	- pwszFromSite = "DC1"
	- $\blacksquare$  cToSites =3
	- **r** rgszToSites =  $\{ "DC2", "DC3", "DC4" \}$
- dwFlags =0

## **4.1.16.4.2.3 Server Response**

- *pdwOutVersion^* = 1
- *pmsgOut* = DRS\_MSG\_QUERYSITESREPLY\_V1
	- $\blacksquare$  cToSites =3
- rgCostInfo[0]: DRS\_MSG\_QUERYSITESREPLYELEMENT\_V1
	- $\blacksquare$  dwErrorCode = 0
	- $\bullet$  dwCost: = 8
- rgCostInfo[1]: DRS\_MSG\_QUERYSITESREPLYELEMENT\_V1
	- $\bullet$  dwErrorCode = 0
	- $\bullet$  dwCost: = 3
- rgCostInfo[2]: DRS\_MSG\_QUERYSITESREPLYELEMENT\_V1
	- $\bullet$  dwErrorCode = 0
	- $\bullet$  dwCost: = 10
- $dwFlaqs = 0$

# **4.1.16.4.2.4 Final State**

The final state is the same as the initial state; there is no change.

# <span id="page-356-0"></span>**4.1.17 IDL\_DRSRemoveDsDomain (Opnum 15)**

The IDL\_DRSRemoveDsDomain method removes the representation (also known as metadata) of a domain from the directory.

```
ULONG IDL_DRSRemoveDsDomain(
 [in, ref] DRS HANDLE hDrs,
  [in] DWORD dwInVersion,
 [in, ref, switch is(dwInVersion)]
   DRS MSG RMDMNREQ* pmsgIn,
 [out, ref] DWORD* pdwOutVersion,
 [out, ref, switch is(*pdwOutVersion)]
   DRS MSG_RMDMNREPLY* pmsgOut
);
```
**hDrs:** The RPC context handle returned by the IDL DRSBind method.

- **dwInVersion:** The version of the request message. This must be set to 1, because this is the only version supported.
- **pmsgIn:** A pointer to the request message.
- **pdwOutVersion:** A pointer to the version of the response message. The value must be 1 because that is the only version supported.

**pmsgOut:** A pointer to the response message.

**Return Values:** 0 if successful, or a Windows error code if a failure occurs.

**Exceptions Thrown**: This method might throw the following exceptions beyond those thrown by the underlying RPC protocol (as specified in [\[MS-RPCE\]\)](%5bMS-RPCE%5d.pdf): ERROR\_INVALID\_HANDLE, ERROR\_DS\_DRS\_EXTENSIONS\_CHANGED, ERROR\_DS\_DIFFERENT\_REPL\_EPOCHS, and ERROR\_INVALID\_PARAMETER.

### **4.1.17.1 Method-Specific Concrete Types**

## **4.1.17.1.1 DRS\_MSG\_RMDMNREQ**

The DRS\_MSG\_RMDMNREQ union defines the request messages sent to the [IDL\\_DRSRemoveDsDomain](#page-356-0) method. Only one version, identified by *dwInVersion* = 1, is currently defined.

```
typedef 
[switch_type(DWORD)] 
union {
 [case(1)]DRS MSG RMDMNREQ_V1 V1;
} DRS_MSG_RMDMNREQ;
```
**V1:** The version 1 request.

## **4.1.17.1.2 DRS\_MSG\_RMDMNREQ\_V1**

The DRS\_MSG\_RMDMNREQ\_V1 structure defines a request message sent to the [IDL\\_DRSRemoveDsDomain](#page-356-0) method.

```
typedef struct {
  [string] LPWSTR DomainDN;
} DRS_MSG_RMDMNREQ_V1;
```
**DomainDN:** The DN of the NC root of the domain NC to remove.

### **4.1.17.1.3 DRS\_MSG\_RMDMNREPLY**

The DRS\_MSG\_RMDMNREPLY union defines the response messages received from the [IDL\\_DRSRemoveDsDomain](#page-356-0) method. Only one version, identified by *pdwOutVersion^* = 1, is currently defined.

```
typedef 
[switch_type(DWORD)] 
union {
   [case(1)]
    DRS_MSG_RMDMNREPLY_V1 V1;
} DRS_MSG_RMDMNREPLY;
```
**V1:** The version 1 response.

### **4.1.17.1.4 DRS\_MSG\_RMDMNREPLY\_V1**

The DRS\_MSG\_RMDMNREPLY\_V1 structure defines a response message received from the [IDL\\_DRSRemoveDsDomain](#page-356-0) method.

```
typedef struct {
  DWORD Reserved;
} DRS_MSG_RMDMNREPLY_V1;
```
**Reserved:** Unused. MUST be 0 and ignored.

## **4.1.17.2 Method-Specific Abstract Types and Procedures**

## **4.1.17.2.1 HasNCReplicated**

procedure HasNCReplicated(nc: DSName): boolean

Returns true if the DC's NC replica of the NC specified by *nc* has replicated at least once with another DC that hosts that NC since the DC was booted; otherwise, returns false.

### **4.1.17.3 Server Behavior of the IDL\_DRSRemoveDsDomain Method**

*Informative summary of behavior*: Removes the crossRef object that defines a domain NC. Fails if any DC is currently hosting this domain as its default NC, as indicated by the state of that DC's nTDSDSA object. Fails if the server is not the Domain Naming FSMO role owner for the forest.

The removal of the crossRef object signals any DC currently hosting a partial replica of the removed domain NC to remove that replica from its state.

This method undoes the effects of the IDL\_DRSAddEntry method when IDL\_DRSAddEntry is used to create a crossRef object.

The IDL\_DRSRemoveDsServer method removes the state within a forest, including the state on a DC's nTDSDSA object, associated with hosting a domain as a default NC on some DC. Therefore, IDL\_DRSRemoveDsServer can be used to establish a precondition for the success of IDL\_DRSRemoveDsDomain.

```
ULONG
IDL_DRSRemoveDsDomain(
     [in, ref] DRS_HANDLE hDrs,
    [in] DWORD dwInVersion,
    [in, ref, switch is(dwInVersion)]
       DRS MSG_RMDMNREQ *pmsgIn,
     [out, ref] DWORD *pdwOutVersion,
    [out, ref, switch is(*pdwOutVersion)]
        DRS MSG RMDMNREPLY *pmsgOut);
domainDN: unicodestring
otherNtdsdsa: DSName
cr: DSName
rt: ULONG
ValidateDRSInput(hDrs, 15)
pdwOutVersion^ := 1
pmsgOut^.V1.Reserved := 0
if dwInVersion ≠ 1 then
  return ERROR_INVALID_PARAMETER
endif
domainDN := pmsgIn^.V1.DomainDN
if domainDN = null or domainDN = "" then
  return ERROR_INVALID_PARAMETER
endif
/* This function cannot be called on a DC for the domain 
* to be removed. */
if DefaultNC().dn = domainDN then
  return ERROR_DS_ILLEGAL_MOD_OPERATION
endif
/* Make sure no DCs still have NC replicas of this domain NC. */
```

```
otherNtdsdsa := select one o from ConfigNC() where
              (nTDSDSA in o!objectClass) and
              (domainDN in o!hasMasterNCs or
              domainDN in o!msDS-hasMasterNCs)
if otherNtdsdsa ≠ null then
  return ERROR_DS_NC_STILL_HAS_DSAS
endif
/* Find the crossRef object for the domain named by domainDN. */
cr := select one o from ConfigNC() where
         (o!nCName = domainDN) and (crossRef in o!objectClass)
if cr = null then
  return ERROR_DS_NO_CROSSREF_FOR_NC
endif
/* Make sure we are the Domain Naming FSMO role owner */
if GetFSMORoleOwner(FSMO_DOMAIN_NAMING) \neq DSAObj()) then
   /* We are not the Domain Naming FSMO role owner */ 
   return ERROR_DS_OBJ_NOT_FOUND
else
   /* We are the Domain Naming FSMO role owner. If the Config NC
    * has not replicated at least once since startup, our ownership
   * of the NC is not considered to be verified, so exit
    * with an error. */
   if not HasNCReplicated(ConfigNC()) then
   return ERROR DS ROLE NOT VERIFIED;
   endif
endif
if (not AccessCheckObject(cr, RIGHT_DELETE)) and
   (not AccessCheckObject(cr.parent, RIGHT DS DELETE CHILD)) then
   return ERROR_ACCESS_DENIED
endif
rt:= RemoveObj(cr,false)
if rt \neq 0 then
  return rt
endif
DelSubRef(cr!ncName)
return 0
```
## **4.1.18 IDL\_DRSRemoveDsServer (Opnum 14)**

The IDL\_DRSRemoveDsServer method removes the representation (also known as metadata) of a DC from the directory.

```
ULONG IDL_DRSRemoveDsServer(
  [in, ref] DRS HANDLE hDrs,
  [in] DWORD dwInVersion,
   [in, ref, switch_is(dwInVersion)] 
   DRS_MSG_RMSVRREQ* pmsqIn,
  [out, ref] DWORD* pdwOutVersion,
   [out, ref, switch_is(*pdwOutVersion)] 
    DRS MSG RMSVRREPLY* pmsgOut
);
```
**hDrs:** The RPC context handle returned by the **IDL** DRSBind method.

**dwInVersion:** The version of the request message. Must be set to 1 because that is the only version supported.

**pmsgIn:** A pointer to the request message.

```
[MS-DRSR] - v20151016
Directory Replication Service (DRS) Remote Protocol
Copyright © 2015 Microsoft Corporation
Release: October 16, 2015
```
**pdwOutVersion:** A pointer to the version of the response message. The value must be 1 because that is the only version supported.

**pmsgOut:** A pointer to the response message.

**Return Values:** 0 if successful or a Windows error code if a failure occurs.

**Exceptions Thrown**: This method might throw the following exceptions beyond those thrown by the underlying RPC protocol (as specified in [\[MS-RPCE\]\)](%5bMS-RPCE%5d.pdf): ERROR\_INVALID\_HANDLE, ERROR\_DS\_DRS\_EXTENSIONS\_CHANGED, ERROR\_DS\_DIFFERENT\_REPL\_EPOCHS, and ERROR\_INVALID\_PARAMETER.

#### **4.1.18.1 Method-Specific Concrete Types**

### **4.1.18.1.1 DRS\_MSG\_RMSVRREQ**

The DRS\_MSG\_RMSVRREQ union defines the request messages sent to the [IDL\\_DRSRemoveDsServer](#page-359-0) method. Only one version, identified by *dwInVersion* = 1, is currently defined.

```
typedef 
[switch_type(DWORD)] 
union {
  [case(1)]
   DRS_MSG_RMSVRREQ_V1 V1;
} DRS_MSG_RMSVRREQ;
```
**V1:** The version 1 request.

### **4.1.18.1.2 DRS\_MSG\_RMSVRREQ\_V1**

The DRS\_MSG\_RMSVRREQ\_V1 structure defines a request message sent to the [IDL\\_DRSRemoveDsServer](#page-359-0) method.

```
typedef struct {
   [string] LPWSTR ServerDN;
  [string] LPWSTR DomainDN;
  BOOL fCommit;
} DRS_MSG_RMSVRREQ_V1;
```
**ServerDN:** The DN of the server object of the DC to remove.

- **DomainDN:** The DN of the NC root of the domain that the DC to be removed belongs to. May be set to null if the client does not want the server to compute the value of pmsgOut^.V1.fLastDCInDomain.
- **fCommit:** True if the DC's metadata should actually be removed from the directory. False if the metadata should not be removed. (This is used by a client that wants to determine the value of pmsgOut^.V1.fLastDcInDomain without altering the directory.)

# **4.1.18.1.3 DRS\_MSG\_RMSVRREPLY**

The DRS\_MSG\_RMSVRREPLY union defines the response messages received from the [IDL\\_DRSRemoveDsServer](#page-359-0) method.

```
typedef 
[switch_type(DWORD)] 
union {
  [case(1)]
```

```
DRS_MSG_RMSVRREPLY_V1 V1;
} DRS_MSG_RMSVRREPLY;
```
**V1:** The version 1 response.

# **4.1.18.1.4 DRS\_MSG\_RMSVRREPLY\_V1**

The DRS\_MSG\_RMSVRREPLY\_V1 structure defines a response message received from the [IDL\\_DRSRemoveDsServer](#page-359-0) method. Only one version, identified by *pdwOutVersion^* = 1, is currently defined.

```
typedef struct {
  BOOL fLastDcInDomain;
} DRS_MSG_RMSVRREPLY_V1;
```
**fLastDcInDomain:** True if the DC is the last DC in its domain, and pmsgIn^.V1.DomainDN was set to the DN of the NC root of the domain to which the DC belongs. Otherwise, false.

# **4.1.18.2 Server Behavior of the IDL\_DRSRemoveDsServer Method**

*Informative summary of behavior*: Removes the metadata defining a DC, which consists of the tree of objects rooted at the DC's nTDSDSA object as well as the rIDSet objects and DRS SPNs associated with the DC's computer object. This method is typically used when a DC is demoted. As part of the demotion process, the DC being demoted calls this method on another DC (either in the same domain, if such a DC exists, or in the parent domain, if there are no other DCs in the same domain but there is a parent domain) to remove the metadata of the DC being demoted from the forest. Alternatively, if a DC is removed from the domain without being properly demoted (for example, if the DC suffers a fatal hardware failure), a client may make this call to remove the metadata of the now-nonexistent DC. When pmsgIn^.V1.DomainDN is specified, this method also computes whether the DC is the last replica of its default domain NC.

The behavior of this method has two variants. If pmsgIn^.V1.fCommit is false, the method is readonly with regard to abstract state; that is, it does not make any changes to the directory contents. In this mode, the main purpose of the method is to compute *pmsgOut^.V1.fLastDcInDomain* (and so there is little point to calling the method in this mode without setting pmsgIn^.V1.DomainDN). For example, prior to removing the DC's metadata, a client application might try to determine whether any DCs would be left in the domain, so that it can warn the user if the user is removing the last DC in the domain.

When pmsqIn^.V1.fCommit is true, the second variant of the behavior is performed. In this mode, the method actually removes the DC metadata. *The* pmsgOut^.V1.fLastDcInDomain value is also computed in this mode (provided that pmsgIn^.V1.DomainDN was passed in). This method undoes the effects of the IDL\_DRSAddEntry method when IDL\_DRSAddEntry is used to create an nTDSDSA object. The removal of the DC's metadata signals other DCs in the forest that this particular DC no longer exists.

```
ULONG
IDL_DRSRemoveDsServer(
     [in, ref] DRS_HANDLE hDrs,
    [in] DWORD dwInVersion,
    [in, ref, switch is(dwInVersion)]
        DRS_MSG_RMSVRREQ *pmsgIn,
     [out, ref] DWORD *pdwOutVersion,
    [out, ref, switch is(*pdwOutVersion)]
        DRS_MSG_RMSVRREPLY_*pmsqOut);
```

```
serverDn: unicodestring
```

```
domainDn: unicodestring
server: DSName
ntdsdsa: DSName
otherNtdsdsa: DSName
spnsToRemove: set of unicodestring
computerDn: unicodestring
computer: DSName
objectsToDelete: set of DSName
rt: ULONG
ValidateDRSInput(hDrs, 14)
serverDn := pmsgIn^.V1.ServerDN
domainDn := pmsgIn^.V1.DomainDN
pdwOutVersion^ := 1
pmsgOut^.V1.fLastDcInDomain = false
/* Basic parameter validation */
if dwInVersion ≠ 1 then
  return ERROR_INVALID_PARAMETER
endif
if serverDn = null or serverDn = "" then
  return ERROR_INVALID_PARAMETER
endif
/* Note that DomainDN may be null, but it cannot be empty. */
if domainDn = "" then
  return ERROR_INVALID_PARAMETER
endif
/* Compute fLastDcInDomain if domainDn is non-null. */
if domainDn ≠ null then
   otherNtdsdsa := select one o from subtree ConfigNC() where
     (o!objectCategory = nTDSDSA)
     and
     (domainDn in o!hasMasterNCs or domainDn in o!msDS-hasMasterNCs)
     and
     (o ≠ ntdsdsa)
   if otherNtdsdsa = null then
    pmsgOut^.V1.fLastDcInDomain = true
   else
    pmsgOut^.V1.fLastDcInDomain = false
   endif
endif
/* If nothing to commit, processing is complete. */
if not pmsgIn^.V1.fCommit then
  return 0
endif
ntdsdsa := DescendantObject([dn: serverDn], "CN=NTDS Settings,")
if ntdsdsa = null then
   return ERROR_DS_CANT_FIND_DSA_OBJ
endif
/* Perform the actual DC metadata removal. */
/* Locate the computer object for the DC's account. */
server := ntdsdsa!parent
computerDn := server!serverReference
computer := null
if computerDn ≠ null then
  computer := GetDSNameFromDN(computerDn)
endif
/* Remove the subtree of objects rooted at the DC's ntdsDsa object.*/
if not AccessCheckObject(ntdsdsa, RIGHT DS DELETE TREE) then
```

```
 return ERROR_ACCESS_DENIED
endif
rt := RemoveObj(ntdsdsa,true)
if rt \neq 0 then
  return rt
endif
/* If the DC's computer account exists, remove rIDSet objects and 
 * remove the DRS SPNs from the computer object. */
if computer ≠ null then
   foreach r in computer!rIDSetReferences
     if (not AccessCheckObject(r, RIGHT_DELETE)) and
      (not AccessCheckObject(r.parent, RIGHT DS DELETE CHILD)) then
       return ERROR_ACCESS_DENIED
     endif
     RemoveObj(r, false)
   endfor
   foreach spn in computer!servicePrincipalName 
 if StartsWith(spn, "ldap/") or
 StartsWith(spn, "GC/") or
       StartsWith(spn, "E3514235-4B06-11D1-AB04-00C04FC2DCD2/") then
       spnsToRemove := spnsToRemove + {spn}
     endif
   endfor
   if not AccessCheckAttr(computer, servicePrincipalName, 
     RIGHT_DS_WRITE_PROPERTY) then
     return ERROR_ACCESS_DENIED
   endif
   computer!servicePrincipalName := 
    computer!servicePrincipalName - spnsToRemove
endif
return 0
```
# <span id="page-363-0"></span>**4.1.19 IDL\_DRSReplicaAdd (Opnum 5)**

The IDL\_DRSReplicaAdd method adds a replication source reference for the specified NC.

```
ULONG IDL_DRSReplicaAdd(
  [in, ref] DRS HANDLE hDrs,
  [in] DWORD dwVersion,
  [in, ref, switch is(dwVersion)]
     DRS_MSG_REPADD* pmsgAdd
);
```
**hDrs:** The RPC context handle returned by the **IDL** DRSBind method.

**dwVersion:** The version of the request message.

**pmsgAdd:** A pointer to the request message.

**Return Values:** 0 if successful, otherwise a Windows error code.

```
Exceptions Thrown: This method might throw the following exceptions beyond those thrown by the 
    [MS-RPCE]): ERROR_INVALID_HANDLE,
   ERROR_DS_DRS_EXTENSIONS_CHANGED, ERROR_DS_DIFFERENT_REPL_EPOCHS, and 
   ERROR_INVALID_PARAMETER.
```
### **4.1.19.1 Method-Specific Concrete Types**

# **4.1.19.1.1 DRS\_MSG\_REPADD**

The DRS\_MSG\_REPADD union defines request messages that are sent to the [IDL\\_DRSReplicaAdd](#page-363-0) method.

```
typedef 
[switch_type(DWORD)] 
union {
  [case(1)]
   DRS_MSG_REPADD_V1 V1;
  [case(2)]
   DRS_MSG_REPADD_V2 V2;
} DRS_MSG_REPADD;
```
**V1:** The version 1 request.

**V2:** The version 2 request (a superset of V1).

### **4.1.19.1.2 DRS\_MSG\_REPADD\_V1**

The DRS\_MSG\_REPADD\_V1 structure defines a request message sent to the [IDL\\_DRSReplicaAdd](#page-363-0) method.

```
typedef struct {
  [ref] DSNAME* pNC;
  [ref, string] char* pszDsaSrc;
  REPLTIMES rtSchedule;
  ULONG ulOptions;
} DRS_MSG_REPADD_V1;
```
**pNC:** The NC root of the NC to replicate.

**pszDsaSrc:** The transport-specific [NetworkAddress](#page-524-0) of the DC from which to replicate updates.

**rtSchedule:** The schedule used to perform periodic replication.

**ulOptions:** Zero or more **DRS** OPTIONS flags.

# **4.1.19.1.3 DRS\_MSG\_REPADD\_V2**

The DRS\_MSG\_REPADD\_V2 structure defines a request message sent to the IDL DRSReplicaAdd method. This request version is a superset of V1.

```
typedef struct {
  [ref] DSNAME* pNC;
 [unique] DSNAME* pSourceDsaDN;
 [unique] DSNAME* pTransportDN;
 [ref, string] char* pszSourceDsaAddress;
  REPLTIMES rtSchedule;
  ULONG ulOptions;
} DRS_MSG_REPADD_V2;
```
**pNC:** The NC root of the NC to replicate.

**pSourceDsaDN:** The nTDSDSA object for the DC from which to replicate changes.

**pTransportDN:** The interSiteTransport object that identifies the network transport over which replication should be performed.

**pszSourceDsaAddress:** The transport-specific [NetworkAddress](#page-524-0) of the DC from which to replicate updates.

**rtSchedule:** The schedule used to perform periodic replication.

**ulOptions:** Zero or more [DRS\\_OPTIONS](#page-471-0) flags.

#### **4.1.19.2 Server Behavior of the IDL\_DRSReplicaAdd Method**

*Informative summary of behavior*: The server adds a value to the repsFrom of the specified NC replica. If ulOptions contains DRS\_ASYNC\_OP, the server processes the request asynchronously. The client can be an administrative client or another DC. The client includes DRS\_WRIT\_REP in ulOptions if the specified NC replica is writable at the server. The client includes DRS\_NONGC\_RO\_REP and DRS\_SPECIAL\_SECRET\_PROCESSING in ulOptions if the specified NC replica is a read-only full replica on a read-only DC. The server adds a value to [repsFrom,](#page-538-0) and the value has replicaFlags derived from ulOptions (see below), serverAddress equal to pszSourceDsaAddress (pszDsaSrc if V1), and schedule equal to rtSchedule. If ulOptions contains DRS\_ASYNC\_REP but not DRS\_MAIL\_REP or DRS\_NEVER\_NOTIFY, the server sends a request to the DC specified by pszSourceDsaAddress to add a value to the repsTo of the specified NC replica by calling IDL\_DRSUpdateRefs. Finally, the server begins a replication cycle by sending an IDL\_DRSGetNCChanges request.

```
ULONG
IDL_DRSReplicaAdd(
  [in, ref] DRS HANDLE hDrs,
  [in] DWORD dwVersion,
  [in, ref, switch is(dwVersion)] DRS MSG REPADD *pmsgAdd);
options: DRS_OPTIONS
nc: DSName
partitionsObj: DSName
cr: DSName
rf: RepsFrom
msgIn: DRS_MSG_REPADD_V2
updRefs: DRS_MSG_UPDREFS /* See IDL_DRSUpdateRefs structures. */
hDrsSrc: DRS_HANDLE
msgRequest: DRS_MSG_GETCHGREQ
msgOut: DRS_MSG_GETCHGREPLY
outVersion: DWORD
cMaxObjects: ULONG
cMaxBytes: ULONG
versionRequestMsg: DWORD
err: ULONG
ValidateDRSInput(hDrs, 5)
/* Validate the version */
if dwVersion \neq 1 and dwVersion \neq 2 then
  return ERROR_DS_DRA_INVALID_PARAMETER
endif
if dwVersion = 1 then
  msgIn := pmsgAdd^.V1
   msgIn.pszSourceDsaAddress = pmsgAdd^.V1.pszDsaSrc
else
  msgIn := pmsgAdd^.V2
endif
if msgIn.pNC = null
    or msgIn.pszSourceDsaAddress = null
    or msgIn.pszSourceDsaAddress = "" then
   return ERROR_DS_DRA_INVALID_PARAMETER
endif
```

```
options := msgIn.ulOptions
nc := msgIn.pNC^
partitionsObj :=
    select one o from children ConfigNC() where o!name = "Partitions"
cr := select o from children partitionsObj where o!nCName = nc
if cr = null then
  return ERROR_DS_DRA_BAD_NC
endif
if options - {DRS_ASYNC_OP, DRS_CRITICAL_ONLY, DRS_ASYNC_REP,
DRS_WRIT_REP, DRS_INIT_SYNC, DRS_PER_SYNC, DRS_MAIL_REP,
DRS_NONGC_RO_REP, DRS_SPECIAL_SECRET_PROCESSING, DRS_DISABLE_AUTO_SYNC,
    DRS_DISABLE_PERIODIC_SYNC, DRS_USE_COMPRESSION, DRS_NEVER_NOTIFY,
    DRS TWOWAY SYNC} \neq {} then
   return ERROR_DS_DRA_INVALID_PARAMETER
endif
if AmIRODC() and DRS WRIT REP in options then
  return ERROR_DS_DRA_INVALID_PARAMETER
endif
if AmIRODC() and DRS MAIL REP in options then
  return ERROR_DS_DRA_INVALID_PARAMETER
endif
if DRS MAIL REP in options and not DRS ASYNC REP in options then
   return ERROR_DS_DRA_INVALID_PARAMETER
endif
if ObjExists(nc) then
   if not AccessCheckCAR(nc, DS-Replication-Manage-Topology) then
    return ERROR_DS_DRA_ACCESS_DENIED
   endif
else
   if not AccessCheckCAR(DefaultNC(), DS-Replication-Manage-Topology)
         then
    return ERROR_DS_DRA_ACCESS_DENIED
   endif
endif
if DRS ASYNC OP in options then
  Asynchronous Processing: Initiate a logical thread of control
   to process the remainder of this request asynchronously
  return 0
endif
if ObjExists(nc) then
  if (IT WRITE in nc!instanceType) \neq (DRS WRIT REP in options) then
     return ERROR_DS_DRA_BAD_INSTANCE_TYPE
   endif
   /* Disallow addition if server already replicates from this
   * source */
   if (select one v from nc!repsFrom
         where v.serverAddress = msgIn.pszSourceDsaAddress) ≠ null
         then
     return ERROR_DS_DRA_DN_EXISTS
   endif
endif
if DRS ASYNC REP in options then
   if msgIn.pSourceDsaDN = null
      or not ObjExists(msgIn.pSourceDsaDN^)
     then 
     return ERROR_DS_DRA_INVALID_PARAMETER
   endif
endif
```

```
if DRS MAIL REP in options then
  if msgIn.pTransportDN = null
       or not ObjExists(msgIn.pTransportDN^)
     then
     return ERROR_DS_DRA_INVALID_PARAMETER
   endif
endif
/* Construct RepsFrom value. */
if msgIn.pSourceDsaDN ≠ null then
  rf.uuidDsa := msgIn.pSourceDsaDN^!objectGUID
endif
if msgIn.pTransportDN \neq null then
   rf.uuidTransportObj := msgIn.pTransportDN^!objectGUID
endif
rf.replicaFlags := msgIn.ulOptions ∩ {DRS_DISABLE_AUTO_SYNC,
    DRS_DISABLE_PERIODIC_SYNC, DRS_INIT_SYNC, DRS_MAIL_REP,
    DRS_NEVER_NOTIFY, DRS_PER_SYNC, DRS_TWOWAY_SYNC,
    DRS_USE_COMPRESSION, DRS_WRIT_REP, DRS_NONGC_RO_REP,
    DRS_SPECIAL_SECRET_PROCESSING }
rf.schedule := \overline{msgIn.rtschedule}^*rf.serverAddress := msgIn.pszSourceDsaAddress^
rf.timeLastAttempt := current time
nc!repsFrom := nc!repsFrom + {rf}
if msgIn.ulOptions ∩ {DRS_ASYNC_REP, DRS_NEVER_NOTIFY, DRS_MAIL_REP}
       = {DRS_ASYNC_REP} then
   /* Enable replication notifications by requesting the server DC
    * to add a repsTo for this DC. */
  updRefs.pNC^* := ADR(nc) updRefs.pszDsaDest := NetworkAddress of this DC
   updRefs.uuidDsaObjDest := dc.serverGuid
  updRefs.ulOptions := {DRS_ASYNC_OP, DRS_ADD_REF, DRS_DEL_REF}
  if DRS WRIT REP in msgIn.ulOptions then
   updRefs.ulOptions := updRefs.ulOptions + {DRS WRIT REP}
   endif
   hDrsSrc := BindToDSA(msgIn.pSourceDsaDN)
   if hDrsSrc ≠ null then
     ret := IDL_DRSUpdateRefs(hDrsSrc, 1, ADR(updRefs))
     UnbindFromDSA(hDrsSrc)
   endif
endif
/* Perform a replication cycle as a client of IDL DRSGetNCChanges. */versionRequestMsg := The version number of the input message negotiated between the
  client and server (section 4.1.10.4.1).
cMaxObjects := Implementation-specific value.
cMaxBytes := Implementation-specific value.
/* Form the first request */
ReplicateNCRequestMsg(
  hDrsSrc,
  versionRequestMsg,
  nc,
  rf,
  options,
  cMaxObjects,
  cMaxBytes,
  ADDR(msgRequest))
err := IDL_DRSGetNCChanges(
  hDrsSrc,
  versionRequestMsg,
  msgRequest,
  ADDR(outVersion),
  ADDR(msgOut))
```

```
if err = 0
   and not DRS MAIL REP in msgIn.ulOptions
   then
    Wait for the response, process it (section 4.1.10.6), send the next request, etc.
    until the replication cycle is complete.
     If there are any failures from this replication attempt, err should be assigned an
     appropriate error value.
endif
return err
```
# <span id="page-368-0"></span>**4.1.20 IDL\_DRSReplicaDel (Opnum 6)**

The IDL\_DRSReplicaDel method deletes a replication source reference for the specified NC.

```
ULONG IDL_DRSReplicaDel(
  [in, ref] DRS HANDLE hDrs,
  [in] DWORD dwVersion,
  [in, ref, switch_is(dwVersion)] 
    DRS MSG REPDEL\overline{x} pmsgDel
);
```
**hDrs:** The RPC context handle returned by **IDL** DRSBind.

**dwVersion:** The version of the request message.

**pmsgDel:** A pointer to the request message.

**Return Values:** 0 if successful, otherwise a Windows error code.

```
Exceptions Thrown: This method might throw the following exceptions beyond those thrown by the 
    [MS-RPCE]): ERROR_INVALID_HANDLE,
   ERROR_DS_DRS_EXTENSIONS_CHANGED, ERROR_DS_DIFFERENT_REPL_EPOCHS, and 
   ERROR_INVALID_PARAMETER.
```
#### **4.1.20.1 Method-Specific Concrete Types**

#### **4.1.20.1.1 DRS\_MSG\_REPDEL**

The DRS\_MSG\_REPDEL union defines the request messages sent to the [IDL\\_DRSReplicaDel](#page-368-0) method. Only one version, identified by *dwVersion* = 1, is currently defined.

```
typedef 
[switch_type(DWORD)] 
union {
   [case(1)]
    DRS MSG REPDEL V1 V1;
} DRS_MSG_REPDEL;
```
**V1:** The version 1 request.

#### **4.1.20.1.2 DRS\_MSG\_REPDEL\_V1**

The DRS\_MSG\_REPDEL\_V1 structure defines a request message sent to the [IDL\\_DRSReplicaDel](#page-368-0) method.

```
typedef struct {
 [ref] DSNAME* pNC;
[string] char* pszDsaSrc;
  ULONG ulOptions;
} DRS_MSG_REPDEL_V1;
```
**pNC:** A pointer to **DSName** of the root of an NC replica on the server.

**pszDsaSrc:** The transport-specific [NetworkAddress](#page-524-0) of a DC.

**ulOptions:** The [DRS\\_OPTIONS](#page-471-0) flags.

#### **4.1.20.2 Server Behavior of the IDL\_DRSReplicaDel Method**

*Informative summary of behavior*: When DRS\_NO\_SOURCE is not specified, the server removes a value from the repsFrom of the specified NC replica. If ulOptions contains DRS\_ASYNC\_OP, the server processes the request asynchronously. The client must include DRS\_WRIT\_REP in ulOptions if the specified NC replica is a writable replica. The server removes the value from repsFrom whose serverAddress matches pszDsaSrc. If ulOptions does not contain DRS\_LOCAL\_ONLY, the server sends a request to the DC specified by pszDsaSrc to remove this DC from the values in repsTo of the specified NC replica by calling IDL\_DRSUpdateRefs.

When DRS<sub>NO</sub>SOURCE is specified, the server **[expunges](#page-26-0)** the NC replica and all its children. This operation returns an error and the expunge does not occur if the repsFrom or repsTo attributes are present on the NC replica. However, if ulOptions contains DRS\_REF\_OK, it is permitted for repsTo to be present. If ulOptions contains DRS\_ASYNC\_OP, the server processes the request asynchronously. The client must include DRS\_WRIT\_REP in ulOptions if the specified NC replica is writable. If ulOptions contains DRS\_ASYNC\_REP, the server expunges the objects asynchronously.

```
ULONG
IDL_DRSReplicaDel(
   [in, ref] DRS_HANDLE hDrs,
  [in] DWORD dwVersion,
  [in, ref, switch is(dwVersion)] DRS MSG REPDEL *pmsgDel);
options: DRS_OPTIONS
nc: DSName
cr: DSName
srcDSA: DSName
hDrsSrc: DRS_HANDLE
rf: RepsFrom
msgIn: DRS_MSG_REPDEL_V1
updRefs: DRS MSG UPDREFS /* See IDL_DRSUpdateRefs structures. */
rt: ULONG
ValidateDRSInput(hDrs, 6)
msgIn := pmsgDel^.V1
/* Validate the NC */
if msgIn.pNC = null then
  return ERROR_DS_DRA_INVALID_PARAMETER
endif
nc := msgIn.pNC^
if not ObjExists(nc) then
  return ERROR_DS_DRA_BAD_NC
endif
```

```
if not AccessCheckCAR(nc, DS-Replication-Manage-Topology) then
   return ERROR_DS_DRA_ACCESS_DENIED
endif
options := msgIn.ulOptions
/* Any request that includes invalid options is rejected. */ 
if options - {DRS_ASYNC_OP, DRS_WRIT_REP, DRS_MAIL_REP,DRS_ASYNC_REP,
DRS_IGNORE_ERROR, DRS_LOCAL_ONLY, DRS_NO_SOURCE, DRS_REF_OK} \neq {} then
   return ERROR_DS_DRA_INVALID_PARAMETER
endif
if DRS_NO_SOURCE in options then
   /* Expunging local copy of an NC. */
   /* Do not permit removal of nonroot or uninstantiated NCs. */
   if (IT_NC_HEAD not in nc!instanceType or
       IT_UNINSTANT in nc!instanceType) then
     return ERROR_DS_DRA_BAD_NC
   endif
   /* NC must not replicate from any other DC. */
  if (select one v from nc!repsFrom where (true)) \neq null then
    return ERROR_DS_DRA_INVALID_PARAMETER
   endif
   /* NC should not replicate to any other DC. */
  if (select one v from nc!repsTo where (true)) \neq null
    and (not DRS REF OK in options) then
     return ERROR_DS_DRA_OBJ_IS_REP_SOURCE
   endif
   /* Do not permit removal of important NCs. */
  if IT WRITE in nc!instanceType
     and (nc = \text{DefaultNC}() or nc = ConfigNC()
          or nc = SchemaNC()) then
    return ERROR_DS_DRA_INVALID_PARAMETER
   endif
  if DRS ASYNC REP in options then
    Asynchronous Processing: Initiate a logical thread of control
     to process the remainder of this request asynchronously
     return 0
   endif
   /* Expunge the subtree rooted at dn and pertaining to the same NC.
   * If the subtree includes a sub-ref object for a locally instantiated NC,
    * remove the IT_NC_ABOVE flag from the sub-ref object instanceType
    * attribute.
\rightarrow */
  foreach o in (select all v from subtree nc where GetObjectNC(v) = nc)if(IT_NC_HEAD in o!instanceType and
       IT UNINSTANT not in o!instanceType) then
        o!instanceType = o!instanceType – {IT_NC_ABOVE}
     else
       Expunge(o)
     endif
   endfor
   /* If the root of the NC being expunged is a sub-ref object itself, then it
    * may need to be preserved.
   */
   /* Check whether there is stil a crossref object for the given nc. */
   cr := select one v from subtree ConfigNC() 
     where v!ncName = nc and crossRef in v!objectClass
```
*[MS-DRSR] - v20151016 Directory Replication Service (DRS) Remote Protocol Copyright © 2015 Microsoft Corporation Release: October 16, 2015*

```
if(cr == NULL)if(IT NC ABOVE in nc!instanceType) then
      nc!instanceType = {IT NC ABOVE, IT UNINSTANT, IT NC HEAD}
      endif
      rt := RemoveObj(nc,false)
     if rt \neq 0 then
         return rt
      endif
  else
     if(IT_NC_ABOVE in nc!instanceType) then
        nc!instanceType = {IT_NC_ABOVE, IT_UNINSTANT, IT_NC_HEAD}
      else
        Expunge(nc)
      endif
    endif
   return 0
else /* not DRS_NO_SOURCE in options */
  /* Removing a single source from repsFrom, but leaving NC replica
   * on DC. */
  if msgIn.pszDsaSrc = null or
  msgIn.pszDsaSrc^ = "" or
   (IsAdlds() and
  GetDSNameFromNetworkAddress(msgIn.pszDsaSrc^) = null) then
    return ERROR_DS_DRA_INVALID_PARAMETER
  endif
  if DRS ASYNC OP in options then
     Asynchronous Processing: Initiate a logical thread of control
     to process the remainder of this request asynchronously
    return 0
   endif
  rf := select one v from nc!repsFrom
         where (v.serverAddress = msgIn.pszDsaSrc)
   if rf = null then
    return ERROR_DS_DRA_NO_REPLICA
   endif
  nc!repsFrom := nc!repsFrom - {rf}
  if (not DRS_LOCAL_ONLY in options)
     and (not DRS MAIL REP in rf.options) then
     /* Disable replication notifications by requesting the server DC
      * specified by msgIn.pszDsaSrc to remove this DC
      * from its repsTo. */
   updRefs.pNC^{\wedge} := ADR(nc)
     updRefs.pszDsaDest := NetworkAddress of this DC
     updRefs.uuidDsaDest := dc.serverGuid
    updRefs.ulOptions := {DRS_ASYNC_OP, DRS_DEL_REF}
   if DRS WRIT REP in msgIn.ulOptions then
       updRefs.ulOptions := updRefs.ulOptions + {DRS_WRIT_REP}
     endif
     srcDSA := GetDSNameFromNetworkAddr(msgnIn.pszDsaSrc)
    hDrsSrc := BindToDSA(srcDSA)
    if hDrsSrc ≠ null then
       ret := IDL_DRSUpdateRefs(hDrsSrc, 1, ADR(updRefs))
       UnbindFromDSA(hDrsSrc)
     endif
  endif
  return 0
endif
```
# <span id="page-372-0"></span>**4.1.21 IDL\_DRSReplicaDemotion (Opnum 26)**

The IDL\_DRSReplicaDemotion method replicates off all changes to the specified NC and moves any FSMOs held to another server.

```
ULONG IDL_DRSReplicaDemotion(
   [in, ref] DRS_HANDLE hDrs,
  [in] DWORD dwInVersion,
  [in, ref, switch is(dwInVersion)]
   DRS_MSG_REPLICA_DEMOTIONREQ* pmsqIn,
  [out, ref] DWORD* pdwOutVersion,
   [out, ref, switch_is(*pdwOutVersion)] 
   DRS MSG REPLICA DEMOTIONREPLY* pmsgOut
);
```
**hDrs:** The RPC context handle returned by the **IDL** DRSBind method.

**dwInVersion:** The version of the request message.

**pmsgIn:** A pointer to the request message.

**pdwOutVersion:** A pointer to the version of the response message.

**pmsgOut:** A pointer to the response message.

**Return Values:** 0 if successful, otherwise a Windows error code.

```
Exceptions Thrown: This method might throw the following exceptions beyond those thrown by the 
    [MS-RPCE]): ERROR_INVALID_HANDLE,
  ERROR_DS_DRS_EXTENSIONS_CHANGED, ERROR_DS_DIFFERENT_REPL_EPOCHS, and 
   ERROR_INVALID_PARAMETER.
```
#### **4.1.21.1 Method-Specific Concrete Types**

#### **4.1.21.1.1 DRS\_MSG\_REPLICA\_DEMOTIONREQ**

The DRS\_MSG\_REPLICA\_DEMOTIONREQ union defines the request messages sent to the [IDL\\_DRSReplicaDemotion](#page-372-0) method. Only one version, identified by *dwInVersion* = 1, is currently defined.

```
typedef 
[switch_type(DWORD)] 
union {
  [case(1)]DRS_MSG_REPLICA_DEMOTIONREQ_V1 V1;
} DRS_MSG_REPLICA_DEMOTIONREQ;
```
**V1:** The version 1 request. Only one version is defined.

# **4.1.21.1.2 DRS\_MSG\_REPLICA\_DEMOTIONREQ\_V1**

The DRS\_MSG\_REPLICA\_DEMOTIONREQ\_V1 structure defines a request message sent to the [IDL\\_DRSReplicaDemotion](#page-372-0) method.

```
typedef struct {
  DWORD dwFlags;
   UUID uuidHelperDest;
   [ref] DSNAME* pNC;
```
} DRS\_MSG\_REPLICA\_DEMOTIONREQ\_V1;

**dwFlags:** Zero or more of the following bit flags, which are presented in little-endian byte order.

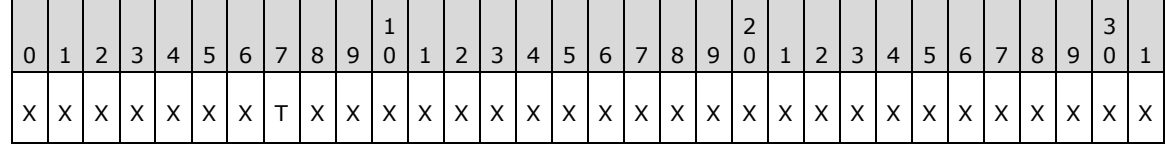

**X**: Unused. MUST be zero.

#### **T (DS\_REPLICA\_DEMOTE\_TRY\_ALL\_SRCS, 0x00000001)**: MUST be set.

**uuidHelperDest:** Unused. Must be NULL GUID and ignored.

**pNC:** The [DSNAME](#page-477-1) of the NC to replicate off.

# **4.1.21.1.3 DRS\_MSG\_REPLICA\_DEMOTIONREPLY**

The DRS\_MSG\_REPLICA\_DEMOTIONREPLY union defines the response messages received from the [IDL\\_DRSReplicaDemotion](#page-372-0) method. Only one version, identified by *pdwOutVersion^* = 1, is currently defined.

```
typedef
[switch_type(DWORD)] 
union {
  [case(1)]
   DRS_MSG_REPLICA_DEMOTIONREPLY_V1 V1;
} DRS_MSG_REPLICA_DEMOTIONREPLY;
```
V1: The version 1 reply.

# **4.1.21.1.4 DRS\_MSG\_REPLICA\_DEMOTIONREPLY\_V1**

The DRS\_MSG\_REPLICA\_DEMOTIONREPLY\_V1 structure defines a response message received from the IDL DRSReplicaDemotion method.

```
typedef struct {
  DWORD dwOpError;
} DRS_MSG_REPLICA_DEMOTIONREPLY_V1;
```
**dwOpError:** The Win32 error code, as specified in [\[MS-ERREF\]](%5bMS-ERREF%5d.pdf) section 2.2.

# **4.1.21.2 Method-Specific Abstract Types and Procedures**

# **4.1.21.2.1 ReplicationPartners()**

procedure ReplicationPartners(nc: DSNAME): sequence of DSNAME

The DC D executing this procedure hosts a portion of forest F. This procedure computes the set of all DCs in F that host the specified NC, excluding D. It returns this set as a sequence in an arbitrary order.

# **4.1.21.2.2 AbandonAllFSMORoles()**

*[MS-DRSR] - v20151016 Directory Replication Service (DRS) Remote Protocol Copyright © 2015 Microsoft Corporation Release: October 16, 2015*

Note: Some of the information in this section is subject to change because it applies to a preliminary product version, and thus may differ from the final version of the software when released. All behavior notes that pertain to the preliminary product version contain specific references to it in the Product Behavior appendix.

procedure AbandonAllFSMORoles(nc: DSNAME): DWORD

The AbandonAllFSMORoles procedure abandons any FSMO roles represented in the supplied NC that are held by this DC. The new holder of the FSMO roles is arbitrary. AbandonAllFSMORoles returns a Win32 error value.

```
targetDSAs: sequence of DSNAME
fsmoContainer: DSNAME
ret: DWORD
bGivenAway: boolean
i: integer
hDRS: DRS HANDLE
msgReq: DRS_MSG_GETCHGREQ_V10
msgUpd: DRS_MSG_GETCHGREPLY_NATIVE
if nc = ConfigNC() then
   /* check domain naming FSMO role */
   fsmoContainer := DescendantObject(ConfigNC(), "CN=Partitions,")
else if nc = SchemanC() then
   /* check schema master FSMO role */
   fsmoContainer := SchemaNC()
else
   /* application NCs don't hold FSMOs */
   return ERROR_SUCCESS
endif
/* check if we hold the fsmo */if fsmoContainer!fSMORoleOwner ≠ DSAObj() then
   /* we do not own the role! All's well */
  return ERROR_SUCCESS
endif
/* yes, we own the role! Let's give it away */bGivenAway := false
targetDSAs := ReplicationPartners(nc)
i : = 0while not bGivenAway
  if i \geq targetDSAs. length then
     /* no more replication partners that would take our FSMO! */
     return ERROR_DS_UNABLE_TO_SURRENDER_ROLES
   endif
   hDRS := BindToDSA(targetDSAs[i])
  if hDRS \neq null then
     /* the targetDSA appears to be up. Let's try to transfer the
      * role */
    /* Perform an IDL DRSGetNCChanges(EXOP FSMO ABANDON ROLE) call */
     msgReq.uuidDsaObjDest := dc.serverGuid
     msgReq.pNC := ADDR(fsmoContainer)
     msgReq.ulFlags := DRS_WRIT_REP
    msgReq.ulExtendedOp := EXOP FSMO ABANDON ROLE
     ret := 
        IDL DRSGetNCChanges(hDRS, 8, ADDR(msgReq), 6, ADDR(msgUpd))
    if ret = ERROR SUCCESS then
       /* successfully given away */
       bGivenAway := true
     endif
     UnbindFromDSA(hDRS)
   endif
 i := i + 1endwhile
/* if execution got here, the role was given away */
```
# **4.1.21.2.3 ReplicateOffChanges()**

procedure ReplicateOffChanges(nc: DSNAME): DWORD

The ReplicateOffChanges procedure replicates all local changes in the NC to a randomly selected replication partner.

```
targetDSAs: sequence of DSNAME
ret: DWORD
bReplicated: boolean
i: integer
msgSyncReq: DRS_MSG_REPSYNC_V1
msgAddReq: DRS_MSG_REPADD_V2
hDRS: DRS_HANDLE
bReplicated := false
targetDSAs := ReplicationPartners(nc)
i : = 0while not bReplicated
  if i \geq targetDSAs. length then
    /* no more replication partners that host the NC! */
     return ERROR_DS_CANT_FIND_DSA_OBJ
   endif
   hDRS := BindToDSA(targetDSAs[i])
   if hDRS ≠ null then
     /* the targetDSA appears to be up. Let's try to replicate to
     * it *//* Invoke IDL DRSReplicaSync to get changes from us */
     msgSyncReq.pszDsaSrc := NetworkAddress of targetDSA
     msgSyncReq.uuidDsaSrc := dc.serverGuid
     msgSyncReq.pNC := ADDR(nc)
    msgSyncReq.ulOptions := DRS WRIT REP
     ret := IDL_DRSReplicaSync(hDRS, 1,ADR(msgSyncReq))
    if ret = ERROR DS DRA NO REPLICA then
       /* the targetDSA does not currently have replication agreement
          (repsFrom) with this DC. Tell it to add one */
       msgAddReq.pNC := ADDR(nc)
       msgAddReq.pszSourceDsaAddress := NetworkAddress of this DC
       msgAddReq.ulOptions := DRS_WRIT_REP
       msgAddReq.pSourceDsaDN := null
       msgAddReq.pTransportDN := null
       ret := IDL_DRSReplicaAdd(hDRS, 2,ADR(msgAddReq))
     endif
     UnbindFromDSA(hDRS)
    if ret = ERROR SUCCESS then
      /* success! */ bReplicated := true
     endif
   endif
  i := i + 1endwhile
/* if execution got here, then the changes were successfully replicated off */return ERROR_SUCCESS
```
#### **4.1.21.3 Server Behavior of the IDL\_DRSReplicaDemotion Method**

*Informative summary of behavior*: For a given NC, the [IDL\\_DRSReplicaDemotion](#page-372-0) method replicates out any changes that had not previously been replicated out. It also abandons any NC-specific FSMO roles that are owned by this DC. This function accomplishes nothing when the DC being demoted is the last DC in the forest.

```
ULONG
IDL_DRSReplicaDemotion(
    [in, ref] DRS HANDLE hDrs,
    [in] DWORD dwInVersion,
    [in, ref, switch is(dwInVersion)]
        DRS_MSG_REPLICA_DEMOTIONREQ* pmsgIn,
     [out, ref] DWORD *pdwOutVersion,
     [out, ref, switch_is(*pdwOutVersion)] 
         DRS_MSG_REPLICA_DEMOTIONREPLY* pmsgOut
    \lambdamsgIn: DRS_MSG_REPLICA_DEMOTIONREQ_V1
ret: DWORD
nc: DSNAME
ValidateDRSInput(hDrs, 26)
pdwOutVersion^ := 1
pmsgOut^.V1.dwOpError := ERROR_DS_CODE_INCONSISTENCY
if dwInVersion ≠ 1 then
  return ERROR_INVALID_PARAMETER
endif
msgIn := pmsgIn^.V1
if msgIn.pNC = null or
   msgIn.dwFlaqs \neq DS REPLICA DEMOTE TRY ALL SRCS then
   return ERROR_INVALID_PARAMETER
endif
if not IsMemberOfBuiltinAdminGroup() then
   /* only BA is allowed to demote an AD LDS service */
   return ERROR_DS_DRA_ACCESS_DENIED
endif
nc := msgIn.pNC^*ret := AbandonAllFSMORoles(nc)
if ret = ERROR_SUCCESS then
  ret := ReplicateOffChanges(nc)
endif
if ret = ERROR_SUCCESS then
   /* mark instanceType as going and not coming */
  nc!instanceType := nc!instanceType + {IT_NC_GOING} - {IT_NC_COMING}
   /* remove any repsFrom */
  nc!repsFrom := null
endif
pmsgOut^.V1.dwOpError := ret
pdwMsgOut^ := 1
return ERROR_SUCCESS
```
# <span id="page-376-0"></span>**4.1.22 IDL\_DRSReplicaModify (Opnum 7)**

The IDL\_DRSReplicaModify method updates the value for repsFrom for the NC replica.

```
ULONG IDL_DRSReplicaModify(
 [in, ref] DRS HANDLE hDrs,
  [in] DWORD dwVersion,
  [in, ref, switch is(dwVersion)]
    DRS_MSG_REPMOD<sup>*</sup> pmsqMod
);
```
**hDrs:** The RPC context handle returned by **IDL** DRSBind.

**dwVersion:** The version of the request message.

**pmsgMod:** A pointer to the request message.

**Return Values:** 0 if successful, or a Windows error code if a failure occurs.

**Exceptions Thrown**: This method might throw the following exceptions beyond those thrown by the underlying RPC protocol (as specified in [\[MS-RPCE\]\)](%5bMS-RPCE%5d.pdf): ERROR\_INVALID\_HANDLE, ERROR\_DS\_DRS\_EXTENSIONS\_CHANGED, ERROR\_DS\_DIFFERENT\_REPL\_EPOCHS, and ERROR\_INVALID\_PARAMETER.

### **4.1.22.1 Method-Specific Concrete Types**

### **4.1.22.1.1 DRS\_MSG\_REPMOD**

The DRS\_MSG\_REPMOD union defines the request messages for the [IDL\\_DRSReplicaModify](#page-376-0) method. Only one version, identified by *dwVersion* = 1, is currently defined.

```
typedef 
[switch_type(DWORD)] 
union {
   [case(1)]
   DRS_MSG_REPMOD_V1 V1;
} DRS_MSG_REPMOD;
```
**V1:** The version 1 request.

# **4.1.22.1.2 DRS\_MSG\_REPMOD\_V1**

The DRS\_MSG\_REPMOD\_V1 structure defines a request message for the [IDL\\_DRSReplicaModify](#page-376-0) method.

```
typedef struct {
  [ref] DSNAME* pNC;
  UUID uuidSourceDRA;
  [unique, string] char* pszSourceDRA;
  REPLTIMES rtSchedule;
  ULONG ulReplicaFlags;
  ULONG ulModifyFields;
  ULONG ulOptions;
} DRS_MSG_REPMOD_V1;
```
**pNC:** A pointer to the [DSName](#page-477-0) of the root of an NC replica on the server.

**uuidSourceDRA:** The DSA GUID.

**pszSourceDRA:** The transport-specific [NetworkAddress](#page-524-0) of a DC.

**rtSchedule:** The periodic replication schedule.

**ulReplicaFlags:** The [DRS\\_OPTIONS](#page-471-0) flags for the repsFrom value.

**ulModifyFields:** The fields to update(presented in little-endian byte order).

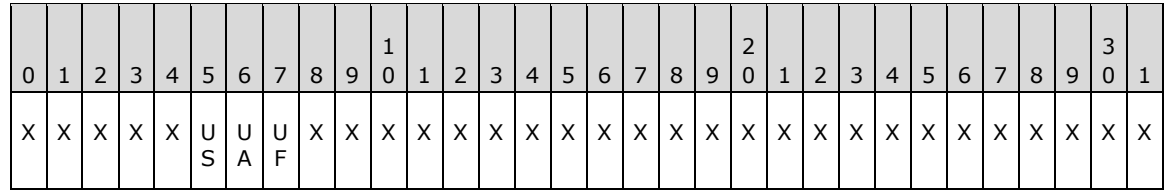

**X**: Unused. MUST be zero and ignored.

**UF (DRS\_UPDATE\_FLAGS, 0x00000001)**: Updates the flags associated with the server.

- **UA (DRS\_UPDATE\_ADDRESS, 0x00000002)**: Updates the transport-specific address associated with the server.
- **US (DRS\_UPDATE\_SCHEDULE, 0x00000004)**: Updates the replication schedule associated with the server.

**ulOptions:** The DRS\_OPTIONS flags for execution of this method.

#### **4.1.22.2 Server Behavior of the IDL\_DRSReplicaModify Method**

*Informative summary of behavior*: The server replaces fields in the repsFrom of the specified NC replica. If ulOptions contains DRS\_ASYNC\_OP, the server processes the request asynchronously. The client must include DRS\_WRIT\_REP in ulOptions if the specified NC replica is a full replica. The server optionally replaces (as specified by ulModifyFields) serverAddress, schedule, and replicaFlags in repsFrom with the corresponding value from pszSourceDRA, rtSchedule, and ulReplicaFlags.

```
ULONG
IDL_DRSReplicaModify(
     [in, ref] DRS_HANDLE hDrs,
    [in] DWORD dwVersion,
    [in, ref, switch is(dwVersion)]
        DRS_MSG_REPMOD *pmsgMod);
options: DRS_OPTIONS
nc: DSName
rf: RepsFrom
msgIn: DRS_MSG_REPMOD_V1
ValidateDRSInput(hDrs, 7)
msgIn := pmsgMod^.V1
/* Validate input parameters */
if msgIn.pNC = null
    or msgIn.pNC^ = ""
    or (msgIn.pszSourceDRA = null
       and msgIn.uuidSourceDRA = null)
    or (DRS_UPDATE_ADDRESS in msgIn.ulModifyFields
       and (msgIn.pszSourceDRA = null
             or msgIn.pszSourceDRA = ""))
    or (DRS_UPDATE_SCHEDULE in msgIn.ulModifyFields
       and msgIn.rtSchedule = null)
    or msgIn.ulModifyFields = 0
    or msgIn.ulModifyFields -
       {DRS_UPDATE_ADDRESS, DRS_UPDATE_SCHEDULE, DRS_UPDATE_FLAGS}
       ≠ {}
   or msgIn.ulOptions - {DRS ASYNC OP} \neq {} then
   return ERROR_DS_DRA_INVALID_PARAMETER
endif
/* Validate the specified NC */
options := msgIn.ulOptions
nc := msgIn.pNC^*
```

```
if not ObjExists(nc) then
   return ERROR_DS_DRA_BAD_NC
endif
if not AccessCheckCAR(nc, DS-Replication-Manage-Topology) then
  return ERROR_DS_DRA_ACCESS_DENIED
endif
if DRS ASYNC OP in options then
  Asynchronous Processing: Initiate a logical thread of control
   to process the remainder of this request asynchronously
  return 0
endif
/* Find the specified repsFrom. */
if (msgIn.uuidSourceDRA ≠ null ) then
  rf := select one v from nc!repsFrom
    where (v.uuidDsa = msgIn.uuidSourceDRA)
else
   rf := select one v from nc!repsFrom
     where (v.serverAddress = msgIn.pszSourceDRA)
end if
if rf = null then
  return ERROR_DS_DRA_NO_REPLICA
endif
/* Update the specified repsFrom. */
nc!repsFrom := nc!repsFrom - {rf}
if DRS UPDATE ADDRESS in msgIn.ulModifyFields then
  rf.serverAddress := msgIn.pszSourceDRA
endif
if DRS UPDATE SCHEDULE in msgIn.ulModifyFields then
  rf.schedule := msgIn.rtSchedule
endif
if DRS_UPDATE_FLAGS in msgIn.ulModifyFields then
  rf.replicaFlags := msgIn.ulReplicaFlags
endif
nc!repsFrom := nc!repsFrom + {rf}
return 0
```
# <span id="page-379-0"></span>**4.1.23 IDL\_DRSReplicaSync (Opnum 2)**

The IDL\_DRSReplicaSync method triggers replication from another DC.

```
ULONG IDL_DRSReplicaSync(
  [in, ref] DRS HANDLE hDrs,
  [in] DWORD dwVersion,
 [in, ref, switch is(dwVersion)]
     DRS_MSG_REPSYNC* pmsgSync
);
```
**hDrs:** The RPC context handle returned by the [IDL\\_DRSBind](#page-101-0) method.

**dwVersion:** The version of the request message.

**pmsgSync:** A pointer to the request message.

**Return Values:** 0 if successful, otherwise a Windows error code.

**Exceptions Thrown**: This method might throw the following exceptions beyond those thrown by the underlying RPC protocol (as specified in [\[MS-RPCE\]\)](%5bMS-RPCE%5d.pdf): ERROR\_INVALID\_HANDLE,

ERROR\_DS\_DRS\_EXTENSIONS\_CHANGED, ERROR\_DS\_DIFFERENT\_REPL\_EPOCHS, and ERROR\_INVALID\_PARAMETER.

#### **4.1.23.1 Method-Specific Concrete Types**

#### **4.1.23.1.1 DRS\_MSG\_REPSYNC**

The DRS\_MSG\_REPSYNC union defines the request messages sent to the **IDL\_DRSReplicaSync** method. Only one version, identified by *dwVersion* = 1, is currently defined.

```
typedef 
[switch_type(DWORD)] 
union {
  [case(1)]
   DRS MSG REPSYNC V1 V1;
} DRS_MSG_REPSYNC;
```
**V1:** The version 1 request.

#### **4.1.23.1.2 DRS\_MSG\_REPSYNC\_V1**

The DRS\_MSG\_REPSYNC\_V1 structure defines a request message sent to the [IDL\\_DRSReplicaSync](#page-379-0) method.

```
typedef struct {
  [ref] DSNAME* pNC;
  UUID uuidDsaSrc;
  [unique, string] char* pszDsaSrc;
  ULONG ulOptions;
} DRS_MSG_REPSYNC_V1;
```
**pNC:** A pointer to **DSName** of the root of an NC replica on the server.

**uuidDsaSrc:** The DSA GUID.

**pszDsaSrc:** The transport-specific [NetworkAddress](#page-524-0) of a DC.

**ulOptions:** The **DRS** OPTIONS flags.

#### **4.1.23.2 Server Behavior of the IDL\_DRSReplicaSync Method**

*Informative summary of behavior*: The server starts or resumes a replication cycle by sending an IDL\_DRSGetNCChanges request to the specified DC. If ulOptions contains DRS\_ASYNC\_OP, the server performs this operation asynchronously.

```
ULONG
IDL_DRSReplicaSync(
    [in, ref] DRS HANDLE hDrs,
    [in] DWORD dwVersion,
     [in, ref, switch_is(dwVersion)]
        DRS_MSG_REPSYNC *pmsgSync);
options: DRS_OPTIONS
nc: DSName
rf: sequence of RepsFrom
msgIn: DRS_MSG_REPSYNC_V1
err: ULONG
ValidateDRSInput(hDrs, 2)
```

```
/* Validate the version */
if dwVersion ≠ 1 then
  return ERROR_DS_DRA_INVALID_PARAMETER
endif
msgIn := pmsgSync^.V1
/* Validate input params */
options := msgIn.ulOptions
if msgIn.pNC = null
  or (not DRS SYNC ALL in options /* See product behavior note below.*/
      and msgIn.uuidDsaSrc = null
        and msgIn.pszDsaSrc = null) then
   return ERROR_DS_DRA_INVALID_PARAMETER
endif
/* Validate the specified NC. */
nc := msgIn.pNC^*if not ObjExists(nc) then
  return ERROR_DS_DRA_BAD_NC
endif
if (DRS SYNC BYNAME in options and msgIn.pszDsaSrc = null)
    or (not DRS SYNC BYNAME in options and msgIn.uuidDsaSrc = null)
    or (not DRS SYNC BYNAME in options and msgIn.uuidDsaSrc = NULLGUID) then
   return ERROR_DS_DRA_INVALID_PARAMETER
endif
if AccessCheckCAR(nc, DS-Replication-Synchronize) then
  return ERROR_DS_DRA_ACCESS_DENIED
endif
if DRS ASYNC OP in options then
   Asynchronous Processing: Initiate a logical thread of control
   to process the remainder of this request asynchronously
  return 0
endif
rf := select all v in nc!repsFrom
      where DRS SYNC ALL in options
             or (DRS_SYNC_BYNAME in options
                 and v.naDsa = msgIn.pszDsaSrc)
             or (not DRS_SYNC_BYNAME in options
                and v.\overline{u}idDsa = msgIn.uuidDsaSrc)
if rf = null then
  return ERROR_DS_DRA_NO_REPLICA
endif
foreach r in rf
   msgRequest: DRS_MSG_GETCHGREQ
   cMaxObjects: ULONG
   cMaxBytes: ULONG
   versionRequestMsg: DWORD
   outVersion: DWORD
  msgOut: DRS_MSG_GETCHGREPLY
   versionRequestMsg := The version number of the input message negotiated between the
   client and server (section 4.1.10.4.1).
   cMaxObjects := Implementation-specific value.
   cMaxBytes := Implementation-specific value.
  if DRS UPDATE NOTIFICATION in options
    and not DRS TWOWAY SYNC in options
    and DRS NEVER NOTIFY in r.V2.ulReplicaFlags then
       return ERROR_DS_DRA_NO_REPLICA
   endif
   /* Replicate nc from the DC specified by r.uuidDsa. */
```

```
 ReplicateNCRequestMsg(
    hDrs,
    versionRequestMsg,
    nc,
     r,
    options,
    cMaxObjects,
    cMaxBytes,
    ADDR(msgRequest))
   err := IDL_DRSGetNCChanges(
    hDrsSrc,
    versionRequestMsg,
    msgRequest,
    ADDR(outVersion),
    ADDR(msgOut))
   if err = 0
     and not DRS MAIL REP in msgIn.ulOptions
     then
      Wait for the response, process it (section 4.1.10.6), send the next request,
       etc., until the replication cycle is complete.
       If there are any failures from this replication attempt, assign an
       appropriate error value to err, and then break out of the for loop.
  endif
endfor
return err
```
For information about Windows support for the DRS\_SYNC\_ALL flag, see the product behavior note in section [5.41.](#page-471-0)

# <span id="page-382-0"></span>**4.1.24 IDL\_DRSReplicaVerifyObjects (Opnum 22)**

The IDL\_DRSReplicaVerifyObjects method verifies the existence of objects in an NC replica by comparing against a replica of the same NC on a reference DC, optionally deleting any objects that do not exist on the reference DC.

```
ULONG IDL_DRSReplicaVerifyObjects(
  [in, ref] DRS HANDLE hDrs,
  [in] DWORD dwVersion,
  [in, ref, switch is(dwVersion)]
    DRS MSG REPVERIFYOBJ* pmsgVerify
);
```
**hDrs:** The RPC context handle returned by the **IDL** DRSBind method.

**dwVersion:** The version of the request message.

**pmsgVerify:** A pointer to the request message.

**Return Values:** 0 if successful, otherwise a Windows error code.

**Exceptions Thrown**: This method might throw the following exceptions beyond those thrown by the underlying RPC protocol (as specified in [\[MS-RPCE\]\)](%5bMS-RPCE%5d.pdf): ERROR\_INVALID\_HANDLE, ERROR\_DS\_DRS\_EXTENSIONS\_CHANGED, ERROR\_DS\_DIFFERENT\_REPL\_EPOCHS, and ERROR\_INVALID\_PARAMETER.

### **4.1.24.1 Method-Specific Concrete Types**

# **4.1.24.1.1 DRS\_MSG\_REPVERIFYOBJ**

The DRS\_MSG\_REPVERIFYOBJ union defines the request messages sent to the [IDL\\_DRSReplicaVerifyObjects](#page-382-0) method. Only one version, identified by *dwVersion* = 1, is currently defined.

```
typedef 
[switch_type(DWORD)] 
union {
 [case(1)]DRS MSG REPVERIFYOBJ_V1 V1;
} DRS_MSG_REPVERIFYOBJ;
```
**V1:** The version 1 request.

# **4.1.24.1.2 DRS\_MSG\_REPVERIFYOBJ\_V1**

The DRS\_MSG\_REPVERIFYOBJ\_V1 structure defines a request message sent to the [IDL\\_DRSReplicaVerifyObjects](#page-382-0) method.

```
typedef struct {
  [ref] DSNAME* pNC;
  UUID uuidDsaSrc;
  ULONG ulOptions;
} DRS_MSG_REPVERIFYOBJ_V1;
```
**pNC:** The NC to verify.

**uuidDsaSrc:** The objectGUID of the nTDSDSA object for the reference DC.

**ulOptions:** 0 to expunge each object that is not verified, or 1 to log an event that identifies each such object.

#### **4.1.24.2 Method-Specific Abstract Types and Procedures**

# **4.1.24.2.1 GetRemoteUTD**

```
procedure GetRemoteUTD(
dsa: DSName,
nc: DSName,
var uTDVec: UPTODATE_VECTOR_V1_EXT
): ULONG
```
The GetRemoteUTD procedure uses the IDL DRSGetReplInfo method to remotely retrieve the [UPTODATE\\_VECTOR\\_V1\\_EXT](#page-549-0) for the NC with the [DSName](#page-477-0) *nc* from the DC whose nTDSDSA object has the DSName *dsa*. The procedure returns either an implementation-specific value from the client implementation of the IDL\_DRSGetReplInfo method, or the value returned by the remote server's IDL\_DRSGetReplInfo method.

# **4.1.24.2.2 ObjectExistsAtDC**

procedure ObjectExistsAtDC(o: DSName, dsa: DSName): boolean

The ObjectExistsAtDC procedure checks that the object *o* exists on the DC whose nTDSDSA object has the [DSName](#page-477-0) *dsa* by verifying that the DC holds an object *o'* whose objectGUID value is equal to that of object *o*. If the object exists, the procedure returns true; otherwise, the procedure returns false.

#### **4.1.24.3 Server Behavior of the IDL\_DRSReplicaVerifyObjects Method**

*Informative summary of behavior*: Let N be the NC pNC^, and let the reference DC be the DC corresponding to the nTDSDSA object uuidDsaSrc.

For the purposes of this method, an object *exists* within an NC replica if it is either an object or a tombstone.

Let S be the set of objects that exists in N at the server running IDL\_DRSReplicaVerifyObjects at the time IDL\_DRSReplicaVerifyObjects begins processing. Let the set S' be S minus the members of S that have never existed in N at the reference DC when IDL DRSReplicaVerifyObjects begins processing. The members of  $(S - S')$  must be objects recently added to N on the server, since otherwise they would have replicated to the reference DC. The set S' is computable using the replUpToDateVector for N at the server and at the reference DC.

For each object *o* in S' that does not exist in N at the reference DC while IDL\_DRSReplicaVerifyObjects is processing, either [expunge](#page-481-0) *o* at the server (if ulOptions = 0) or log an administrator-visible event at the server (if ulOptions  $= 1$ ).

If an object goes out of existence in N at the reference DC during processing of IDL\_DRSReplicaVerifyObjects, then there is no requirement on whether IDL\_DRSReplicaVerifyObjects should or should not expunge or log the object at the server.

```
ULONG IDL_DRSReplicaVerifyObjects(
  [in, ref] DRS HANDLE hDrs,
  [in] DWORD dwVersion,
  [in, ref, switch is(dwVersion)]
     DRS MSG REPVERIFYOBJ *pmsgVerify)
err: ULONG
msgIn: DRS_MSG_REPVERIFYOBJ_V1
nc, refDsa, o: DSName
uTDServer, uTDRef, uTDMerge: UPTODATE VECTOR V1 EXT
sPrime: set of DSName
ValidateDRSInput(hDrs, 22)
/* Perform input validation and access check */
if dwVersion ≠ 0x1 then
  return ERROR_DS_DRA_INVALID_PARAMETER
endif
msgIn := pmsgVerify^.V1
if msgIn.pNC = null or 
   msgIn.uuidDsaSrc = NULLGUID then
  return ERROR_DS_DRA_INVALID_PARAMETER
endif
nc := msgIn.pNC^
if not FullReplicaExists(nc) and 
    not PartialGCReplicaExists(nc) then
   return ERROR_DS_DRA_BAD_NC
endif
if not AccessCheckCAR(nc, DS-Replication-Manage-Topology) then
  return ERROR_DS_DRA_ACCESS_DENIED
endif
refDsa := select one object o from subtree ConfigNC() where 
    o!objectGUID = msgIn.uuidDsaSrc and nTDSDSA in o!objectClass
if refDsa = null then
  return ERROR_DS_DRA_INVALID_PARAMETER
endif
```
*[MS-DRSR] - v20151016 Directory Replication Service (DRS) Remote Protocol Copyright © 2015 Microsoft Corporation Release: October 16, 2015*

```
/* Compute the set S' */
uTDServer := nc!replUpToDateVector
err := GetRemoteUTD(refDsa, nc, uTDRef)
if err \neq 0 then
  return err
endif
uTDMerge := MergeUTD(uTDServer, uTDRef)
sPrime := select all objects o from subtree-ts-included nc where
     StampLessThanOrEqualUTD(AttrStamp(o, whenCreated), uTDMerge)
/* Process the set S' */
for each o in sPrime
   if not ObjectExistsAtDC(o, refDSA) then
    if msgIn.ulOptions = 0 then
      Expunge(o)
     else if msgIn.ulOptions = 1 then
      Log a message: o exists on server but does not exist on refDsa
     endif
endfor
return 0
```
Windows behavior about the for loop is specified in the following citation:  $\leq$ 38>

# **4.1.24.4 Examples of the IDL\_DRSReplicaVerifyObjects Method**

A client that has bound to DC1 is removing all **[lingering objects](#page-28-0)** on this directory server with respect to DC2.

# **4.1.24.4.1 Initial State**

A client has bound to DC1.CONTOSO.COM using the **IDL** DRSBind method and received a DRS HANDLE to DC1.

Consider the following objects under the Users container, "CN=Users,DC=CONTOSO,DC=COM", listed by their [DSName:](#page-477-0)

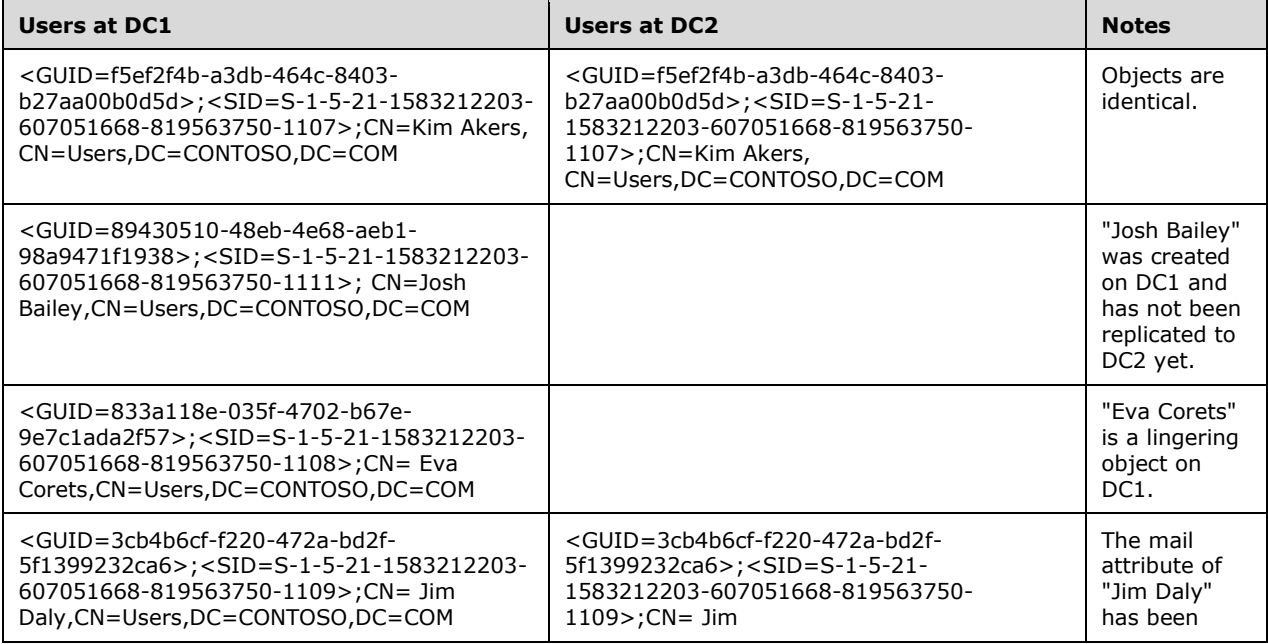

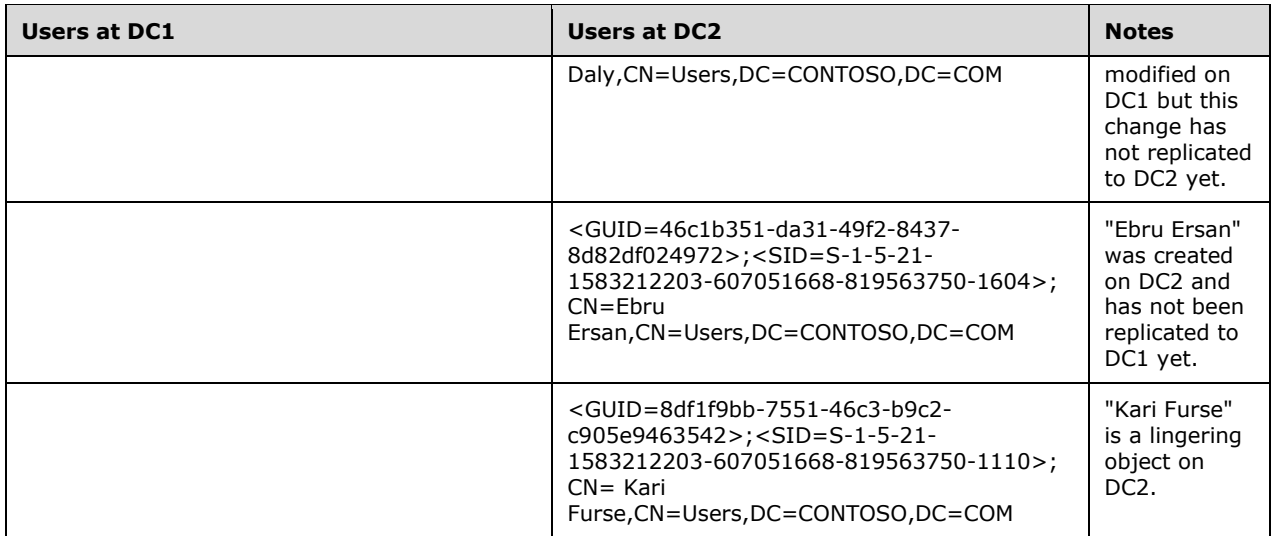

Relevant entries of the DS\_REPL\_ATTR\_META\_DATA structure for each object listed above are also captured below to further demonstrate the differences between DC1 and DC2.

Relevant metadata entries for "CN=Kim Akers,CN=Users,DC=CONTOSO,DC=COM" at DC1:

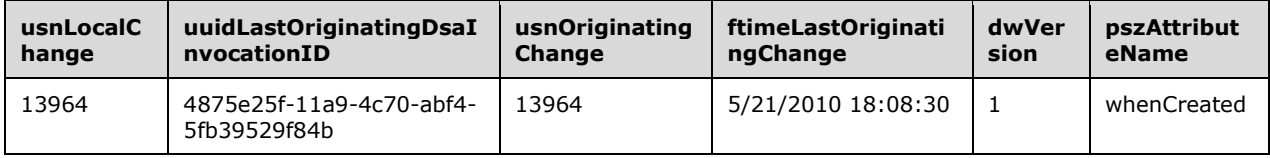

Relevant metadata entries for "CN=Josh Bailey,CN=Users,DC=CONTOSO,DC=COM" at DC1:

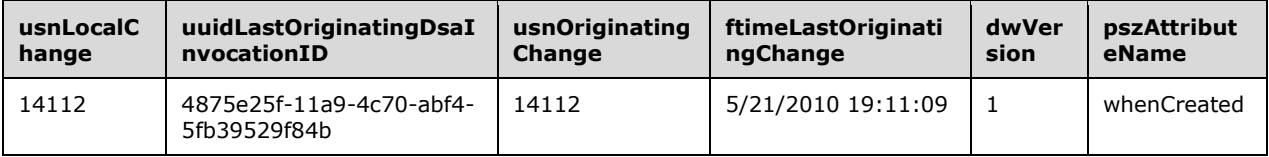

Relevant metadata entries for "CN=Eva Corets,CN=Users,DC=CONTOSO,DC=COM" at DC1:

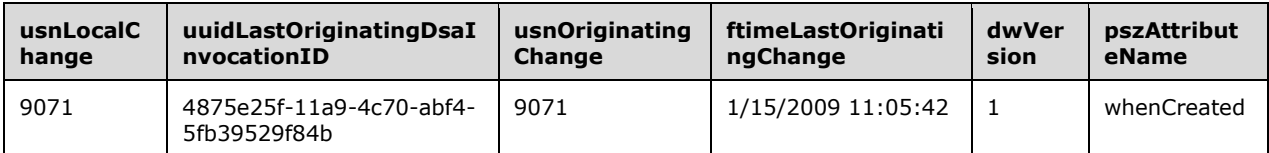

Relevant metadata entries for "CN=Jim Daly,CN=Users,DC=CONTOSO,DC=COM" at DC1:

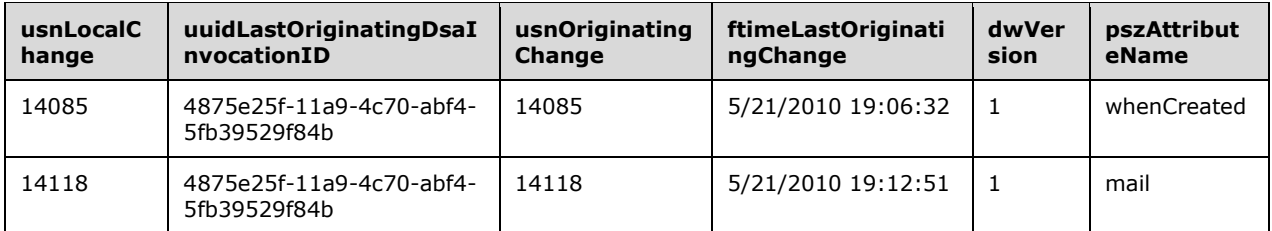

Relevant metadata entries for "CN=Kim Akers,CN=Users,DC=CONTOSO,DC=COM" at DC2:

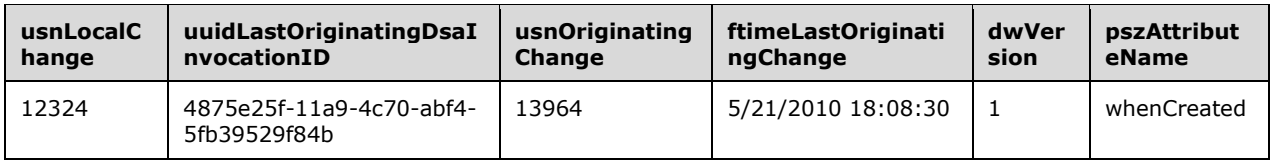

Relevant metadata entries for "CN=Jim Daly,CN=Users,DC=CONTOSO,DC=COM" at DC2:

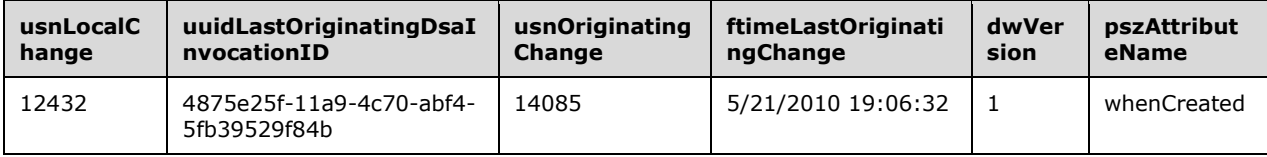

Relevant metadata entries for "CN=Ebru Ersan,CN=Users,DC=CONTOSO,DC=COM" at DC2:

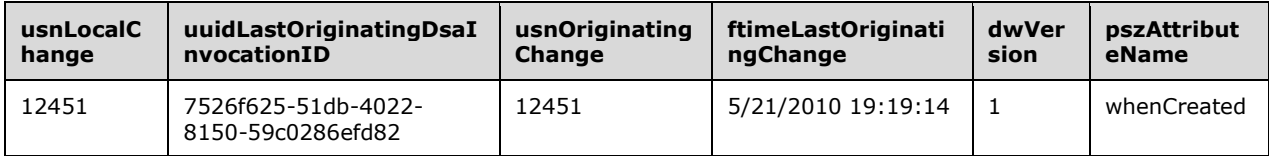

Relevant metadata entries for "CN=Kari Furse,CN=Users,DC=CONTOSO,DC=COM" at DC2:

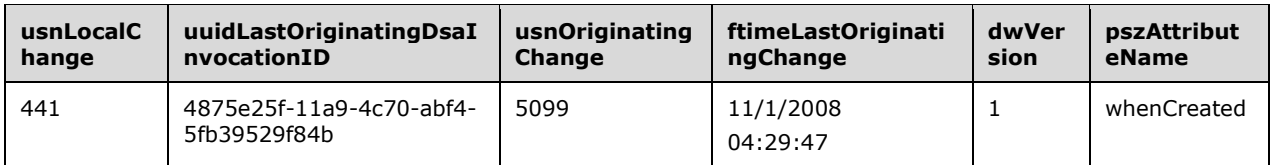

The [UPTODATE\\_VECTOR\\_V1\\_EXT](#page-549-0) structures on DC1 and DC2 are also needed for the [IDL\\_DRSReplicaVerifyObjects](#page-382-0) method:

On DC1:

**dwVersion:** 1

**dwReserved1:** 0

**cNumCursors:** 2

**dwReserved2:** 0

**rgCursors:** An array of UPTODATE\_CURSOR\_V1:

**First entry:** 

**uuidDsa:** 4875e25f-11a9-4c70-abf4-5fb39529f84b

**usnHighPropUpdate:** 14621

**Second entry:** 

**uuidDsa:** 7526f625-51db-4022-8150-59c0286efd82

**usnHighPropUpdate:** 12448

**On DC2:** 

**dwVersion:** 1

**dwReserved1:** 0

**cNumCursors:** 2

**dwReserved2:** 0

rgCursors: An array of [UPTODATE\\_CURSOR\\_V1:](#page-549-1)

First entry:

**uuidDsa:** 4875e25f-11a9-4c70-abf4-5fb39529f84b

#### **usnHighPropUpdate:** 14107

**Second entry:** 

**uuidDsa:** 7526f625-51db-4022-8150-59c0286efd82

#### **usnHighPropUpdate:** 12992

- Finally, also relevant to IDL\_DRSReplicaVerifyObjects is the nTDSDSA object for DC2 as seen on DC1:
	- Dn: CN=NTDS Settings,CN=DC2,CN=Servers,CN=Default-First-Site-Name,CN=Sites,CN=Configuration,DC=CONTOSO,DC=COM
	- 3> objectClass: top; applicationSettings; nTDSDSA;
	- **1** > cn: NTDS Settings;
	- 1> distinguishedName: CN=NTDS Settings,CN=DC2,CN=Servers,CN=Default-First-Site-Name,CN=Sites,CN=Configuration,DC=CONTOSO,DC=COM;
	- 1> objectGUID: e845e047-3850-4a82-8811-a0b9250863c6;

#### **4.1.24.4.2 Client Request**

A client invokes the [IDL\\_DRSReplicaVerifyObjects](#page-382-0) method on DC1 with the following parameters [\(DRS\\_HANDLE](#page-471-1) to DC1 omitted):

- *dwVersion*: 1
- *pmsgVerify*:

**pNC:** Pointer to the [DSName](#page-477-0) structure for DC=CONTOSO,DC=COM

**uuidDsaSrc:** e845e047-3850-4a82-8811-a0b9250863c6

**ulOptions:** 0

#### **4.1.24.4.3 Server Response**

The server returns a code of 0.

#### **4.1.24.4.4 Final State**

The IDL\_DRSReplicaVerifyObjects method has removed all lingering objects on DC1 (but not on DC2). The following table compares the Users container on DC1 and DC2 after the IDL\_DRSReplicaVerifyObjects method has been successfully returned.

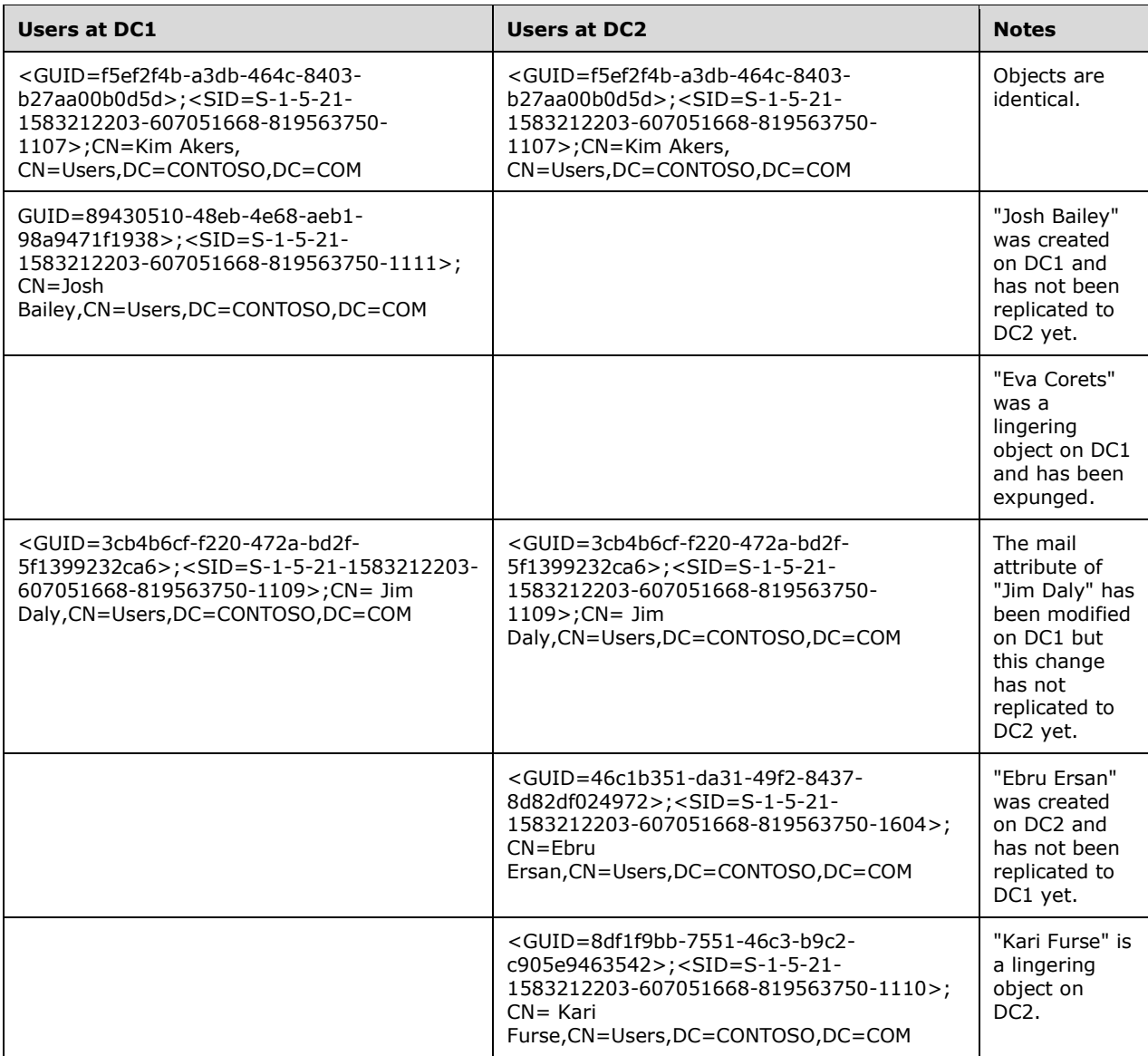

# **4.1.25 IDL\_DRSUnbind (Opnum 1)**

The IDL\_DRSUnbind method destroys a context handle previously created by the [IDL\\_DRSBind](#page-101-0) method.

```
ULONG IDL_DRSUnbind(
  [in, out, ref] DRS_HANDLE* phDrs
);
```
**phDrs:** A pointer to the RPC context handle returned by the IDL\_DRSBind method. The value is set to null on return.

**Return Values:** 0 if successful, or a Windows error code if a failure occurs.

**Exceptions Thrown**: This method might throw the following exception beyond those thrown by the underlying RPC protocol (as specified in [\[MS-RPCE\]\)](%5bMS-RPCE%5d.pdf): ERROR\_INVALID\_HANDLE.

#### **4.1.25.1 Server Behavior of the IDL\_DRSUnbind Method**

*Informative summary of behavior*: The server releases any resources associated with the context handle, making the context handle unusable by the client. The server sets *phDrs* to null.

```
ULONG
IDL_DRSUnbind(
     [in, out, ref] DRS_HANDLE *phDrs)
ValidateDRSInput(hDrs, 1)
phDrs^ := null
return 0
```
# <span id="page-390-0"></span>**4.1.26 IDL\_DRSUpdateRefs (Opnum 4)**

The IDL\_DRSUpdateRefs method adds or deletes a value from the repsTo of a specified NC replica.

```
ULONG IDL_DRSUpdateRefs(
  [in, ref] DRS HANDLE hDrs,
  [in] DWORD dwVersion,
  [in, ref, switch is(dwVersion)]
   DRS MSG UPDREFS* pmsgUpdRefs
);
```
**hDrs:** The RPC context handle returned by the [IDL\\_DRSBind](#page-101-0) method.

**dwVersion:** The version of the request message.

**pmsgUpdRefs:** A pointer to the request message.

**Return Values:** 0 if successful, otherwise a Windows error code.

```
Exceptions Thrown: This method might throw the following exceptions beyond those thrown by the 
    [MS-RPCE]): ERROR_INVALID_HANDLE,
   ERROR_DS_DRS_EXTENSIONS_CHANGED, ERROR_DS_DIFFERENT_REPL_EPOCHS, and
   ERROR_INVALID_PARAMETER.
```
#### **4.1.26.1 Method-Specific Concrete Types**

#### **4.1.26.1.1 DRS\_MSG\_UPDREFS**

The DRS\_MSG\_UPDREFS union defines the request message versions sent to the [IDL\\_DRSUpdateRefs](#page-390-0) method. Only one version, identified by *dwVersion* = 1, is currently defined.

```
typedef 
[switch_type(DWORD)] 
union {
   [case(1)]
    DRS MSG UPDREFS V1 V1;
} DRS MSG UPDREFS;
```
**V1:** The version 1 request.

### **4.1.26.1.2 DRS\_MSG\_UPDREFS\_V1**

The DRS\_MSG\_UPDREFS\_V1 structure defines a request message sent to the [IDL\\_DRSUpdateRefs](#page-390-0) method.

```
typedef struct {
   [ref] DSNAME* pNC;
   [ref, string] char* pszDsaDest;
  UUID uuidDsaObjDest;
  ULONG ulOptions;
} DRS_MSG_UPDREFS_V1;
```
**pNC:** A pointer to the **DSNAME** of the root of an NC replica on the server.

**pszDsaDest:** The transport-specific [NetworkAddress](#page-524-0) of a DC.

**uuidDsaObjDest:** The DSA GUID.

**ulOptions:** The [DRS\\_OPTIONS](#page-471-0) that control the update.

### **4.1.26.2 Server Behavior of the IDL\_DRSUpdateRefs Method**

*Informative summary of behavior*: If ulOptions contains DRS\_ADD\_REF, the server adds a value to the repsTo of the specified NC replica; if ulOptions contains DRS\_DEL\_REF, the server deletes a value. If these options are combined, the Delete operation is done before the Add operation; if a corresponding value does not already exist, this is the same as if ulOptions contained DRS\_ADD\_REF but not DRS\_DEL\_REF. The client includes DRS\_WRIT\_REP in ulOptions if the specified NC replica is writable. The client specifies both **pszDsaDest** and **uuidDsaObjDest** to identify the value to be added or removed. If ulOptions contains DRS\_ASYNC\_OP, the server processes the request asynchronously. If the server adds a value to repsTo, the value has ulReplicaFlags equal to ulOptions ∩ {DRS\_WRIT\_REP}.

```
ULONG IDL_DRSUpdateRefs(
  [in, ref] DRS HANDLE hDrs,
  [in] DWORD dwVersion,
  [in, ref, switch is(dwVersion)] DRS MSG UPDREFS *pmsgUpdRefs);
msgIn: DRS_MSG_UPDREFS_V1
options: DRS_OPTIONS
err: DWORD
nc: DSName
ValidateDRSInput(hDrs, 4)
if dwVersion ≠ 1 then
  return ERROR_DS_DRA_INVALID_PARAMETER
endif
msgIn := pmsgUpdRefs^.V1
options := msgIn.ulOptions
if msgIn.pNC = null or
     (msgIn.pszDsaDest = null) or
     (msgIn.uuidDsaObjDest = null) or
     (options ∩ {DRS_ADD_REF, DRS_DEL_REF} = null)
   return ERROR_DS_DRA_INVALID_PARAMETER
endif
nc := msgIn.pNC^
if (options – {DRS_ASYNC_OP, DRS_GETCHG_CHECK, DRS_WRIT_REP, DRS_DEL_REF, DRS_ADD_REF, 
DRS REF GCSPN} != 0) then
   return ERROR_DS_DRA_INVALID_PARAMETER
if ((DRS WRIT REP in options) and not (IT WRITE in nc!instanceType)) or
```

```
 not ObjExists(nc) then
  return ERROR_DS_DRA_BAD_NC
endif
if not AccessCheckCAR(nc, DS-Replication-Manage-Topology) then
  return ERROR_DS_DRA_ACCESS_DENIED
endif
/* Perform repsTo value add, delete, or combination of add/delete to the specified NC 
replica, 
 * the result value is a Windows error code or 0
result := UpdateRefs(pmsgIn^.V1) 
if(result \neq ERROR SUCCESS) then
  return result
endif
/* If DRS GETCHG CHECK is specified, ERROR DS DRA REF NOT FOUND and
 * ERROR_DS_DRA_REF_ALREADY_EXISTS are ignored. */
if DRS GETCHG CHECK in options and
(err = ERROR_DS_DRA_REF_NOT_FOUND or err = ERROR_DS_DRA_REF_ALREADY_EXISTS) then
   err := 0
endif
return err
```
# **4.1.26.3 Examples of the IDL\_DRSUpdateRefs Method**

# **4.1.26.3.1 Adding a repsTo Entry**

This example shows how to add a new **repsTo** entry by calling [IDL\\_DRSUpdateRefs](#page-390-0) (section 4.1.26) with the *DRS\_ADD\_REF* parameter.

### **4.1.26.3.1.1 Initial State**

The repsTo attribute on the NC root object for domain NC CONTOSO.COM on DC1 does not contain a value:

ldap\_search\_s("DC=CONTOSO,DC=COM", *baseObject*, "(objectclass=\*)", [*repsTo*])

Result <0>: (null)

Matched DNs:

Getting 1 entry:

>> Dn: DC=CONTOSO,DC=COM

#### **4.1.26.3.1.2 Client Request**

DC2 invokes the IDL\_DRSUpdateRefs method against DC1, with the following parameters [\(DRS\\_HANDLE](#page-471-1) to DC1 omitted):

- *dwVersion* = 1
- *pmsgUpdRefs* = 0x0006fe08 ; Pointer to the following structure:
- pNC: Pointer to the DSNAME structure for DC=CONTOSO,DC=COM
- pszDsaDest: "5fe84f18-3765-4ca3-b895-47802a7ab74f.\_msdcs.CONTOSO.COM"
- uuidDsaObjDest: 5fe84f18-3765-4ca3-b895-47802a7ab74f

ulOptions: DRS\_WRIT\_REP | DRS\_ADD\_REF

#### **4.1.26.3.1.3 Server Response**

Return code of 0.

### **4.1.26.3.1.4 Final State**

The repsTo attribute on the NC root object for domain NC CONTOSO.COM on DC1 contains one value:

ldap\_search\_s("DC=CONTOSO,DC=COM", *baseObject*, "(objectclass=\*)", [*repsTo*])

Result <0>: (null)

Matched DNs:

Getting 1 entry:

>> Dn: DC=CONTOSO,DC=COM

- 1> repsTo: dwVersion = 2,
- V2.cb: 592, V2.cConsecutiveFailures: 0, V2.timeLastSuccess: 12924245513,
- V2.timeLastAttempt: 0, V2.ulResultLastAttempt: 0,
- V2.cbOtherDraOffset: 216,
- V2.cbOtherDra: 376, V2.ulReplicaFlags: 16, V2.rtSchedule: <ldp:skipped>,
- V2.usnvec.usnHighObjUpdate: 0, V2.usnvec.usnHighPropUpdate: 0,
- V2.uuidDsaObj: 5fe84f18-3765-4ca3-b895-47802a7ab74f
- V2.uuidInvocId: 00000000-0000-0000-0000-000000000000
- V2.uuidTransportObj: 00000000-0000-0000-0000-000000000000
- V2.cbPASDataOffset: 0
- V2~PasData: (none)
- v2~pdsa\_rpc\_inst
- v2.pszDSIServer 5fe84f18-3765-4ca3-b895-47802a7ab74f.\_msdcs.CONTOSO.COM
- v2.pszDSIAnnotation (null)
- v2.pszDSIInstance 5fe84f18-3765-4ca3-b895-47802a7ab74f.\_msdcs.CONTOSO.COM
- v2.pguidDSIInstance (null);

# **4.1.26.3.2 Replacing a repsTo Entry**

This example shows how to semantically update an existing **repsTo** entry by calling [IDL\\_DRSUpdateRefs](#page-390-0) with the *DRS\_ADD\_REF* and *DRS\_DEL\_REF* parameters.

# **4.1.26.3.2.1 Initial State**

The ldap search

ldap\_search\_s(ld, "DC=CONTOSO,DC=com", 0, "(objectclass=\*)",[repsTo])

returns

Getting 1 entry:

>> Dn: DC=CONTOSO,DC=COM

repsTo  $(2)$ : dwVersion = 2

- v2.cb: 592, v2.cConsecutive Failures: 0, v2.timeLastSuccess: 12924315918,
- V2.timeLastAttempt: 12924315918, V2.ulResultLastAttempt:0,
- V2.cbOtherDraOffset: 216,
- V2.cbOtherDra: 376, V2.ulReplicaFlags: 16, V2.rtSchedule: <ldp:skipped>,
- V2.usnvec.usnHighObjUpdate: 0, v2.usnvec.usnHighPropUpdate:0
- V2.pszUuidDsaObj: 5fe84f18-3765-4ca3-b895-47802a7ab74f
- V2.pszUuidInvocId: 00000000-0000-0000-0000-000000000000
- V2.pszUuidTransportObj: 00000000-0000-0000-0000-000000000000
- V2.cbPASDataOffset: 0 v2~PasData: (none)
- V2~pdsa\_rpc\_inst
- V2.pszDSIServer 5fe84f18-3765-4ca3-b895-47802a7ab74f.\_msdcs.CONTOSO.COM
- V2.pszDSIAnnotation (null)
- V2.pszDSIInstance 5fe84f18-3765-4ca3-b895-47802a7ab74f.\_msdcs.CONTOSO.COM
- V2.pguidDSIInstance (null)

# **4.1.26.3.2.2 Client Request**

A client invokes the [IDL\\_DRSUpdateRefs](#page-390-0) (section 4.1.26) method against DC1 with the following parameters [\(DRS\\_HANDLE](#page-471-1) to DC1 omitted).

- *dwVersion* = 1
- *pmsgUpdRefs* = 0x0006fe08 ; Pointer to the following structure:
	- pNC: Pointer to the DSNAME structure for DC=CONTOSO,DC=COM
	- pszDsaDest : "5fe84f18-3765-4ca3-b895-47802a7ab74f.\_msdcs.contoso.com"
	- uuidDsaObjDest: \_GUID { 5fe84f18-3765-4ca3-b895-47802a7ab74f }
	- ulOptions: DRS\_WRIT\_REP | DRS\_DEL\_REF | DRS\_ADD\_REF

# **4.1.26.3.2.3 Server Response**

Return code of 0.

# **4.1.26.3.2.4 Final State**

The ldap search

ldap\_search\_s(ld, "DC=CONTOSO,DC=com", 0, "(objectclass=\*)",[repsTo])

returns

Getting 1 entry:

>> Dn: DC=CONTOSO,DC=COM

repsTo  $(2)$ : dwVersion = 2,

- v2.cb: 592, v2.cConsecutive Failures: 0, v2.timeLastSuccess: 12924320155
- V2.timeLastAttempt: 0, V2.ulResultLastAttempt: 0,
- V2.cbOtherDraOffset: 216,
- V2.cbOtherDra: 376, V2.ulReplicaFlags: 16, V2.rtSchedule: <ldp:skipped>,
- V2.usnvec.usnHighObjUpdate: 0, v2.usnvec.usnHighPropUpdate:0
- V2.pszUuidDsaObj: 5fe84f18-3765-4ca3-b895-47802a7ab74f
- V2.pszUuidInvocId: 00000000-0000-0000-0000-000000000000
- V2.pszUuidTransportObj: 00000000-0000-0000-0000-000000000000
- V2.cbPASDataOffset: 0 v2~PasData: (none)
- v2~pdsa\_rpc\_inst
- v2.pszDSIServer 5fe84f18-3765-4ca3-b895-47802a7ab74f.\_msdcs.CONTOSO.COM
- v2.pszDSIAnnotation (null)
- v2.pszDSIInstance 5fe84f18-3765-4ca3-b895-47802a7ab74f.\_msdcs.CONTOSO.COM
- v2.pguidDSIInstance (null);

# **4.1.27 IDL\_DRSVerifyNames (Opnum 8)**

The IDL DRSVerifyNames method resolves a sequence of object identities.

```
ULONG IDL_DRSVerifyNames(
  [in, ref] DRS HANDLE hDrs,
   [in] DWORD dwInVersion,
 [in, ref, switch is(dwInVersion)]
   DRS MSG VERIFYREQ* pmsgIn,
  [out, ref] DWORD* pdwOutVersion,
  [out, ref, switch_is(*pdwOutVersion)] 
   DRS MSG VERIFYREPLY* pmsgOut
);
```
**hDrs:** The RPC context handle returned by the **IDL** DRSBind method.

**dwInVersion:** The version of the request message.

**pmsgIn:** A pointer to the request message.

**pdwOutVersion:** A pointer to the version of the response message.

**pmsgOut:** A pointer to the response message.

**Return Values:** 0 if successful, otherwise a Windows error code.
**Exceptions Thrown**: This method might throw the following exceptions beyond those thrown by the underlying RPC protocol (as specified in [\[MS-RPCE\]\)](%5bMS-RPCE%5d.pdf): ERROR\_INVALID\_HANDLE, ERROR\_DS\_DRS\_EXTENSIONS\_CHANGED, ERROR\_DS\_DIFFERENT\_REPL\_EPOCHS, and ERROR\_INVALID\_PARAMETER.

# **4.1.27.1 Method-Specific Concrete Types**

# **4.1.27.1.1 DRS\_MSG\_VERIFYREQ**

The DRS\_MSG\_VERIFYREQ union defines the request messages sent to the [IDL\\_DRSVerifyNames](#page-395-0) method. Only one version, identified by *dwInVersion* = 1, is currently defined.

```
typedef 
[switch_type(DWORD)] 
union {
   [case(1)]
   DRS_MSG_VERIFYREQ_V1 V1;
} DRS_MSG_VERIFYREQ;
```
**V1:** The version 1 request.

# <span id="page-396-0"></span>**4.1.27.1.2 DRS\_MSG\_VERIFYREQ\_V1**

The DRS\_MSG\_VERIFYREQ\_V1 structure defines a request message sent to the [IDL\\_DRSVerifyNames](#page-395-0) method.

```
typedef struct {
   DWORD dwFlags;
  [range(1,10000)] DWORD cNames;
  [size is(cNames)] DSNAME** rpNames;
 ATTRBLOCK RequiredAttrs;
  SCHEMA PREFIX TABLE PrefixTable;
} DRS_MSG_VERIFYREQ_V1;
```
**dwFlags:** The type of name to be verified; MUST have one of the following values:

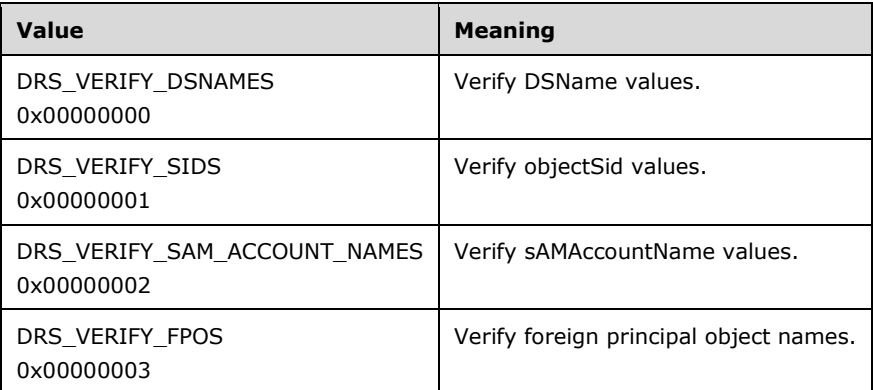

**cNames:** The number of items in the **rpNames** array.

**rpNames:** An array of pointers to **DSNames** that need to be verified.

**RequiredAttrs:** The list of attributes to be retrieved for each name that is verified.

**PrefixTable:** The prefix table used to translate [ATTRTYP](#page-444-0) values in **RequiredAttrs** to [OID](#page-525-0) values.

### **4.1.27.1.3 DRS\_MSG\_VERIFYREPLY**

The DRS\_MSG\_VERIFYREPLY union defines the response messages received from the [IDL\\_DRSVerifyNames](#page-395-0) method. Only one version, identified by *pdwOutVersion^* = 1, is currently defined.

```
typedef 
[switch_type(DWORD)] 
union {
  [case(1)]
   DRS_MSG_VERIFYREPLY_V1 V1;
} DRS_MSG_VERIFYREPLY;
```
**V1:** The version 1 reply.

# **4.1.27.1.4 DRS\_MSG\_VERIFYREPLY\_V1**

The DRS\_MSG\_VERIFYREPLY\_V1 structure defines a response message received from the [IDL\\_DRSVerifyNames](#page-395-0) method.

```
typedef struct {
   DWORD error;
  [range(0,10000)] DWORD cNames;
  [size is(cNames)] ENTINF* rpEntInf;
 SCHEMA PREFIX TABLE PrefixTable;
} DRS_MSG_VERIFYREPLY_V1;
```
**error:** Unused. MUST be 0 and ignored.

**cNames:** The number of items in the **rpEntInf** array.

**rpEntInf:** An array of [ENTINF](#page-480-0) structures that contain the attributes requested in the **RequestAttrs** field of the input [DRS\\_MSG\\_VERIFYREQ\\_V1](#page-396-0) structure if the corresponding name is verified.

**PrefixTable:** The prefix table used to translate [ATTRTYP](#page-444-0) values in the response to OIDs (2).

#### **4.1.27.2 Server Behavior of the IDL\_DRSVerifyNames Method**

*Informative summary of behavior*: The server resolves each of a sequence of object names and returns its **[DSName](#page-25-0)** and the values of zero or more of its attributes. The type of the input object name is indicated by the **dwFlags** field in the request. The [IDL\\_DRSVerifyNames](#page-395-0) method verifies the names of both deleted and normal objects.

```
H T \cap M\capIDL_DRSVerifyNames(
     [in, ref] DRS_HANDLE hDrs,
    [in] DWORD dwInVersion,
    [in, ref, switch is(dwInVersion)]
       DRS MSG VERIFYREQ *pmsgIn,
     [out, ref] DWORD *pdwOutVersion,
    [out, ref, switch is(*pdwOutVersion)]
        DRS_MSG_VERIFYREPLY *pmsqOut);
msgIn: DRS_MSG_VERIFYREQ_V1
msgOut: DRS_MSG_VERIFYREPLY_V1
nc, d: DSName
o: sequence of DSName
i, j, k: int
domainName, username: unicodestring
done: boolean
```

```
attribute: ATTRTYP
FilterPAS: PARTIAL_ATTR_VECTOR_V1_EXT
GCPas: PARTIAL_ATTR_VECTOR_V1_EXT
referredDomain: unicodestring
ValidateDRSInput(hDrs, 8)
pdwOutVersion^ := 1
pmsgOut^.V1.error := 0
pmsgOut<sup>^</sup>.V1.cNames := 0
pmsgOut^.V1.rpEntInf := null
pmsgOut^.V1.PrefixTable.PrefixCount := 0
pmsgOut^.V1.PrefixTable.pPrefixEntry := null
/* Perform input validation and access check */
if dwInVersion ≠ 0x1 then
  return ERROR_DS_DRA_INVALID_PARAMETER
endif
msgIn := pmsgIn^.V1
if msgin.dwFlags \neq DRS VERIFY DSNAMES and
    msgIn.dwFlags \neq DRS VERIFY SAM ACCOUNT NAMES and
    msgIn.dwFlags \neq DRS\overline{VERIFY} \overline{SIDS} and
    msgIn.dwFlags \neq DRS VERIFY FPOS then
  return ERROR_DS_DRA_INVALID_PARAMETER
endif
if msgIn.cNames > 0 and msgIn.rpNames = null then
   return ERROR_DS_DRA_INVALID_PARAMETER
endif
if (msgIn.dwFlags = DRS_VERIFY_SIDS or 
     msgIn.dwFlags = DRS_VERIFY_SAM_ACCOUNT_NAMES or
     msgIn.dwFlags = DRS_VERIFY_FPOS) and
     not IsGC() then
   return ERROR_DS_GC_REQUIRED
endif
if msgIn.dwFlags = DRS VERIFY DSNAMES and not IsGC() then
   for i := 0 to msgIn.cNames-1
    if DefaultNC() \neq GetObjectNC(msgIn.rpNames[i]^) then
      return ERROR_DS_GC_REQUIRED
     endif
   endfor
endif
/* Compute output */
msgOut.PrefixTable := dc.prefixTable
for i := 0 to msqIn.cNames - 1
   d := msgIn.rpNames[i]
  \circ := null done := false
  if msgIn.dwFlags = DRS VERIFY SAM ACCOUNT NAMES then
     domainName := DomainNameFromNT4AccountName(d.dn)
     username := UserNameFromNT4AccountName(d.dn)
     if domainName ≠ null and username ≠ null and 
         IsDomainNameInTrustedForest(domainName, referredDomain) then
       /* Provide a hint as to which forest this name could be coming
        * from. Note that 0xFFFF0009 is a hardcoded attribute ID
        * recognized by clients of this method. This attribute ID does
        * not correspond to any attribute defined in the schema. */
       msgOut.rpEntInf[i].pName := null
       msgOut.rpEntInf[i].AttrBlock.AttrCount := 1
       msgOut.rpEntInt[i].AttrBlock.pAttr[0].AttrTyp := 0xFFFF0009
       msgOut.rpEntInf[i].AttrBlock.pAttr[0].AttrVal.valCount := 1
       msgOut.rpEntInf[i].AttrBlock.pAttr[0].AttrVal.pAVal[0].valLen 
       := Length in characters of domainName, excluding any
          terminating null
       msgOut.rpEntInf[i].AttrBlock.pAttr[0].AttrVal.pAVal[0].pAVal :=
           referredDomain
```
*[MS-DRSR] - v20151016 Directory Replication Service (DRS) Remote Protocol Copyright © 2015 Microsoft Corporation Release: October 16, 2015*

```
 done := true
    endif
  endif
  if not done
     /* locate object or objects in question */
   if msgIn.dwFlags = DRS VERIFY DSNAMES then
      if ObjExists(d) then
       o := \{d\} endif 
   else if msgIn.dwFlags = DRS_VERIFY_SIDS_then
      o := select all v from all-ts-included 
           where v!objectSid = d.sid and
            foreignSecurityPrincipal not in v!objectClass 
   else if msgIn.dwFlags = DRS_VERIFY_SAM_ACCOUNT_NAMES_then
      if domainName ≠ null and username ≠ null then
        nc := select one v from all
           where v! nETBIOSName = domainName and GetObjectNC(v) = v /* The following query returns both normal objects
            and tombstones */
        o := select all v from subtree-ts-included nc where
            v!sAMAccountName = username 
      else
        o := select all v from all-ts-included
            where v!userPrincipalName =
             d.dn 
      endif
   else if msgIn.dwFlags = DRS VERIFY FPOS then
      o := select all v from all-ts-included 
            where v!objectSid = d.sid
               and foreignSecurityPrincipal in v!objectClass
    endif
     /* Compute returned info and get requested attributes */
    if o.length = 1 and AccessCheckCAR(GetObjectNC(o[0]), DS-Replication-Get-Changes) then
      msgOut.rpEntInf[i].pName = o[0]!distinguishedName
      if MasterReplicaExists(GetObjectNC(o[0])) then
        msgOut.rpEntInf[i].ulFlags := ENTINF_FROM_MASTER
      else
        msgOut.rpEntEnf[i].ulFlags := 0
      endif
      msgOut.rpEntInf[i].AttrBlock.AttrCount :=
          msgIn.RequiredAttrs.AttrCount
      FilterPas := FilteredPAS()
     GCPas := GCPAS()for j := 0 to msgIn. RequiredAttrs. AttrCount - 1
        if AmILHServer() then
          if (not (msgIn.RequiredAttrs.pAttr[j].AttrType in FilterPas
 &&
                    msgIn.RequiredAttrs.pAttr[j].AttrType in GCPas))
             then
               /* skip requested attributes not part of both FilterPAS 
               and GCPas */
               msgOut.rpEntInf[i] := null
               continue;
           endif
        else
           /* pre-LH server */
          if (not (msgIn.RequiredAttrs.pAttr[j].AttrType in GCPas))
             then
               /* skip requested attributes not part of GCPas */
               msgOut.rpEntInf[i] := null
               continue;
          endif
        endif
```

```
 attribute := LocalAttidFromRemoteAttid(
                       msgIn.PrefixTable,
                      msgIn.RequiredAttrs.pAttr[j].attrTyp)
         msgOut.rpEntInf[i].AttrBlock.pAttr[j].attrTyp := attribute
        k := 0 foreach val in GetAttrVals(o, attribute, false)
           msgOut.rpEntInf[i].AttrBlock.pAttr[j].AttrVal.pAVal :=
               ADR(ATTRVALFromValue(val,
                                     Syntax(attribute),
                                    dc.prefixTable))
           msgOut.rpEntInf[i].AttrBlock.pAttr[j].AttrVal.valCount :=
              k + 1 endfor
       endfor
     else
      msgOut.rpEntInf[i] := null
     endif
   endif
endfor /* i := */pmsgOut^.V1 := msgOut
return 0
```
# **4.1.27.3 Examples of the IDL\_DRSVerifyNames Method**

### **4.1.27.3.1 Initial State**

Querying the user object JaneDow on DC=CONTOSO, DC=COM

- ldap\_search\_s("CN=JaneDow,CN=Users,DC=contoso,DC=com", *baseObject*, "(objectClass=\*)", [*objectGUID, objectSid, sAMAccountName, sAMAccountType*])
- Getting 1 entries:
- >> Dn: CN=JaneDow,CN=Users,DC=contoso,DC=com
	- 1> objectGUID: 772cf177-00f8-45ed-9c72-5e5206bead02;
	- 1> objectSid: S-1-5-21-3263199975-614030967-162443871-1603;
	- 1> sAMAccountName: JaneDow;
	- 1> sAMAccountType: SAM\_NORMAL\_USER\_ACCOUNT;

### **4.1.27.3.2 Client Request**

To get a user's SID, DC2 invokes the IDL DRSVerifyNames method against DC1 with the following parameters [\(DRS\\_HANDLE](#page-471-0) to DC1 omitted):

- *dwInVersion* = 1
- *pmsgIn* = [DRS\\_MSG\\_VERIFYREQ\\_V1](#page-396-0)
	- **dwFlags: 2**
	- **cNames: 1**
	- **Fig. 12 rpNames: [DSNAME](#page-477-1)** 
		- StringName: "CN=Jane Dow,CN=Users,DC=contoso,DC=com"
	- **RequiredAttrs: [ATTRBLOCK](#page-442-0)**
- **attrCount: 3**
- pAttr: [ATTR](#page-441-0)
	- sAMAccountType
	- objectSid
	- sAMAccountName

## **4.1.27.3.3 Server Response**

The server responds with a return code of 0 and the following values:

- *pMsgOut* = DRS\_MSG\_VERIFYREPLY\_V1
	- **cNames: 1**
	- **•** rpEntInf: [ENTINF](#page-480-0)
	- **P** pName: **DSNAME** 
		- Guid: GUID {772cf177-00f8-45ed-9c72-5e5206bead02}
		- SID: S-1-5-21-3263199975-614030967-162443871-1603
		- String Name: "CN=Jane Dow,CN=Users,DC=contoso,DC=com"
	- **ulflags: ENTINF\_FROM\_MASTER**
	- **AttrBlock: [ATTRBLOCK](#page-442-0)** 
		- sAMAccountType: 0x30000000
		- objectSid: S-1-5-21-3263199975-614030967-162443871-1603
		- sAMAccountName: JaneDow
	- **PrefixTable: [SCHEMA\\_PREFIX\\_TABLE](#page-543-0)**

# **4.1.27.3.4 Final State**

No change in state.

# <span id="page-401-0"></span>**4.1.28 IDL\_DRSWriteSPN (Opnum 13)**

The IDL DRSWriteSPN method updates the set of SPNs on an object.

```
ULONG IDL_DRSWriteSPN(
   [in, ref] DRS_HANDLE hDrs,
  [in] DWORD dwInVersion,
  [in, ref, switch_is(dwInVersion)] 
DRS MSG SPNREQ* pmsgIn,
 [out, ref] DWORD* pdwOutVersion,
 [out, ref, switch is(*pdwOutVersion)]
   DRS MSG SPNREPLY* pmsgOut
);
```
**hDrs:** The RPC context handle returned by the **IDL** DRSBind method.

**dwInVersion:** The version of the request message. Must be set to 1, because that is the only version supported.

**pmsgIn:** A pointer to the request message.

**pdwOutVersion:** A pointer to the version of the response message. The value must be 1 because that is the only version supported.

**pmsgOut:** A pointer to the response message.

**Return Values:** 0 if successful, or a Windows error code if a failure occurs.

**Exceptions Thrown**: This method might throw the following exceptions beyond those thrown by the underlying RPC protocol (as specified in [\[MS-RPCE\]\)](%5bMS-RPCE%5d.pdf): ERROR\_INVALID\_HANDLE, ERROR\_DS\_DRS\_EXTENSIONS\_CHANGED, ERROR\_DS\_DIFFERENT\_REPL\_EPOCHS, and ERROR\_INVALID\_PARAMETER.

### **4.1.28.1 Method-Specific Concrete Types**

### **4.1.28.1.1 DRS\_MSG\_SPNREQ**

The DRS\_MSG\_SPNREQ union defines the request messages sent to the IDL DRSWriteSPN method. Only one version, identified by *dwInVersion* = 1, is currently defined.

```
typedef 
[switch_type(DWORD)] 
union {
   [case(1)]
    DRS MSG SPNREQ V1 V1;
} DRS_MSG_SPNREQ;
```
**V1:** The version 1 request.

# **4.1.28.1.2 DRS\_MSG\_SPNREQ\_V1**

The DRS\_MSG\_SPNREQ\_V1 structure defines a request message sent to the [IDL\\_DRSWriteSPN](#page-401-0) method.

```
typedef struct {
 DWORD operation;
   DWORD flags;
   [string] const WCHAR* pwszAccount;
  [range(0,10000)] DWORD cSPN;
  [string, size is(cSPN)] const WCHAR** rpwszSPN;
} DRS_MSG_SPNREQ_V1;
```
**operation:** The SPN operation to perform. MUST be one of the DS\_SPN\_OPERATION values.

**flags:** Unused. MUST be 0 and ignored.

**pwszAccount:** The DN of the object to modify.

**cSPN:** The number of items in the **rpwszSPN** array.

**rpwszSPN:** The SPN values.

### **4.1.28.1.3 DRS\_MSG\_SPNREPLY**

The DRS\_MSG\_SPNREPLY union defines the response messages received from the IDL DRSWriteSPN method. Only one version, identified by *pdwOutVersion^* = 1, is currently defined.

```
typedef 
[switch_type(DWORD)] 
union {
  [case(1)]
   DRS MSG SPNREPLY V1 V1;
} DRS_MSG_SPNREPLY;
```
**V1:** The version 1 response.

# **4.1.28.1.4 DRS\_MSG\_SPNREPLY\_V1**

The DRS\_MSG\_SPNREPLY\_V1 structure defines a response message received from the [IDL\\_DRSWriteSPN](#page-401-0) method.

```
typedef struct {
  DWORD retVal;
} DRS_MSG_SPNREPLY_V1;
```
**retVal:** 0, or a Windows error code.

# **4.1.28.1.5 DS\_SPN\_OPERATION**

The DS\_SPN\_OPERATION type indicates the operation to perform.

This type is declared as follows:

typedef DWORD DS\_SPN\_OPERATION;

It must be one of the following values.

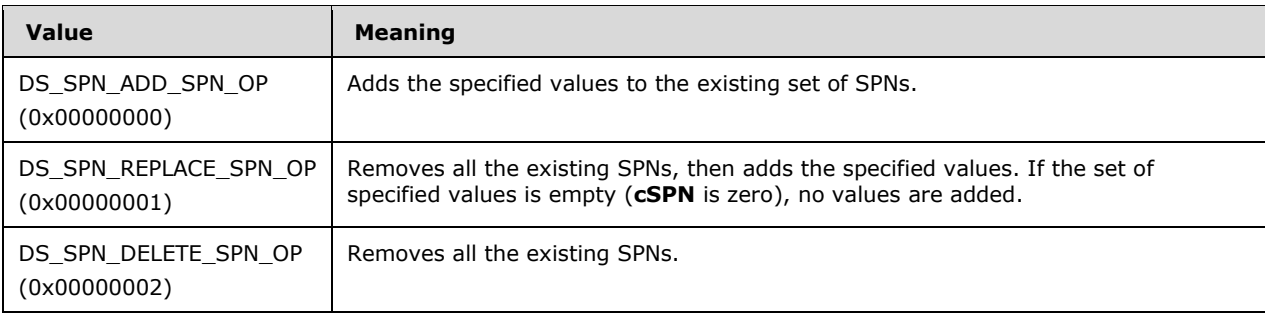

# **4.1.28.2 Method-Specific Abstract Types and Procedures**

### **4.1.28.2.1 ExecuteWriteSPNRemotely**

```
procedure ExecuteWriteSPNRemotely(
     DWORD dwInVersion,
    DRS_MSG_SPNREQ *pmsgIn,
    DWORD *pdwOutVersion,
   DRS_MSG_SPNREPLY *pmsqOut): ULONG
```
This procedure is executed only on an RODC. It finds a DC that holds a **[full NC replica](#page-27-0)** of the domain NC of the RODC, performs the **IDL** DRSWriteSPN RPC method call with the given parameters against the DC in the client's security context, and returns the value returned by that RPC call.

### **4.1.28.3 Server Behavior of the IDL\_DRSWriteSPN Method**

*Informative summary of behavior*: The [IDL\\_DRSWriteSPN](#page-401-0) method updates the servicePrincipalName attribute of an object. The values of this multivalued attribute are called service principal names (SPNs). The IDL\_DRSWriteSPN method does one of three things:

- Adds a non-empty set of SPNs to the object's servicePrincipalName. If a member of the set is already present on the object's servicePrincipalName, it is ignored.
- Removes all current values from the object's servicePrincipalName, then adds a (possibly empty) set of SPNs to the object's servicePrincipalName.
- Removes a non-empty set of SPNs from the object's servicePrincipalName. If a member of the set is not present on the object's servicePrincipalName, it is ignored.

The effect of this method can be achieved by an LDAP Modify operation to the servicePrincipalName attribute of an object. Some manipulations of the servicePrincipalName attribute that cannot be performed using this method can be performed using LDAP Modify. For example, an LDAP Modify can remove one specific SPN from the servicePrincipalName attribute while adding another SPN to the servicePrincipalName attribute in the same transaction; IDL\_DRSWriteSPN cannot do this.

```
ULONG
IDL_DRSWriteSPN(
     [in, ref] DRS_HANDLE hDrs,
    [in] DWORD dwinVersion,
    [in, ref, switch is(dwInVersion)]
       DRS MSG SPNREQ *pmsgIn,
     [out, ref] DWORD *pdwOutVersion,
    [out, ref, switch is(*pdwOutVersion)]
        DRS_MSG_SPNREPLY *pmsgOut);
accountDN: unicodestring
account: DSName
err: DWORD
operation: DS_SPN_OPERATION
cSPN: integer
spnSet: set of unicodestring
instanceName: unicodestring
ValidateDRSInput(hDrs, 13)
pdwOutVersion^ := 1
pmsgOut^.V1.retVal := 0
/* Input parameter validation */
if dwInVersion ≠ 1 then
  pmsgOut^.V1.retVal := ERROR_INVALID_PARAMETER
  return ERROR_INVALID_PARAMETER
endif
/* Input parameter validation */
if ClientUUID(hDrs) \neq NTDSAPI CLIENT GUID
   pmsgOut^.V1.retVal := ERROR_INVALID_PARAMETER
  return ERROR_INVALID_PARAMETER
endif
/* RODCs do not perform originating updates */
if AmIRODC() then
   return ExecuteWriteSPNRemotely(dwInVersion,
             pmsgIn, pdwOutVersion, pmsgOut);
```

```
accountDN := pmsgIn^.V1.pwszAccount
operation := pmsgIn^.V1.operation
cSPN := pmsgIn^.V1.cSPN
spnSet := pmsgIn^.V1.rpwszSPN
if accountDN = null or accountDN = "" then
   pmsgOut^.V1.retVal := ERROR_INVALID_PARAMETER
   return ERROR_INVALID_PARAMETER
endif
if not operation in [DS_SPN_ADD_SPN_OP .. DS_SPN_DELETE_SPN_OP] then
   pmsgOut^.V1.retVal := ERROR_INVALID_FUNCTION
  return ERROR_INVALID_FUNCTION
endif
/* DS SPN REPLACE SPN OP permits 0 SPNs to be specified (meaning
 * "delete all SPNs"). Other operations require >=1 SPNs to be 
 * specified. */
if (operation \neq DS SPN REPLACE SPN OP) and (cSPN = 0) then
   pmsgOut^.V1.retVal := ERROR_INVALID_PARAMETER
   return ERROR_INVALID_PARAMETER
endif
/* The empty string is an invalid SPN. */
foreach spn in spnSet
   if spn = null or spn = "" then
     pmsgOut^.V1.retVal := ERROR_INVALID_PARAMETER
     return ERROR_INVALID_PARAMETER
   endif
endfor
account := GetDSNameFromDN(accountDN);
if not ObjExists(account) then
  pmsgOut^.V1.retVal := ERROR_DS_OBJ_NOT_FOUND
   return ERROR_DS_OBJ_NOT_FOUND
endif
/* Perform access checks */
err = AccessCheckWriteToSpnAttribute(account, spnSet)
if err ≠ ERROR_SUCCESS then
  pmsgOut^.V1.retVal := err
  return err
endif
if (operation = DS_SPN_DELETE_SPN_OP) then
     /* Remove specified SPNs */
   foreach spn in spnSet
     if spn in account!servicePrincipalName then
       account!servicePrincipalName :=
           account!servicePrincipalName - {spn}
     endif
   endfor
   return 0
endif
if (operation = DS_SPN_ADD_SPN_OP) then
   /* Add specified SPNs */
   foreach spn in spnSet
     account!servicePrincipalName :=
        account!servicePrincipalName + {spn}
   endfor
  return 0
endif
/* Must be DS_SPN_REPLACE_SPN_OP.
* Remove all existing SPNs, then add in the specified SPNs. */
account!servicePrincipalName := {null}
```
endif

```
foreach spn in spnSet
  account!servicePrincipalName :=
      account!servicePrincipalName + {spn}
endfor
return 0
```
# <span id="page-406-0"></span>**4.1.29 IDL\_DRSAddCloneDC (Opnum 28)**

The IDL DRSAddCloneDC method is used to create a new DC object by copying attributes from an existing DC object.

```
ULONG IDL_DRSAddCloneDC(
  [in, ref] DRS HANDLE hDrs,
   [in] DWORD dwInVersion,
  [in, ref, switch is(dwInVersion)]
   DRS_MSG_ ADDCLONEDCREQ* pmsqIn,
   [out, ref] DWORD* pdwOutVersion,
  [out, ref, switch is(*pdwOutVersion)]
   DRS MSG ADDCLONEDCREPLY* pmsgOut
);
```
**hDrs:** The RPC context handle returned by the **IDL** DRSBind method.

**dwInVersion:** The version of the request message.

**pmsgIn:** A pointer to the request message.

**pdwOutVersion:** A pointer to the version of the response message.

**pmsgOut:** A pointer to the response message.

**Return Values:** 0 if successful, otherwise a Windows error code.

**Exceptions Thrown**: This method might throw the following exceptions beyond those thrown by the underlying RPC protocol (as specified in [\[MS-RPCE\]\)](%5bMS-RPCE%5d.pdf): ERROR\_INVALID\_HANDLE, ERROR\_DS\_DRS\_EXTENSIONS\_CHANGED, and ERROR\_INVALID\_PARAMETER.

### **4.1.29.1 Method-Specific Concrete Types**

### **4.1.29.1.1 DRS\_MSG\_ADDCLONEDCREQ**

The DRS\_MSG\_ADDCLONEDCREQ union defines the request messages sent to the [IDL\\_DRSAddCloneDC](#page-406-0) method.

```
typedef 
[switch_type(DWORD)] 
union {
   [case(1)]
   DRS_MSG_ADDCLONEDCREQ_V1 V1;
} DRS MSG ADDCLONEDCREQ;
```
**V1:** The version 1 request.

### **4.1.29.1.2 DRS\_MSG\_ADDCLONEDCREQ\_V1**

The DRS\_MSG\_ADDCLONEDCREQ\_V1 structure defines a request message sent to the [IDL\\_DRSAddCloneDC](#page-406-0) method.

```
typedef struct {
  [string] const WCHAR* pwszCloneDCName;
   [string] const WCHAR* pwszSite;
} DRS_MSG_ADDCLONEDCREQ_V1;
```
#### **pwszCloneDCName:** The new DC name.

**pwszSite:** The RDN of the site the new DC will be placed into.

#### **4.1.29.1.3 DRS\_MSG\_ADDCLONEDCREPLY**

The DRS\_MSG\_ADDCLONEDCREPLY union defines the response messages received from the [IDL\\_DRSAddCloneDC](#page-406-0) method.

```
typedef 
[switch_type(DWORD)] 
union {
  [case(1)]
   DRS_MSG_ADDCLONEDCREPLY_V1 V1;
} DRS_MSG_ADDCLONEDCREPLY;
```
**V1:** The version 1 response.

### **4.1.29.1.4 DRS\_MSG\_ADDCLONEDCREPLY\_V1**

The DRS\_MSG\_ADDCLONEDCREPLY\_V1 structure defines a response message received from the [IDL\\_DRSAddCloneDC](#page-406-0) method.

```
typedef struct {
  [string] WCHAR* pwszCloneDCName;
   [string] WCHAR* pwszSite;
  [range(0,1024)] DWORD cPasswordLength;
  [size is(cPasswordLength)] WCHAR* pwsNewDCAccountPassword;
} DRS MSG ADDCLONEDCREPLY V1;
```
**pwszCloneDCName:** The new DC's name.

**pwszSite:** The site containing the new DC.

**cPasswordLength:** The length of the **pwsNewDCAccountPassword** member.

**pwsNewDCAccountPassword:** The password of the new DC account.

#### **4.1.29.2 Method-Specific Abstract Types and Procedures**

#### **4.1.29.2.1 GetKeyLength**

procedure GetKeyLength(hDrs: DRS\_HANDLE): integer

Returns the key length, in bits, of the encryption used on the *hDrs* connection. Returns 0 if no encryption is in use on the connection.

#### **4.1.29.2.2 DNMap**

type DNMap : Map {originalObj : DSName} to {newObj : DSName}

A map from one DN to another DN.

# **4.1.29.2.3 DCInfo**

This abstract type stores information about a domain controller.

```
typedef struct {
    string Name;
     string dnsHostName;
    SID Sid;
} DCInfo;
```
**Name**: The DC's name.

**dnsHostName**: The DC's DNS host name.

**Sid**: The DC's SID.

### **4.1.29.2.4 TranslationInfo**

Represents translation from the original domain controller to the new domain controller.

```
typedef struct {
    DCInfo OriginalDC;
     DCInfo NewDC;
     DNMap objMap;
} TranslationInfo;
```
**originalDC**: The original DC's information.

**newDC**: The new DC's information.

**objMap**: The map of the original DC-related DNs to the new DC-related DN.

### **4.1.29.2.5 ReplaceName**

ReplaceName(stringValue : string, originalName : string, newName : string) : string

Replaces all occurrences of *originalName* in *stringValue* with *newName*, and returns the resulting string.

### **4.1.29.2.6 ReplaceSIDInSecurityDescriptor**

```
ReplaceSIDInSecurityDescriptor(sd : SECURITY_DESCRIPTOR, originalSid : SID, newSid : SID)
    : SECURITY_DESCRIPTOR
```
Creates a copy of **[security descriptor](#page-32-0)** *sd*, replaces all occurrences of *originalSid* with *newSid* in the security descriptor, and returns the new security descriptor.

# **4.1.29.2.7 GetPrincipalSid**

```
GetPrincipalSid(clientCreds : ClientAuthorizationInfo) : SID
```
Returns the user-SID part of the *clientCreds* abstract type.

### **4.1.29.2.8 GenerateNewKrbTgtAcct**

GenerateNewKrbTgtAcct() : DSName

Generates a Kerb Tgt user account in the local DC using the same steps as [\[MS-ADTS\]](%5bMS-ADTS%5d.pdf) section 3.1.1.3.4.1.23. The following steps are performed by this abstract procedure:

- Creates a new user object.
- Selects a value in the range [1 .. 65535] that is not currently present as a value of the msDS-SecondaryKrbTgtNumber attribute on any object in this domain, and assigns the value to the msDS-SecondaryKrbTgtNumber attribute of the created object. If no such value exists, the result is the error *other* / *ERROR\_NO\_SYSTEM\_RESOURCES*.
- The selected value for msDS-SecondaryKrbTgtNumber is appended (in decimal form) to the string "krbtgt", and the resulting string is assigned to the sAMAccountName attribute on the created object.
- The userAccountControl bits ADS\_UF\_ACCOUNT\_DISABLE and ADS\_UF\_DONT\_EXPIRE\_PASSWD are set on the object's userAccountControl attribute.
- The object's account password is set to a randomly generated value that satisfies all criteria in [\[MS-SAMR\]](%5bMS-SAMR%5d.pdf) section 3.1.1.7.2 and is processed as described in [MS-SAMR] section 3.1.1.8.5.
- Returns the DSName of the created object.

### **4.1.29.2.9 DuplicateObject**

```
Procedure DuplicateObject (
              originalObj : DSName, 
               newObjParent : DSName, 
              newObjRdn : string, 
               tlInfo : TranslationInfo) : DSName
```
*Informative summary of behavior*: This procedure creates a new object by copying data from an existing object. When copying data, it replaces any reference to the original DC in the object data with a reference to the new DC. The new object is created under *newObjectParent* and its RDN is set to *newObjRdn*.

```
Procedure DuplicateObject (
              originalObj : DSName, 
              newObjParent : DSName, 
              newObjRdn : string, 
              tlInfo : TranslationInfo) : DSName
     newObj : DSName
     forwardLinkAttribute : string
     referenceObj : DSName
     newObj!distinguishedName := newObjRdn + ',' + 
         newObjParent!distinguishedName
     foreach attribute in originalObj!attr
       if attribute in {
           objectClass, objectCategory, userAccountControl,
           hasMasterNCs, msDS-hasMasterNCs, dMDLocation, msDS-HasDomainNCs,
           options, systemFlags, showInAdvancedViewOnly,
           msDS-NeverRevealGroup, msDS-RevealOnDemandGroup,
          msDS-RevealedUsers, managedBy, msDS-Behavior-Version,
           msDS-HasDomainNCs, msDS-hasFullReplicaNCs, enabledConnection,
          fromServer} then
         newObj!attribute := originalObj!attribute
```

```
 else if attribute in {sAMAccountName, dNSHostName} then
     newObj!attribute.Value := ReplaceName(originalObj!attribute.Value, 
              tlInfo.originalDC.Name, tlInfo.newDC.Name)
   else if attribute in {serverReference, msDS-KrbTgtLink,
         msDFSR-ComputerReference} then
     /* replace reference to original DC-related object with new
        DC object using objMap*/
     newObj!attribute.Value :=
         tlInfo.objMap[originalObj!distinguishedName]
   else if attribute = servicePrincipalName then
       foreach servicePrincipalName in originalDC!servicePrincipalName
           newServicePrincipalName : string
           newServicePrincipalName := servicePrincipalName
           if newServicePrincipalName contains tlInfo.OriginalDC.Name then
               newServicePrincipalName :=
                   ReplaceName(newServicePrincipalName,
                                tlInfo.OriginalDC.Name,
                               tlInfo.NewDC.Name)
               newObj!servicePricipalName :=
                   newObj!servicePricipalName +
                  {newServicePrincipalName}
           else if newServicePrincipalName
                 contains(tlInfo.originalDC.dnsHostName) then
               newServicePrincipalName :=
                   ReplaceName(newServicePrincipalName,
                                tlInfo.OriginalDC.dnsHostName,
                                tlInfo.newDC.dnsHostName)
               newObj!servicePricipalName :=
                   newObj!servicePricipalName +
                  {newServicePrincipalName}
           endif
       endfor
   else if attribute = invocationId then
       newObj!invocationId := a random guid
   else if attribute = nTSecurityDescriptor then
       if tlInfo.newDC.Sid ≠ null then
           newObj!nTSecurityDescriptor := ReplaceSIDInSecurityDescriptor ( 
                 originalDC!nTSecurityDescriptor, tlInfo.originalDC.Sid,
                tlInfo.newDC.Sid)
       endif
   endif
 endfor
 /* If a back link points to the original DC object, update the forward
    link in the referenced object
 */
 foreach attribute in originalObj!Attributes
     if attribute in {memberOf, msDS-NC-RO-Replica-Locations-BL} then
        if attribute = isMemberOf then
            forwardLinkAttribute := member
        else if attribute = msDS-NC-RO-Replica-Locations-BL then
            forwardLinkAttribute := msDS-NC-RO-Replica-Locations
       endIf
        if tlInfo.objMap.Keys.exists(originalObj!attribute) then
            referenceObj := tlInfo.objMap[originalObj!attribute]
        else
            referenceObj := select o from all 
             where o!distinguishedName = originalObj!attribute
        endif
        referenceObj!forwardLinkAttribute := newObj
     endif
 endfor
 return newObj
```
## **4.1.29.3 Server Behavior of the IDL\_DRSAddCloneDC Method**

*Informative summary of behavior*: The [IDL\\_DRSAddCloneDC](#page-406-0) method is used to create a new domain controller (DC) by duplicating the states of the original DC. The states of a DC are composed of computer, server, NTDS settings, FRS, DFSR, and connection objects that are maintained for each DC. When duplicating an object, this RPC method replaces all references to the original DC with corresponding objects of the new DC. The caller must have the control access right DS-Clone-Domain-Controller on the default NC. When called, this RPC method:

- 1. Validates that the caller has permission to perform the operation.
- 2. Creates new account and other objects for the new domain controller account by copying information from the existing domain controller.
- 3. Returns the name, site, and password for the new domain controller to the client.

```
ULONG
IDL_DRSAddCloneDC(
     [in, ref] DRS_HANDLE hDrs,
    [in] DWORD dwInVersion,
    [in, ref, switch is(dwInVersion)]
       DRS MSG ADDCLONEDCREQ *pmsgIn,
     [out, ref] DWORD *pdwOutVersion,
    [out, ref, switch is(*pdwOutVersion)]
        DRS_MSG_ADDCLONEDCREPLY *pmsqOut)
msgIn: DRS_MSG_ADDCLONEDCREQ_V1
clientCreds: ClientAuthorizationInfo
tlInfo: TranslationInfo
callerSid: SID
isRodc: boolean
computerObj: DSName
originalDCSrvObj: DSName
originalDCSiteObj: DSName
originalDCServersObj: DSName
originalDSAObj: DSName
newDCComputerObj: DSName
newDCSiteObj: DSName
newDCServersObj: DSName
newDCServerObj: DSName
newDSAObj: DSName
ValidateDRSInput(hDrs, 28)
pdwOutVersion^ := 1
pmsgOut^.V1.pwszCloneDCName := null
pmsgOut^.V1.pwszSite := null
pmsgOut^.V1.cPasswordLength := 0
pmsgOut^.V1.pwsNewDCAccountPassword := null
if dwInVersion ≠ 1 then
  return ERROR_DS_DRA_INVALID_PARAMETER
endif
msgIn := pmsgIn^.V1
if GetKeyLength(hDrs) < 128 then
    return ERROR_DS_STRONG_AUTH_REQUIRED
endif
if not AccessCheckCAR(DefaultNC(), DS-Clone-Domain-Controller) then
  return ERROR_DS_DRA_ACCESS_DENIED
endif
/* Check that the caller (the "source" DC) is actually a DC by
 * checking Enterprise Domain Controllers or Enterprise Read-Only Domain
```

```
* Controllers SID in its token. */
clientCreds := GetCallerAuthorizationInfo()
if not CheckGroupMembership(clientCreds, SidFromStringSid("S-1-5-9")) then
    if not CheckGroupMembership(clientCreds, SidFromStringSid("S-1-5-498"))
       then
         return ERROR_DS_DRA_ACCESS_DENIED
     else
         isRodc := true
     endif
endif
/* The DC must own the PDC role */
if GetFSMORoleOwner(FSMO PDC) \neq DSAObj() then
  return ERROR_INVALID_DOMAIN_ROLE
endif
callerSid := GetPrincipalSid(clientCreds)
/* get the original DC computer object */
computerObj := select one obj from all where
              (obj!objectSid = callerSid)
tlInfo.OriginalDC.Name := computerObj!sAMAccountName.Remove('$')
/* generate cloned DC name if not specified */
if (msgIn.pwszCloneDCName = null)
     found : boolean 
     newDCName : string
     /* Generate new name by appendling '–CL' and 4 digits to the original
      * DC name */
     found := false
    For suffix = 0000 to 9999 do
        newDCName := tlInfo.OriginalDC.Name[0 .. 8] + '-CL' + suffix 
        if not exists(
            select o from all where o!sAMAccountName = (newDCName + '$')
        ) then
            found := true
            break
         endif
     endfor
     if not found then 
         return ERROR_DS_UNWILLING_TO_PERFORM
     endif
     tlInfo.newDC.Name := newDCName
else
     tlInfo.newDC.Name := msgIn.pwszCloneDCName
end<sub>Tf</sub>
tlInfo.OriginalDC.Sid := computerObj!objectSid
tlInfo.OriginalDC.dnsHostName := computerObj!dNSHostName
if isRodc then
     newKrbTgtAcct : DSName
     newKrbTgtAcct := GenerateNewKrbTgtAcct()
     tlInfo.objMap[computerObj!msDS-KrbTgtLink] := newKrbTgtAcct
endif
/* Duplicate original DC computer object */
newDCComputerObj := DuplicateObject(computerObj, computerObj!parent,
                          "cn=" + tlInfo.newDC.Name, tlInfo)
tlInfo.objMap[compuerObj!distinguishedName] :=
  newDCComputerObj!distinguishedName
tlInfo.NewDC.Sid := newDCComputerObj!objectSid
tlInfo.NewDC.dnsHostName := newDCComputerObj!dNSHostName
/* Get the original DC server object */
originalDCSrvObj := select one v from ConfigNC()
```

```
where v.dn in computerObj!serverReferenceBL
originalDCServersObj := originalDCSrvObj!parent
originalDCSiteObj := originalDCSrvObj!parent
/* use the specified site for the new DC.
* use the original DC site if the site is not specified */
if (msgIn.pwszSite ≠ null) then
     siteContainer: DSName 
    siteContainer := DescendantObject(ConfigNC(), "CN=Sites,")
     newDCSiteObj := select one v from siteContainer!children
        where v!name = msgIn.pwszSite
     if newDCSiteObj = null
         return ERROR_NO_SUCH_SITE
     endIf
else
     newDCSiteObj := originalDCSiteObj
endIf
newDCServersObj := DescendantObject(newDCSiteObj, "CN=Servers")
/* Duplicate the original DC servers object if the servers object is not 
* present in the new DC site */
if not exists newDCServersObj then
    newDCServersObj := DuplicateObject(originalDCServersObj, 
                newDCSiteObj, "CN=Servers", tlInfo)
endIf
tlInfo.objMap[originalDCServersObj!distinguishedName] :=
     newDCServersObj!distinguishedName
/* Duplicate the server object */
newDCServerObj := DescendantObject(newDCServersObj,
     "CN=" + tlInfo.newDC.Name)
if not exists newDCServerObj then
     newDCServerObj := DuplicateObject(originalDCSrvObj, newDCServersObj,
             "CN=" + tlInfo.newDC.Name, tlInfo)
endIf
tlInfo.objMap[originalDCSrvObj!distinguishedName] :=
     newDCServerObj!distinguishedName
/* Duplicate the NTDS settings object */
originalDSAObj := DescendantObject(originalDCSrvObj,
     "CN=NTDS Settings")
newDSAObj := DuplicateObject(originalDSAObj, newDCServerObj,
     "CN=NTDS Settings", tlInfo)
tlInfo.objMap[originalDSAObj!distinguishedName] :=
     newDSAObj!distinguishedName
if isRodc then
     newConnObj: DSName
     topologyObj: DSName
     originalDFSRObj: DSName
     newDFSRObj: DSName
     frsSysvolObj: DSName
     originalFRSObj: DSName
     newfrsObj : DSName
     foreach obj in originalDSAObj!children where
       obj!objectClass = "ntdsConnection"
         newConnObj := DuplicateObject(obj, newDSAObj,
             "CN=" + tlInfo.newDC.Name, tlInfo)
         objMap[obj!distinguishedName] := newConnObj!distinguishedName
     endfor
     /* Duplicate DFSR topology object */
     topologyObj := DescendantObject(DefaultNC(),
       "CN=Topology,CN=Domain System Volume,CN=DFSR-GlobalSettings,CN=System")
     originalDFSRObj := DescendantObject(topologyObj,
         "CN=" + tlInfo.OriginalDC.Name)
```

```
 if originalDFSRObj ≠ null then 
        newDFSRObj = DuplicateObject(originalDFSRObj, topologyObj,
             "CN="+ tlInfo.newDC.Name, tlInfo)
     endIf
     /* Duplicate FRS object */
     frsSysvolObj = DescendantObject(DefaultNC(),
       "CN=Domain System Volume (SYSVOL share),CN=File Replication Service,CN=System")
     originalFRSObj = DescendantObject(frsSysvolObj,
         "CN=" + tlInfo.OriginalDC.Name)
     if originalFRSObj ≠ null then
        newfrsObj = DuplicateObject(originalFRSObj, frsSysVolObj,
             "CN=" + tlInfo.newDC.Name, tlInfo)
     endIf
endif
pmsgOut^.V1.pwszCloneDCname := tlInfo.newDC.Name
pmsgOut^.V1.cPasswordLength := 120
pmsgOut^.V1.pwsNewDCAccountPassword:= a 120-byte sequence of randomly
  generated characters between ASCII 32 (space) and ASCII 122 ('z')
pmsgOut^.V1.pwszSite := newDCSiteObj!name
return 0
```
# **4.1.29.4 Examples of the IDL\_DRSAddCloneDC Method**

DC1 invokes the **IDL\_DRSAddCloneDC** method on the PDC to create a cloned domain controller account "DC1Clone1" in the CONTOSO.COM domain NC.

### **4.1.29.4.1 Initial State**

Querying the DC1 computer object in domain NC DC=CONTOSO, DC=COM by performing an LDAP search with base scope on the DN "CN=DC1,OU=Domain Controllers,DC=contoso,DC=com":

- Expanding base 'CN=DC1,OU=Domain Controllers,DC=contoso,DC=com'...
- Result <0>: (null)
- Matched DNs:
- Getting 1 entries:
- >> Dn: CN=DC1,OU=Domain Controllers,DC=contoso,DC=com
	- 5> objectClass: top; person; organizationalPerson; user; computer;
	- $1$  cn: DC1;
	- 1> distinguishedName: CN=DC1, OU=Domain Controllers, DC=contoso, DC=com;
	- $\blacksquare$  1 > instanceType:  $0x4 = (IT WRITE)$ ;
	- 1> whenCreated: 07/10/2006 18:04:35 Pacific Standard Daylight Time;
	- 1> whenChanged: 07/15/2006 19:39:05 Pacific Standard Daylight Time;
	- 1> uSNCreated: 12291;
	- 1> uSNChanged: 24577;
	- 1> name: DC1;
- 1> objectGUID: ac1993e1-0377-4161-893e-ccd2a98e1bba;
- 1> userAccountControl: (UF\_SERVER\_TRUST\_ACCOUNT | UF\_TRUSTED\_FOR\_DELEGATION );
- 1> badPwdCount: 0;
- 1> codePage: 0;
- 1> countryCode: 0;
- 1> badPasswordTime: 01/01/1601 00:00:00 UNC ;
- 1> lastLogoff: 01/01/1601 00:00:00 UNC ;
- 1> lastLogon: 07/17/2006 19:47:40 Pacific Standard Daylight Time;
- 1> localPolicyFlags: 0;
- 1> pwdLastSet: 07/10/2006 18:04:35 Pacific Standard Daylight Time;
- 1> primaryGroupID: 516;
- 1> objectSid: S-1-5-21-254470460-2440132622-709970653-1001;
- $1$  > accountExpires: 09/14/30828 02:48:05 UNC ;
- 1> logonCount: 17;
- 1> sAMAccountName: DC1\$;
- 1> sAMAccountType: 805306369;
- 1> operatingSystem: Windows Server® 2003 operating system;
- 1> operatingSystemVersion: 5.2 (3790);
- 1> operatingSystemServicePack: Service Pack 1;
- 1> serverReferenceBL: CN=DC1,CN=Servers, CN=Default-First-Site-Name,CN=Sites,CN=Configuration,DC=contoso,DC=com;
- 1> dNSHostName: DC1.contoso.com;
- 1> rIDSetReferences: CN=RID Set,CN=DC1,OU=Domain Controllers, DC=contoso, DC=com;
- 15> servicePrincipalName: ldap/DC1.contoso.com/NDNC5.contoso.com; ldap/DC1.contoso.com/NDNC2.contoso.com; ldap/DC1.contoso.com/NDNC1.contoso.com; GC/DC1.contoso.com/contoso.com; HOST/DC1.contoso.com/CONTOSO; HOST/DC1; HOST/DC1.contoso.com; HOST/DC1.contoso.com/contoso.com; E3514235-4B06-11D1-AB04- 00C04FC2DCD2/c20bc312-4d35-4cc0-9903-b1073368af4a/contoso.com; ldap/c20bc312- 4d35-4cc0-9903-b1073368af4a.\_msdcs.contoso.com; ldap/DC1.contoso.com/CONTOSO; ldap/DC1; ldap/DC1.contoso.com; ldap/DC1.contoso.com/contoso.com; NtFrs-88f5d2bdb646-11d2-a6d3-00c04fc9b232/DC1.contoso.com;
- 1> objectCategory: CN=Computer, CN=Schema, CN=Configuration, DC=contoso, DC=com;
- 1> isCriticalSystemObject: TRUE;
- 1> frsComputerReferenceBL: CN=DC1, CN=Domain System Volume (SYSVOL share),CN=File Replication Service,CN=System,DC=contoso,DC=com;
- 1> lastLogonTimestamp: 07/11/2006 04:02:42 Pacific Std Daylight Time;

Querying the DC1 configuration objects in config NC CN=Configuration, DC=CONTOSO, DC=COM by performing an LDAP search with subtree scope on the DN "CN=DC1, CN=DC1,CN=Servers,CN=Default-First-Site-Name,CN=Sites,CN=Configuration,DC=contoso,DC=com":

- ldap\_search\_s(ld, "CN=ALPHA10,CN=Servers,CN=Default-First-Site-Name,CN=Sites,CN=Configuration,DC=contoso,DC=com", 2, "(objectClass=\*)", attrList, 0, &msg)
- Getting 5 entries:
- >>Dn: CN=DC1,CN=Servers,CN=Default-First-Site-Name,CN=Sites,CN=Configuration,DC=contoso,DC=com
	- $1$  cn: DC1;
	- 1> distinguishedName: CN=DC1,CN=Servers,CN=Default-First-Site-Name,CN=Sites,CN=Configuration,DC=contoso,DC=com;
	- 1> dNSHostName: DC1.mohkhan-TEST10.nttest.microsoft.com;
	- $\blacksquare$  1 > dSCorePropagationData: 0x0 = ();
	- $\blacksquare$  1 > instanceType:  $0x4 = (WRITE)$ ;
	- $\blacksquare$  1 > name: DC1;
	- 1> objectCategory: CN=Server,CN=Schema,CN=Configuration,DC=contoso,DC=com;
	- 2> objectClass: top; server;
	- 1> objectGUID: 75568225-7ec6-4d83-a72d-82d19c0799c5;
	- 1> serverReference: CN=DC1,OU=Domain Controllers,DC=contoso,DC=com;
	- 1> showInAdvancedViewOnly: TRUE;
	- $1$  > systemFlags: 0x52000000 = ( CONFIG ALLOW RENAME | CONFIG\_ALLOW\_LIMITED\_MOVE | DISALLOW\_MOVE\_ON\_DELETE );
	- **1** 1> uSNChanged: 7763;
	- **1** 1> uSNCreated: 7747;
	- 1> whenChanged: 7/21/2011 2:51:29 PM Pacific Daylight Time;
	- 1> whenCreated: 7/21/2011 2:18:57 PM Pacific Daylight Time;
- >> Dn: CN=NTDS Settings,CN=DC1,CN=Servers,CN=Default-First-Site-Name,CN=Sites,CN=Configuration,DC=contoso,DC=com
	- **1** 1 > cn: NTDS Settings;
	- 1> distinguishedName: CN=NTDS Settings,CN=DC1,CN=Servers,CN=Default-First-Site-Name,CN=Sites,CN=Configuration,DC=contoso,DC=com;
	- 1> dMDLocation: CN=Schema,CN=Configuration,DC=contoso,DC=com;
	- $\blacksquare$  1 > dSCorePropagationData: 0x0 = ();
	- 3> hasMasterNCs: CN=Schema,CN=Configuration,DC=contoso,DC=com; CN=Configuration,DC=contoso,DC=com; DC=contoso,DC=com;
- $\blacksquare$  1 > instanceType:  $0x4 = (WRITE)$ ;
- 1> invocationId: 64ef4da2-e442-4d8b-98d9-933609051bec;
- 1> msDS-Behavior-Version: 5;
- 1> msDS-HasDomainNCs: DC=contoso,DC=com;
- 3> msDS-HasInstantiatedNCs: B:8:0000000D:CN=Schema,CN=Configuration,DC=contoso,DC=com; B:8:0000000D:CN=Configuration,DC=contoso,DC=com; B:8:00000005:DC=contoso,DC=com;
- 3> msDS-hasMasterNCs: N=Schema,CN=Configuration,DC=contoso,DC=com; CN=Configuration,DC=contoso,DC=com; DC=contoso,DC=com;
- 1> name: NTDS Settings;
- 1> objectCategory: CN=NTDS-DSA,CN=Schema,CN=Configuration,DC=contoso,DC=com;
- 3> objectClass: top; applicationSettings; nTDSDSA;
- 1> objectGUID: 64ef4da2-e442-4d8b-98d9-933609051bec;
- $\bullet$  1> options:  $0x1 = (IS_GC)$ ;
- 1> serverReferenceBL: CN=DC1,CN=Domain System Volume (SYSVOL share),CN=File Replication Service,CN=System,DC=contoso,DC=com;
- 1> showInAdvancedViewOnly: TRUE;
- $\blacksquare$  1> systemFlags: 0x2000000 = (DISALLOW\_MOVE\_ON\_DELETE);
- 1> uSNChanged: 7777;
- **1** 1> uSNCreated: 7755;
- 1> whenChanged: 7/21/2011 2:51:29 PM Pacific Daylight Time;
- 1> whenCreated: 7/21/2011 2:18:57 PM Pacific Daylight Time;
- >> Dn: CN=a00d8e30-9afb-47de-80e3-06f53ffd88bd,CN=NTDS Settings,CN=DC1,CN=Servers,CN=Default-First-Site-Name,CN=Sites,CN=Configuration,DC=contoso,DC=com
	- 1> cn: a00d8e30-9afb-47de-80e3-06f53ffd88bd;
	- 1> distinguishedName: CN=a00d8e30-9afb-47de-80e3-06f53ffd88bd,CN=NTDS Settings,CN=DC1,CN=Servers,CN=Default-First-Site-Name,CN=Sites,CN=Configuration,DC=contoso,DC=com;
	- $\blacksquare$  1 > dSCorePropagationData: 0x0 = ();
	- 1> enabledConnection: TRUE;
	- 1> fromServer: CN=NTDS Settings,CN=DC2,CN=Servers,CN=Default-First-Site-Name,CN=Sites,CN=Configuration,DC=contoso,DC=com;
	- $\blacksquare$  1 > instanceType: 0x4 = (WRITE);
	- 3> mS-DS-ReplicatesNCReason: B:8:00000008:CN=Schema,CN=Configuration,DC=contoso,DC=com;

B:8:00000008:DC=contoso,DC=com; B:8:00000008:CN=Configuration,DC=contoso,DC=com;

- 3> name: a00d8e30-9afb-47de-80e3-06f53ffd88bd;
- 1> objectCategory: CN=NTDS-Connection,CN=Schema,CN=Configuration,DC=contoso,DC=com;
- 3> objectClass: top; leaf; nTDSConnection;
- 1> objectGUID: 9a3269e9-8bae-4bc2-a201-865d1b4785c6;
- $\blacksquare$  1 > options:  $0x1 = (IS\_GENERALED)$ ;
- 1> schedule: Size: 188, Bandwidth: 0, NumberOfSchedules: 1, Schedules[0].Type: 0, Schedules[0].Offset: 20 1000.1000.1000.1000.... 0.1000.1000.1000.1000.1000.1000.1000.1000.1000. ;
- 1> showInAdvancedViewOnly: TRUE;
- 1> systemFlags: 0x60000000 = ( CONFIG\_ALLOW\_RENAME | CONFIG\_ALLOW\_MOVE );
- 1> uSNChanged: 41448;
- 1> uSNCreated: 12337;
- 1> whenChanged: 7/22/2011 3:25:14 PM Pacific Daylight Time;
- 1> whenCreated: 7/21/2011 2:54:55 PM Pacific Daylight Time;

#### **4.1.29.4.2 Client Request**

DC1 invokes the [IDL\\_DRSAddCloneDC](#page-406-0) method against the PDC with the following parameters [\(DRS\\_HANDLE](#page-471-0) is omitted):

- *dwInVersion* = 1
- *pmsgIn* = DRS\_MSG\_ADDCLONEDCREQ\_V1
	- pwszCloneDCName = "DC1Clone1"
	- $\nu$  pwszSite = Site1
	- **Here Site1 is an existing site.**

### **4.1.29.4.3 Server Response**

Return code of 0 and the following values:

- *pdwOutVersion^* = 1
- *pmsgOut* = DRS\_MSG\_ADDCLONEDCREPLY\_V1
	- pwszCloneDCname: DC1Clone1
	- **Pariciple: Site1**
	- cPasswordLength: 120
	- pwsNewDCAccountPassword: "a;adoba01>...4ei1283-0"

# **4.1.29.4.4 Final State**

After the clone operation, objects for a new domain controller "DC1Clone1" are present in the CONTOSO.COM domain, querying the PDC as follows:

- Expanding base 'CN=DC1CLONE1,OU=Domain Controllers,DC=contoso,DC=com'...
- Result <0>: (null)
- Matched DNs:
- Getting 1 entries:
- >> Dn: CN=DC1CLONE1,OU=Domain Controllers,DC=contoso,DC=com
	- 5> objectClass: top; person; organizationalPerson; user; computer;
	- $\blacksquare$  1 > cn: DC1CLONE1;
	- 1> distinguishedName: CN=DC1CLONE1, OU=Domain Controllers, DC=contoso, DC=com;
	- $\blacksquare$  1 > instanceType: 0x4 = (IT\_WRITE );
	- 1> whenCreated: 07/27/2011 18:04:35 Pacific Standard Daylight Time;
	- 1> whenChanged: 07/27/2011 19:39:05 Pacific Standard Daylight Time;
	- 1> uSNCreated: 12291;
	- 1> uSNChanged: 24577;
	- 1> name: DC1CLONE1;
	- 1> objectGUID: b6734e82-727f-49e9-a1f5-f08ad23cb3ff;
	- 1> userAccountControl: (UF\_SERVER\_TRUST\_ACCOUNT | UF\_TRUSTED\_FOR\_DELEGATION );
	- $\blacksquare$  1 > codePage: 0;
	- 1> countryCode: 0;
	- 1> localPolicyFlags: 0;
	- 1> pwdLastSet: 07/10/2006 18:04:35 Pacific Standard Daylight Time;
	- 1> primaryGroupID: 516;
	- 1> objectSid: S-1-5-21-254470460-2440132622-709970653-1051;
	- $1$  > accountExpires: 09/14/30828 02:48:05 UNC ;
	- 1> sAMAccountName: DC1CLONE1\$;
	- 1> sAMAccountType: 805306369;
	- 1> serverReferenceBL: CN=DC1CLONE1,CN=Servers, CN=Site1,CN=Sites,CN=Configuration,DC=contoso,DC=com;
	- 1> dNSHostName: DC1CLONE1.contoso.com;
	- 15> servicePrincipalName: ldap/DC1CLONE1.contoso.com/NDNC5.contoso.com; ldap/DC1CLONE1.contoso.com/NDNC2.contoso.com; ldap/DC1CLONE1.contoso.com/NDNC1.contoso.com; GC/DC1CLONE1.contoso.com/contoso.com; HOST/DC1CLONE1.contoso.com/CONTOSO; HOST/DC1CLONE1; HOST/DC1CLONE1.contoso.com;

HOST/DC1CLONE1.contoso.com/contoso.com; E3514235-4B06-11D1-AB04- 00C04FC2DCD2/c20bc312-4d35-4cc0-9903-b1073368af4a/contoso.com; ldap/c20bc312- 4d35-4cc0-9903-b1073368af4a.\_msdcs.contoso.com; ldap/DC1CLONE1.contoso.com/CONTOSO; ldap/DC1CLONE1; ldap/DC1CLONE1.contoso.com; ldap/DC1CLONE1.contoso.com/contoso.com; NtFrs-88f5d2bd-b646-11d2-a6d3- 00c04fc9b232/DC1CLONE1.contoso.com;

- 1> objectCategory: CN=Computer, CN=Schema, CN=Configuration, DC=contoso, DC=com;
- 1> isCriticalSystemObject: TRUE;
- 1> frsComputerReferenceBL: CN=DC1CLONE1, CN=Domain System Volume (SYSVOL share),CN=File Replication Service,CN=System,DC=contoso,DC=com;

Querying the DC1CLONE1 configuration objects in config NC CN=Configuration, DC=CONTOSO, DC=COM by performing an LDAP search with subtree scope on the DN "CN=DC1CLONE1, CN=DC1CLONE1,CN=Servers,CN=Site1,CN=Sites,CN=Configuration,DC=contoso,DC=com":

- ldap\_search\_s(ld, "CN=ALPHA10,CN=Servers,CN=Site1,CN=Sites,CN=Configuration,DC=contoso,DC=com", 2, "(objectClass=\*)", attrList, 0, &msg)
- Getting 5 entries:
- >>Dn: CN=DC1CLONE1,CN=Servers,CN=Site1,CN=Sites,CN=Configuration,DC=contoso,DC=com
	- $\blacksquare$  1 > cn: DC1CLONE1;
	- 1> distinguishedName: CN=DC1CLONE1,CN=Servers,CN=Site1,CN=Sites,CN=Configuration,DC=contoso,DC=com;
	- 1> dNSHostName: DC1CLONE1.mohkhan-TEST10.nttest.microsoft.com;
	- $\blacksquare$  1 > dSCorePropagationData: 0x0 = ();
	- 1 > instance Type:  $0x4 = (WRITE)$ ;
	- $\blacksquare$  1> name: DC1CLONE1;
	- 1> objectCategory: CN=Server,CN=Schema,CN=Configuration,DC=contoso,DC=com;
	- 2> objectClass: top; server;
	- 1> objectGUID: 9d308291-d1c8-41cd-a32b-8aa62746a9b9;
	- 1> serverReference: CN=DC1CLONE1,OU=Domain Controllers,DC=contoso,DC=com;
	- 1> showInAdvancedViewOnly: TRUE;
	- 1> systemFlags: 0x52000000 = ( CONFIG\_ALLOW\_RENAME | CONFIG\_ALLOW\_LIMITED\_MOVE | DISALLOW\_MOVE\_ON\_DELETE );
	- 1> uSNChanged: 17763;
	- 1> uSNCreated: 17747;
	- 1> whenChanged: 7/21/2011 12:51:29 PM Pacific Daylight Time;
	- 1> whenCreated: 7/21/2011 12:18:57 PM Pacific Daylight Time;
- >> Dn: CN=NTDS Settings,CN=DC1CLONE1,CN=Servers,CN=Site1,CN=Sites,CN=Configuration,DC=contoso,DC=co m
	- **1** 1> cn: NTDS Settings;
	- 1> distinguishedName: CN=NTDS Settings,CN=DC1CLONE1,CN=Servers,CN=Site1,CN=Sites,CN=Configuration,DC=contoso,DC =com;
	- 1 > dMDLocation: CN=Schema,CN=Configuration,DC=contoso,DC=com;
	- 1 > dSCorePropagationData:  $0 \times 0 = ( )$ ;
	- 3> hasMasterNCs: CN=Schema,CN=Configuration,DC=contoso,DC=com; CN=Configuration,DC=contoso,DC=com; DC=contoso,DC=com;
	- $\blacksquare$  1 > instanceType: 0x4 = (WRITE);
	- 1> invocationId: 5a2a4503-ffad-4884-a420-a0fafbc0efbe;
	- 1> msDS-Behavior-Version: 5;
	- 1> msDS-HasDomainNCs: DC=contoso,DC=com;
	- 3> msDS-HasInstantiatedNCs: B:8:0000000D:CN=Schema,CN=Configuration,DC=contoso,DC=com; B:8:0000000D:CN=Configuration,DC=contoso,DC=com; B:8:00000005:DC=contoso,DC=com;
	- 3> msDS-hasMasterNCs: N=Schema,CN=Configuration,DC=contoso,DC=com; CN=Configuration,DC=contoso,DC=com; DC=contoso,DC=com;
	- 1> name: NTDS Settings;
	- 1> objectCategory: CN=NTDS-DSA,CN=Schema,CN=Configuration,DC=contoso,DC=com;
	- 3> objectClass: top; applicationSettings; nTDSDSA;
	- 1> objectGUID: cbd9c90a-0758-4cf2-987e-fa44768ab78d;
	- 1 > options:  $0x1 = (IS_GC)$ ;
	- 1> serverReferenceBL: CN=DC1CLONE1,CN=Domain System Volume (SYSVOL share),CN=File Replication Service,CN=System,DC=contoso,DC=com;
	- 1> showInAdvancedViewOnly: TRUE;
	- 1> systemFlags: 0x2000000 = ( DISALLOW\_MOVE\_ON\_DELETE );
	- 1> uSNChanged: 17777;
	- 1> uSNCreated: 17755;
	- 1> whenChanged: 7/21/2011 12:51:29 PM Pacific Daylight Time;
	- 1> whenCreated: 7/21/2011 12:18:57 PM Pacific Daylight Time;

## **4.1.30 IDL\_DRSWriteNgcKey (Opnum 29)**

The IDL\_DRSWriteNgcKey method composes and updates the msDS-KeyCredentialLink value on an object.

```
ULONG IDL_DRSWriteNgcKey(
   [in, ref] DRS_HANDLE hDrs,
  [in] DWORD dwInVersion,
 [in, ref, switch is(dwInVersion)]
   DRS_MSG_WRITENGCKEYREQ* pmsqIn,
  [out, ref] DWORD* pdwOutVersion,
  [out, ref, switch_is(*pdwOutVersion)] 
   DRS MSG WRITENGCKEYREPLY* pmsgOut
);
```
**hDrs**: The RPC context handle returned by the **IDL** DRSBind method.

**dwInVersion**: The version of the request message. Must be set to 1, because that is the only version supported.

**pmsgIn**: A pointer to the request message.

**pdwOutVersion**: A pointer to the version of the response message. The value must be 1 because that is the only version supported.

**pmsgOut**: A pointer to the response message.

**Return Values**: 0 if successful, or a Windows error code if a failure occurs.

**Exceptions Thrown**: This method might throw the following exceptions beyond those thrown by the underlying RPC protocol (as specified in [\[MS-RPCE\]\)](%5bMS-RPCE%5d.pdf): ERROR\_INVALID\_HANDLE, ERROR\_DS\_DRS\_EXTENSIONS\_CHANGED, and ERROR\_INVALID\_PARAMETER.

### **4.1.30.1 Method-Specific Concrete Types**

#### **4.1.30.1.1 DRS\_MSG\_WRITENGCKEYREQ**

The DRS\_MSG\_WRITENGCKEYREQ union defines the request messages sent to the IDL\_DRSWriteNgcKey method. Only one version, identified by *dwInVersion* = 1, is currently defined.

```
typedef 
[switch_type(DWORD)] 
union {
  [case(1)]DRS_MSG_WRITENGCKEYREQ_V1 V1;
} DRS_MSG_WRITENGCKEYREQ;
```
**V1**: The version 1 request.

# **4.1.30.1.2 DRS\_MSG\_WRITENGCKEYREQ\_V1**

The DRS\_MSG\_WRITENGCKEYREQ\_V1 structure defines a request message sent to the IDL\_DRSWriteNgcKey method.

```
typedef struct _DRS_MSG_WRITENGCKEYREQ_V1{
  [string] const WCHAR* pwszAccount;
  [range(0,0xFFFF)] DWORD cNgcKey;
   [size_is(cNgcKey)] UCHAR * pNgcKey;
```
} DRS\_MSG\_WRITENGCKEYREQ\_V1;

**pwszAccount**: The DN of the object to modify.

**cNgcKey**: The number of bytes in the pNgcKey array.

**pNgcKey**: The NGC key value.

#### **4.1.30.1.3 DRS\_MSG\_WRITENGCKEYREPLY**

The DRS\_MSG\_WRITENGCKEYREPLY union defines the response messages received from the IDL\_DRSWriteNgcKey method. Only one version, identified by *pdwOutVersion^* = 1, is currently defined.

```
typedef 
[switch_type(DWORD)] 
union {
  [case(1)] 
   DRS_MSG_WRITENGCKEYREPLY_V1 V1;
} DRS_MSG_WRITENGCKEYREPLY;
```
**V1**: The version 1 response.

### **4.1.30.1.4 DRS\_MSG\_WRITENGCKEYREPLY\_V1**

The DRS\_MSG\_WRITENGCKEYREPLY\_V1 structure defines a response message received from the IDL\_DRSWriteNgcKey method.

```
typedef struct _DRS_MSG_WRITENGCKEYREPLY_V1{
  DWORD retVal;
} DRS_MSG_WRITENGCKEYREPLY_V1;
```
**retVal**: 0, or a Windows error code.

#### **4.1.30.2 Method-Specific Abstract Types and Procedures**

#### **4.1.30.2.1 AccessCheckWriteToKeyCredentialLinkAttribute**

```
procedure AccessCheckWriteToKeyCredentialLinkAttribute (
  obj: DSName,
  newValue: boolean) : ULONG
```
The AccessCheckWriteToKeyCredentialLinkAttribute procedure performs an access check to determine if the client security context, which MUST be retrieved using the method described in [\[MS-RPCE\]](%5bMS-RPCE%5d.pdf) section 3.3.3.4.3, has the right to modify the msDS-KeyCredentialLink attribute of object *obj* taking into consideration both regular and extended write property rights.

```
if AccessCheckAttr(obj,
                   msDS-KeyCredentialLink, 
                   RIGHT_DS_WRITE_PROPERTY) then
  return ERROR_SUCCESS
else
  if AccessCheckAttr(obj,
                     msDS-KeyCredentialLink,
                    RIGHT_DS_WRITE_PROPERTY_EXTENDED) then
   /* Extended write access permits the attribute to be written */
```

```
 * provided certain constraints are met. */
     isSelf: boolean
     existingValue: boolean
     if (!(computer in obj!objectClass))
       return ERROR_DS_INSUFF_ACCESS_RIGHTS
     endif
     if (obj!ObjectSid = ClientAuthorizationInfo!UserSid) 
      isSelf := true
     else
       isSelf := false
     endif
     if (obj!msDS-KeyCredentialLink = NULL) 
       existingValue := false
     else
       existingValue := true
     endif
     if (!isSelf && newValue)
      return ERROR_DS_INSUFF_ACCESS_RIGHTS
     endif
     if (newValue && existingValue) 
      return ERROR_DS_INSUFF_ACCESS_RIGHTS
     endif
     return ERROR_SUCCESS
endif
```
#### **4.1.30.2.2 ComposeKeyCredentialLinkForComputer**

```
procedure ComposeKeyCredentialLinkForComputer (
   obj: DSName,
   keyValue: array of UCHAR) : DNBinary
```
The ComposeKeyCredentialLinkForComputer procedure builds a DNBinary for an msDS-KeyCredentialLink. Note that the following pseudocode uses the KEYCREDENTIALLINK\_BLOB and KEYCREDENTIALLINK\_ENTRY structures and related constants ([MS-ADTS] section 2.2.20).

```
keyDNBinary : DNBinary
keyBinary: array of UCHAR
keyBlob: KEYCREDENTIALLINK_BLOB
keyEntry: KEYCREDENTIALLINK_ENTRY
hashOffset: DWORD
hashValueOffset: DWORD
now: DSTIME
now := Current time as DSTIME
keyBlob!Version := KEY_CREDENTIAL_LINK_VERSION_2
// Write the header
keyBinary := keyBlob
// Add KeyID
keyEntry!Length := 32
keyEntry!Identifier := KeyID
keyEntry!Value := SHA256(keyValue)
keyBinary := keyBinary + keyEntry
// Add KeyHash
keyEntry!Length := 32
```

```
keyEntry!Identifier := KeyHash
keyEntry!Value := 32-byte array of UCHAR 
// Store the location of the hash
hashOffset := length(keyBinary)
keyBinary := keyBinary + keyEntry
// Store the location where the hash data starts
hashValueOffset := length(keyBinary)
// Add KeyMaterial
keyEntry!Length = length(keyValue)
keyEntry!Identifier = KeyMaterial
keyEntry!Value = keyValue
keyBinary := keyBinary + keyEntry
// Add KeyUsage
keyEntry!Length := 1
keyEntry!Identifier := KeyUsage
keyEntry!Value := 1
keyBinary := keyBinary + keyEntry
// Add KeySource
keyEntry!Length := 1
keyEntry!Identifier := KeySource
keyEntry!Value := 0
keyBinary := keyBinary + keyEntry
// Add KeyApproximateLastLogonTimeStamp
keyEntry!Length := sizeof(DSTIME)
keyEntry!Identifier := KeyApproximateLastLogonTimeStamp
keyEntry!Value := now
keyBinary := keyBinary + keyEntry
// Add KeyCreationTime
keyEntry!Length := sizeof(DSTIME)
keyEntry!Identifier := KeyCreationTime
keyEntry!Value := now
keyBinary := keyBinary + keyEntry
// Compute and store the KeyHash value now that all subsequent fields are present
keyEntry := keyBinary + hashOffset 
keyEntry!Value := SHA256(keyBinary[hashValueOffset .. (length(keyBinary)-1)])
keyDNBinary!DN := obj
keyDNBinary!Binary := keyBinary
return keyDNBinary
```
# **4.1.30.3 Server Behavior of the IDL\_DRSWriteNgcKey Method**

*Informative summary of behavior*: The IDL\_DRSWriteNgcKey method sets the msDS-KeyCredentialLink attribute of an object. The IDL\_DRSWriteNgcKey method replaces any existing msDS-KeyCredentialLink attributes on the object with a new value. In this new value, the DN portion is the portion set to the account and the binary portion is set to a KEYCREDENTIALLINK\_BLOB with the following KEYCREDENTIALLINK\_ENTRY entries set. (See [\[MS-ADTS\]](%5bMS-ADTS%5d.pdf) section 2.2.20 for structures and constants.)

- KeyID Value set to a SHA256 hash of the pNgcKey.
- KeyHash Value set as defined in [MS-ADTS] section 2.2.20.5.
- KeyMaterial Value set to the pNgcKey array.
- KeyUsage Value set to KEY\_USAGE\_NGC.
- KeySource Value set to KEY\_SOURCE\_AD.
- KeyApproximateLastLogonTimeStamp Value set to the current time.
- KeyCreationTime Value set to the current time.

The effect of this method can be achieved by an LDAP Modify operation to the msDS-KeyCredentialLink attribute of an object.

```
ULONG IDL_DRSWriteNgcKey(
   [in, ref] DRS_HANDLE hDrs,
  [in] DWORD dwInVersion,
  [in, ref, switch is(dwInVersion)]
   DRS_MSG_WRITENGCKEYREQ* pmsgIn,
   [out, ref] DWORD* pdwOutVersion,
   [out, ref, switch_is(*pdwOutVersion)] 
    DRS MSG WRITENGCKEYREPLY* pmsgOut);
accountDN: unicodestring
account: DSName
keyValue : array of UCHAR
err: DWORD
key: DNBinary
ValidateDRSInput(hDrs, 29)
pdwOutVersion^ := 1
pmsgOut^.V1.retVal := 0
/* Input parameter validation */
if dwInVersion \neq 1 then
   pmsgOut^.V1.retVal := ERROR_INVALID_PARAMETER
  return ERROR_INVALID_PARAMETER
endif
/* Input parameter validation */
if ClientUUID(hDrs) ≠ NTDSAPI_CLIENT_GUID
  pmsgOut^.V1.retVal := ERROR_INVALID_PARAMETER
   return ERROR_INVALID_PARAMETER
endif
accountDN := pmsgIn^.V1.pwszAccount
keyValue := pmsgIn^.V1.pNgcKey
if accountDN = null or accountDN = "" then
  pmsgOut^.V1.retVal := ERROR_INVALID_PARAMETER
  return ERROR_INVALID_PARAMETER
endif
account := GetDSNameFromDN(accountDN);
if not ObjExists(account) then
 pmsgOut^.V1.retVal := ERROR DS_OBJ_NOT_FOUND
   return ERROR_DS_OBJ_NOT_FOUND
endif
/* Perform access checks */
err = AccessCheckWriteToKeyCredentialLinkAttribute(account, true)
if err \neq ERROR SUCCESS then
  pmsgOut^.V1.retVal := err
  return err
endif
key := ComposeKeyCredentialLinkForComputer(account, keyValue);
account!msDS-KeyCredentialLink := key
```

```
return 0
```
# **4.1.31 IDL\_DRSReadNgcKey (Opnum 30)**

The IDL\_DRSReadNgcKey method reads and parses the msDS-KeyCredentialLink value on an object.

```
ULONG IDL_DRSReadNgcKey(
 [in, ref] DRS HANDLE hDrs,
  [in] DWORD dwInVersion,
  [in, ref, switch is(dwInVersion)]
   DRS MSG_READNGCKEYREQ* pmsgIn,
   [out, ref] DWORD* pdwOutVersion,
   [out, ref, switch_is(*pdwOutVersion)] 
    DRS_MSG_READNGCKEYREPLY* pmsgOut
);
```
**hDrs**: The RPC context handle returned by the [IDL\\_DRSBind](#page-101-0) method.

- **dwInVersion**: The version of the request message. Must be set to 1, because that is the only version supported.
- **pmsgIn**: A pointer to the request message.
- **pdwOutVersion**: A pointer to the version of the response message. The value must be 1 because that is the only version supported.

**pmsgOut**: A pointer to the response message.

**Return Values**: 0 if successful, or a Windows error code if a failure occurs.

**Exceptions Thrown**: This method might throw the following exceptions beyond those thrown by the underlying RPC protocol (as specified in [\[MS-RPCE\]\)](%5bMS-RPCE%5d.pdf): ERROR\_INVALID\_HANDLE, ERROR\_DS\_DRS\_EXTENSIONS\_CHANGED, and ERROR\_INVALID\_PARAMETER.

# **4.1.31.1 Method-Specific Concrete Types**

# **4.1.31.1.1 DRS\_MSG\_READNGCKEYREQ**

The DRS\_MSG\_READNGCKEYREQ union defines the request messages sent to the IDL\_DRSReadNgcKey method. Only one version, identified by *dwInVersion* = 1, is currently defined.

```
typedef 
[switch_type(DWORD)] 
union {
   [case(1)] 
   DRS_MSG_READNGCKEYREQ_V1 V1;
} DRS MSG READNGCKEYREQ;
```
**V1**: The version 1 request.

# **4.1.31.1.2 DRS\_MSG\_READNGCKEYREQ\_V1**

The DRS\_MSG\_READNGCKEYREQ\_V1 structure defines a request message sent to the IDL\_DRSReadNgcKey method.

```
typedef struct _DRS_MSG_READNGCKEYREQ_V1{
```

```
 [string] const WCHAR* pwszAccount;
} DRS_MSG_READNGCKEYREQ_V1;
```
**pwszAccount**: The DN of the object to read.

# **4.1.31.1.3 DRS\_MSG\_READNGCKEYREPLY**

The DRS\_MSG\_READNGCKEYREPLY union defines the response messages received from the IDL\_DRSReadNgcKey method. Only one version, identified by *pdwOutVersion^* = 1, is currently defined.

```
typedef 
[switch_type(DWORD)] 
union {
  [case(1)]DRS_MSG_READNGCKEYREPLY_V1 V1;
} DRS_MSG_READNGCKEYREPLY;
```
**V1**: The version 1 response.

### **4.1.31.1.4 DRS\_MSG\_READNGCKEYREPLY\_V1**

The DRS\_MSG\_READNGCKEYREPLY\_V1 structure defines a response message received from the IDL\_DRSReadNgcKey method.

```
typedef struct _DRS_MSG_READNGCKEYREPLY_V1{
  DWORD retVal;
 [range(0,0xFFFF)] DWORD cNgcKey;
  [size is(cNgcKey)] UCHAR * pNgcKey;
} DRS_MSG_READNGCKEYREPLY_V1;
```
**retVal**: Zero, or a Windows error code.

**cNgcKey**: The number of bytes in the **pNgcKey** array.

**pNgcKey**: The NGC key value.

### **4.1.31.2 Server Behavior of the IDL\_DRSReadNgcKey Method**

*Informative summary of behavior*: The IDL\_DRSReadNgcKey method reads the msDS-KeyCredentialLink attribute values of an object, attempts to parses the msDS-KeyCredentialLink attribute on the object and returns the KeyMaterial field [\(\[MS-ADTS\]](%5bMS-ADTS%5d.pdf) section 2.2.20.5) from the first entry that is successfully parsed. The order in which the values are parsed is implementation specific. Note that the following pseudocode uses the KEYCREDENTIALLINK\_BLOB and KEYCREDENTIALLINK ENTRY structures and related constants ([MS-ADTS] section 2.2.20).

```
ULONG IDL_DRSReadNgcKey(
  [in, ref] DRS HANDLE hDrs,
  [in] DWORD dwInVersion,
  [in, ref, switch is(dwInVersion)]
   DRS_MSG_READNGCKEYREQ* pmsgIn,
   [out, ref] DWORD* pdwOutVersion,
  [out, ref, switch is(*pdwOutVersion)]
   DRS MSG_READNGCKEYREPLY* pmsgOut);
accountDN: unicodestring
account: DSName
```

```
keyValue : array of UCHAR
err: DWORD
key: DNBinary
keyBinary: array of BYTE
keyBlob: KEYCREDENTIALLINK_BLOB
keyEntry: KEYCREDENTIALLINK_ENTRY
offset: DWORD
ValidateDRSInput(hDrs, 30)
pdwOutVersion^ := 1
pmsgOut^.V1.retVal := 0
/* Input parameter validation */
if dwInVersion ≠ 1 then
  pmsgOut^.V1.retVal := ERROR_INVALID_PARAMETER
   return ERROR_INVALID_PARAMETER
endif
/* Input parameter validation */
if ClientUUID(hDrs) ≠ NTDSAPI_CLIENT_GUID
   pmsgOut^.V1.retVal := ERROR_INVALID_PARAMETER
   return ERROR_INVALID_PARAMETER
endif
accountDN := pmsgIn^.V1.pwszAccount
if accountDN = null or accountDN = "" then
  pmsgOut^.V1.retVal := ERROR_INVALID_PARAMETER
  return ERROR_INVALID_PARAMETER
endif
account := GetDSNameFromDN(accountDN);
if not ObjExists(account) then
 pmsgOut^.V1.retVal := ERROR_DS_OBJ_NOT_FOUND
 return ERROR DS_OBJ_NOT_FOUND
endif
/* Perform access checks */
if (!AccessCheckAttr(account,
                    msDS-KeyCredentialLink, 
                   RIGHT_DS_READ_PROPERTY)) then
    return ERROR_DS_INSUFF_ACCESS_RIGHTS
endif
keyValue := NULL
foreach (key in obj!msDS-KeyCredentialLink)
     keyBinary := key!Binary
    offset := 0 keyBlob := keyBinary
     offset := offset + sizeof(keyBlob)
     if (keyBlob!Version != KEY_CREDENTIAL_LINK_VERSION_2)
         continue
     endif
     while (offset < length(keyBinary)) 
         keyEntry := keyBinary[offset]
         offset := 
             offset + 
            sizeof(keyEntry!Length) +
             sizeof(keyEntry!Identifier) + 
             keyEntry!Length
         if (keyEntry!Identifer = KeyMaterial) 
             keyValue := keyEntry!Value
           break
         endif
     endwhile
```
*[MS-DRSR] - v20151016 Directory Replication Service (DRS) Remote Protocol Copyright © 2015 Microsoft Corporation Release: October 16, 2015*

```
 if (keyValue != NULL) 
        break
     endif 
endfor
if (keyValue == NULL) 
    return ERROR_DS_OBJ_NOT_FOUND
endif
pmsgOut^.V1.pNgcKey := keyValue
pmsgOut^.V1.cNgcKey := length(keyValue)
return 0
```
# **4.2 dsaop RPC Interface**

This section specifies the methods for the dsaop RPC interface of the DRS Remote Protocol, in addition to the processing rules. This interface is available only when msDS-UpdateScript contains a valid value, where the validation criterion is implementation-specific.

Methods in RPC Opnum Order

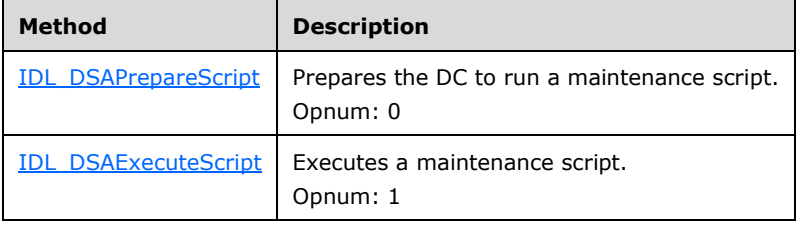

For information on the order of method calls, see section  $1.3.2$ .

All methods MUST NOT throw exceptions.

# <span id="page-430-0"></span>**4.2.1 IDL\_DSAPrepareScript (Opnum 0)**

The IDL\_DSAPrepareScript method prepares the DC to run a maintenance script.

```
ULONG IDL_DSAPrepareScript(
 [in] handle t hRpc,
  [in] DWORD dwInVersion,
  [in, ref, switch is(dwInVersion)]
   DSA_MSG_PREPARE_SCRIPT_REQ* pmsqIn,
  [out, ref] DWORD* pdwOutVersion,
   [out, ref, switch_is(*pdwOutVersion)] 
   DSA_MSG_PREPARE_SCRIPT_REPLY* pmsgOut
);
```
**hRpc:** The RPC binding handle, as specified in [\[C706\].](http://go.microsoft.com/fwlink/?LinkId=89824)

**dwInVersion:** The version of the request message.

**pmsgIn:** A pointer to the request message.

**pdwOutVersion:** A pointer to the version of the response message.

**pmsgOut:** A pointer to the response message.

**Return Values:** 0 if successful, or a Windows error code if a failure occurs.

## **4.2.1.1 Method-Specific Concrete Types**

# **4.2.1.1.1 DSA\_MSG\_PREPARE\_SCRIPT\_REQ**

The DSA\_MSG\_PREPARE\_SCRIPT\_REQ union defines the request messages sent to the [IDL\\_DSAPrepareScript](#page-430-0) method.

```
typedef 
[switch_type(DWORD)] 
union {
  [case(1)]
   DSA_MSG_PREPARE_SCRIPT_REQ_V1 V1;
} DSA_MSG_PREPARE_SCRIPT_REQ;
```
**V1:** The version 1 request.

### **4.2.1.1.2 DSA\_MSG\_PREPARE\_SCRIPT\_REQ\_V1**

The DSA\_MSG\_PREPARE\_SCRIPT\_REQ\_V1 structure defines a request message sent to the [IDL\\_DSAPrepareScript](#page-430-0) method.

```
typedef struct {
  DWORD Reserved;
} DSA_MSG_PREPARE_SCRIPT_REQ_V1;
```
**Reserved:** Unused. MUST be 0 and ignored.

### **4.2.1.1.3 DSA\_MSG\_PREPARE\_SCRIPT\_REPLY**

The DSA\_MSG\_PREPARE\_SCRIPT\_REPLY union defines the response messages received from the [IDL\\_DSAPrepareScript](#page-430-0) method.

```
typedef 
[switch_type(DWORD)] 
union {
  [case(1)]
   DSA_MSG_PREPARE_SCRIPT_REPLY_V1 V1;
} DSA MSG_PREPARE_SCRIPT_REPLY;
```
**V1:** The version 1 response.

### **4.2.1.1.4 DSA\_MSG\_PREPARE\_SCRIPT\_REPLY\_V1**

The DSA\_MSG\_PREPARE\_SCRIPT\_REPLY\_V1 structure defines a response message received from the [IDL\\_DSAPrepareScript](#page-430-0) method.

```
typedef struct {
  DWORD dwOperationStatus;
  [string] LPWSTR pwErrMessage;
 [range(0,1024)] DWORD cbPassword;
 [size is(cbPassword)] BYTE* pbPassword;
 [range(0,10485760)] DWORD cbHashBody;
  [size_is(cbHashBody)] BYTE* pbHashBody;
 [range(0,10485760)] DWORD cbHashSignature;
  [size_is(cbHashSignature)] BYTE* pbHashSignature;
} DSA_MSG_PREPARE_SCRIPT_REPLY_V1;
```
**dwOperationStatus:** 0 if successful, or a Windows error code if a fatal error occurred. **pwErrMessage:** Null if successful, or a description of an error if a fatal error occurred. **cbPassword:** The count, in bytes, of the **pbPassword** array. **pbPassword:** The password. **cbHashBody:** The count, in bytes, of the **pbHashBody** array. **pbHashBody:** The hash of the script value.

**cbHashSignature:** The count, in bytes, of the **pbHashSignature** array.

**pbHashSignature:** The script signature.

## **4.2.1.2 Method-Specific Abstract Types and Procedures**

### **4.2.1.2.1 GetKeyLengthHandleT**

procedure GetKeyLengthHandleT(hRpc: handle\_t): integer

Returns the key length, in bits, of the encryption used on the *hRpc* connection. Returns 0 if no encryption is in use on the connection.

## **4.2.1.2.2 PrepareScriptInProgress**

procedure PrepareScriptInProgress(): boolean

Returns true if an instance of the [IDL\\_DSAPrepareScript\(](#page-430-0)) method is already executing, and false otherwise.

## **4.2.1.2.3 PrepareScriptVerifyScript**

procedure PrepareScriptVerifyScript(pc: DSName): boolean

Executes an NC Rename(*pc*!msDS-UpdateScript, false), as specified in [\[MS-ADTS\]](%5bMS-ADTS%5d.pdf) section 3.1.1.12. Returns true if the return value of NC Rename is 0 and false otherwise.

## **4.2.1.2.4 PrepareScriptHashBody**

procedure PrepareScriptHashBody(pc: DSName): sequence of BYTE

Returns a **[SHA1 hash](#page-33-0)** of the value of *pc*!msDS-UpdateScript.

## **4.2.1.2.5 PrepareScriptHashSignature**

procedure PrepareScriptHashSignature(pc: DSName): sequence of BYTE

Returns a SHA1 hash of the value formed by appending the GUID {0916C8E3-3431-4586-AF77- 44BD3B16F961} to the value of *pc*!msDS-UpdateScript.

#### **4.2.1.2.6 PrepareScriptGeneratePassword**

```
procedure PrepareScriptGeneratePassword(): sequence of BYTE
```
Returns a randomly generated password for use in a subsequent call to [IDL\\_DSAExecuteScript.](#page-434-0)

## **4.2.1.3 Server Behavior of the IDL\_DSAPrepareScript Method**

*Informative summary of behavior*: The [IDL\\_DSAPrepareScript](#page-430-0) method prepares for a subsequent call to [IDL\\_DSAExecuteScript.](#page-434-0) The **[partitions container](#page-30-0)** that is a child object of the root of the configuration NC is altered as follows:

- The value of msDS-UpdateScript is validated.
- If valid, a password is generated and stored in the value for msDS-ExecuteScriptPassword.

The password, a hash of the value stored in msDS-UpdateScript, and a hash of that same value with the GUID {0916C8E3-3431-4586-AF77-44BD3B16F961} appended are returned to the client. The returned password value is later passed back by the client in a call to IDL\_DSAExecuteScript as a form of authorization.

```
ULONG
IDL_DSAPrepareScript( 
    [in] handle t hRpc,
    [in] DWORD dwInVersion,
    [in, ref, switch is(dwInVersion)]
        DSA_MSG_PREPARE_SCRIPT_REQ *pmsgIn,
     [out, ref] DWORD *pdwOutVersion,
     [out, ref, switch_is(*pdwOutVersion)]
        DSA_MSG_PREPARE_SCRIPT_REPLY *pmsgOut);
pc: DSName
msgIn: DSA_MSG_PREPARE_SCRIPT_REQ_V1
byteseq: sequence of BYTE
/* Returned message will be version 1 */
pdwOutVersion^ := 1
pmsgOut^V1.dwOperationStatus := ERROR DS_INTERNAL_FAILURE
pmsgOut^V1.pwErrMessage := null
pmsgOut^V1.cbPassword := 0
pmsgOut^V1.pbPassword := null
pmsgOut^V1.cbHashBody := 0
pmsgOut^V1.pbHashBody := null
pmsgOut^V1.cbHashSignature := 0
pmsgOut^V1.pbHashSignature := null
/* Validate the version */
if dwInVersion ≠ 1 then
  return ERROR_INVALID_PARAMETER
endif
msgIn := pmsgIn^.V1
/* Validate input params */
if msgIn.Reserved \neq 0 then
  return ERROR_INVALID_PARAMETER
endif
/* Only 1 instance of this call can be running. */
if PrepareScriptInProgress() then
   pmsgOut^.V1.dwOperationStatus := ERROR_ACCESS_DENIED
   pmsgOut^.V1.pwErrMessage := human-readable description of the error
   return 0
endif
/* Locate the Partitions container directly beneath ConfigNC */
```

```
pc := DescendantObject(ConfigNC(), "CN=Partitions,")
/* Forest functionality level must be Win2K3 or above */
if pc!msDS-Behavior-Version = null or
   pc!msDS-Behavior-Version < DS_BEHAVIOR_WIN2003 then
   return ERROR_DS_NOT_SUPPORTED
endif
/* Security checks */
if not AccessCheckAttr(
   pc, msDS-UpdateScript, RIGHT DS WRITE PROPERTY) then
   pmsgOut^.V1.dwOperationStatus := ERROR_DS_AUTHORIZATION_FAILED
  pmsgOut^.V1.pwErrMessage := human-readable description of the error
  return 0
endif
if not AccessCheckCAR(pc, DS-Execute-Intentions-Script) then
  pmsgOut^.V1.dwOperationStatus := ERROR_DS_AUTHORIZATION_FAILED
   pmsgOut^.V1.pwErrMessage := human-readable description of the error
   return 0
endif
if GetKeyLengthHandleT(hRpc) < 128 then
  pmsgOut^.V1.dwOperationStatus := ERROR_DS_STRONG_AUTH_REQUIRED
   pmsgOut^.V1.pwErrMessage := human-readable description of the error
   return 0
endif
/* Validate stored script */
if not PrepareScriptVerifyScript(pc) then
   pmsgOut^.V1.dwOperationStatus := ERROR_DS_INVALID_SCRIPT
  pmsgOut^.V1.pwErrMessage := human-readable description of the error
   return 0
endif
/* Generate and return password for subsequent call to
 * IDL_DSAExecuteScript() */
pc!msDS-ExecuteScriptPassword := PrepareScriptGeneratePassword()
/* Return password and hashes */
byteseq := pc!msDS-ExecuteScriptPassword
pmsgOut^.V1.pbPassword := byteseq
pmsgOut^.V1.cbPassword := byteseq.length
byteseq := PrepareScriptHashBody(pc)
pmsgOut^.V1.pbHashBody := byteseq
pmsgOut^.V1.cbHashBody := byteseq.length
byteseq := PrepareScriptHashSignature(pc)
pmsgOut^.V1.pbHashSignature := byteseq
pmsgOut^.V1.cbHashSignature := byteseq.length
pmsgOut^.V1.dwOperationStatus := 0
return 0
```
# <span id="page-434-0"></span>**4.2.2 IDL\_DSAExecuteScript (Opnum 1)**

The IDL DSAExecuteScript method executes a maintenance script.

```
ULONG IDL_DSAExecuteScript(
 [in] handle t hRpc,
  [in] DWORD dwInVersion,
  [in, ref, switch is(dwInVersion)]
   DSA_MSG_EXECUTE_SCRIPT_REQ* pmsqIn,
   [out, ref] DWORD* pdwOutVersion,
   [out, ref, switch_is(*pdwOutVersion)]
```

```
DSA_MSG_EXECUTE_SCRIPT_REPLY* pmsgOut
);
```
**hRpc:** The RPC binding handle, as specified in [\[C706\].](http://go.microsoft.com/fwlink/?LinkId=89824)

**dwInVersion:** The version of the request message.

**pmsgIn:** A pointer to the request message.

**pdwOutVersion:** A pointer to the version of the response message.

**pmsgOut:** A pointer to the response message.

**Return Values:** 0 if successful, or a Windows error code if a failure occurs.

## **4.2.2.1 Method-Specific Concrete Types**

## **4.2.2.1.1 DSA\_MSG\_EXECUTE\_SCRIPT\_REQ**

The DSA\_MSG\_EXECUTE\_SCRIPT\_REQ union defines the request messages sent to the [IDL\\_DSAExecuteScript](#page-434-0) method.

```
typedef 
[switch_type(DWORD)] 
union {
  [case(1)]
   DSA_MSG_EXECUTE_SCRIPT_REQ_V1 V1;
} DSA_MSG_EXECUTE_SCRIPT_REQ;
```
**V1:** The version 1 request.

# **4.2.2.1.2 DSA\_MSG\_EXECUTE\_SCRIPT\_REQ\_V1**

The DSA\_MSG\_EXECUTE\_SCRIPT\_REQ\_V1 structure defines a request message sent to the [IDL\\_DSAExecuteScript](#page-434-0) method.

```
typedef struct {
   DWORD Flags;
 [range(1,1024)] DWORD cbPassword;
  [size_is(cbPassword)] BYTE* pbPassword;
} DSA_MSG_EXECUTE_SCRIPT_REQ_V1;
```
**Flags:** Unused. MUST be 0 and ignored.

**cbPassword:** The count, in bytes, of the **pbPassword** array.

**pbPassword:** The password.

## **4.2.2.1.3 DSA\_MSG\_EXECUTE\_SCRIPT\_REPLY**

The DSA\_MSG\_EXECUTE\_SCRIPT\_REPLY union defines the response messages received from the [IDL\\_DSAExecuteScript](#page-434-0) method.

```
typedef 
[switch_type(DWORD)] 
union {
   [case(1)]
```

```
DSA_MSG_EXECUTE_SCRIPT_REPLY_V1 V1;
} DSA_MSG_EXECUTE_SCRIPT_REPLY;
```
**V1:** The version 1 request.

# **4.2.2.1.4 DSA\_MSG\_EXECUTE\_SCRIPT\_REPLY\_V1**

The DSA\_MSG\_EXECUTE\_SCRIPT\_REPLY\_V1 structure defines a response message received from the [IDL\\_DSAExecuteScript](#page-434-0) method.

```
typedef struct {
   DWORD dwOperationStatus;
  [string] LPWSTR pwErrMessage;
} DSA_MSG_EXECUTE_SCRIPT_REPLY_V1;
```
**dwOperationStatus:** 0 if successful, or a Windows error code if a fatal error occurred.

**pwErrMessage:** Null if successful, or a description of the error if a fatal error occurred.

#### **4.2.2.2 Method-Specific Abstract Types and Procedures**

#### **4.2.2.2.1 ExecuteScriptInProgress**

```
procedure ExecuteScriptInProgress(): boolean
```
Returns true if an instance of the **IDL** DSAExecuteScript method is already executing, and false otherwise.

#### **4.2.2.2.2 ExecuteScript**

procedure ExecuteScript(pc: DSName): ULONG

Executes an NC Rename(*pc*!msDS-UpdateScript, true), as specified in [\[MS-ADTS\]](%5bMS-ADTS%5d.pdf) section 3.1.1.12. Returns the return value of the NC Rename.

## **4.2.2.3 Server Behavior of the IDL\_DSAExecuteScript Method**

*Informative summary of behavior*: The value of the attribute msDS-UpdateScript is executed as a transacted sequence of updates. The RPC call is not authenticated using normal means (that is, it can be performed by an anonymous caller). However, the password value passed by the caller must match the password that was obtained by a prior call to the **IDL** DSAPrepareScript method on the same DC.

```
ULONG
IDL_DSAExecuteScript( 
    [in] handle t hRpc,
    [in] DWORD dwInVersion,
    [in, ref, switch is(dwInVersion)]
      DSA_MSG_EXECUTE_SCRIPT_REQ *pmsqIn,
     [out, ref] DWORD *pdwOutVersion,
    [out, ref, switch is(*pdwOutVersion)]
       DSA_MSG_EXECUTE_SCRIPT_REPLY *pmsgOut);
pc: DSName
msgIn: DSA_MSG_EXECUTE_SCRIPT_REQ_V1
/* returned message is version 1 */
```

```
pdwOutVersion^ := 1
pmsgOut^.V1.dwOperationStatus := ERROR_DS_INTERNAL_FAILURE
pmsgOut^.V1.pwErrMessage := null
/* Validate the version */
if dwInVersion ≠ 1 then
  return ERROR_INVALID_PARAMETER
endif
msgIn := pmsgIn^.V1
/* Only 1 instance of this call can be running. */
if ExecuteScriptInProgress() then
   pmsgOut^.V1.dwOperationStatus := ERROR_ACCESS_DENIED
  pmsgOut^.V1.pwErrMessage := human-readable description of the error
  return 0
endif
pc := DescendantObject(ConfigNC(), "CN=Partitions,")
/* Forest functionality level must be Win2K3 or above */
if pc!msDS-Behavior-Version = null or
   pc!msDS-Behavior-Version < DS_BEHAVIOR_WIN2003 then
   return ERROR_DS_NOT_SUPPORTED
endif
/* Passwords match? */
if pc!msDS-ExecuteScriptPassword ≠ msgIn.pbPassword then
  pmsgOut^.V1.dwOperationStatus := ERROR_DS_AUTHORIZATION_FAILED
   pmsgOut^.V1.pwErrMessage := human-readable description of the error
   return 0
endif
/* Execute and delete the script. */
pmsgOut^.V1.dwOperationStatus := ExecuteScript(pc)
if pmsgOut^.V1.dwOperationStatus = 0 then
   /* Script executed successfully. Remove the script value */
  pc!msDS-UpdateScript := null
else
  pmsgOut^.V1.pwErrMessage := human-readable description of the error
endif
```

```
return 0
```
# **5 Common Data Types, Variables, and Procedures**

This section contains types that are used by two or more [drsuapi](#page-61-0) or [dsaop](#page-430-1) methods, or types that are used in this specification but normatively specified in other specifications. It also contains types and procedures used only within the specification. This section is arranged in order by type or procedure name.

The specification of message syntax in this section is normative for syntax only. The behavior descriptions for types representing messages are informative. Consult the behavior description for each method that uses a type for the normative specification of behavior related to that type.

"Hand-marshaled" types are types passed as BLOBs through RPC and types stored as BLOBs in the directory. Any type that is "hand-marshaled" is specified pictorially in this section to emphasize the layout of any multibyte quantities it contains. The layout is always little-endian. If a type is both "hand-marshaled" and marshaled by RPC, then an IDL specification of the type is given in addition to the pictorial specification.

This specification uses the definitions of RPC base types. Additional data types used in this protocol are specified in this section.

Note that values of some types are marshaled by RPC as structures in some cases and as little-endian byte arrays in other cases. An example is **DSName**, which may be marshaled as a DSName \*pObject field of an [ENTINF,](#page-480-0) or as a [UCHAR](#page-547-0) \*pVal field of an [ATTRVAL.](#page-444-0) Where such cases exist, the structure is defined both in **[MIDL](#page-28-0)** syntax and in a byte diagram, and the byte array cases are clearly identified so that big-endian architectures can perform the necessary byte swapping. (For example, see ATTRVAL conversions.)

## <span id="page-438-0"></span>**5.1 AbstractPTFromConcretePT**

```
procedure AbstractPTFromConcretePT(
  concretePrefixTable: SCHEMA_PREFIX_TABLE): PrefixTable
```
*Informative summary of behavior*: The AbstractPTFromConcretePT procedure translates the [SCHEMA\\_PREFIX\\_TABLE](#page-543-0) structure to an abstract [PrefixTable.](#page-528-0)

```
prefixTable: PrefixTable
schemaSignature: sequence of BYTE 
i: DWORD
for i := 0 to (concretePrefixTable.PrefixCount - 1)
   prefixTable[i].prefixString := 
     concretePrefixTable. pPrefixTableEntry[i].prefix
   prefixTable[i].prefixIndex := 
    concretePrefixTable.pPrefixTableEntry[i].ndx
endfor
```
return concretePrefixTable

# **5.2 AccessCheckAttr**

```
procedure AccessCheckAttr(
     dsName: DSName, attr: ATTRTYP, right: Right): boolean
```
The AccessCheckAttr procedure returns true if *dsName* identifies an object within an NC replica hosted by the server, and if the client's security context, which MUST be retrieved using the method described in [\[MS-RPCE\]](%5bMS-RPCE%5d.pdf) section 3.3.3.4.3, has the access indicated by the access right **right** to the

attribute **attr** on that object according to the algorithm specified in [\[MS-DTYP\]](%5bMS-DTYP%5d.pdf) section 2.5.3.2. The procedure returns false otherwise.

See [\[MS-ADTS\]](%5bMS-ADTS%5d.pdf) section 5.1.3 for the specification of this procedure.

See [MS-ADTS] section 5.1.3.2 for the list of symbolic names for access rights (for example, RIGHT\_DS\_WRITE\_PROPERTY) and the numeric value of each.

### **5.3 AccessCheckCAR**

procedure AccessCheckCAR(dsName: DSName; right: Right): boolean

The AccessCheckCAR procedure returns true if *dsName* identifies an object within an NC replica hosted by the server, and if the client's security context, which MUST be retrieved using the method described in [\[MS-RPCE\]](%5bMS-RPCE%5d.pdf) section 3.3.3.4.3, has the access indicated by the control access right **right** on that object according to the algorithm specified in [\[MS-DTYP\]](%5bMS-DTYP%5d.pdf) section 2.5.3.2. It returns false otherwise.

See [\[MS-ADTS\]](%5bMS-ADTS%5d.pdf) section 5.1.3 for the specification of this procedure.

See [MS-ADTS] section 5.1.3.2.1 for the list of symbolic names for control access rights (for example, DS-Replication-Manage-Topology) and the numeric value of each.

## **5.4 AccessCheckObject**

procedure AccessCheckObject(dsName: DSName, right: Right): boolean

The AccessCheckObject procedure returns true if *dsName* identifies an object within an NC replica hosted by the server, and if the client's security context, which MUST be retrieved using the method described in [\[MS-RPCE\]](%5bMS-RPCE%5d.pdf) section 3.3.3.4.3, has the access indicated by the access right **right** on that object according to the algorithm specified in  $[MS-DTYP]$  section 2.5.3.2. The procedure returns false otherwise.

See [\[MS-ADTS\]](%5bMS-ADTS%5d.pdf) section 5.1.3 for the specification of this procedure.

See [MS-ADTS] section 5.1.3.2 for the list of symbolic names for access rights (for example, RIGHT\_DS\_DELETE\_CHILD) and the numeric value of each.

#### **5.5 AccessCheckWriteToSpnAttribute**

```
procedure AccessCheckWriteToSpnAttribute(
  obj: DSName, spnSet: set of unicodestring) : boolean
```
The AccessCheckWriteToSpnAttribute procedure performs an access check to determine if the client security context, which MUST be retrieved using the method described in [\[MS-RPCE\]](%5bMS-RPCE%5d.pdf) section 3.3.3.4.3, has the right to modify the servicePrincipalName attribute of object *obj* with the SPN values specified in *spnSet*, taking into consideration both regular and extended write property rights.

```
if AccessCheckAttr(obj,
                    servicePrincipalName, 
                   RIGHT_DS_WRITE_PROPERTY) then
   return ERROR_SUCCESS
else
   if AccessCheckAttr(obj,
                      servicePrincipalName, 
                     RIGHT_DS_WRITE_PROPERTY_EXTENDED) then
```

```
 /* Extended write access permits the attribute to be written */
      * provided the proposed SPNs meet certain constraints. */
     foreach spn in spnSet
       if not Is2PartSPN(spn) then
         if (Is3PartSPN(spn) and IsDCAccount(obj)) then
           /* Three part SPNs are permitted for DC computer accounts */
           /* However, in addition to the constraints on 2 part SPNs,*/
          /* the service name must meet additional constraints */ serviceName := GetServiceNameFromSPN(spn)
           if not IsValidServiceName(obj, serviceName)
             return ERROR_DS_INVALID_ATTRIBUTE_SYNTAX
           endif 
         else
           return ERROR_DS_INVALID_ATTRIBUTE_SYNTAX
         endif
       endif
       instanceName := GetInstanceNameFromSPN(spn)
       if (instanceName ≠ obj!dNSHostName) and
          (not instanceName + "$" = obj!sAMAccountName) and
          (not instanceName in obj!msDS-AdditionalDnsHostName) and
          (not instanceName + "$" in 
              obj!msDS-AdditionalSamAccountName) then
         /* If this is a DC computer account */
        /* the instance name may be a GUID based dns host name */ if IsDCAccount(obj) then
          if not IsGUIDBasedDNSName(obj, instanceName)then
             return ERROR_DS_INVALID_ATTRIBUTE_SYNTAX
           endif
         else 
           return ERROR_DS_INVALID_ATTRIBUTE_SYNTAX
         endif
       endif
     endfor
     return ERROR_SUCCESS
   endif
   return ERROR_DS_INSUFF_ACCESS_RIGHTS
endif
```
## **5.6 AddSubRef**

procedure AddSubRef(childNC: DSName): DWORD

*Informative summary of behavior*: This procedure creates a **[sub-ref object](#page-33-1)** to the NC named by *childNC*, if appropriate.

```
parentNC, parentObj: DSName
srAtt: ENTINF
err: DWORD
err: = 0/* Find the parent NC */parentNC := GetObjectNC(ChildNC)
/* If the parent NC is not instantiated locally, return */if not FullReplicaExists(parentNC) and
   not PartialGCReplicaExists(parentNC) then
  return err
endif
/* If child does not exist, create it */
```

```
if !ObjExists(childNC) then
   /* Create a subordinate reference object */
  ENTINF SetValue(srAtt, instanceType,
     {IT_NC_HEAD | IT_UNINSTANT | IT_NC_ABOVE}, dc.prefixTable)
  ENTINF SetValue(srAtt, objectClass, top, prefixTable)
  ENTINF SetValue(srAtt, objectCategory, SchemaObj(top), dc.prefixTable)
   ENTINF_SetValue(srAtt, distinguishedName, childNC,prefixTable)
  err := PerformAddOperation(srAtt,childNC, dc.prefixTable, TRUE)
  if(err != 0) return err
   endif
else
   if (childNC!isDeleted)
      /*The cross-ref is being undeleted. Undelete the sub-ref object also.*/
     UndeleteObject(childNC)
   endif
endif
/* Ensure that the subordinate reference object is listed in the parent's
   subRefs attribute*/
if (not childNC in parentNC!subRefs) then
   parentNC!subRefs := parentNC!subRefs + {childNC}
endif
return err
```
# **5.7 AmIRODC**

procedure AmIRODC() : boolean

The AmIRODC procedure returns true if the DC is an RODC.

return DSAObj()!objectCategory = SchemaObj(nTDSDSARO)

#### **5.8 AmILHServer**

procedure AmILHServer() : boolean

The AmILHServer procedure returns true if the local machine is Windows Server 2008 operating system or later.

```
/* DS_BEHAVIOR_WIN2008 defined in [MS-ADTS]
* section 6.1.4.2, "msDS-Behavior-Version: DC Functional Level" */
return DSAObj()!msDS-Behavior-Version ≥ DS_BEHAVIOR_WIN2008
```
# **5.9 ATTR**

The ATTR structure defines a concrete type for the identity and values of an attribute.

```
typedef struct {
 ATTRTYP attrTyp;
  ATTRVALBLOCK AttrVal;
} ATTR;
```
**attrTyp:** An attribute.

AttrVal: The sequence of values for this attribute.

### **5.10 ATTRBLOCK**

The ATTRBLOCK structure defines a concrete type for a set of attributes and their values.

```
typedef struct {
  [range(0,1048576)] ULONG attrCount;
  [size is(attrCount)] ATTR* pAttr;
} ATTRBLOCK;
```
**attrCount:** The number of items in the pAttr array.

**pAttr:** An array of attributes and their values.

#### <span id="page-442-0"></span>**5.11 AttributeStamp**

AttributeStamp is an abstract type that contains information about the last originating update to an attribute. It is a tuple of the following:

- **dwVersion**: A 32-bit integer. Set to 1 when a value for the attribute is set for the first time. On each subsequent originating update, if the current value of **dwVersion** is less than 0xFFFFFFFF, then increment it by 1; otherwise set it to 0.
- **timeChanged**: The date and time at which the last originating update was made.
- **uuidOriginating**: The invocation ID of the DC that performed the last originating update.
- **usnOriginating**: The USN assigned to the last originating update by the DC that performed it.

#### **Comparisons**

Version Comparison: The following procedure is used for comparing the **dwVersion** fields of two **AttributeStamps**:

procedure CompareVersions(x: DWORD, y: DWORD): int

*Informative summary of behavior*: This procedure compares two **dwVersions** and returns an integer that is used in AttributeStamp following comparisons.

```
if x = y then
    return 0
elseif x > 0x7FFFFFFF then
  if y = (x - 0x80000000) then
       return 1
   elseif (y < (x - 0x7FFFFFFF)) or (x < y) then
      return -1
    else
       return 1
    endif
 elseif x < 0x7FFFFFFF then
  if y = (x + 0x80000000) then
       return -1
   elseif (x < y) and (y < (x - 0x7FFFFFF)) then
      return -1
    else
       return 1
```

```
 endif
 else
   if y = 0xFFFFFFFF then
       return -1
    elseif x < y then
       return -1
    else
       return 1
    endif
 endif
```
AttributeStamp Comparison: Given two **AttributeStamps** *x* and *y*, let *d* be the result of the procedure CompareVersions(x.dwVersion, y.dwVersion).

*x* is said to be equal to *y* if any of the following is true:

- *x* is null and *y* is null
- $d = 0$  and x.timeChanged = y.timeChanged and x.uuidOriginating = y.uuidOriginating

*x* is said to be greater than *y* if any of the following is true:

- *x* is not null and *y* is null
- $d > 0$
- $d = 0$  and x.timeChanged > y.timeChanged
- $d = 0$  and x.timeChanged = y.timeChanged and x.uuidOriginating > y.uuidOriginating

*x* is said to be less than *y* if any of the following is true:

- *x* is null and *y* is not null
- *d* < 0
- *d* = 0 and x.timeChanged < y.timeChanged
- *d* = 0 and x.timeChanged = y.timeChanged and x.uuidOriginating < y.uuidOriginating

#### **Conversions**

A value *x* of type **AttributeStamp** may be converted to and from its wire format *y* of type [PROPERTY\\_META\\_DATA\\_EXT](#page-528-1) by associating the values of fields in *x* with the values of the like-named fields in *y*.

## **5.12 AttributeSyntax**

AttributeSyntax is an abstract type that represents an LDAP **[attribute syntax](#page-23-0)**. The valid values are the names from the LDAP Syntax Name column of the table in section [5.16.2,](#page-446-0) for example, "Object(DS-DN)" and "Object(DN-Binary)".

## **5.13 AttrStamp**

procedure AttrStamp(o: DSName, attr: ATTRTYP) : AttributeStamp

The AttrStamp procedure returns the [AttributeStamp](#page-442-0) for the attribute whose [ATTRTYP](#page-444-1) is *attr* on the object whose [DSName](#page-477-0) is *o*.

## <span id="page-444-1"></span>**5.14 ATTRTYP**

ATTRTYP is a concrete type for a compact representation of an OID (2).

This type is declared as follows:

typedef ULONG ATTRTYP;

Section [5.16.4](#page-457-0) specifies the procedures that map between ATTRTYP and OID (2) with the aid of a [SCHEMA\\_PREFIX\\_TABLE.](#page-543-0)

## **5.15 AttrtypFromSchemaObj**

procedure AttrtypFromSchemaObj(o: DSName): ATTRTYP

Given the dsname *o* of an attributeSchema or classSchema object, the AttrtypFromSchemaObj procedure returns the [ATTRTYP](#page-444-1) that identifies this schema object on this DC.

```
if o!msDS-IntId ≠ null then
  return o!msDS-IntId
endif
if attributeSchema in o!objectClass then
  return MakeAttid(dc.prefixTable, o!attributeID)
else
  return MakeAttid(dc.prefixTable, o!governsID)
endif
```
# <span id="page-444-0"></span>**5.16 ATTRVAL**

The ATTRVAL structure defines a concrete type for the value of a single attribute.

```
typedef struct {
  [range(0,26214400)] ULONG valLen;
  [size is(valLen)] UCHAR* pVal;
} ATTRVAL;
```
**valLen:** The size, in bytes, of the **pVal** array.

**pVal:** The value of the attribute. The encoding of the attribute varies by syntax, as described in the following sections.

## **5.16.1 Concrete Value Representations**

This section defines types used for concrete value representations. In addition to the types described here, the following types are also used for concrete value representations:

- [ATTRTYP](#page-444-1) (section 5.14)
- [DSNAME](#page-477-1) (section 5.50)
- DSTIME [\(section](#page-479-0) 5.51)
- [SYNTAX\\_ADDRESS](#page-545-0) (section 5.191)
- [SYNTAX\\_DISTNAME\\_BINARY](#page-545-1) (section 5.192)

# <span id="page-445-0"></span>**5.16.1.1 INT32**

The INT32 type is a 4-byte integer in little-endian form. See [\[MS-DTYP\]](%5bMS-DTYP%5d.pdf) section 2.2.22 for its definition.

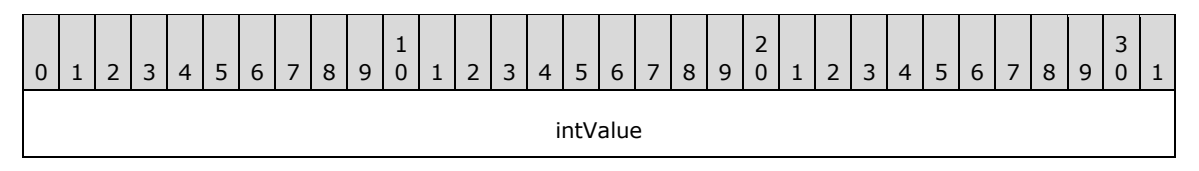

**intValue (4 bytes):** A 32-bit signed number in little-endian byte order.

## <span id="page-445-1"></span>**5.16.1.2 INT64**

The INT64 type is an 8-byte integer in little-endian form. See [\[MS-DTYP\]](%5bMS-DTYP%5d.pdf) section 2.2.23 for its definition.

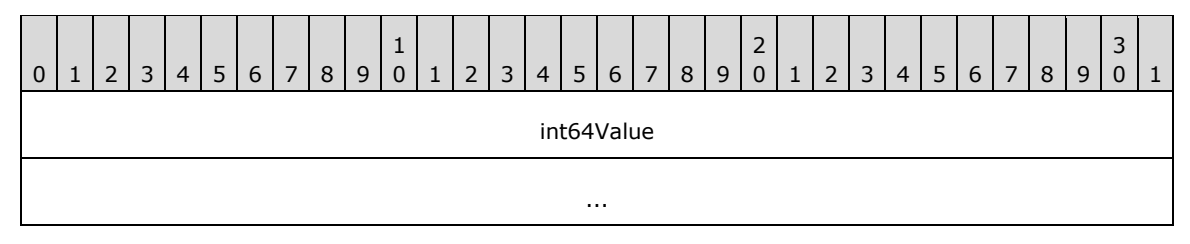

**int64Value (8 bytes):** A 64-bit signed number in little-endian byte order.

# **5.16.1.3 OctetString**

The OctetString represents an array of bytes. The number of bytes in the array equals the valLen field of the [ATTRVAL](#page-444-0) structure.

## **5.16.1.4 String8**

The String8 type is an array of ASCII characters. Each character is encoded as a single byte. The number of bytes in the array equals the valLen field of the [ATTRVAL](#page-444-0) structure.

## **5.16.1.5 String16**

The String16 type is an array of Unicode characters. Each Unicode character is encoded as 2 bytes. The number of bytes in the array equals the valLen field of the **ATTRVAL** structure.

The byte ordering is little-endian.

## **5.16.1.6 SECURITY\_DESCRIPTOR**

The SECURITY\_DESCRIPTOR structure is an NT security descriptor in self-relative format, as specified in [\[MS-DTYP\]](%5bMS-DTYP%5d.pdf) section 2.4.6.

The data is stored in little-endian byte order.

## **5.16.1.7 SID**

The **SID** type is an NT security identifier (SID) structure, as specified in [\[MS-DTYP\]](%5bMS-DTYP%5d.pdf) section 2.4.2.

The data is stored in little-endian byte order.

## <span id="page-446-0"></span>**5.16.2 Abstract Value Representations**

The abstract data model utilizes a representation of data values that is used by LDAP, minus the BER encoding. Several of these syntaxes are adopted from [\[RFC2252\].](http://go.microsoft.com/fwlink/?LinkId=90326)

The following table lists all the supported syntaxes and how they are represented in the model. Some syntaxes share an OID (2), so the syntaxes in the table are identified by name, not OID (2).

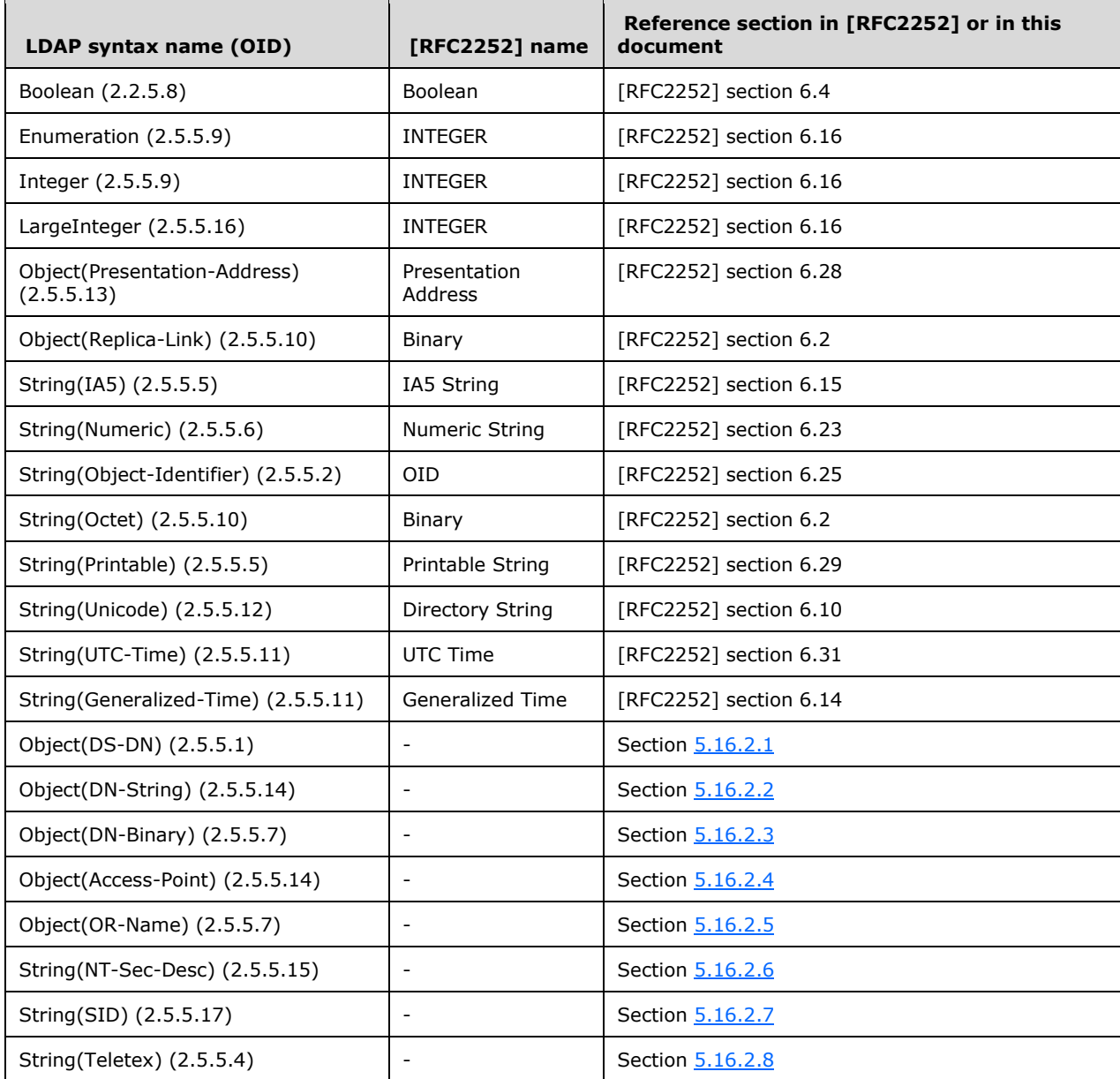

The LDAP syntaxes that are not defined in [RFC2252] are described in the following sections.

# <span id="page-446-1"></span>**5.16.2.1 Object(DS-DN)**

A value with the Object(DS-DN) syntax is a UTF-8 string in the following format:

<GUID=*guid\_value*>;<SID=*sid\_value*>;*dn*

where:

- *guid\_value* is the value of the object's objectGUID attribute.
- sid\_value is the value of the object's objectSid attribute in its binary format (as specified in [\[MS-](%5bMS-DTYP%5d.pdf)[DTYP\]](%5bMS-DTYP%5d.pdf) section 2.4.2).
- *dn* is the string representation of a DN (as specified by [\[RFC2252\]](http://go.microsoft.com/fwlink/?LinkId=90326) section 6.9, and further specified by [\[RFC2253\]\)](http://go.microsoft.com/fwlink/?LinkId=90327).

For reference to objects that do not have an objectSid, the format is as follows:

<GUID=*guid\_value*>;*dn*

where *guid* value and *dn* have the same meaning as in the previous case.

# <span id="page-447-0"></span>**5.16.2.2 Object(DN-String)**

A value with the Object(DN-String) syntax is a UTF-8 string in the following format:

S:*char\_count*:*string\_value*:*object\_DN*

where:

- S is a string literal that MUST be present.
- Each : is a string literal that MUST be present.
- *char\_count* is the number of characters in the *string\_value* string.
- *object\_DN* is an **[object reference](#page-29-0)** in the format of [Object\(DS-DN\).](#page-446-1)

# <span id="page-447-1"></span>**5.16.2.3 Object(DN-Binary)**

A value with the Object(DN-Binary) syntax is a UTF-8 string in the following format:

B:*char\_count*:*binary\_value*:*object\_DN*

where:

- B is a string literal that MUST be present.
- Each : is a string literal that MUST be present.
- *char\_count* is the number of hexadecimal digits in *binary\_value*.
- *binary\_value* is the hexadecimal representation of a binary value.
- *object* DN is an object reference in the format of [Object\(DS-DN\).](#page-446-1)

# <span id="page-447-2"></span>**5.16.2.4 Object(Access-Point)**

A value with the Object(Access-Point) syntax is a UTF-8 string in the following format:

*presentation\_address*#X500:*object\_DN*

where:

- #X500 is a string literal that MUST be present.
- : is a string literal that MUST be present.
- *presentation\_address* is a value encoded in the Object(Presentation-Address) syntax.
- *object\_DN* is an object reference in the format of [Object\(DS-DN\).](#page-446-1)

## <span id="page-448-0"></span>**5.16.2.5 Object(OR-Name)**

A value with the Object(OR-Name) syntax is a UTF-8 string in the following format:

*object\_DN*

where: *object DN* is an object reference in the format of [Object\(DS-DN\).](#page-446-1)

## <span id="page-448-1"></span>**5.16.2.6 String(NT-Sec-Desc)**

A value with the String(NT-Sec-Desc) syntax contains a Windows security descriptor in self-relative binary form. The binary form is that of a SECURITY\_DESCRIPTOR structure and is documented in [\[MS-](%5bMS-DTYP%5d.pdf)[DTYP\]](%5bMS-DTYP%5d.pdf) section 2.4.6.

### <span id="page-448-2"></span>**5.16.2.7 String(Sid)**

A value with the String(Sid) syntax is a Windows SID in binary form. The binary form is that of a SID structure and is specified in [\[MS-DTYP\]](%5bMS-DTYP%5d.pdf) section 2.4.2.

## <span id="page-448-3"></span>**5.16.2.8 String(Teletex)**

A value with the String(Teletex) syntax is a UTF-8 string restricted to characters with values between 0x20 and 0x7e, inclusive.

#### <span id="page-448-4"></span>**5.16.3 Converting Between Abstract and Concrete Value Representations**

The type [ATTRVAL](#page-444-0) is an encoding that several methods use to send individual directory attribute values across the network. When an attribute has multiple values, and all those values need to be sent, this is performed by sending multiple ATTRVALs.

An ATTRVAL that encodes an OID (2) requires a prefix table for decoding. In some cases, the prefix table accompanies the ATTRVAL in the same RPC request or response. In other cases, a predefined prefix table is sufficient. The process of creating the ATTRVAL for an OID (2) can add an entry to the prefix table that will accompany the ATTRVAL.

The abstract directory model specified in [\[MS-ADTS\]](%5bMS-ADTS%5d.pdf) section 3.1.1 represents individual attribute values in the form used by LDAP (see  $[REC2252]$ ), minus the BER encoding. In short, values are represented as strings in a variety of formats. The abstract type [Value](#page-553-0) is used to represent an attribute value in the model. Section [5.16.2](#page-446-0) specifies the abstract representation for each LDAP syntax.

Therefore, this specification requires procedures that convert between the concrete ATTRVAL encoding and the abstract Value encoding, creating a prefix table while creating the ATTRVAL, and reading a prefix table while decoding the ATTRVAL. These procedures have the following signatures:

```
procedure ATTRVALFromValue(
   v: Value, s: AttributeSyntax, var t: PrefixTable) : ATTRVAL
procedure ValueFromATTRVAL(
   a: ATTRVAL, s: AttributeSyntax, t: PrefixTable) : Value
```
where:

- *s* is an LDAP attribute syntax from the table in section 5.16.2.
- **t** is an abstract **PrefixTable** object, representing a prefix table.

ATTRVALFromValue mutates its input PrefixTable object *t*; ValueFromATTRVAL does not.

Apart from the prefix table complication, these two procedures are straightforward given the two value representations. These procedures obey the mappings shown in the following table for converting between abstract and concrete value representations.

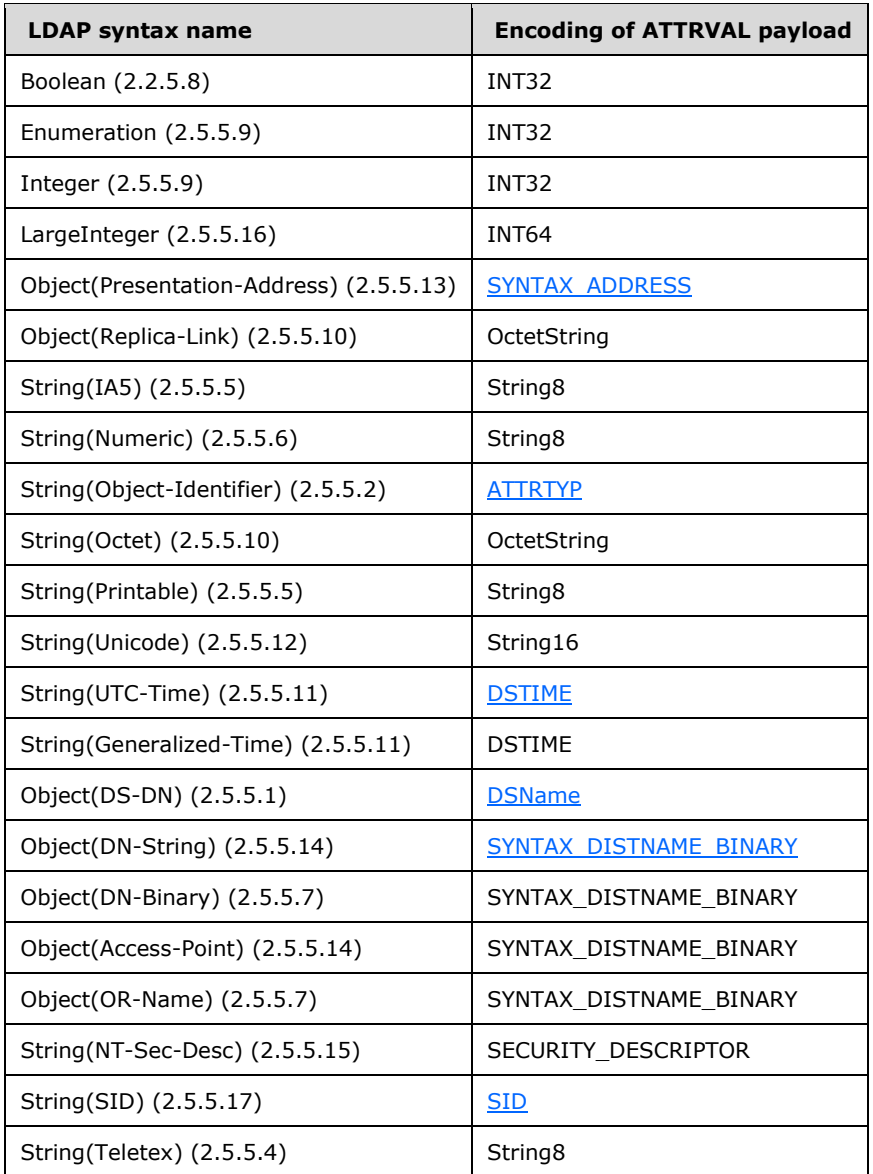

Since the preceding procedures require a prefix table, a procedure to produce a prefix table is also required, as follows:

procedure NewPrefixTable() : PrefixTable

The special case value conversion between ATTRTYP and [OID](#page-525-0) is provided by the following two procedures:

```
 procedure MakeAttid(t: PrefixTable, o: OID) : ATTRTYP
 procedure OidFromAttid(t: PrefixTable, attr: ATTRTYP) : OID
```
These three procedures, specified in section  $5.16.4$ , describe the algorithm for converting values of type OID to and from their ATTRVAL payload representation using a PrefixTable.

The conversion between an abstract Value representation and a concrete ATTRVAL representation is specified in the following sections, which are organized by abstract value type. In the examples shown:

- **LDAP Value** represents the LDAP value.
- **valLen** represents the value in the **valLen** field of the ATTRVAL structure.
- **payload** represents the data in the payload (the referent of pVal in the ATTRVAL structure).

Because prefix tables are communicated over the wire, the [ConcretePTFromAbstractPT](#page-464-0) and [AbstractPTFromConcretePT](#page-438-0) procedures are defined to convert between the abstract PrefixTable and the concrete **SCHEMA\_PREFIX\_TABLE.** 

## **5.16.3.1 Boolean**

The Boolean LDAP attribute value FALSE corresponds to an INT32 with value 0. The Boolean LDAP attribute value TRUE corresponds to an INT32 with a nonzero value. INT32 is in little-endian format. The valLen field of [ATTRVAL](#page-444-0) equals 4.

#### Example:

```
LDAP value: TRUE
INT32 value 0x1
valLen: 4. 
payload:
01\ 00\ 00\ 00 ....
```
## **5.16.3.2 Enumeration and Integer**

The Enumeration and the Integer LDAP syntax types are represented in the same manner. The LDAP representation of the integer as a string expressed in base-10 notation corresponds to an [INT32,](#page-445-0) which is in little-endian format. The valLen field of [ATTRVAL](#page-444-0) equals 4.

#### Example:

```
LDAP value: 5
INT32 value: 0x5
valLen: 4, 
payload:
05 00 00 00 ....
```
## **5.16.3.3 LargeInteger**

The LDAP representation of the integer as a string expressed in base-10 notation corresponds to an [INT64,](#page-445-1) which is in little-endian format. The valLen field of [ATTRVAL](#page-444-0) equals 8.

#### Example:

```
LDAP value: 12605
INT64 value: Hexadecimal 0x313d
valLen: 8, 
payload:
3d 31 00 00 00 00 00 00 00 =1......
```
### **5.16.3.4 Object(Presentation-Address)**

To convert from the LDAP representation to the [SYNTAX\\_ADDRESS](#page-545-0) representation, the UTF-8 encoded string is converted to a UCS-16 encoded Unicode string. The resulting string is not null-terminated. The dataLen field of SYNTAX\_ADDRESS equals the length of the Unicode string in bytes, plus 4. The valLen field of [ATTRVAL](#page-444-0) equals the dataLen field of SYNTAX\_ADDRESS.

Example:

```
LDAP value: 12345 (Unicode string encoded as UTF-8)
This represents the following SYNTAX_ADDRESS struct: 
   +0x000 dataLen : 0xe 
   +0x004 uVal : L"12345"
valLen: 14
payload: 
0e 00 00 00 31 00 32 00 33 00 34 00 35 00 ....1.2.3.4.5.
```
# **5.16.3.5 Object(Replica-Link) String (Octet)**

The representation used in LDAP syntax and encoding of the **ATTRVAL** payload is the same. Therefore, the payload is set to the same value. The valLen field of ATTRVAL equals the length of the byte array.

## **5.16.3.6 String(IA5) String(Printable) String(Numeric) String(Teletex)**

The representation used in LDAP syntax and encoding of the **ATTRVAL** payload is the same. Therefore, the payload is set to the same value. The string is not null-terminated. The valLen field of ATTRVAL equals the number of bytes in the string.

Example:

```
LDAP value: 123456789
This represents an ASCII string "123456789"
```
valLen: 9

payload:

31 32 33 34 35 36 37 38 39 123456789

# **5.16.3.7 String(Unicode)**

To convert from the LDAP representation to the Unicode syntax representation, the UTF-8 encoded string is converted to a UCS-16 encoded String16. Each Unicode character is in little-endian format. The resulting string is not null-terminated. The valLength field of [ATTRVAL](#page-444-0) equals the total number of bytes in the Unicode string.

Example:

```
LDAP value: Administrator (Unicode string encoded in UTF-8)
valLen: 26
payload:
41 00 64 00 6d 00 69 00 6e 00 69 00 73 00 74 00 A.d.m.i.n.i.s.t.
72 00 61 00 74 00 6f 00 72 00 r.a.t.o.r.
```
# **5.16.3.8 String(Object-Identifier)**

Conversion from the LDAP representation to [ATTRTYP](#page-444-1) is performed via the [MakeAttid](#page-521-0) function. The length of the valLen field in **ATTRVAL** equals 4.

Conversion from ATTRTYP to LDAP representation is performed by the [OidFromAttid](#page-526-0) procedure.

Example:

```
LDAP value: 2.5.6.5
This corresponds to ATTRTYP value: 0x00010005.
valLen: 4
payload:
05 00 01 00 ....
```
# **5.16.3.9 String(UTC-Time) and String(Generalized-Time)**

For both the String(UTC-Time) and String(Generalized-Time) LDAP syntaxes, the time expressed in the LDAP value corresponds to [DSTIME.](#page-479-0) It is in little-endian format. The valLen field of [ATTRVAL](#page-444-0) equals 8.

```
LDAP value: 20060609211106.0Z (06/09/2006 14:11:06 PST).
This corresponds to DSTIME value: 0x2fa9a74ea
valLen: 8, 
payload:
ea 74 9a fa 02 00 00 00 .t......
```
# **5.16.3.10 Object(DS-DN)**

The LDAP representation of Object(DS-DN) is defined in section [5.16.2.1.](#page-446-1) This corresponds to [DSName](#page-477-0) as follows:

The *dn* part of the LDAP representation is converted to a UCS-16 encoded Unicode string. Then, the attributeValue component (defined in [\[RFC2253\]\)](http://go.microsoft.com/fwlink/?LinkId=90327) of each RDN in the DN is canonicalized according to the following rules:

- The first leading space, if any, is escaped as a backslash (\) followed by a space.
- Any carriage return or line-feed characters are escaped as a backslash followed by the 2-digit hexadecimal value of that character, as specified in [RFC2253] section 2.4.
- Any of the following characters—number sign  $(*)$ , plus sign  $(+)$ , comma  $(,)$ , semicolon  $(;)$ , quotation mark ("), left angle bracket  $(<)$ , equal sign  $(=)$ , right angle bracket  $(>)$ , and backslash (\)—are escaped as a backslash followed by the character.
- The trailing space, if any, is escaped as a backslash followed by a space.

The resulting string (including a terminating null character) is inserted into the StringName field of the [DSNAME.](#page-477-1) The length of the string, in Unicode characters, is inserted into the NameLen field. The length of the string in the NameLen field does not include the terminating null character. The value of *guid\_value* in LDAP representation is expressed as a GUID and inserted into the Guid field of the DSNAME structure. If the *sid\_value* is present, it is copied into the Sid field of the DSNAME and the SidLen field is set to the length, in bytes, of the SID. If the *sid\_value* part is not present, then the SidLen field is set to 0. The valLen field of **ATTRVAL** equals the length of the DSNAME structure. All the multibyte quantities in the DSNAME are stored in little-endian format.

Example:

```
LDAP Value: <GUID=3ceab4a1-fc47-4a71-8195-454faa6423a3>; 
<SID=01050000000000051500000089598d33d3c56b6894e1f2e6f4010000>;CN=Administrator,OU=Users,DC=t
est,DC=com
This corresponds to the following DSNAME:
+0x000 structLen : 0x8a<br>+0x004 SidLen : 0x1c+0x004 SidLen
+0x008 Guid : 3ceab4a1-fc47-4a71-8195-454faa6423a3
                  +0x018 Sid : S-1-5-21-864901513-1751893459-3874677140-500
+0x034 NameLen
+0x038 StringName : L"CN=Administrator,OU=Users,DC=test,DC=com"
valLen: 138, 
payload:
8a 00 00 00 1c 00 00 00 a1 b4 ea 3c 47 fc 71 4a ...........<G.qJ
81 95 45 4f aa 64 23 a3 01 05 00 00 00 00 00 05 ..EO.d#.........
15 00 00 00 89 59 8d 33 d3 c5 6b 68 94 e1 f2 e6 .....Y.3..kh....
f4 01 00 00 28 00 00 00 43 00 4e 00 3d 00 41 00 \dots...(...C.N.=.A.
64 00 6d 00 69 00 6e 00 69 00 73 00 74 00 72 00 d.m.i.n.i.s.t.r.
61 00 74 00 6f 00 72 00 2c 00 4f 00 55 00 3d 00 a.t.o.r.,.O.U.=.
55 00 73 00 65 00 72 00 73 00 2c 00 44 00 43 00 U.s.e.r.s.,.D.C.
3d 00 74 00 65 00 73 00 74 00 2c 00 44 00 43 00 =.t.e.s.t.,.D.C.
3d 00 63 00 6f 00 6d 00 00 00 =.c.o.m...
```
# **5.16.3.11 Object(DN-Binary)**

The LDAP representation of the attribute value corresponds to [SYNTAX\\_DISTNAME\\_BINARY.](#page-545-1) The *object* DN portion of the LDAP representation is treated as if it were in Object(DS-DN) syntax and converted to the [DSNAME](#page-477-1) syntax representation, as explained in section [5.16.2.3.](#page-447-1) The *binary\_value* portion of the LDAP representation is converted to the binary value (an array of bytes) and stored in the byteVal field of the [SYNTAX\\_ADDRESS](#page-545-0) structure. The dataLen field of SYNTAX\_ADDRESS is set to the length of the array, in bytes, plus 4, where 4 is the length of the dataLen field.

Padding is added between the DSNAME and SYNTAX\_ADDRESS structures so that the length of DSNAME plus padding modulo 4 equals 0. The padding is an array of bytes, each byte of value 0. The valLen field of [ATTRVAL](#page-444-0) equals the length of the DSNAME structure, plus the number of bytes added for padding, plus the length of the SYNTAX\_ADDRESS structure.

All the multibyte quantities in the DSNAME and SYNTAX\_ADDRESS structures are stored in littleendian format.

Example where padding is required because DSNAME is not 4-byte aligned:

```
LDAP value:
B:8:00000005:<GUID=2d8b0ce6-aa32-4f31-a6e8-
88343e6244a5>;<SID=010100001cd509a018459359>;DC=test,DC=com
Representation of data as SYNTAX_DISTNAME_BINARY:
+0x000 Name : DSNAME
 +0x000 structLen : 0x56
 +0x004 SidLen : 0xc
  +0x004 SidLen : 0xc<br>+0x008 Guid : 2d8b0ce6-aa32-4f31-a6e8-88343e6244a5
 +0x018 Sid : S-1-483723680-1502823704
 +0x034 NameLen : 0xe
 +0x038 StringName : "DC=test,DC=com"
+0x058 Data : SYNTAX_ADDRESS
 +0x000 dataLen : 8
 +0x004 byteVal : 00 00 00 05
valLength: 96
payload:
56 00 00 00 0c 00 00 00 e6 0c 8b 2d 32 aa 31 4f V..........-2.1O
a6 e8 88 34 3e 62 44 a5 01 01 00 00 1c d5 09 a0 ...4>bD.........
18 45 93 59 00 00 00 00 00 00 00 00 00 00 00 00 .E.Y............
00 00 00 00 0e 00 00 00 44 00 43 00 3d 00 74 00 ........D.C.=.t.
65 00 73 00 74 00 2c 00 44 00 43 00 3d 00 63 00 e.s.t.,.D.C.=.c.
```
Example where padding is not required because DSNAME is 4-byte aligned:

6f 00 6d 00 00 00 00 00 08 00 00 00 00 00 00 05 o.m.............

```
LDAP value: 
B:8:0000000D:<GUID= ff432fe0-8c94-43cf-915c-
286b197b0164>;<SID=010100001a180dba5ec27614>;DC=test1,DC=test,DC=com.
Representation of data as SYNTAX_DISTNAME_BINARY:
+0x000 Name : DSNAME
 +0x000 structLen : 0x68
 +0x004 SidLen : 0xc
   +0x008 Guid : ff432fe0-8c94-43cf-915c-286b197b0164
 +0x018 Sid : S-1-437783994-343327326
 +0x034 NameLen : 0x17
 +0x038 StringName : "DC=test1,DC=test,DC=com"
+0x068 Data : SYNTAX_ADDRESS
 +0x000 dataLen : 0x74003d
 +0x004 byteVal : 00 00 00 0d
68 00 00 00 0c 00 00 00 e0 2f 43 ff 94 8c cf 43 h......../C....C
91 5c 28 6b 19 7b 01 64 01 01 00 00 1a 18 0d ba .\(k.{.d........
5e c2 76 14 00 00 00 00 00 00 00 00 00 00 00 00 ^.v.............
00 00 00 00 17 00 00 00 44 00 43 00 3d 00 74 00 ........D.C.=.t.
```
65 00 73 00 74 00 31 00 2c 00 44 00 43 00 3d 00 e.s.t.1.,.D.C.=. 74 00 65 00 73 00 74 00 2c 00 44 00 43 00 3d 00 t.e.s.t.,.D.C.=. 63 00 6f 00 6d 00 00 00 08 00 00 00 00 00 00 0d c.o.m...........

# **5.16.3.12 Object(DN-String)**

The LDAP representation of the attribute value corresponds to [SYNTAX\\_DISTNAME\\_BINARY.](#page-545-1) The *object\_DN* portion of the LDAP representation is treated as if it were in Object(DS-DN) syntax and converted to the [DSNAME](#page-477-1) representation, as explained in section [5.16.2.2.](#page-447-0) The result is stored in the Name field of that structure. The *string\_value* portion of the LDAP representation is converted to a UCS-16 encoded Unicode string and stored in the byteVal field of the [SYNTAX\\_ADDRESS](#page-545-0) structure. The dataLen field of SYNTAX\_ADDRESS is set to the length of the string, in bytes, plus 4, where 4 is the length of the dataLen field. Enough padding is added between the DSNAME and SYNTAX\_ADDRESS structures such that the length of DSNAME plus padding modulo 4 equals 0. The padding is an array of bytes of value 0. The valLen field of [ATTRVAL](#page-444-0) equals the length of the DSNAME structure, plus the number of bytes added for padding, plus the length of the SYNTAX\_ADDRESS structure. All the multibyte quantities in the DSNAME and SYNTAX\_ADDRESS structures are stored in little-endian format.

#### Example:

```
LDAP value:
S:7:Unicode:<GUID=2d8b0ce6-aa32-4f31-a6e8-
88343e6244a5>;<SID=010100001cd509a018459359>;DC=test,DC=com
This represents data as SYNTAX_DISTNAME_BINARY 
(note the structure SYNTAX_ADDRESS is 4-byte aligned):
+0x000 Name : DSNAME<br>+0x000 structLen : 0x56
  +0x000 structLen
   +0x004 SidLen : 0xc
                        : 2d8b0ce6-aa32-4f31-a6e8-88343e6244a5<br>: s-1-483723680-1502823704
 +0x018 Sid : S-1-483723680-1502823704
 +0x034 NameLen : 0xe
 +0x038 StringName : "DC=test,DC=com"
+0x058 Data : SYNTAX_ADDRESS
 +0x000 dataLen : 0x12
   +0x004 uVal : "Unicode"
valLength: 106
payload:
56 00 00 00 0c 00 00 00 e6 0c 8b 2d 32 aa 31 4f V..........-2.1O
a6 e8 88 34 3e 62 44 a5 01 01 00 00 1c d5 09 a0 ...4>bD.........
18 45 93 59 00 00 00 00 00 00 00 00 00 00 00 00 .E.Y............
00 00 00 00 0e 00 00 00 44 00 43 00 3d 00 74 00 ........D.C.=.t.
65 00 73 00 74 00 2c 00 44 00 43 00 3d 00 63 00 e.s.t.,.D.C.=.c.
6f 00 6d 00 00 00 00 00 12 00 00 00 55 00 6e 00 o.m.........U.n.
69 00 63 00 6f 00 64 00 65 00 i.c.o.d.e.
```
# **5.16.3.13 Object(OR-Name)**

The LDAP representation of the attribute value corresponds to [SYNTAX\\_DISTNAME\\_BINARY.](#page-545-1) The *object\_DN* of the LDAP representation is treated as if it were in Object(DS-DN) syntax and converted to the **DSNAME** syntax representation, as explained in section [5.16.2.5.](#page-448-0)

## **5.16.3.14 Object(Access-Point)**

The LDAP representation of the attribute value corresponds to [SYNTAX\\_DISTNAME\\_BINARY.](#page-545-1) The *object* DN portion of the LDAP representation is treated as if it were in Object(DS-DN) syntax and converted to the [DSNAME](#page-477-1) syntax representation, as explained in section [5.16.2.4.](#page-447-2) The *presentation\_address* portion of the LDAP representation is treated as if it were in the Object(Presentation-Address) syntax and converted to the **SYNTAX\_ADDRESS** representation. All the multibyte quantities in the DSNAME and SYNTAX\_ADDRESS structures are stored in little-endian format.

# **5.16.3.15 String(Sid)**

The representation used in LDAP syntax and encoding of [ATTRVAL](#page-444-0) payload is the same. Therefore the payload is set to the same value. The valLen field of ATTRVAL equals the number of bytes in the payload. It is always 28. All the multibyte quantities in the [SID](#page-544-0) structure are stored in little-endian format.

Example:

LDAP Value: 01050000000000051500000089598d33d3c56b6894e1f2e6f4010000

 $valLen: 28$ 

payLoad:

01 05 00 00 00 00 00 05 15 00 00 00 89 59 8d 33 ...............Y.3 d3 c5 6b 68 94 e1 f2 e6 f4 01 00 00 ..kh.........

# **5.16.3.16 String(NT-Sec-Desc)**

The representation used in LDAP syntax and encoding of **ATTRVAL** payload is the same. Therefore the payload is set to the same value. The valLen field of ATTRVAL equals the number of bytes in the payload. All the multibyte quantities in the security descriptor structure are stored in little-endian format.

```
LDAP value: (binary blob, represented in hex format here)
0100048c7000000080000000000000001400000004005c0003000000050028000001000001000000531a72ab2f1ed
011981900aa0040529b01010000000000050a00000000121800ff010f000102000000000005200000002002000000
1214009400020001010000000000050b000000010200001cd509a01845935900020000010200001cd509a01845935
900020000
This represents the following self-relative security descriptor
value:
SD Revision: 1
SD Control: 0x8c04
        SE_DACL_PRESENT
       SE_DACL_AUTO_INHERITED
       SE_SACL_AUTO_INHERITED
       SE_SELF_RELATIVE
Owner: S-1-483723680-1502823704-512
Group: S-1-483723680-1502823704-512
DACL:
    Revision 4
    Size: 92 bytes
     # Aces: 3
    Ace[0]
Ace Type: 0x5 - ACCESS ALLOWED OBJECT ACE TYPE
 Ace Size: 40 bytes
        Ace Flags: 0x0
        Object Ace Mask: 0x00000100
            ACTRL_DS_CONTROL_ACCESS
```

```
 Object Ace Flags: 0x1
            ACE_OBJECT_TYPE_PRESENT
         Object Ace Type:
            Change Password-ab721a53-1e2f-11d0-9819-00aa0040529b
         Object Ace Sid: NT AUTHORITY\SELF [S-1-5-10]
     Ace[1]
        Ace Type: 0x0 - ACCESS ALLOWED_ACE_TYPE
         Ace Size: 24 bytes
         Ace Flags: 0x12
             CONTAINER_INHERIT_ACE
             INHERITED_ACE
         Ace Mask: 0x000f01ff
             DELETE
             READ_CONTROL
            WRITE DAC
             WRITE_OWNER
             ACTRL_DS_CREATE_CHILD
             ACTRL_DS_DELETE_CHILD
             ACTRL_DS_LIST
             ACTRL_DS_SELF
             ACTRL_DS_READ_PROP
             ACTRL_DS_WRITE_PROP
             ACTRL_DS_DELETE_TREE
             ACTRL_DS_LIST_OBJECT
             ACTRL_DS_CONTROL_ACCESS
        Ace Sid: BUILTIN\Administrators [S-1-5-32-544]
     Ace[2]
         Ace Type: 0x0 - ACCESS_ALLOWED_ACE_TYPE
         Ace Size: 20 bytes
         Ace Flags: 0x12
             CONTAINER_INHERIT_ACE
             INHERITED_ACE
        Ace Mask: 0x\overline{0}0020094 READ_CONTROL
             ACTRL_DS_LIST
             ACTRL_DS_READ_PROP
             ACTRL_DS_LIST_OBJECT
        Ace Sid: NT AUTHORITY\Authenticated Users [S-1-5-11]
valLen: 144
paylaod:
01 00 04 8c 70 00 00 00 80 00 00 00 00 00 00 00 ....p...........
14 00 00 00 04 00 5c 00 03 00 00 00 05 00 28 00 ......\........(
00 01 00 00 01 00 00 00 53 1a 72 ab 2f 1e d0 11 .......S.r./...
98 19 00 aa 00 40 52 9b 01 01 00 00 00 00 00 05 .....@R.........
0a 00 00 00 00 12 18 00 ff 01 0f 00 01 02 00 00 ................
00 00 00 05 20 00 00 00 20 02 00 00 00 12 14 00 .... ... .......
94 00 02 00 01 01 00 00 00 00 00 05 0b 00 00 00 ................
01 02 00 00 1c d5 09 a0 18 45 93 59 00 02 00 00 ........E.Y....
01 02 00 00 1c d5 09 a0 18 45 93 59 00 02 00 00 .........E.Y....
```
# <span id="page-457-0"></span>**5.16.4 ATTRTYP-to-OID Conversion**

This section describes the prefix mapping mechanism that allows the one-to-one mapping between OIDs (2) and a 32-bit integer [\(ATTRTYP\)](#page-444-1).

An OID (2) can be represented in the binary form, with a BER encoding scheme. The standard BER encoding of an object identifier (2) consists of three components, because the end-of-contents component is not present. Only the third component (contents octets) is used here; other components are omitted.

**Note** The BER encoding of an OID (2) is described in [\[ITUX690\]](http://go.microsoft.com/fwlink/?LinkId=89924) section 8.19. To avoid ambiguity, the non-encoded form of the OID (2) is referred to as the original form in this section.

The prefix of an OID (2) is the **[binary OID](#page-23-1)**, excluding the last one or two bytes. If the number following the final period (.) in the original form of the OID (2) is less than 128, only the last byte is excluded; otherwise, the last two bytes are excluded.

A **PrefixTable** is a sequence of tuples defined as follows.

```
type PrefixTable = sequence of [
   prefixString: unicodestring, 
   prefixIndex: integer
\overline{1}
```
where:

- *prefixString* is the prefix of an OID (2).
- *prefixIndex* is an integer in the range [0 .. 0x0000ffff].

The integer *prefixIndex* is called the prefix index of *prefixString*. To allow one-to-one mappings between the prefix strings and the prefix indexes in the table, each *prefixString* MUST occur at most once in the table, and each *prefixIndex* MUST occur at most once in the table.

An ATTRTYP is a 32-bit, unsigned integer. If *attr* is an ATTRTYP, define attr.upperWord to be the most significant 16 bits, and attr.lowerWord to be the least significant 16 bits.

The following types and helper procedures are used for mapping between OIDs (2) and ATTRTYP.

```
procedure ToBinary(st: unicodestring) : sequence of BYTE
```
Converts a string to a binary OID representation. For example, "\x55\x06" is the binary OID \x55\x06.

procedure CatBinary(o: sequence of BYTE, b: BYTE) : sequence of BYTE

Concatenates a byte onto a binary OID. For example, \x02 concatenated onto \x55\x06 is  $x55\ x06\ x02.$ 

procedure ToStringOID(o: sequence of BYTE) : unicodestring

Converts a binary OID to its string representation, as described in [ITUX690] section 8.19; returns null if the conversion fails. For example, the binary OID \x55\x06\x02 is converted to the OID (2) string "2.5.6.2".

procedure ToBinaryOID(s: unicodestring) : sequence of BYTE

Converts an OID (2) string representation to a binary OID, as described in [ITUX690] section 8.19; returns null if the conversion fails. For example, the OID (2) string "2.5.6.2" is converted to the binary form \x55\x06\x02.

procedure ToByte(i: integer) : BYTE

Converts an integer into a byte representation, truncating to the least significant digits, if needed. For example, 2 converts to \x02.

```
procedure SubBinary(b: sequence of BYTE, 
   start: integer, end: integer) : sequence of BYTE
```
Returns the sequence [*start* .. *end*] of bytes in *b*.

```
procedure AddPrefixTableEntry(var t: PrefixTable, o: sequence of BYTE)
```
Sets *t*[*t*.length].prefixString to *o*. Generates a random number between 0 and 65535 that is unique in the values of *prefixIndex* in *t*, and sets *t*[*t*.length].prefixIndex to the generated random number. Increases *t*.length by one.

```
procedure ToInteger(s: unicodestring) : integer
```
Converts a string to its integer representation. For example, "127" is 127. Strings with non-numeric characters are not defined for this procedure.

The following procedures are used for mapping between object identifiers (2) and ATTRTYP representations.

```
procedure MakeAttid(var t: PrefixTable, o: OID): ATTRTYP
```
*Informative summary of behavior*: This procedure converts an OID (2) to a corresponding ATTRTYP representation.

```
 lastValueString: unicodestring
 lastValue, lowerWord: integer
 binaryOID, oidPrefix: sequence of BYTE 
 attr: ATTRTYP
 pos: integer
 /* get the last value in the original OID: the value 
 * after the last '.'*/
 lastValueString := SubString(o,
                               FindCharRev(o, o.length,'.'),
                              o.length)
 lastValue := ToInteger(lastValueString)
 /* convert the dotted form of OID into a BER encoded binary
 * format. The BER encoding of OID is described in section
 * 8.19 of [ITUX690]*/
 binaryOID := ToBinaryOid(o) 
 /* get the prefix of the OID*/
 if lastValue < 128 then
  oidPrefix := SubBinary(binaryOID, 0, binaryOID.length - 2)
 else
  oidPrefix := SubBinary(binaryOID, 0, binaryOID.length - 3)
 endif
/* search the prefix in the prefix table, if none found, add
 * one entry for the new prefix.*/
```

```
 fToAdd := true
  for i := 0 to t.length
    if ToBinary(t[i].prefixString) = oidPrefix then
      fToAdd := false
      pos := i
     endif
   endfor
  if fToAdd then
    pos := t.length
    AddPrefixTableEntry(t, oidPrefix)
   endif
   /*compose the attid*/
  lowerWord := lastValue mod 16384
  if lastValue ≥ 16384 then
     /*mark it so that it is known to not be the whole lastValue*/
    lowerWord := lowerWord + 32768
  endif
  upperWord := t[pos].prefixIndex
  attr := upperWord * 65536 + lowerWord
  return attr
procedure OidFromAttid(t: PrefixTable, attr: ATTRTYP): OID
```
*Informative summary of behavior*: This procedure converts an ATTRTYP representation to a corresponding OID (2).

```
 i, upperWord, lowerWord: integer
  binaryOID: sequence of BYTE
  binaryOID = null
   /* separate the ATTRTYP into two parts*/
  upperWord := attr / 65536
  lowerWord := attr mod 65536 /* search in the prefix table to find the upperWord, if found, 
    * construct the binary OID by appending lowerWord to the end of
   * found prefix.*/
  for i := 0 to t.length
     if t[i].prefixIndex = upperWord then
       if lowerWord < 128 then
         binaryOID := CatBinary(ToBinary(t[i].prefixString), 
             ToByte(lowerWord))
       else
         if lowerWord ≥ 32768 then 
          lowerWord := lowerWord - 32768
         endif
         binaryOID := CatBinary(ToBinary(t[i].prefixString), 
            ToByte(((lowerWord / 128) mod 128) + 128))
        binaryOID := CatBinary(binaryOID, ToByte(lowerWord mod 128))
       endif
     endif
  endfor
  if binaryOID = null then
    return null
   else
    return ToStringOID(binaryOID)
  endif
procedure NewPrefixTable( ): PrefixTable
```
This procedure creates a new **PrefixTable**, inserts the following tuples into the table, and returns the table as the result.

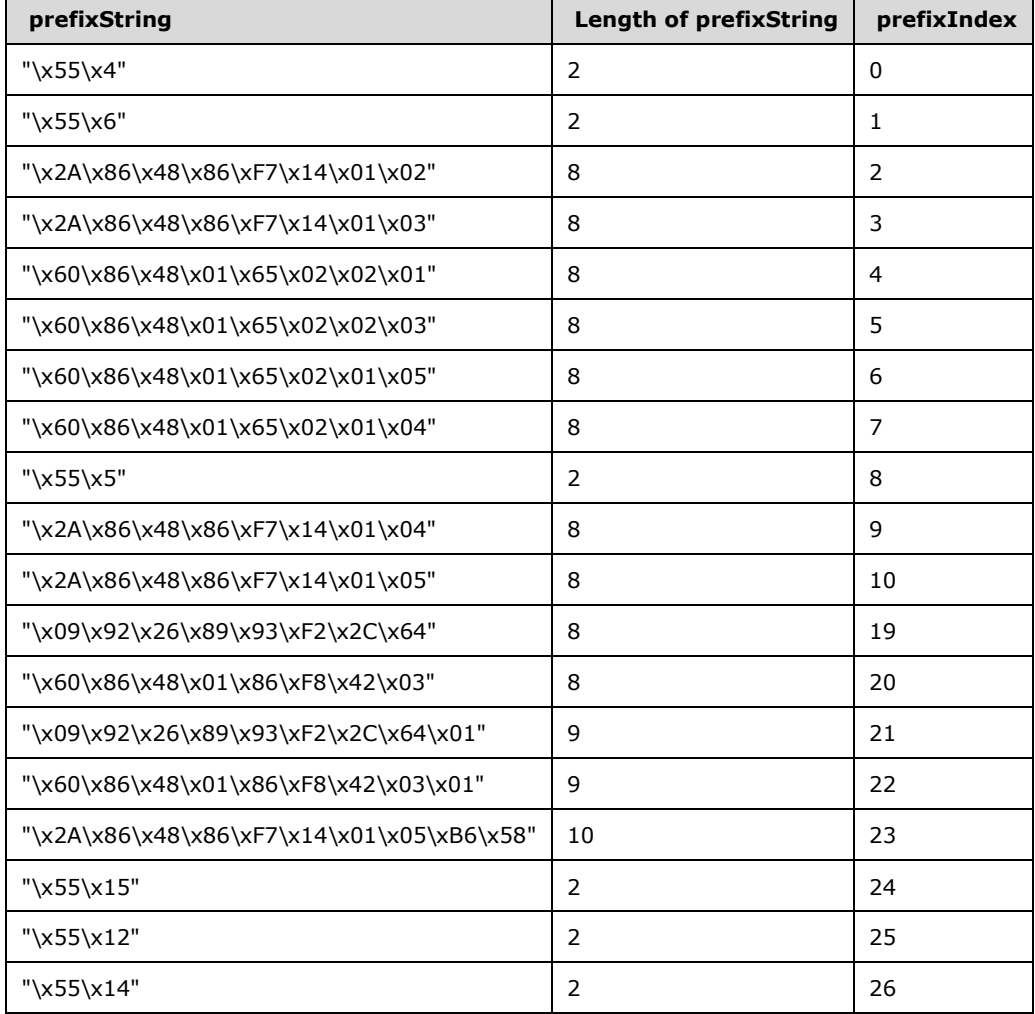

The following examples show the correspondence between [OID](#page-525-0) and ATTRTYP by using the **PrefixTable** returned by the procedure [NewPrefixTable.](#page-524-0)

```
OID: 2.5.4.6 (countryName attribute)
Binary: \x55\x04\x06
Prefix string: "\x55\x04"
Prefix index: 0
ATTRTYP: 0x00000006
OID: 2.5.6.2 (country class)
Binary: \x55\x06\x02
Prefix string: "\x55\x06"
Prefix index: 1
ATTRTYP: 0x00010002 
OID: 1.2.840.113556.1.2.1 (instanceType attribute)
Binary: \x2A\x86\x48\x86\xF7\x14\x01\x02\x01
Prefix string: "\x2A\x86\x48\x86\xF7\x14\x01\x02"
Prefix index: 2
ATTRTYP: 0x00020001
```
OID: 1.2.840.113556.1.3.23 (container class) Binary: \x2A\x86\x48\x86\xF7\x14\x01\x03\x17 Prefix string: "\x2A\x86\x48\x86\xF7\x14\x01\x03" Prefix index: 3 ATTRTYP: 0x00030017 OID: 2.5.5.1 (attribute syntax: distinguished name) Binary: \x55\x5\x1 Prefix string: "\x55\x5" Prefix index: 8 ATTRTYP: 0x00080001 OID: 1.2.840.113556.1.4.1 (RDN attribute) Binary: \x2A\x86\x48\x86\xF7\x14\x01\x04\x01 Prefix string: "\x2A\x86\x48\x86\xF7\x14\x01\x04" Prefix index: 9 ATTRTYP: 0x00090001 OID: 1.2.840.113556.1.5.1 (securityObject class) Binary: \x2A\x86\x48\x86\xF7\x14\x01\x05\x01 Prefix string: "\x2A\x86\x48\x86\xF7\x14\x01\x05" Prefix index: 10 ATTRTYP: 0x000a0001 OID: 0.9.2342.19200300.100.1.1 (uid attribute) Binary: \x09\x92\x26\x89\x93\xF2\x2C\x64\x01\x01 Prefix string: "\x09\x92\x26\x89\x93\xF2\x2C\x64\x01" Prefix index: 21 ATTRTYP: 0x00150001 OID: 2.16.840.1.113730.3.1.1 (carLicense attribute) Binary: \x60\x86\x48\x01\x86\xF8\x42\x03\x01\x01 Prefix string: "\x60\x86\x48\x01\x86\xF8\x42\x03\x01" Prefix index: 22 ATTRTYP: 0x00160001 OID: 1.2.840.113556.1.5.7000.53 (crossRefContainer class) Binary: \x2A\x86\x48\x86\xF7\x14\x01\x05\xB6\x58\x35 Prefix string: "\x2A\x86\x48\x86\xF7\x14\x01\x05\xB6\x58" Prefix index: 23 ATTRTYP: 0x00170035 OID: 2.5.21.2 (ditContentRules attribute) Binary: \x55\x15\x02 Prefix string: "\x55\x15" Prefix index: 24 ATTRTYP: 0x00180002 OID: 2.5.18.1 (createTimeStamp attribute) Binary: \x55\x12\x01 Prefix string: "\x55\x12" Prefix index: 25 ATTRTYP: 0x00190001 OID: 2.5.20.1 (subSchema class) Binary: \x55\x14\x01 Prefix string: "\x55\x14" Prefix index: 26 ATTRTYP: 0x001a0001

# **5.17 ATTRVALBLOCK**

The ATTRVALBLOCK structure defines a concrete type for a sequence of attribute values.

```
typedef struct {
 [range(0,10485760)] ULONG valCount;
```

```
[size is(valCount)] ATTRVAL* pAVal;
} ATTRVALBLOCK;
```
**valCount:** The number of items in the pAVal array.

**pAVal:** The sequence of attribute values.

## **5.18 ATTRVALFromValue**

```
procedure ATTRVALFromValue(v: Value,
                            s: Syntax, 
                            var t: PrefixTable) : ATTRVAL
```
The ATTRVALFromValue procedure converts a value in the abstract [Value](#page-553-0) encoding *v* of syntax *s* into a concrete [ATTRVAL,](#page-444-0) using the prefix table represented by *t*. This procedure may mutate the supplied prefix table.

See section  $5.16.3$  for the specification of this procedure.

## **5.19 BindToDSA()**

procedure BindToDSA(dsa: DSNAME): DRS\_HANDLE

The BindToDSA procedure establishes an RPC connection to the target DC represented by its **[DSA](#page-25-0)  [object](#page-25-0)**. It also performs the **IDL** DRSBind call. It returns the RPC handle on success or null on failure.

### **5.20 BOOL**

A concrete type for a Boolean value, as specified in [\[MS-DTYP\]](%5bMS-DTYP%5d.pdf) section 2.2.3.

## <span id="page-463-0"></span>**5.21 BYTE**

A concrete type for a single byte, as specified in [\[MS-DTYP\]](%5bMS-DTYP%5d.pdf) section 2.2.6.

## **5.22 CHANGE\_LOG\_ENTRIES**

CHANGE\_LOG\_ENTRIES is a concrete type, normatively specified in  $[MS-ADTS]$  section 3.1.1.7.3; the type of the pmsgOut.V1.pLog field of the IDL\_DRSGetNT4ChangeLog response. The following five fields within this type are used in specifying IDL\_DRSGetNT4ChangeLog server behavior:

**Size**: MUST be 0x00000010.

**Version**: MUST be 0x00000001.

**SequenceNumber**: The sequence number for the buffer. MUST be set to 0x00000001 in a response to an IDL\_DRSGetNT4ChangeLog request with pmsgIn.V1.pRestart = null. The value of pmsgOut.V1.pRestart in any IDL\_DRSGetNT4ChangeLog response MUST encapsulate SequenceNumber. In a response to an IDL\_DRSGetNT4ChangeLog request with pmsgIn.V1.pRestart ≠ null, SequenceNumber is the value encapsulated in pmsgIn.V1.pRestart, plus one.

**Flags**: MUST be 0x00000000.

**ChangeLogEntries**: A pointer to an array of [CHANGELOG\\_ENTRY.](#page-464-1)

## <span id="page-464-1"></span>**5.23 CHANGELOG\_ENTRY**

CHANGELOG ENTRY is a concrete type that is defined in  $[MS-NRPC]$  section 3.5.4.6.4, with more information in  $[MS-ADTS]$  section 3.1.1.7.1.2. The abstract variable [dc.](#page-465-0)pdcChangeLog is a sequence of CHANGELOG\_ENTRY. The following two fields within this type are used in specifying IDL\_DRSGetNT4ChangeLog server behavior:

**ChangeLogEntrySize:** A **DWORD** containing the size, in bytes, of the CHANGELOG\_ENTRY structure.

**SerialNumber:** A [LARGE\\_INTEGER](#page-506-0) containing the serial number of the update represented in this CHANGELOG\_ENTRY.

## **5.24 CheckGroupMembership**

```
procedure CheckGroupMembership(
   token: ClientAuthorizationInfo,
   groupSid: SID): boolean
```
The CheckGroupMembership procedure returns true only if the user represented by *token* is a member of the group whose SID is *groupSid*. For more details, see [\[MS-DTYP\]](%5bMS-DTYP%5d.pdf) section 2.5.3.

## **5.25 ClientAuthorizationInfo**

ClientAuthorizationInfo is an abstract type that represents a client's security context that contains authorization information for a client.

### **5.26 ClientExtensions**

procedure ClientExtensions(hDrs: DRS\_HANDLE): DRS\_EXTENSIONS\_INT

The ClientExtensions server procedure gets the client extensions presented in the IDL\_DRSBind call that created *hDrs*. Any fields not specified by the client in the *pextClient* parameter to IDL\_DRSBind (such that *pextClient^.cb* is less than the offset of the end of the field of **DRS\_EXTENSIONS\_INT**) are set to 0.

# **5.27 ClientUUID**

```
procedure ClientUUID(hDrs: DRS_HANDLE): UUID
```
The ClientUUID procedure returns the GUID that identifies the caller presented in the [IDL\\_DRSBind](#page-101-0) call that created *hDrs*.

## <span id="page-464-0"></span>**5.28 ConcretePTFromAbstractPT**

```
procedure ConcretePTFromAbstractPT(
  prefixTable: PrefixTable): SCHEMA_PREFIX_TABLE
```
*Informative summary of behavior*: The ConcretePTFromAbstractPT procedure translates abstract [PrefixTable](#page-528-0) to a [SCHEMA\\_PREFIX\\_TABLE](#page-543-0) structure.

```
prefixCount: ULONG
concretePrefixTable: SCHEMA_PREFIX_TABLE
```

```
schemaSignature: sequence of BYTE
prefixCount := prefixTable.length
concretePrefixTable.PrefixCount := prefixCount
for i := 0 to (prefixTable.length - 1)
   concretePrefixTable.pPrefixTableEntry[i].prefix := 
    prefixTable[i].prefixString
   concretePrefixTable.pPrefixTableEntry[i].ndx := 
    prefixTable[i].prefixIndex
endfor
return concretePrefixTable
```
# **5.29 ConfigNC**

procedure ConfigNC(): DSName

The ConfigNC procedure returns the dsname of [dc.](#page-465-0)configNC.

# <span id="page-465-0"></span>**5.30 dc, DC**

A global variable that represents the state of a DC, as defined in [\[MS-ADTS\]](%5bMS-ADTS%5d.pdf) section 3.1.1.1.9, and the type of that variable. That definition is repeated here for convenience:

## type **DC** = [

*serverGuid*: [GUID,](#page-499-0)

*invocationId*: GUID,

*usn*: 64-bit integer,

*prefixTable*: [PrefixTable,](#page-528-0)

*defaultNC*: domain NC replica,

*configNC*: config NC replica,

*schemaNC*: schema NC replica,

*partialDomainNCs*: set of partial domain NC replica,

*appNCs*: set of application NC replica,

*pdcChangeLog*: [PdcChangeLog,](#page-527-0)

*nt4ReplicationState*: [NT4ReplicationState,](#page-524-1)

*ldapConnections*: [LDAPConnections,](#page-518-0)

*replicationQueue*: [ReplicationQueue,](#page-531-0)

*kccFailedConnections*: [KCCFailedConnections,](#page-505-0)

*kccFailedLinks*: [KCCFailedLinks,](#page-506-1)

*rpcClientContexts*: [RPCClientContexts,](#page-542-0)

*rpcOutgoingContexts*: [RPCOutgoingContexts,](#page-542-1)

*fLinkValueStampEnabled*: boolean,

*nt4EmulatorEnabled*: boolean,

*fEnableUpdates*: boolean,

*minimumGetChangesReplyVersion*: integer,

*minimumGetChangesRequestVersion*: integer

]

The *ldapConnections*, *replicationQueue*, *kccFailedConnections*, *kccFailedLinks*, *rpcClientContexts*, and *rpcOutgoingContexts* fields are volatile state. Each volatile field is set to the empty sequence on server startup. The other fields are persistent state, updated by using transactions.

The variable dc is the only global variable in this specification. It contains the state of the server:

dc: DC

## **5.31 DefaultNC**

procedure DefaultNC(): DSName

The DefaultNC procedure returns the dsname of the [dc.](#page-465-0)defaultNC.

## **5.32 DelSubRef**

procedure DelSubRef(childNC: DSName)

*Informative summary of behavior*: This procedure deletes a sub-ref object for the NC *childNC*, if it exists.

```
parentNC: DSName
rt: ULONG
/* If the sub-ref object is not instantiated, delete it */
if(IT_UNINSTANT in childNC!instanceType)
then
    rt:=RemoveObj(childNC, false)
    /* Ignore rt because there are no possible errors returned by RemoveObj 
   while deleting a subref object. RemoveObj always returns success in this
   procedure */
else
    /* Otherwise, just prevent continuation referrals from being
    * generated by removing childNC from the parent's subRefs list.
* /
    parentNC := GetObjectNC(ChildNC)
   parentNC!subRefs := parentNC!subRefs – {childNC}
endif
```
# **5.33 DescendantObject**

```
procedure DescendantObject(
    ancestor: DSName, rdns: unicodestring): DSName
```
The DescendantObject procedure constructs a DN string by concatenating *rdns* and *ancestor*.dn, and then verifies the existence of the descendant object. It returns the **DSName** if the descendant exists, and null otherwise.

### **5.34 DomainNameFromDN**

```
procedure DomainNameFromDN(
     dn: unicodestring): unicodestring
```
The DomainNameFromDN procedure returns the fully qualified domain name (FQDN) (1) of the crossRef object identified by *dn*, or null if no matching crossRef object exists.

## **5.35 DN**

DN is an abstract type that is a *unicodestring* (section [3.4.3\)](#page-51-0) that contains a DN of the form specified in [\[RFC2253\].](http://go.microsoft.com/fwlink/?LinkId=90327)

## **5.36 DNBinary**

DNBinary is an abstract type that represents the concrete type [SYNTAX\\_DISTNAME\\_BINARY.](#page-545-1) It consists of the following tuple:

type DNBinary =  $[dn: DSName, binary: sequence of BYTE]$ 

### **5.37 DomainNameFromNT4AccountName**

```
procedure DomainNameFromNT4AccountName(
   nt4AccountName: unicodestring): unicodestring
```
If *nt4AccountName* is a name in Windows NT 4.0 operating system account name format, that is, two components separated by a backslash (for example, "DOMAIN\username"), the DomainNameFromNT4AccountName procedure returns the first component (the domain name, or "DOMAIN" in this example). If the *nt4AccountName* is not in this format, null is returned.

## **5.38 DRS\_EXTENSIONS**

The DRS\_EXTENSIONS structure defines a concrete type for capabilities information used in version negotiation.

```
typedef struct {
  [range(1,10000)] DWORD cb;
  [size is(cb)] BYTE rgb[];
} DRS_EXTENSIONS;
```
**cb:** The size, in bytes, of the **rgb** array.

```
rgb: To RPC, this field is a string of cb bytes. It is interpreted by the client and the server as the first 
   cb bytes of a DRS_EXTENSIONS_INT structure that follow the cb field of that structure. The fields 
   of the DRS_EXTENSIONS_INT structure are in little-endian byte order. Since both 
   DRS_EXTENSIONS and DRS_EXTENSIONS_INT begin with a DWORD cb, a field in 
   DRS_EXTENSIONS_INT is at the same offset in DRS_EXTENSIONS as it is in
   DRS_EXTENSIONS_INT.
```
# **5.39 DRS\_EXTENSIONS\_INT**

Note: Some of the information in this section is subject to change because it applies to a preliminary product version, and thus may differ from the final version of the software when released. All behavior notes that pertain to the preliminary product version contain specific references to it in the Product Behavior appendix.

The DRS\_EXTENSIONS\_INT structure is a concrete type for structured capabilities information used in version negotiation.

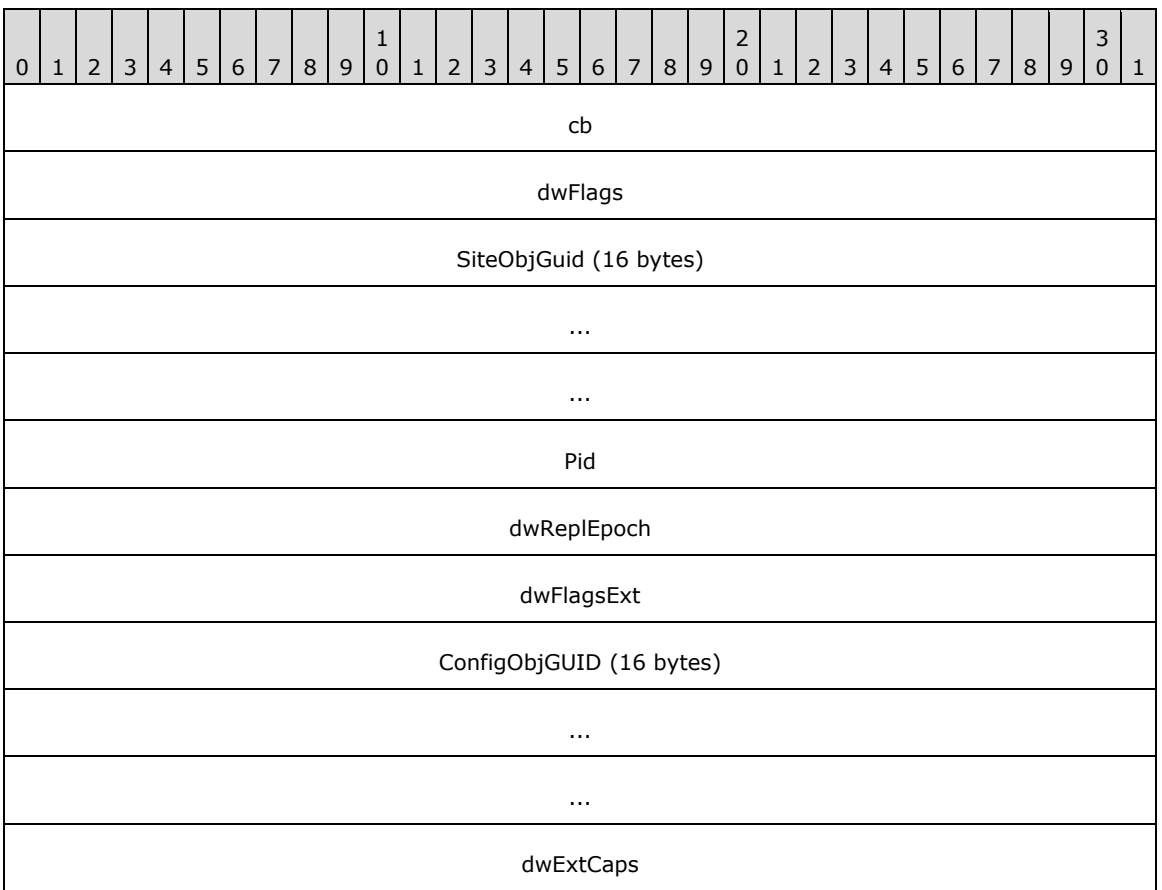

**cb (4 bytes):** The count of bytes in the fields **dwFlags** through **dwExtCaps**,

inclusive. <39><40>[<41>](#page-589-1) This field allows the DRS\_EXTENSIONS\_INT structure to be extended by including new fields at the end of the structure.

**dwFlags (4 bytes):** The **dwFlags** field contains individual bit flags that describe the capabilities of the DC that produced the DRS\_EXTENSIONS\_INT structure[.<42>](#page-589-2)

The following table lists the bit flags, which are presented in little-endian byte order.

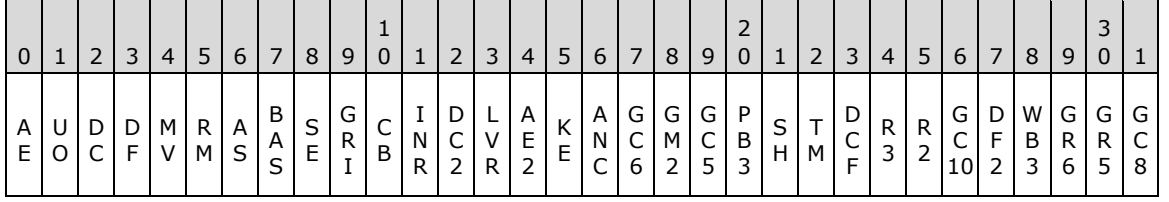

**BAS (DRS\_EXT\_BASE, 0x00000001)**: Unused. SHOULD be 1 and MUST be ignored.

- **AS (DRS\_EXT\_ASYNCREPL, 0x00000002)**: If present, signifies that the DC supports [DRS\\_MSG\\_REPADD\\_V2.](#page-364-0)
- **RM (DRS\_EXT\_REMOVEAPI, 0x00000004)**: If present, signifies that the DC supports [IDL\\_DRSRemoveDsServer](#page-359-0) and [IDL\\_DRSRemoveDsDomain.](#page-356-0)
- **MV (DRS\_EXT\_MOVEREQ\_V2, 0x00000008)**: If present, signifies that the DC supports [DRS\\_MSG\\_MOVEREQ\\_V2.](#page-326-0)
- **DF (DRS\_EXT\_GETCHG\_DEFLATE, 0x00000010)**: If present, signifies that the DC supports [DRS\\_MSG\\_GETCHGREPLY\\_V2.](#page-177-0)
- **DC (DRS\_EXT\_DCINFO\_V1, 0x00000020)**: If present, signifies that the DC supports [IDL\\_DRSDomainControllerInfo.](#page-138-0)
- **UO (DRS\_EXT\_RESTORE\_USN\_OPTIMIZATION, 0x00000040)**: Unused. SHOULD be 1 and MUST be ignored.
- **AE (DRS\_EXT\_ADDENTRY, 0x00000080)**: If present, signifies that the DC supports [IDL\\_DRSAddEntry.](#page-63-0)
- **KE (DRS\_EXT\_KCC\_EXECUTE, 0x00000100)**: If present, signifies that the DC supports [IDL\\_DRSExecuteKCC.](#page-152-0)
- **AE2 (DRS\_EXT\_ADDENTRY\_V2, 0x00000200)**: If present, signifies that the DC supports [DRS\\_MSG\\_ADDENTRYREQ\\_V2.](#page-64-0)
- **LVR (DRS\_EXT\_LINKED\_VALUE\_REPLICATION, 0x00000400)**: If present, signifies that the DC supports link value replication, and this support is enabled.
- **DC2 (DRS\_EXT\_DCINFO\_V2, 0x00000800)**: If present, signifies that the DC supports [DRS\\_MSG\\_DCINFOREPLY\\_V2.](#page-140-0)
- **INR (DRS\_EXT\_INSTANCE\_TYPE\_NOT\_REQ\_ON\_MOD, 0x00001000)**: Unused. SHOULD be 1 and MUST be ignored.
- **CB (DRS\_EXT\_CRYPTO\_BIND, 0x00002000)**: A client-only flag. If present, it indicates that the security provider used for the connection supports **[session keys](#page-33-0)** through RPC (example, Kerberos connections with mutual authentication enable RPC to expose session keys, but NTLM connections do not enable RPC to expose session keys).
- **GRI (DRS\_EXT\_GET\_REPL\_INFO, 0x00004000)**: If present, signifies that the DC supports [IDL\\_DRSGetReplInfo.](#page-277-0)
- **SE (DRS\_EXT\_STRONG\_ENCRYPTION, 0x00008000)**: If present, signifies that the DC supports additional 128-bit encryption for passwords over the wire. DCs MUST NOT replicate passwords to other DCs that do not support this extension.
- **DCF (DRS\_EXT\_DCINFO\_VFFFFFFFF, 0x00010000)**: If present, signifies that the DC supports [DRS\\_MSG\\_DCINFOREPLY\\_VFFFFFFFF.](#page-140-1)
- **TM (DRS\_EXT\_TRANSITIVE\_MEMBERSHIP, 0x00020000)**: If present, signifies that the DC supports [IDL\\_DRSGetMemberships.](#page-159-0)
- **SH (DRS EXT ADD SID HISTORY, 0x00040000)**: If present, signifies that the DC supports [IDL\\_DRSAddSidHistory.](#page-83-0)
- **PB3 (DRS\_EXT\_POST\_BETA3, 0x00080000)**: Unused. SHOULD be 1 and MUST be ignored.
- **GC5 (DRS\_EXT\_GETCHGREQ\_V5, 0x00100000)**: If present, signifies that the DC supports [DRS\\_MSG\\_GETCHGREQ\\_V5.](#page-173-0)

**GM2(DRS\_EXT\_GETMEMBERSHIPS2, 0x00200000)**: If present, signifies that the DC supports [IDL\\_DRSGetMemberships2.](#page-166-0)

- **GC6 (DRS\_EXT\_GETCHGREQ\_V6, 0x00400000)**: Unused. This bit was used for a pre-release version of Windows. No released version of Windows references it. This bit can be set or unset with no change in behavior.
- **ANC (DRS\_EXT\_NONDOMAIN\_NCS, 0x00800000)**: If present, signifies that the DC supports application NCs.
- **GC8 (DRS\_EXT\_GETCHGREQ\_V8, 0x01000000)**: If present, signifies that the DC supports [DRS\\_MSG\\_GETCHGREQ\\_V8.](#page-174-0)
- **GR5 (DRS\_EXT\_GETCHGREPLY\_V5, 0x02000000)**: Unused. SHOULD be 1 and MUST be ignored.
- **GR6 (DRS\_EXT\_GETCHGREPLY\_V6, 0x04000000)**: If present, signifies that the DC supports [DRS\\_MSG\\_GETCHGREPLY\\_V6.](#page-177-1)
- **WB3 (DRS\_EXT\_WHISTLER\_BETA3, 0x08000000)**: If present, signifies that the DC supports [DRS\\_MSG\\_ADDENTRYREPLY\\_V3,](#page-66-0) [DRS\\_MSG\\_REPVERIFYOBJ,](#page-383-0) [DRS\\_MSG\\_GETCHGREPLY\\_V7,](#page-178-0) and DRS\_MSG\_OUERYSITESREQ\_V1.
- **DF2 (DRS\_EXT\_W2K3\_DEFLATE, 0x10000000)**: If present, signifies that the DC supports the W2K3 AD deflation library.
- **GC10 (DRS\_EXT\_GETCHGREQ\_V10, 0x20000000)**: If present, signifies that the DC supports [DRS\\_MSG\\_GETCHGREQ\\_V10.](#page-174-1)
- **R2 (DRS\_EXT\_RESERVED\_FOR\_WIN2K\_OR\_DOTNET\_PART2, 0x40000000)**: Unused. MUST be 0 and ignored.
- R3 (DRS EXT RESERVED FOR WIN2K OR DOTNET PART3, 0x80000000): Unused. MUST be 0 and ignored.
- **SiteObjGuid (16 bytes):** A GUID. The objectGUID of the site object of which the DC's DSA object is a descendant. For non-DC client callers, this field SHOULD be set to zero.
- **Pid (4 bytes):** A 32-bit, signed integer value that specifies the process identifier of the client. This is for informational and debugging purposes only. The assignment of this field is implementationspecific[.<43>](#page-589-3)
- **dwReplEpoch (4 bytes):** A 32-bit, unsigned integer value that specifies the **[replication epoch](#page-31-0)**. This value is set to zero by all client callers. The server sets this value by assigning the value of msDS-ReplicationEpoch from its nTDSDSA object. If **dwReplEpoch** is not included in DRS\_EXTENSIONS\_INT, the value is considered to be zero. <44>
- **dwFlagsExt (4 bytes):** An extension of the **dwFlags** field that contains individual bit flags. These bit flags determine which extended capabilities are enabled in the DC that produced the DRS\_EXTENSIONS\_INT structure. For non-DC client callers, no bits SHOULD be set. If **dwFlagsExt** is not included in DRS\_EXTENSIONS\_INT, all bit flags are considered unset.

The following table lists the bit flags, which are presented in little-endian byte order. $\langle 45 \rangle$ 

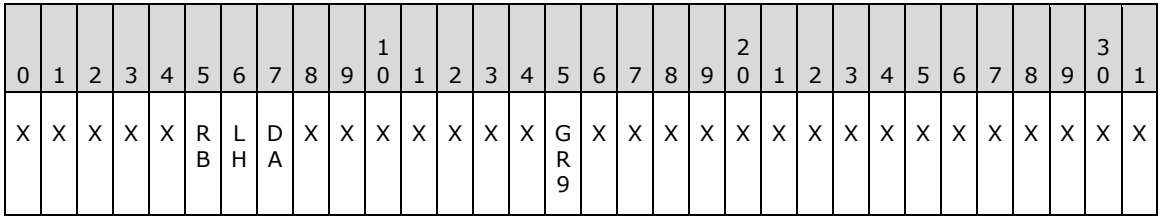

- **DA (DRS\_EXT\_ADAM, 0x00000001)**: If present, signifies that the DC supports [DRS\\_MSG\\_REPSYNC\\_V1,](#page-380-0) [DRS\\_MSG\\_UPDREFS\\_V1,](#page-391-0) [DRS\\_MSG\\_INIT\\_DEMOTIONREQ\\_V1,](#page-324-0) [DRS\\_MSG\\_REPLICA\\_DEMOTIONREQ\\_V1,](#page-372-0) and [DRS\\_MSG\\_FINISH\\_DEMOTIONREQ\\_V1.](#page-155-0)
- **LH (DRS\_EXT\_LH\_BETA2, 0x00000002)**: If present, signifies that the DC supports the DRS\_SPECIAL\_SECRET\_PROCESSING and DRS\_GET\_ALL\_GROUP\_MEMBERSHIP flags as well as **InfoLevel** 3 in **DRS\_MSG\_DCINFOREQ\_V1.**
- **RB (DRS\_EXT\_RECYCLE\_BIN, 0x00000004): If present, signifies that the** DC **has enabled the** Recycle Bin optional feature**.**
- **GR9 (DRS\_EXT\_GETCHGREPLY\_V9, 0x00000100)**: If present, signifies that the DC supports **[DRS\\_MSG\\_GETCHGREPLY\\_V9](#page-178-1)**.
- **ConfigObjGUID (16 bytes):** A GUID. This field is set to zero by all client callers. The server sets this field by assigning it the value of the objectGUID of the config NC object. If **ConfigObjGUID** is not included in DRS\_EXTENSIONS\_INT, the value is considered to be the NULL GUID value. $<46>$
- **dwExtCaps (4 bytes):** A mask for the **dwFlagsExt** field that contains individual bit flags. These bit flags describe the potential extended capabilities of the DC that produced the DRS\_EXTENSIONS\_INT structure. For non-DC client callers, no bits SHOULD be set. If neither **dwFlagsExt** nor **dwExtCaps** is included in DRS\_EXTENSIONS\_INT, all bits in **dwExtCaps** are considered unset. If **dwFlagsExt** is included in DRS\_EXTENSIONS\_INT but **dwExtCaps** is not, all relevant bits in **dwExtCaps** (as explained below) are implicitly set[.<47>](#page-589-7)

Each bit in **dwExtCaps** corresponds exactly to each bit in **dwFlagsExt**. If the DC that produced the DRS\_EXTENSIONS\_INT structure supports a capability described by a bit in the **dwFlagsExt** field (that is, the bit either is or could potentially be set), then the corresponding bit in **dwExtCaps** MUST be set. If a bit in **dwExtCaps** is not set, it is assumed that the corresponding bit in **dwFlagsExt** will not and cannot be set.

**Note** The **dwExtCaps** field is relevant only for capabilities that are labeled as "optional features" in the bit descriptions of **dwFlagsExt**. The bits in **dwExtCaps** that correspond to capabilities in **dwFlagsExt** that are not labeled as "optional features" MUST NOT be different from the setting of the **dwFlagsExt** bits. Currently, the capabilities represented by the DA and LH bits fit into this category.

# **5.40 DRS\_HANDLE**

DRS\_HANDLE is a concrete type for an RPC context handle (as specified in [\[C706\]\)](http://go.microsoft.com/fwlink/?LinkId=89824) for use in calls to methods in the drsuapi RPC interface.

This type is declared as follows:

```
typedef [context handle] void* DRS HANDLE;
```
For the specification of IDL\_DRSBind, see section [4.1.3.](#page-101-0)

Methods in the dsaop RPC interface do not use context handles.

# **5.41 DRS\_OPTIONS**

DRS\_OPTIONS is a concrete type for a set of options sent to and received from various drsuapi methods.

This type is declared as follows:

typedef unsigned long DRS\_OPTIONS;

It is a bit field, presented in little-endian byte order, that contains the following values.

Seven elements of the set are interpreted differently by different methods; such elements have multiple symbolic names.

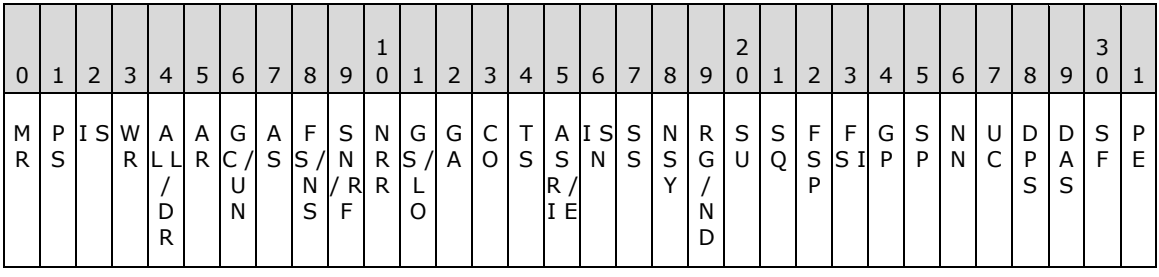

**X**: Unused. MUST be zero and ignored.

- **AS (DRS\_ASYNC\_OP, 0x00000001)**: Perform the operation asynchronously.
- **GC (DRS\_GETCHG\_CHECK, 0x00000002)**: Treat ERROR\_DS\_DRA\_REF\_NOT\_FOUND and ERROR\_DS\_DRA\_REF\_ALREADY\_EXISTS as success for calls to [IDL\\_DRSUpdateRefs](#page-390-0) (section 4.1.26).
- **UN (DRS\_UPDATE\_NOTIFICATION, 0x00000002)**: Identifies a call to [IDL\\_DRSReplicaSync](#page-379-0) that was generated due to a replication notification. See  $[MS-ADTS]$  section 3.1.1.5.1.6 for more details on replication notifications. This flag is ignored by the server.
- **AR (DRS\_ADD\_REF, 0x00000004)**: Register a client DC for notifications of updates to the NC replica.
- **ALL (DRS\_SYNC\_ALL, 0x00000008)**: Replicate from all server DCs.
- **DR (DRS\_DEL\_REF, 0x00000008)**: Deregister a client DC from notifications of updates to the NC replica.
- **WR (DRS\_WRIT\_REP, 0x00000010)**: Replicate a writable replica, not a read-only partial replica or read-only full replica.
- **IS (DRS\_INIT\_SYNC, 0x00000020):** Perform replication at startup.

**PS (DRS\_PER\_SYNC, 0x00000040):** Perform replication periodically.

**MR (DRS\_MAIL\_REP, 0x00000080)**: Perform replication using SMTP as a transport.

**ASR (DRS\_ASYNC\_REP, 0x00000100)**: Populate the NC replica asynchronously.

- **IE (DRS\_IGNORE\_ERROR, 0x00000100)**: Ignore errors.
- **TS (DRS\_TWOWAY\_SYNC, 0x00000200)**: Inform the server DC to replicate from the client DC.
- **CO (DRS\_CRITICAL\_ONLY, 0x00000400)**: Replicate only **[system-critical objects](#page-24-0)**.
- **GA (DRS\_GET\_ANC, 0x00000800):** Include updates to ancestor objects before updates to their descendants.
- **GS (DRS GET NC SIZE, 0x00001000)**: Get the approximate size of the server NC replica.

**LO (DRS\_LOCAL\_ONLY, 0x00001000)**: Perform the operation locally without contacting any other DC.

**NRR (DRS\_NONGC\_RO\_REP, 0x00002000)**: Replicate a read-only full replica. Not a writable or partial replica.

**SN (DRS\_SYNC\_BYNAME, 0x00004000)**: Choose the source server by network name.

**RF (DRS\_REF\_OK, 0x00004000)**: Allow the NC replica to be removed even if other DCs use this DC as a replication server DC.

**FS (DRS\_FULL\_SYNC\_NOW, 0x00008000)**: Replicate all updates in the replication cycle, even those that would normally be filtered.

- **NS (DRS\_NO\_SOURCE, 0x00008000)**: The NC replica has no server DCs.
- FSI (DRS\_FULL\_SYNC\_IN\_PROGRESS, 0x00010000): When the flag DRS\_FULL\_SYNC\_NOW is received in a call to IDL\_DRSReplicaSync, the flag DRS\_FULL\_SYNC\_IN\_PROGRESS is sent in the associated calls to [IDL\\_DRSGetNCChanges](#page-169-0) until the replication cycle completes. This flag is ignored by the server.
- **FSP (DRS\_FULL\_SYNC\_PACKET, 0x00020000)**: Replicate all updates in the replication request, even those that would normally be filtered.
- **SQ (DRS\_SYNC\_REQUEUE, 0x00040000)**: This flag is specific to the Microsoft client implementation of IDL\_DRSGetNCChanges. It is used to identify whether the call was placed in the replicationQueue more than once due to implementation-specific errors. This flag is ignored by the server.
- **SU (DRS\_SYNC\_URGENT, 0x00080000)**: Perform the requested replication immediately; do not wait for any timeouts or delays. For information about urgent replication, see [MS-ADTS] section 3.1.1.5.1.7.
- **RG (DRS\_REF\_GCSPN, 0x00100000)**: Requests that the server add an entry to repsTo for the client on the root object of the NC replica that is being replicated. When repsTo is set using this flag, the notifying client DC contacts the server DC using the service principal name that begins with "GC" (section [2.2.3.2\)](#page-43-0).
- **ND (DRS\_NO\_DISCARD, 0x00100000)**: This flag is specific to the Microsoft implementation. It identifies when the client DC should call the requested IDL\_DRSReplicaSync method individually, without overlapping other outstanding calls to IDL\_DRSReplicaSync. This flag is ignored by the server.
- **NSY (DRS\_NEVER\_SYNCED, 0x00200000)**: There is no successfully completed replication from this source server.
- **SS (DRS\_SPECIAL\_SECRET\_PROCESSING, 0x00400000):** Do not replicate attribute values of attributes that contain secret data.
- **ISN (DRS\_INIT\_SYNC\_NOW, 0x00800000):** Perform initial replication now.
- **PE (DRS PREEMPTED, 0x01000000):** The replication attempt is preempted by a higher priority replication request.
- **SF (DRS\_SYNC\_FORCED, 0x02000000):** Force replication, even if the replication system is otherwise disabled.
- **DAS (DRS\_DISABLE\_AUTO\_SYNC, 0x04000000):** Disable replication induced by update notifications.
- **DPS (DRS\_DISABLE\_PERIODIC\_SYNC, 0x08000000)**: Disable periodic replication.

**UC (DRS\_USE\_COMPRESSION, 0x10000000)**: Compress response messages.

**NN (DRS\_NEVER\_NOTIFY, 0x20000000)**: Do not send update notifications.

**SP (DRS\_SYNC\_PAS, 0x40000000):** Expand the partial attribute set of the partial replica.

**GP (DRS\_GET\_ALL\_GROUP\_MEMBERSHIP, 0x80000000)**: Replicate all kinds of group membership. If this flag is not present nonuniversal group membership will not be replicated.

For information about the Windows versions in which these flags were introduced, supported, or deprecated, see the following behavior note. $\leq 48>$ 

## **5.42 DRS\_MORE\_GETCHGREQ\_OPTIONS**

DRS\_MORE\_GETCHGREQ\_OPTIONS is a concrete type for a set of extra options sent to the [IDL\\_DRSGetNCChanges](#page-169-0) method.

This type is declared as follows:

typedef unsigned long DRS MORE GETCHGREQ OPTIONS;

It is a bit field, presented in little-endian byte order, which contains the following values.

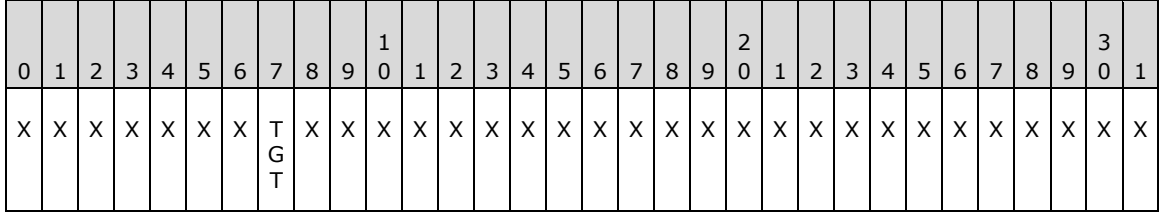

**X**: Unused. MUST be zero and ignored.

**TGT (DRS\_GET\_TGT, 0x00000001)**: Include updates to the target object of a link value before updates to the link value.

## **5.43 DRS\_SecBuffer**

DRS\_SecBuffer is a concrete type for a buffer that contains authentication data.

```
typedef struct {
 [range(0,10000)] unsigned long cbBuffer;
  unsigned long BufferType;
 [size is(cbBuffer)] BYTE* pvBuffer;
} DRS_SecBuffer;
```
**cbBuffer:** The size, in bytes, of the pvBuffer array.

**BufferType:** A bit field, presented in little-endian byte order, that contains the following values:

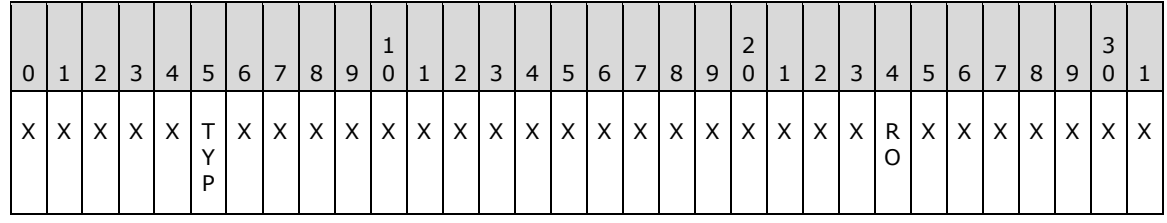

**X**: Unused. MUST be zero and ignored.

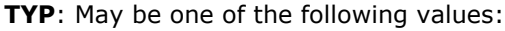

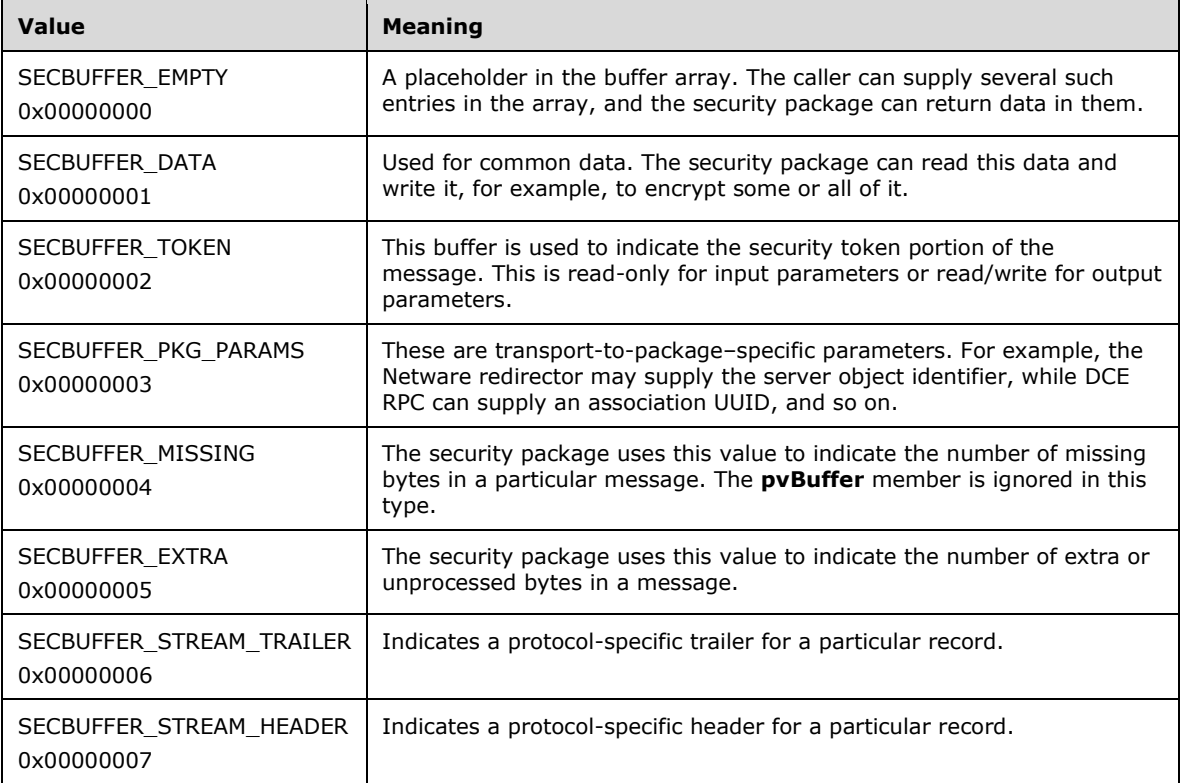

**RO (SECBUFFER\_READONLY, 0x80000000)**: The buffer is read-only. This flag is intended for sending header data to the security package for checksumming. The package can read this buffer but cannot modify it.

**pvBuffer:** Authentication data.

# **5.44 DRS\_SecBufferDesc**

**DRS\_SecBufferDesc** is a Generic Security Service (GSS) Kerberos authentication token, as specified in [\[RFC1964\].](http://go.microsoft.com/fwlink/?LinkId=90304)

```
typedef struct {
 unsigned long ulVersion;
   [range(0,10000)] unsigned long cBuffers;
  [size is(cBuffers)] DRS SecBuffer* Buffers;
} DRS_SecBufferDesc;
```
**ulVersion:** MUST be 0.

**cBuffers:** The number of items in the Buffers array.

**Buffers:** Buffers that contain authentication data.

## **5.45 DRS\_SPN\_CLASS**

A *unicodestring* constant (section [3.4.3\)](#page-51-0) that is used as the service class in the SPN for a DC. It has the value "E3514235-4B06-11D1-AB04-00C04FC2DCD2".

## **5.46 DS\_REPL\_OP\_TYPE**

DS\_REPL\_OP\_TYPE is a concrete type for the replication operation type.

```
typedef enum 
{
 DS\_REPL_OP_TYPE SYNC = 0x00000000,
 DS REPL OP TYPE ADD = 0x00000001,
 DSREPL OP TYPE DELETE = 0x00000002,
  DS_REPL_OP_TYPE_MODIFY = 0x00000003,
 DSREPLOPTYPEUPDATEREFS = 0x00000004
} DS_REPL_OP_TYPE;
```
**DS\_REPL\_OP\_TYPE\_SYNC:** Sync NC replica from server DC.

**DS\_REPL\_OP\_TYPE\_ADD:** Add NC replica server DC.

**DS\_REPL\_OP\_TYPE\_DELETE:** Remove NC replica server DC.

**DS\_REPL\_OP\_TYPE\_MODIFY:** Modify NC replica server DC.

**DS\_REPL\_OP\_TYPE\_UPDATE\_REFS:** Update NC replica client DC.

#### **5.47 DSAObj**

procedure DSAObj(): DSName

The DSAObj procedure returns the dsname of the DC's nTDSDSA object.

```
return select one o from children ConfigNC()
  where o!objectGUID = dc.serverGUID
```
# **5.48 DSA\_RPC\_INST**

The DSA\_RPC\_INST structure is a concrete type that represents a DC.

```
typedef struct _DSA_RPC_INST {
   DWORD cb;
   DWORD cbpszServerOffset;
  DWORD cbpszAnnotationOffset;
  DWORD cbpszInstanceOffset;
  DWORD cbpguidInstanceOffset;
} DSA_RPC_INST,
 *PDSA_RPC_INST;
```
**cb:** The total number of bytes in the DSA\_RPC\_INST structure.

**cbpszServerOffset:** The offset from the start of the DSA\_RPC\_INST structure to a location that specifies the start of the server name of this instance.

- **cbpszAnnotationOffset:** The offset from the start of the DSA\_RPC\_INST structure to a location that specifies the start of the annotation of this instance.
- **cbpszInstanceOffset:** The offset from the start of the DSA\_RPC\_INST structure to a location that specifies the start of the [NetworkAddress](#page-524-0) (section 5.133) of this instance.
- **cbpguidInstanceOffset:** The offset from the start of the DSA\_RPC\_INST structure to a location that specifies the start of the GUID for the instance.

## <span id="page-477-1"></span>**5.49 DSName**

DSName is an abstract type for representing a dsname. It corresponds to the concrete representation [DSNAME.](#page-477-0) It consists of a tuple that identifies an object in the directory. This tuple is discussed in [\[MS-](%5bMS-ADTS%5d.pdf)[ADTS\]](%5bMS-ADTS%5d.pdf) section 3.1.1.1.5. For this document, the fields of the tuple are defined as follows:

```
type DSName = [dn: StringName , guid: GUID, sid: Sid]
```
The *dn* field corresponds to the **StringName** field of the DSNAME structure and contains the DN of the object.

The *guid* field corresponds to the **Guid** field of the DSNAME structure and contains the value of the object's objectGUID attribute.

The *sid* field corresponds to the **Sid** field of the DSNAME structure. If the object possesses an objectSid attribute, it contains the value of the object's objectSid attribute. If the object does not possess an objectSid attribute, the field is null.

#### <span id="page-477-0"></span>**5.50 DSNAME**

DSNAME is a concrete type for representing a [DSName,](#page-477-1) identifying a directory object using the values of one or more of its LDAP attributes: objectGUID, objectSid, or distinguishedName.

```
typedef struct {
  unsigned long structLen;
  unsigned long SidLen;
  GUID Guid;
  NT4SID Sid;
  unsigned long NameLen;
  [range(0, 10485761), size_is(NameLen + 1)] 
    WCHAR StringName[];
} DSNAME;
```
**structLen:** The length, in bytes, of the entire data structure.

- **SidLen:** The number of bytes in the Sid field used to represent the object's objectSid attribute value. Zero indicates that the DSNAME does not identify the objectSid value of the directory object.
- **Guid:** The value of the object's objectGUID attribute specified as a GUID structure, which is defined in  $[MS-DTYP]$  section 2.3.4. If the values for all fields in the GUID structure are zero, this indicates that the DSNAME does not identify the objectGUID value of the directory object.
- **Sid:** The value of the object's objectSid attribute, its security identifier, specified as a **SID** structure, which is defined in [MS-DTYP] section 2.4.2. The size of this field is exactly 28 bytes, regardless of the value of **SidLen**, which specifies how many bytes in this field are used. Note that this is smaller than the theoretical size limit of a **SID**, which is 68 bytes. While Windows publishes a general SID format, Windows never uses that format in its full generality. 28 bytes is sufficient for a Windows SID.
- **NameLen:** The number of characters in the **StringName** field, not including the terminating null character, used to represent the object's distinguishedName attribute value. Zero indicates that the DSNAME does not identify the distinguishedName value of the directory object.
- **StringName:** A null-terminated Unicode value of the object's distinguishedName attribute, as specified in [\[MS-ADTS\]](%5bMS-ADTS%5d.pdf) section 3.1.1.1.4. This field always contains at least one character: the terminating null character. Each Unicode value is encoded as 2 bytes. The byte ordering is littleendian[.<49>](#page-590-0)

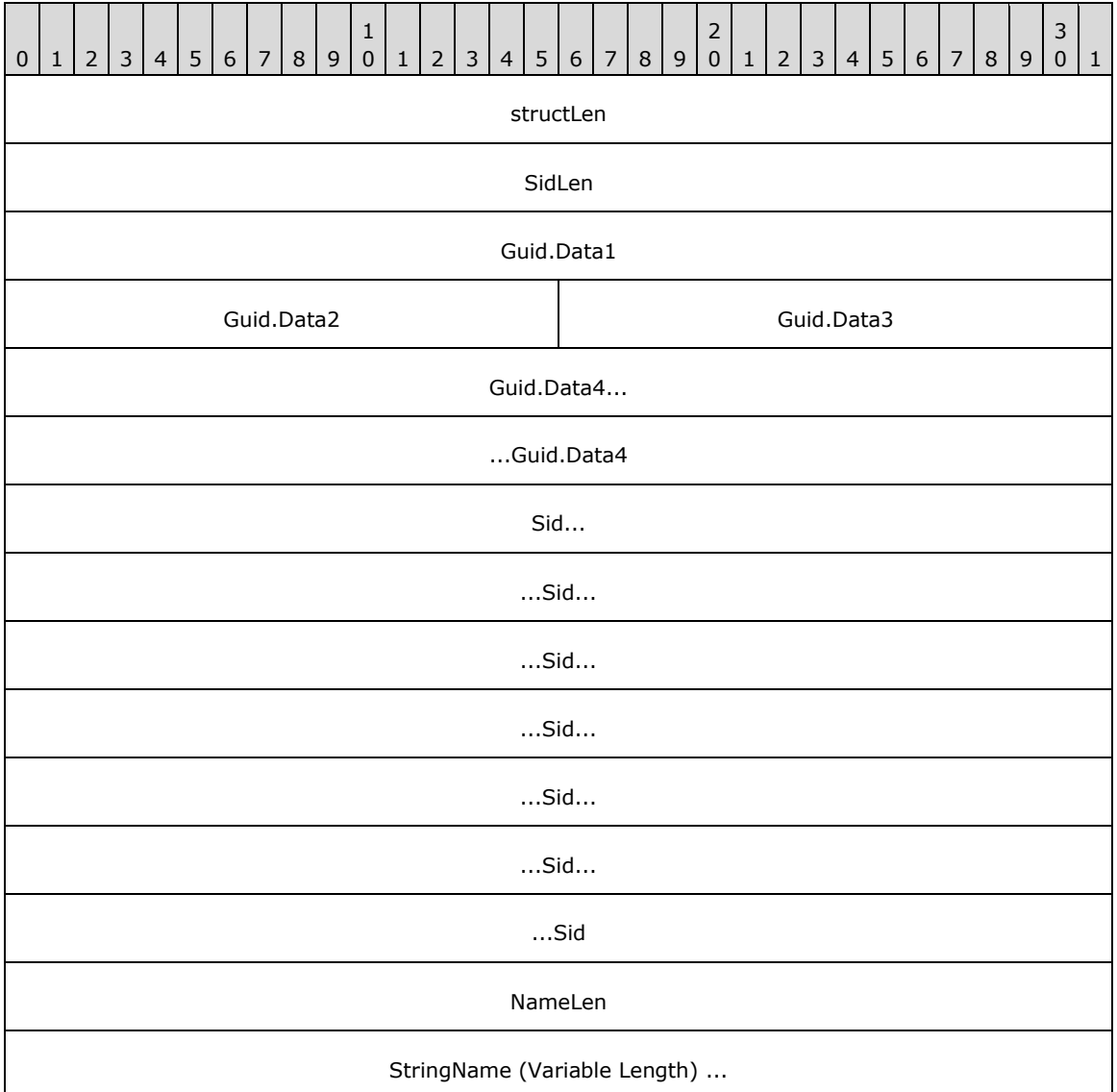

The following table shows an alternative representation of this structure.

**Note** All fields have little-endian byte ordering.

## **5.50.1 DSNAME Equality**

When comparing [DSNAME](#page-477-0) elements for equality, an implementation must be aware that multiple attributes may be specified. DSNAME values x and y are equal only if one of the following conditions holds:

- x.Guid is not zeros and y.Guid is not zeros and x.Guid = y.Guid
- All of the following are true:
	- **x.** Guid is zeros or y. Guid is zeros.
	- **■** x.StringLen  $\neq$  0.
	- The number of RDNs in x is the same as in y.
	- For each RDN  $x_i$  in x and RDN  $y_i$  in y (see  $[REC2253]$ ):
		- **•** AttributeType of  $x_i$  = AttributeType of  $y_i$ .
		- **AttributeValue of**  $x_i$  **= AttributeValue of**  $y_i$ **, without regard to case differences, Hiragana** and Katakana character differences, and nonspacing characters.
- All of the following are true:
	- **x.**Guid is zeros.
	- y.Guid is zeros.
	- $\bullet$  x.StringLen = 0.
	- $\bullet$  y.StringLen = 0.
	- **■**  $\times$  SidLen  $\neq$  0.
	- $\bullet$  x. SidLen = y. SidLen.
	- x.Sid and y.Sid contain identical values in the first x.SidLen array items.

### **5.51 DSTIME**

**DSTIME** is a concrete type for time expressed as the number of seconds since January 1, 1601, 12:00:00 A.M.

This type is declared as follows:

typedef LONGLONG DSTIME;

The following diagram shows an alternative representation of this type.

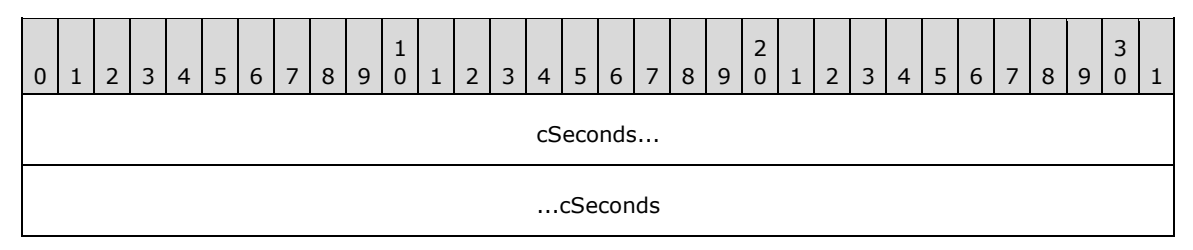

**Note** Byte ordering is little-endian.

## **5.52 DWORD**

A concrete type for a 32-bit, unsigned integer, as specified in [\[MS-DTYP\]](%5bMS-DTYP%5d.pdf) section 2.2.9.

### <span id="page-480-0"></span>**5.53 ENTINF**

ENTINF is a concrete type for the identity and attributes (some or all) of a given object.

```
typedef struct {
   DSNAME* pName;
 unsigned long ulFlags;
  ATTRBLOCK AttrBlock;
} ENTINF;
```
**pName:** The identity of the object.

**ulFlags:** A flags field that supports the following flags, which are presented in little-endian byte order.

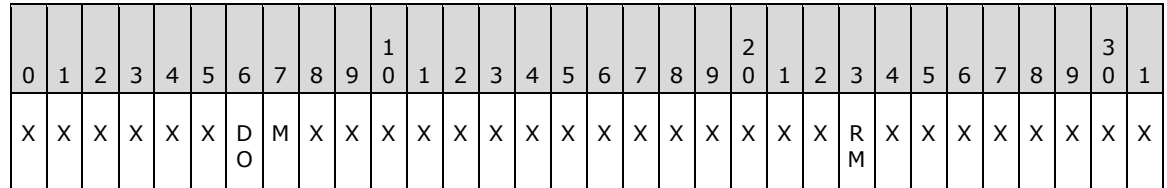

**X**: Unused. MUST be zero and ignored.

**M (ENTINF\_FROM\_MASTER, 0x00000001)**: Retrieved from a full replica.

#### **DO (ENTINF\_DYNAMIC\_OBJECT, 0x00000002)**: A **[dynamic object](#page-26-0)**.

**RM (ENTINF\_REMOTE\_MODIFY, 0x00010000)**: A remote modify request to IDL\_DRSAddEntry (section  $4.1.1.3$ ).

**AttrBlock:** Some of all of the attributes for this object, as determined by the particular method. See section  $1.3.3$  for an overview of methods using type ENTINF.

#### **5.54 ENTINF\_GetValue**

```
procedure ENTINF_GetValue (
  entInf: ENTINF,
  attribute: ATTRTYP,
  prefixTable: PrefixTable): ATTRVAL
```
*Informative summary of behavior*: The ENTINF\_GetValue procedure scans an [ENTINF](#page-480-0) structure and returns the first [ATTRVAL](#page-444-0) structure for the requested *attribute*. The *attribute* parameter is based on [dc.](#page-465-0)prefixTable, while the attributes within *entInf* are based on the *prefixTable* parameter.

```
attrType: ATTRTYP
oid : OID
oid := OidFromAttid(dc.prefixTable, attribute)
attrType := MakeAttid(prefixTable, oid)
for each i in [0 .. entInf.AttrBlock.attrCount -1] do
  if (entInf.AttrBlock.pAttr[i].attrTyp = attrType) and
      (entInf.AttrBlock.pAttr[i].AttrVal.valCount > 0) then
     return entInf.AttrBlock.pAttr[i].AttrVal.pAVal[0]
   endif
endfor
return null
```
*[MS-DRSR] - v20151016 Directory Replication Service (DRS) Remote Protocol Copyright © 2015 Microsoft Corporation Release: October 16, 2015*

#### **5.55 ENTINF\_SetValue**

```
procedure ENTINF_SetValue (
  var entInf: ENTINF,
  attribute: ATTRTYP,
  attrVal: ATTRVAL,
  prefixTable: PrefixTable)
```
The ENTINF SetValue procedure updates an attribute value within the [ENTINF.](#page-480-0) If *attrVal* is null, then the attribute is removed from the list (if it exists). If the value is non-null, then the attribute value is updated or added to the list (when a value is not already present). The *attribute* and *attrVal* parameters are based on [dc.](#page-465-0)prefixTable, while the attributes within *entInf* are based on the *prefixTable* parameter.

#### **5.56 ENTINF\_EnumerateAttributes**

```
procedure ENTINF_EnumerateAttributes(
   e: ENTINF,
   prefixTable: PrefixTable): set of ATTRTYP
```
The ENTINF EnumerateAttributes procedure returns the list of attributes (based on [dc.](#page-465-0)prefixTable) that are present in the [ENTINF](#page-480-0) *e*. Attributes within *e* are based on the *prefixTable* parameter.

#### **5.57 ENTINFLIST**

ENTINFLIST is a concrete type for a list of [ENTINF](#page-480-0) entries.

```
typedef struct ENTINFLIST {
   struct ENTINFLIST* pNextEntInf;
  ENTINF Entinf;
} ENTINFLIST;
```
**pNextEntInf:** The next ENTINFLIST in the sequence, or null.

**Entinf:** An ENTINF entry.

#### **5.58 Expunge**

procedure Expunge(obj: DSName)

The Expunge procedure physically removes an object whose [DSName](#page-477-1) is *obj* from the directory, without enforcing referential integrity constraints. The object is immediately removed without undergoing conversion to a tombstone.

## <span id="page-481-0"></span>**5.59 FILETIME**

FILETIME is a concrete type for a time, as specified in [\[MS-DTYP\]](%5bMS-DTYP%5d.pdf) section 2.3.3.

#### **5.60 FilteredGCPAS**

procedure FilteredGCPAS() : PARTIAL ATTR VECTOR V1 EXT^

*Informative summary of behavior*: The FilteredGCPAS procedure returns a reference to an instance of structure [PARTIAL\\_ATTR\\_VECTOR\\_V1\\_EXT](#page-526-0) that contains the list of attributes that may be present, based on the schema, on a filtered GC replica.

```
attrSetSeq: sequence of DSName
filteredAttributeSet: sequence of ATTRTYP
pPartialAttrVector: PARTIAL ATTR VECTOR V1 EXT^
attrId: ATTRTYP
i, j:int
attrSetSeq := select o from subtree SchemaNC() where
                       (attributeSchema in o!objectClass) and
                      (o!isMemberOfPartialAttributeSet = true)
filteredAttributeSet := GetFilteredAttributeSet()
pPartialAttrVector = new PARTIAL_ATTR_VECTOR_V1_EXT sized to hold
         (attrSetSeq.length - filteredAttributeSet.length) entries in 
         its rgPartialAttr field
pPartialAttrVector^.dwVersion := 1
-
j := 0for i := 0 to attrSetSeq.length-1
   attrId = AttrtypFromSchemaObj(attrSetSeq[i]);
   if (not attrId in filteredAttributeSet) then
     /* attribute is not in the filtered list */
    partialAttrVector^.rgPartialAttr[j]:= attrId
     j := j + 1
   endif
endfor
pPartialAttrVector^.cattrs := j
return pPartialAttrVector^
```
#### **5.61 FilteredPAS**

procedure FilteredPAS() : PARTIAL\_ATTR\_VECTOR\_V1\_EXT

*Informative summary of behavior*: The FilteredPAS procedure returns a reference to an instance of structure [PARTIAL\\_ATTR\\_VECTOR\\_V1\\_EXT](#page-526-0) that contains the list of attributes that may be present, based on the schema, on a filtered NC replica.

```
attrSetSeq: sequence of DSName
filteredAttributeSet: sequence of ATTRTYP
pPartialAttrVector: PARTIAL_ATTR_VECTOR_V1_EXT^
attrId: ATTRTYP
i, j: int
attrSetSeq := select o from subtree SchemaNC() where
                       (attributeSchema in o!objectClass) and
                       (o!systemFlags ∩ 
                         {FLAG_ATTR_NOT_REPLICATED, 
                         FLAG ATTR IS CONSTRUCTED} = null)
filteredAttributeSet := GetFilteredAttributeSet()
pPartialAttrVector = new PARTIAL_ATTR_VECTOR_V1_EXT sized to hold
         (attrSetSeq.length - filteredAttributeSet.length) entries in 
         its rgPartialAttr field
pPartialAttrVector^.dwVersion := 1
for i := 0 to attrSetSeq.length-1
   attrId = AttrtypFromSchemaObj(attrSetSeq [i]);
   if (not attrId in filteredAttributeSet = null) then
    /* attribute is not in the filtered list */
```

```
 pPartialAttrVector^.rgPartialAttr[j]:= attrId
   j := j + 1 endif
endfor
pPartialAttrVector^.cAttrs := j
return pPartialAttrVector^
```
# **5.62 FindChar**

```
procedure FindChar(
 s: unicodestring, start: integer, c: UCHAR): integer
```
*Informative summary of behavior*: The FindChar procedure returns the zero-based index of the first occurrence of *c* in the portion of *s* between the *start* and the end of *s*.

If *s* = null, *start* < 0 or *start* > *s*.length-1, this procedure returns -1. Otherwise, let *s* be represented as the sequence of characters {*s*[0], ... *s*[*s*.length - 1]}. Let i be such that i >= *start*, i <= *s*.length - 1,  $s[i] = c$ , and  $s[start] \neq c$ , ...,  $s[i-1] \neq c$ . If such an *i* exists, this procedure returns *i*. Otherwise, this procedure returns -1.

## **5.63 FindCharRev**

```
procedure FindCharRev(
    s: unicodestring,
     start: integer, 
     c: UCHAR): integer
```
*Informative summary of behavior*: The FindCharRev procedure returns the zero-based index of the last occurrence of *c* in the portion of s between the start and the end of *s*.

If *s* = null, *start* < 0 or *start* > *s*.length-1, this procedure returns -1. Otherwise, let *s* be represented as the sequence of characters {*s*[0], ... *s*[*s*.length - 1]}. Let i be such that *i* >= *start*, *i* <= *s*.length - 1,  $s[i] = c$ , and  $s[i+1] \neq c$ , ...,  $s[s.length - 1] \neq c$ . If such an *i* exists, this procedure returns *i*. Otherwise, this procedure returns -1.

# <span id="page-483-0"></span>**5.64 FOREST\_TRUST\_INFORMATION**

FOREST\_TRUST\_INFORMATION is a concrete type for state information about trust relationships with other forests. This data is stored in objects of class trustedDomain in the domain NC replica of the forest root domain NC. Specifically, the msDS-TrustForestTrustInfo attribute on such objects contains information about the trusted forest or realm. The structure of the information contained in this attribute is represented in the following manner.

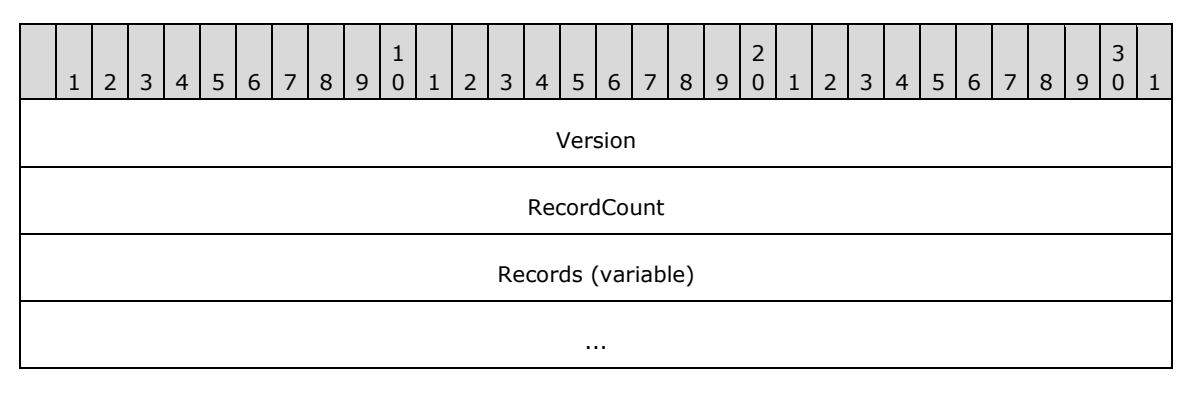

**Version (4 bytes):** The version of the data structure. The only supported version of the data structure is 1.

**RecordCount (4 bytes):** The number of records present in the data structure.

**Records (variable):** Variable-length records that each contain a specific type of data about the forest trust relationship.

**Note** Records are not necessarily aligned to 32-bit boundaries. Each record starts at the next byte after the previous record ends.

Each record is represented as described in section [5.64.1.](#page-484-0)

**Note** All fields have little-endian byte ordering.

## <span id="page-484-0"></span>**5.64.1 Record**

Each Record is represented in the following manner.

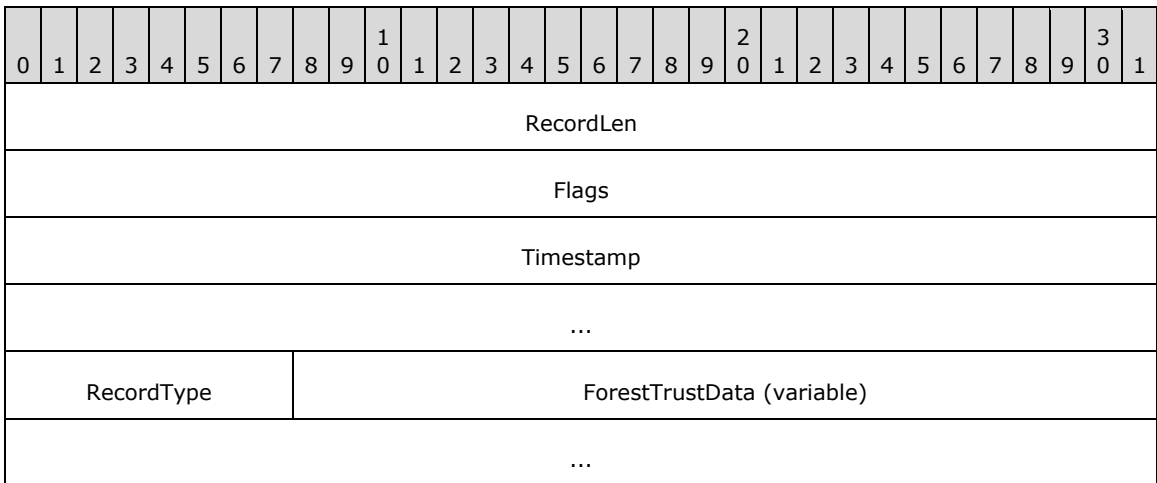

**RecordLen (4 bytes):** The length, in bytes, of the entire record.

**Flags (4 bytes):** Individual bit flags that control how the forest trust information in this record can be used.

If **RecordType** = 0 or 1, the **Flags** field can have one or more of the following bits, which are presented in little-endian byte order.

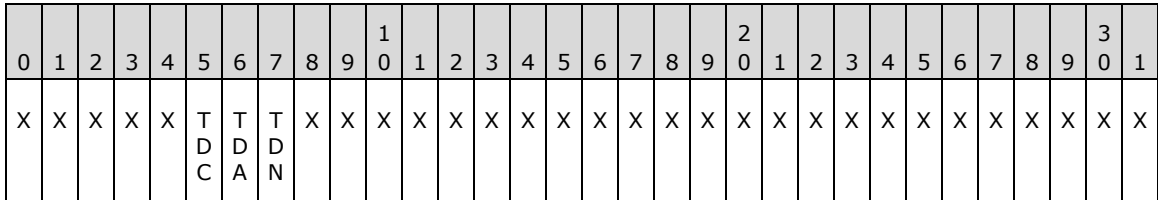

**X**: Unused. Must be zero and ignored.

**TDN (LSA\_TLN\_DISABLED\_NEW, 0x00000001)**: The entry is not yet enabled.

**TDA (LSA\_TLN\_DISABLED\_ADMIN, 0x00000002)**: The entry is disabled by the administrator.

**TDC (LSA\_TLN\_DISABLED\_CONFLICT, 0x00000004)**: The entry is disabled due to a conflict with another trusted domain.

If **RecordType** = 2, the **Flags** field can have one or more of the following bits, which are presented in little-endian byte order.

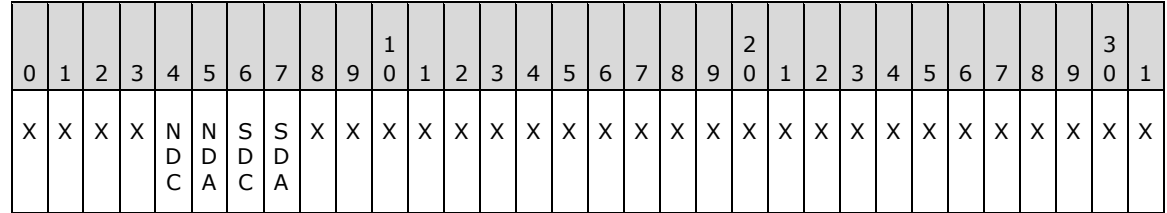

- **X**: Unused. MUST be zero and ignored.
- **SDA (LSA\_SID\_DISABLED\_ADMIN, 0x00000001)**: The entry is disabled for SID-based matches by the administrator.
- **SDC (LSA\_SID\_DISABLED\_CONFLICT, 0x00000002)**: The entry is disabled due to a SID conflict with another trusted domain.
- **NDA (LSA\_NB\_DISABLED\_ADMIN, 0x00000004)**: The entry is disabled for NetBIOS namebased matches by the administrator.
- **NDC (LSA\_NB\_DISABLED\_CONFLICT, 0x00000008)**: The entry is disabled due to a NetBIOS domain name conflict with another trusted domain.

For RecordType = 2, NETBIOS\_DISABLED\_MASK is defined as a mask on the lower 4 bits of the **Flags** field.

For all record types, LSA\_FTRECORD\_DISABLED\_REASONS is defined as a mask on the lower 16 bits of the **Flags** field. Unused bits covered by the mask are reserved for future use.

- **Timestamp (8 bytes):** A [FILETIME \(section 5.59\)](#page-481-0) that contains the time when this entry was created.
- **RecordType (1 byte):** An 8-bit value that specifies the type of record contained in this specific entry. The allowed values are specified in section [5.65.](#page-493-0)
- **ForestTrustData (variable):** A variable length, type-specific record, depending on the RecordType value, that contains the specific type of data about the forest trust relationship.

**Important** The type-specific ForestTrustData record is not necessarily aligned to a 32-bit boundary. Each record starts at the byte following the **RecordType** field.

There are three different type-specific records. Depending on the value of the **RecordType** field, the structure of the type-specific record differs as described below.

If RecordType = 0 or RecordType = 1, then the type-specific record is represented in the following manner.

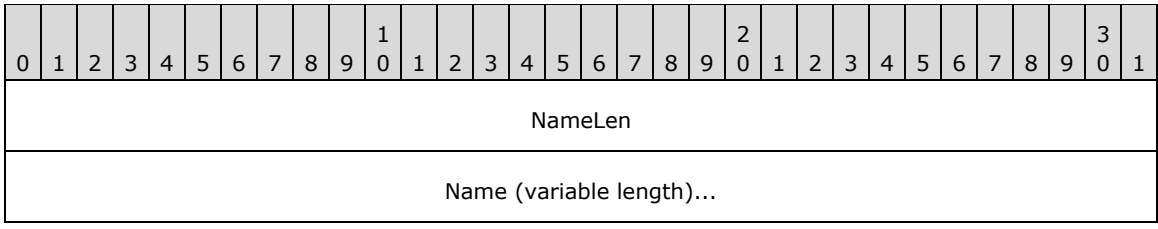

**NameLen**: The length, in bytes, of the **Name** field.

**Name**: The top-level name of the trusted forest, in UTF-8 format.

 If RecordType = 2, then the type-specific record is represented in the following manner. Note that the record contains the following structures one after another. It is important to note that none of the data shown below is necessarily aligned to 32-bit boundaries.

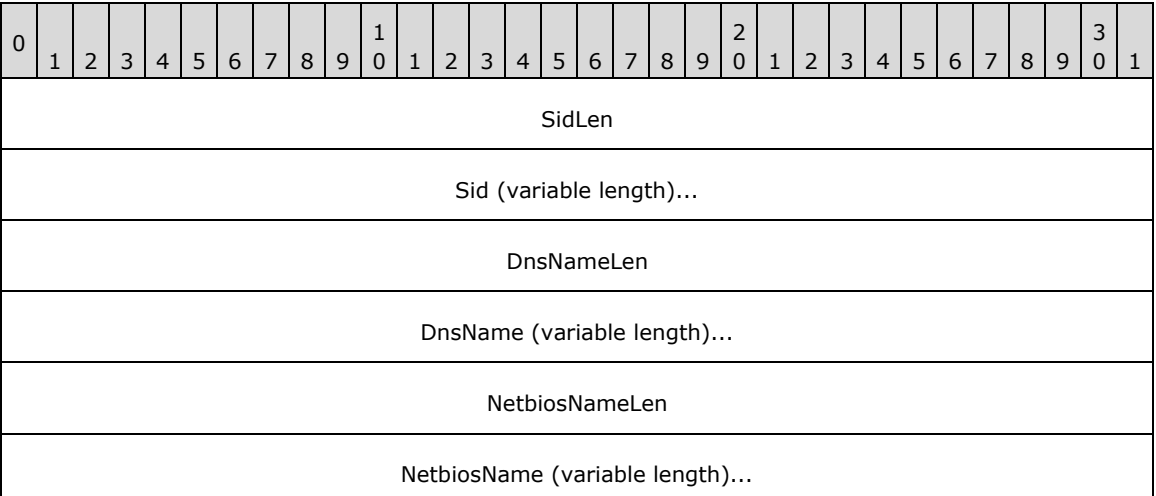

**SidLen**: The length, in bytes, of the **Sid** field.

**Sid**: The SID of a domain in the trusted forest, specified as a [SID](#page-544-0) structure, which is defined in [\[MS-DTYP\]](%5bMS-DTYP%5d.pdf) section 2.4.2.

**DnsNameLen**: The length, in bytes, of the **DnsName** field.

**DnsName**: The FQDN (1) of a domain in the trusted forest, in UTF-8 format.

**NetbiosNameLen**: The length, in bytes, of the **NetbiosName** field.

**NetbiosName**: The NetBIOS name of a domain in the trusted forest, in UTF-8 format.

 If RecordType is not one of the preceding values, then the type-specific record is represented in the following manner.

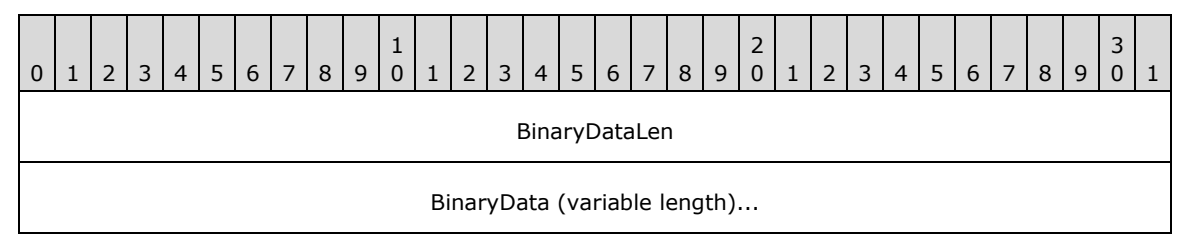

**BinaryDataLen**: The length, in bytes, of the **BinaryData** field.

**BinaryData**: Trusted forest data.

# <span id="page-486-0"></span>**5.64.2 Determining If a Name Is in a Trusted Forest**

This section describes procedures that use the forest trust information contained in the msDS-TrustForestTrustInfo attribute to determine if a given domain is in a trusted forest.

The procedures described in this section use the following data structures.

```
struct {
    ULONG RecordCount;
```

```
PX_FOREST_TRUST_RECORD *Entries;
} X_FOREST_TRUST_INFORMATION;
struct {
    ULONG Flags;
    FOREST TRUST RECORD TYPE ForestTrustType;
   LARGE_INTEGER_Time;
     union {
        LPWSTR TopLevelName;
        X_FOREST_TRUST_DOMAIN_INFO DomainInfo;
       X_FOREST_TRUST_BINARY_DATA Data;
     } ForestTrustData;
} X_FOREST_TRUST_RECORD, *PX_FOREST_TRUST_RECORD;
struct {
    SID *Sid;
     LPWSTR DnsName;
    LPWSTR NetbiosName;
} X_FOREST_TRUST_DOMAIN_INFO;
struct {
     ULONG Length;
     BYTE *Buffer;
} X_FOREST_TRUST_BINARY_DATA;
```
The X\_FOREST\_TRUST\_INFORMATION structure previously defined is used by the procedure to determine if a given domain is in a trusted forest. To unmarshal the content of the msDS-TrustForestTrustInfo attribute into this structure, the UnmarshalForestTrustInfo procedure described below can be used.

```
procedure ExtractString(
    buffer: sequence of BYTE, 
     index: DWORD, size: DWORD): unicodestring;
```
The sequence [*index* .. *index* + *size*] of bytes in *buffer* is interpreted as a UTF-8 string, and a corresponding *unicodestring* (section [3.4.3\)](#page-51-0) is returned.

```
procedure ExtractSid(
     buffer: sequence of BYTE, 
     index: DWORD, size: DWORD): SID;
```
The sequence [*index* .. *index* + *size*] of bytes in *buffer* is converted into a [SID](#page-544-0) structure and returned.

```
procedure ExtractBinary(
    buffer: sequence of BYTE, 
     index: DWORD, size: DWORD): sequence of BYTE;
```
The sequence [*index* .. *index* + *size*] of bytes in *buffer* is returned.

```
procedure UnmarshalForestTrustInfo
     (inputBuffer: sequence of BYTE, 
     var forestTrustInfo: X_FOREST_TRUST_INFORMATION): boolean
```
*[MS-DRSR] - v20151016 Directory Replication Service (DRS) Remote Protocol Copyright © 2015 Microsoft Corporation Release: October 16, 2015*

*Informative summary of behavior*: The UnmarshalForestTrustInfo procedure unmarshals the byte stream *inputBuffer*, which holds the content of a msDS-TrustForestTrustInfo attribute that contains forest trust information, as described in FOREST\_TRUST\_INFORMATION, into the forestTrustInfo structure.

```
 index: DWORD
 pdwVersion: ADDRESS OF DWORD
 pdwRecordCount: ADDRESS OF DWORD 
 i: DWORD
 pwdRecordLength: ADDRESS OF DWORD
pTrustRecord: ADDRESS OF X FOREST TRUST RECORD
 pulTime: ADDRESS OF ULONGLONG
 pType: ADDRESS OF BYTE
 pSid: ADDRESS OF SID
 pString: ADDRESS OF unicodestring
 pdwSize: ADDRESS OF DWORD
 index := 0
 pdwVersion := ADR(inputBuffer[index])
if pdwVersion^* \neq 1 then
  return false
 endif
index := index +4 pdwRecordCount := ADR(inputBuffer[index])
 forestTrustInfo.RecordCount := pdwRecordCount^
index := index + 4 /* Extract each record */
 for i:= 0 to pdwRecordCount^
   /* First 4 bytes of the record is the length */
   pdwRecordLength := ADR(inputBuffer[index])
  index := index + 4 pTrustRecord := forestTrustInfo.Entries[i]
   /* Next 4 bytes of the record are the flags */
   pdwFlags := ADR(inputBuffer[index])
   pTrustRecord^.Flags := pdwFlags^
  index := index + 4/* Next 8 bytes of the record represent the Time field */ pulTime := ADR(inputBuffer[index])
   pTrustRecord^.Time := pulTime^
  index := index + 8 /* Next byte represents trust type */
   pType := ADR(inputBuffer[index])
   pTrustRecord^.ForestTrustType := pType^
  index := index + 1 if (pTrustRecord^.ForestTrustType = ForestTrustTopLevelName or
       pTrustRecord^.ForestTrustType = ForestTrustTopLevelNameEx)
           then
    /* Next 4 bytes represent the size of the top level name */ pdwSize := ADR(inputBuffer[index])
    index := index + 4 /* Extract the top level name; index is at the start of name */
     pTrustRecord^.TopLevelName := 
         ExtractString(inputBuffer, index, pdwSize^)
     index := index + pdwSize^
   else
```
*[MS-DRSR] - v20151016 Directory Replication Service (DRS) Remote Protocol Copyright © 2015 Microsoft Corporation Release: October 16, 2015*

```
 if (pTrustRecord^.ForestTrustType = ForestTrustDomainInfo)
            then
       /* Next 4 bytes represent the size of the sid */
        pdwSize := ADR(inputBuffer[index])
       index := index + 4/* Extract the sid; index is at the start of sid */
        pTrustRecord^.DomainInfo.Sid := 
           ExtractSid(inputBuffer, index, pdwSize^)
        index := index + pdwSize^
        /* Next 4 bytes represent the size of the dns domain name */
        pdwSize := ADR(inputBuffer[index])
       index := index + 4/* Extract the dns domain name; index is at start of name */ pTrustRecord^.DomainInfo.DnsName := 
           ExtractString(inputBuffer, index, pdwSize^)
        index := index + pdwSize^
        /* Next 4 bytes represent the size of the netbios 
         * domain name */
        pdwSize := ADR(inputBuffer[index])
       index := index + 4/* Extract the netbios domain name; index is at the start
         * of name */
        pTrustRecord^.DomainInfo.NetbiosName := 
           ExtractString(inputBuffer, index, pdwSize^)
        index := index + pdwSize^
      else
      /* Next 4 bytes represent the size of the binary data */ pdwSize := ADR(inputBuffer[index])
        pTrustRecord^.Data.Length := pdwSize^
       index := index + 4/* Extract the binary data; index is at the start of data */ pTrustRecord^.Data.Buffer := 
           ExtractBinary(inputbuffer, index, pdwSize^)
        index := index + pdwSize^
      endif
   endif
  /* index is now at the beginning of the next record */ endfor
 return true
```
The following procedures are used to determine if a given domain *name*, SID, or UPN is in a trusted forest. Since they make use of forest trust information data stored in objects in the NC replica of the forest root domain NC (see FOREST\_TRUST\_INFORMATION), these functions only work on GC servers or DCs in the forest root domain NC.

```
procedure IsDomainNameInTrustedForest(name: unicodestring,
   referredDomain: unicodestring): boolean
```
*Informative summary of behavior*: The IsDomainNameInTrustedForest procedure determines if the domain with the *name* given by *name* is in a trusted forest. The input *name* may be a DNS or a NetBIOS name.

if IsDomainDnsNameInTrustedForest(name, referredDomain) then

```
 return true
   endIf
   if IsDomainNetbiosNameInTrustedForest(name, referredDomain) then
     return true
   endIf
  return false
procedure IsDomainSidInTrustedForest(sid: SID): boolean
```
*Informative summary of behavior*: The IsDomainSidInTrustedForest procedure determines if the domain with the SID given by *sid* is in a trusted forest.

```
 tdos: set of DSName
   f: X_FOREST_TRUST_INFORMATION
   b: boolean
   tdos := select all o in Children ForestRootDomainNC() where 
                    trustedDomain in o!objectClass and 
                   o!trustAttributes & 0x00000008 \neq 0 and
                   o!msDS-TrustForestTrustInfo ≠ null
   foreach o in tdos
     if not UnmarshalForestTrustInfo(o!msDS-TrustForestTrustInfo, f)
         then
       return false
     else
       foreach e in f.Entries
         if (e.ForestTrustType = ForestTrustDomainInfo and
               e.DomainInfo.Sid = sid and
              LSA FTRECORD DISABLED REASONS not in e.Flags) then
           b := true
           foreach g in f.Entries
             if (g.ForestTrustType = ForestTrustTopLevelNameEx and
                   LSA FTRECORD DISABLED REASONS not in g.Flags and
                   (g.TopLevelName = e.DomainInfo.DnsName or
                        IsSubdomainOf(e.DomainInfo.DnsName, g.TopLevelName))) then
               b := false
               break
             endif
           endfor
           if b then
             return true
           endif
         endif
       endfor
endif
   endfor 
   return false
```
procedure IsUPNInTrustedForest(upn: unicodestring): boolean

*Informative summary of behavior*: The IsUPNInTrustedForest procedure determines if the domain containing the account with the UPN given by *upn* is in a trusted forest.

 interpret upn as being in the format "username@domainName" return IsNamespaceInTrustedDomain(domainName, trustedForestName) The IsDomainNameInTrustedForest procedure uses the following helper procedures to determine if a domain is in a trusted forest.

```
procedure IsSubdomainOf(subdomainName: unicodestring,
   superiordomainName: unicodestring): boolean
```
The IsSubdomainOf procedure takes a pair of domain names and returns true if *subdomainName* is a subdomain of *superiordomainName* as described in [\[RFC1034\]](http://go.microsoft.com/fwlink/?LinkId=90263) section 3.1, and false otherwise.

```
procedure ForestTrustOwnsName(f: X_FOREST_TRUST_INFORMATION, name: unicodestring): boolean
   /* if the name matches or is a subdomain of one in the exclusion list, the 
    * forest does not own this name */
   foreach e in f.Entries
     if (e.ForestTrustType = ForestTrustTopLevelNameEx and
           (e.TopLevelName = name or
             IsSubdomainOf(name, e.TopLevelName))) then
       return false
     endif
   endfor
   /* if a suffix of the name is in the inclusion list and is
    * not disabled, the forest owns this name */
   foreach e in f.Entries
     if (e.ForestTrustType = ForestTrustTopLevelName and
          LSA FTRECORD DISABLED REASONS not in e.Flags and
          (e.TopLevelName = name or
             IsSubdomainOf(name, e.TopLevelName))) then
       return true
     endif
   endfor
  return false
procedure IsDomainDnsNameInTrustedForest(name: unicodestring,
  var referredDomain: unicodestring) : boolean
   tdos: set of DSName
   f: X_FOREST_TRUST_INFORMATION
   /* Get all the objects that represent trusted domains */
   tdos := select all o in Children ForestRootDomainNC() where 
                   trustedDomain in o!objectClass and 
                  o!trustAttributes & 0x00000008 ≠ 0 and
                  o!msDS-TrustForestTrustInfo ≠ null
   foreach o in tdos
     if not UnmarshalForestTrustInfo(o!msDS-TrustForestTrustInfo, f)
         then
       return false
     else
       foreach e in f.Entries
         if (e.ForestTrustType = ForestTrustDomainInfo and
               e.DomainInfo.DnsName = name and
               LSA_SID_DISABLED_ADMIN not in e.Flags and
               LSA_SID_DISABLED_CONFLICT not in e.Flags and
              ForestTrustOwnsName(f, e.DomainInfo.DnsName) then
           referredDomain := o!trustPartner
           return true
         endif
       endfor
     endif
   endfor
```
*[MS-DRSR] - v20151016 Directory Replication Service (DRS) Remote Protocol Copyright © 2015 Microsoft Corporation Release: October 16, 2015*

```
 return false
procedure IsDomainNetbiosNameInTrustedForest
             (name: unicodestring, var referredDomain: unicodestring): boolean
   tdos: set of DSName
   f: X_FOREST_TRUST_INFORMATION
   /* Get all the objects that represent trusted domains */
   tdos := select all o in Children ForestRootDomainNC() where 
                   trustedDomain in o!objectClass and 
                  o!trustAttributes & 0x00000008 \neq 0 and
                  o!msDS-TrustForestTrustInfo ≠ null
   foreach o in tdos
     if not UnmarshalForestTrustInfo(o!msDS-TrustForestTrustInfo, f)
         then
       return false
     else
       foreach e in f.Entries
         if (e.ForestTrustType = ForestTrustDomainInfo and
               e.DomainInfo.NetbiosName = name and
               NETBIOS_DISABLED_MASK not in e.Flags and
               ForestTrustOwnsName(f, e.DomainInfo.DnsName) then
           referredDomain := o!trustPartner
           return true
         endif
       endfor
     endif
   endfor
   return false
```
The IsUPNInTrustedForest procedure uses the following helper procedure to determine if a UPN is in a trusted forest.

```
procedure IsNamespaceInTrustedDomain
             (name: unicodestring, var trustedForestName: unicodestring): boolean
   tdos: set of DSName
   f: X_FOREST_TRUST_INFORMATION
   b: boolean
   dnsParent: unicodestring
   parents: set of unicodestring
  /* if name is A.B.C, parents has the values A.B.C, B.C, and C */ parents := DNS parents of name
   foreach dnsParent in parents
     /* Get all the objects that represent trusted domains */
     tdos := select all o in Children ForestRootDomainNC() where 
                     trustedDomain in o!objectClass and 
                    o!trustAttributes & 0x00000008 ≠ 0 and
                    o!msDS-TrustForestTrustInfo ≠ null
     foreach o in tdos
       if not UnmarshalForestTrustInfo(o!msDS-TrustForestTrustInfo, f)
           then
         return false
       else
         foreach e in f.Entries
           if (e.ForestTrustType = ForestTrustTopLevelName and
                 e.TopLevelName = dnsParent and
                LSA FTRECORD DISABLED REASONS not in e.Flags) then
            b := true
```
*[MS-DRSR] - v20151016 Directory Replication Service (DRS) Remote Protocol Copyright © 2015 Microsoft Corporation Release: October 16, 2015*

```
 foreach g in f.Entries
             if (g.ForestTrustType = ForestTrustTopLevelNameEx and
                   LSA FTRECORD DISABLED REASONS not in g.Flags and
                   (g.TopLevelName = dnsParent or
                        IsSubdomainOf(dnsParent, g.TopLevelName))) then
                b := false
              break
             endif
           endfor
           if (b) then
             trustedForestName := o!trustPartner
             return true
           endif
         endif
       endfor
     endif
   endfor
 endfor
 return false
```
# <span id="page-493-0"></span>**5.65 FOREST\_TRUST\_RECORD\_TYPE**

FOREST\_TRUST\_RECORD\_TYPE is a concrete type for specifying the type of record contained in a forest trust information [\(FOREST\\_TRUST\\_INFORMATION\)](#page-483-0) entry. The allowed values are specified by the following enumerated list.

```
typedef enum 
{
  ForestTrustTopLevelName = 0,
  ForestTrustTopLevelNameEx = 1,
  ForestTrustDomainInfo = 2
} FOREST_TRUST_RECORD_TYPE;
```
#### **5.66 ForestRootDomainNC**

procedure ForestRootDomainNC(): DSName

The ForestRootDomainNC procedure returns the **DSName** of the forest root domain NC.

## **5.67 FullReplicaExists**

```
procedure FullReplicaExists(nc : DSName) : boolean
```
The FullReplicaExists procedure returns true if the NC replica with root *nc* is a full replica.

```
if not ObjExists(nc) then
  return false
endif
return nc in (DSAObj()!msDS-hasMasterNCs +
               DSAObj()!msDS-hasFullReplicaNCs)
```
### **5.68 GCPAS**

```
procedure GCPAS() : PARTIAL_ATTR_VECTOR_V1_EXT
```
*Informative summary of behavior*: The GCPAS procedure returns a reference to an instance of the [PARTIAL\\_ATTR\\_VECTOR\\_V1\\_EXT](#page-526-0)\_structure, which contains the list of attributes that may be present, based on the schema, on a GC NC replica.

```
partialAttrSetSeq: sequence of DSName
pPartialAttrVector: PARTIAL_ATTR_VECTOR_V1_EXT^
partialAttrSetSeq := select o from subtree SchemaNC() where
                       (o!isMemberOfPartialAttributeSet = true)
pPartialAttrVector = new PARTIAL_ATTR_VECTOR_V1_EXT sized to hold
         partialAttrSetSeq.length entries in its rgPartialAttr
         field
pPartialAttrVector^.dwVersion := 1
pPartialAttrVector^.cAttrs := partialAttrSetSeq.length
for i := 0 to partialAttrSetSeq.length-1
   pPartialAttrVector^.rgPartialAttr[i]:=
    AttrtypFromSchemaObj(partialAttrSetSeq[i])
endfor
return pPartialAttrVector
```
## **5.69 GetFilteredAttributeSet**

procedure GetFilteredAttributeSet() : sequence of ATTRTYP

*Informative summary of behavior*: The GetFilteredAttributeSet procedure returns a sequence of [ATTRTYP](#page-444-1) that represents the list of attributes that may not be present on a filtered NC replica

```
filteredAttrSet: sequence of ATTRTYP
filteredAttrSetObjSeq: sequence of DSName
i: int
filteredAttrSetObjSeq := select o from subtree SchemaNC() where
                        (fRODCFilteredAttribute in o!searchFlags) and
                       (not FLAG_ATTR_REQ_PARTIAL_SET_MEMBER in 
                           o!systemFlags) and 
                       (not o!systemOnly = true) and
                       (not AttrtypFromSchemaObj(o) in
                          {currentValue, dBCSPwd, unicodePwd,
                           ntPwdHistory, priorValue, 
                           supplementalCredentials, trustAuthIncoming,
                          trustAuthOutgoing, lmPwdHistory, 
                          initialAuthIncoming, initialAuthOutgoing, 
                           msDS-ExecuteScriptPassword, displayName, 
                           codePage, creationTime, lockoutDuration, 
                          lockOutObservationWindow, logonHours, 
                          lockoutThreshold, maxPwdAge, minPwdAge, 
                           minPwdLength, netbiosName, pwdProperties, 
                           pwdHistoryLength, pwdLastSet, 
                          securityIdentifier, trustDirection, 
                          trustPartner, trustPosixOffset, trustType, 
                           rid, domainReplica, accountExpires, 
                           ntMixedDomain, OperatingSystem, 
                          OperationSystemVersion, 
                          operatingSystemServicePack, fsmoRoleOwner, 
                          trustAttributes, trustParent, flatName, 
                          sidHistory, dnsHostName, lockoutTime,
                          servicePrincipalName, isCriticalSystemObject,
```

```
 msDS-TrustForestTrustInfo, msDS-SPNSuffixes,
                          msDS-AdditionalDnsHostName, msDS-
                          AdditionalSamAccountName, msDS-
                         AllowedToDelegateTo, msDS-KrbTgtLink, msDS-
                          AuthenticatedAtDC, msDS-
                          SupportedEncryptionTypes}) 
for i := 0 to filteredAttrSetObjSeq.length-1
  filteredAttrSet[i]:=
    AttrtypFromSchemaObj(filteredAttrSetObjSeq [i])
endfor
return filteredAttrSet
```
# **5.70 GetNCType**

procedure GetNCType(nc: DSName) : ULONG

*Informative summary of behavior*: The GetNCType procedure returns the type of the NC replica.

```
ncType: ULONG
ncType = 0;if not AmIRODC() then
   if not nc = ConfigNC() and
     not nc = SchemaNC() and
     not nc = DefaultNC() and
      IsApplicationNC(nc) = false then
     /* the NC replica correspond to a GC partition */
    ncType := ncType + {NCT_GC_PARTIAL}
   endif
else if
   if nc = ConfigNC() or
     nc = DefaultNC() or
     ApplicationNC(nc) = true then
    ncType := ncType + {NCT_FILTERED_ATTRIBUTE_SET, 
                         NCT_SPECIAL_SECRET_PROCESSING }
   else if nc = SchemaNC() then
     ncType := 0
    else
     ncType := ncType + {NCT_FILTERED_ATTRIBUTE_SET, 
                          NCT_GC_PARTIAL}
   endif
endif
return ncType
```
# **5.71 GetAttrVals**

```
procedure GetAttrVals(
  o: DSName,
  att: ATTRTYP,
  includeDeletedLinks: boolean): set of attribute value
```
The GetAttrVals procedure constructs a set V that contains each value of the attribute *att* from object *o*.

If *att* is not a link attribute, the value of *includeDeletedLinks* is ignored. If *att* is a link attribute and *includeDeletedLinks* = false, the set includes only those values *v* of *att* such that [LinkStamp\(](#page-519-0)*o*, *att*,

*v*).timeDeleted = 0. If *att* is a link attribute and *includeDeletedLinks* = true, the set contains all values *v* of *att*, even those such that LinkStamp(*o*, *att*, *v*).timeDeleted  $\neq$  0.

If the V is empty, null is returned. Otherwise, V is returned.

# **5.72 GetCallerAuthorizationInfo**

```
procedure GetCallerAuthorizationInfo(): ClientAuthorizationInfo
```
The GetCallerAuthorizationInfo procedure returns the [ClientAuthorizationInfo](#page-464-0) (a security token) of the current caller. For more details, see [\[MS-DTYP\]](%5bMS-DTYP%5d.pdf) section 2.5.3.

# **5.73 GetDefaultObjectCategory**

```
procedure GetDefaultObjectCategory(class: ATTRTYP): DSName
```
The GetDefaultObjectCategory procedure returns the defaultObjectCategory value for the object class *class*.

```
classObj: DSName
classObj := SchemaObj(class)
return classObj!defaultObjectCategory
```
# **5.74 GetDomainNC**

procedure GetDomainNC(o: DSName): DSName

The GetDomainNC procedure returns one of the following:

- The [DSName](#page-477-1) of the NC in which the object whose DSName is *o* is located if *o* is in an application partition.
- The DSName of the NC that is the root for the domain where *o* is located if *o* is in a domain partition.
- NULL if the NC is not found or it is not of the DN form specified in [\[RFC2253\].](http://go.microsoft.com/fwlink/?LinkId=90327)

# **5.75 GetDSNameFromAttrVal**

procedure GetDSNameFromAttrVal(attrTyp: ATTRTYP, attrVal: ATTRVAL): DSName

The GetDSNameFromAttrVal procedure extracts the DSName from the [ATTRVAL](#page-444-0) *attrVal* based on its syntax, which is determined from the **ATTRTYP** attrTyp. If the syntax is not one of Object(DS-DN), Object(DN-String), or Object(DN-Binary), this procedure returns a null DSName.

# **5.76 GetDSNameFromDN**

procedure GetDSNameFromDN(dn: unicodestring): DSName

The GetDSNameFromDN procedure produces a [DSName](#page-477-1) from *dn*. Let *d* represent the returned DSName. It is the case that d.dn = *dn*. If there is an object *o* in an NC replica hosted by the server such that *o*!distinguishedName = *dn*, then d.guid =*o*!objectGUID; otherwise, all fields of d.guid are zero. Furthermore, if *o*!objectSid ≠ null, then d.sid = *o*![oobjectSid;](%5bMS-ADA3%5d.docx#Section_afac8414c6144c6ab31641f5978308bd) otherwise d.sid = null.

## **5.77 GetDSNameFromNetworkAddress**

```
procedure GetDSNameFromNetworkAddress(n: NetworkAddress): DSName
```
The GetDSNameFromNetworkAddress procedure produces a [DSName](#page-477-1) from the [NetworkAddress](#page-524-0) *n*. If *n* is an FQDN (1) such that, for a DSA object *d*, there is a server object *s* such that *d*!parent = *s* and *s*!dnsHostName = *n*, then return the DSName of *d*. If *n* is in the format <DC-name>:<DC-identifier> as described in section 5.134, return the DSName of the DC's DSA object. Otherwise return NULL.

#### **5.78 GetForestFunctionalLevel**

```
procedure GetForestFunctionalLevel(): integer
```
The GetForestFunctionalLevel procedure returns the forest functional level (see [\[MS-ADTS\]](%5bMS-ADTS%5d.pdf) section 6.1.4.4).

```
partitionsContainer: DSName
partitionsContainer:= DescendantObject(ConfigNC(), "CN=Partitions,")
if partitionsContainer!msDS-Behavior-Version = null then
  return DS_BEHAVIOR_WIN2000
else
  return partitionsContainer!msDS-Behavior-Version
endif
```
## **5.79 GetFSMORoleOwner**

```
procedure GetFSMORoleOwner(role: integer): DSName
```
The GetFSMORoleOwner procedure returns the **DSName** of the nTDSDSA object of the DC that owns the FSMO role specified by *role*. The following table lists the valid values for *role*.

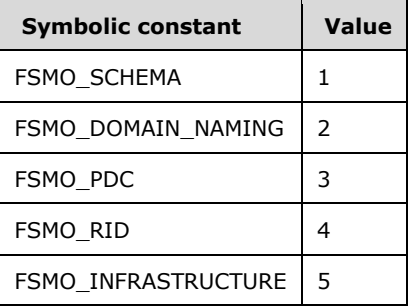

## **5.80 GetInstanceNameFromSPN**

procedure GetInstanceNameFromSPN(spn: unicodestring): unicodestring

The GetInstanceNameFromSPN procedure syntactically extracts and returns the instance name from a two-part or three-part SPN. The instance name is the second part of the SPN. For example, dc-01.fabrikam.com is the instance name in the two-part SPN "ldap/dc-01.fabrikam.com" and in the three-part SPN "ldap/dc-01.fabrikam.com/fabrikam.com".

# **5.81 GetObjectNC**

```
procedure GetObjectNC(o: DSName): DSName
```
The GetObjectNC procedure returns the [DSName](#page-477-1) of the NC in which the object whose DSName is *o* is located, or returns NULL if the NC is not found or it is not of the DN form specified in [\[RFC2253\].](http://go.microsoft.com/fwlink/?LinkId=90327)

# **5.82 GetProxyEpoch**

procedure GetProxyEpoch(dnbinValue: DNBinary): DWORD

The GetProxyEpoch procedure returns the decoded proxy epoch field from the *dnbinValue*, which is a proxiedObjectName value.

# **5.83 GetProxyType**

procedure GetProxyType(dnbinValue: DNBinary): DWORD

The GetProxyType procedure returns the decoded proxy type field from the *dnbinValue*, which is a proxiedObjectName value.

# **5.84 GetServiceClassFromSPN**

procedure GetServiceClassFromSPN(spn: unicodestring): unicodestring

The GetServiceClassFromSPN procedure syntactically extracts and returns the service class from a two-part or three-part SPN. The service class is the first part of the SPN. For example, "ldap" is the service class in the two-part SPN "ldap/dc-01.fabrikam.com" and in the three-part SPN "ldap/dc-01.fabrikam.com/fabrikam.com".

# **5.85 GetServiceNameFromSPN**

procedure GetServiceNameFromSPN(spn: unicodestring): unicodestring

The GetServiceNameFromSPN procedure syntactically extracts and returns the service name from a three-part SPN. If the supplied SPN is a two-part SPN, it will return null. The service name is the third part of the SPN. For example, "fabrikam.com" is the service name in the three-part SPN "ldap/dc-01.fabrikam.com/fabrikam.com".

# **5.86 groupType Bit Flags**

The groupType bit flags may appear in values of the groupType attribute that define a group type. The bit flags are presented below in little-endian byte order.

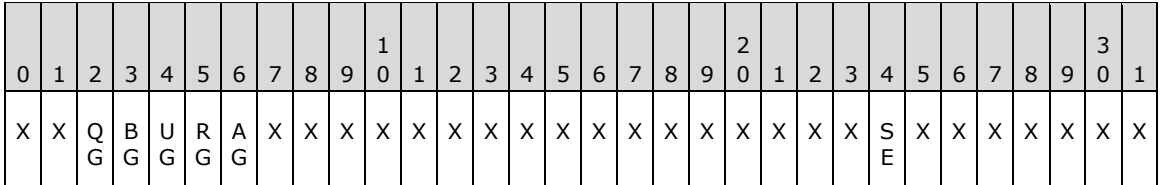

**X**: Unused. MUST be zero and ignored.

**AG (GROUP\_TYPE\_ACCOUNT\_GROUP, 0x00000002)**: The account group type.

**RG (GROUP\_TYPE\_RESOURCE\_GROUP, 0x00000004)**: The resource group type.

**UG (GROUP\_TYPE\_UNIVERSAL\_GROUP, 0x00000008)**: The universal group type.

**BG (GROUP\_TYPE\_APP\_BASIC\_GROUP, 0x00000010)**: The application basic group type.

**QG (GROUP TYPE APP QUERY GROUP, 0x00000020):** The application query group type.

**SE (GROUP\_TYPE\_SECURITY\_ENABLED, 0x80000000)**: The group is security-enabled.

#### **5.87 GUID**

A concrete type, as specified in [\[C706\]](http://go.microsoft.com/fwlink/?LinkId=89824) and [\[MS-DTYP\]](%5bMS-DTYP%5d.pdf) section 2.3.4.

The type GUID has a well-defined null value, which is called the NULL GUID. The constant [NULLGUID](#page-525-0) is equal to this value.

When comparing two GUID values, each GUID value is treated as an octet string in little-endian byte order.

Two GUID values g1 and g2 are equal if they are octet-for-octet identical.

Value g1 is less than value g2 only if there exists an N (where N is less than the size of the GUID type in octets) such that octets 0...N-1 of g1 and g2 are identical, and octet N of g1 is less than octet N of g2.

Value g1 is greater than value g2 only if there exists an N (where N is less than the size of the GUID type in octets) such that octets 0...N-1 of g1 and g2 are identical, and octet N of g1 is greater than octet N of g2.

#### **5.88 GuidFromString**

procedure GuidFromString(BracedFormat: boolean, strGuid: unicodestring): GUID

The GuidFromString procedure converts the string representation of a GUID specified in *strGuid* (for example, "{12AA5F43-C776-4D63-B347-1175DF806200}" or "12aa5f43-c776-4d63-b347- 1175df806200") to a binary GUID. When *BracedFormat* is true, to be a valid string representation of a GUID, *strGuid* MUST be in the curly braced GUID string format as defined in [\[MS-DTYP\]](%5bMS-DTYP%5d.pdf) section 2.3.4.3. When *BraceFormat* is false, to be a valid string representation of a GUID, *strGuid* MUST be in the string GUID format as defined in [\[RFC4122\].](http://go.microsoft.com/fwlink/?LinkId=90460) If *strGuid* is not a valid string representation of a GUID, null is returned.

## **5.89 GuidToString**

procedure GuidToString(guid: GUID): unicodestring

The GuidToString procedure converts *guid* to the concatenation of "{", the string representation defined in [\[RFC4122\]](http://go.microsoft.com/fwlink/?LinkId=90460) section 3, and "}"; for example, {12aa5f43-c776-4d63-b347-1175df806200}.

## **5.90 handle\_t**

handle t is a concrete type for an RPC binding handle, as specified in [\[C706\]](http://go.microsoft.com/fwlink/?LinkId=89824) section 4.2.9.7 and [\[MS-](%5bMS-DTYP%5d.pdf)[DTYP\]](%5bMS-DTYP%5d.pdf) section 2.1.3.

## **5.91 instanceType Bit Flags**

The instanceType bit flags are bits that may appear in values of the instanceType attribute. The bit flags are presented in little-endian byte order.

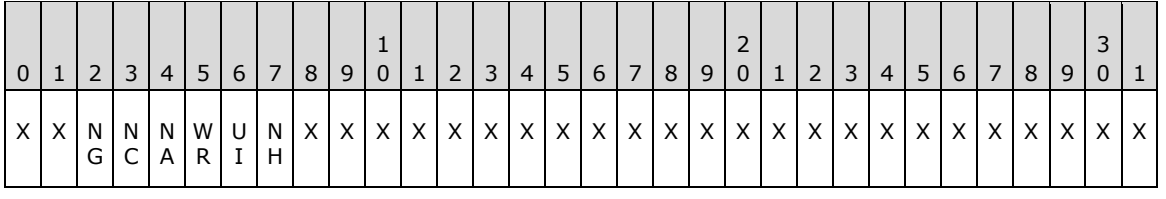

**X**: Unused. MUST be zero and ignored.

**NH (IT\_NC\_HEAD, 0x00000001)**: The object is the root of an NC.

**UI (IT\_UNINSTANT, 0x00000002)**: The NC replica has not yet been instantiated.

**WR (IT\_WRITE, 0x00000004)**: The object is writable.

- **NA (IT\_NC\_ABOVE, 0x00000008)**: The DC hosts the NC above this one. The IT\_NC\_HEAD bit must also be set.
- **NC (IT\_NC\_COMING, 0x00000010)**: The NC replica is in the process of being constructed for the first time via replication. IT\_NC\_HEAD must also be set.
- **NG (IT\_NC\_GOING, 0x00000020)**: The NC replica is in the process of being removed from the DC. IT\_NC\_HEAD must also be set.

#### **5.92 Is2PartSPN**

procedure Is2PartSPN(spn: unicodestring): boolean

The Is2PartSPN procedure returns true if *spn* is an SPN consisting of two parts, and false otherwise.

#### **5.93 Is3PartSPN**

procedure Is3PartSPN(spn: unicodestring): boolean

The Is3PartSPN procedure returns true if *spn* is an SPN consisting of three parts, and false otherwise.

#### **5.94 IsAdlds**

procedure IsAdlds() : boolean

If the local DC is running Active Directory as AD LDS, this procedure returns TRUE. It returns FALSE otherwise.

## **5.95 IsBuiltinPrincipal**

```
procedure IsBuiltinPrincipal(sid: SID): boolean
```
The IsBuiltinPrincipal procedure returns true if *sid* is the SID of a **[built-in security principal](#page-23-0)**, and returns false if it is not.

#### **5.96 IsDomainNameInTrustedForest**

```
procedure IsDomainNameInTrustedForest(name: unicodestring,
  var referredDomain: unicodestring) : boolean
```
The IsDomainNameInTrustedForest procedure returns true if the domain identified by *name* is in a forest trusted by the caller's forest, as determined by the [FOREST\\_TRUST\\_INFORMATION](#page-483-0) state of the caller's forest, and false otherwise. The *name* parameter can be either an FQDN (1) or a NetBIOS name of a domain. If the IsDomainNameInTrustedForest procedure returns true, the *referredDomain* parameter value will be set to the FQDN (1) of the root domain of the forest of the domain specified by the *name* parameter. If the IsDomainNameInTrustedForest procedure returns false, the value of the *referredDomain* parameter remains unchanged.

See section 5.64 for the specification of this procedure.

#### **5.97 IsDomainSidInTrustedForest**

```
procedure IsDomainSidInTrustedForest(sid: SID): boolean
```
The IsDomainSidInTrustedForest procedure returns true if the domain identified by *sid* is in a forest trusted by the caller's forest, as determined by the [FOREST\\_TRUST\\_INFORMATION](#page-483-0) state of the caller's forest, and false otherwise. The *sid* parameter is the SID of a domain.

See section  $5.64.2$  for the specification of this procedure.

## **5.98 IsDCAccount**

```
procedure IsDCAccount(o: DSName): boolean
```
The IsDCAccount procedure returns true if the object represents the computer account of a DC.

## **5.99 IsForwardLinkAttribute**

procedure IsForwardLinkAttribute (att:ATTYTYP): Boolean

The IsForwardLinkAttribute procedure returns true if the given [ATTRTYP](#page-444-1) represents a **[forward link](#page-26-1)  [attribute](#page-26-1)**. Forward link attribute is defined in [\[MS-ADTS\]](%5bMS-ADTS%5d.pdf) section 3.1.1.1.6.

## **5.100 IsGC**

procedure IsGC(): boolean

The IsGC procedure returns true if the DC on which it is called is a global catalog server as defined in [\[MS-ADTS\]](%5bMS-ADTS%5d.pdf) section 3.1.1.1.10 or is in a forest that contains only one domain. Otherwise, the procedure returns false.

#### **5.101 IsGetNCChangesPermissionGranted**

```
procedure IsGetNCChangesPermissionGranted(
   msgIn: DRS MSG GETCHGREQ V10) : boolean
```
*Informative summary of behavior*: The IsGetNCChangesPermissionGranted procedure returns true if the source DC has permission to replicate objects and its attributes from the NC replica, as defined in *msgIn*.

```
ncRoot: DSName
clientDsaObj: DSName
serverObj: DSName
cachedAt: DSName
cachedUser: DSName
fRevealSecret: boolean
fRevealFilteredSet: boolean
ncRoot := GetObjectNC(msgIn.pNC^)
if not AccessCheckCAR(ncRoot, Ds-Replication-Get-Changes) then
  return false
endif
fRevealSecret := true
if IsRevealSecretRequest(msgIn) then
   if AccessCheckCAR(ncRoot, Ds-Replication-Get-Changes-All) = false
     then 
    if (msgIn.ulExtendedOp = EXOP REPL SECRETS) then
      clientDsaObj := select one \overline{o} from ConfigNC()where
                         o!objectGUID = msgIn.uuidDsaObjDest
       serverObj := clientDsaObj!parent
       cachedAt := serverObj!serverReference
      cachedUser := msgIn.pNC^
       fRevealSecret := RevealSecretsForUserAllowed(
                           cachedAt, cachedUser)
     else
       fRevealSecret := false
     endif
   endif
endif
fRevealFilteredSet := true
if IsRevealFilteredAttr(msgIn) then
   if (AccessCheckCAR(ncRoot, Ds-Replication-Get-Changes-All) = false
     and
     AccessCheckCAR(ncRoot, Ds-Replication-Get-Changes-In-Filtered-Set)
       = false) then
     fRevealFilteredSet := false
   endif
endif
if (fRevealSecret = false) or (fRevealFilteredSet = false)
  return false
else
  return true
endif
```
#### **5.102 IsGUIDBasedDNSName**

```
procedure IsGUIDBasedDNSName(o: DSName, instanceName: unicodestring):
   boolean
```
The IsGUIDBasedDNSName procedure returns true if *instanceName* is the DNS host name of the DC, identified by  $o$ , constructed in the form "<DSA GUID>. msdcs.<DNS forest name>".

#### **5.103 IsMemberOfBuiltinAdminGroup**

```
procedure IsMemberOfBuiltinAdminGroup(): boolean
```
The IsMemberOfBuiltinAdminGroup procedure returns true if the client security context, which MUST be retrieved using the method described in  $[MS-RPCE]$  section 3.3.3.4.3, is a member of the BUILTIN\Administrators group, and false if it is not. The BUILTIN\Administrators group is the group with the SID S-1-5-32-544. [\[MS-SAMR\]](%5bMS-SAMR%5d.pdf) section 3.1.4.2 describes the accounts included in the built-in Administrators group by default.

#### **5.104 IsRecycleBinEnabled**

```
procedure IsRecycleBinEnabled(): boolean
```
*Informative summary of behavior*: The IsRecycledBinEnabled procedure returns true if the **Recycle Bin optional feature** is enabled. Otherwise, it returns false. For more details, see **[\[MS-ADTS\]](%5bMS-ADTS%5d.pdf)** sections **3.1.1.9**, **3.1.1.9.1**, and **6.1.1.2.1**

```
recycleBinFeatureGuid: GUID
scope: DSNAME
recycleBinFeatureGuid := {766ddcd8-acd0-445e-f3b9-a7f9b6744f2a} 
scope := DSName of the nTDSDSA object
return IsOptionalFeatureEnabled (scope, recycleBinFeatureGuid)
```
## **5.105 IsRevealFilteredAttribute**

```
procedure IsRevealFilteredAttribute(
    DRS_MSG_GETCHGREQ_V10 msqIn) : boolean
```
*Informative summary of behavior*: The IsRevealFilteredAttribute procedure returns true if the source DC is requesting attributes in the filtered set.

```
filteredAttrSet: sequence of ATTRTYP
i: int
filteredAttrSet := GetFilteredAttributeSet()
for i := 0 to msgIn.pPartialAttrSet.cAttrs - 1 
  if msgIn.pPartialAttrSet.rgPartialAttr[i]) in
        filteredAttrSet then
    return true;
   endif
endfor
for i := 0 to msgIn.pPartialAttrSetEx.cAttrs - 1 
  if msgIn.pPartialAttrSetEx.rgPartialAttr[i]) in 
        filteredAttrSet then
    return true;
   endif
```
*[MS-DRSR] - v20151016 Directory Replication Service (DRS) Remote Protocol Copyright © 2015 Microsoft Corporation Release: October 16, 2015*
```
endfor 
return false;
```
#### **5.106 IsPrivilegedAccessManagementEnabled**

Note: All of the information in this section is subject to change because it applies to a preliminary product version, and thus may differ from the final version of the software when released. All behavior notes that pertain to the preliminary product version contain specific references to it as an aid to the reader.

```
procedure IsPrivilegedAccessManagementEnabled(): boolean
```
Informative summary of behavior: The IsPrivilegedAccessManagementEnabled procedure returns true if the Privileged Access Management optional feature is enabled. Otherwise, it returns false. For more information, see  $[MS-ADTS]$  sections 3.1.1.9, 3.1.1.9.2, and 6.1.1.2.1.

```
privilegedAccessManagementFeatureGuid: GUID
scope: DSNAME
privilegedAccessManagementFeatureGuid := {ec43e873-cce8-4640-b4ab-07ffe4ab5bcd} 
scope := DSName of the nTDSDSA object
return IsOptionalFeatureEnabled (scope, privilegedAccessManagementFeatureGuid)
```
#### **5.107 IsRevealSecretRequest**

```
procedure IsRevealSecretRequest(DRS_MSG_GETCHGREQ_V10 msgIn)
     : boolean
```
*Informative summary of behavior*: The IsRevealSecretRequest procedure returns true if the source DC is requesting secret attributes.

```
if AmILHServer() = false then
 if (DRS WRITE REP in msgIn.ulFlags) then
    return true
   else
    return false
endif
/* if source DC is requesting FSMO related operation then it is same
   as a reveal secret request */
if (msgIn.ulExtendedOp = EXOP_FSMO_REQ_ROLE or
    msgIn.ulExtendedOp = EXOP_FSMO_REQ_RID_ALLOC or
    msgIn.ulExtendedOp = EXOP_FSMO_RID_REQ_ROLE or
   msgIn.ulExtendedOp = EXOP_FSMO_REQ_PDC or
    msgIn.ulExtendedOp = EXOP_FSMO_ABANDON_ROLE) then
  return true
endif
/* if source DC is requesting for special secrets processing then it
   implies that it is not requesting for secrets */
if ({DRS_SPECIAL_SECRET_PROCESSING} ∩ msgIn.ulFlags) then
  return false
endif 
if (msgIn.ulExtendedOp = EXOP_REPL_SECRETS or
   msgIn.pAttributeSet = null then /* requesting all attributes that
                                       includes secrets*/
   return true
```
*[MS-DRSR] - v20151016 Directory Replication Service (DRS) Remote Protocol Copyright © 2015 Microsoft Corporation Release: October 16, 2015*

```
endif
for i := 0 to msgIn.pPartialAttrSet.cAttrs - 1 
  if IsSecretAttribute(msgIn.pPartialAttrSet.rgPartialAttr[i]) then
    return true;
  endif
endfor
for i := 0 to msgIn.pPartialAttrSetEx.cAttrs - 1 
  if IsSecretAttribute(msgIn.pPartialAttrSetEx.rgPartialAttr[i]) then
    return true;
  endif
endfor 
return false;
```
## **5.108 IsServerExtensionsChanged**

```
procedure IsServerExtensionsChanged(
   ServerExtensions: DRS_EXTENSIONS_INT): boolean;
```
The IsServerExtensionsChanged procedure returns true if the supplied extensions are different from the current server extensions. Otherwise, it returns false.

### **5.109 IsUPNInTrustedForest**

```
prodecure IsUPNInTrustedForest(upn: unicodestring): boolean
```
The IsUPNInTrustedForest procedure returns true if the domain containing the account identified by upn is in a forest trusted by the caller's forest, as determined by the **FOREST\_TRUST\_INFORMATION** state of the caller's forest, and false otherwise. The *upn* parameter is the UPN of an account in a domain.

See section 5.64 for the specification of this procedure.

## **5.110 IsValidServiceName**

```
procedure IsValidServiceName(o: DSName, serviceName: unicodestring):
  boolean
```
The IsValidServiceName procedure returns true if the name *serviceName* is a valid service name in an SPN for the DC represented by computer object *o*.

A valid service name can be one of the following:

- 1. For GC SPNs, the service name must be the DNS forest name.
- 2. For other classes of SPNs, the service name must be either the DNS domain name of the DC's default domain or the DNS domain name of an application NC hosted by the DC.

## <span id="page-505-0"></span>**5.111 KCCFailedConnections**

KCCFailedConnections is an abstract type consisting of a sequence of tuples, one tuple for each DC for which the connection attempt failed. Each tuple contains the following fields:

- **DsaDN**: A *unicodestring* (section [3.4.3\)](#page-51-0) that contains the DN of the nTDSDSA object that corresponds to the DC.
- **UUIDDsa**: A [GUID](#page-499-0) that contains the DSA GUID of the DC.
- **TimeFirstFailure**: A [FILETIME](#page-481-0) that contains the time when the KCC noticed the first failure while contacting the DC.
- **FailureCount:** An integer that contains the total number of failures the KCC encountered while contacting the DC.
- **LastResult**: A [DWORD](#page-479-0) that contains a Windows error code, as specified in [\[MS-ERREF\]](%5bMS-ERREF%5d.pdf) section 2.2, that indicates the reason for the last failure.

The global variable [dc](#page-465-0) for a DC has an associated field dc.kccFailedConnections, which maintains the DC's KCCFailedConnections state.

# **5.112 KCCFailedLinks**

KCCFailedLinks is an abstract type that consists of a sequence of tuples, one tuple for each neighboring DC for which a connection attempt failed.

The fields of the tuple are the same as the fields of the [KCCFailedConnections](#page-505-0) tuple.

The global variable [dc](#page-465-0) for a DC has an associated field dc.kccFailedLinks, which maintains the DC's KCCFailedLinks state.

# **5.113 LARGE\_INTEGER**

A concrete type for a 64-bit signed integer, as specified in  $[MS-DTYP]$  section 2.3.5.

# <span id="page-506-0"></span>**5.114 LDAP\_CONN\_PROPERTIES**

LDAP\_CONN\_PROPERTIES is a concrete type that contains bit flags that identify properties of an LDAP connection. The bit flags are presented below in little-endian byte order.

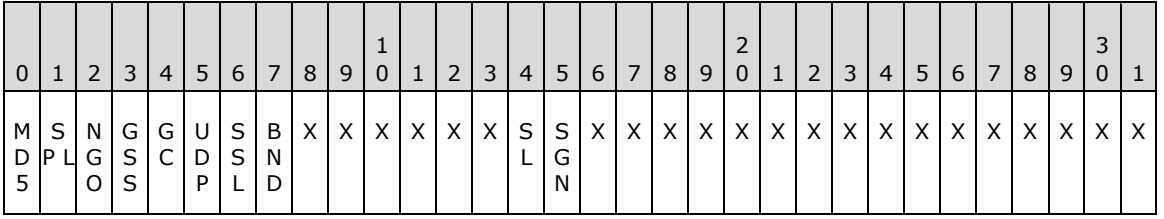

**X**: Unused. MUST be zero and ignored.

**BND (0x00000001)**: A bind has been performed on this LDAP connection.

**SSL (0x00000002)**: The LDAP connection corresponds to a Secure Sockets Layer (SSL) connection.

- **UDP (0x00000004)**: The LDAP connection corresponds to a User Datagram Protocol (UDP) connection.
- **GC (0x00000008)**: The LDAP connection was made through the GC port.
- **GSS (0x00000010)**: The Generic Security Services Application Programming Interface (GSS-API) security package was used for authentication.

**NGO (0x00000020)**: The Simple and Protected GSS-API Negotiation (SPNEGO) security package was used for authentication.

**SPL (0x00000040)**: The LDAP bind corresponds to LDAP simple bind.

**MD5 (0x00000080)**: The Digest-MD5 security package was used for authentication.

**SGN (0x00000100)**: Signing is enabled on the LDAP connection.

**SL (0x00000200)**: Sealing is enabled on the LDAP connection.

## **5.115 LDAP\_SERVER\_DIRSYNC\_OID LDAP Search Control**

This section describes LDAP\_SERVER\_DIRSYNC\_OID control processing. See [\[MS-ADTS\]](%5bMS-ADTS%5d.pdf) section 3.1.1.3.4.1.3 for more details.

## **5.115.1 Abstract Types**

### **5.115.1.1 AttributeList**

```
Type AttributeList = [next: AttributeList, 
                       value: AttributeListElement]
```
AttributeList is an abstract type that contains information about the attributes of an object. It is a tuple of the following:

**next**: The next tuple.

**value**: An attribute type and its value(s).

#### **5.115.1.2 AttributeListElement**

```
Type AttributeListElement = [type: LDAPString,
                              vals: AttributeVals]
```
AttributeListElement is an abstract type that contains information about an attribute of an object. It is a tuple of the following:

**type**: Attribute type.

**vals**: Attribute values.

#### **5.115.1.3 AttributeVals**

```
Type AttributeVals = [next: AttributeVals,
                       value: LDAPString]
```
AttributeVals is an abstract type that contains information about the value(s) of an attribute. It is a tuple of the following:

**next**: The next tuple.

**value**: An attribute value.

#### **5.115.1.4 Control**

```
Type Control = [controlType: LDAPString, criticality: BOOL,
                 controlValue: LDAPString]
```
Control is an abstract type that contains information about an LDAP control. It is a tuple of the following:

**controlType**: LDAP control OID.

**criticality**: LDAP control criticality.

**controlValue**: LDAP control value.

#### **5.115.1.5 DirSyncControlValue**

Type DirSyncControlValue = [flags: ULONG, size: ULONG, cookie: LDAPString]

DirSyncControlValue is an abstract type that contains information about the LDAP\_SERVER\_DIRSYNC\_OID control value. It is a tuple of the following:

**flags**: Flags, as described in [\[MS-ADTS\]](%5bMS-ADTS%5d.pdf) section 3.1.1.3.4.1.3.

**size**: In the request control value, this field indicates the maximum number of bytes expected in the reply. In the reply control value, it is set to 0.

**cookie**: A cookie value.

#### **5.115.1.6 DirSyncSearchArg**

Type DirSyncSearchArg = [pObject: LDAPString, pFilter: LDAPString, pSelection: ATTRBLOCK, sizeLimit: ULONG]

DirSyncSearchArg is an abstract type that contains information about the LDAP search request. It is a tuple of the following:

**pObject**: The LDAP search base object DN.

**pFilter**: The string representation, as defined in [\[RFC2254\],](http://go.microsoft.com/fwlink/?LinkId=90328) of the LDAP search filter.

**pSelection**: The attribute selection info in the LDAP search request.

**sizelimit**: The size limit in the LDAP search request.

#### **5.115.1.7 LDAPString**

Type LDAPString = [length: ULONG, value: \* UCHAR]

LDAPString is an abstract type that contains information about a string of unsigned characters. It is a tuple of the following:

**length**: The number of unsigned characters in **value**.

**value**: The string of unsigned characters that may contain null characters.

### **5.115.1.8 SearchResultEntry**

```
Type SearchResultEntry = [objectName: LDAPString,
                           attributes: AttributeList]
```
SearchResultEntry is an abstract type that contains information about a search result entry. It is a tuple of the following:

**objectName**: The object DN.

**attributes**: The list of the attributes of object.

## **5.115.1.9 SearchResultEntryList**

```
Type SearchResultEntryList = [next: SearchResultEntryList,
                               entry: SearchResultEntry]
```
SearchResultEntryList is an abstract type that contains information about search result entries. It is a tuple of the following:

**next**: The next tuple.

**entry**: An entry in the search result.

### **5.115.2 Concrete Types**

#### **5.115.2.1 Cookie**

The Cookie structure is a concrete type that contains information about the cookie in the LDAP\_SERVER\_DIRSYNC\_OID control value.

```
typedef struct {
  UCHAR signature[4];
   ULONG version;
  FILETIME creationTime;
  ULONGLONG reserved;
  ULONG utdVectorSize;
 USN VECTOR usnVector;
  UUID uuidSourceDsaInvocationID;
  UCHAR utdVector[variable];
} Cookie;
```
**signature:** Cookie signature.

**version:** The version number.

**creationTime:** The creation time.

**reserved:** Unused.

**utdVectorSize:** The up-to-date vector size.

**usnVector:** The USN vector.

**uuidSourceDsaInvocationID:** The invocation ID (a UUID) of the source DSA.

**utdVector:** The up-to-date vector.

#### **5.115.3 ProcessDirSyncSearchRequest**

Note: Some of the information in this section is subject to change because it applies to a preliminary product version, and thus may differ from the final version of the software when released. All behavior notes that pertain to the preliminary product version contain specific references to it in the Product Behavior appendix.

```
ProcessDirSyncSearchRequest(
    [in] searchArg: DirSyncSearchArg,
    [in] dirSyncControlValue: DirSyncControlValue,
     [out] searchResultEntryList: SearchResultEntryList,
     [out] dirSyncResponseControl: Control
     ) : ULONG
```
*Informative summary of behavior*: The ProcessDirSyncSearchRequest procedure processes an LDAP search request with an LDAP\_SERVER\_DIRSYNC\_OID control. It creates a list of search result entries and the LDAP\_SERVER\_DIRSYNC\_OID response control.

```
err: ULONG
msgIn: DRS_MSG_GETCHGREQ_V10
msgOut: DRS MSG GETCHGREPLY NATIVE
filter: LDAPString
replFlags: ULONG
/* Transform the LDAP search request with LDAP_SERVER_DIRSYNC_OID control to
    a replication GetChanges request. */
err := DirSyncReqToGetChgReq(searchArg, dirSyncControlValue, msgIn)
if err \neq 0 then
   return err
endif
replFlags := dirSyncControlValue.flags
/* Perform access checks unless client has specified object-level security */
if not (LDAP DIRSYNC OBJECT SECURITY in replFlags) then
    err := SecurityCheckForChanges(msgIn)
   if err \neq 0 then
       return err
    endif
endif
filter := searchArg.pfilter
/* Perform normal replication (Get replication changes). */
err := GetReplChanges(null, filter, replFlags, msgIn, msgOut)
if err \neq 0 then
   return err
endif
/* Transform the replication GetChanges reply to reply for the LDAP search
    request with LDAP_SERVER_DIRSYNC_OID control. */
err := GetChgReplyToSearchResult(msgOut, searchResultEntryList,
                                   dirSyncResponseControl)
if err \neq 0 then
   return err
endif
return 0 /* success */
```
# **5.115.4 DirSyncReqToGetChgReq**

```
procedure DirSyncReqToGetChgReq(
  [in] searchArg: DirSyncSearchArg,
  [in] dirSyncControlValue: DirSyncControlValue,
  [out] nativeRequest: DRS MSG GETCHGREQ V10
  ): ULONG
```
*Informative summary of behavior*: The DirSyncReqToGetChgReq procedure transforms the received LDAP search request with an LDAP\_SERVER\_DIRSYNC\_OID control message into a [DRS\\_MSG\\_GETCHGREQ\\_V10](#page-174-0) request.

```
baseObjectDsName: DSNAME
replFlags: ULONG
ulSizeLimit: ULONG
ulMaxBytes: ULONG
errCode: ULONG
/* Validate input */
/* If the base of the search is not the root of an NC,
    return unwillingToPerform */
baseObjectDsName := GetDSNameFromDN (searchArg.pObject)
if baseObjectDsName ≠ GetObjectNC(baseObjectDsName) then
   return unwillingToPerform
endif
nativeRequest.pNC := baseObjectDsName
nativeRequest.ulFlags := 0
nativeRequest.ulMoreFlags := 0
replFlags := dirSyncControlValue.flags
if (LDAP DIRSYNC ANCESTORS FIRST ORDER in replFlags) then
  nativeRequest.ulFlags := nativeRequest.ulFlags + {DRS GET ANC}
endif
ulSizeLimit := 1000
if (searchArg.sizeLimit) then
    ulSizeLimit := min(searchArg.sizeLimit, ulSizeLimit)
endif
nativeRequest.cMaxObjects = max (ulSizeLimit, 100)
ulMaxBytes := dirSyncControlValue.size
if (ulMaxBytes = 0) then
    ulMaxBytes := 1024*1024
endif
nativeRequest.cMaxBytes := ulMaxBytes
cookie := dirSyncControlValue.cookie
errCode := GetUsnUtdVectorFromCookie (cookie, nativeRequest) 
if (errCode \neq 0) then
    return errCode
endif
/* Handle attribute selection */
copy the list of required attributes, if present, from searchArg.pSelection 
     to nativeRequest.pPartialAttrSet
return 0 /* success */
```
### **5.115.5 GetChgReplyToSearchResult**

Note: Some of the information in this section is subject to change because it applies to a preliminary product version, and thus may differ from the final version of the software when released. All behavior notes that pertain to the preliminary product version contain specific references to it in the Product Behavior appendix.

procedure GetChgReplyToSearchResult ( [in] chgReply: DRS\_MSG\_GETCHGREPLY\_NATIVE, [out] searchResultEntryList: SearchResultEntryList, [out] dirSyncResponseControl: Control)

*Informative summary of behavior*: The GetChgReplyToSearchResult procedure generates a list of search result entries (*searchResultEntryList*) and an LDAP\_SERVER\_DIRSYNC\_OID response control (*dirSyncResponseControl*) from a DRS\_MSG\_GETCHGREPLY\_NATIVE structure.

The arguments to this procedure are as follows:

- *chgReply*: A DRS\_MSG\_GETCHGREPLY\_NATIVE message generated by the GetReplChanges function.
- *searchResultEntryList*: A list of search result entries.
- *dirSyncResponseControl*: The control that is sent back to the client.

```
objCount: ULONG
valCount: ULONG
replEntinfList: REPLENTINFLIST
responseControlValue: DirSyncControlValue
objectGuid: GUID
attrType: ATTRTYP
minCookieLength: ULONG
utdVectorSize: ULONG
objCount := chgReply.cNumObjects
valCount := chgReply.cNumValues
/* Process object updates. */
replEntinfList := chgReply.pObjects
while (not replEntinfList = null)
       TransformEntinfToSearchEntry(replEntinfList.Entinf,
                                     searchResultEntryList.entry)
       Add objectGUID attribute with value = 
           replEntinfList.Entinf.pName.Guid to
          searchResultEntryList.entry
       Add parentGUID attribute with value = 
           replEntinfList.pParentGuid to
           searchResultEntryList.entry
       replEntinfList := replEntinfList.pNextEntInf
       searchResultEntryList := searchResultEntryList.next
endwhile
```
*[MS-DRSR] - v20151016 Directory Replication Service (DRS) Remote Protocol Copyright © 2015 Microsoft Corporation Release: October 16, 2015*

```
/* Process value updates. */
foreach distinct object GUID objectGuid, referred by replValInf,
in chgReply.rgValues
     TransformReplValInfNativeListToSearchEntry(
         replValInf.pObject, chgReply, searchResultEntryList.entry)
    Add objectGUID attribute with value = 
           replValInf.pObject.Guid to
           searchResultEntryList.entry
     searchResultEntryList := searchResultEntryList.next
endfor
/* Construct LDAP_SERVER_DIRSYNC_OID response control */
dirSyncResponseControl.value.controlType := LDAP_SERVER_DIRSYNC_OID
dirSyncResponseControl.value.criticality := false
responseControlValue := GetResponseDirSyncControlValue (chgReply)
dirSyncResponseControl.value.controlValue := 
                              BER encoding of the responseControlValue
```
return

#### **5.115.6 TransformEntinfToSearchEntry**

```
procedure TransformEntinfToSearchEntry (
     [in] entinf: ENTINF
    [out] searchResultEntry: SearchResultEntry
    \lambda
```
*Informative summary of behavior*: The TransformEntinfToSearchEntry procedure transforms an ENTINF structure (*entinf*) into a SearchResultEntry structure (*searchResultEntry*).

```
attrList: AttributeList
attrVals: AttributeVals
TransformDSNameToLdapDN (entinf.pName, searchResultEntry.objectName)
attrList := searchResultEntry.attributes
foreach i in [0 .. entInf.AttrBlock.attrCount -1] do
   attrList.value.type := LDAPDisplayNameFromAttrTyp (
                                  entInf.AttrBlock.pAttr[i].attrTyp)
```
attrVals := attrList.value.vals

*[MS-DRSR] - v20151016 Directory Replication Service (DRS) Remote Protocol Copyright © 2015 Microsoft Corporation Release: October 16, 2015*

```
 foreach j in [0 .. entInf.AttrBlock. pAttr[i].AttrVal.valCount -1] do
     attrVals.value := ValueFromATTRVAL(
                       entInf.AttrBlock.pAttr[i].AttrVal.pAVal[j],
                       Syntax(entInf.AttrBlock.pAttr[i].attrTyp),
                       dc.prefixTable)
      attrVals := attrVals.next
  endfor
  attrList := attrList.next
endfor
return
```
#### **5.115.7 TransformReplValInfNativeListToSearchEntry**

Note: Some of the information in this section is subject to change because it applies to a preliminary product version, and thus may differ from the final version of the software when released. All behavior notes that pertain to the preliminary product version contain specific references to it in the Product Behavior appendix.

```
procedure TransformReplValInfNativeListToSearchEntry (
     [in] o: DSNAME,
    [in] chgReply: DRS_MSG_GETCHGREPLY_NATIVE,
    [out] searchResultEntry: SEARCH RESULT ENRTY
    \lambda
```
*Informative summary of behavior*: The TransformReplValInfNativeListToSearchEntry procedure transforms, for object *o*, the attribute values in the REPLVALINF\_NATIVE list (*chgReply*.**rgValues**) to an AttributeList structure in *searchResultEntry*.

```
attrList: AttributeList
attrVals: AttributeVals
attributeType: ATTRTYP
TransformDSNameToLdapDN (o, searchResultEntry.objectName)
attrList := searchResultEntry.attributes
foreach distinct attribute attrType of the object o in
chgReply.rgValues
    attrList.value.type := LDAPDisplayNameFromAttrTyp (attrType)
    attrVals := attrList.value.vals
    foreach attribute value replAttrVal of the attribute attrType
    of the object o in chgReply.rgValues
       attrVals.value := ValueFromATTRVAL(replAttrVal,
                                         attrType,
                                        dc.prefixTable)
       attrVals := attrVals.next
   endfor
```

```
 attrList := attrList.next
endfor
return
```
## **5.115.8 TransformDSNameToLdapDN**

```
procedure TransformDSNameToLdapDN (
     [in] dsName: DSNAME
     [out] dn: LDAPString
    \lambda
```
*Informative summary of behavior*: The TransformDSNameToLdapDN procedure transforms a DSNAME to an LDAPString DN.

```
dn.length := dsName.NameLen
dn.value := dsName.StringName
```
return

### **5.115.9 LDAPDisplayNameFromAttrTyp**

```
Procedure LDAPDisplayNameFromAttrTyp (
     [in] attrTyp: ATTRTYP
     ) : LDAPString
```
*Informative summary of behavior*: The LDAPDisplayNameFromAttrTyp procedure transforms an attribute type (ATTRTYP) to an attribute name that is used by the LDAP clients.

```
oid : OID
attributeDisplayName: LDAPString
attrObj: DSName
oid := OidFromAttid(dc.prefixTable, attrTyp)
attrObj := select o from subtree SchemaNC() where
                 (attributeSchema in o!objectClass) and
                 (o!attributeID = oid)
attrDisplayname := attrObj!LDAPDisplayName
```
return attrDisplayName

## **5.115.10 GetResponseDirSyncControlValue**

Note: Some of the information in this section is subject to change because it applies to a preliminary product version, and thus may differ from the final version of the software when released. All behavior notes that pertain to the preliminary product version contain specific references to it in the Product Behavior appendix.

procedure GetResponseDirSyncControlValue ( [in] chgReply: DRS\_MSG\_GETCHGREPLY\_NATIVE ) : DirSyncControlValue

*Informative summary of behavior*: The GetResponseDirSyncControlValue procedure creates an LDAP\_SERVER\_DIRSYNC\_OID control value, to be returned in the response LDAP\_SERVER\_DIRSYNC\_OID control, from a DRS\_MSG\_GETCHGREPLY\_NATIVE structure (*chgReply*).

The arguments to this procedure are as follows:

 *chgReply*: A DRS\_MSG\_GETCHGREPLY\_NATIVE message generated by the GetReplChanges function.

```
replControlValue: DirSyncControlValue
minCookieLength: ULONG
utdVectorSize: ULONG
pUpToDateVecSrcV1: UPTODATE_VECTOR_V1_EXT
/* Construct LDAP SERVER DIRSYNC OID response control value */
replControlValue.flag := chgReply.fMoreData
replControlValue.size := 0 \neq x must be ignored by the client */
/* minimum possible cookie size in bytes; that is, the size of a cookie
when a UTD vector is not present in the cookie. */
minCookieLength := 17*4
pUpToDateVecSrcV1 := If necessary, convert chgReply.pUpToDateVecSrc (of
      type UPTODATE VECTOR V2 EXT) to UPTODATE VECTOR V1 EXT by
      creating a new UPTODATE_VECTOR_V1_EXT with a UPTODATE CURSOR V1
      cursor for each UPTODATE CURSOR v2 cursor, ignoring the
      timeLastSyncSuccess field in UPTODATE CURSOR V2.
utdVectorSize := 16 /* offsetof(UPTODATE VECTOR, V1.rgCursors[0]) */
               + (pUpToDateVecSrcV1.V1.cNumCursors *
                  sizeof(UPTODATE_CURSOR_V1))
replControlValue.cookie.length := minCookieLength + utdVectorSize 
replControlValue.cookie.value.signature := "SDSM"
replControlValue.cookie.value.version := 3
replControlValue.cookie.value.creationTime := current system time
replControlValue.cookie.value.utdVectorSize := utdVectorSize
replControlValue.cookie.value.usnVector := chgReply.usnvecTo
replControlValue.cookie.value.uuidSourceDsaInvocationID :=
                               chgReply.uuidInvocIdSrc
copy utdVectorSize bytes from pUpToDateVecSrcV1 to
      replControlValue.cookie.value.utdVector
```
return replControlValue

#### **5.115.11 GetUsnUtdVectorFromCookie**

```
procedure GetUsnUtdVectorFromCookie(
  [in] replCookie: LDAPString,
  [in/out] nativeRequest: DRS MSG GETCHGREQ V10
```
): ULONG

*Informative summary of behavior*: The GetUsnUtdVectorFromCookie procedure extracts the USN vector and the UTD vector from an LDAP\_SERVER\_DIRSYNC\_OID control value (*replCookie*) and sets the USN vector **from** (*nativeRequest*.**usnvecFrom**) and UTD vector **destination** (*nativeRequest*.**pUpToDateVecDest**).

```
utdVectorSize: ULONG
minCookieLength: ULONG
/* minimum possible cookie size in bytes; that is, the size of a cookie
when a UTD vector is not present in the cookie. */
minCookieLength := 17*4
/* Validate cookie, and extract USN and UTD vectors. */
If (replCookie.length \neq 0) then
    If (replCookie.length < minCookieLength) 
       or
       (replCookie.value.signature ≠ "SDSM")
       or
       (replCookie.value.version ≠ 3) 
       return protocolError
    endif
    utdVectorSize := replCookie.value.utdVectorSize
    if (utdVectorSize < sizeof(UPTODATE_VECTOR_V1_EXT)
        or
        replCookie.length < minCookieLength +
                             utdVectorSize) then
       utdVectorSize := 0
    endif
    if (replCookie.value.uuidSourceDsaInvocationId =
                                    DSAObj()!invocationId) then
       nativeRequest.usnvecFrom := replCookie.value.usnVector
    endif
    if (utdVectorSize > 0) then
       Copy utdVectorSize bytes from replCookie.value.utdVector
            to nativeRequest.pUpToDateVecDest
       /* some more validation */
       if (nativeRequest.pUpToDateVecDest.dwVersion ≠ 1
           or
           16 /* (offsetof(UPTODATE_VECTOR,V1.rgCursors[0]) */
            + (nativeRequest.pUpToDateVecDest.V1.cNumCursors 
                * sizeof(UPTODATE_CURSOR_V1))) ≠ utdVectorSize
           or
           replCookie.length ≠ minCookieLength
                                + utdVectorSize) then
           return protocolError
        endif
    Endif
endif
```
#### return 0 /\* success \*/

#### **5.115.12 SecurityCheckForChanges**

```
procedure SecurityCheckForChanges(
   [in] msgIn: DRS_MSG_GETCHGREQ_V10
```
): ULONG

*Informative summary of behavior*: The SecurityCheckForChanges procedure checks whether an LDAP\_SERVER\_DIRSYNC\_OID control client has access rights to read the changes in an NC (*msgIn*.**pNC**).

```
if AccessCheckCAR(msgIn.pNC, Ds-Replication-Get-Changes) = false then
   return insufficientAccessRights
endif
if msgIn.pPartialAttrSet.cAttrs ≠ 0 and
    IsFilteredAttributePresent(msgIn.pPartialAttrSet) = true and
    AccessCheckCAR(msgIn.pNC, 
                   Ds-Replication-Get-Changes-In-Filtered-Set) = false and
   AccessCheckCAR(msgIn.pNC, 
                   Ds-Replication-Get-Changes-All) = false
then
  return insufficientAccessRights
endif
return 0 /* success */
```
## **5.115.13 IsFilteredAttributePresent**

```
procedure IsFilteredAttributePresent(
    [in] attrVec: PARTIAL ATTR VECTOR V1 EXT
     ) : boolean
```
*Informative summary of behavior*: The IsFilteredAttributePresent procedure returns true if an attribute from the filtered set is present in *attrVec*; otherwise, it returns false.

```
filteredAttrSet: sequence of ATTRTYP
i: int
filteredAttrSet := GetFilteredAttributeSet()
for i := 0 to attrVec.cAttrs - 1
   if attrVec.rgPartialAttr[i] in filteredAttrSet then
     return true
   endif
endfor
```
return false

## **5.116 LDAPConnections**

LDAPConnections is an abstract type for the LDAP connections associated with a DC. It is a sequence of tuples, one tuple per LDAP connection currently open. Each tuple contains the following fields:

- **iPAddress**: A [DWORD](#page-479-0) that contains the IPv4 address of the client machine that established the connection.
- **notificationCount**: An integer that contains the number of LDAP notifications enabled on the connection.
- **secTimeConnected**: An integer that contains the time, in seconds, that the connection has been open.
- **flags**: A DWORD that contains the [LDAP\\_CONN\\_PROPERTIES](#page-506-0) bit flags that identify properties of the connection.
- **totalRequests**: An integer that contains the total number of LDAP requests processed on the connection.
- **userName**: A *unicodestring* (section [3.4.3\)](#page-51-0) that contains the name of the security principal that opened the connection.
- **fschemaUpgradeInProgress**: A Boolean that specifies certain constraint validations are skipped when adding, updating, or removing directory objects on the opened connection. The skipped constraint validations are documented in the applicable constraint sections in [\[MS-ADTS\].](%5bMS-ADTS%5d.pdf)

The global variable [dc](#page-465-0) for a DC has an associated field dc.IdapConnections, which maintains the DC's LDAPConnections state.

#### **5.117 LinkStamp**

```
procedure LinkStamp(
  o: DSName;
  att: ATTRTYP;
  val: attribute value): LinkValueStamp
```
The LinkStamp procedure returns the [LinkValueStamp](#page-519-0) associated with the last update to add or remove value *val* from the forward link attribute att of object *o*. If *val* was last updated when the forest functional level was DS\_BEHAVIOR\_WIN2000 (see [\[MS-ADTS\]](%5bMS-ADTS%5d.pdf) section 6.1.4.4), no LinkValueStamp is associated with *val*, and LinkStamp returns null.

## <span id="page-519-0"></span>**5.118 LinkValueStamp**

Note: Some of the information in this section is subject to change because it applies to a preliminary product version, and thus may differ from the final version of the software when released. All behavior notes that pertain to the preliminary product version contain specific references to it in the Product Behavior appendix.

LinkValueStamp is an abstract type that denotes information about the last update to a link value of an object. It is a tuple that consists of all the fields in [AttributeStamp,](#page-442-0) plus the following additional fields:

- **timeCreated**: The date and time at which the first originating update was made.
- **timeDeleted**: The date and time at which the last replicated update was made that deleted the value, or 0 if the value is not currently deleted.
- **timeExpired**: The date and time at which the value should be removed from the state of the DC.

#### **Comparisons**

Values of LinkValueStamp are partially ordered. Let d be the result of x.dwVersion - y.dwVersion, cast as a 32-bit integer. Then given two stamps *x* and *y*, *x* is said to be greater than *y* if any of the following is true:

- *x* is not null and *y* is null
- x.timeCreated > y.timeCreated
- **x**.timeCreated = y.timeCreated and  $d > 0$
- x.timeCreated = y.timeCreated and *d* = 0 and x.timeChanged > y.timeChanged
- x.timeCreated = y.timeCreated and *d* = 0 and x.timeChanged = y.timeChanged and x.uuidOriginating > y.uuidOriginating

#### **Conversions**

A value *x* of type LinkValueStamp may be converted to and from its wire format *y* of type [PROPERTY\\_META\\_DATA\\_EXT](#page-528-0) by associating the values of fields in *x* with the values of the like-named fields in *y* and y.MetaData.

**Note** The value of timeDeleted does not appear in the wire format. On the wire, the PROPERTY\_META\_DATA\_EXT value always appears as a value of the MetaData field of a [REPLVALINF\\_V1](#page-532-0) or [REPLVALINF\\_V3](#page-533-0) structure. Given value *x* of type LinkValueStamp and value *z* of type REPLVALINF\_V1 or REPLVALINF\_V3, z.fIsPresent is TRUE if x.timeDeleted is 0 and FALSE if x.timeDeleted is nonzero.

**Note** The value of timeExpired does not appear in the REPLVALINF V1 wire format. In cases where the REPLVALINF V1 wire format is used, the value of timeExpired is not returned to the caller.

#### **5.119 LinkValueStampCompare**

```
procedure LinkValueStampCompare(
  LinkValueStamp stamp1,
  LinkValueStamp stamp2): integer
```
*Informative summary of behavior*: The LinkValueStampCompare procedure compares two [LinkValueStamps,](#page-519-0) *stamp1* and *stamp2*. If *stamp1* > *stamp2* then the procedure returns an integer with a value greater than 0. If *stamp1* = *stamp2* then the procedure returns 0. If *stamp1* < *stamp2* then the procedure returns an integer value less than 0.

```
d: integer
d := 0if stamp1.dwVersion \neq 0 and stamp2.dwVersion = 0 then
 d := 1else if stamp1.dwVersion = 0 and stamp2.dwVersion \neq 0 then
 d := -1endif
if d = 0 then
   if stamp1.timeCreated > stamp2.timeCreated then
   d := 1 else if stamp1.timeCreated < stamp2.timeCreated then
   d := -1 endif
endif
if d = 0 then
  /* The value of d will be the re result of stamp1.dwVersion · * stamp2.dwVersion, cast as a 32-bit integer. For example, if 
    * stamp1.dwVersion is 1 and stamp2.dwVersion is 3, d is -2. If 
   * stamp1.dwVersion is 5 and stamp2.dwVersion is 0xFFFFFFFA,
   * d is 11.
  \star /
  d := stamp1.dwVersion - stamp2.dwVersion
endif
if d = 0 then
```
*[MS-DRSR] - v20151016 Directory Replication Service (DRS) Remote Protocol Copyright © 2015 Microsoft Corporation Release: October 16, 2015*

```
 if stamp1.timeChanged > stamp2.timeChanged then
    d := 1 else if stamp1.timeChanged < stamp2.timeChanged then
   d := -1 endif
endif
if d = 0 then
   if stamp1.uuidOriginating > stamp2.uuidOriginating then
    d := 1 else if stamp1.uuidOriginating < stamp2.uuidOriginating then
   d \rightharpoonup = -1 endif
endif
return d
```
## <span id="page-521-0"></span>**5.120 LocalAttidFromRemoteAttid**

```
procedure LocalAttidFromRemoteAttid(
   remotePT: PrefixTable, 
   remoteAttid : ATTRTYP) : ATTRTYP
```
*Informative summary of behavior*: The LocalAttidFromRemoteAttid procedure converts the attribute ID *remoteAttid* based on the prefix table *remotePT* to an attribute ID based on [dc.](#page-465-0)prefixTable.

```
oid : OID
oid := OidFromAttid(remotePT, remoteAttid)
return MakeAttid(dc.prefixTable, oid)
```
## **5.121 LONG**

A concrete type for a 32-bit, signed integer, as specified in [\[MS-DTYP\]](%5bMS-DTYP%5d.pdf) section 2.2.27.

## **5.122 LONGLONG**

A concrete type for a 64-bit, signed integer, as specified in [\[MS-DTYP\]](%5bMS-DTYP%5d.pdf) section 2.2.28.

#### **5.123 LPWSTR**

A concrete type for a pointer to a string of double-byte Unicode characters, as specified in [\[MS-DTYP\]](%5bMS-DTYP%5d.pdf) section 2.2.36.

#### **5.124 MakeAttid**

procedure MakeAttid(var t: PrefixTable, o: OID) : ATTRTYP

The MakeAttid procedure translates an abstract [OID](#page-525-0) *o* to a concrete [ATTRTYP,](#page-444-0) using the prefix table specified by *t*. This procedure may mutate the supplied prefix table. See section [5.16.4](#page-457-0) for the specification of this procedure.

#### **5.125 MakeProxyValue**

```
procedure MakeProxyValue(
   dnPart: DSName, 
   proxyType: DWORD, 
   proxyEpoch: DWORD): DNBinary
```
The MakeProxyValue procedure constructs and returns a value in the proxiedObjectName format (section [5.157\)](#page-529-0) from the provided parts. Let *d* be the returned [DNBinary.](#page-467-0) *d.dn* equals *dnPart* and *d.binary* is constructed from *proxyType* and *proxyEpoch*.

#### **5.126 MasterReplicaExists**

```
procedure MasterReplicaExists(nc : DSName) : boolean
```
The MasterReplicaExists procedure returns true only if the NC replica with root *nc* is a writable NC replica.

```
If not ObjExists(nc) then
  return false
endif
return nc in DSAObj()!msDS-hasMasterNCs
```
# **5.127 MD5\_CTX**

MD5 CTX is an abstract type defined in [\[RFC1321\].](http://go.microsoft.com/fwlink/?LinkId=90275)

#### **5.128 MD5Final**

```
procedure MD5Final(var context: MD5_CTX)
```
The MD5Final procedure performs the MD5Final algorithm, as specified in [\[RFC1321\].](http://go.microsoft.com/fwlink/?LinkId=90275)

#### **5.129 MD5Init**

```
procedure MD5Init(var context: MD5_CTX)
```
The MD5Init procedure performs the MD5Init algorithm, as specified in [\[RFC1321\].](http://go.microsoft.com/fwlink/?LinkId=90275)

## **5.130 MD5Update**

```
procedure MD5Update(
   var context: MD5_CTX,
   input: sequence of BYTE, 
   inputLen: integer)
```
The MD5Update procedure performs the MD5Update algorithm, as specified in [\[RFC1321\].](http://go.microsoft.com/fwlink/?LinkId=90275)

#### **5.131 MergeUTD**

```
procedure MergeUTD(
  utd1: UPTODATE VECTOR V1 EXT,
```

```
utd2: UPTODATE_VECTOR_V1_EXT): UPTODATE_VECTOR_V1_EXT
```
*Informative summary of behavior*: The client does not want to include objects in the inconsistencydetection process that have not yet replicated. To meet this goal, it uses the MergeUTD procedure to compute an [UPTODATE\\_VECTOR\\_V1\\_EXT](#page-549-0) that has minimal pairwise values for each uuidDsa.

MergeUTD is specified by the following normative semantics:

For every uuidDsa that is in both *utd1* and *utd2*, add the uuidDsa to the returned UPTODATE\_VECTOR\_V1\_EXT with a corresponding USN value such that the USN is the smaller of the USNs corresponding to the uuidDsa in *utd1* and *utd2*.

# <span id="page-523-0"></span>**5.132 MTX\_ADDR**

The MTX ADDR structure defines a concrete type for the network name of a DC.

```
typedef struct {
  [range(1,256)] unsigned long mtx namelen;
  [size is(mtx namelen)] char mtx name[];
} MTX_ADDR;
```
**mtx\_namelen:** A 32-bit, unsigned integer that specifies the number of bytes in **mtx\_name**, including a terminating null character.

mtx\_name: The UTF-8 encoding of a **NetworkAddress**.

The following table shows an alternative representation of this structure.

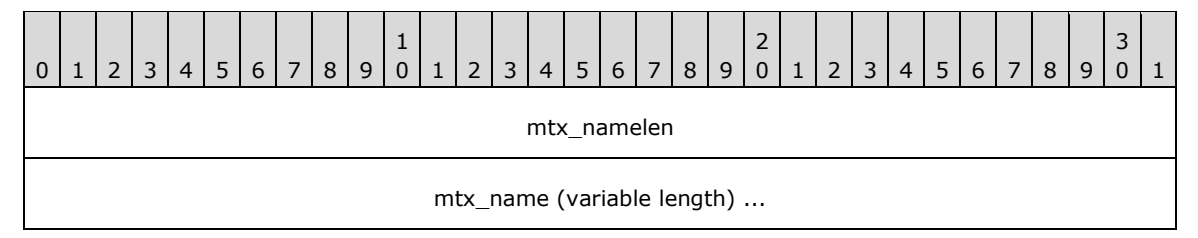

# **5.133 NCType Bits**

Bit flags, presented in little-endian byte order, describing **NCType**.

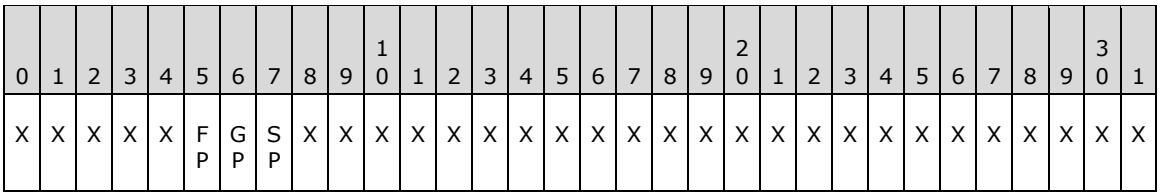

**X**: Unused. MUST be zero and ignored.

- **SP (NCT\_SPECIAL\_SECRET\_PROCESSING, 0x00000001)**: The NC replica requests special secret processing while replicating objects.
- **GP (NCT\_GC\_PARTIAL, 0x00000002)**: Objects in the NC replica can only have attributes that are specified in the **[GC partial attribute set](#page-27-0)**.

**FP (NCT\_FILTERED\_ATTRIBUTE\_SET, 0x00000004)**: Objects in the NC replica do not have attributes defined in the **[filtered attribute set](#page-26-0)**.

#### <span id="page-524-0"></span>**5.134 NetworkAddress**

NetworkAddress is an abstract type for the transport-specific address of a DC represented as a string. For the SMTP transport, the address is an SMTP address (as specified in [\[RFC2821\]](http://go.microsoft.com/fwlink/?LinkId=90384) and [\[MS-SRPL\]\)](%5bMS-SRPL%5d.pdf). For the RPC transport in AD DS, the NetworkAddress is a fully qualified DNS name corresponding to the DC.

For the RPC transport in AD LDS, the NetworkAddress is a UTF-8 string in the following format:

<DC-name>:<DC-identifier>

In the preceding format:

- <DC-name> is an IP address in the UTF-8 format, a fully qualified DNS name, or a NetBIOS name.
- <DC-identifier> is either a GUID or an integer. The GUID corresponds to the objectGUID attribute of the DC's nTDSDSA object. The integer is the **ldapPort** attribute of the DC's nTDSDSA object.
- The colon (":") is the literal separator between the DC-name and the DC-identifier.

A NetworkAddress is stored as an mtx\_name within an [MTX\\_ADDR](#page-523-0) structure or in a location that is pointed to by the **cbpszInstanceOffset** member of the [DSA\\_RPC\\_INST](#page-476-0) structure, which in turn is stored within a [REPS\\_TO](#page-536-0) structure. The concrete representation of NetworkAddress in these concrete structures is the same as the abstract representation described above.

# **5.135 NewPrefixTable**

procedure NewPrefixTable() : PrefixTable

The NewPrefixTable procedure creates a new [PrefixTable](#page-528-1) that contains a set of default prefixes. See section  $5.16.4$  for the specification of this procedure.

## **5.136 Nt4ReplicationState**

Nt4ReplicationState is an abstract type for the replication state for Windows NT 4.0 BDCs. It is a tuple that contains the following fields:

- **SamNT4ReplicationUSN**: A [USN](#page-551-0) that records the replication update sequence number for SAM database updates that are relevant to the Windows NT 4.0 replication protocol. Relevant updates are described in [\[MS-ADTS\]](%5bMS-ADTS%5d.pdf) section 3.1.1.7.2.2.
- **SamCreationTime:** A [FILETIME](#page-481-0) at which the Windows NT 4.0 replication update sequence number for the SAM database was set to 1.
- **BuiltinNT4ReplicationUSN**: A USN that records the replication update sequence number for built-in database updates that are relevant to the Windows NT 4.0 replication protocol. The built-in database contains the objects for built-in principals.
- **BuiltinCreationTime**: A FILETIME at which the replication update sequence number for the builtin database was set to 1.

The global variable [dc](#page-465-0) for a DC has an associated field dc.nt4ReplicationState. When a DC owns the PDC FSMO role, this field contains its Nt4ReplicationState. [MS-ADTS] section 3.1.1.7.1.1 describes how the components of dc.nt4ReplicationState are maintained and used to support replication via the Windows NT 4.0 replication mechanism. As an implementation-specific behavior, other DCs may maintain the dc.nt4ReplicationState field as well.

## **5.137 NT4SID**

The NT4SID structure defines a concrete type for a SID.

```
typedef struct {
  char Data[28];
} NT4SID;
```
**Data:** Bytes that make up a SID structure, as specified in [\[MS-DTYP\]](%5bMS-DTYP%5d.pdf) section 2.4.2, in little-endian byte order.

#### **5.138 NTSAPI\_CLIENT\_GUID**

NTDSAPI\_CLIENT\_GUID is a value of type GUID that is defined as {e24d201a-4fd6-11d1-a3da-0000f875ae0d}.

#### **5.139 NTDSTRANSPORT\_OPT Values**

The valid system flags used on directory objects are specified in [\[MS-ADTS\]](%5bMS-ADTS%5d.pdf) section 6.1.1.2.2.3.1.

#### **5.140 NULLGUID**

NULLGUID is a value of type [GUID](#page-499-0) that is entirely zero, that is, {00000000-0000-0000-0000- 000000000000}. This is a constant representation of the NULL GUID value.

#### **5.141 ObjExists**

procedure ObjExists(dsName: DSName): boolean

The ObjExists procedure returns true if *dsName* identifies an object in some NC replica hosted by the server.

```
rt: DSName
rt:= select one v from all where v = dsName
if (rt = null) then
 return false
else
 return true
endif
```
#### <span id="page-525-0"></span>**5.142 OID**

OID is an abstract type for representing values of type String(Object-Identifier). Values of this type are a dotted decimal *unicodestring* (section [3.4.3\)](#page-51-0), for example, "1.2.840.113556.1.4.159".

## **5.143 OID\_t**

The [OID](#page-525-0)\_t structure defines a concrete type for an OID or a prefix of an OID; it is a component of type [PrefixTableEntry.](#page-528-2)

```
typedef struct {
  [range(0,10000)] unsigned int length;
  [size is(length)] BYTE* elements;
} OID_t;
```
**length:** The size, in bytes, of the elements array.

**elements:** An array of bytes that constitute an OID or a prefix of an OID.

#### **5.144 OidFromAttid**

procedure OidFromAttid(t: PrefixTable, attr: ATTRTYP) : OID

The OidFromAttid procedure translates a concrete [ATTRTYP](#page-444-0) *attr* to an abstract [OID,](#page-525-0) using the prefix table specified by *t*. See section [5.16.4](#page-457-0) for the specification of this procedure.

#### **5.145 parent**

parent is an abstract attribute that is present on every object, as specified in [\[MS-ADTS\]](%5bMS-ADTS%5d.pdf) section 3.1.1.1.3. This attribute is part of the state model but is not exposed in the Active Directory schema.

## <span id="page-526-0"></span>**5.146 PARTIAL\_ATTR\_VECTOR\_V1\_EXT**

The PARTIAL\_ATTR\_VECTOR\_V1\_EXT structure defines a concrete type for a set of attributes to be replicated to a given partial replica.

```
typedef struct {
  DWORD dwVersion;
  DWORD dwReserved1;
  [range(1,1048576)] DWORD cAttrs;
  [size is(cAttrs)] ATTRTYP rgPartialAttr[];
} PARTIAL_ATTR_VECTOR_V1_EXT;
```
**dwVersion:** The version of this structure; MUST be 1.

**dwReserved1:** Unused. MUST be 0 and ignored.

**cAttrs:** The number of attributes in the rgPartialAttr array.

**rgPartialAttr:** The attributes in the set.

#### **5.147 partialAttributeSet**

The abstract, nonreplicated, single-valued attribute partialAttributeSet is an optional attribute on the NC root of every partial replica.

The abstract type set of **ATTRTYP** simplifies the specification of methods that read and write the attribute partialAttributeSet. Reading the attribute partialAttributeSet returns a single value, which is of type set of ATTRTYP. Each element in the set is an attribute that is in the subset of attributes replicated to the partial replica.

#### **5.148 PartialGCReplicaExists**

```
procedure PartialGCReplicaExists(nc : DSName) : boolean
```
The PartialGCReplicaExists procedure returns true if the NC replica with root *nc* is a **[partial NC](#page-30-0)  [replica](#page-30-0)**.

```
if not ObjExists(nc) then
  return false
endif
return nc in DSAObj()!hasPartialReplicaNCs
```
# **5.149 PAS\_DATA**

**PAS DATA** is a concrete type for a list of attributes in a **[partial attribute set](#page-30-1).** 

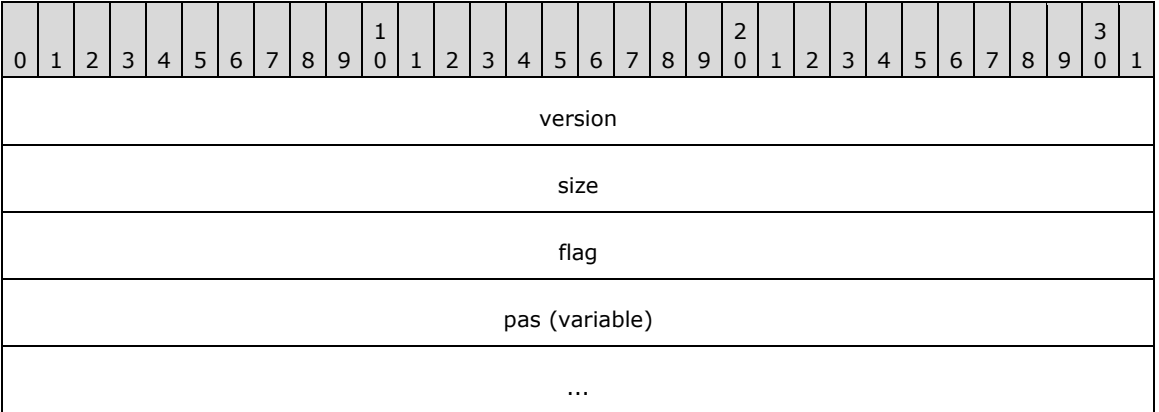

**version (4 bytes):** The version of the structure; MUST be 1.

**size (4 bytes):** The size of the entire structure.

**flag (4 bytes):** Unused. MUST be 0 and ignored.

**pas (variable):** A PARTIAL ATTR\_VECTOR\_V1\_EXT structure, which specifies the additional attributes being requested as part of a PAS cycle.

#### **5.150 PdcChangeLog**

PdcChangeLog is an abstract type for a sequence of CHANGELOG ENTRY objects. The change log is used to support replication of certain Active Directory changes to Windows NT 4.0 BDCs, and is specified in [\[MS-ADTS\]](%5bMS-ADTS%5d.pdf) section 3.1.1.7.

The global variable [dc](#page-465-0) for a DC has an associated field dc.pdcChangeLog. When a DC owns the PDC FSMO role, this field contains its change log. As an implementation-specific behavior, other DCs may maintain the dc.pdcChangeLog field as well.

#### <span id="page-527-0"></span>**5.151 PerformAddOperation**

```
procedure PerformAddOperation(
   data: ENTINF, 
   var newObjectName: DSName, 
   prefixTable: PrefixTable,
   boolean: fAsOriginating): integer
```
The PerformAddOperation procedure performs an add operation with the given [ENTINF](#page-480-0) to create a new object in the directory. For more details, see [\[MS-ADTS\]](%5bMS-ADTS%5d.pdf) section 3.1.1.5.2.

The resulting object has the [DSNAME](#page-477-0) *data*.pName.

For each [ATTR](#page-441-0) **attr** in *data*.AttrBlock, let *attribute* be the [ATTRTYP](#page-444-0) returned by [LocalAttidFromRemoteAttid\(](#page-521-0)*prefixTable*, attr.attrType). Then the object created by PerformAddOperation has an attribute whose ATTRTYP is *attribute* and that has the values attr.AttrVal.pAVal[0... attr.AttrVal.valCount].

If data.ulFlags ∩ {ENTINF\_DYNAMIC\_OBJECT} = {ENTINF\_DYNAMIC\_OBJECT}, the resulting object is created as a dynamic object.

If *fAsOriginating* is true, then add the object as an originating update. See [MS-ADTS] section 3.1.1.1.9.

If the add operation succeeds, the [DSName](#page-477-1) of the created object is returned in *newObjectName* and the procedure returns 0. If the add operation fails, the procedure returns a Windows error code.

#### **5.152 PerformAddOperationAsSystem**

```
procedure PerformAddOperationAsSystem(
  data: ENTINF, 
  prefixTable: PrefixTable,
  var newObjectName: DSNAME): integer
```
The PerformAddOperationAsSystem procedure is identical to [PerformAddOperation,](#page-527-0) except that the add operation is performed as the system. When an operation is performed as the system, all access checks are bypassed and schema constraints are not enforced.

# <span id="page-528-1"></span>**5.153 PrefixTable**

PrefixTable is an abstract type for a prefix table. See section  $5.16.4$  for the specification of this type.

#### <span id="page-528-2"></span>**5.154 PrefixTableEntry**

The PrefixTableEntry structure defines a concrete type for mapping a range of [ATTRTYP](#page-444-0) values to and from [OIDs](#page-525-0). It is a component of the type [SCHEMA\\_PREFIX\\_TABLE.](#page-543-0)

```
typedef struct {
  unsigned long ndx;
 OID t prefix;
} PrefixTableEntry;
```
**ndx:** The index assigned to the prefix.

**prefix:** An OID or a prefix of an OID.

## <span id="page-528-0"></span>**5.155 PROPERTY\_META\_DATA\_EXT**

The PROPERTY\_META\_DATA\_EXT structure defines a concrete type for the stamp of the last originating update to an attribute.

```
typedef struct {
  DWORD dwVersion;
   DSTIME timeChanged;
  UUID uuidDsaOriginating;
  USN usnOriginating;
} PROPERTY_META_DATA_EXT;
```
**dwVersion:** The version of the attribute values, starting at 1 and increasing by one with each originating update.

**timeChanged:** The time at which the originating update was performed.

**uuidDsaOriginating:** The invocationId of the DC that performed the originating update.

**usnOriginating:** The USN of the DC assigned to the originating update.

## **5.156 PROPERTY\_META\_DATA\_EXT\_VECTOR**

The PROPERTY\_META\_DATA\_EXT\_VECTOR structure defines a concrete type for a sequence of attribute stamps.

```
typedef struct {
  [range(0,1048576)] DWORD cNumProps;
  [size_is(cNumProps)] PROPERTY_META_DATA_EXT_rgMetaData[];
} PROPERTY_META_DATA_EXT_VECTOR;
```
**cNumProps:** The number of items in the **rgMetaData** array.

**rgMetaData:** An array of attribute stamps.

### <span id="page-529-0"></span>**5.157 proxiedObjectName Value Format**

Values of the proxiedObjectName attribute are of [DNBinary](#page-467-0) type. The binary portion is composed of two **DWORDs**, which are stored in big-endian format. The first DWORD contains the "proxy type" value. The following table lists the valid values for the first DWORD.

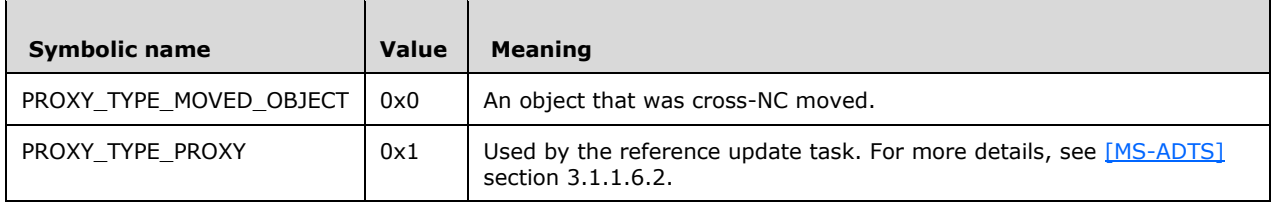

The second DWORD is the "proxy epoch" value, which is a DWORD counter value that is used by the cross-NC move operation.

#### **5.158 RDN**

RDN is an abstract type for representing the relative distinguished name (RDN) (as specified in [\[RFC2253\]\)](http://go.microsoft.com/fwlink/?LinkId=90327).

## **5.159 rdnType**

rdnType is an abstract attribute present on every object. The rdnType of an object is the RDN attribute of the object, that is, an **ATTRTYP** that identifies the attributeSchema object of the RDN attribute. rdnType is not represented in the schema and does not replicate in the normal way.

On an originating Add, the new object's rdnType is derived from the most specific structural object class of the new object.

On a replicated Add, rdnType is derived as follows:

- If the forest functional level is less than DS\_BEHAVIOR\_WIN2003, rdnType is derived from the objectClass of the object, which replicates.
- If the forest functional level is DS\_BEHAVIOR\_WIN2003 or greater, rdnType is derived from the DN of the object, which replicates.

## **5.160 RecycleObj**

procedure RecycleObj(o: DSName)

The RecycleObj procedure transforms, as described in [\[MS-ADTS\]](%5bMS-ADTS%5d.pdf) section 3.1.1.5.5, the object whose DSName is *o* into a **[recycled-object](#page-31-0)**. All appropriate attributes (possibly including distinguishedName) are changed or removed from the object to conform to the invariants of [MS-ADTS] section 3.1.1.5.5. Any changes that need to be made to the object are performed as an originating update, except for changes required to remove linked attribute values, which are simply removed from the directory. Attributes and values that already conform to the invariants are not changed. See [MS-ADTS] section 3.1.1.1.9 for more details on originating updates.

## **5.161 RemoveObj**

procedure RemoveObj(o: DSName,treeDeletion: boolean): ULONG

The RemoveObj procedure performs a delete operation on the **object** whose [DSName](#page-477-1) is *o*. If the value of parameter *treeDeletion* is true, then the tree-delete variation of the operation is performed. As described in **[\[MS-ADTS\]](%5bMS-ADTS%5d.pdf)** section **3.1.1.5.5**, the delete operation transforms the targeted **object** into a **deleted-object** or a **tombstone**, depending on the state of the **Recycle Bin optional feature**. The tree-delete operation performs, as described in **[MS-ADTS]** section **3.1.1.5.5.7.3**, a delete operation on all **objects** in the subtree rooted at the **target object**. All appropriate **attributes** (possibly including **distinguishedName**) are changed or removed from the **deleted-objects** to conform to the invariants of **[MS-ADTS]** section **3.1.1.5.5**. Any changes that need to be made to the **objects** are performed as an **originating update**, except for changes required to remove linked **attribute** values, which are simply removed from the **directory**. **Attributes** and values that already conform to the invariants are not changed. See **[MS-ADTS]** section **3.1.1.1.9** for more details on **originating updates**. If the delete operation succeeds, 0 is returned. Otherwise, this procedure returns an error code, as specified in **[MS-ADTS]** section **3.1.1.5.5**, that indicates the reason for the failure.

## **5.162 REPLENTINFLIST**

The REPLENTINFLIST structure defines a concrete type for updates to one or more attributes of a given object.

```
typedef struct REPLENTINFLIST {
  struct REPLENTINFLIST* pNextEntInf;
  ENTINF Entinf;
  BOOL fIsNCPrefix;
  UUID* pParentGuid;
 PROPERTY_META_DATA_EXT_VECTOR* pMetaDataExt;
} REPLENTINFLIST;
```
**pNextEntInf:** The next REPLENTINFLIST in the sequence, or null.

**Entinf:** The object and its updated attributes.

**fIsNCPrefix:** TRUE only if the object is an NC root.

- **pParentGuid:** The value of the objectGUID attribute of the parent of the object, or null if not known or not specified.
- **pMetaDataExt:** The stamps for the attributes specified in Entinf.AttrBlock. Entinf.AttrBlock and pMetaDataExt.rgMetaData are parallel arrays. For a given integer *i* in [0 .. Entinf.AttrBlock.attrCount], the stamp for the attribute described by Entinf.AttrBlock.pAttr^[*i*] is pMetaDataExt^.rgMetaData[*i*].

#### **5.163 ReplicatedAttributes**

```
procedure ReplicatedAttributes(): Set of ATTRTYP
```
The ReplicatedAttributes procedure returns the set of [ATTRTYP](#page-444-0) of all attributes in the schema excluding nonreplicated attributes. See [\[MS-ADTS\]](%5bMS-ADTS%5d.pdf) section 3.1.1.2.3 for more details on nonreplicated attributes.

#### **5.164 ReplicationQueue**

ReplicationQueue is an abstract type for queued pending replication operations. It is a sequence of tuples, one tuple for each queued replication operation that is pending. Each tuple contains the following fields:

- **TimeEnqueued**: A [FILETIME](#page-481-0) that contains the time when the operation was enqueued.
- **SerialNumber:** A [ULONG](#page-547-0) that contains a unique identifier associated with the operation.
- **Priority**: A ULONG that contains the priority of the operation. Tasks with a higher priority value are executed first. The priority is calculated by the server based on the type of operation and its parameters.
- **OperationType**: An integer that indicates the type of operation, as defined in [DS\\_REPL\\_OP\\_TYPE.](#page-476-1)
- **Options:** A **DRS** OPTIONS that contains options associated with the replication operation.
- **NamingContext**: A *unicodestring* (section [3.4.3\)](#page-51-0) that contains the NC root of the NC replica associated with the operation.
- **DsaDN**: A *unicodestring* (section 3.4.3) that contains the DN of the nTDSDSA object of the DC associated with the operation.
- **DsaAddress**: A *unicodestring* (section 3.4.3) that contains the network address of the DC associated with the operation.
- **UUIDNC:** A [GUID](#page-499-0) that contains the objectGUID of the NC root of the NC replica associated with the operation.
- **UUIDDsa**: A GUID that contains the DSA GUID of the DC associated with the operation.

The global variable [dc](#page-465-0) for a DC has an associated field dc.replicationQueue, which maintains the DC's ReplicationQueue state.

#### <span id="page-531-0"></span>**5.165 REPLTIMES**

The REPLTIMES structure defines a concrete type for times at which periodic replication occurs.

```
typedef struct {
   UCHAR rgTimes[84];
```
} REPLTIMES;

**rgTimes:** A byte array of length 84 that is used to set periodic replication times. Each bit in this byte array represents a 15-minute period for which replication can be scheduled within a one-week period. The replication schedule begins on Sunday 12:00:00 AM UTC. Each byte in the array represents a two-hour period of a week in ascending order, starting Sunday 12:00:00 AM UTC. The most significant bit of a byte represents the earliest 15-minute period in the two-hour period, and the rest of the bits in the byte represent their respective 15-minute periods in this order.

The following diagram shows an alternative representation of this structure.

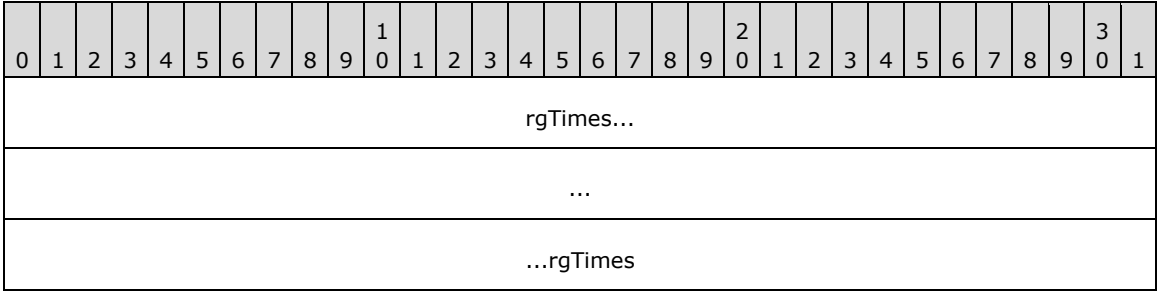

#### **5.166 replUpToDateVector, ReplUpToDateVector**

The nonreplicated attribute replUpToDateVector is an optional attribute on the NC root of every NC replica.

The abstract type ReplUpToDateVector simplifies the specification of methods that read and write the replUpToDateVector attribute. Reading the replUpToDateVector attribute produces one or more ReplUpToDateVector values.

The ReplUpToDateVector type is a tuple with the following fields:

- **uuidDsa**: The invocation ID of the DC that assigned usnHighPropUpdate.
- **usnHighPropUpdate**: A [USN](#page-551-0) at which an update was applied on the DC identified by uuidDsa.
- **timeLastSyncSuccess**: The time at which the last successful replication occurred from the DC identified by uuidDsa; for replication latency reporting only.

Given an NC replica r, if c is an element of r!replUpToDateVector, then all updates made by c.uuidDsa with USN  $\leq$  c.usnHighPropUpdate have been applied to r.

#### <span id="page-532-0"></span>**5.167 REPLVALINF\_V1**

Note: Some of the information in this section is subject to change because it applies to a preliminary product version, and thus may differ from the final version of the software when released. All behavior notes that pertain to the preliminary product version contain specific references to it in the Product Behavior appendix.

The REPLVALINF V1 structure defines a concrete type for the identity and stamp of a link value.

```
typedef struct {
 DSNAME* pObject;
ATTRTYP attrTyp;
  ATTRVAL Aval;
```

```
 BOOL fIsPresent;
 VALUE META DATA EXT V1 MetaData;
} REPLVALINF_V1;
```
**pObject:** Identifies the object with the attribute that contains the link value.

**attrTyp:** An attribute that contains the link value.

**Aval:** The link value.

**fIsPresent:** FALSE if and only if the link value has been removed from the attribute.

**MetaData:** The stamp associated with the link value.

### <span id="page-533-0"></span>**5.168 REPLVALINF\_V3**

Note: All of the information in this section is subject to change because it applies to a preliminary product version, and thus may differ from the final version of the software when released. All behavior notes that pertain to the preliminary product version contain specific references to it as an aid to the reader.

The REPLVALINF\_V3 structure defines a concrete type for the identity and stamp of a link value. This structure contains all the same elements as a **[REPLVALINF\\_V1](#page-532-0)** structure except that the data type of MetaData is changed from **[VALUE\\_META\\_DATA\\_EXT\\_V1](#page-553-0)** to **[VALUE\\_META\\_DATA\\_EXT\\_V3](#page-553-1)**. Because **VALUE\_META\_DATA\_EXT\_V3** is a superset of **VALUE\_META\_DATA\_EXT\_V1**, this structure is a superset of the **REPLVALINF\_V1** structure.

```
typedef struct {
  DSNAME* pObject;
 ATTRTYP attrTyp;
  ATTRVAL Aval;
  BOOL fIsPresent;
 VALUE META DATA EXT V3 MetaData;
} REPLVALINF_V3;
```
**pObject**: Identifies the object with the attribute that contains the link value.

**attrTyp**: An attribute that contains the link value.

**Aval**: The link value.

**fIsPresent**: FALSE if and only if the link value has been removed from the attribute.

**MetaData**: The stamp associated with the link value.

## **5.169 REPLVALINF\_NATIVE**

Note: All of the information in this section is subject to change because it applies to a preliminary product version, and thus may differ from the final version of the software when released. All behavior notes that pertain to the preliminary product version contain specific references to it as an aid to the reader.

The REPLVALINF\_NATIVE structure is an alias for the **[REPLVALINF\\_V3](#page-533-0)** data structure.

## <span id="page-534-0"></span>**5.170 REPS\_FROM**

The nonreplicated, multivalued attribute repsFrom is an optional attribute on the root object of every NC replica. It is stored with the structure of the REPS\_FROM concrete type, which is represented by the following diagram.

**Note** In the following field descriptions, the source DC refers to the DC identified by the uuidDsaObj.

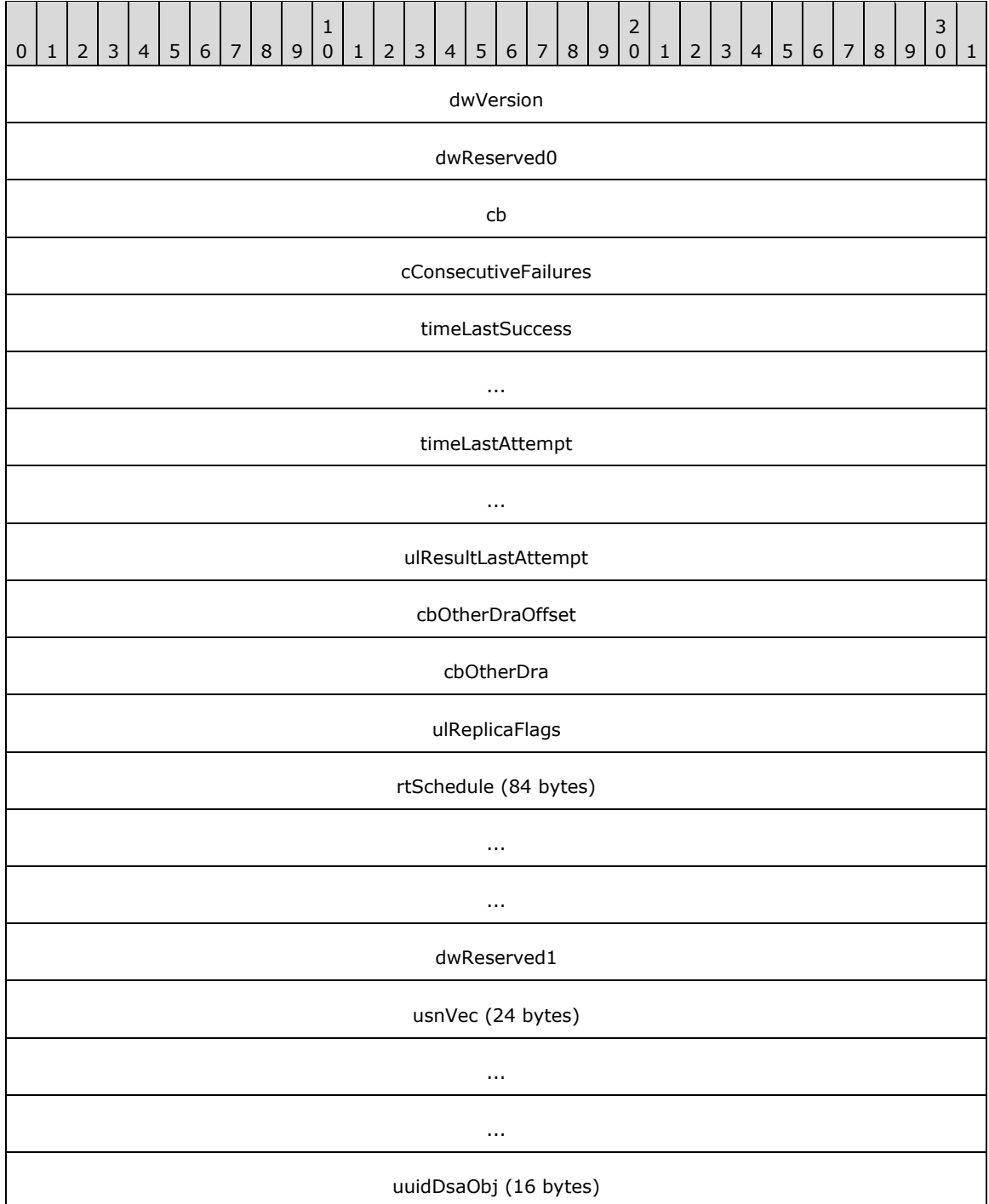

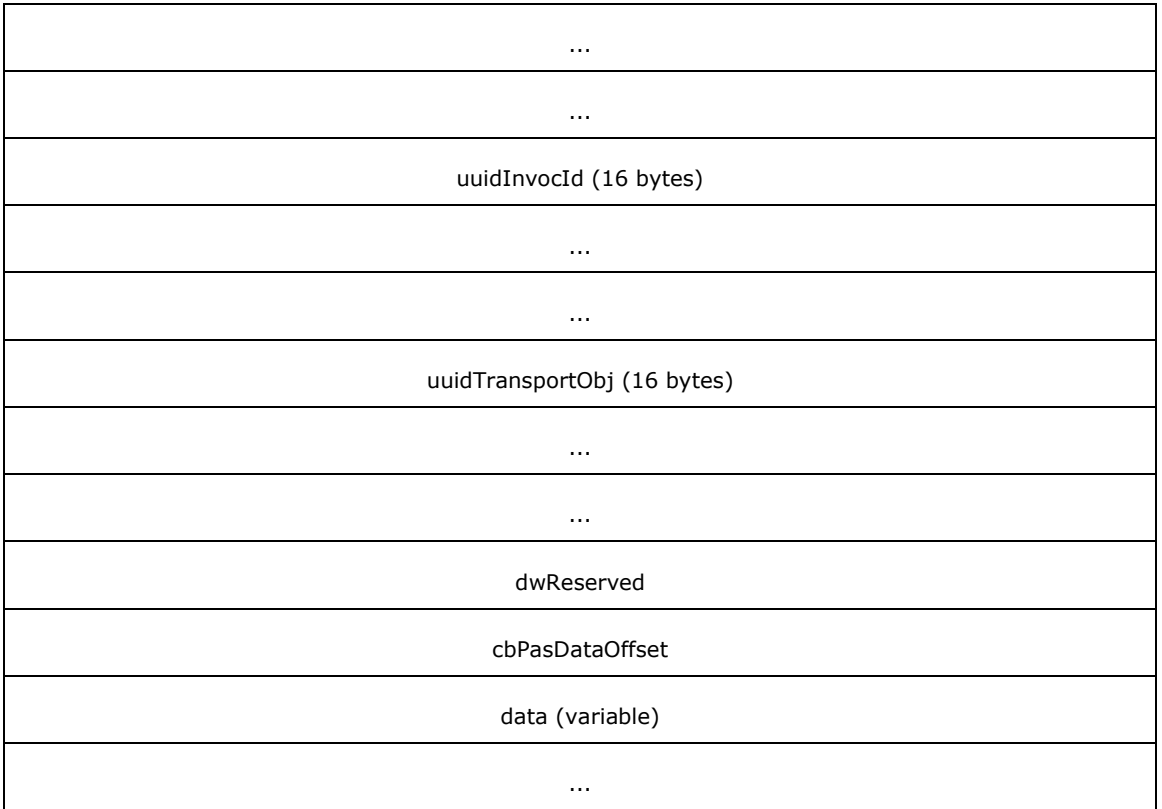

**dwVersion (4 bytes):** The version of this structure. The value must be 1 or 2[.<50>](#page-590-0)

**dwReserved0 (4 bytes):** Unused. MUST be 0 and ignored.

- **cb (4 bytes):** The total number of bytes in the REPS\_FROM structure.
- **cConsecutiveFailures (4 bytes):** An unsigned long that contains the number of consecutive failures that have occurred while replicating from the source DC.
- **timeLastSuccess (8 bytes):** A [DSTIME](#page-479-1) that contains the time of the last successful replication cycle with the source DC.
- **timeLastAttempt (8 bytes):** A DSTIME that contains the time of the last replication attempt with the source DC.
- **ulResultLastAttempt (4 bytes):** A Win32 error code, as specified in [\[MS-ERREF\]](%5bMS-ERREF%5d.pdf) section 2.2, that represents the result of the last replication attempt with the source DC.
- **cbOtherDraOffset (4 bytes):** The offset from the start of the structure to a location in the data field, specifying the start of a structure that contains a [NetworkAddress](#page-524-0) for the source DC. If **dwVersion** is 1, it is an [MTX\\_ADDR](#page-523-0) structure. If **dwVersion** is 2, it is a [DSA\\_RPC\\_INST](#page-476-0) structure.
- **cbOtherDra (4 bytes):** The size of the structure pointed to by **cbOtherDraOffset**.
- **ulReplicaFlags (4 bytes):** A ULONG. This field contains a set of [DRS\\_OPTIONS](#page-471-0) that are applicable when replicating from the source DC.
- **rtSchedule (84 bytes):** A [REPLTIMES](#page-531-0) structure. If periodic replication is enabled (ulReplicaFlags contains DRS\_PER\_SYNC), this field identifies the 15-minute intervals within each week when a replication cycle is initiated with the source DC.

**dwReserved1 (4 bytes):** Unused. MUST be 0 and ignored.

- **usnVec (24 bytes):** A [USN\\_VECTOR](#page-551-1) structure. This holds 0 or the usnvecTo field from the response to the last IDL\_DRSGetNCChanges replication request sent to the source DC.
- **uuidDsaObj (16 bytes):** A GUID that is the DSA GUID of the source DC.
- **uuidInvocId (16 bytes):** A GUID that contains the invocation ID of the source DC.
- **uuidTransportObj (16 bytes):** A GUID that contains the objectGUID of the interSiteTransport object that corresponds to the transport used for communication with the source DC.
- **dwReserved (4 bytes):** Unused. MUST be 0 and ignored.
- **cbPasDataOffset (4 bytes):** The offset from the start of the structure to a location in the data field, specifying the start of a PAS\_DATA structure.
- **data (variable):** The storage for the rest of the structure. The structures pointed to by **cbOtherDraOffset** and **cbPasDataOffset** are packed into this field and can be referenced using the offsets.

### <span id="page-536-0"></span>**5.171 REPS\_TO**

The nonreplicated, multivalued attribute repsTo is an optional attribute on the root object of every NC replica. It is stored with the structure of the REPS\_TO concrete type, which is represented by the following diagram.

This structure is used for both repsTo values and repsFrom values. Many of the fields are unused in repsTo values, and some of the field names are misleading (for example, **timeLastSuccess**).

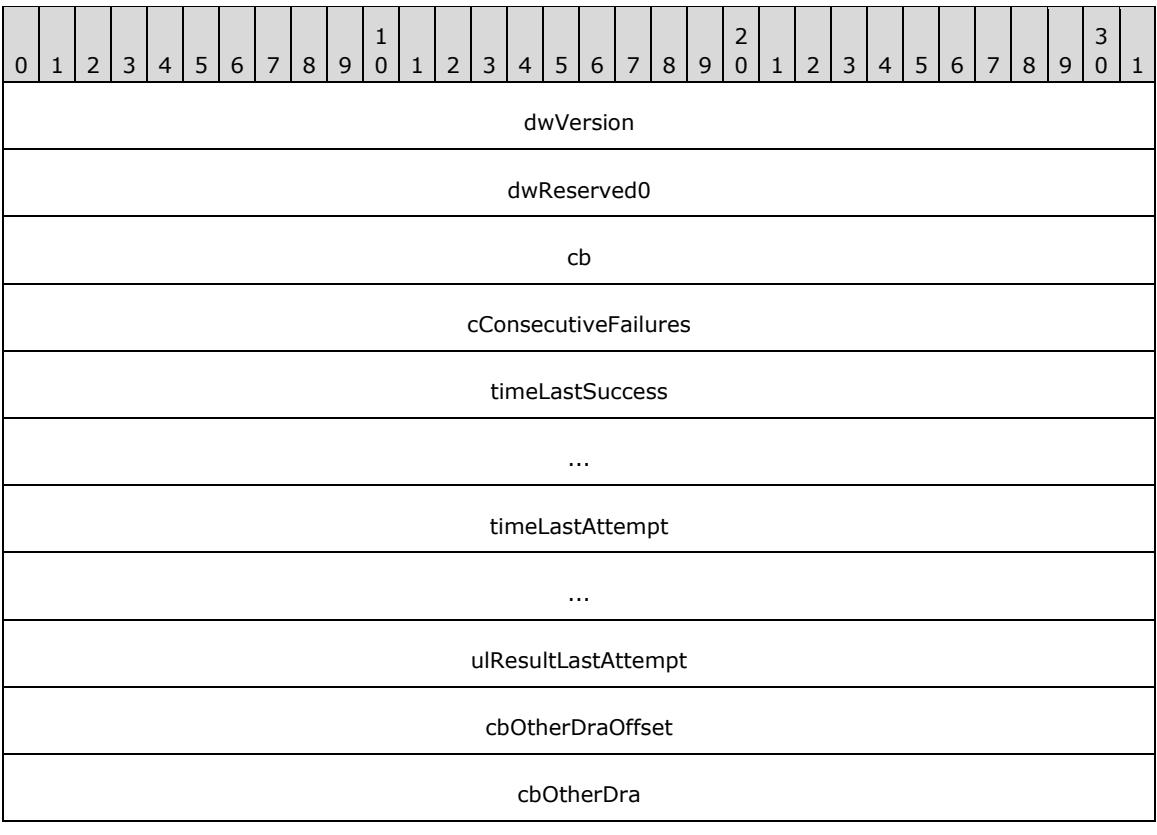

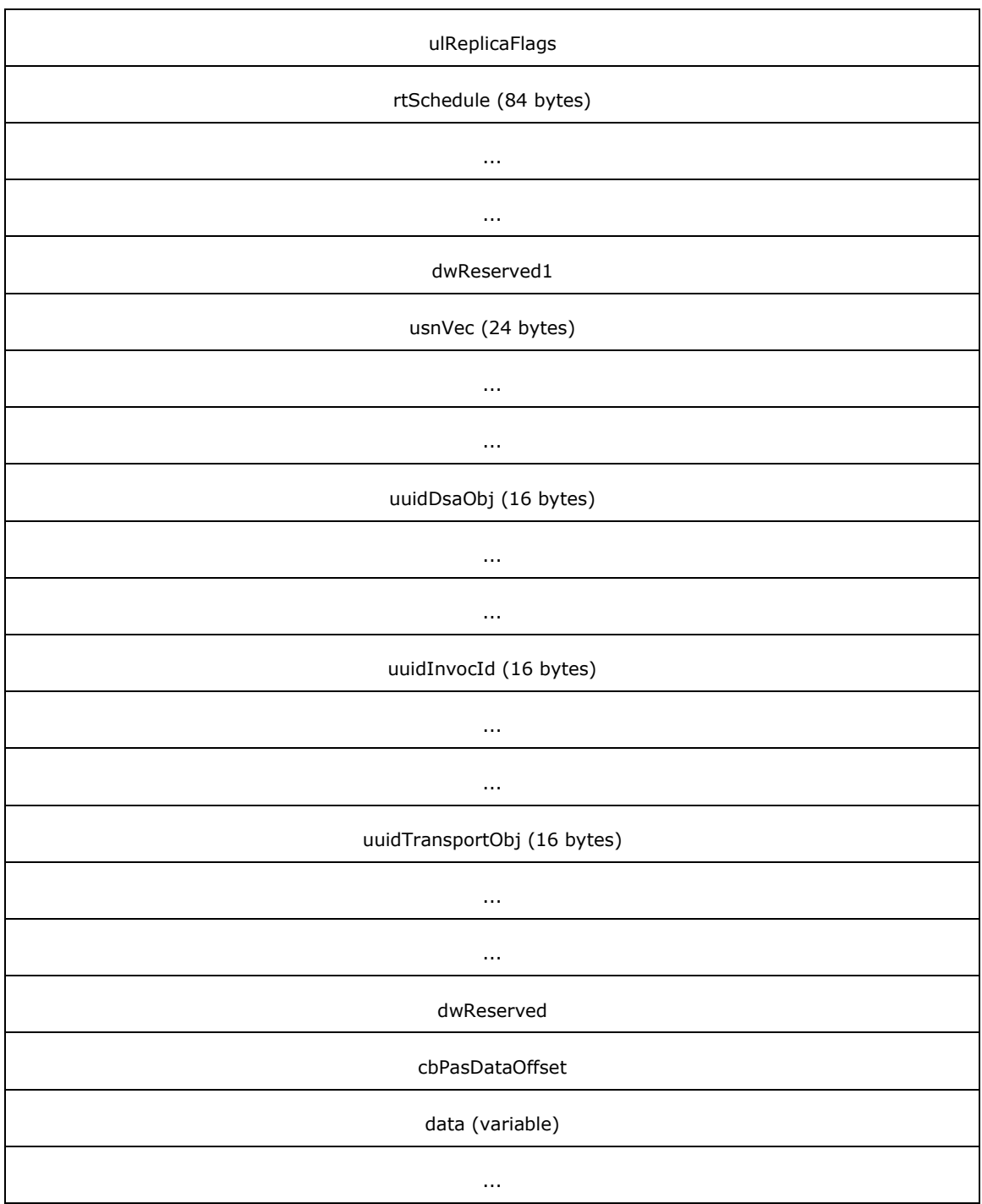

**dwVersion (4 bytes):** The version of this structure. The value must be 1 or 2. <51>

**dwReserved0 (4 bytes):** Unused. MUST be 0 and ignored.

**cb (4 bytes):** The total number of bytes in the REPS\_TO structure.

**cConsecutiveFailures (4 bytes):** An unsigned long that contains the number of unsuccessful consecutive attempts to send a replication notification to the DC identified by uuidDsaObj.

- **timeLastSuccess (8 bytes):** A [DSTIME](#page-479-1) structure that contains the time when the last successful replication notification to the DC identified by uuidDsaObj was sent, or 0 if no replication notification has been sent successfully.
- **timeLastAttempt (8 bytes):** A DSTIME structure that contains the last time when an attempt was made to send a replication notification to the DC identified by uuidDsaObj, or 0 if no attempt has been made.
- **ulResultLastAttempt (4 bytes):** An unsigned long that contains the result of the last attempt to send a replication notification to the DC identified by uuidDsaObj. It has a value of 0 if the last notification was sent successfully or a Windows error code (as specified in [\[MS-ERREF\]](%5bMS-ERREF%5d.pdf) section 2.2) otherwise.
- **cbOtherDraOffset (4 bytes):** The offset from the start of the structure to a location in the data field, specifying the start of a structure that contains a [NetworkAddress.](#page-524-0) If **dwVersion** is 1, it is an [MTX\\_ADDR](#page-523-0) structure. If **dwVersion** is 2, it is a [DSA\\_RPC\\_INST](#page-476-0) structure.
- **cbOtherDra (4 bytes):** The size of the structure pointed to by **cbOtherDraOffset**.
- **ulReplicaFlags (4 bytes):** A ULONG. This set contains DRS\_WRIT\_REP (section [5.41\)](#page-471-0) if this replica is writable. This set never contains any other elements.

**rtSchedule (84 bytes):** A [REPLTIMES](#page-531-0) structure. Not used.

**dwReserved1 (4 bytes):** Unused. MUST be 0 and ignored.

**usnVec (24 bytes):** A [USN\\_VECTOR](#page-551-1) structure. Not used.

**uuidDsaObj (16 bytes):** A GUID. A DSA GUID that identifies a DC.

**uuidInvocId (16 bytes):** A GUID. Not used.

**uuidTransportObj (16 bytes):** A GUID. Not used.

**dwReserved (4 bytes):** Unused. MUST be 0 and ignored.

**cbPasDataOffset (4 bytes):** Not used.

**data (variable):** The storage for the rest of the structure. The structure pointed to by **cbOtherDraOffset** is packed into this field and can be referenced using the offset.

## **5.172 repsFrom, RepsFrom**

The nonreplicated, multivalued attribute repsFrom is an optional attribute on the root object of every NC replica. It is stored with the structure [REPS\\_FROM.](#page-534-0)

The abstract type RepsFrom simplifies the specification of methods that read and write the attribute repsFrom. Reading the attribute repsFrom produces one or more RepsFrom values using the conversions from REPS\_FROM specified below. Writing a RepsFrom value to the attribute repsFrom stores a REPS FROM using the reverse conversion.

The type RepsFrom is a tuple with the following fields:

**naDsa:** A [NetworkAddress](#page-524-0) that corresponds to cbOtherDraOffset and cbOtherDra in REPS\_FROM. This is a NetworkAddress of the DC.

**uuidDsa:** A [GUID](#page-499-0) that corresponds to uuidDsaObj in REPS\_FROM. This is the DSA GUID of the DC.

**options:** A [ULONG](#page-547-0) that corresponds to ulReplicaFlags in REPS\_FROM. This set contains one or more of the following values chosen from [DRS\\_OPTIONS:](#page-471-0)

- DRS WRIT REP: The replica is a full (read/write) replica of the NC.
- DRS\_INIT\_SYNC: The replica must be replicated from the DC identified by uuidDsa when the DC hosting this replica is started.
- DRS PER SYNC: Periodically replicate the NC replica from the DC identified by uuidDsa, as defined by the periodic replication schedule.
- DRS MAIL REP: Replicate the NC replica from the DC identified by uuidDsa via SMTP (see [\[MS-SRPL\]\)](%5bMS-SRPL%5d.pdf).
- DRS\_DISABLE\_AUTO\_SYNC: Disable notification-based replication of the NC replica from the DC identified by uuidDsa.
- DRS\_DISABLE\_PERIODIC\_SYNC: Disable periodic replication of the NC replica from the DC identified by uuidDsa.
- DRS\_USE\_COMPRESSION: Replication response messages sent along this communication path should be compressed.
- DRS\_TWOWAY\_SYNC: At the end of a replication cycle, replication should be triggered in the opposite direction.

The following additional values are preserved if they are present when reading **ulReplicaFlags**, but are otherwise ignored by the protocol:

- DRS\_NONGC\_RO\_REP: Replicate a read-only full replica. Not a writable or partial replica.
- DRS\_FULL\_SYNC\_IN\_PROGRESS: When the flag DRS\_FULL\_SYNC\_NOW is received in a call to IDL\_DRSReplicaSync, the flag DRS\_FULL\_SYNC\_IN\_PROGRESS is sent in the associated calls to IDL\_DRSGetNCChanges until the replication cycle completes. This flag is ignored by the server.
- DRS\_FULL\_SYNC\_PACKET: Replicate all updates in the replication request, even those that would normally be filtered.
- DRS\_REF\_GCSPN: Requests that the server add an entry to repsTo for the client on the root object of the NC replica that is being replicated. When repsTo is set using this flag, the notifying client DC contacts the server DC using the service principal name that begins with "GC" (section [2.2.3.2\)](#page-43-0).
- DRS\_NEVER\_SYNCED: There is no successfully completed replication from this source server.
- **DRS\_SPECIAL\_SECRET\_PROCESSING: Do not replicate attribute values of attributes that** contain secret data.
- DRS PREEMPTED: The replication attempt is preempted by a higher priority replication request.
- DRS\_NEVER\_NOTIFY: Do not send update notifications.
- DRS SYNC PAS: Expand the partial attribute set of the partial replica.
- **schedule:** A [REPLTIMES](#page-531-0) that corresponds to rtSchedule in REPS\_FROM. This contains the periodic replication schedule.

**uuidInvocId:** A GUID that contains the invocation ID of the source DC.

**usnVec:** A [USN\\_VECTOR](#page-551-1) that corresponds to the usnVec in REPS\_FROM. This holds 0 or the usnvecTo field from the response to the last IDL\_DRSGetNCChanges replication request sent to the DC identified by uuidDsa.
- uuid Transport: A GUID that corresponds to uuid TransportObj in REPS FROM. This is the objectGUID of the interSiteTransport object that corresponds to the transport used for communication with the DC identified by uuidDsa.
- **consecutiveFailures:** A [DWORD](#page-479-0) that corresponds to cConsecutiveFailures in REPS\_FROM. It is the number of consecutive failures during replication from the DC identified by uuidDsa.
- **timeLastSuccess:** A DWORD that corresponds to timeLastSuccess in REPS\_FROM. It is the time of the last successful replication from the DC identified by uuidDsa.
- **timeLastAttempt:** A DWORD that corresponds to timeLastAttempt in REPS\_FROM. It is the time of the last replication attempt with the DC identified by uuidDsa.
- **resultLastAttempt:** The result of the last replication attempt with the DC identified by uuidDsa.
- **pasData:** A [PAS\\_DATA](#page-527-0) value that corresponds to **cbPasDataOffset** in REPS\_FROM. Contains the list of attributes (being added to the partial attribute set for the NC on this DC) that are being requested from the DC identified by uuidDsa as part of a PAS replication cycle.

When converting a RepsFrom to a REPS\_FROM, assign zeros to all unused fields of REPS\_FROM. If naDsa is an empty string, set cbOtherDra to 0 and cbOtherDraOffset to 0. If pasData.pas.cAttrs is 0, set cbPasDataOffset to 0.

# **5.173 repsTo, RepsTo**

The nonreplicated, multivalued attribute repsTo is an optional attribute on the root object of every NC replica. It is stored as the structure [REPS\\_TO.](#page-536-0)

The abstract type RepsTo simplifies the specification of methods that read and write the attribute repsTo. Reading the attribute repsTo produces one or more RepsTo values using the conversions from REPS\_TO specified below. Writing a RepsTo value to the attribute repsTo stores a REPS\_TO using the reverse conversion.

The type RepsTo is a tuple with the following fields:

**naDsa:** A [NetworkAddress](#page-524-0) that corresponds to cbOtherDraOffset and cbOtherDra in REPS\_TO. This is the NetworkAddress of a DC.

**uuidDsa:** A [GUID](#page-499-0) that corresponds to uuidDsaObj in REPS\_TO. This is the DSA GUID of the target DC.

**options:** Bit flags chosen from [DRS\\_OPTIONS](#page-471-0) that correspond to ulReplicaFlags in REPS\_TO. This set contains the DRS WRIT REP value if this replica is writable.

The following additional values are preserved if they are present when reading ulReplicaFlags, but are otherwise ignored by the protocol:

- DRS\_INIT\_SYNC: The replica must be replicated from the DC identified by uuidDsa when the DC hosting this replica is started.
- DRS\_PER\_SYNC: Periodically replicate the NC replica from the DC identified by uuidDsa, as defined by the periodic replication schedule.
- DRS\_MAIL\_REP: Replicate the NC replica from the DC identified by uuidDsa via SMTP (see [\[MS-](%5bMS-SRPL%5d.pdf)[SRPL\]\)](%5bMS-SRPL%5d.pdf).
- DRS\_DISABLE\_AUTO\_SYNC: Disable notification-based replication of the NC replica from the DC identified by uuidDsa.
- DRS\_DISABLE\_PERIODIC\_SYNC: Disable periodic replication of the NC replica from the DC identified by uuidDsa.
- DRS\_USE\_COMPRESSION: Replication response messages sent along this communication path should be compressed.
- DRS\_TWOWAY\_SYNC: At the end of a replication cycle, replication should be triggered in the opposite direction.
- DRS\_NONGC\_RO\_REP: Replicate a read-only full replica. Not a writable or partial replica.
- DRS\_FULL\_SYNC\_IN\_PROGRESS: When the flag DRS\_FULL\_SYNC\_NOW is received in a call to IDL\_DRSReplicaSync, the flag DRS\_FULL\_SYNC\_IN\_PROGRESS is sent in the associated calls to IDL\_DRSGetNCChanges until the replication cycle completes. This flag is ignored by the server.
- DRS\_FULL\_SYNC\_PACKET: Replicate all updates in the replication request, even those that would normally be filtered.
- DRS\_REF\_GCSPN: Requests that the server add an entry to repsTo for the client on the root object of the NC replica that is being replicated. When repsTo is set using this flag, the notifying client DC contacts the server DC using the service principal name that begins with "GC" (section  $2.2.3.2$ ).
- DRS\_NEVER\_SYNCED: There is no successfully completed replication from this source server.
- DRS\_SPECIAL\_SECRET\_PROCESSING: Do not replicate attribute values of attributes that contain secret data.
- DRS PREEMPTED: The replication attempt is preempted by a higher priority replication request.
- DRS\_NEVER\_NOTIFY: Do not send update notifications.
- DRS SYNC PAS: Expand the partial attribute set of the partial replica.
- **resultLastAttempt:** A [DWORD](#page-479-0) that corresponds to ulResultLastAttempt in REPS\_TO. Contains the result of the last attempt to send a replication notification to the DC identified by uuidDsa. It has a value of 0 if the last notification was sent successfully and a Windows error code otherwise.
- **consecutiveFailures:** A DWORD that corresponds to cConsecutiveFailures in REPS\_TO. Contains the number of unsuccessful consecutive attempts to send a replication notification to the DC identified by uuidDsa.
- **timeLastAttempt:** A [DSTIME](#page-479-1) that corresponds to timeLastAttempt in REPS\_TO. Contains the last time when an attempt was made to send a replication notification to the DC identified by uuidDsa, or 0 if no attempt has been made.
- **timeLastSuccess:** A DSTIME that corresponds to timeLastSuccess in REPS\_TO. Contains the time when the last successful replication notification to the DC identified by uuidDsa was sent, or 0 if no replication notification has been successfully sent.

When converting a RepsTo to a REPS\_TO, assign zeros to all unused fields of REPS\_TO. If naDsa is an empty string, set cbOtherDra to 0 and cbOtherDraOffset to 0.

# **5.174 Rid**

Rid is an abstract type that consists of an integer that represents the relative identifier (RID) component of a SID, as specified in [\[MS-DTYP\]](%5bMS-DTYP%5d.pdf) section 2.4.2.

# **5.175 Right**

Right is an abstract type that represents an access right (for example, RIGHT\_DS\_WRITE\_PROPERTY) or a control access right (for example, DS-Replication-Manage-Topology) on an object. The complete

set of access right values is specified in [\[MS-ADTS\]](%5bMS-ADTS%5d.pdf) section 5.1.3.2, and the complete set of control access right values is specified in [MS-ADTS] section 5.1.3.2.1.

**Note** Since access rights and control access rights are non-overlapping sets, there is no ambiguity in having one type represent rights of both kinds.

# **5.176 RIGHT Values**

The valid access rights used in **[ACLs](#page-22-0)** in security descriptors are defined in [\[MS-ADTS\]](%5bMS-ADTS%5d.pdf) section 5.1.3.2.

## **5.177 RPCClientContexts**

RPCClientContexts is an abstract type that is a sequence of tuples, one tuple per RPC context for an incoming RPC session to the DC. Each tuple contains the following fields:

- **BindingContext**: A [ULONGLONG](#page-547-0) that contains a unique identifier for the context.
- **RefCount**: An integer that is used to reference count the number of references to the context.
- **IsBound**: A Boolean value that is true if IDL\_DRSUnbind has not yet been called on the RPC context represented by this tuple, and false otherwise.
- **UUIDClient:** A [GUID](#page-499-0) that contains the value that was passed in as the puuidClientDsa argument of IDL\_DRSBind while establishing the context.
- **TimeLastUsed:** A [FILETIME](#page-481-0) that contains the last time a session corresponding to the context was used in an RPC method call.
- **IPAddress**: A [DWORD](#page-479-0) that contains the IPv4 address of the client associated with the context.
- **PID**: An integer that contains the process ID passed in by the client as the pextClient argument of IDL DRSBind while establishing the context.

The global variable [dc](#page-465-0) for a DC has an associated field dc.rpcClientContexts, which maintains the DC's RPCClientContexts state.

# **5.178 RPCOutgoingContexts**

RPCOutgoingContexts is an abstract type that is a sequence of tuples, one tuple per RPC context for an outgoing RPC session from the DC. Each tuple contains the following fields:

- **ServerName**: A *unicodestring* (section [3.4.3\)](#page-51-0) that contains the host name of the server.
- **IsBound**: A Boolean value that is true if IDL\_DRSUnbind has not yet been called on the RPC context represented by this tuple, and false otherwise.
- **HandleFromCache**: A Boolean value that is true if the context handle was retrieved from the cache, and false otherwise.
- **HandleInCache**: A Boolean value that is true if the context handle is still in the cache, and false otherwise.
- **ThreadId**: An integer that contains the thread ID of the thread that is using the context.
- **BindingTimeOut**: An integer. If the context is set to be canceled, then this field contains the time-out, in minutes.
- **CreateTime**: A **DSTIME** value that contains the time when the context was created.

 **CallType**: An integer that indicates the type of RPC call that the DC is waiting on. See DS\_REPL\_SERVER\_OUTGOING\_CALL for possible values.

The global variable [dc](#page-465-0) for a DC has an associated field dc.rpcOutgoingContexts, which maintains the DC's RPCOutgoingContexts state.

## **5.179 sAMAccountType Values**

sAMAccountType values describe information about various account type objects. See [\[MS-SAMR\]](%5bMS-SAMR%5d.pdf) section 2.2.1.9 for descriptions of these values.

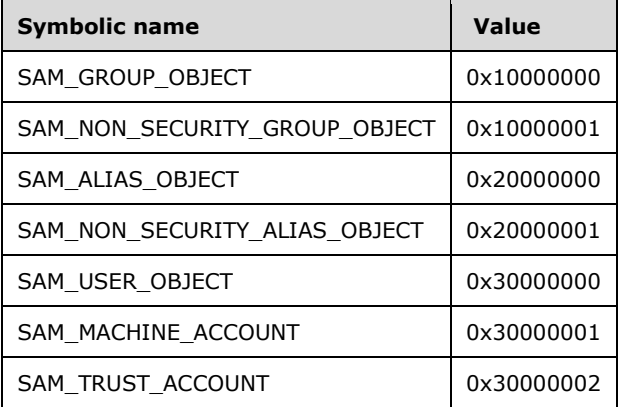

Only the values used by this protocol are contained in this table.

# **5.180 SCHEMA\_PREFIX\_TABLE**

The SCHEMA\_PREFIX\_TABLE structure defines the concrete type for a table to map [ATTRTYP](#page-444-0) values to and from [OIDs](#page-525-0).

```
typedef struct {
  [range(0,1048576)] DWORD PrefixCount;
  [size_is(PrefixCount)] PrefixTableEntry* pPrefixEntry;
} SCHEMA_PREFIX_TABLE;
```
#### **PrefixCount:** The number of items in the **pPrefixEntry** array.

**pPrefixEntry:** An array of **PrefixTableEntry** items in the table.

## **5.181 SchemaNC**

procedure SchemaNC(): DSName

The SchemaNC procedure returns the **DSName** of **dc**.schemaNC.

# **5.182 SchemaObj**

procedure SchemaObj(att: ATTRTYP): DSName

Given the [ATTRTYP](#page-444-0) *att* of an attributeSchema or classSchema object on this DC, the SchemaObj procedure returns the dsname of the attributeSchema or the classSchema object.

```
return select one o from children SchemaNC()
   where AttrtypFromSchemaObj(o) = att
```
# **5.183 ServerExtensions**

procedure ServerExtensions(hDrs: DRS\_HANDLE): DRS\_EXTENSIONS\_INT

The ServerExtensions procedure returns the server extensions presented in the IDL\_DRSBind call that created *hDrs*. Any fields not specified by the server in the *ppextServer*^ parameter of IDL\_DRSBind are set to 0.

## <span id="page-544-0"></span>**5.184 SID**

A concrete type for the Windows NT operating system **SID** structure, as specified in [\[MS-DTYP\]](%5bMS-DTYP%5d.pdf) section 2.4.2.

## **5.185 SidFromStringSid**

```
procedure SidFromStringSid(stringSID: unicodestring): SID
```
The SidFromStringSid procedure converts the string representation of a SID specified in *stringSID* (for example, S-1-5-3) to the  $SID$  type, as specified in  $[MS-DTYP]$  section 2.4.2. See [\[MS-DTYP\]](%5bMS-DTYP%5d.pdf) section 2.4.2.1 for the string representation of a SID.

## **5.186 StampLessThanOrEqualUTD**

```
procedure StampLessThanOrEqualUTD(
  stamp: AttributeStamp,
 utd: UPTODATE VECTOR V1 EXT) : boolean
```
*Informative summary of behavior*: The StampLessThanOrEqualUTD procedure is used to determine if an attribute has already replicated (or should have already replicated).

```
i: integer
for i := 0 to utd.cNumCursors - 1
  if utd.rgCursors[i].uuidDsa = stamp.uuidOriginating) and 
      (utd.rgCursors[i].usn >= stamp.usnOriginating) then
     return true
  endif
endfor
return false
```
# **5.187 StartsWith**

procedure StartsWith(s: unicodestring, p: unicodestring): boolean

The StartsWith procedure returns true if the string *p* is a prefix of string *s* and returns false otherwise.

## **5.188 StringSidFromSid**

```
procedure StringSidFromSid(sid: SID): unicodestring
```
The StringSidFromSid procedure converts a binary [SID](#page-544-0) specified in *sid* to the string representation of a SID (for example, S-1-5-3). See [\[MS-DTYP\]](%5bMS-DTYP%5d.pdf) section 2.4.2.1 for the string representation of a SID.

#### **5.189 SubString**

```
procedure SubString(
   s: unicodestring, start: integer, length: integer): unicodestring
```
The SubString procedure returns the portion of *s* beginning at the zero-based index *start* and containing length characters. If *start* is less than zero or greater than *s*.*length*-1, returns null. If *length* + *start* is greater than *s*.*length*, then *length* is treated as if it equals *s*.*length* - *start*.

#### **5.190 Syntax**

```
procedure Syntax(attr: ATTRTYP): AttributeSyntax
```
The Syntax procedure returns the syntax of the attribute *attr*.

## **5.191 SYNTAX\_ADDRESS**

The SYNTAX\_ADDRESS packet is the concrete type for a sequence of bytes or Unicode characters.

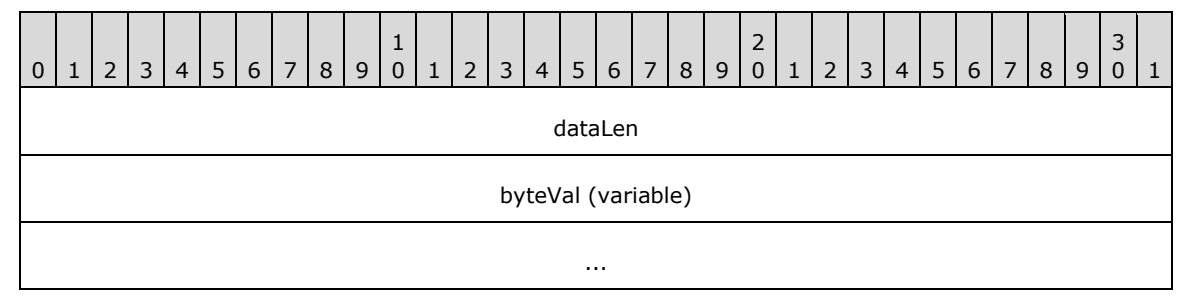

**dataLen (4 bytes):** The size of the entire structure (including this field), in bytes.

**byteVal (variable):** The byte or character data.

The following structure definition shows an alternative representation of this data type.

```
typedef struct {
     DWORD dataLen;
     union {
         BYTE byteVal[];
         wchar_t uVal[];
     };
} SYNTAX_ADDRESS;
```
# **5.192 SYNTAX\_DISTNAME\_BINARY**

The SYNTAX\_DISTNAME\_BINARY packet is the concrete type for a combination of a [DSNAME](#page-477-1) and a binary or character data buffer.

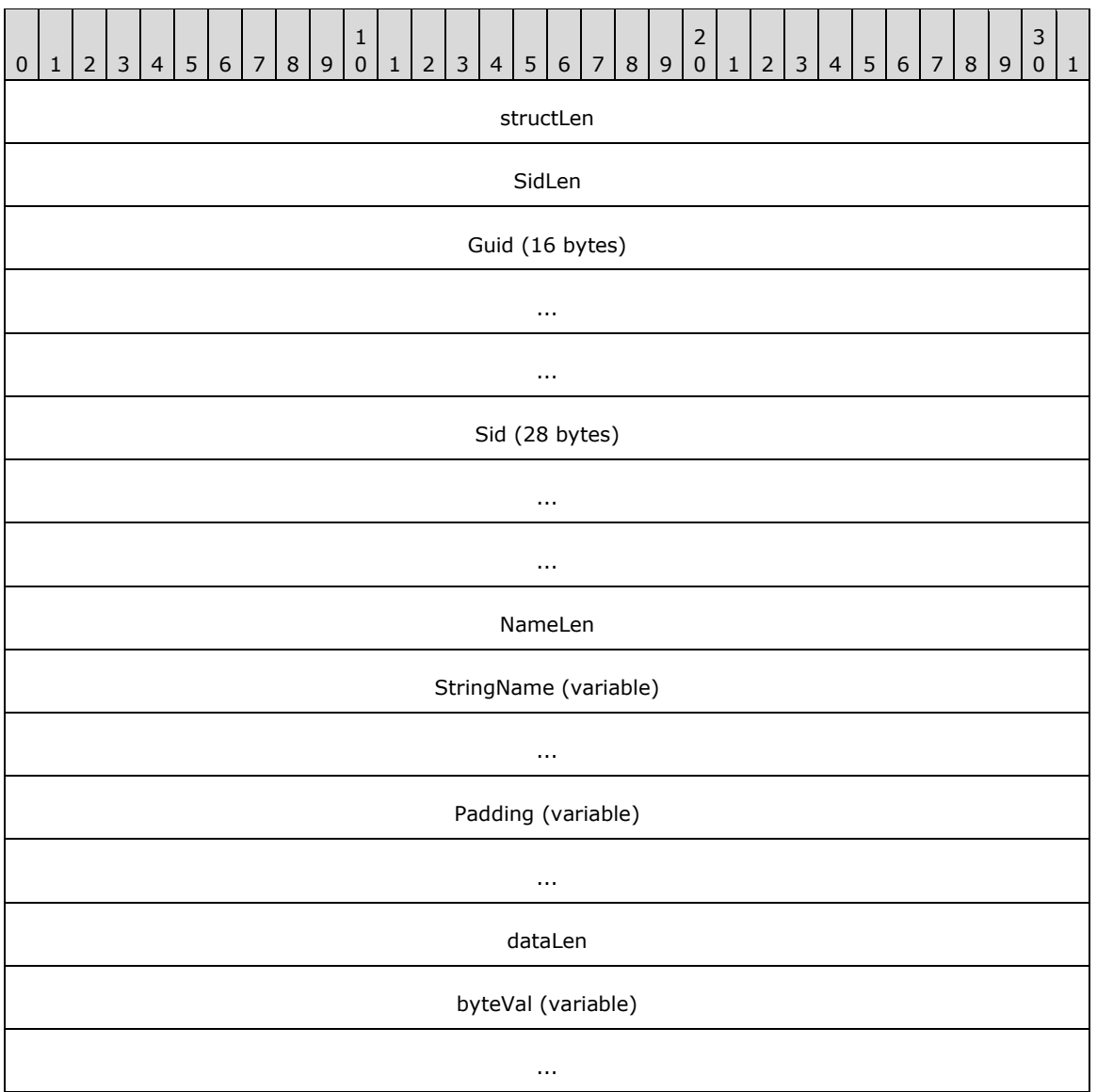

**structLen (4 bytes):** The length of the structure, in bytes, up to and including the field StringName.

- **SidLen (4 bytes):** The number of bytes in the Sid field used to represent the object's objectSid attribute value. Zero indicates that the SYNTAX\_DISTNAME\_BINARY does not identify the objectSid value of the directory object.
- **Guid (16 bytes):** The value of the object's objectGUID attribute specified as a GUID structure, which is defined in [\[MS-DTYP\]](%5bMS-DTYP%5d.pdf) section 2.3.4. If the values for all fields in the GUID structure are zero, this indicates that the SYNTAX\_DISTNAME\_BINARY does not identify the objectGUID value of the directory object.
- **Sid (28 bytes):** The value of the object's objectSid attribute, its security identifier specified as a SID structure, which is defined in [MS-DTYP] section 2.4.2. The size of this field is exactly 28 bytes, regardless of the value of SidLen, which specifies how many bytes in this field are used.
- **NameLen (4 bytes):** The number of characters in the StringName field, not including the terminating null character, used to represent the object's distinguishedName attribute value. Zero indicates

that the SYNTAX\_DISTNAME\_BINARY does not identify the distinguishedName value of the directory object.

- **StringName (variable):** The null-terminated Unicode value of the object's distinguishedName attribute, as specified in [\[MS-ADTS\]](%5bMS-ADTS%5d.pdf) section 3.1.1.1.4. This field always contains at least one character: the terminating null character. Each Unicode value is encoded as 2 bytes. The byte ordering is little-endian.
- **Padding (variable):** The padding (bytes with value zero) to align the field dataLen at a double word boundary.

**dataLen (4 bytes):** The length of the remaining structure, including this field, in bytes.

**byteVal (variable):** An array of bytes.

**Note** All fields have little-endian byte ordering.

The following structure definition shows an alternative representation of this data type.

```
typedef struct {
     DSNAME Name;
   SYNTAX ADDRESS Data;
} SYNTAX_DISTNAME_BINARY;
```
## **5.193 systemFlags Values**

The valid system flags used on directory objects are defined in [\[MS-ADTS\]](%5bMS-ADTS%5d.pdf) section 2.2.10.

## **5.194 UCHAR**

A concrete type, as defined in [\[MS-DTYP\]](%5bMS-DTYP%5d.pdf) section 2.2.45. A UCHAR is an 8-bit, unsigned quantity.

# **5.195 ULARGE\_INTEGER**

ULARGE\_INTEGER is a concrete type for a 64-bit, unsigned integer.

```
typedef struct {
   ULONGLONG QuadPart;
} ULARGE_INTEGER;
```
## **5.196 ULONG**

A concrete type for a 32-bit, unsigned integer, as specified in [\[MS-DTYP\]](%5bMS-DTYP%5d.pdf) section 2.2.51.

# <span id="page-547-0"></span>**5.197 ULONGLONG**

A concrete type for a 64-bit, unsigned integer, as specified in [\[MS-DTYP\]](%5bMS-DTYP%5d.pdf) section 2.2.55.

## **5.198 UndeleteObject**

```
procedure UndeleteObject(
  obj: DSNAME,
  attributesAndStamps: set of AttributeAndStamp)
```
For each attStamp in *attributesAndStamps*, the UndeleteObject procedure performs an originating update to *obj* such that the value(s) of attStamp.attribute do not change, but AttrStamp(obj, attStamp.attribute).dwVersion > attStamp.stamp.dwVersion. The effect of this update to *obj* is such that this [DC's](#page-465-0) values for these attributes replicate out to other DCs and overwrite the updates with stamps in *attributesAndStamps*.

#### **5.199 UnbindFromDSA()**

procedure UnbindFromDSA(hDRS: DRS\_HANDLE)

The UnbindFromDSA procedure closes the RPC connection that was established by the **BindToDSA** procedure.

## **5.200 UpdateRefs**

procedure UpdateRefs(DRS\_MSG\_UPDREFS\_V1 msgIn): ULONG

The UpdateRefs method implements the core functionality of **IDL** DRSUpdateRefs, that is, adds or deletes a value from the repsTo of a specified NC replica.

```
err: DWORD
nc: DSName
rt: RepsTo
nc := msgIn.pNC^*/* If ulOptions contains DRS ASYNC OP, the server processes the request asynchronously.
if DRS ASYNC OP in msgIn.ulOptions then
  Asynchronous Processing: Initiate a logical thread of control
   to process the remainder of this request asynchronously
  return ERROR_SUCCESS
endif
/* If DRS DEL REF is specified, the return value is that associated with the DRS_DEL_REF
if DRS DEL REF in msgIn.ulOptions then
  rt := select one v from nc!repsTo where
      (v.naDsa = msgIn.pszDsaDest or
        v.uuidDsa = msgIn.uuidDsaObjDest)
   if rt = null then
    err := ERROR DS_DRA_REF_NOT_FOUND
   else
    nc!repsTo := nc!repsTo - {rt}
    err := ERROR_SUCCESS
   endif
endif
/* If DRS DEL REF and DRS ADD REF are both specified, the return
* value is that associated with the DRS_ADD_REF. */
if DRS ADD REF in msgIn.ulOptions then
   rt := select one v from nc!repsTo where
       (v.naDsa = msgIn.pszDsaDest or
         v.uuidDsa = msgIn.uuidDsaObjDest)
   if rt = null then
     rt.naDsa := msgIn.pszDsaDest
     rt.uuidDsa := msgIn.uuidDsaObjDest
    rt.options := msgIn.ulOptions ∩ {DRS_WRIT_REP}
    rt.timeLastAttempt := 0
     rt.timeLastSuccess := current time
    rt.consecutiveFailures := 0
    rt.resultLastAttempt := 0
   nc! repsTo := nc! repsTo + \{rt\} err := ERROR_SUCCESS
   else
```

```
err := ERROR DS DRA REF ALREADY EXISTS
  endif
endif 
return err
```
# <span id="page-549-0"></span>**5.201 UPTODATE\_CURSOR\_V1**

The UPTODATE\_CURSOR\_V1 structure is a concrete type for the replication state relative to a given DC.

```
typedef struct {
  UUID uuidDsa;
  USN usnHighPropUpdate;
} UPTODATE_CURSOR_V1;
```
**uuidDsa:** The invocationId of the DC performing the update.

**usnHighPropUpdate:** The USN of the update on the updating DC.

A cursor c with c.uuidDsa =  $x$  and c.usnHighPropUpdate =  $y$  indicates a replication state that includes all changes originated by DC x at USN less than or equal to y.

# <span id="page-549-1"></span>**5.202 UPTODATE\_CURSOR\_V2**

The UPTODATE\_CURSOR\_V2 structure defines a concrete type for the replication state relative to a given DC.

```
typedef struct {
  UUID uuidDsa;
   USN usnHighPropUpdate;
  DSTIME timeLastSyncSuccess;
} UPTODATE_CURSOR_V2;
```
**uuidDsa:** The invocationId of the DC performing the update.

**usnHighPropUpdate:** The USN of the update on the updating DC.

**timeLastSyncSuccess:** The time at which the last successful replication occurred from the DC identified by **uuidDsa**; for replication latency reporting only.

A cursor c with c.uuidDsa = x and c.usnHighPropUpdate = y indicates a replication state that includes all changes originated by DC x at USN less than or equal to y.

# **5.203 UPTODATE\_VECTOR\_V1\_EXT**

The UPTODATE\_VECTOR\_V1\_EXT structure defines a concrete type for the replication state relative to a set of DCs.

```
typedef struct {
  DWORD dwVersion;
   DWORD dwReserved1;
  [range(0,1048576)] DWORD cNumCursors;
  DWORD dwReserved2;
 [size is(cNumCursors)] UPTODATE CURSOR V1 rgCursors[];
} UPTODATE VECTOR V1 EXT;
```
**dwVersion:** The version of this structure; MUST be 1.

**dwReserved1:** Unused. MUST be 0 and ignored.

**cNumCursors:** The number of items in the **rgCursors** array.

**dwReserved2:** Unused. MUST be 0 and ignored.

**rgCursors:** An array of UPTODATE CURSOR V1. The items in this field MUST be sorted in increasing order of the **uuidDsa** field.

# **5.204 UPTODATE\_VECTOR\_V2\_EXT**

The UPTODATE\_VECTOR\_V2\_EXT structure defines a concrete type for the replication state relative to a set of DCs.

```
typedef struct {
  DWORD dwVersion;
  DWORD dwReserved1;
 [range(0,1048576)] DWORD cNumCursors;
  DWORD dwReserved2;
 [size_is(cNumCursors)] UPTODATE_CURSOR_V2 rgCursors[];
} UPTODATE_VECTOR_V2_EXT;
```
**dwVersion:** The version of this structure; MUST be 2.

**dwReserved1:** Unused. MUST be 0 and ignored.

**cNumCursors:** The number of items in the **rgCursors** array.

**dwReserved2:** Unused. MUST be 0 and ignored.

**rgCursors:** An array of [UPTODATE\\_CURSOR\\_V2.](#page-549-1) The items in this field MUST be sorted in increasing order of the **uuidDsa** field.

## **5.205 userAccountControl Bits**

The userAccountControl bits are bit flags that describe various qualities of a security account. The bit flags are presented below in little-endian byte order.

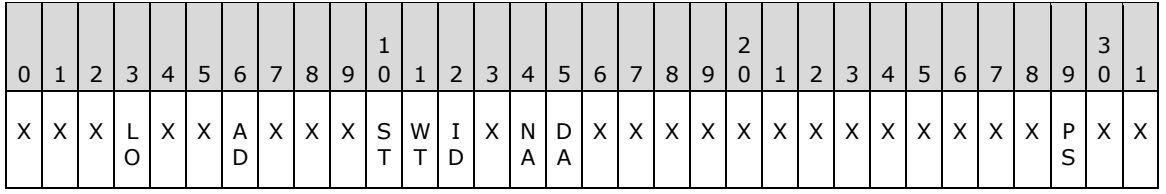

**X**: Unused. MUST be zero and ignored.

**AD (ADS\_UF\_ACCOUNTDISABLE, 0x00000002)**: The account is disabled.

- **LO (ADS\_UF\_LOCKOUT, 0x00000010)**: The account is temporarily locked out.
- **DA (ADS\_UF\_TEMP\_DUPLICATE\_ACCOUNT, 0x00000100)**: This is an account for a user whose primary account is in another domain.
- **NA (ADS\_UF\_NORMAL\_ACCOUNT, 0x00000200)**: The default account type that represents a typical user.

**ID (ADS\_UF\_INTERDOMAIN\_TRUST\_ACCOUNT, 0x00000800)**: The account for a domain-todomain trust.

- **WT (ADS UF WORKSTATION ACCOUNT, 0x00001000)**: The computer account for a computer that is a member of this domain.
- **ST (ADS\_UF\_SERVER\_TRUST\_ACCOUNT, 0x00002000)**: The computer account for a DC.

```
PS (ADS_UF_PARTIAL_SECRETS_ACCOUNT, 0x04000000): The computer account for an RODC.
```
#### **5.206 UserNameFromNT4AccountName**

```
procedure UserNameFromNT4AccountName(
  nt4AccountName: unicodestring): unicodestring
```
If *nt4AccountName* is a name in Windows NT 4.0 account name format, that is, two components separated by a backslash (for example, "DOMAIN\username"), the UserNameFromNT4AccountName procedure returns the second component (the user name, or "username" in this example). If the *nt4AccountName* is not in this format, null is returned.

#### **5.207 USHORT**

A concrete type for a 16-bit, unsigned integer, as specified in [\[MS-DTYP\]](%5bMS-DTYP%5d.pdf) section 2.2.58.

#### **5.208 USN**

USN is a concrete type for the variable *usn* specified in [\[MS-ADTS\]](%5bMS-ADTS%5d.pdf) section 3.1.1.1.9 and present in the [dc](#page-465-0) global variable.

This type is declared as follows:

typedef LONGLONG USN;

## **5.209 USN\_VECTOR**

The USN VECTOR structure defines a concrete type for the cookie (section  $1.3.2$ ) used to pass state between calls to IDL\_DRSGetNCChanges.

```
typedef struct {
  USN usnHighObjUpdate;
   USN usnReserved;
   USN usnHighPropUpdate;
} USN_VECTOR;
```
**usnHighObjUpdate:** A USN.

**usnReserved:** A USN.

#### **usnHighPropUpdate:** A USN.

The USN\_VECTOR type, as shown, is used in the DRS IDL. However, only the size of USN\_VECTOR (24 bytes) and the representation of its null value (24 zero bytes) are standardized for interoperability.

#### **5.210 UUID**

UUID is a type that is equivalent to the [GUID](#page-499-0) type.

#### **5.211 ValidateDRSDemotionInput**

procedure ValidateDRSDemotionInput(hDrs: DRS\_HANDLE, opnum: integer)

*Informative summary of behavior*: The ValidateDRSDemotionInput procedure performs certain checks based on the input and throws an exception, if needed.

The server MUST raise an ERROR\_INVALID\_PARAMETER exception when *opnum* = 25 and IsAdlds()  $==$  false.

The server SHOULD raise an ERROR\_INVALID\_PARAMETER exception when *opnum* = 26 and IsAdlds()  $=$  false. $<$ 52>

The server MUST raise an ERROR\_INVALID\_PARAMETER exception when *opnum* = 27 and IsAdlds()  $=$  false.

#### **5.212 ValidateDRSInput**

procedure ValidateDRSInput(hDrs: DRS\_HANDLE, opnum: integer)

*Informative summary of behavior*: The ValidateDRSInput procedure performs certain checks based on the input and throws an exception, if needed.

```
if opnum = 0 then
  return
endif
if (hDrs = null) then
  raise ERROR_INVALID_HANDLE exception
endif
if (ClientUUID(hDrs) \neq NTDSAPI CLIENT_GUID) and
    (IsServerExtensionsChanged(ServerExtensions(hDrs)) and 
    opnum ≠ 1
then
   raise ERROR_DS_DRS_EXTENSIONS_CHANGED exception
endif
if (ClientUUID(hDrs) ≠ NTDSAPI_CLIENT_GUID) and
    (ClientExtensions(hDrs).dwReplEpoch ≠ DSAObj()!msDS-ReplicationEpoch) and 
   opnum ≠ 1 
then
   raise ERROR_DS_DIFFERENT_REPL_EPOCHS exception
endif
if IsAdlds() and 
    (opnum = 9 or /*IDL_DRSGetMemberships*/
    opnum = 10 or /*IDL_DRSInterDomainMove*/
    opnum = 11 or /*IDL_DRSGetNT4ChangeLog*/
 opnum = 13 or /*IDL_DRSWriteSPN*/
 opnum = 15 or /*IDL_DRSRemoveDsDomain*/
    opnum = 16 or /*IDL_DRSDomainControllerInfo*/ 
 opnum = 20 or /*IDL_DRSAddSidHistory*/ 
 opnum = 21 or /*IDL_DRSGetMemberships2*/
 opnum = 24 /*IDL_DRSQuerySitesByCost*/)
then
  raise ERROR_INVALID_PARAMETER exception
endif
```

```
if AmIRODC() and
    (opnum = 3 or /*IDL_DRSGetNCChanges*/
    opnum = 10 or /*IDL_DRSInterDomainMove*/
     opnum = 11 or /*IDL_DRSGetNT4ChangeLog*/
 opnum = 14 or /*IDL_DRSRemoveDsServer*/
 opnum = 15 or /*IDL_DRSRemoveDsDomain*/
   opnum = 17 or /*IDLDRSAddEntry*/<br>opnum = 20 /*IDLDRSAddSidHist
                    /*IDL_DRSAddSidHistory*/)
then
   raise ERROR_INVALID_PARAMETER exception
endif
```

```
ValidateDRSDemotionInput(hDrs, opnum)
```
# <span id="page-553-2"></span>**5.213 Value**

Value is an abstract type for attribute values used for abstract value representation (see section [5.16.2\)](#page-446-0).

# <span id="page-553-0"></span>**5.214 VALUE\_META\_DATA\_EXT\_V1**

The VALUE META DATA EXT V1 structure defines a concrete type for the stamp of a link value.

```
typedef struct {
  DSTIME timeCreated;
 PROPERTY META DATA EXT MetaData;
} VALUE_META_DATA_EXT_V1;
```
**timeCreated:** The date and time at which the first originating update was made.

**MetaData:** The remainder of the stamp; has the same PROPERTY\_META\_DATA\_EXT type as used for the stamp of an attribute.

# <span id="page-553-1"></span>**5.215 VALUE\_META\_DATA\_EXT\_V3**

Note: All of the information in this section is subject to change because it applies to a preliminary product version, and thus may differ from the final version of the software when released. All behavior notes that pertain to the preliminary product version contain specific references to it as an aid to the reader.

The VALUE\_META\_DATA\_EXT\_V3 structure defines a concrete type for the stamp of a link value. This structure is a superset of the [VALUE\\_META\\_DATA\\_EXT\\_V1](#page-553-0) structure.

```
typedef struct {
   DSTIME timeCreated;
  PROPERTY META DATA EXT MetaData;
 DWORD unused1;
  DWORD unused2;
  DWORD unused3;
   DSTIME timeExpired;
} VALUE_META_DATA_EXT_V3;
```
**timeCreated**: The date and time at which the first originating update was made.

**MetaData**: The remainder of the stamp; has the same PROPERTY\_META\_DATA\_EXT type as used for the stamp of an attribute.

**timeCreated**: The date and time at which the first originating update was made.

**unused1**: Unused. MUST be 0 and ignored

**unused2**: Unused. MUST be 0 and ignored

**unused3**: Unused. MUST be 0 and ignored

**timeExpired**: The date and time at which the link value should be removed from the state of the DC.

# **5.216 VALUE\_META\_DATA\_EXT\_NATIVE**

Note: All of the information in this section is subject to change because it applies to a preliminary product version, and thus may differ from the final version of the software when released. All behavior notes that pertain to the preliminary product version contain specific references to it as an aid to the reader.

The VALUE\_META\_DATA\_EXT\_NATIVE structure is an alias for the **[VALUE\\_META\\_DATA\\_EXT\\_V3](#page-553-1)** data structure.

## **5.217 ValueFromATTRVAL**

```
procedure ValueFromATTRVAL(
a: ATTRVAL, s: Syntax, t: PrefixTable) : Value
```
The ValueFromATTRVAL procedure converts a value of syntax *s* expressed as a concrete [ATTRVAL](#page-444-1) *a* into the abstract [Value](#page-553-2) encoding, using the prefix table represented by *t*.

See section  $5.16.3$  for the specification of this procedure.

## **5.218 WCHAR**

A concrete type, as specified in [\[MS-DTYP\]](%5bMS-DTYP%5d.pdf) section 2.2.60. A WCHAR is a 16-bit, unsigned integer in little-endian byte order that is used to store a double-byte Unicode character. A WCHAR \* is a pointer to a null-terminated Unicode string.

# **6 Security**

# **6.1 Security Considerations for Implementers**

General security considerations for this protocol are specified in section [2.2.](#page-42-0) Security considerations for an individual method are specified in the subsection of section  $\frac{4}{3}$  that describes the behavior of that method.

# **6.2 Index of Security Parameters**

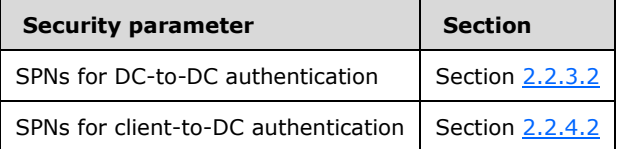

# **7 Appendix A: Full IDL**

For ease of implementation, the full IDL is provided below, where "ms-dtyp.idl" refers to the IDL found in [\[MS-DTYP\]](%5bMS-DTYP%5d.pdf) Appendix A.

```
import "ms-dtyp.idl";
[
     uuid (e3514235-4b06-11d1-ab04-00c04fc2dcd2), version(4.0),
     pointer_default (unique)
]
interface drsuapi
{
typedef LONGLONG DSTIME;
typedef [context handle] void * DRS HANDLE;
typedef struct {
    char Data[28];
} NT4SID;
typedef struct {
    unsigned long structLen;
     unsigned long SidLen;
    GUID Guid;
    NT4SID Sid;
     unsigned long NameLen;
    [range(0, 10485761)] [size is(NameLen + 1)] WCHAR StringName[];
} DSNAME;
typedef LONGLONG USN;
typedef struct {
    USN usnHighObjUpdate;
     USN usnReserved;
    USN usnHighPropUpdate;
} USN_VECTOR;
typedef struct {
     UUID uuidDsa;
     USN usnHighPropUpdate;
} UPTODATE_CURSOR_V1;
typedef struct {
     DWORD dwVersion;
    DWORD dwReserved1;
    [range(0,1048576)] DWORD cNumCursors;
     DWORD dwReserved2;
     [size_is(cNumCursors)] UPTODATE_CURSOR_V1 rgCursors[];
} UPTODATE_VECTOR_V1_EXT;
typedef struct {
    [range(0,10000)] unsigned int length;
    [size is(length)] BYTE *elements;
} OID_t;
typedef struct {
    unsigned long ndx;
    OID t prefix;
} PrefixTableEntry;
typedef struct {
    [range(0,1048576)] DWORD PrefixCount;
    [size_is(PrefixCount)] PrefixTableEntry *pPrefixEntry;
} SCHEMA_PREFIX_TABLE;
typedef ULONG ATTRTYP;
```

```
typedef struct {
     DWORD dwVersion;
     DWORD dwReserved1;
    [range(1,1048576)] DWORD cAttrs;
    [size is(cAttrs)] ATTRTYP rgPartialAttr[];
} PARTIAL_ATTR_VECTOR_V1_EXT;
typedef struct {
    [range(1,256)] unsigned long mtx namelen;
    [size is(mtx namelen)] char mtx name[];
} MTX_ADDR;
typedef struct {
    [range(0,26214400)] ULONG valLen;
    [size is(valLen)] UCHAR *pVal;
} ATTRVAL;
typedef struct {
    [range(0, 10485760)] ULONG valCount;
    [size is(valCount)] ATTRVAL *pAVal;
} ATTRVALBLOCK;
typedef struct {
    ATTRTYP attrTyp;
     ATTRVALBLOCK AttrVal;
} ATTR;
typedef struct {
    [range(0, 1048576)] ULONG attrCount;
    [size is(attrCount)] ATTR *pAttr;
} ATTRBLOCK;
typedef struct {
    DSNAME *pName;
     unsigned long ulFlags;
    ATTRBLOCK AttrBlock;
} ENTINF;
typedef struct {
     DWORD dwVersion;
    DSTIME timeChanged;
     UUID uuidDsaOriginating;
    USN usnOriginating;
} PROPERTY_META_DATA_EXT;
typedef struct {
    [range(0,1048576)] DWORD cNumProps;
    [size_is(cNumProps)] PROPERTY_META_DATA_EXT rgMetaData[];
} PROPERTY META DATA EXT VECTOR;
typedef struct REPLENTINFLIST {
    struct REPLENTINFLIST * pNextEntInf;
     ENTINF Entinf;
     BOOL fIsNCPrefix;
     UUID* pParentGuid;
    PROPERTY_META_DATA_EXT_VECTOR* pMetaDataExt;
} REPLENTINFLIST;
typedef struct {
     UUID uuidDsa;
     USN usnHighPropUpdate;
     DSTIME timeLastSyncSuccess;
} UPTODATE_CURSOR_V2;
typedef struct {
    DWORD dwVersion;
     DWORD dwReserved1;
    [range(0,1048576)] DWORD cNumCursors;
```

```
 DWORD dwReserved2;
    [size_is(cNumCursors)] UPTODATE CURSOR_V2 rgCursors[];
} UPTODATE_VECTOR_V2_EXT;
typedef struct {
     DSTIME timeCreated;
    PROPERTY META DATA EXT MetaData;
} VALUE_META_DATA_EXT_V1;
typedef struct {
    DSTIME timeCreated;
    PROPERTY META DATA EXT MetaData;
     DWORD unused1;
    DWORD unused2;
     DWORD unused3;
     DSTIME timeExpired;
} VALUE_META_DATA_EXT_V3;
typedef struct {
    DSNAME *pObject;
   ATTRTYP attrTyp;
     ATTRVAL Aval;
     BOOL fIsPresent;
    VALUE META DATA EXT V1 MetaData;
\overline{X} REPLVALINF V1;
typedef struct {
    DSNAME *pObject;
   ATTRTYP attrTyp;
     ATTRVAL Aval;
     BOOL fIsPresent;
     VALUE_META_DATA_EXT_V3 MetaData;
} REPLVALINF_V3;
typedef struct {
     UCHAR rgTimes[84];
} REPLTIMES;
typedef struct {
     DWORD status;
     [string,unique] WCHAR *pDomain;
     [string,unique] WCHAR *pName;
} DS_NAME_RESULT_ITEMW, *PDS_NAME_RESULT_ITEMW;
typedef struct {
     DWORD cItems;
    [size_is(cItems)] PDS_NAME_RESULT_ITEMW rItems;
} DS_NAME_RESULTW, *PDS_NAME_RESULTW;
typedef struct {
     [string,unique] WCHAR *NetbiosName;
    [string, unique] WCHAR *DnsHostName;
    [string,unique] WCHAR *SiteName;
     [string,unique] WCHAR *ComputerObjectName;
     [string,unique] WCHAR *ServerObjectName;
     BOOL fIsPdc;
     BOOL fDsEnabled;
} DS_DOMAIN_CONTROLLER_INFO_1W;
typedef struct {
     [string,unique] WCHAR *NetbiosName;
    [string,unique] WCHAR *DnsHostName;
     [string,unique] WCHAR *SiteName;
    [string, unique] WCHAR *SiteObjectName;
     [string,unique] WCHAR *ComputerObjectName;
     [string,unique] WCHAR *ServerObjectName;
     [string,unique] WCHAR *NtdsDsaObjectName;
     BOOL fIsPdc;
     BOOL fDsEnabled;
```

```
 BOOL fIsGc;
     GUID SiteObjectGuid;
     GUID ComputerObjectGuid;
     GUID ServerObjectGuid;
     GUID NtdsDsaObjectGuid;
} DS_DOMAIN_CONTROLLER_INFO_2W;
typedef struct {
   [string, unique] WCHAR* NetbiosName;
   [string, unique] WCHAR* DnsHostName;
  [string, unique] WCHAR* SiteName;
   [string, unique] WCHAR* SiteObjectName;
   [string, unique] WCHAR* ComputerObjectName;
   [string, unique] WCHAR* ServerObjectName;
   [string, unique] WCHAR* NtdsDsaObjectName;
   BOOL fIsPdc;
   BOOL fDsEnabled;
   BOOL fIsGc;
   BOOL fIsRodc;
   GUID SiteObjectGuid;
   GUID ComputerObjectGuid;
   GUID ServerObjectGuid;
   GUID NtdsDsaObjectGuid;
} DS_DOMAIN_CONTROLLER_INFO_3W;
typedef struct {
     DWORD IPAddress;
     DWORD NotificationCount;
     DWORD secTimeConnected;
     DWORD Flags;
     DWORD TotalRequests;
     DWORD Reserved1;
     [string,unique] WCHAR *UserName;
} DS_DOMAIN_CONTROLLER_INFO_FFFFFFFFW;
typedef struct ENTINFLIST {
     struct ENTINFLIST *pNextEntInf;
     ENTINF Entinf;
} ENTINFLIST;
typedef struct {
     DWORD dsid;
     DWORD extendedErr;
     DWORD extendedData;
     USHORT problem;
     ATTRTYP type;
     BOOL valReturned;
     ATTRVAL Val;
} INTFORMPROB_DRS_WIRE_V1;
typedef struct _PROBLEMLIST_DRS_WIRE_V1 {
    struct PROBLEMLIST DRS WIRE V1 *pNextProblem;
     INTFORMPROB_DRS_WIRE_V1 intprob;
} PROBLEMLIST_DRS_WIRE_V1;
typedef struct {
     DSNAME *pObject;
     ULONG count;
    PROBLEMLIST_DRS_WIRE_V1 FirstProblem;
} ATRERR_DRS_WIRE_V1;
typedef struct {
     DWORD dsid;
     DWORD extendedErr;
     DWORD extendedData;
     USHORT problem;
     DSNAME *pMatched;
} NAMERR_DRS_WIRE_V1;
```

```
typedef struct {
     UCHAR nameRes;
     UCHAR unusedPad;
     USHORT nextRDN;
} NAMERESOP_DRS_WIRE_V1;
typedef struct _DSA_ADDRESS_LIST_DRS_WIRE_V1 {
    struct DSA ADDRESS LIST DRS WIRE V1 *pNextAddress;
     RPC_UNICODE_STRING *pAddress;
} DSA_ADDRESS_LIST_DRS_WIRE_V1;
typedef struct CONTREF DRS WIRE V1 {
     DSNAME *pTarget;
     NAMERESOP_DRS_WIRE_V1 OpState;
     USHORT aliasRDN;
     USHORT RDNsInternal;
     USHORT refType;
    USHORT count;
    DSA ADDRESS LIST DRS WIRE V1 *pDAL;
    struct CONTREF DRS WIRE V1 *pNextContRef;
     BOOL bNewChoice;
     UCHAR choice;
} CONTREF DRS WIRE V1;
typedef struct {
     DWORD dsid;
     DWORD extendedErr;
     DWORD extendedData;
    CONTREF_DRS_WIRE_V1 Refer;
} REFERR_DRS_WIRE_V1;
typedef struct {
     DWORD dsid;
     DWORD extendedErr;
     DWORD extendedData;
     USHORT problem;
} SECERR_DRS_WIRE_V1;
typedef struct {
     DWORD dsid;
     DWORD extendedErr;
     DWORD extendedData;
     USHORT problem;
} SVCERR_DRS_WIRE_V1;
typedef struct {
    DWORD dsid;<br>DWORD exten
               extendedErr;
     DWORD extendedData;
     USHORT problem;
} UPDERR_DRS_WIRE_V1;
typedef struct {
     DWORD dsid;
     DWORD extendedErr;
     DWORD extendedData;
     USHORT problem;
} SYSERR DRS WIRE V1;
typedef [switch_type(DWORD)] union {
    [case(1)] ATRERR DRS WIRE V1 AtrErr;
    [case(2)] NAMERR_DRS_WIRE_V1 NamErr;
    [case(3)] REFERR_DRS_WIRE_V1 RefErr;
    [case(4)] SECERR DRS WIRE V1 SecErr;
    [case(5)] SVCERR_DRS_WIRE_V1 SvcErr;
    [case(6)] UPDERR DRS WIRE V1 UpdErr;
    [case(7)] SYSERR_DRS_WIRE_V1 SysErr;
} DIRERR_DRS_WIRE_V1;
```

```
typedef struct {
     [string] LPWSTR pszNamingContext;
     [string] LPWSTR pszSourceDsaDN;
    [string] LPWSTR pszSourceDsaAddress;
     [string] LPWSTR pszAsyncIntersiteTransportDN;
     DWORD dwReplicaFlags;
    DWORD dwReserved;
     UUID uuidNamingContextObjGuid;
     UUID uuidSourceDsaObjGuid;
    UUID uuidSourceDsaInvocationID;
    UUID uuidAsyncIntersiteTransportObjGuid;
    USN usnLastObjChangeSynced;
     USN usnAttributeFilter;
    FILETIME ftimeLastSyncSuccess;
     FILETIME ftimeLastSyncAttempt;
     DWORD dwLastSyncResult;
     DWORD cNumConsecutiveSyncFailures;
} DS_REPL_NEIGHBORW;
typedef struct {
    DWORD cNumNeighbors;
     DWORD dwReserved;
    [size_is(cNumNeighbors)] DS_REPL_NEIGHBORW rgNeighbor[];
} DS_REPL_NEIGHBORSW;
typedef struct {
     UUID uuidSourceDsaInvocationID;
    USN usnAttributeFilter;
} DS_REPL_CURSOR;
typedef struct {
                cNumCursors;
     DWORD dwReserved;
    [size_is(cNumCursors)] DS_REPL_CURSOR rgCursor[];
} DS_REPL_CURSORS;
typedef struct {
     [string] LPWSTR pszAttributeName;
     DWORD dwVersion;
     FILETIME ftimeLastOriginatingChange;
     UUID uuidLastOriginatingDsaInvocationID;
     USN usnOriginatingChange;
     USN usnLocalChange;
} DS_REPL_ATTR_META_DATA;
typedef struct {
     [string] LPWSTR pszDsaDN;
     UUID uuidDsaObjGuid;
   FILETIME ftimeFirstFailure;
     DWORD cNumFailures;
    DWORD dwLastResult;
} DS_REPL_KCC_DSA_FAILUREW;
typedef struct {
     DWORD cNumEntries;
     DWORD dwReserved;
    [size is(cNumEntries)] DS_REPL_KCC_DSA_FAILUREW rgDsaFailure[];
} DS_REPL_KCC_DSA_FAILURESW;
typedef struct {
     DWORD cNumEntries;
     DWORD dwReserved;
    [size is(cNumEntries)] DS_REPL_ATTR_META_DATA_rgMetaData[];
} DS_REPL_OBJ_META_DATA;
typedef enum {
   DS_REPL_OP_TYPE_SYNC = 0, DS_REPL_OP_TYPE_ADD,
     DS_REPL_OP_TYPE_DELETE,
```

```
DS_REPL_OP_TYPE_MODIFY,
    DS_REPL_OP_TYPE_UPDATE_REFS
} DS_REPL_OP_TYPE;
typedef struct {
     FILETIME ftimeEnqueued;
     ULONG ulSerialNumber;
     ULONG ulPriority;
    DS_REPL_OP_TYPE OpType;
     ULONG ulOptions;
    [string] LPWSTR pszNamingContext;
     [string] LPWSTR pszDsaDN;
    [string] LPWSTR pszDsaAddress;
     UUID uuidNamingContextObjGuid;
     UUID uuidDsaObjGuid;
} DS_REPL_OPW;
typedef struct {
     FILETIME ftimeCurrentOpStarted;
     DWORD cNumPendingOps;
     [size_is(cNumPendingOps)] DS_REPL_OPW rgPendingOp[];
} DS_REPL_PENDING_OPSW;
typedef struct {
     [string] LPWSTR pszAttributeName;
     [string] LPWSTR pszObjectDn;
     DWORD cbData;
    [size is(cbData), ptr] BYTE *pbData;
     FILETIME ftimeDeleted;
     FILETIME ftimeCreated;
     DWORD dwVersion;
     FILETIME ftimeLastOriginatingChange;
     UUID uuidLastOriginatingDsaInvocationID;
     USN usnOriginatingChange;
     USN usnLocalChange;
} DS_REPL_VALUE_META_DATA;
typedef struct {
     DWORD cNumEntries;
     DWORD dwEnumerationContext;
    [size_is(cNumEntries)] DS_REPL_VALUE_META_DATA_rgMetaData[];
} DS_REPL_ATTR_VALUE_META_DATA;
typedef struct {
     UUID uuidSourceDsaInvocationID;
     USN usnAttributeFilter;
     FILETIME ftimeLastSyncSuccess;
} DS_REPL_CURSOR_2;
typedef struct {
     DWORD cNumCursors;
     DWORD dwEnumerationContext;
    [size_is(cNumCursors)] DS_REPL_CURSOR_2 rgCursor[];
} DS_REPL_CURSORS_2;
typedef struct {
     UUID uuidSourceDsaInvocationID;
     USN usnAttributeFilter;
     FILETIME ftimeLastSyncSuccess;
     [string] LPWSTR pszSourceDsaDN;
} DS_REPL_CURSOR_3W;
typedef struct {
     DWORD cNumCursors;
     DWORD dwEnumerationContext;
    [size_is(cNumCursors)] DS_REPL_CURSOR_3W rgCursor[];
} DS_REPL_CURSORS_3W;
typedef struct {
```

```
 [string] LPWSTR pszAttributeName;
     DWORD dwVersion;
     FILETIME ftimeLastOriginatingChange;
     UUID uuidLastOriginatingDsaInvocationID;
     USN usnOriginatingChange;
     USN usnLocalChange;
     [string] LPWSTR pszLastOriginatingDsaDN;
} DS_REPL_ATTR_META_DATA_2;
typedef struct {
     DWORD cNumEntries;
     DWORD dwReserved;
    [size_is(cNumEntries)] DS_REPL_ATTR_META_DATA_2 rgMetaData[];
} DS_REPL_OBJ_META_DATA_2;
typedef struct {
     [string] LPWSTR pszAttributeName;
     [string] LPWSTR pszObjectDn;
     DWORD cbData;
    [size is(cbData), ptr] BYTE *pbData;
     FILETIME ftimeDeleted;
     FILETIME ftimeCreated;
     DWORD dwVersion;
     FILETIME ftimeLastOriginatingChange;
     UUID uuidLastOriginatingDsaInvocationID;
     USN usnOriginatingChange;
     USN usnLocalChange;
     [string] LPWSTR pszLastOriginatingDsaDN;
} DS_REPL_VALUE_META_DATA_2;
typedef struct {
     DWORD cNumEntries;
     DWORD dwEnumerationContext;
    [size is(cNumEntries)] DS_REPL_VALUE_META_DATA_2 rgMetaData[];
} DS_REPL_ATTR_VALUE_META_DATA_2;
typedef struct {
    [range(1,10000)] DWORD cb;
    [size is(cb)] BYTE rgb[];
} DRS_EXTENSIONS;
typedef struct {
     UUID uuidDsaObjDest;
     UUID uuidInvocIdSrc;
     [ref] DSNAME *pNC;
    USN VECTOR usnvecFrom;
    [unique] UPTODATE VECTOR V1 EXT *pUpToDateVecDestV1;
    [unique] PARTIAL ATTR_VECTOR_V1_EXT *pPartialAttrVecDestV1;
    SCHEMA PREFIX TABLE PrefixTableDest;
     ULONG ulFlags;
     ULONG cMaxObjects;
     ULONG cMaxBytes;
     ULONG ulExtendedOp;
} DRS_MSG_GETCHGREQ_V3;
typedef struct {
     UUID uuidTransportObj;
    [ref] MTX ADDR *pmtxReturnAddress;
    DRS_MSG_GETCHGREQ_V3 V3;
} DRS_MSG_GETCHGREQ_V4;
typedef struct {
     UUID uuidTransportObj;
    [ref] MTX ADDR *pmtxReturnAddress;
    DRS_MSG_GETCHGREQ_V3 V3;
    [unique] PARTIAL ATTR VECTOR V1 EXT *pPartialAttrSet;
    [unique] PARTIAL_ATTR_VECTOR_V1_EXT *pPartialAttrSetEx;
    SCHEMA PREFIX TABLE PrefixTableDest;
} DRS MSG GETCHGREQ V7;
```
typedef struct { UUID uuidDsaObjSrc; UUID uuidInvocIdSrc; [unique] DSNAME \*pNC; USN VECTOR usnvecFrom; USN VECTOR usnvecTo; [unique] UPTODATE VECTOR V1 EXT \*pUpToDateVecSrcV1; SCHEMA PREFIX TABLE PrefixTableSrc; ULONG ulExtendedRet; ULONG cNumObjects; ULONG cNumBytes; [unique] REPLENTINFLIST\* pObjects; BOOL fMoreData; } DRS\_MSG\_GETCHGREPLY\_V1; typedef struct { UUID uuidDsaObjSrc; UUID uuidInvocIdSrc; [unique] DSNAME \*pNC; USN VECTOR usnvecFrom; USN\_VECTOR usnvecTo; [unique] UPTODATE VECTOR V2 EXT \*pUpToDateVecSrc; SCHEMA PREFIX TABLE PrefixTableSrc; ULONG ulExtendedRet; ULONG cNumObjects; ULONG cNumBytes; [unique] REPLENTINFLIST \*pObjects; BOOL fMoreData; ULONG cNumNcSizeObjects; ULONG cNumNcSizeValues; [range(0,1048576)] DWORD cNumValues; [size\_is(cNumValues)] REPLVALINF\_V1 \*rgValues; DWORD dwDRSError; } DRS MSG GETCHGREPLY V6; typedef struct { UUID uuidDsaObjSrc; UUID uuidInvocIdSrc; [unique] DSNAME \*pNC; USN VECTOR usnvecFrom; USN\_VECTOR usnvecTo; [unique] UPTODATE VECTOR V2 EXT \*pUpToDateVecSrc; SCHEMA PREFIX TABLE PrefixTableSrc; ULONG ulExtendedRet; ULONG cNumObjects; ULONG cNumBytes; [unique] REPLENTINFLIST \*pObjects; BOOL fMoreData; ULONG cNumNcSizeObjects; ULONG cNumNcSizeValues; [range(0,1048576)] DWORD cNumValues; [size is(cNumValues)] REPLVALINF V3 \*rgValues; DWORD dwDRSError; } DRS\_MSG\_GETCHGREPLY\_V9; typedef struct { DWORD cbUncompressedSize; DWORD cbCompressedSize; [size\_is(cbCompressedSize)] BYTE \*pbCompressedData; } DRS\_COMPRESSED\_BLOB; typedef struct { UUID uuidDsaObjDest; UUID uuidInvocIdSrc; [ref] DSNAME \*pNC; USN VECTOR usnvecFrom; [unique] UPTODATE VECTOR V1 EXT \*pUpToDateVecDestV1; ULONG ulFlags;

```
 ULONG cMaxObjects;
     ULONG cMaxBytes;
     ULONG ulExtendedOp;
     ULARGE_INTEGER liFsmoInfo;
} DRS_MSG_GETCHGREQ_V5;
typedef struct {
     UUID uuidDsaObjDest;
     UUID uuidInvocIdSrc;
     [ref] DSNAME *pNC;
    USN VECTOR usnvecFrom;
    [unique] UPTODATE VECTOR_V1_EXT *pUpToDateVecDest;
     ULONG ulFlags;
     ULONG cMaxObjects;
     ULONG cMaxBytes;
     ULONG ulExtendedOp;
     ULARGE_INTEGER liFsmoInfo;
    [unique] PARTIAL_ATTR_VECTOR_V1 EXT *pPartialAttrSet;
    [unique] PARTIAL_ATTR_VECTOR_V1_EXT *pPartialAttrSetEx;
    SCHEMA PREFIX TABLE PrefixTableDest;
} DRS_MSG_GETCHGREQ_V8;
typedef struct {
     UUID uuidDsaObjDest;
     UUID uuidInvocIdSrc;
     [ref] DSNAME *pNC;
    USN VECTOR usnvecFrom;
    [unique] UPTODATE VECTOR V1 EXT *pUpToDateVecDest;
     ULONG ulFlags;
     ULONG cMaxObjects;
     ULONG cMaxBytes;
     ULONG ulExtendedOp;
     ULARGE_INTEGER liFsmoInfo;
    [unique] PARTIAL ATTR VECTOR V1 EXT *pPartialAttrSet;
    [unique] PARTIAL ATTR VECTOR V1 EXT *pPartialAttrSetEx;
    SCHEMA PREFIX TABLE PrefixTableDest;
     ULONG ulMoreFlags;
} DRS_MSG_GETCHGREQ_V10;
typedef [switch_type(DWORD)] union {
    [case(4)] DRS MSG GETCHGREQ V4 V4;
    [case(5)] DRS MSG GETCHGREQ V5 V5;
    [case(7)] DRS_MSG_GETCHGREQ_V7 V7;
    [case(8)] DRS_MSG_GETCHGREQ_V8 V8;
    [case (10)] DRS MSG GETCHGREQ V10 V10;
} DRS_MSG_GETCHGREQ;
typedef struct {
    DRS_COMPRESSED_BLOB CompressedV1;
} DRS_MSG_GETCHGREPLY_V2;
typedef enum {
    DRS COMP ALG NONE = 0,DRS_COMP_ALG_UNUSED = 1,
    DRS COMP_ALG_MSZIP = 2,
     DRS_COMP_ALG_WIN2K3 = 3
} DRS_COMP_ALG_TYPE;
typedef struct {
    DWORD dwCompressedVersion;
    DRS COMP ALG TYPE CompressionAlg;
    DRS_COMPRESSED_BLOB CompressedAny;
} DRS_MSG_GETCHGREPLY_V7;
typedef [switch_type(DWORD)] union {
    [case(1)] DRS MSG GETCHGREPLY V1 V1;
    [case(2)] DRS MSG GETCHGREPLY V2 V2;
    [case(6)] DRS_MSG_GETCHGREPLY_V6 V6;
```

```
[case(7)] DRS MSG GETCHGREPLY V7 V7;
    [case(9)] DRS_MSG_GETCHGREPLY_V9 V9;
} DRS_MSG_GETCHGREPLY;
typedef struct {
     [ref] DSNAME *pNC;
     UUID uuidDsaSrc;
     [unique] [string] char *pszDsaSrc;
     ULONG ulOptions;
} DRS_MSG_REPSYNC_V1;
typedef [switch_type(DWORD)] union {
    [case(1)] DRS MSG REPSYNC V1 V1;
} DRS_MSG_REPSYNC;
typedef struct {
    [ref] DSNAME *pNC;
    [ref] [string] char *pszDsaDest;
     UUID uuidDsaObjDest;
    ULONG ulOptions;
} DRS_MSG_UPDREFS_V1;
typedef [switch_type(DWORD)] union {
    [case(1)] DRS MSG UPDREFS V1 V1;
} DRS_MSG_UPDREFS;
typedef struct {
     [ref] DSNAME *pNC;
    [ref] [string] char *pszDsaSrc;
     REPLTIMES rtSchedule;
     ULONG ulOptions;
} DRS_MSG_REPADD_V1;
typedef struct {
     [ref] DSNAME *pNC;
     [unique] DSNAME *pSourceDsaDN;
     [unique] DSNAME *pTransportDN;
    [ref] [string] char *pszSourceDsaAddress;
     REPLTIMES rtSchedule;
     ULONG ulOptions;
} DRS_MSG_REPADD_V2;
typedef [switch_type(DWORD)] union {
    [case(1)] DRS MSG REPADD V1 V1;
    [case(2)] DRS MSG REPADD V2 V2;
} DRS_MSG_REPADD;
typedef struct {
     [ref] DSNAME *pNC;
     [string] char *pszDsaSrc;
     ULONG ulOptions;
} DRS_MSG_REPDEL_V1;
typedef [switch_type(DWORD)] union {
    [case(1)] DRS MSG REPDEL V1 V1;
} DRS_MSG_REPDEL;
typedef struct {
    [ref] DSNAME *pNC;
     UUID uuidSourceDRA;
     [unique, string] char *pszSourceDRA;
     REPLTIMES rtSchedule;
     ULONG ulReplicaFlags;
     ULONG ulModifyFields;
     ULONG ulOptions;
} DRS_MSG_REPMOD_V1;
typedef [switch_type(DWORD)] union {
```

```
[case(1)] DRS MSG REPMOD V1 V1;
} DRS_MSG_REPMOD;
typedef struct {
     DWORD dwFlags;
    [range(1,10000)] DWORD cNames;
    [size_is(cNames)] DSNAME **rpNames;
     ATTRBLOCK RequiredAttrs;
    SCHEMA PREFIX TABLE PrefixTable;
} DRS MSG VERIFYREQ V1;
typedef [switch_type(DWORD)] union {
    [case(1)] DRS MSG VERIFYREQ V1 V1;
} DRS_MSG_VERIFYREQ;
typedef struct {
     DWORD error;
    [range(0,10000)] DWORD cNames;
    [size is(cNames)] ENTINF *rpEntInf;
    SCHEMA PREFIX TABLE PrefixTable;
} DRS_MSG_VERIFYREPLY V1;
typedef [switch_type(DWORD)] union {
    [case(1)] DRS MSG VERIFYREPLY V1 V1;
} DRS MSG VERIFYREPLY;
typedef enum {
     RevMembGetGroupsForUser=1,
     RevMembGetAliasMembership,
     RevMembGetAccountGroups,
     RevMembGetResourceGroups,
     RevMembGetUniversalGroups,
     GroupMembersTransitive,
     RevMembGlobalGroupsNonTransitive
} REVERSE MEMBERSHIP OPERATION TYPE;
typedef struct {
    [range(1,10000)] ULONG cDsNames;
    [size is(cDsNames,)] DSNAME **ppDsNames;
     DWORD dwFlags;
    [range(1,7)] REVERSE MEMBERSHIP OPERATION TYPE OperationType;
     DSNAME *pLimitingDomain;
} DRS_MSG_REVMEMB_REQ_V1;
typedef [switch_type(DWORD)] union {
    [case(1)] DRS MSG REVMEMB REQ V1 V1;
} DRS_MSG_REVMEMB_REQ;
typedef struct {
    ULONG errCode;
    [range(0,10000)] ULONG cDsNames;
    [range(0,10000)] ULONG cSidHistory;
    [size is(cDsNames,)] DSNAME **ppDsNames;
    [size is(cDsNames)] DWORD *pAttributes;
     [size_is(cSidHistory,)] NT4SID **ppSidHistory;
} DRS_MSG_REVMEMB_REPLY_V1;
typedef [switch_type(DWORD)] union {
    [case(1)] DRS_MSG_REVMEMB_REPLY_V1 V1;
} DRS_MSG_REVMEMB_REPLY;
typedef struct {
     char *pSourceDSA;
     ENTINF *pObject;
     UUID *pParentUUID;
    SCHEMA PREFIX TABLE PrefixTable;
    ULONG ulFlags;
} DRS_MSG_MOVEREQ_V1;
```

```
typedef struct {
    [range(0,10000)] unsigned long cbBuffer;
     unsigned long BufferType;
    [size_is(cbBuffer)] BYTE *pvBuffer;
} DRS_SecBuffer;
typedef struct {
     unsigned long ulVersion;
    [range(0,10000)] unsigned long cBuffers;
     [size_is(cBuffers)] DRS_SecBuffer *Buffers;
} DRS_SecBufferDesc;
typedef struct {
    DSNAME *pSrcDSA;
     ENTINF *pSrcObject;
     DSNAME *pDstName;
     DSNAME *pExpectedTargetNC;
    DRS SecBufferDesc *pClientCreds;
    SCHEMA PREFIX TABLE PrefixTable;
     ULONG ulFlags;
} DRS_MSG_MOVEREQ_V2;
typedef [switch_type(DWORD)] union {
    [case(1)] DRS MSG MOVEREQ V1 V1;
    [case(2)] DRS_MSG_MOVEREQ_V2 V2;
} DRS_MSG_MOVEREQ;
typedef struct {
     ENTINF **ppResult;
    SCHEMA PREFIX TABLE PrefixTable;
     ULONG *pError;
} DRS MSG MOVEREPLY V1;
typedef struct {
     ULONG win32Error;
     [unique] DSNAME *pAddedName;
} DRS_MSG_MOVEREPLY_V2;
typedef [switch_type(DWORD)] union {
    [case(1)] DRS MSG MOVEREPLY V1 V1;
    [case(2)] DRS MSG MOVEREPLY V2 V2;
} DRS_MSG_MOVEREPLY;
typedef struct {
     ULONG CodePage;
     ULONG LocaleId;
     DWORD dwFlags;
     DWORD formatOffered;
     DWORD formatDesired;
    [range(1,10000)] DWORD cNames;
    [string, size_is(cNames)] WCHAR **rpNames;
} DRS MSG CRACKREQ V1;
typedef [switch_type(DWORD)] union {
    [case(1)] DRS MSG CRACKREQ V1 V1;
} DRS_MSG_CRACKREQ;
typedef struct {
    DS_NAME_RESULTW *pResult;
} DRS MSG CRACKREPLY V1;
typedef [switch_type(DWORD)] union {
    [case(1)] DRS MSG CRACKREPLY V1 V1;
} DRS_MSG_CRACKREPLY;
typedef struct {
    DWORD dwFlags;
     DWORD PreferredMaximumLength;
     [range(0,10485760)] DWORD cbRestart;
```

```
[size is(cbRestart)] BYTE *pRestart;
} DRS_MSG_NT4_CHGLOG_REQ_V1;
typedef [switch_type(DWORD)] union {
    [case(1)] DRS MSG NT4 CHGLOG REQ V1 V1;
} DRS MSG NT4 CHGLOG REQ;
typedef struct {
   LARGE_INTEGER SamSerialNumber;
    LARGE INTEGER SamCreationTime;
    LARGE_INTEGER BuiltinSerialNumber;
    LARGE INTEGER BuiltinCreationTime;
     LARGE_INTEGER LsaSerialNumber;
    LARGE INTEGER LsaCreationTime;
} NT4 REPLICATION STATE;
typedef struct {
   [range(0,10485760)] DWORD cbRestart;
    [range(0,10485760)] DWORD cbLog;
    NT4 REPLICATION STATE ReplicationState;
     DWORD ActualNtStatus;
    [size is(cbRestart)] BYTE *pRestart;
 [size_is(cbLog)] BYTE *pLog;
} DRS_MSG_NT4_CHGLOG_REPLY_V1;
typedef [switch_type(DWORD)] union {
    [case(1)] DRS MSG NT4 CHGLOG REPLY V1 V1;
} DRS MSG NT4 CHGLOG REPLY;
typedef struct {
     DWORD operation;
     DWORD flags;
    [string] const WCHAR *pwszAccount;
    [range(0,10000)] DWORD cSPN;
     [string, size_is(cSPN)] const WCHAR **rpwszSPN;
} DRS_MSG_SPNREQ_V1;
typedef [switch_type(DWORD)] union {
   [case(1)] DRS MSG SPNREQ V1 V1;
} DRS_MSG_SPNREQ;
typedef struct {
    DWORD retVal;
} DRS_MSG_SPNREPLY_V1;
typedef [switch_type(DWORD)] union {
    [case(1)] DRS MSG SPNREPLY V1 V1;
} DRS MSG SPNREPLY;
typedef struct {
     [string] LPWSTR ServerDN;
     [string] LPWSTR DomainDN;
     BOOL fCommit;
} DRS_MSG_RMSVRREQ_V1;
typedef [switch_type(DWORD)] union {
    [case(1)] DRS MSG RMSVRREQ V1 V1;
} DRS_MSG_RMSVRREQ;
typedef struct {
    BOOL fLastDcInDomain;
} DRS_MSG_RMSVRREPLY_V1;
typedef [switch_type(DWORD)] union {
    [case(1)] DRS MSG RMSVRREPLY V1 V1;
} DRS_MSG_RMSVRREPLY;
typedef struct {
    [string] LPWSTR DomainDN;
```

```
} DRS_MSG_RMDMNREQ_V1;
typedef [switch_type(DWORD)] union {
   [case(1)] DRS MSG RMDMNREQ V1 V1;
} DRS_MSG_RMDMNREQ;
typedef struct {
    DWORD Reserved;
} DRS_MSG_RMDMNREPLY_V1;
typedef [switch_type(DWORD)] union {
    [case(1)] DRS MSG RMDMNREPLY V1 V1;
} DRS_MSG_RMDMNREPLY;
typedef struct {
     [string] WCHAR *Domain;
     DWORD InfoLevel;
} DRS_MSG_DCINFOREQ_V1;
typedef [switch_type(DWORD)] union {
    [case(1)] DRS MSG DCINFOREQ V1 V1;
} DRS_MSG_DCINFOREQ, *PDRS_MSG_DCINFOREQ;
typedef struct {
    [range(0,10000)] DWORD cItems;
     [size_is(cItems)] DS_DOMAIN_CONTROLLER_INFO_1W *rItems;
} DRS_MSG_DCINFOREPLY_V1;
typedef struct {
    [range(0,10000)] DWORD cItems;
    [size is(cItems)] DS_DOMAIN_CONTROLLER_INFO_2W *rItems;
} DRS_MSG_DCINFOREPLY_V2;
typedef struct {
  [range(0,10000)] DWORD cItems;
  [size is(cItems)] DS_DOMAIN_CONTROLLER_INFO_3W* rItems;
} DRS_MSG_DCINFOREPLY_V3;
typedef struct {
    [range(0,10000)] DWORD cItems;
    [size_is(cItems)] DS_DOMAIN_CONTROLLER_INFO_FFFFFFFFW *rItems;
} DRS MSG DCINFOREPLY VFFFFFFFFF;
typedef [switch_type(DWORD)] union {
    [case(1)] DRS MSG DCINFOREPLY V1 V1;
    [case(2)] DRS_MSG_DCINFOREPLY_V2 V2;
    [case(3)] DRS_MSG_DCINFOREPLY V3 V3;
    [case (0 \times FFFFFFF)] DRS MSG DCINFOREPLY VFFFFFFFF VFFFFFFFFF;
} DRS_MSG_DCINFOREPLY;
typedef struct {
     [ref] DSNAME *pObject;
     ATTRBLOCK AttrBlock;
} DRS_MSG_ADDENTRYREQ_V1;
typedef struct {
     ENTINFLIST EntInfList;
} DRS_MSG_ADDENTRYREQ_V2;
typedef struct {
     ENTINFLIST EntInfList;
    DRS SecBufferDesc *pClientCreds;
} DRS_MSG_ADDENTRYREQ_V3;
typedef [switch_type(DWORD)] union {
    [case(1)] DRS MSG ADDENTRYREQ V1 V1;
    [case(2)] DRS_MSG_ADDENTRYREQ_V2 V2;
    [case(3)] DRS MSG ADDENTRYREQ V3 V3;
} DRS MSG ADDENTRYREQ;
```

```
typedef struct {
     GUID Guid;
     NT4SID Sid;
     DWORD errCode;
     DWORD dsid;
    DWORD extendedErr;
     DWORD extendedData;
     USHORT problem;
} DRS_MSG_ADDENTRYREPLY_V1;
typedef struct {
     GUID objGuid;
    NT4SID objSid;
} ADDENTRY_REPLY_INFO;
typedef struct {
     [unique] DSNAME *pErrorObject;
     DWORD errCode;
     DWORD dsid;
     DWORD extendedErr;
     DWORD extendedData;
     USHORT problem;
    [range(0,10000)] ULONG cObjectsAdded;
    [size is(cObjectsAdded)] ADDENTRY REPLY INFO *infoList;
} DRS_MSG_ADDENTRYREPLY_V2;
typedef struct {
     DWORD dwRepError;
     DWORD errCode;
    [switch is(errCode)] DIRERR DRS WIRE V1 *pErrInfo;
} DRS_ERROR_DATA_V1;
typedef [switch_type(DWORD)] union {
    [case(1)] DRS_ERROR_DATA_V1 V1;
} DRS_ERROR_DATA;
typedef struct {
    DSNAME *pdsErrObject;
     DWORD dwErrVer;
    [switch is(dwErrVer)] DRS ERROR DATA *pErrData;
    [range(0,10000)] ULONG cObjectsAdded;
    [size is(cObjectsAdded)] ADDENTRY REPLY INFO *infoList;
} DRS_MSG_ADDENTRYREPLY_V3;
typedef [switch_type(DWORD)] union {
    [case(1)] DRS MSG ADDENTRYREPLY V1 V1;
[case(2)] DRS MSG ADDENTRYREPLY V2 V2;
[case(3)] DRS MSG ADDENTRYREPLY V3 V3;
} DRS MSG ADDENTRYREPLY;
typedef struct {
    DWORD dwTaskID;
     DWORD dwFlags;
} DRS MSG KCC EXECUTE V1;
typedef [switch_type(DWORD)] union {
    [case(1)] DRS_MSG_KCC_EXECUTE_V1 V1;
} DRS_MSG_KCC_EXECUTE;
typedef struct {
    ULONGLONG hCtx;
     LONG lReferenceCount;
     BOOL fIsBound;
     UUID uuidClient;
     DSTIME timeLastUsed;
    ULONG IPAddr;
     int pid;
} DS_REPL_CLIENT_CONTEXT;
```

```
typedef struct {
    [range(0,10000)] DWORD cNumContexts;
     DWORD dwReserved;
    [size is(cNumContexts)] DS_REPL_CLIENT_CONTEXT rgContext[];
} DS_REPL_CLIENT_CONTEXTS;
typedef struct {
     [string] LPWSTR pszServerName;
     BOOL fIsHandleBound;
     BOOL fIsHandleFromCache;
     BOOL fIsHandleInCache;
     DWORD dwThreadId;
     DWORD dwBindingTimeoutMins;
     DSTIME dstimeCreated;
     DWORD dwCallType;
} DS_REPL_SERVER_OUTGOING_CALL;
typedef struct {
    [range(0, 256)] DWORD cNumCalls;
     DWORD dwReserved;
    [size_is(cNumCalls)] DS_REPL_SERVER_OUTGOING_CALL rgCall[];
} DS_REPL_SERVER_OUTGOING_CALLS;
typedef struct {
     DWORD InfoType;
     [string] LPWSTR pszObjectDN;
     UUID uuidSourceDsaObjGuid;
} DRS_MSG_GETREPLINFO_REQ_V1;
typedef struct {
    DWORD InfoType;
     [string] LPWSTR pszObjectDN;
     UUID uuidSourceDsaObjGuid;
     DWORD ulFlags;
    [string] LPWSTR pszAttributeName;
     [string] LPWSTR pszValueDN;
     DWORD dwEnumerationContext;
} DRS_MSG_GETREPLINFO_REQ_V2;
typedef [switch_type(DWORD)] union {
    [case(1)] DRS MSG GETREPLINFO REQ V1 V1;
    [case(2)] DRS_MSG_GETREPLINFO_REQ_V2 V2;
} DRS MSG GETREPLINFO_REQ;
typedef [switch_type(DWORD)] union {
    [case(0)] DS_REPL_NEIGHBORSW *pNeighbors;
    [case(1)] DS_REPL_CURSORS *pCursors;
    [case(2)] DS_REPL_OBJ_META_DATA *pObjMetaData;
    [case(3)] DS_REPL_KCC_DSA_FAILURESW *pConnectFailures;
    [case(4)] DS_REPL_KCC_DSA_FAILURESW *pLinkFailures;
    [case(5)] DS_REPL_PENDING_OPSW *pPendingOps;
    [case(6)] DS_REPL_ATTR_VALUE_META_DATA *pAttrValueMetaData;
    [case(7)] DS_REPL_CURSORS_2 *pCursors2;
    [case(8)] DS_REPL_CURSORS_3W *pCursors3;
    [case(9)] DS_REPL_OBJ_META_DATA_2 *pObjMetaData2;
    [case(10)] DS_REPL_ATTR_VALUE_META_DATA_2 *pAttrValueMetaData2;
     [case(0xFFFFFFFA)]
        DS_REPL_SERVER_OUTGOING_CALLS *pServerOutgoingCalls;
    [case(0xFFFFFFFB)] UPTODATE VECTOR V1 EXT *pUpToDateVec;
    [case(0xFFFFFFFC)] DS_REPL_CLIENT_CONTEXTS *pClientContexts;
     [case(0xFFFFFFFE)] DS_REPL_NEIGHBORSW *pRepsTo;
} DRS_MSG_GETREPLINFO_REPLY;
typedef struct {
     DWORD Flags;
    [string] WCHAR *SrcDomain;
     [string] WCHAR *SrcPrincipal;
    [string, ptr] WCHAR *SrcDomainController;
```

```
[range(0,256)] DWORD SrcCredsUserLength;
    [size is(SrcCredsUserLength)] WCHAR *SrcCredsUser;
    [range(0,256)] DWORD SrcCredsDomainLength;
    [size is(SrcCredsDomainLength)] WCHAR *SrcCredsDomain;
    [range(0,256)] DWORD SrcCredsPasswordLength;
    [size is(SrcCredsPasswordLength)] WCHAR *SrcCredsPassword;
     [string] WCHAR *DstDomain;
     [string] WCHAR *DstPrincipal;
} DRS_MSG_ADDSIDREQ_V1;
typedef [switch_type(DWORD)] union {
    [case(1)] DRS MSG ADDSIDREQ V1 V1;
} DRS_MSG_ADDSIDREQ;
typedef struct {
    DWORD dwWin32Error;
} DRS_MSG_ADDSIDREPLY_V1;
typedef [switch_type(DWORD)] union {
    [case(1)] DRS MSG ADDSIDREPLY V1 V1;
} DRS_MSG_ADDSIDREPLY;
typedef struct {
     [range(1, 10000)] ULONG Count;
    [size is(Count)] DRS MSG REVMEMB REQ V1 *Requests;
} DRS_MSG_GETMEMBERSHIPS2_REQ_V1;
typedef [switch_type(DWORD)] union {
    [case(1)] DRS MSG GETMEMBERSHIPS2 REQ V1 V1;
} DRS_MSG_GETMEMBERSHIPS2_REQ;
typedef struct {
     [range(0, 10000)] ULONG Count;
    [size is(Count)] DRS MSG REVMEMB REPLY V1 *Replies;
} DRS MSG GETMEMBERSHIPS2 REPLY V1;
typedef [switch_type(DWORD)] union {
    [case(1)] DRS MSG GETMEMBERSHIPS2 REPLY V1 V1;
} DRS_MSG_GETMEMBERSHIPS2_REPLY;
typedef struct {
     [ref] DSNAME *pNC;
     UUID uuidDsaSrc;
    ULONG ulOptions;
} DRS_MSG_REPVERIFYOBJ_V1;
typedef [switch_type(DWORD)] union {
    [case(1)] DRS MSG REPVERIFYOBJ V1 V1;
} DRS_MSG_REPVERIFYOBJ;
typedef struct {
     UUID guidStart;
     DWORD cGuids;
     DSNAME *pNC;
     UPTODATE_VECTOR_V1_EXT *pUpToDateVecCommonV1;
     UCHAR Md5Digest[16];
} DRS_MSG_EXISTREQ_V1;
typedef [switch_type(DWORD)] union {
   [case(1)] DRS MSG EXISTREQ V1 V1;
} DRS_MSG_EXISTREQ;
typedef struct {
     DWORD dwStatusFlags;
    [range(0,10485760)] DWORD cNumGuids;
    [size is(cNumGuids)] UUID *rgGuids;
} DRS_MSG_EXISTREPLY_V1;
typedef [switch_type(DWORD)] union {
```

```
[case(1)] DRS MSG EXISTREPLY V1 V1;
} DRS_MSG_EXISTREPLY;
typedef struct {
     [string] const WCHAR *pwszFromSite;
    [range(1,10000)] DWORD cToSites;
     [string, size_is(cToSites)] WCHAR **rgszToSites;
     DWORD dwFlags;
} DRS_MSG_QUERYSITESREQ_V1;
typedef [switch_type(DWORD)] union {
    [case(1)] DRS_MSG_QUERYSITESREQ V1 V1;
} DRS MSG QUERYSITESREQ;
typedef struct {
     DWORD dwErrorCode;
     DWORD dwCost;
} DRS_MSG_QUERYSITESREPLYELEMENT_V1;
typedef struct {
    [range(0,10000)] DWORD cToSites;
    [size is(cToSites)] DRS MSG QUERYSITESREPLYELEMENT V1 *rgCostInfo;
     DWORD dwFlags;
} DRS MSG QUERYSITESREPLY V1;
typedef [switch_type(DWORD)] union {
    [case(1)] DRS MSG QUERYSITESREPLY V1 V1;
} DRS_MSG_QUERYSITESREPLY;
typedef struct {
    DWORD dwReserved;
} DRS_MSG_INIT_DEMOTIONREQ_V1;
typedef [switch_type(DWORD)] union {
    [case(1)] DRS MSG INIT DEMOTIONREQ V1 V1;
} DRS MSG INIT DEMOTIONREQ;
typedef struct {
    DWORD dwOpError;
} DRS_MSG_INIT_DEMOTIONREPLY_V1;
typedef [switch_type(DWORD)] union {
    [case(1)] DRS_MSG_INIT_DEMOTIONREPLY_V1 V1;
} DRS_MSG_INIT_DEMOTIONREPLY;
typedef struct {
    DWORD dwFlags;
     UUID uuidHelperDest;
     [ref] DSNAME* pNC;
} DRS_MSG_REPLICA_DEMOTIONREQ_V1;
typedef [switch_type(DWORD)] union {
   [case(1)] DRS MSG REPLICA DEMOTIONREQ V1 V1;
} DRS_MSG_REPLICA_DEMOTIONREQ;
typedef struct {
     DWORD dwOpError;
} DRS MSG REPLICA DEMOTIONREPLY V1;
typedef [switch_type(DWORD)] union {
    [case(1)] DRS MSG REPLICA DEMOTIONREPLY V1 V1;
} DRS_MSG_REPLICA_DEMOTIONREPLY;
typedef struct {
     DWORD dwOperations;
     UUID uuidHelperDest;
     [string] LPWSTR szScriptBase;
} DRS_MSG_FINISH_DEMOTIONREQ_V1;
```

```
typedef [switch_type(DWORD)] union {
    [case(1)] DRS MSG FINISH DEMOTIONREQ V1 V1;
} DRS_MSG_FINISH_DEMOTIONREQ;
typedef struct {
     DWORD dwOperationsDone;
     DWORD dwOpFailed;
     DWORD dwOpError;
} DRS_MSG_FINISH_DEMOTIONREPLY_V1;
typedef [switch_type(DWORD)] union {
    [case(1)] DRS MSG FINISH DEMOTIONREPLY V1 V1;
} DRS MSG FINISH DEMOTIONREPLY;
typedef struct {
    [string] const WCHAR *pwszCloneDCName;
     [string] const WCHAR *pwszSite; 
} DRS_MSG_ADDCLONEDCREQ_V1;
typedef [switch_type(DWORD)] union {
    [case(1)] DRS MSG ADDCLONEDCREQ V1 V1;
} DRS_MSG_ADDCLONEDCREQ;
typedef struct {
    [string] WCHAR *pwszCloneDCName;
     [string] WCHAR *pwszSite;
    [range(0,1024)] DWORD cPasswordLength;
     [size_is(cPasswordLength)] WCHAR *pwsNewDCAccountPassword;
} DRS_MSG_ADDCLONEDCREPLY_V1;
typedef [switch_type(DWORD)] union {
   [case(1)] DRS MSG ADDCLONEDCREPLY V1 V1;
} DRS_MSG_ADDCLONEDCREPLY;
typedef struct _DRS_MSG_WRITENGCKEYREQ_V1{
   [string] const WCHAR* pwszAccount;
  [range(0,0xFFFF)] DWORD cNgcKey;
  [size is(cNgcKey)] UCHAR * pNgcKey;
} DRS_MSG_WRITENGCKEYREQ_V1;
typedef 
[switch_type(DWORD)] 
union {
 [case(1)]DRS_MSG_WRITENGCKEYREQ_V1 V1;
} DRS_MSG_WRITENGCKEYREQ;
typedef struct _DRS_MSG_WRITENGCKEYREPLY_V1{
  DWORD retVal;
} DRS_MSG_WRITENGCKEYREPLY_V1;
typedef 
[switch_type(DWORD)] 
union {
   [case(1)] 
   DRS_MSG_WRITENGCKEYREPLY_V1 V1;
} DRS MSG WRITENGCKEYREPLY;
typedef struct _DRS_MSG_READNGCKEYREQ_V1{
  [string] const WCHAR* pwszAccount;
} DRS_MSG_READNGCKEYREQ_V1;
typedef 
[switch_type(DWORD)] 
union {
   [case(1)] 
   DRS_MSG_READNGCKEYREQ_V1 V1;
```
```
} DRS_MSG_READNGCKEYREQ;
typedef struct _DRS_MSG_READNGCKEYREPLY_V1{
  DWORD retVal;
   [range(0,0xFFFF)] DWORD cNgcKey;
  [size is(cNgcKey)] UCHAR * pNgcKey;
} DRS_MSG_READNGCKEYREPLY_V1;
typedef 
[switch_type(DWORD)] 
union {
   [case(1)] 
   DRS_MSG_READNGCKEYREPLY_V1 V1;
} DRS_MSG_READNGCKEYREPLY;
// opnum 0
ULONG
IDL_DRSBind(
    [in] handle_t rpc_handle,
    [in, unique] UUID *puuidClientDsa,
    [in, unique] DRS EXTENSIONS *pextClient,
[out] DRS EXTENSIONS **ppextServer,
[out, ref] DRS HANDLE *phDrs);
// opnum 1
ULONG
IDL_DRSUnbind(
    [in, out, ref] DRS HANDLE *phDrs);
// opnum 2
ULONG
IDL_DRSReplicaSync(
     [in, ref] DRS_HANDLE hDrs,
    [in] DWORD dwVersion,
    [in, ref, switch is(dwVersion)] DRS MSG REPSYNC *pmsgSync);
// opnum 3
ULONG
IDL_DRSGetNCChanges(
     [in, ref] DRS_HANDLE hDrs,
    [in] DWORD dwInVersion,
     [in, ref, switch_is(dwInVersion)] DRS_MSG_GETCHGREQ *pmsgIn,
 [out, ref] DWORD *pdwOutVersion,
 [out, ref, switch_is(*pdwOutVersion)]
        DRS MSG GETCHGREPLY *pmsgOut);
// opnum 4
ULONG
IDL_DRSUpdateRefs(
[in, ref] DRS HANDLE hDrs,
[in] DWORD dwVersion,
    [in, ref, switch is(dwVersion)] DRS MSG UPDREFS *pmsqUpdRefs);
// opnum 5
ULONG
IDL_DRSReplicaAdd(
[in, ref] DRS HANDLE hDrs,
[in] DWORD dwVersion,
    [in, ref, switch is(dwVersion)] DRS MSG REPADD *pmsgAdd);
// opnum 6
ULONG
IDL_DRSReplicaDel(
[in, ref] DRS HANDLE hDrs,
[in] DWORD dwVersion,
    [in, ref, switch is(dwVersion)] DRS MSG_REPDEL *pmsgDel);
```

```
// opnum 7
ULONG
IDL_DRSReplicaModify(
     [in, ref] DRS_HANDLE hDrs,
    [in] DWORD dwVersion,
    [in, ref, switch is(dwVersion)] DRS MSG REPMOD *pmsgMod);
// opnum 8
ULONG
IDL_DRSVerifyNames(
     [in, ref] DRS_HANDLE hDrs,
    [in] DWORD dwInVersion,
    [in, ref, switch is(dwInVersion)] DRS MSG VERIFYREQ *pmsgIn,
     [out, ref] DWORD *pdwOutVersion,
     [out, ref, switch_is(*pdwOutVersion)]
        DRS_MSG_VERIFYREPLY *pmsgOut);
// opnum 9
ULONG
IDL_DRSGetMemberships(
    [in, ref] DRS HANDLE hDrs,
    [in] DWORD dwInVersion,
    [in, ref, switch is(dwInVersion)] DRS MSG REVMEMB REQ *pmsgIn,
     [out, ref] DWORD *pdwOutVersion,
     [out, ref, switch_is(*pdwOutVersion)]
         DRS MSG_REVMEMB_REPLY *pmsgOut);
// opnum 10
ULONG
IDL_DRSInterDomainMove(
    [in, ref] DRS HANDLE hDrs,
    [in] DWORD dwInVersion,
    [in, ref, switch is(dwInVersion)] DRS_MSG_MOVEREQ *pmsgIn,
     [out, ref] DWORD *pdwOutVersion,
    [out, ref, switch is(*pdwOutVersion)] DRS MSG MOVEREPLY *pmsgOut);
// opnum 11
ULONG
IDL_DRSGetNT4ChangeLog(
[in, ref] DRS HANDLE hDrs,
[in] DWORD dwInVersion,
    [in, ref, switch is(dwInVersion)] DRS MSG_NT4_CHGLOG_REQ *pmsgIn,
     [out, ref] DWORD *pdwOutVersion,
    [out, ref, switch is(*pdwOutVersion)]
        DRS_MSG_NT4_CHGLOG_REPLY *pmsgOut);
// opnum 12
ULONG
IDL_DRSCrackNames(
     [in, ref] DRS_HANDLE hDrs,
    [in] DWORD dwInVersion,
    [in, ref, switch is(dwInVersion)] DRS MSG CRACKREQ *pmsqIn,
     [out, ref] DWORD *pdwOutVersion,
    [out, ref, switch is(*pdwOutVersion)]
        DRS MSG CRACKREPLY *pmsgOut);
// opnum 13
ULONG
IDL_DRSWriteSPN(
     [in, ref] DRS_HANDLE hDrs,
    [in] DWORD dwInVersion,
    [in, ref, switch is(dwInVersion)] DRS MSG SPNREQ *pmsgIn,
     [out, ref] DWORD *pdwOutVersion,
    [out, ref, switch is(*pdwOutVersion)] DRS MSG SPNREPLY *pmsgOut);
// opnum 14
ULONG
IDL_DRSRemoveDsServer(
```

```
[in, ref] DRS HANDLE hDrs,
    [in] DWORD dwInVersion,
    [in, ref, switch is(dwInVersion)] DRS MSG RMSVRREQ *pmsgIn,
     [out, ref] DWORD *pdwOutVersion,
     [out, ref, switch_is(*pdwOutVersion)]
        DRS_MSG_RMSVRREPLY *pmsgOut);
// opnum 15
ULONG
IDL_DRSRemoveDsDomain(
    [in, ref] DRS HANDLE hDrs,
    [in] DWORD dwInVersion,
    [in, ref, switch is(dwInVersion)] DRS MSG RMDMNREQ *pmsgIn,
     [out, ref] DWORD *pdwOutVersion,
    [out, ref, switch is(*pdwOutVersion)]
        DRS_MSG_RMDMNREPLY *pmsgOut);
// opnum 16
ULONG
IDL_DRSDomainControllerInfo(
     [in, ref] DRS_HANDLE hDrs,
    [in] DWORD dwInVersion,
    [in, ref, switch is(dwInVersion)] DRS MSG DCINFOREQ *pmsgIn,
     [out, ref] DWORD *pdwOutVersion,
     [out, ref, switch_is(*pdwOutVersion)]
        DRS MSG DCINFOREPLY *pmsgOut);
// opnum 17
ULONG
IDL_DRSAddEntry(
    [in, ref] DRS HANDLE hDrs,
    [in] DWORD dwInVersion,
    [in, ref, switch_is(dwInVersion)] DRS_MSG_ADDENTRYREQ *pmsgIn,
 [out, ref] DWORD *pdwOutVersion,
 [out, ref, switch_is(*pdwOutVersion)]
        DRS MSG ADDENTRYREPLY *pmsgOut);
// opnum 18
ULONG
IDL_DRSExecuteKCC(
[in, ref] DRS HANDLE hDrs,
[in] DWORD dwInVersion,
    [in, ref, switch is(dwInVersion)] DRS MSG KCC EXECUTE *pmsgIn);
// opnum 19
ULONG
IDL_DRSGetReplInfo(
    [in, ref] DRS HANDLE hDrs,
    [in] DWORD dwInVersion,
    [in, ref, switch is(dwInVersion)] DRS MSG GETREPLINFO REQ *pmsgIn,
     [out, ref] DWORD *pdwOutVersion,
    [out, ref, switch is(*pdwOutVersion)]
        DRS_MSG_GETREPLINFO_REPLY *pmsgOut);
// opnum 20
ULONG
IDL_DRSAddSidHistory(
    [in, ref] DRS HANDLE hDrs,
    [in] DWORD dwInVersion,
    [in, ref, switch is(dwInVersion)] DRS MSG ADDSIDREQ *pmsgIn,
     [out, ref] DWORD *pdwOutVersion,
    [out, ref, switch is(*pdwOutVersion)]
        DRS_MSG_ADDSIDREPLY *pmsgOut);
// opnum 21
ULONG
IDL_DRSGetMemberships2(
    [in, ref] DRS HANDLE hDrs,
    [in] DWORD dwInVersion,
```

```
[in, ref, switch is(dwInVersion)]
        DRS_MSG_GETMEMBERSHIPS2_REQ *pmsgIn,
     [out, ref] DWORD *pdwOutVersion,
     [out, ref, switch_is(*pdwOutVersion)]
        DRS MSG GETMEMBERSHIPS2 REPLY *pmsgOut);
// opnum 22
ULONG
IDL_DRSReplicaVerifyObjects(
     [in, ref] DRS_HANDLE hDrs,
    [in] DWORD dwVersion,
    [in, ref, switch is(dwVersion)] DRS MSG REPVERIFYOBJ *pmsgVerify);
// opnum 23
ULONG
IDL_DRSGetObjectExistence (
[in, ref] DRS HANDLE hDrs,
    [in] DWORD dwInVersion,
    [in, ref, switch is(dwInVersion)] DRS MSG EXISTREQ *pmsgIn,
     [out, ref] DWORD *pdwOutVersion,
    [out, ref, switch is(*pdwOutVersion)]
        DRS_MSG_EXISTREPLY *pmsqOut);
// opnum 24
ULONG
IDL_DRSQuerySitesByCost(
[in, ref] DRS HANDLE hDrs,
[in] DWORD dwInVersion,
    [in, ref, switch is(dwInVersion)] DRS MSG QUERYSITESREQ *pmsgIn,
     [out, ref] DWORD *pdwOutVersion,
    [out, ref, switch is(*pdwOutVersion)]
         DRS_MSG_QUERYSITESREPLY *pmsgOut);
// opnum 25
ULONG
IDL_DRSInitDemotion(
     [in, ref] DRS_HANDLE hDrs,
    [in] DWORD dwInVersion,
    [in, ref, switch is(dwInVersion)]
        DRS_MSG_INIT_DEMOTIONREQ* pmsgIn,
 [out, ref] DWORD* pdwOutVersion,
 [out, ref, switch_is(*pdwOutVersion)]
        DRS_MSG_INIT_DEMOTIONREPLY* pmsgOut);
// opnum 26
ULONG
IDL_DRSReplicaDemotion(
     [in, ref] DRS_HANDLE hDrs,
    [in] DWORD dwInVersion,
    [in, ref, switch is(dwInVersion)]
        DRS_MSG_REPLICA_DEMOTIONREQ* pmsgIn,
     [out, ref] DWORD* pdwOutVersion,
    [out, ref, switch is(*pdwOutVersion)]
        DRS_MSG_REPLICA_DEMOTIONREPLY* pmsgOut);
// opnum 27
ULONG
IDL_DRSFinishDemotion(
    [in, ref] DRS HANDLE hDrs,
    [in] DWORD dwInVersion,
    [in, ref, switch is(dwInVersion)]
        DRS_MSG_FINISH_DEMOTIONREQ*_pmsgIn,
     [out, ref] DWORD* pdwOutVersion,
    [out, ref, switch is(*pdwOutVersion)]
        DRS MSG_FINISH_DEMOTIONREPLY* pmsgOut);
// opnum 28
```
ULONG

```
IDL_DRSAddCloneDC (
     [in, ref] DRS_HANDLE hDrs,
     [in] DWORD dwInVersion,
    [in, ref, switch is(dwInVersion)]
       DRS MSG ADDCLONEDCREQ* pmsgIn,
     [out, ref] DWORD * pdwOutVersion,
    [out, ref, switch is(*pdwOutVersion)]
        DRS_MSG_ADDCLONEDCREPLY* pmsqOut
);
 // opnum 29
ULONG
 IDL_DRSWriteNgcKey(
    [in, ref] DRS_HANDLE hDrs,
   [in] DWORD dwInVersion,
    [in, ref, switch_is(dwInVersion)] 
    DRS_MSG_WRITENGCKEYREQ* pmsgIn,
    [out, ref] DWORD* pdwOutVersion,
    [out, ref, switch_is(*pdwOutVersion)] 
      DRS_MSG_WRITENGCKEYREPLY* pmsgOut
);
 // opnum 30
III.ONG
IDL_DRSReadNgcKey(
    [in, ref] DRS_HANDLE hDrs,
   [in] DWORD dwInVersion,
   [in, ref, switch is(dwInVersion)]
    DRS MSG_READNGCKEYREQ* pmsgIn,
    [out, ref] DWORD* pdwOutVersion,
   [out, ref, switch is(*pdwOutVersion)]
    DRS_MSG_READNGCKEYREPLY* pmsgOut
);
}
// This is the "real" ntdscript interface.
\lceil uuid(7c44d7d4-31d5-424c-bd5e-2b3e1f323d22), version(1.0),
    pointer_default (unique)
]
interface dsaop
{
typedef struct {
    DWORD Flags;
    [range(1,1024)] DWORD cbPassword;
    [size is(cbPassword)] BYTE *pbPassword;
} DSA_MSG_EXECUTE_SCRIPT_REQ_V1;
typedef [switch_type(DWORD)] union {
   [case(1)] DSA MSG EXECUTE SCRIPT REQ V1 V1;
} DSA_MSG_EXECUTE_SCRIPT_REQ;
typedef struct {
     DWORD dwOperationStatus;
    [string] LPWSTR pwErrMessage;
} DSA_MSG_EXECUTE_SCRIPT_REPLY_V1;
typedef [switch_type(DWORD)] union {
    [case(1)] DSA_MSG_EXECUTE_SCRIPT_REPLY V1 V1;
} DSA_MSG_EXECUTE_SCRIPT_REPLY;
typedef struct {
    DWORD Reserved;
} DSA_MSG_PREPARE_SCRIPT_REQ_V1;
typedef [switch_type(DWORD)] union {
```

```
[case(1)] DSA MSG PREPARE SCRIPT REQ V1 V1;
} DSA_MSG_PREPARE_SCRIPT_REQ;
typedef struct {
     DWORD dwOperationStatus;
     [string] LPWSTR pwErrMessage;
    [range(0,1024)] DWORD cbPassword;
    [size is(cbPassword)] BYTE *pbPassword;
    \overline{[range(0,10485760)]} DWORD cbHashBody;
    [size is(cbHashBody)] BYTE *pbHashBody;
     [range(0,10485760)] DWORD cbHashSignature;
    [size_is(cbHashSignature)] BYTE *pbHashSignature;
} DSA_MSG_PREPARE_SCRIPT_REPLY_V1;
typedef [switch_type(DWORD)] union {
     [case(1)] DSA_MSG_PREPARE_SCRIPT_REPLY_V1 V1;
} DSA MSG_PREPARE_SCRIPT_REPLY;
// opnum 0
ULONG
IDL_DSAPrepareScript(
    [in] handle t hRpc,
    [in] DWORD dwInVersion,
    [in, ref, switch is(dwInVersion)]
       DSA_MSG_PREPARE_SCRIPT_REQ *pmsgIn,
     [out, ref] DWORD *pdwOutVersion,
    [out, ref, switch is(*pdwOutVersion)]
        DSA_MSG_PREPARE_SCRIPT_REPLY *pmsgOut);
// opnum 1
ULONG
IDL_DSAExecuteScript(
     [in] handle_t hRpc,
    [in] DWORD dwInVersion,
    [in, ref, switch is(dwInVersion)]
       DSA_MSG_EXECUTE_SCRIPT_REQ *pmsgIn,
     [out, ref] DWORD *pdwOutVersion,
    [out, ref, switch is(*pdwOutVersion)]
       DSA_MSG_EXECUTE_SCRIPT_REPLY *pmsgOut);
```

```
}
```
## <span id="page-582-0"></span>**8 Appendix B: Product Behavior**

The information in this specification is applicable to the following Microsoft products or supplemental software. References to product versions include released service packs.

Note: Some of the information in this section is subject to change because it applies to a preliminary product version, and thus may differ from the final version of the software when released. All behavior notes that pertain to the preliminary product version contain specific references to it as an aid to the reader.

- Windows 2000 operating system
- Windows 2000 Server operating system
- Windows XP operating system
- Windows Server 2003 operating system
- Windows Server 2003 R2 operating system
- Active Directory Application Mode (ADAM)
- Windows Vista operating system
- Windows Server 2008 operating system
- Active Directory Lightweight Directory Services (AD LDS) for Windows Vista
- Windows 7 operating system
- Windows Server 2008 R2 operating system
- Active Directory Lightweight Directory Services (AD LDS) for Windows 7
- Windows 8 operating system
- Windows Server 2012 operating system
- Active Directory Lightweight Directory Services (AD LDS) for Windows 8 operating system
- Windows 8.1 operating system
- Windows Server 2012 R2 operating system
- Active Directory Lightweight Directory Services (AD LDS) for Windows 8.1 operating system
- Windows 10 operating system
- Windows Server 2016 Technical Preview operating system
- Active Directory Lightweight Directory Services (AD LDS) for Windows 10 operating system

Exceptions, if any, are noted below. If a service pack or Quick Fix Engineering (QFE) number appears with the product version, behavior changed in that service pack or QFE. The new behavior also applies to subsequent service packs of the product unless otherwise specified. If a product edition appears with the product version, behavior is different in that product edition.

Unless otherwise specified, any statement of optional behavior in this specification that is prescribed using the terms SHOULD or SHOULD NOT implies product behavior in accordance with the SHOULD or SHOULD NOT prescription. Unless otherwise specified, the term MAY implies that the product does not follow the prescription.

 $\leq$  1> Section 2.1: Windows servers listen only on the RPC-over-TCP protocol sequence. Windows clients attempt to connect using only the RPC-over-TCP protocol sequence.

[<2> Section 2.2.2:](#page-43-0) Windows 2000 Server, Windows Server 2003, Windows Server 2003 R2, Windows Server 2008, and Windows Server 2008 R2 AD DS DCs do not store the "RPC" SPN.

[<3> Section 2.2.3:](#page-43-1) Windows implements DC-to-DC interaction with an SPN with service class "E3514235-4B06-11D1-AB04-00C04FC2DCD2". See [DRS\\_SPN\\_CLASS.](#page-476-0)

[<4> Section 2.2.4.2:](#page-45-0) SPN "ldap/<NetBIOS hostname>/<NetBIOS domain name>" is available in Windows 7, Windows Server 2008 R2, Windows 8, Windows Server 2012, Windows 8.1, Windows Server 2012 R2, Windows 10, and Windows Server 2016 Technical Preview.

 $5$  Section 4.1: All IDL methods and their associated concrete types have existed in the drsuapi RPC interface since Windows 2000 except those listed in the following table. All IDL methods and their associated concrete types continue to exist in this interface in subsequent versions of Windows according to the applicability list at the beginning of this section.

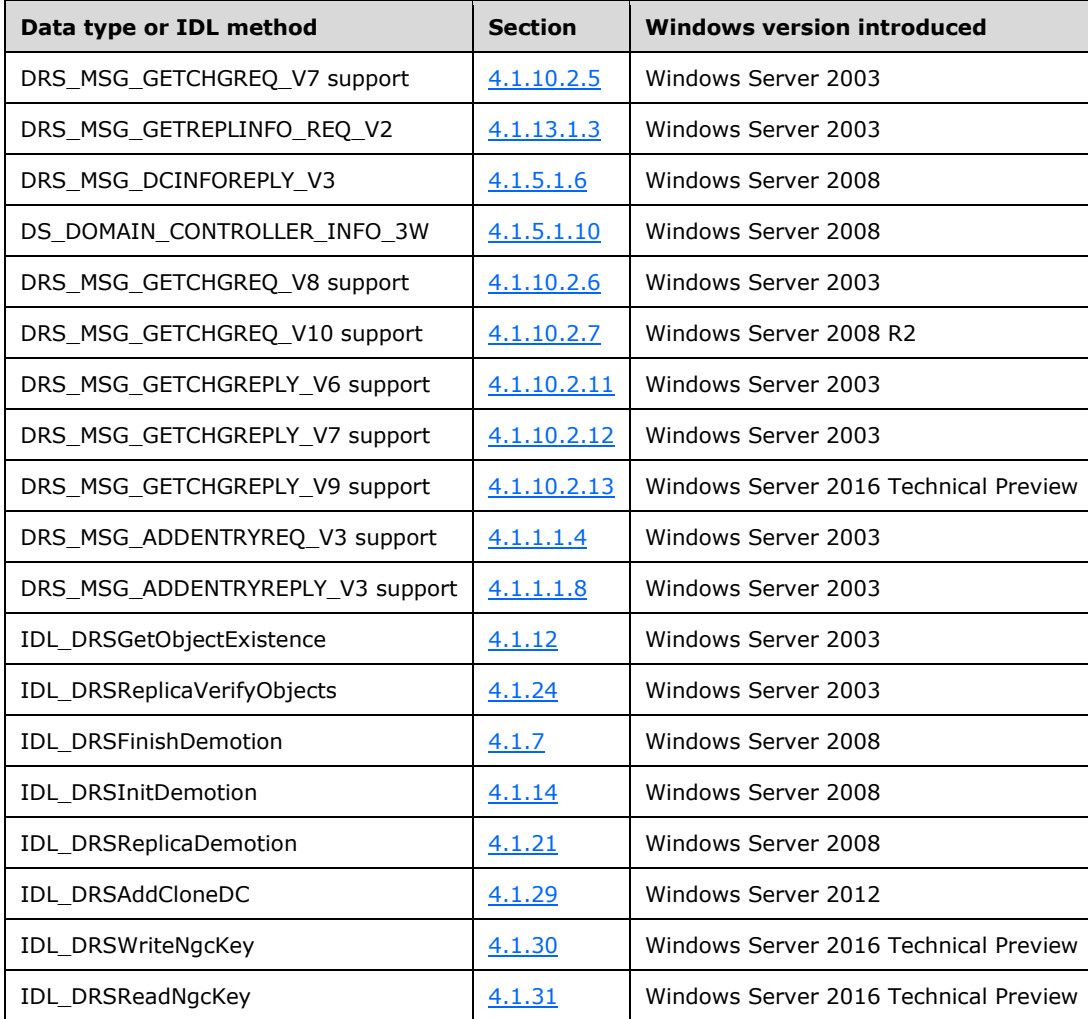

 $\leq$  6> Section 4.1: The following table identifies the methods for which the Windows client operating systems (Windows 2000, Windows XP, Windows Vista, Windows 7, Windows 8, Windows 8.1, and Windows 10) can implement a client role.

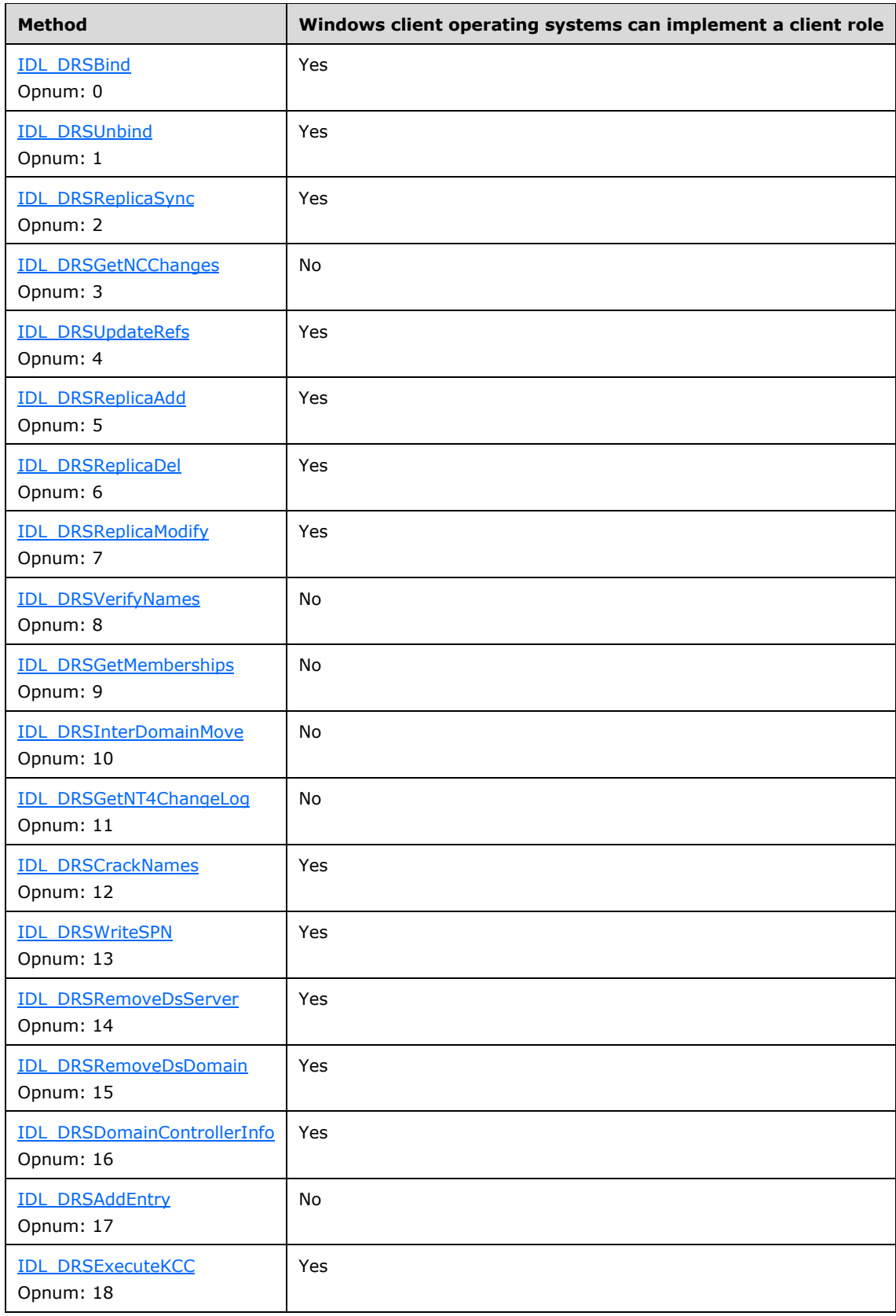

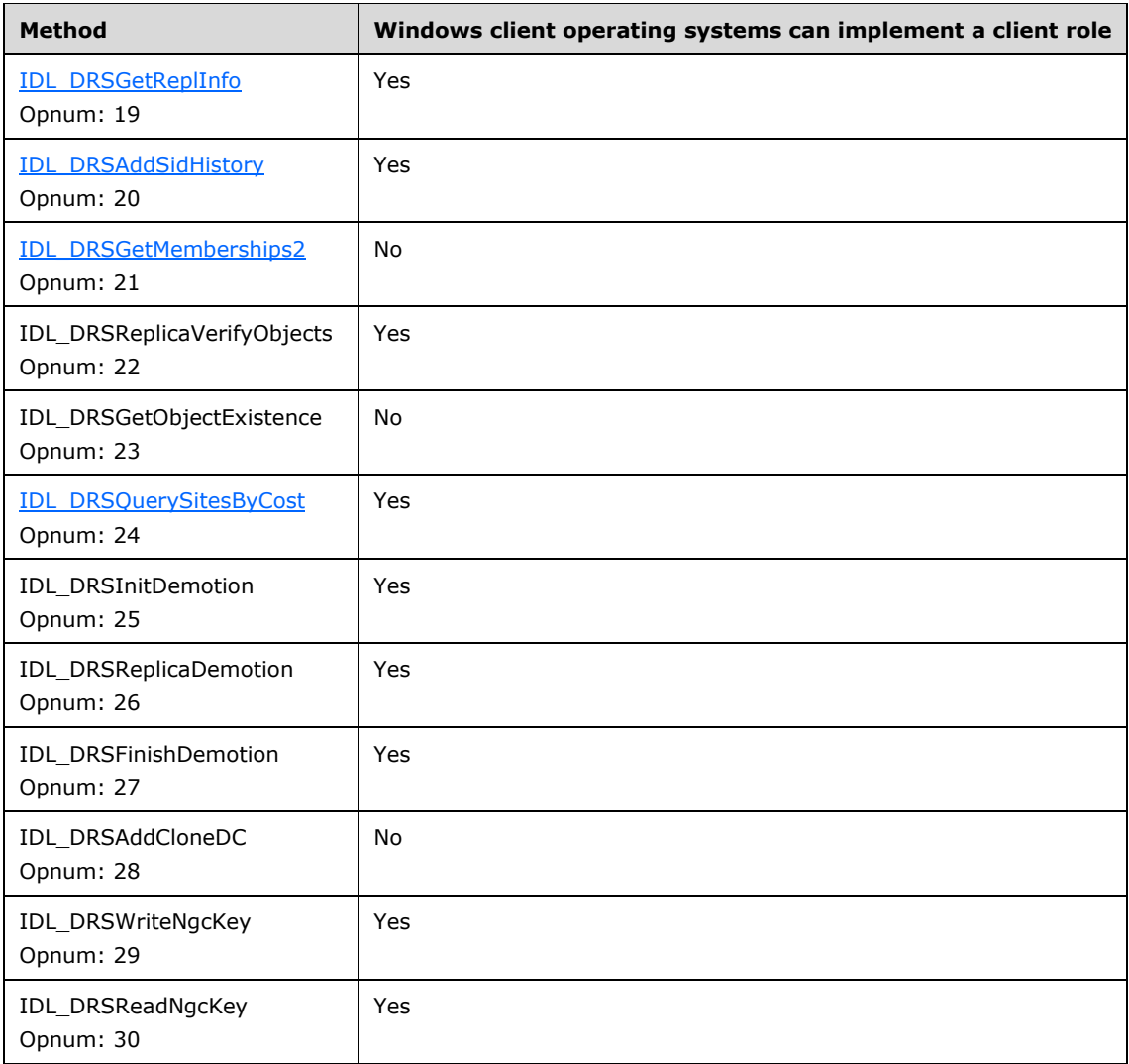

 $\langle$  [<7> Section 4.1.1.1.2:](#page-64-1) Though this request version appears in the IDL, Windows DCs do not support it. It was never supported in a released version of Windows Server operating system.

 $\leq$ 8> Section 4.1.1.1.6: Though this response version appears in the IDL, Windows DCs do not support it.

[<9> Section 4.1.1.3:](#page-81-0) This operation is only supported by AD LDS and AD DS in Windows Server 2008, Windows Server 2008 R2, Windows Server 2012, Windows Server 2012 R2, and Windows Server 2016 Technical Preview.

 $\langle 10 \rangle$  Section 4.1.2.2.6: The function determines whether auditing is enabled on the server by querying the LSA information policy on the server associated with *ctx* and by confirming that the information policy is set to generate both success and failure audits for the "account management" audit category. To achieve this, the LsarOpenPolicy2, LsarQueryInformationPolicy, and LsarClose messages in [\[MS-LSAD\]](%5bMS-LSAD%5d.pdf) are used ([MS-LSAD] sections 3.1.4.4.1, 3.1.4.4.4, and 3.1.4.9.4). The **srcDomainController** variable in the IDL\_DRSAddSidHistory method is used as the *SystemName* parameter to LsarOpenPolicy2, and the *DesiredAccess* parameter to LsarOpenPolicy2 is set to (POLICY\_VIEW\_AUDIT\_INFORMATION + POLICY\_VIEW\_LOCAL\_INFORMATION). On success, the *PolicyHandle* acquired from the LsarOpenPolicy2 message is passed to LsarQueryInformationPolicy with PolicyAuditEventsInformation as the information class. The check to determine whether success and failure audits are enabled for "account management" is achieved by performing the following evaluation:

```
PolicyInformation^.PolicyAuditEventsInfo.EventAuditingOptions[6] ∩
   { POLICY_AUDIT_EVENT_SUCCESS, POLICY_AUDIT_EVENT_FAILURE } =
{ POLICY_AUDIT_EVENT_SUCCESS, POLICY_AUDIT_EVENT_FAILURE }
```
where *PolicyInformation* is the result from the LsarQueryInformationPolicy message. *PolicyHandle* is then closed by using the LsarClose message.

The function generates an audit on the DC associated with *ctx* by adding the source principal *(pmsgIn^.V1.SrcPrincipal*, where *pmsgIn* is a parameter to the IDL\_DRSAddSidHistory method, which in turn calls this method) to the group *srcDomainFlatName*\$\$\$ on the DC associated with *ctx*, where *srcDomainFlatName* is the NetBIOS name of the domain to which the source principal belongs. After adding the principal to the group, it then removes the principal from the group, leaving the group in its original state but having generated an audit event as a side effect of manipulating the group's membership.

 $\leq$ 11> Section 4.1.2.2.13: This test is implemented in two steps. First, it is determined if the DC associated with *ctx* is running at least Windows 2000. This is determined by whether a SamrConnect5 or SamrConnect4 API call (as specified in [\[MS-SAMR\]\)](%5bMS-SAMR%5d.pdf) to the DC is successful. If it is, the DC is running at least Windows 2000, and the function returns true.

Otherwise, the DC is considered to be running Windows NT 4.0 operating system. The function then connects to the registry service on the DC named in *ctx* and queries the value of the "CSDVersion" registry value on the "HKEY\_LOCAL\_MACHINE\SOFTWARE\Microsoft\Windows NT\CurrentVersion" registry key. If the value is not equal to any of the following strings, the function returns true; otherwise, it returns false:

- Service Pack 0
- Service Pack 1
- Service Pack 2
- Service Pack 3

If the registry service on the DC could not be contacted, or if the registry key or registry value does not exist, the function returns false.

 $\langle 12 \rangle$  Section 4.1.3.1: Windows non-DC client callers always pass NTDSAPI\_CLIENT\_GUID in *puuidClientDsa*. If a Windows DC client caller uses the returned DRS\_HANDLE for subsequent calls to the IDL\_DRSWriteSPN method, then the client MUST pass NTDSAPI\_CLIENT\_GUID in *puuidClientDsa*. In any other cases, Windows DC client callers pass DC!serverGuid in *puuidClientDsa*.

[<13> Section 4.1.3.1:](#page-102-1) Windows non-DC client callers always set the **dwFlags** field of the [DRS\\_EXTENSIONS\\_INT](#page-468-0) structure to zero. Windows non-DC client callers always set the **SiteObjGuid** field of the DRS\_EXTENSIONS\_INT structure to the NULL GUID value. Windows non-DC client callers always set the **Pid** field of the DRS\_EXTENSIONS\_INT structure to an implementation-specific, clientlocal process identifier (PID).

Windows non-DC clients do not include the following fields in the DRS\_EXTENSIONS\_INT structure. In addition, the following fields are included by Windows DC clients only if the clients are running the corresponding versions of Windows.

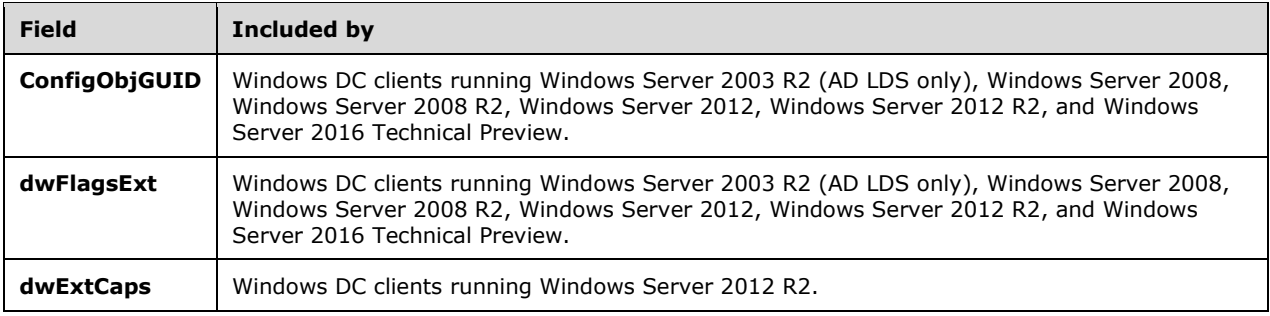

[<14> Section 4.1.3.2:](#page-107-0) The **ConfigObjGUID** and **dwFlagsExt** fields in the DRS\_EXTENSIONS\_INT structure are included only by servers running Windows Server 2003 R2 (AD LDS only), Windows Server 2008, Windows Server 2008 R2, Windows Server 2012, Windows Server 2012 R2, or Windows Server 2016 Technical Preview.

 $\leq$ 15> Section [4.1.5.2](#page-143-1): All of the information levels listed in section 4.1.5.2 have existed in the drsuapi [RPC interface](#page-61-1) since Windows 2000, except as noted in the following table.

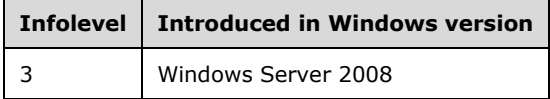

 $<$ 16 $>$  Section 4.1.6.3: The Windows implementation of this method puts the KCC execution requests in a local-machine work queue. If DS\_KCC\_FLAG\_DAMPED is specified in the call to IDL\_DRSExecuteKCC and there is already a request pending, the execution request is not added to the queue in order to reduce redundant requests.

[<17> Section 4.1.7.3:](#page-157-0) The Windows implementation of the IDL\_DRSFinishDemotion method causes the underlying RPC protocol [\[MS-RPCE\]](%5bMS-RPCE%5d.pdf) to throw an RPC\_S\_INVALID\_TAG exception when returning ERROR\_INVALID\_PARAMETER.

 $\leq$ 18> Section 4.1.10.1.1: The Windows implementation never declares msgIn.uuidInvocIdSrc and msgIn.usnvecFrom that are otherwise valid to be stale.

 $\leq$ 19> Section 4.1.10.1.1: The internal format of [USN\\_VECTOR](#page-551-0) identifies the start of a cycle.

 $\langle 20 \rangle$  Section 4.1.10.1.2: The goal is advanced on each request of a cycle.

[<21> Section 4.1.10.1.2:](#page-170-3) *c.usnHighPropUpdate* is never set to 0.

 $\langle 22 \rangle$  Section 4.1.10.1.3: The Request Role extended operation is supported by Windows 2000 Server, Windows Server 2003, Windows Server 2003 R2, Windows Server 2008, Windows Server 2008 R2, Windows Server 2012, Windows Server 2012 R2, and Windows Server 2016 Technical Preview.

[<23> Section 4.1.10.1.3:](#page-171-1) The Abandon Role extended operation is supported by Windows 2000 Server, Windows Server 2003, Windows Server 2003 R2, Windows Server 2008, Windows Server 2008 R2, Windows Server 2012, Windows Server 2012 R2, and Windows Server 2016 Technical Preview.

 $\leq$ 24> Section 4.1.10.1.3: The Allocate RIDs extended operation is supported by Windows 2000 Server, Windows Server 2003, Windows Server 2003 R2, Windows Server 2008, Windows Server 2008 R2, Windows Server 2012, Windows Server 2012 R2, and Windows Server 2016 Technical Preview.

[<25> Section 4.1.10.1.3:](#page-171-3) The Replicate Single Object extended operation is supported by Windows Server 2003, Windows Server 2003 R2, Windows Server 2008, Windows Server 2008 R2, Windows Server 2012, Windows Server 2012 R2, and Windows Server 2016 Technical Preview.

[<26> Section 4.1.10.1.3:](#page-171-4) The Replicate Single Object including Secret Data extended operation is supported by Windows Server 2008, Windows Server 2008 R2, Windows Server 2012, Windows Server 2012 R2, and Windows Server 2016 Technical Preview.

[<27> Section 4.1.10.2.2:](#page-172-0) Though this request version appears in the IDL, Windows DCs never send this request version by means of RPC. It exists solely to support SMTP replication (see [\[MS-SRPL\]\)](%5bMS-SRPL%5d.pdf).

[<28> Section 4.1.10.2.3:](#page-172-1) Although this request version appears in the IDL, Windows DCs never send this request version using RPC. It exists solely to support SMTP replication ([MS-SRPL]).

[<29> Section 4.1.10.2.5:](#page-173-1) Though this request version appears in the IDL, Windows DCs never send this request version using RPC. It exists solely to support SMTP replication ([MS-SRPL]).

[<30> Section 4.1.10.2.18:](#page-181-0) Windows Server 2003, Windows Server 2003 R2, Windows Server 2008, and Windows Server 2008 R2 enforce the following range for the **cbCompressedSize** member: "[range(1,10485760)]".

 $\langle 31 \rangle$  Section 4.1.10.5.7: The server tests the response against the limits after adding each object and link to the response, unless the object is a parent object that is being included because of the Ancestors predicate (see the [GetReplChanges](#page-199-0) method). If the test shows that the response has exceeded one of the limits, the server stops adding to the response. The server may return more objects or bytes than the limits.

[<32> Section 4.1.10.6.6:](#page-233-0) Windows [DCs](#page-465-0) assign the remainder of the bits in values of *o*!instanceType for a given object *o* as follows:

- IT\_UNINSTANT: Set if and only if *o* is an NC root and its NC replica is not present on the DC.
- IT\_NC\_ABOVE: Set if and only if *o* is an NC root and the DC has an NC replica with NC root *p* such that *p* is the parent of *o*.
- IT\_NC\_COMING: Set if and only if *o* is an NC root and the DC has not yet completed the first replication cycle for that NC replica.
- IT NC GOING: Set if and only if *o* is an NC root and the DC is in the process of removing its replica of the NC.

 $<$ 33> Section 4.1.12.3: Windows uses count = 1000.

[<34> Section 4.1.14.2:](#page-324-0) The Windows implementation of the **IDL\_DRSInitDemotion** method causes the underlying RPC protocol (as specified in [MS-RPCE]) to throw an RPC\_S\_INVALID\_TAG exception when returning ERROR\_ACCESS\_DENIED.

[<35> Section 4.1.15.1.2:](#page-326-0) Although this request version appears in the IDL, Windows DCs do not support it. It was never supported in a released version of Windows Server.

 $\leq$ 36> Section 4.1.15.1.5: Although this response version appears in the IDL, Windows DCs do not support it.

[<37> Section 4.1.16.3:](#page-340-0) The server returns the error ERROR\_DS\_GENERIC\_ERROR if the Intersite Messaging Service is not running on the server.

[<38> Section 4.1.24.3:](#page-385-0) The Windows implementation of the for loop uses IDL\_DRSGetObjectExistence to determine if object *o* exists at *refDsa*, and logs a message to the Windows Event Log.

[<39> Section 5.39:](#page-468-1) In Windows 2000 Server, the **cb** field contains the count of bytes in the fields **dwFlags** through **Pid**, inclusive, which is the size of the structure in that version minus the 4 bytes of the **cb** field.

[<40> Section 5.39:](#page-468-2) In AD DS and AD LDS servers running Windows Server 2003, and in AD DS servers running Windows Server 2003 R2, the **cb** field contains the count of bytes in the fields **dwFlags** through **dwReplEpoch**, inclusive, which is the size of the structure in those versions minus the 4 bytes of the **cb** field.

 $\leq$ 41> Section 5.39: In Windows Server 2003 R2 (AD LDS only), Windows Server 2008, Windows Server 2008 R2, and Windows Server 2012, the **cb** field contains the count of bytes in the fields **dwFlags** through **ConfigObjGUID**, inclusive, which is the size of the structure in those versions minus the 4 bytes of the **cb** field.

[<42> Section 5.39:](#page-468-4) Client callers set dwFlags to zero.

[<43> Section 5.39:](#page-470-0) This field contains the process ID of the client.

[<44> Section 5.39:](#page-470-1) The **dwReplEpoch** field in the DRS\_EXTENSIONS\_INT structure is included only by servers running Windows Server 2003, Windows Server 2003 R2, Windows Server 2008, Windows Server 2008 R2, Windows Server 2012, Windows Server 2012 R2, or Windows Server 2016 Technical Preview.

[<45> Section 5.39:](#page-470-2) The **ConfigObjGUID** and **dwFlagsExt** fields in the DRS\_EXTENSIONS\_INT structure are included only by AD DS servers running Windows Server 2008, Windows Server 2008 R2, Windows Server 2012, Windows Server 2012 R2, or Windows Server 2016 Technical Preview and by AD LDS servers running Windows Server 2003 R2, Windows Server 2008, Windows Server 2008 R2, Windows Server 2012, Windows Server 2012 R2, or Windows Server 2016 Technical Preview.

[<46> Section 5.39:](#page-471-0) The **ConfigObjGUID** and **dwFlagsExt** fields in the DRS\_EXTENSIONS\_INT structure are included only by AD DS servers running Windows Server 2008, Windows Server 2008 R2, Windows Server 2012, Windows Server 2012 R2, or Windows Server 2016 Technical Preview and by AD LDS servers running Windows Server 2003 R2, Windows Server 2008, Windows Server 2008 R2, Windows Server 2012, Windows Server 2012 R2, or Windows Server 2016 Technical Preview.

[<47> Section 5.39:](#page-471-1) The **dwExtCaps** field in the DRS\_EXTENSIONS\_INT structure is included only by AD DS servers running Windows Server 2012 R2, and by AD LDS servers running Windows Server 2012 R2.

 $<$ 48> Section [5.41](#page-471-2): All the DRS OPTIONS listed in section 5.41 have existed in the drsuapi RPC interface since Windows 2000 except those listed in the following table.

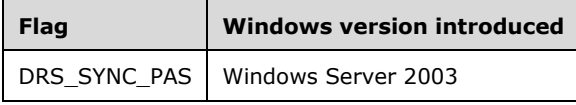

This flag is ignored inbound on the operating systems previous to its introduction.

All the DRS\_OPTIONS listed in section 5.41 continue to exist in this interface in subsequent versions of Windows according to the applicability list at the beginning of this section, except those listed in the following table.

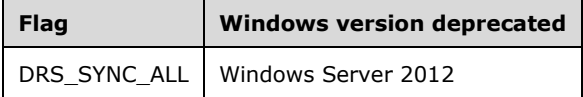

This flag should not be used on the operating system from which it was removed or on subsequent versions of the operating system. If this flag is used on a deprecated platform, the error code ERROR\_DS\_DRA\_INVALID\_PARAMETER will be returned.

The following pseudocode specifies how to unmask the flags that are unsupported for each operating system.

msgReq.ulFlags &= msgReq.ulFlags & allowedFlagsForSpecificOS

[<49> Section 5.50:](#page-478-0) No range is supported on any member of DSNAME in Windows 2000 Server. A range of 0 to 10485760 is supported on the **NameLen** member of DSNAME in Windows Server 2003 and Windows Server 2003 R2. A range of 0 to 10485761 is supported on the **StringName** member of DSNAME in Windows Server 2008, Windows Server 2008 R2, Windows Server 2012, Windows Server 2012 R2, and Windows Server 2016 Technical Preview.

[<50> Section 5.170:](#page-535-0) Windows 2000 Server, Windows Server 2003, and Windows Server 2003 R2 AD DS DCs have a value of 1 in the dwVersion field. Windows Server 2008, Windows Server 2008 R2, Windows Server 2012, Windows Server 2012 R2, and Windows Server 2016 Technical Preview AD DS DCs have a value of 2 in the dwVersion field. Windows Server 2003 R2, Windows Server 2008, Windows Server 2008 R2, Windows Server 2012, Windows Server 2012 R2, and Windows Server 2016 Technical Preview AD LDS DCs have a value of 2 in the **dwVersion** field.

[<51> Section 5.171:](#page-537-0) Windows 2000 Server, Windows Server 2003, and Windows Server 2003 R2 AD DS DCs have a value of 1 in the dwVersion field. Windows Server 2008, Windows Server 2008 R2, Windows Server 2012, Windows Server 2012 R2, and Windows Server 2016 Technical Preview AD DS DCs have a value of 2 in the **dwVersion** field. Windows Server 2003 R2, Windows Server 2008, Windows Server 2008 R2, Windows Server 2012, Windows Server 2012 R2, and Windows Server 2016 Technical Preview AD LDS DCs have a value of 2 in the **dwVersion** field.

[<52> Section 5.211:](#page-552-0) Windows Server 2008 and Windows Server 2008 R2 do not raise an ERROR\_INVALID\_PARAMETER exception when *opnum*==26 and IsAdlds() == false. Instead, the method **IDL\_DRSReplicaDemotion (section 4.1.21)** executes, and the effects vary depending on the NC specified in *pmsgIn.V1*.*pNC*.

If *pmsgIn.V1.pNC* contains the **[DSNAME](#page-477-0)** of the default NC, then:

- The return code from **IDL\_DRSReplicaDemotion** is ERROR\_SUCCESS.
- Only the FSMO roles contained within the domain NC, as described in  $[MS-ADTS]$  section 3.1.1.1.11, FSMO Roles, are transferred to a replication partner.
- *pmsgIn.V1.pNC*!repsFrom values are not removed.

If *pmsgIn.V1.pNC* contains the **DSNAME** of the config NC, then:

- The return code from **IDL\_DRSReplicaDemotion** is ERROR\_INVALID\_DOMAINNAME.
- No FSMO roles are transferred.
- *pmsgIn.V1.pNC*!repsFrom values are not removed.

If *pmsgIn.V1.pNC* contains the **DSNAME** of the schema NC, then:

- The return code from **IDL\_DRSReplicaDemotion** is ERROR\_INVALID\_DOMAINNAME.
- No FSMO roles are transferred.
- *pmsgIn.V1.pNC*!repsFrom values are not removed.

If *pmsgIn.V1.pNC* contains the **DSNAME** of a domain NC and *pmsgIn.V1.pNC*!instanceType does not contain IT\_WRITE, then:

The return code from **IDL\_DRSReplicaDemotion** is ERROR\_NO\_SUCH\_DOMAIN.

- No FSMO roles are transferred.
- **PHILARF** 1.5 pmsgIn.V1.pNC!repsFrom values are not removed.

If *pmsgIn.V1.pNC* contains the **DSNAME** of an application NC, then:

- The return code from **IDL\_DRSReplicaDemotion** is ERROR\_NO\_SUCH\_DOMAIN.
- No FSMO roles are transferred.
- *pmsgIn.V1.pNC*!repsFrom values are not removed.

# <span id="page-592-0"></span>**9 Change Tracking**

No table of changes is available. The document is either new or has had no changes since its last release.

## **10 Index**

#### **A**

Abstract types [\(section 3.3.3](#page-49-0) 50, [section 3.4.3](#page-51-0) 52) [Abstract value representations](#page-446-0) 446 [Abstract value representations -](#page-448-0) converting to [concrete](#page-448-0) 448 [AbstractPTFromConcretePT](#page-438-0) 438 [AccessCheckAttr](#page-438-1) 438 [AccessCheckCAR](#page-439-0) 439 [AccessCheckObject](#page-439-1) 439 [AccessCheckWriteToSpnAttribute](#page-439-2) 439 [AD LDS specifics](#page-59-0) 60 **[ADDENTRY\\_REPLY\\_INFO structure](#page-66-1) 66** [AmILHServer](#page-441-0) 441 [AmIRODC](#page-441-1) 441 [Applicability](#page-40-0) 41 [Asynchronous processing](#page-57-0) 58 [ATRERR\\_DRS\\_WIRE\\_V1 structure](#page-67-0) 67 **[ATTR structure](#page-441-2) 441** [ATTRBLOCK structure](#page-442-0) 442 [Attributes](#page-54-0) 55 [AttributeStamp](#page-442-1) 442 [AttributeSyntax](#page-443-0) 443 [AttrStamp](#page-443-1) 443 [ATTRTYP](#page-444-0) 444 [AttrtypFromSchemaObj](#page-444-1) 444 [ATTRTYP-to-OID conversion](#page-457-0) 457 **ATTRVAL**  [abstract value representations](#page-446-0) 446 [ATTRTYP-to-OID conversion](#page-457-0) 457 [concrete value representations](#page-444-2) 444 [converting between abstract and concrete value](#page-448-0)  [representations](#page-448-0) 448 [overview](#page-444-3) 444 [ATTRVAL structure](#page-444-3) 444 [ATTRVALBLOCK](#page-462-0) 462 **[ATTRVALBLOCK structure](#page-462-0) 462** [ATTRVALFromValue](#page-463-0) 463

#### **B**

**[BOOL](#page-463-1) 463 [BYTE](#page-463-2) 463** 

#### **C**

[Capability negotiation](#page-40-1) 41 [Change tracking](#page-592-0) 592 [CHANGE\\_LOG\\_ENTRIES](#page-463-3) 463 [CHANGELOG\\_ENTRY](#page-464-0) 464 [CheckGroupMembership](#page-464-1) 464 [Client initialization](#page-59-1) 60 [ClientAuthorizationInfo](#page-464-2) 464 [ClientExtensions](#page-464-3) 464 Client-to-DC operations [security](#page-44-0) 45 [security provider](#page-45-1) 46 [SPN for target DC in AD DS](#page-45-2) 46 [SPN for target DC in AD LDS](#page-46-0) 47 [Common configuration example](#page-57-1) 58 [COMPRESSED\\_DATA structure](#page-180-0) 180 Contrivence types [\(section 3.3.3](#page-49-0) 50, [section 3.4.2](#page-51-1) 51)

[Concrete value representations](#page-444-2) 444 [Concrete value representations -](#page-448-0) converting to [abstract](#page-448-0) 448 [ConcretePTFromAbstractPT](#page-464-4) 464 [ConfigNC](#page-465-1) 465 [Configuration example](#page-57-1) 58 [CONTREF\\_DRS\\_WIRE\\_V1 structure](#page-69-0) 69 [Cookie structure](#page-509-0) 509

#### **D**

[Data display conventions](#page-59-2) 59 [Data types](#page-438-2)[dc/DC](#page-465-0) 465 [DC-to-DC operations](#page-43-2)[DefaultNC](#page-466-0)[DescendantObject](#page-466-1) 466 [DN](#page-467-0) 467 [DNBinary](#page-467-1) 467 [DomainNameFromNT4AccountName](#page-467-2) 467 [DRS\\_COMP\\_ALG\\_TYPE enumeration](#page-180-1)[DRS\\_COMPRESSED\\_BLOB structure](#page-180-2)[DRS\\_ERROR\\_DATA\\_V1 structure](#page-72-0)[DRS\\_EXTENSIONS](#page-467-3)[DRS\\_EXTENSIONS structure](#page-467-3)[DRS\\_EXTENSIONS\\_INT](#page-468-0)[DRS\\_EXTENSIONS\\_INT packet](#page-468-0)DRS HANDLE 471 [DRS\\_MSG\\_ADDCLONEDCREPLY\\_V1 structure](#page-407-0)[DRS\\_MSG\\_ADDCLONEDCREQ\\_V1 structure](#page-406-1)[DRS\\_MSG\\_ADDENTRYREPLY\\_V1 structure](#page-65-1)[DRS\\_MSG\\_ADDENTRYREPLY\\_V2 structure](#page-65-2)[DRS\\_MSG\\_ADDENTRYREPLY\\_V3 structure](#page-66-0)[DRS\\_MSG\\_ADDENTRYREQ\\_V1 structure](#page-64-2)[DRS\\_MSG\\_ADDENTRYREQ\\_V2 structure](#page-64-3)[DRS\\_MSG\\_ADDENTRYREQ\\_V3 structure](#page-64-0)[DRS\\_MSG\\_ADDSIDREPLY\\_V1 structure](#page-86-0)[DRS\\_MSG\\_ADDSIDREQ\\_V1 structure](#page-84-0)[DRS\\_MSG\\_CRACKREPLY\\_V1 structure](#page-119-0)[DRS\\_MSG\\_CRACKREQ\\_V1 structure](#page-115-1)[DRS\\_MSG\\_DCINFOREPLY\\_V1 structure](#page-139-0)[DRS\\_MSG\\_DCINFOREPLY\\_V2 structure](#page-140-1)[DRS\\_MSG\\_DCINFOREPLY\\_V3 structure](#page-140-0)[DRS\\_MSG\\_DCINFOREPLY\\_VFFFFFFFF structure](#page-140-2)[DRS\\_MSG\\_DCINFOREQ\\_V1 structure](#page-139-1)[DRS\\_MSG\\_EXISTREPLY\\_V1 structure](#page-273-0)[DRS\\_MSG\\_EXISTREQ\\_V1 structure](#page-273-1)[DRS\\_MSG\\_FINISH\\_DEMOTIONREPLY\\_V1 structure](#page-156-0) 156 [DRS\\_MSG\\_FINISH\\_DEMOTIONREQ\\_V1 structure](#page-155-0)[DRS\\_MSG\\_GETCHGREPLY\\_V1 structure](#page-176-0)[DRS\\_MSG\\_GETCHGREPLY\\_V2 structure](#page-177-1)[DRS\\_MSG\\_GETCHGREPLY\\_V6 structure](#page-177-0)[DRS\\_MSG\\_GETCHGREPLY\\_V7 structure](#page-178-0)[DRS\\_MSG\\_GETCHGREQ\\_V10 structure](#page-174-1)[DRS\\_MSG\\_GETCHGREQ\\_V3 structure](#page-171-5)[DRS\\_MSG\\_GETCHGREQ\\_V4 structure](#page-172-2)[DRS\\_MSG\\_GETCHGREQ\\_V5 structure](#page-173-2)[DRS\\_MSG\\_GETCHGREQ\\_V7 structure](#page-173-0)[DRS\\_MSG\\_GETCHGREQ\\_V8 structure](#page-174-0)[DRS\\_MSG\\_GETMEMBERSHIPS2\\_REPLY\\_V1 structure](#page-168-0) 168

[DRS\\_MSG\\_GETMEMBERSHIPS2\\_REQ\\_V1 structure](#page-167-0) 167 [DRS\\_MSG\\_GETREPLINFO\\_REQ\\_V1 structure](#page-277-1)[DRS\\_MSG\\_GETREPLINFO\\_REQ\\_V2 structure](#page-278-0)[DRS\\_MSG\\_INIT\\_DEMOTIONREPLY\\_V1 structure](#page-324-1)[DRS\\_MSG\\_INIT\\_DEMOTIONREQ\\_V1 structure](#page-324-2)[DRS\\_MSG\\_KCC\\_EXECUTE\\_V1 structure](#page-153-1)[DRS\\_MSG\\_MOVEREPLY\\_V1 structure](#page-327-1)[DRS\\_MSG\\_MOVEREPLY\\_V2 structure](#page-327-2)[DRS\\_MSG\\_MOVEREQ\\_V1 structure](#page-326-1)[DRS\\_MSG\\_MOVEREQ\\_V2 structure](#page-326-2)[DRS\\_MSG\\_NT4\\_CHGLOG\\_REPLY\\_V1 structure](#page-267-0)[DRS\\_MSG\\_NT4\\_CHGLOG\\_REQ\\_V1 structure](#page-266-0)[DRS\\_MSG\\_QUERYSITESREPLY\\_V1 structure](#page-338-0)[DRS\\_MSG\\_QUERYSITESREPLYELEMENT\\_V1 structure](#page-338-1) 338 [DRS\\_MSG\\_QUERYSITESREQ\\_V1 structure](#page-337-0)[DRS\\_MSG\\_REPADD\\_V1 structure](#page-364-0)[DRS\\_MSG\\_REPADD\\_V2 structure](#page-364-1)[DRS\\_MSG\\_REPDEL\\_V1 structure](#page-368-1)[DRS\\_MSG\\_REPLICA\\_DEMOTIONREPLY\\_V1 structure](#page-373-0) 373 [DRS\\_MSG\\_REPLICA\\_DEMOTIONREQ\\_V1 structure](#page-372-1) 372 [DRS\\_MSG\\_REPMOD\\_V1 structure](#page-377-0)[DRS\\_MSG\\_REPSYNC\\_V1 structure](#page-380-0)[DRS\\_MSG\\_REPVERIFYOBJ\\_V1 structure](#page-383-0)[DRS\\_MSG\\_REVMEMB\\_REPLY\\_V1 structure](#page-161-0)[DRS\\_MSG\\_REVMEMB\\_REQ\\_V1 structure](#page-160-0)[DRS\\_MSG\\_RMDMNREPLY\\_V1 structure](#page-357-0)[DRS\\_MSG\\_RMDMNREQ\\_V1 structure](#page-357-1)[DRS\\_MSG\\_RMSVRREPLY\\_V1 structure](#page-361-0)[DRS\\_MSG\\_RMSVRREQ\\_V1 structure](#page-360-0)[DRS\\_MSG\\_SPNREPLY\\_V1 structure](#page-403-0)[DRS\\_MSG\\_SPNREQ\\_V1 structure](#page-402-0)[DRS\\_MSG\\_UPDREFS\\_V1](#page-391-0) structure 391 [DRS\\_MSG\\_VERIFYREPLY\\_V1 structure](#page-397-0)[DRS\\_MSG\\_VERIFYREQ\\_V1 structure](#page-396-0)[DRS\\_OPTIONS](#page-471-2)DRS SecBuffer 474 [DRS\\_SecBuffer structure](#page-474-1)DRS SecBufferDesc 475 DRS SecBufferDesc structure 475 [DRS\\_SPN\\_CLASS](#page-476-0)[DS\\_DOMAIN\\_CONTROLLER\\_INFO\\_1W structure](#page-140-3)[DS\\_DOMAIN\\_CONTROLLER\\_INFO\\_2W structure](#page-141-0)[DS\\_DOMAIN\\_CONTROLLER\\_INFO\\_3W structure](#page-142-0)DS\_DOMAIN\_CONTROLLER\_INFO\_FFFFFFFFW [structure](#page-142-1) 142 [DS\\_NAME\\_FORMAT enumeration](#page-117-0)[DS\\_NAME\\_RESULT\\_ITEMW structure](#page-118-0)[DS\\_NAME\\_RESULTW structure](#page-118-1)[DS\\_REPL\\_ATTR\\_META\\_DATA structure](#page-284-0)[DS\\_REPL\\_ATTR\\_META\\_DATA\\_2 structure](#page-285-0)[DS\\_REPL\\_ATTR\\_VALUE\\_META\\_DATA structure](#page-287-0)[DS\\_REPL\\_ATTR\\_VALUE\\_META\\_DATA\\_2 structure](#page-288-0)[DS\\_REPL\\_CLIENT\\_CONTEXT structure](#page-290-0)[DS\\_REPL\\_CLIENT\\_CONTEXTS structure](#page-289-0)[DS\\_REPL\\_CURSOR structure](#page-282-0)[DS\\_REPL\\_CURSOR\\_2 structure](#page-283-0)[DS\\_REPL\\_CURSOR\\_3W structure](#page-283-1)[DS\\_REPL\\_CURSORS structure](#page-282-1)[DS\\_REPL\\_CURSORS\\_2 structure](#page-282-2)[DS\\_REPL\\_CURSORS\\_3W structure](#page-283-2)[DS\\_REPL\\_KCC\\_DSA\\_FAILURESW structure](#page-285-1)

[DS\\_REPL\\_KCC\\_DSA\\_FAILUREW structure](#page-286-0)[DS\\_REPL\\_NEIGHBORSW structure](#page-280-0)[DS\\_REPL\\_NEIGHBORW structure](#page-281-0)[DS\\_REPL\\_OBJ\\_META\\_DATA structure](#page-284-1)[DS\\_REPL\\_OBJ\\_META\\_DATA\\_2 structure](#page-284-2)[DS\\_REPL\\_OP\\_TYPE](#page-476-1)[DS\\_REPL\\_OP\\_TYPE enumeration](#page-476-1)[DS\\_REPL\\_OPW structure](#page-286-1)[DS\\_REPL\\_PENDING\\_OPSW structure](#page-286-2)[DS\\_REPL\\_SERVER\\_OUTGOING\\_CALL structure](#page-290-1)[DS\\_REPL\\_SERVER\\_OUTGOING\\_CALLS structure](#page-290-2)[DS\\_REPL\\_VALUE\\_META\\_DATA structure](#page-287-1)[DS\\_REPL\\_VALUE\\_META\\_DATA\\_2 structure](#page-288-1)[DSA\\_ADDRESS\\_LIST\\_DRS\\_WIRE\\_V1 structure](#page-69-1)[DSA\\_MSG\\_EXECUTE\\_SCRIPT\\_REPLY\\_V1 structure](#page-436-0) 436 [DSA\\_MSG\\_EXECUTE\\_SCRIPT\\_REQ\\_V1 structure](#page-435-0)[DSA\\_MSG\\_PREPARE\\_SCRIPT\\_REPLY\\_V1 structure](#page-431-0) 431 [DSA\\_MSG\\_PREPARE\\_SCRIPT\\_REQ\\_V1 structure](#page-431-1)[DSA\\_RPC\\_INST](#page-476-2)\_476 [DSA\\_RPC\\_INST structure](#page-476-2)[DSAObj](#page-476-3) 476 DSName [\(section 5.49](#page-477-1) 477, [section 5.50](#page-477-0) 477) [DSNAME equality](#page-478-1) 478 [DSNAME structure](#page-477-0) 477 [DSTIME](#page-479-0) 479 [DWORD](#page-479-1) 479

#### **E**

[ENCRYPTED\\_PAYLOAD packet](#page-181-1) 181 [ENTINF](#page-480-0) 480 **ENTINF** structure 480 [ENTINF\\_EnumerateAttributes](#page-481-0) 481 [ENTINF\\_GetValue](#page-480-1) 480 [ENTINF\\_SetValue](#page-481-1) 481 [ENTINFLIST](#page-481-2) 481 [ENTINFLIST structure](#page-481-2) 481 Examples [common configuration example](#page-57-1) 58 [data display conventions](#page-59-2) 59 [IDL\\_DRSBind method example](#page-111-0) 111 [Expunge](#page-481-3) 481

#### **F**

Fields - [vendor-extensible](#page-41-0) 42 [FILETIME](#page-481-4) 481 [FilteredGCPAS](#page-481-5) 481 [FilteredPAS](#page-482-0) 482 [FindChar](#page-483-0) 483 [FindCharRev](#page-483-1) 483 [FOREST\\_TRUST\\_INFORMATION](#page-483-2) 483 [FOREST\\_TRUST\\_INFORMATION packet](#page-483-2) 483 [FOREST\\_TRUST\\_RECORD\\_TYPE](#page-493-0) 493 [FOREST\\_TRUST\\_RECORD\\_TYPE enumeration](#page-493-0) 493 [ForestRootDomainNC](#page-493-1) 493 [Full IDL](#page-556-0) 556 [FullReplicaExists](#page-493-2) 493

## **G**

[GCPAS](#page-494-0) 494 [GetAttrVals](#page-495-0) 495

[GetCallerAuthzInfo](#page-496-0) 496 [GetDefaultObjectCategory](#page-496-1) 496 [GetDSNameFromDN](#page-496-2) 496 [GetDSNameOfEnterpriseRODCsGroup](#page-163-0) 163 [GetFilteredAttributeSet](#page-494-1) 494 [GetForestFunctionalLevel](#page-497-0) 497 [GetFSMORoleOwner](#page-497-1) 497 [GetInstanceNameFromSPN](#page-497-2) 497 [GetNCType](#page-495-1) 495 [GetObjectNC](#page-498-0) 498 [GetProxyEpoch](#page-498-1) 498 [GetProxyType](#page-498-2) 498 [GetServiceClassFromSPN](#page-498-3) 498 [GetServiceNameFromSPN](#page-498-4) 498 [Glossary](#page-22-0) 23 [groupType bit flags](#page-498-5) 498 [GUID](#page-499-0) 499 [GuidFromString](#page-499-1) 499 [GuidToString](#page-499-2) 499

#### **H**

handle t 500

#### **I**

[IDL](#page-556-0) 556 [IDL\\_DRSAddCloneDC method](#page-406-0) 406 [IDL\\_DRSAddEntry method](#page-63-0) 63 [IDL\\_DRSAddSidHistory method](#page-83-0) 83 [IDL\\_DRSBind method](#page-101-0) 101 [IDL\\_DRSBind method example](#page-111-0) 111 [IDL\\_DRSCrackNames method](#page-115-0) 115 [IDL\\_DRSDomainControllerInfo method](#page-138-0) 138 [IDL\\_DRSExecuteKCC method](#page-152-0) 152 [IDL\\_DRSFinishDemotion method](#page-154-0) 154 [IDL\\_DRSGetMemberships method](#page-159-0) 159 [IDL\\_DRSGetMemberships2 method](#page-166-0) 166 [IDL\\_DRSGetNCChanges method](#page-169-0) 169 [IDL\\_DRSGetNT4ChangeLog method](#page-265-0) 265 [IDL\\_DRSGetObjectExistence method](#page-272-0) 272 [IDL\\_DRSGetReplInfo method](#page-277-0) 277 [IDL\\_DRSInitDemotion method](#page-323-0) 323 [IDL\\_DRSInterDomainMove method](#page-325-0) 325 [IDL\\_DRSQuerySitesByCost method](#page-336-0) 336 [IDL\\_DRSRemoveDsDomain method](#page-356-0) 356 [IDL\\_DRSRemoveDsServer method](#page-359-0) 359 [IDL\\_DRSReplicaAdd method](#page-363-0) 363 [IDL\\_DRSReplicaDel method](#page-368-0) 368 [IDL\\_DRSReplicaDemotion method](#page-372-0) 372 [IDL\\_DRSReplicaModify method](#page-376-0) 376 [IDL\\_DRSReplicaSync method](#page-379-0) 379 [IDL\\_DRSReplicaVerifyObjects method](#page-382-0) 382 [IDL\\_DRSUnbind method](#page-389-0) 389 [IDL\\_DRSUpdateRefs method](#page-390-0) 390 [IDL\\_DRSVerifyNames method](#page-395-0) 395 [IDL\\_DRSWriteSPN method](#page-401-0) 401 [IDL\\_DSAExecuteScript method](#page-434-0) 434 [IDL\\_DSAPrepareScript method](#page-430-0) 430 Implementer - [security considerations](#page-555-0) 555 [Index of security parameters](#page-555-1) 555 [Informative references](#page-36-0) 37 [Initialization](#page-59-1) 60 [instanceType bit flags](#page-500-1) 500 [INT32 packet](#page-445-0) 445

[INT64 packet](#page-445-1) 445 [INTFORMPROB\\_DRS\\_WIRE\\_V1 structure](#page-68-0) 68 [Introduction](#page-21-0) 22 [Is2PartSPN](#page-500-2) 500 [Is3PartSPN](#page-500-3) 500 [IsBuiltinPrincipal](#page-501-0) 501 [IsDCAccount](#page-501-1) 501 [IsDomainNameInTrustedForest](#page-501-2) 501 [IsGC](#page-501-3) 501 [IsGetNCChangesPermissionGranted](#page-502-0) 502 [IsGUIDBasedDNSName](#page-503-0) 503 [IsMemberOfBuiltinAdminGroup](#page-503-1) 503 [IsRecycleBinEnabled](#page-503-2) 503 [IsRevealFilteredAttribute](#page-503-3) 503 [IsRevealSecretRequest](#page-504-0) 504 [IsValidServiceName](#page-505-0) 505

#### **K**

[KCCFailedConnections](#page-505-1) 505 [KCCFailedLinks](#page-506-0) 506

#### **L**

Language constructs [\(section 3.4.2](#page-51-1) 51, [section 3.4.3](#page-51-0) 52, [section 3.4.4](#page-53-0) 54) [LARGE\\_INTEGER](#page-506-1) 506 [LDAP\\_CONN\\_PROPERTIES](#page-506-2) 506 LDAP\_SERVER\_DIRSYNC\_OID LDAP search control [abstract types](#page-507-0) 507 [concrete types](#page-509-1) 509 [DirSyncReqToGetChgReq](#page-511-0) 511 [GetChgReplyToSearchResult](#page-512-0) 512 [GetResponseDirSyncControlValue](#page-515-0) 515 [GetUsnUtdVectorFromCookie](#page-516-0) 516 [IsFilteredAttributePresent](#page-518-0) 518 [LDAPDisplayNameFromAttrTyp](#page-515-1) 515 [overview](#page-507-1) 507 [ProcessDirSyncSearchRequest](#page-510-0) 510 [SecurityCheckForChanges](#page-517-0) 517 [TransformDSNameToLdapDN](#page-515-2) 515 [TransformEntinfToSearchEntry](#page-513-0) 513 [TransformReplValInfListToSearchEntry](#page-514-0) 514 [LDAPConnections](#page-518-1) 518 [LinkStamp](#page-519-0) 519 [LinkValueStamp](#page-519-1) 519 [LocalAttidFromRemoteAttid](#page-521-0) 521 [LONG](#page-521-1) 521 [LONGLONG](#page-521-2) 521 [LPWSTR](#page-521-3) 521

#### **M**

[MakeAttid](#page-521-4) 521 [MakeProxyValue](#page-522-0) 522 [MasterReplicaExists](#page-522-1) 522 **MD5 CTX 522** [MD5Final](#page-522-3) 522 [MD5Init](#page-522-4) 522 [MD5Update](#page-522-5) 522 [MergeUTD](#page-522-6) 522 Messages [overview](#page-42-1) 43 [transport](#page-42-2) 43 Methods [\(section 1.3.1](#page-36-1) 37, [section 4](#page-61-2) 61)

**MTX ADDR 523** [MTX\\_ADDR structure](#page-523-0) 523

#### **N**

[NAMERESOP\\_DRS\\_WIRE\\_V1 structure](#page-69-2) 69 [NAMERR\\_DRS\\_WIRE\\_V1 structure](#page-68-1) 68 [Naming conventions](#page-50-0) 51 [NCType bits](#page-523-1) 523 [NetworkAddress](#page-524-0) 524 [NewPrefixTable](#page-524-1) 524 [Normative references](#page-34-0) 35 [NT4\\_REPLICATION\\_STATE structure](#page-267-1) 267 [Nt4ReplicationState](#page-524-2) 524 **[NT4SID](#page-525-0) 525** [NT4SID structure](#page-525-0) 525 [NTDSTRANSPORT\\_OPT values](#page-525-1) 525 [NULLGUID](#page-525-2) 525

#### **O**

[Object attributes](#page-54-0) 55 [Object\(Access-Point\)](#page-447-0) 447 [Object\(DN-Binary\)](#page-447-1) 447 [Object\(DN-String\)](#page-447-2) 447 [Object\(DS-DN\)](#page-446-1) 446 [Object\(OR-Name\)](#page-448-1) 448 [ObjExists](#page-525-3) 525 **[OID](#page-525-4) 525** [OID\\_t](#page-525-5) 525 [OID\\_t structure](#page-525-5) 525 [OidFromAttid](#page-526-0) 526 [Organization](#page-48-0) 49 [Overview](#page-48-1) 49 [Overview \(synopsis\)](#page-36-2) 37

#### **P**

Parameters - [security index](#page-555-1) 555 [parent](#page-526-1) 526 [PARTIAL\\_ATTR\\_VECTOR\\_V1\\_EXT](#page-526-2) 526 [PARTIAL\\_ATTR\\_VECTOR\\_V1\\_EXT structure](#page-526-2) 526 [partialAttributeSet](#page-526-3) 526 [PartialGCReplicaExists](#page-526-4) 526 [PAS\\_DATA](#page-527-0) 527 [PAS\\_DATA packet](#page-527-0) 527 [PdcChangeLog](#page-527-1) 527 [PDS\\_NAME\\_RESULT\\_ITEMW](#page-118-0) 118 [PDS\\_NAME\\_RESULTW](#page-118-1)\_118 [PDSA\\_RPC\\_INST](#page-476-2) 476 [PerformAddOperation](#page-527-2) 527 [PerformAddOperationAsSystem](#page-528-0) 528 [PerformModifyOperation](#page-233-1) 233 [Preconditions](#page-40-2) 41 [PrefixTable](#page-528-1) 528 [PrefixTableEntry](#page-528-2) 528 [PrefixTableEntry structure](#page-528-2) 528 **Prerequisites [\(section 1.5](#page-40-2) 41, [section 3.3.1](#page-49-1) 49)** [PROBLEMLIST\\_DRS\\_WIRE\\_V1 structure](#page-67-1) 67 [Procedures](#page-438-2) 438 Processing - [asynchronous](#page-57-0) 58 [Product behavior](#page-582-0) 582 [PROPERTY\\_META\\_DATA structure](#page-182-0) 182 [PROPERTY\\_META\\_DATA\\_EXT](#page-528-3)\_528 [PROPERTY\\_META\\_DATA\\_EXT structure](#page-528-3) 528

[PROPERTY\\_META\\_DATA\\_EXT\\_VECTOR](#page-529-0) 529 [PROPERTY\\_META\\_DATA\\_EXT\\_VECTOR structure](#page-529-0) 529 [proxiedObjectName value format](#page-529-1) 529 [Pseudocode](#page-50-1) 51

#### **R**

[RDN](#page-529-2) 529 [rdnType](#page-529-3) 529 [Record packet](#page-484-0) 484 [RecycleObj](#page-530-0) 530 [References](#page-34-1) 35 [informative](#page-36-0) 37 [normative](#page-34-0) 35 [REFERR\\_DRS\\_WIRE\\_V1 structure](#page-68-2) 68 [Relationship to other protocols](#page-39-0) 40 [RemoveObj](#page-530-1) 530 [REPLENTINFLIST](#page-530-2) 530 [REPLENTINFLIST structure](#page-530-2) 530 [ReplicationQueue](#page-531-0) 531 [REPLTIMES](#page-531-1) 531 [REPLTIMES structure](#page-531-1) 531 [replUpToDateVector/ReplUpToDateVector](#page-532-0) 532 [REPLVALINF](#page-532-1) 532 [REPLVALINF structure](#page-532-1) 532 REPS FROM 534 [REPS\\_FROM packet](#page-534-0) 534 **REPS TO 536** REPS TO packet 536 [repsFrom/RepsFrom](#page-538-0) 538 [repsTo/RepsTo](#page-540-0) 540 [RevealSecretsPolicy enumeration](#page-215-0) 215 REVERSE\_MEMBERSHIP\_OPERATION\_TYPE [enumeration](#page-160-1) 160 [Rid](#page-541-0) 541 [Right](#page-541-1) 541 [RIGHT values](#page-542-0) 542 [RPCClientContexts](#page-542-1) 542 [RPCOutgoingContexts](#page-542-2) 542

#### **S**

[sAMAccountType values](#page-543-0) 543 [SCHEMA\\_PREFIX\\_TABLE](#page-543-1) 543 [SCHEMA\\_PREFIX\\_TABLE structure](#page-543-1) 543 [SchemaNC](#page-543-2)<sub>543</sub> [SchemaObj](#page-543-3) 543 [SECERR\\_DRS\\_WIRE\\_V1 structure](#page-70-0) 70 **Security**  [background](#page-42-3) 43 [client-to-DC operations](#page-44-0) 45 [DC-to-DC operations](#page-43-2) 44 [implementer considerations](#page-555-0) 555 [overview](#page-42-4) 43 [parameter index](#page-555-1) 555 provider [\(section 2.2.3.1](#page-43-3) 44, [section 2.2.4.1](#page-45-1) 46) [service authentication](#page-42-5) 43 [SPN for target DC in AD DS](#page-45-2) 46 [SPN for target DC in AD LDS](#page-46-0) 47 [Security provider](#page-43-3) 44 [Sequencing issues](#page-37-0) 38 [Server extensions](#page-544-0) 544 [Server initialization](#page-59-1) 60 [Service authentication](#page-42-5) 43 [SID](#page-544-1) 544

[SidFromStringSid](#page-544-2) 544 [SPN for target DC in AD DS](#page-45-2) 46 [SPN for target DC in AD LDS](#page-46-0) 47 [SPN target DC in AD DS](#page-43-4) 44 [SPN target DC in AD LDS](#page-44-1) 45 [StampLessThanOrEqualUTD](#page-544-3) 544 [Standards assignments](#page-41-1) 42 [StartsWith](#page-544-4) 544 [State model](#page-49-2) 49 [String\(NT](#page-448-2)-Sec-Desc) 448 [String\(Sid\)](#page-448-3) 448 [String\(Teletex\)](#page-448-4) 448 [StringSidFromSid](#page-545-0) 545 [SubString](#page-545-1) 545 [SVCERR\\_DRS\\_WIRE\\_V1 structure](#page-71-0) 71 [Syntax](#page-545-2) 545 [SYNTAX\\_ADDRESS packet](#page-545-3) 545 [SYNTAX\\_DISTNAME\\_BINARY packet](#page-545-4) 545 [SYSERR\\_DRS\\_WIRE\\_V1 structure](#page-71-1) 71 [systemFlags values](#page-547-0) 547

#### **T**

[Tracking changes](#page-592-0) 592 [Transactions](#page-49-3) 50 [Transport](#page-42-2) 43 Types [\(section 1.3.3](#page-39-1) 40, [section 3.3.3](#page-49-0) 50) [Typographical conventions](#page-48-2) 49

#### **U**

[UCHAR](#page-547-1)<sub>547</sub> [ULARGE\\_INTEGER structure](#page-547-2) 547 [ULONG](#page-547-3) 547 [ULONGLONG](#page-547-4) 547 [UPDERR\\_DRS\\_WIRE\\_V1 structure](#page-71-2) 71 [UPTODATE\\_CURSOR\\_V1 structure](#page-549-0) 549 [UPTODATE\\_CURSOR\\_V2 structure](#page-549-1) 549 [UPTODATE\\_VECTOR\\_V1\\_EXT structure](#page-549-2) 549 [UPTODATE\\_VECTOR\\_V2\\_EXT structure](#page-550-0) 550 [userAccountControl bits](#page-550-1) 550 [UserNameFromNT4AccountName](#page-551-1) 551 [USHORT](#page-551-2) 551 [USN](#page-551-3) 551 USN VECTOR structure 551 [UUID](#page-552-1) 552

### **V**

[Value](#page-553-0) 553 [VALUE\\_META\\_DATA\\_EXT\\_V1 structure](#page-553-1) 553 [ValueFromATTRVAL](#page-554-0) 554 Values [\(section 5.16.1](#page-444-2) 444, [section 5.16.2](#page-446-0) 446, [section 5.16.3](#page-448-0) 448) [Variables](#page-438-2) 438 Vendor [-extensible fields](#page-41-0) 42 [Versioning](#page-40-1) 41

#### **W**

[WCHAR](#page-554-1) 554